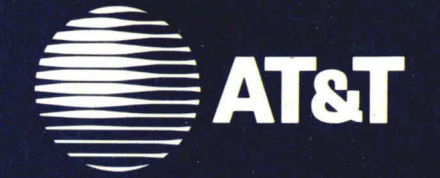

# **UNIX<sup>®</sup> SYSTEM V/386 RELEASE 4**

**Product Overview and Master Index** 

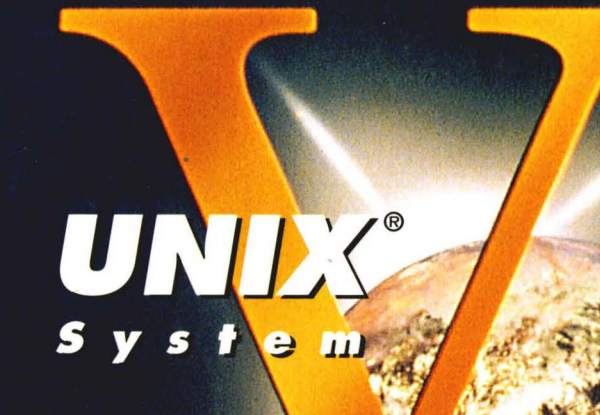

**UNIX Software Operation** 

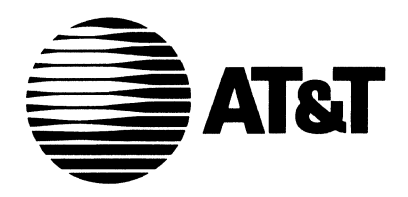

# UNIX@ SYSTEM V/386 RELEASE 4

Product Overview and Master Index

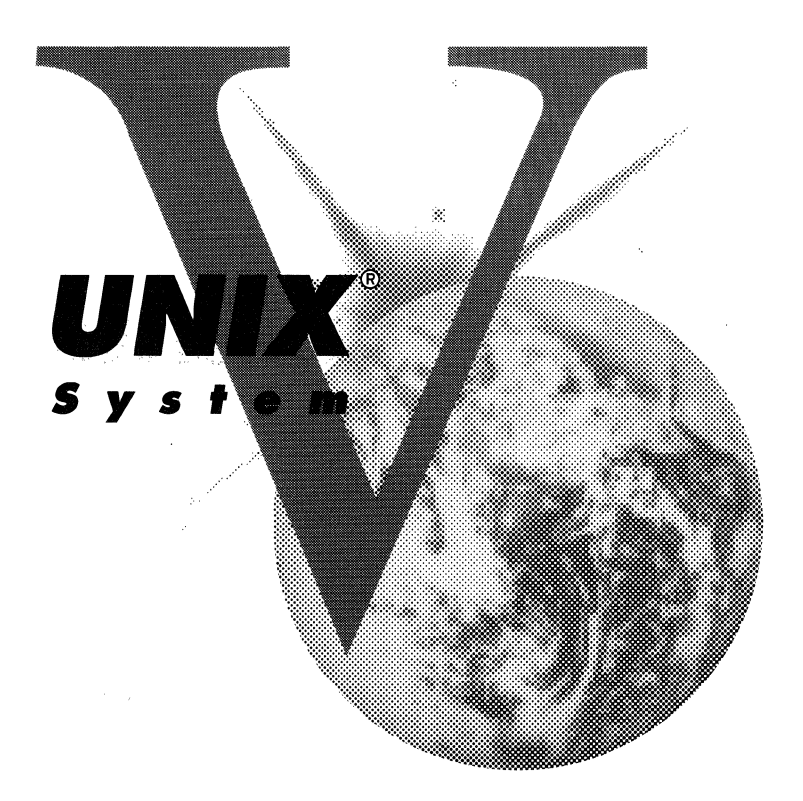

# UNIX Software Operation

#### Copyright 1990,1989,1988,1987,1986,1985,1984 AT&T All Rights Reserved Printed In USA

Published by Prentice-Hall, Inc. A Division of Simon & Schuster Englewood Cliffs, New Jersey 07632

No part of this publication may be reproduced or transmitted in any form or by any means-graphic, electronic, electrical, mechanical, or chemical, including photocopying, recording in any medium, taping, by any computer or information storage and retrieval systems, etc., without prior permissions in writing from AT&T.

#### ACKNOWLEDGEMENT

Portions of this book have been provided by Intel Corporation.

#### IMPORTANT NOTE TO USERS

While every effort has been made to ensure the accuracy of all information in this document, AT&T assumes no liability to any party for any loss or damage caused by errors or omissions or by statements of any kind in this document, its updates, supplements, or special editions, whether such errors are omissions or statements resulting from negligence, accident, or any other cause. AT&T further assumes no liability arising out of the application or use of any product or system described herein; nor any liability for incidental or consequential damages arising from the use of this document. AT&T disclaims all warranties regarding the information contained herein, whether expressed, implied or statutory, *including implied warranties of merchantability or fitness for a particular purpose.*  AT&T makes no representation that the interconnection of products in the manner described herein will not infringe on existing or future patent rights, nor do the descriptions contained herein imply the granting or license to make, use or sell equipment constructed in accordance with this description.

AT&T reserves the right to make changes without further notice to any products herein to improve reliability, function, or design.

#### TRADEMARKS

MUL TIBUS is a registered trademark of Intel Corporation. OPEN LOOK is a trademark of AT&T. PostScript is a registered trademark of Adobe Systems, Inc. SunOS is a registered trademark of Sun Microsystems, Inc. UNIX is a registered trademark of AT&T. VAX is a trademark of Digital Equipment Corporation. X11/NeWS is a registered trademark of Sun Microsystems, Inc. XENIX is a registered trademark of Microsoft Corporation. XWIN is a trademark of AT&T.

10 9 8 7 6 5 4 3 2 1

ISBN 0-13- 957 515- 4

## PRE N T C E HAL L

#### ORDERING INFORMATION

### UNIX® SYSTEM V, RELEASE 4 DOCUMENTATION

To order single copies of UNIX® SYSTEM V, Release 4 documentation, please call (201) 767-5937.

ATTENTION DOCUMENTATION MANAGERS AND TRAINING DIRECTORS: For bulk purchases in excess of 30 copies please write to: Corporate Sales Prentice Hall Englewood Cliffs, N.J. 07632 Or call: (201) 592-2498

ATTENTION GOVERNMENT CUSTOMERS: For GSA and other pricing information please call (201) 767-5994.

Prentice-Hall International (UK) Limited, London Prentice-Hall of Australia Pty. Limited, Sydney Prentice-Hall Canada Inc., Toronto Prentice-Hall Hispanoamericana, S.A., Mexico Prentice-Hall of India Private Limited, New Delhi Prentice-Hall of Japan, Inc., Tokyo Simon & Schuster Asia Pte. Ltd., Singapore Editora Prentice-Hall do Brasil, Ltda., Rio de Janeiro

### **AT&T UNIX® System V Release 4**

#### **General Use and System Administration**

- ·UNIX!!) System V/386 Release 4 PC-Interface Administrator's Guide
- ·UNIX!!) System V/386 Release 4 Network User's and Administrator's Guide
- \*UNIX<sup>®</sup> System V/386 Release 4 Product Overview and Master Index
- ·UNIX@ System V/386 Release 4 System Administrator's Reference Manual
- \*UNIX<sup>®</sup> System V/386 Release 4 User's Reference Manual
- ·UNIX@ System V/386 Release 4 MULTIBUS@ Reference Manual
- ·UNIX!!) System V/386 Release 4 MULTIBUS@ Installation and Configuration Guide
- ·UNIX@ System V/386 Release 4 Mouse Driver Administrator's Guide
- ·UNIX@ System V/386 Release 4 Transport Application Interface Guide
- UNIX@ System V Release 4 User's Guide
- UNIX@ System V Release 4 System Administrator's Guide

#### **General Programmer's Series**

- \*UNIX<sup>®</sup> System V/386 Release 4 Programmer's Reference Manual
- ·UNIX@ System V/386 Release 4 Programmer's Guide: SCSI Driver Interface
- UNIX@ System V Release 4 Programmer's Guide: ANSI C and Programming Support Tools
- UNIX@ System V Release 4 Programmer's Guide: Character User Interface (FMLI and ETI)
- UNIX@ System V Release 4 Programmer's Guide: Networking Interfaces
- UNIX@ System V Release 4 Programmer's Guide: POSIX Conformance
- UNIX@ System V Release 4 Programmer's Guide: Support Services and Application Packaging Tools

#### **System Programmer's Series**

- ·UNIX@ System V/386 Release 4 Device Driver Interface/Driver-Kernel Interface (DDI/DKI) Reference Manual
- ·UNIX@ System V/386 Release 4 Integrated Software Development Guide UNIX@ System V Release 4 Programmer's Guide: STREAMS

#### **Migration Series**

UNIX@ System V Release 4 ANSI C Transition Guide

UNIX@ System V Release 4 BSD/XENIX® Compatibility Guide

·UNIX® System V/386 Release 4 Migration Guide

#### **Graphics Series**

- UNIX<sup>®</sup> System V Release 4 OPEN LOOK™ Graphical User Interface Programmer's Reference Manual
- UNIX® System V Release 4 OPEN LOOK™ Graphical User Interface User's Guide
- UNIX® System V Release 4 Programmer's Guide: XWIN™ Graphical Windowing System Xlib-C Language Interface
- UNIX<sup>®</sup> System V Release 4 Programmer's Guide: OPEN LOOK™ Graphical User Interface
- UNIX<sup>®</sup> System V Release 4 Programmer's Guide: X11/NeWS<sup>®</sup> Graphical Windowing System NeWS
- UNIX® System V Release 4 Programmer's Guide: Xll/NeWS® Graphical Windowing System Server Guide
- UNIX<sup>®</sup> System V Release 4 Programmer's Guide: X11/NeWS<sup>®</sup> Graphical Windowing System tNt Technical Reference Manual
- UNIX@ System V Release 4 Programmer's Guide: Xll/NeWS® Graphical Windowing System XVIEW™
- UNIX<sup>®</sup> System V Release 4 Programmer's Guide: XWIN™ Graphical Windowing System Addenda: Technical Papers
- UNIX® System V Release 4 Programmer's Guide: XWIN™ Graphical Windowing System<br>
The X Toolkit<br>
\*386 specific titles<br>
Available from Prentice Hall The X Toolkit

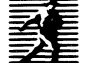

Available from Prentice Hall

# **Contents**

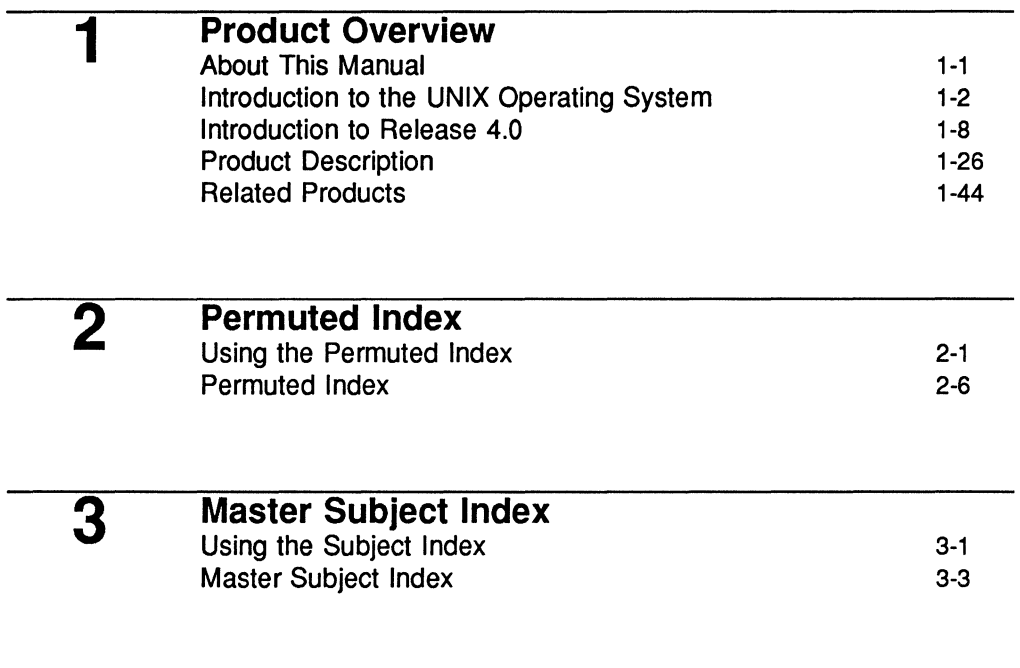

 $\overline{a}$ 

 $\ddot{\phantom{a}}$ 

# **Index Reference Card**

 $\sim 10^{-1}$  $\label{eq:2.1} \frac{1}{\sqrt{2}}\int_{\mathbb{R}^3}\frac{1}{\sqrt{2}}\left(\frac{1}{\sqrt{2}}\right)^2\frac{1}{\sqrt{2}}\left(\frac{1}{\sqrt{2}}\right)^2\frac{1}{\sqrt{2}}\left(\frac{1}{\sqrt{2}}\right)^2.$  $\omega_{\rm c}$ 

 $\mathcal{L}^{\text{max}}_{\text{max}}$  ,  $\mathcal{L}^{\text{max}}_{\text{max}}$ 

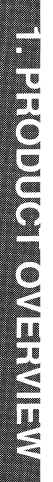

ł,

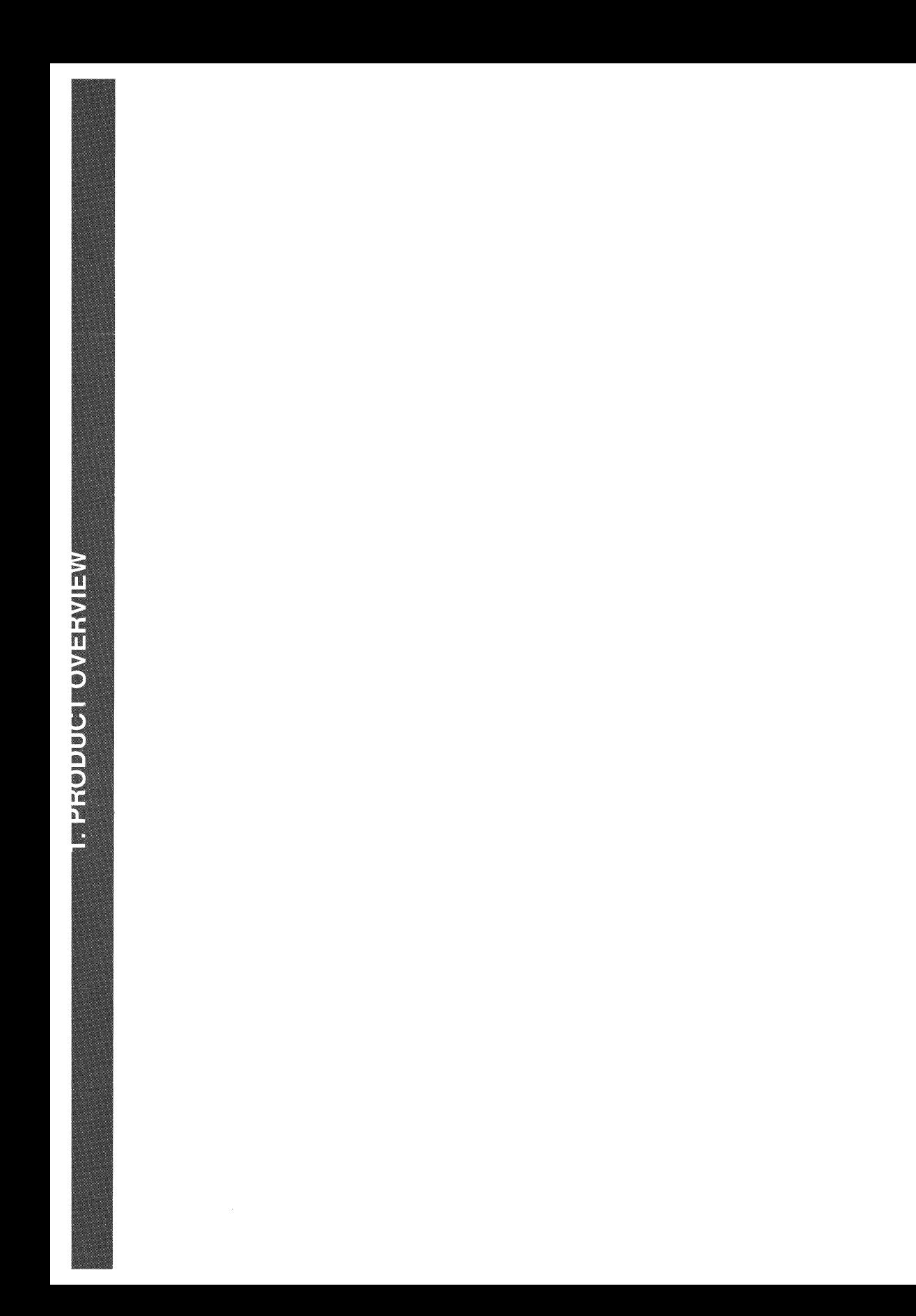

# **1 Product Overview**

# **About This Manual**

 $1-1$ 

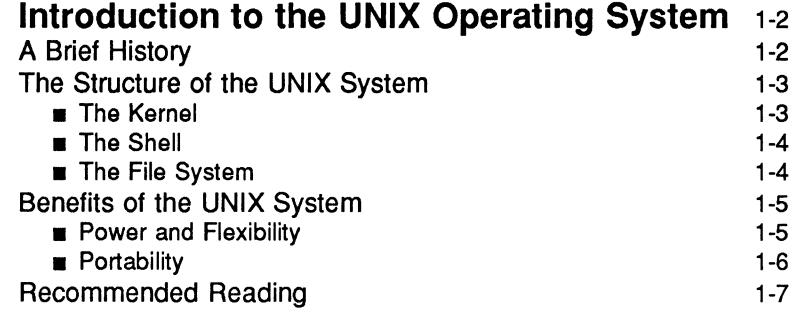

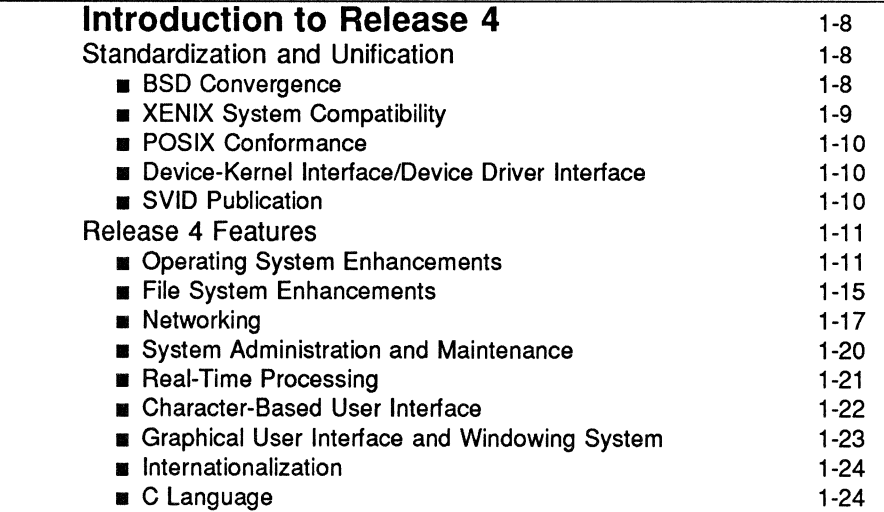

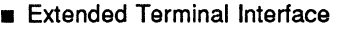

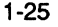

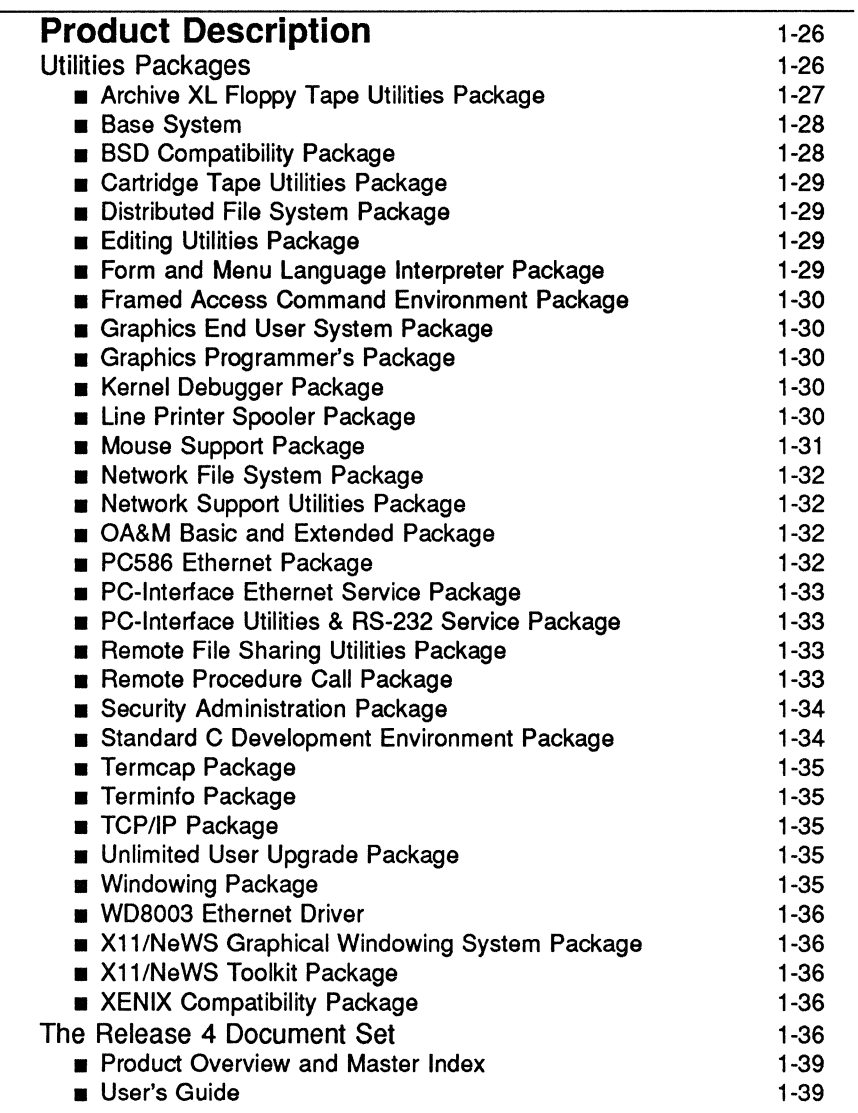

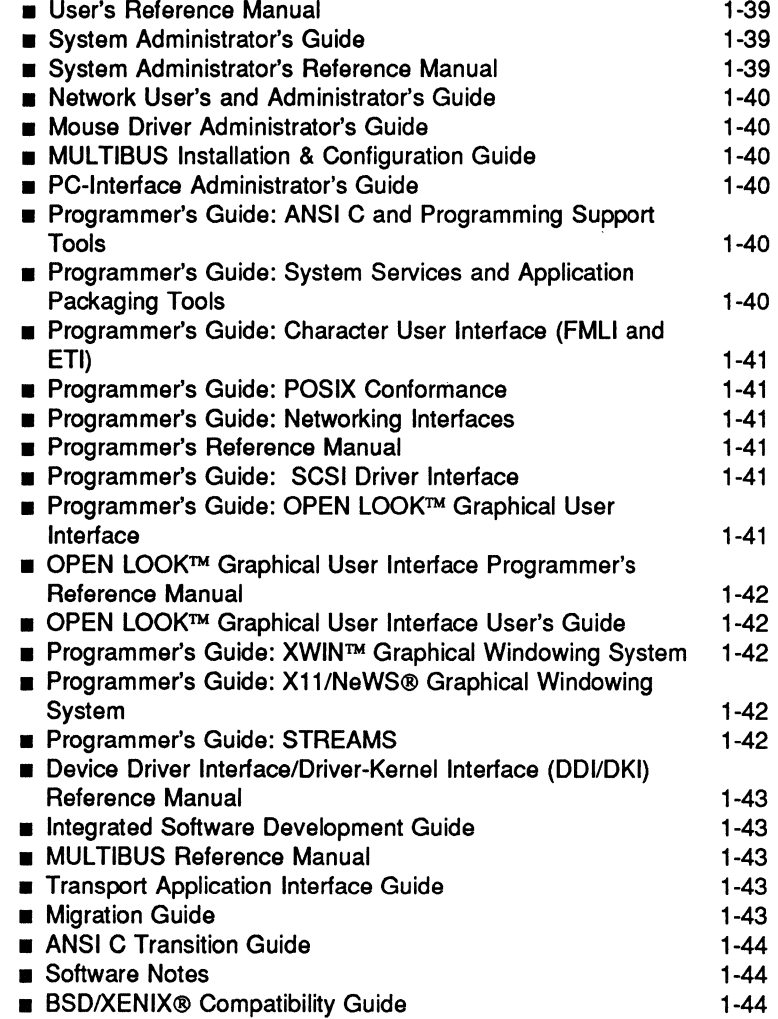

# **Related Products** 1-45

# **About This Manual**

This volume is intended to be a starting point for exploring UNIX® System V and a central reference when using the UNIX System V Release 4 documentation. It includes a product overview, which introduces a new user to the UNIX system in general and specifically to Release 4.

The UNIX system is a vast, continually evolving system, and it is not possible to provide a new user with a complete description of the system in a few pages. The product overview in this volume is merely an introduction to the system, including a description of the software and documentation that make up the UNIX System V Release 4 product; you are directed to other documents for detailed descriptions of features, as well as user instructions. The overview does not assume prior knowledge of the UNIX system or of earlier releases of UNIX System V. If you are upgrading from an earlier release of UNIX System V, you should see the *Migration Guide* for a description of Release 4 that explains the differences between the new release and previous releases.

# **Introduction to the UNIX Operating System**

UNIX System V is an interactive, multi-user, multi-tasking operating system. An *operating system* is a set of instructions that governs how the electronic components of your computer interpret and respond to commands and to coded instructions in your application software. Because UNIX System V is an *interactive* system, you enter commands from your keyboard, and the system responds by executing your command or by prompting you for additional input. Because it is a *multi-user* system, many people can use the system at the same time, working together, sharing information, and using common tools. Because the system is *multi-tasking,* it can perform several tasks for you at the same time, executing one task, or *process,* in the background while you move on to another task.

# **A Brief History**

Originally developed at Bell Laboratories in the 1960s, the UNIX system was designed to serve the research community-specifically researchers working together on a common project, each with a vital need to share information and with a need to construct programs quickly and easily to perform specialized functions.

Prior to the 19805, the UNIX system was used primarily in university and government research centers. Built around a set of small but powerful tools, the UNIX system soon proved to be well suited to the development of computer software and easily tailored to specific industry applications.

Because of AT&T's liberal licensing of the UNIX system, different versions of the system began to appear in the early 1970s. Universities as well as equipment vendors obtained licenses to use the system, then modified it to meet their special needs. The first commercial implementation of the system appeared in the mid-1970s, followed soon afterward by the introduction of Microsoft Corporation's UNIX system product—the XENIX® operating system.

In 1981, the University of California at Berkeley introduced an implementation, called Berkeley Software Distribution (BSD), that quickly became a standard on Digital Equipment Corporation's VAX<sup>™</sup> line of computers. From BSD, many other versions of the UNIX system evolved.

By the early 1980s, the UNIX system was running in a wide range of environments on a wide variety of systems from a number of different equipment manufacturers—making it unique in the computing world.

In 1984, following a court-ordered divestiture that removed legal obstacles to its entry into the computer industry, AT&T began licensing the system commerciallyas UNIX System V.

## **The Structure of the UNIX System**

UNIX System V is a powerful operating system built upon a few simple concepts. Typically, the UNIX system is described as consisting of three major parts. These are

- $\blacksquare$  the UNIX operating system kernel
- **the shell command interpreter and programming language**
- **the file system.**

The following sections briefly describe these components of the UNIX system.

### **The Kernel**

The UNIX system *kernel* is the component of the operating system that controls user processes (commands and programs) and manages system resources, such as the file system. It interacts directly with the hardware, passing information back and forth between the hardware and software programs. The kernel surrounds the hardware, insulating it and eliminating the need for a program to be aware of machine architecture. The fact that machine architecture is hidden makes it easier for software developers to write programs that run on different hardware.

The kernel manages the computer's processor so that processor time is allocated among multiple users and applications. Processor time is scheduled such that programs seem to execute simultaneously.

### **The Shell**

The UNIX system *shell* is a command interpreter that recognizes and interprets commands entered by the user from a keyboard. While the shell is a simple interface for the novice user, it provides the experienced user with a great deal of power and flexibility.

The design of the shell makes it easy to manipulate files and the input and output of commands. Commands can take their input from either a terminal or a file, and the output of commands can be directed to a file or to a peripheral device other than the terminal. In addition, you can specify the output of one command as the input of another command-an action called "piping." This capability allows users to build their own specialized functions easily.

Using the shell as a programming language, the user can write custom shell procedures to do simple or complex tasks, letting the shell handle details like opening and dosing files. The shell allows users to enhance and build on UNIX system capabilities and to adapt the operating system to many user applications without using a compiler or link editor.

For more information about the shell as both a user interface and a programming language, see the UNIX System V Release 4 *User's Guide.* 

### **The File System**

A *file system* is a collection of directories and files where users organize and store data.

A *file* is a location where you store data. Typically, a file is described as an electronic equivalent of a paper document. You give the file a name that identifies its contents, just as you would title a document.

A *directory* is where you organize related files. To continue the analogy, a directory is like a file folder, where you store similar kinds of documents. You give the directory a name that describes the general contents of all your files, just as you would label a file folder.

To complete the analogy, a file system (in simplest terms) is like a drawer of your file cabinet, which contains multiple file folders that contain multiple documents.

UNIX System V organizes files and directories hierarchically in a tree-like structure that makes it easy for users to locate and maintain their files. It also provides facilities for creating, accessing, copying, moving and processing files, directories, or sets of these in a simple, consistent way. Space for files is automatically allocated and deallocated when a file is created or deleted and as it grows and shrinks in size. This means you do not need to allocate space for a file before it is used.

The UNIX system supports multiple file systems and file systems of various types, such as the traditional UNIX System V file system, which stores data in blocks of O.SK, lK, or 2K bytes, and UPS, a file system type that stores data in blocks as large as 8K bytes. File systems are "mountable" and "unrnountable," which means that file systems can be stored on removable media and made available to a user or group only when needed. This gives users easy access to additional disk space.

The UNIX system treats all files identically because it hides the differences between file types. This is what makes it possible to use the output of one program as the input to another program.

# **Benefits of the UNIX System**

What makes the UNIX system unique among operating systems is its power and flexibility-qualities that recall its origins in the research community. The design elements that make the UNIX system such a powerful yet flexible system also make it a highly portable one, which means that the UNIX system is compatible with a wide range of hardware and software products.

### **Power and Flexibility**

The power and flexibility of the UNIX system are seen in its multi-user, multitasking capabilities. The multi-user capability allows you to work independently on the system while sharing resources and data easily with other users. The multi-tasking capability means that you can execute commands and run programs simultaneously, using several different methods. In addition to normal interactive mode, jobs can be submitted to run in the "background." While one job is executing this way, you can use the terminal interactively on another job. If you need to run several sessions interactively on the same terminal, you can do so, using commands such as shl.

The UNIX system's power and flexibility can be seen in features that encourage productivity (such as pattern-matching capabilities and the ability to execute a command on many files at once) and in its versatile command set. The system provides utilities for retrieving information, manipulating data, generating reports, and editing batch files. It also provides programs that identify a set of files based on their file system attributes.

The system's power and flexibility are also seen in a rich collection of programming tools-tools important not only to programmers but to *all* users who need to construct quick solutions to specialized problems. The shell, for example, is more than an interface. It's a mechanism that lets you build powerful functions out of existing, simpler functions by chaining commands together and using the output of one command as the input for another.

The flexibility of the UNIX system is well-known to software developers. UNIX System V is designed so that applications, as well as new devices and protocols, can be added easily, without modifying the source code. The availability of various commands, languages, and libraries of programs makes it easy to develop and maintain new application or system programs.

### **Portability**

The UNIX system is a highly portable operating system, which means that it is easily modified to run on a wide range of hardware with a minimum of differences across implementations; once a user learns the UNIX system, he or she can use the system on different hardware without having to relearn. In addition, the structure of the kernel makes it possible to design application software with no knowledge of the underlying machine architecture, so that applications can run on a wide variety of hardware installations.

UNIX System V provides programmers with tools that support the development of portable applications, such as the curses library and the terminfo database. These tools allow user programs to produce output on many different types of terminals; applications can be terminal-independent but still use terminaldependent specifications stored in a common database.

The portability of the UNIX system and the resulting compatibility between implementations on different manufacturers' equipment have contributed to the acceptance of the UNIX system as a *de facto* standard in the industry for portable operating systems. To preserve the UNIX system as a *de facto* standard, AT&T is committed to standardizing the system and unifying the various versions distributed by different equipment vendors into a single, common base

system. Toward that goal, AT&T publishes the *System V Interface Definition*  (SVID), a set of documents that defines the minimum functionality a UNIX system product must deliver to be called UNIX System V. AT&T also provides the System V Verification Suite (SVVS) Release 4, a set of tests vendors can run against their UNIX system products to confirm that they conform to the SVID specifications.

In addition to defining its own standards, AT&T participates in the efforts of industry standards bodies, such as the IEEE. For more information about AT&T's standardization and unification efforts, see '1ntroduction to Release 4" later in this guide.

# **Recommended Reading**

It is impossible to give more than a cursory overview of UNIX System V in these few pages. Throughout this overview, you will be referred to guides and manuals in the UNIX System V documentation set for more information on specific topics. A description of the entire set of documents available with UNIX System V appears in "Product Description" later in this overview.

In addition to the UNIX System V documentation set, the following mass market books provide the beginner with an introduction to the UNIX system:

- *The UNIX for Beginners Book: A Step-by-Step Introduction,* by Bryan Strong and Jay Hosler. New York: John Wiley & Sons, 1987.
- *Introducing UNIX System V,* by Rachel Morgan and Henry McGilton. New York: McGraw-Hill, 1987.

# **Introduction to Release 4**

UNIX System V Release 4 is a major new release of the UNIX operating system, providing a wealth of new features and enhancements to the system. These features and enhancements are designed and implemented as part of AT&T's continuing commitment to the following goals:

- **Standardization of the UNIX system and the unification of UNIX system** derivatives.
- **Introduction of new technology—specifically, new technology that extends** networking capabilities, improves system administration and maintenance, and further internationalizes the UNIX system.

The following sections describe the features of Release 4 in terms of these goals. Throughout the discussions, you are referred to other documentation for feature information that goes beyond the scope of this product overview.

# **Standardization and Unification**

UNIX System V is an *open* operating system. As an open system, manufacturers of computing equipment can license rights to use it and customize it to meet the specific needs of their markets and product lines. As a result of the open licensing, many versions of the system have diverged to the point where customers may be confused as to what the UNIX system is today. Release 4 represents a major step in AT&T's efforts to standardize the UNIX system and to unify the various UNIX system derivatives into a single, common base.

The goal of Release 4 is to merge the best of the UNIX systems based on Berkeley Software Distribution (BSD), such as SunOS®, with the best of UNIX System V, provide XENIX system compatibility, and conform to the standards set by the IEEE POSIX committee. To encourage continued progress toward a UNIX system industry standard, Release 4 has been released in conjunction with the System V Interface Definition, Third Edition (SVID3).

### **BSD Convergence**

In an effort to converge on one standard UNIX system, AT&T is working to resolve differences between BSD-based versions of the UNIX operating system and UNIX System V. Toward that end, Release 4 provides:

- $\blacksquare$  a library that implements the BSD sockets interface
- 4.3 BSD signal mechanisms
- **B** BSD commands, integrated into the UNIX System V command set
- **BSD** Job Control
- $\blacksquare$  the TCP/IP network protocols (the DARPA Internet Protocol Suite)
- **Remote Procedure Call (RPC) and External Data Representation (XDR)** libraries
- The Network File System file-sharing utility (Sun Microsystem's file distribution product, based on BSD)
- Virtual File System (VFS) Architecture—an architecture that merges AT&T's File System Switch and Sun Microsystem's Vnodes and provides a mechanism that allows multiple file system types to coexist within UNIX System V; VFS also incorporates BSD functionality and symbolic links
- **UFS, an alternative file system type based on 4.2 Berkeley Fast File system**
- **Multiple groups and ownership changes.**

For more information about BSD features, see "Release 4 Features" later in this guide.

### **XENIX System Compatibility**

UNIX System V provides full source code compatibility with Microsoft's XENIX system. XENIX system features first supported in AT&T's implementation of UNIX System V Release 3.2 for the 386 processor are supported in the source code in Release 4, along with XENIX system file and record locking (via the locking function), shared memory, and semaphores. Existing XENIX system source code that uses these facilities compiles and runs in Release 4. (These facilities are provided strictly for compatibility with existing XENIX system source code. New applications should use SVID interfaces.)

For more information about XENIX system compatibility, see the *BSD/XENIX® Compatibility Guide.* 

### **POSIX Conformance**

With Release 4, AT&T continues its commitment to the Institute of Electrical and Electronics Engineers (IEEE) standards efforts. The IEEE PlO03 standards committee recently published a standard for the UNIX operating system, known as POSIX (Portable Operating System Interface for Computer Environments). While the POSIX specification is close to AT&T's own standard definition as documented in SVID3, Release 4 provides the few changes and additional features required to bring UNIX System V into full conformance with the POSIX standard.

For more information on POSIX conformance, see the *Programmer's Guide:*  PO *SIX Conformance.* 

### **Device-Kernel Interface/Device Driver Interface**

A goal of Release 4 is to support popular interfaces to the UNIX system and to provide new interfaces that are consistent with industry standards. In Release 4, UNIX System V supports the Device-Kernel Interface (DKI), an interface between the UNIX System V kernel and device driver software. DKI makes it easier to port driver code across implementations of Release 4 for different hardware; if the driver writer conforms to the DKI where possible, the portability of the driver to other UNIX System V Release 4 implementations is greatly enhanced.

Release 4 also supports the Device Driver Interface (DDI), a superset of the DKI that is specific to the implementation of UNIX System V for computers using Intel 386-based processors with AT or MUL TIBUS II bus architectures. The DDI enhances driver binary compatibility across releases of UNIX System V for the 386-based computers.

See the *Device Driver Interface/Driver-Kernel Interface (DDIjDKI) Reference Manual*  for more information.

### **SVID Publication**

The System V Interface Definition (SVID) is AT&T's published definition of interfaces to UNIX System V. It defines the operating system program interfaces that are consistent across all UNIX System V implementations, and specifies an operating system environment that allows users to create application software that is independent of any particular computer hardware.

The availability of Release 4 has been coordinated with the publication of the System V Interface Definition, Third Edition (SVID3), which documents the functionality of Release 4 and presents possible future directions for UNIX System V.

# **Release 4 Features**

Release 4 introduces a wealth of new features to UNIX System V, some of which were introduced in BSD UNIX systems prior to the release of UNIX System V Release 4. These features are now supported in UNIX System V as part of AT&T's effort to unify the UNIX system derivatives into one standard product.

The new features introduced in Release 4, and the BSD features that have been incorporated in UNIX System V, are described in the following sections:

- **Operating System Enhancements**
- **File System Enhancements**
- **Networking**
- **System Administration and Maintenance**
- **Real-Time Support**
- **n** Character User Interface
- $\blacksquare$  Graphical User Interface
- **•** Internationalization
- **C** Language
- **Extended Terminal Interface**

# Operating System Enhancements

As part of the effort to unify the various UNIX systems into one standard, Release 4 introduces some fundamental changes to UNIX System V. These include the Virtual Memory (VM) memory management architecture, a system access mechanism called Service Access Facility, STREAMS-based terminal subsystem and pipes, BSD job control, Expanded Fundamental Types, and booting changes and enhancements.

#### **Memory Management**

Release 4 incorporates a third-generation memory management architecture based on the VM (Virtual Memory) architecture introduced in SunOS. VM replaces both the original UNIX system swapping architecture and the REGIONS demand-paged virtual memory architecture introduced in UNIX System V Release 2.

The benefits of a demand-paged virtual memory implementation are efficient use of the system's main memory and the capability to execute programs much larger than the physical memory provided by the system. The Release 4 VM architecture provides these same benefits, plus additional benefits of interest to particular groups of users (as indicated below in parentheses):

**• Mapped files (application programmers)** 

A by-product of the VM architecture is a style of file I/O for user programs called "mapped files." This set of capabilities, provided by the mmap family of routines, allows a file to be mapped explicitly into the address space of a user program, where the file can be manipulated as if it were an array in primary memory. These capabilities make user programs easier to write, and they allow programs to execute more efficiently. For more information, see the *Programmer's Guide: System Services and Application Packaging Tools.* 

**• Shared memory (application programmers)** 

The mapped files provided by VM can be considered a form of shared memory. If several processes map a file simultaneously, the system maps the same copy of a file into the memory space of all processes.

Release 4 also supports the traditional UNIX System V shared memory facility (provided by the shmat family of routines) and XENIX system shared memory semantics.

**•** Flexible use of disk space for swapping (administrators)

UNIX System V Release 4 swaps pages of data from main memory to an ordinary file on one of the system's disks. Swapping to a file accommodates the needs of diskless systems and allows for the more efficient use of disk space.

### **• Portable implementation (porters)**

The VM architecture isolates all hardware-dependent portions of the memory management subsystem in one block of C language source code. The remainder of the code is portable across different hardware and system architectures. Most of the hardware-dependent code comprises a well-defined Memory Management Unit (MMU) interface. This interface allows the architecture to be implemented on top of different MMU hardware. (This means that the Release 4 memory management subsystem is simple to port to other hardware, because the hardware-dependent code is isolated in one small part of the system and has a simple interface.)

Release 4 provides a "multi-level store" implementation of VM that allows a system to address extremely large ranges of virtual address space using only a 32-bit hardware address space—the industry standard for central processors and hardware memory management units. (This means that Release 4 is simple to port to standard processor architectures.)

For more information about VM, see the *Programmer's Guide: System Services and Application Packaging Tools.* 

#### **Service Access Facility**

Service Access Facility (SAP) is a feature in Release 4 that standardizes the way UNIX System V handles connection requests from outside the system. The SAP acts as an umbrella over the system external access points and provides a consistent access mechanism. Services are administered through a consistent framework of commands and files, whether they are requested from the console, from a terminal via a tty line, or across a network.

For more information, see the *System Administrator's Guide* and the *Programmer's Guide: Networking Interfaces.* 

#### **STREAMS**

STREAMS is a mechanism that provides a framework for character I/O in the UNIX system. STREAMS allows programmers to structure kernel software in a modular manner and define standard interfaces within the kernel.

STREAMS was introduced in an earlier release of UNIX System V as a mechanism for implementing network protocols in a way that allows application programmers to develop network applications that are protocol-independent. In

Release 4, the STREAMS mechanism is more pervasive. The terminal subsystem has been reimplemented using STREAMS, providing the following advantages:

- **A decrease in complexity of the kernel**
- **Modularity and flexibility of code**
- **E** Seamless integration of user terminals and networking capabilities
- **Reusable line discipline modules**
- **Customization**
- **Ease in adding new features to the terminal subsystem.**

For consistency, other mechanisms such as "pipes" have also been implemented using STREAMS so that, in Release 4, the entire character I/O subsystem is STREAMS-based.

For more information about STREAMS, see the *Programmer's Guide: STREAMS.* 

#### Job Control

Job control is a popular feature of the BSD operating system and an optional part of the IEEE PlOO3.1 POSIX standard. Job control allows a user to stop and later resume a job, whether it is executing in the foreground or the background. Job control also allows a user to move jobs back and forth between the background and the foreground.

With job control a user can

- $\blacksquare$  stop a foreground job in order to perform a more pressing task
- $\blacksquare$  put a foreground job in the background
- $\blacksquare$  stop a job to satisfy a need of the job, such as looking up data for input or changing the name of an input file to match what was misspelled on the command line.

Job control capabilities are available through an optional shell called the job control shell (jsh). For more information about job control, see the *User's Guide.* 

#### Expanded Fundamental Types

Release 4 supports the expansion in size of certain data types, such as user ID (uid), process 10 (pid), and device 10. This feature, known as Expanded

Fundamental Types (EFT), makes it possible to remove constraints on certain fundamental system types that were imposed by.the UNIX operating system's original hardware implementation.

### Flle-System-Independent Booting and Autoconfiguration

File-system-independent booting allows an administrator to boot the system from any device that is readable by firmware.

In Release 4, it is possible to make the root fIle system either a standard UNIX System V fIle system or a UPS file system. Rather than code knowledge of the possible file system types into the boot program, a disk partition is created when Release 4 is installed that holds a file system of type bfs (Boot File System). This file system contains all the bootable programs necessary for the computer's boot process.

In Release 4, the autoconfiguration process—the process of detecting hardware and software changes on powerup or reboot and automatically generating a new bootable operating system-operates in the same file-system-independent manner as the boot program.

### File System Enhancements

Release 4 introduces a number of significant changes related to file systems. Most important, it introduces Virtual File System, an architecture that makes it possible for file systems of various types to coexist on the same system; the traditional UNIX System V file system type is now just one of many supported file system types. Also, the layout of the directory tree has been reorganized in Release 4 to facilitate sharing files, directories, and file systems in a networked environment.

### Virtual File System

Release 4 introduces to UNIX System V a fIle system switch architecture called Virtual File System (VFS). VFS provides a clearly defined, modular interface between file systems and the rest of the UNIX system kernel, and allows several different file system types to coexist on the same system-including file systems that have significantly different characteristics and internal formats. The modular nature of the architecture allows programmers to design and install new file system types in a clean, straight-forward manner.

Introduction to Release 4

### New File System Types

By reimplementing the UNIX System V file system architecture, Release 4 can support a wide variety of file system types on the same system. In addition to providing a mechanism that allows new types to be defined and installed, Release 4 provides the following file system types as standard options.

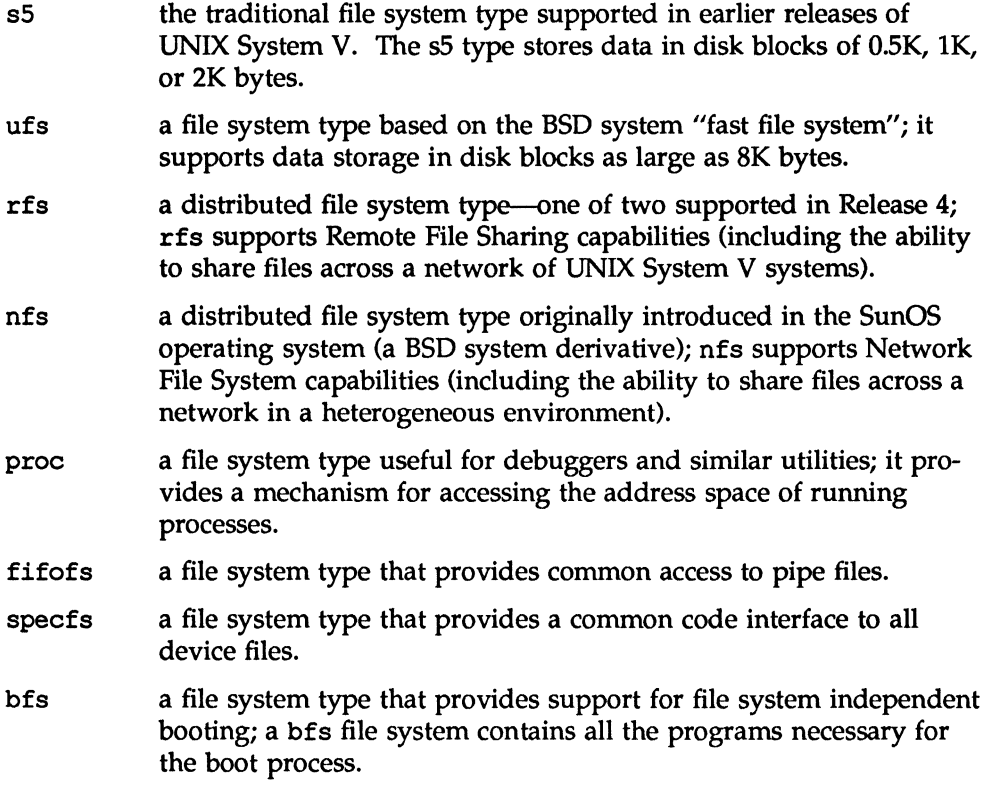

For more information about file system types in general, see the *System Administrator's Guide.* For more information about RFS and NFS, see the *Network User's and Administrator's Guide.* 

### Symbolic Links

Release 4 introduces support for symbolic links. A symbolic link is a file that contains the pathname of another file, References to the symbolic link are converted by the UNIX system kernel into references to the target file.

Symbolic links make it possible to link directories. This means that the logical structure of a system's file tree can be rearranged without changing the physical location of files. Symbolic links also allow links to a physical file to reside in a different physical file system. This means that names can be linked across file systems that reside on different computers on a network-allowing a computer to create a logical directory tree that includes directories and files that physically reside on many different computers.

For more information about symbolic links, see the *Programmer's Guide: System Services and Application Packaging Tools.* 

### **The Directory Tree**

In Release 4, the UNIX System V directory tree has been arranged to facilitate sharing files, directories, and file systems in a networked environment. Release 4 divides the system into four standard file systems: / (called root), /usr, /home, and /var. Within the standard file systems, files are organized by type, with each type occupying a separate branch of the tree. The directory tree defines three file types: machine private files, architecture dependent files, and architecture independent files. Because the directory tree separates private files from shareable files, a system administrator can easily mount a complete file system for distribution over a network.

For more information, see the *System Administrator's Guide.* 

### **Networking**

Earlier releases of UNIX System V provided tools for developing network protocols and applications, specifically STREAMS and the Transport Level Interface (TLI). STREAMS defines standard interfaces that allow networking architectures and higher-level protocols to be independent of underlying protocols, drivers, and media. TLI defines an interface between applications and transport level network protocols, relieving user programs of the need to know the characteristics of the transport protocol.

Early networking capabilities in the UNIX system were available through two optional utilities packages: Basic Networking Utilities, which provided basic file transfer capabilities between UNIX System V systems via the uucp family of commands, and Remote File Sharing, a service that makes it possible for a system to share files and devices with remote UNIX System V systems.

Introduction to Release 4

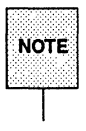

These tools and services continue to be important features of UNIX System NOTE. Vin Release 4. For information about STREAMS, see the *Programmer's* Guide: STREAMS. For information about TLI, see Programmer's Guide: Networking Interfaces. For information about uucp services, see the User's Guide and the System Administrator's Guide. For information about RFS, see the Network User's and Administrator's Guide.

New in Release 4 is support for TCP/IP and RPC, networking protocols that have become standards in the BSD networking environment, and Network File System, a SunOS file distribution facility. Convergence with BSD networking is also seen in UNIX System V through its support of inetd, a BSD network daemon, and the sockets interface. In addition, Release 4 introduces new UNIX system networking technology in the form of Network Selection and Name-to-Address Mapping.

### TCPIIP (the DARPA Internet Protocol Suite)

In Release 4, UNIX System V supports TCP/IP, a family of network protocols sometimes called the DARPA Internet Protocol Suite. TCP/IP is a comprehensive set of protocols and commands that support networking among systems of different types.

For more information about TCP lIP, see the *Network User's and Administrator's Guide.* 

#### Remote Procedure Call/External Data Representation

Release 4 includes Remote Procedure Call (RPC), a protocol that makes it possible for a process to call a procedure on a remote machine of a different architecture, using the syntax and semantics of a local procedure call. RPC allows a server program to use procedures on remote machines like building blocks in complex applications.

RPC uses External Data Representation (XDR) to encode data passed between machines. XDR is used to represent data in a standard way, so that a local process can call a procedure residing on a machine of different architecture that is running the same or a different operating system.

See the *Programmer's Guide: Networking Interfaces* for more information about RPC and XDR.

### Inetd

In Release 4, UNIX System V supports inetd, a port monitor (also called a daemon) that waits for service requests from computers on a TCP/IP network. inetd is similar to listen, a UNIX System V port monitor that listens for service requests from clients on any network that conforms to the Transport Provider Interface. When a connection request arrives over the network, inetd (like listen) spawns the server process and passes the network connection to it.

For more information about inetd, see the *Network User's and Administrator's Guide.* 

### **Sockets**

Sockets is a networking interface widely used in BSD systems. It is functionally similar to the UNIX System V Transport Level Interface (TLI) in that it defines how a process accesses the services of a transport protocol.

Sockets is provided in Release 4 in a library so that BSD applications that use sockets can migrate easily to UNIX System V.

For more information, see the *Programmer's Guide: Networking Interfaces.* 

### Network File System

Network File System (NFS) is a facility for sharing files in a heterogeneous environment of machines, operating systems, and networks. Sharing is accomplished by mounting a remote file system, then reading or writing files in place. Users are able to get directly to the files they want without knowing the network address of the data. To the user, all NFS-mounted file systems look like private disks. There are no apparent differences between reading or writing a file on a local disk, and reading or writing a file on a disk in another location.

See the *Network User's and Administrator's Guide* for more information.

### Network Selection

Release 4 introduces a feature to UNIX System V called Network Selection. Network Selection allows network applications to choose the network over which they will communicate. An application can select a network from a directory of networks that are available to the system. If an application fails to connect with its first choice, it can select different networks until it finds one that meets its service requirements and allows the connection.

Network Selection frees an application from needing a network selection embedded in its code. This allows the application to run without modification on different systems that support different networks.

For more information about Network Selection, see the *System Administrator's Guide* and the *Programmer's Guide: Networking Interfaces.* 

### **Name-to-Address Mapping**

Name-to-Address Mapping is a mechanism that allows network clients to determine the addresses of servers on a network in a network independent manner. The mechanism makes it possible for clients to reach a server, even if the address on which the server is listening should change. Name-to-Address Mapping also allows a client to reach a server over different networks.

See the *Programmer's Guide: Networking Interfaces* for more information.

### **System Administration and Maintenance**

One of the goals of Release 4 is to simplify system administration and maintenance, while at the same time adding functionality to meet the demands of increasingly complex computer and network configurations. Toward that goal, Release 4 provides new capabilities in backup and restore operations, and software installation. It also introduces an enhanced administration interface that makes it easier for a novice administrator to set up and maintain a system.

The system administration features new in Release 4 are described in the following sections. For detailed information about these features and for information about system administration in general, see the *System Administrator's Guide.* 

### **Improved Backup and Restore Operations**

Release 4 provides hardware independent backup and restore procedures (supporting multiple bus architectures and multiple destination types, such as tapes, floppy diskettes, and hard disks). Multiple commands used as part of the backup procedure have been integrated in Release 4 into a single backup service.

Key features of the backup and restore service include

**a** a backup history log

- **n** on-line backups
- u automated backup initiation
- **mechanized restore requests.**

### **Software Installation and Configuration Management Tools**

A software installation facility in Release 4 provides a system administrator with installation procedures that are consistent across software packages, releases, and machines. It also provides tools and guidelines for developing add-on packages that take advantage of the standard software installation script and menu interface. Configuration tools allow an administrator easy access to information on system configuration.

### **System Administration Menus** (sysadm)

Release 4 offers a new version of the menu interface for administration of a UNIX system. The System Administration Menus (accessed using the sysadm command) allow a user to administer a UNIX system without knowledge of UNIX system commands. Context-sensitive help messages make it possible for an administrator to explore the interface with a minimum of documentation.

### **Real-Time Processing**

Historically, the UNIX system has been a general purpose time-sharing system. Today, however, the system is seen more and more in environments that require real-time processing.

To support real-time processing, Release 4 introduces a new process-scheduler architecture and high-resolution timing services. (For more information than that provided in the following descriptions, see the *System Administrator's Guide*  and the *Programmer's Guide: System Services and Application Packaging Tools).* 

### **User-Controlled Process Scheduler**

A process scheduler is kernel code that determines what program will run, when, and for how long. The Release 4 architecture supports both the traditional scheduling policy and the new real-time scheduling policy. Each process has its own scheduler properties, which can be changed by users while the process is running. The scheduler runs each process for a configurable "time slice," then gives other processes a chance to run.

The time-sharing scheduler policy manages processes in a traditional manner: it dynamically adjusts time-sharing process priorities in an attempt to give good response to all interactive processes.

The real-time scheduler policy, on the other hand, never changes a real-time process priority except as the result of an explicit user request to change it. Moreover, all real-time processes run before any other processes. An application can perform its time-critical tasks in real-time processes and be assured that these processes will always get priority over all non-real-time processes.

Also to support real-time processing, Release 4 provides new pre-emption points in the kernel-points at which the scheduler may switch control of the CPU from one process to another. The additional pre-emption points improve system response time for high-priority processes.

Using real-time processes, an application can guarantee fast, deterministic response to its critical processes, on the order of microseconds rather than seconds.

#### **High-Resolution Timers**

For applications that deal with very short time intervals, Release 4 offers BSD system timing services, which give microsecond resolution. These services include alarms, interval timers, and a time-of-day clock. (Some of these services were available on earlier releases, but with lower timing resolution.)

### **Character-Based User Interface**

An earlier release of UNIX System V introduced the Form and Menu Language Interpreter (FMLI}-a high-level language interpreter that allows developers to write user-friendly interfaces to their applications. Release 4 provides extensions to the Form and Menu Language, including a way to interrupt executables, a conditional statement (if-then-else), new built-in functions test and expr, and other improvements that give FMLI programmers more control over the appearance and behavior of their application interface.

Framed Access Command Environment (FACE), also introduced in an earlier release, is an interface that allows a user to see the UNIX system through frames containing menus and forms. In Release 4, FACE has been enhanced to be more consistent with the version of FACE developed for UNIX System V /386 Release 3.2, and adding applications to FACE has been made easier.

For more information about FMLI, see the *Programmer's Guide: Character User Interface* (FMU *and ETI).* For information about FACE, see the *User's Guide.* 

### **Graphical User Interface and Windowing System**

As part of the effort to encourage a standardization of the UNIX system, Release 4 offers programming tools to support the OPEN LOOK™ Graphical User Interface and the XWIN<sup>TM</sup> and X11/NeWS® graphical windowing systems.

### **XWIN Graphical Windowing System**

The XWIN Graphical Windowing System is a portable, network-transparent windowing system. XWIN software creates a multi-layered server system on top of the UNIX system; it gives the user the ability to create multiple windows on a single display, with each window running different applications.

A windowing system keeps track of events and interfaces with client applications through a protocol system similar to the type of protocol system used by many network operations. XWIN software uses the X protocol for exchanging information between client applications and the server. The X protocol gives application programs running on different systems, and appearing in different windows, the ability to communicate with and use or display results from other application windows.

For more information, see the *Programmer's Guide: XWINTM Graphical Windowing System.* 

### **X11/NeWS® Graphical Windowing System**

The Xll/NeWS Graphical Windowing System runs applications written to the Xll and NeWS protocols. Although the protocols are different, Xll/NeWS provides an integrated environment in which both are supported, with both working off a single window manager. This makes the GUI an extremely versatile graphical interface, offering more choices for both application developers and end users.

For more information, see the *Programmer's Guide: Xll/NeWS® Graphical Windowing System.*
#### **OPEN LOOKTM Graphical User Interface**

The OPEN LOOK Graphical User Interface defines a standard for the appearance and function of the graphical user interface and provides developers with application programmer interface toolkits (APIs). APIs allow developers to manipulate windows and window-supported graphics to achieve the standard '1ook and feel" of OPEN LOOK Graphical User Interface applications. Two toolkits are provided as part of the OPEN LOOK software-one for writing applications that operate on the XWIN server, and one for writing XlI/NeWS applications.

For more information, see the *Programmer's Guide: OPEN LOOK*<sup>™</sup> *Graphical User Interface, OPEN LOOK<sup>™</sup> Graphical User Interface Programmer's Reference Manual, OPEN* LOO[(fM *Graphical User Interface User's Guide.* 

#### **Internationalization**

With Release 4, AT&T continues to provide support for international environments in the UNIX system. New features in Release 4 that reflect the internationalization effort include

- $\blacksquare$  support for multiple international code sets and multi-byte characters, and support for character (as opposed to byte) processing
- **a** a message handling facility, which provides a means of translating system messages to the user's native language
- $\blacksquare$  support for national conventions (forms and rules used to communicate information).

For information about features that support international environments, see the *Migration Guide.* 

#### **C Language**

Release 4 incorporates enhancements to packages known by the following names in earlier releases: C Programming Language Utilities (CPLU), Advanced Programming Utilities (APU), and C Programmer Productivity Tools (CPPT) packages. The major features are:

- **Compilation modes corresponding to degrees of compliance with ANSI C.**
- **Dynamic linking, which allows different processes to share library code at** run time.
- Dynamic tables, which provide the necessary support for compilation of applications with very large tables (e.g. macros, symbols, etc.).
- **•** Additional international support, allowing the international date and time to be set as a default, and support for customized internal character sets.
- A new transparent object file format, ELF (Executable and Linking Format), which supports extensions to the C language, such as new types. ELF is flexible enough to support other programming languages, particularly C++.
- **Support tools for ELF and conversion tools for converting COFF (Com**mon Object File Format) to ELF. All tools handle both COFF and ELF objects and archives.

See the *Programmer's Guide: ANSI* C *and Programming Support Tools,* the *ANSI* C *Transition Guide,* and the *Programmer's Reference Manual* for more information.

#### **Extended Terminal Interface**

The Extended Terminal Interface (ETI) is a standard programming interface provided in Release 4 for character mode screen management and text operations. ETI consists of three libraries, including the curses library and the terminfo data base, and the High Level Function library, which provides C subroutines for creating forms, menus, form editing functions, and panels.

See the *Programmer's Guide: Character User Interface (FMU and ETI)* for more information.

# **Product Description**

The UNIX System V/386, Release 4 operating system is made up of several software packages. These software packages logically separate the software into the Base System, consisting of the most basic components, and a set of add-on packages. Each add-on package provides a special set of features, such as networking facilities, programming tools, or editing utilities.

The vendor that produced your computer may not offer all of these packages or it may offer different packages. The UNIX system available for most 386-based computers, however, includes the Base System, the Standard C Development Environment Package (for software development), and a selection from the other packages.

The remainder of this section describes the UNIX System V/386, Release 4 software and the document set.

# **Utilities Packages**

The utilities packages that make up the UNIX System V/386, Release 4 product are listed below. Following the list are descriptions of the software that make up each package.

- **Archive XL Floppy Tape Utilities Package**
- Base System
- BSD Compatibility Package
- **Cartridge Tape Utilities Package**
- **E** Distributed File System Package
- **Editing Utilities Package**
- **Forms and Menu Language Interpreter Package**
- **Framed Access Command Environment Package**
- Graphics End User System Package
- Graphics Programmer's Package
- Kernel Debugger Package
- **Exercise Exercise Encycler** Package
- **Mouse Support Package**
- **Network File System Package**
- **Network Support Utilities Package**
- **OA&M Basic and Extended Package**
- **PC586 Ethernet Package**
- **PC-Interface Ethernet Service Package**
- **PC-Interface Utilities & RS-232 Service Package**
- **Remote File Sharing Utilities Package**
- **Remote Procedure Call Package**
- **Security Administration Package**
- Standard C Development Environment Package
- **Termcap Package**
- **Terminfo Package**
- **TCP/IP Package**
- **Unlimited User Upgrade Package**
- **WD8003 Ethernet Driver**
- **Windowing Package**
- X11/NeWS Graphical Windowing System
- **X**11/NeWS Toolkit
- **EXENIX Compatibility Package**

#### Archive **XL** Floppy Tape Utilities Package

The Archive XL Floppy Tape Utilities package supports Archive model 3800 streaming 1/4-inch mini cartridge tape drives, or any floppy tape drive that supports the QIC-107 physical and QIC-117 logical interface specifications and QIC-80 or QIC-40 recording format standards.

Product Description

#### **Base System**

The Base System package consists of the operating system kernel, a minimum set of device drivers, and the most essential and commonly-used commands. The Base System also includes installation and configuration management utilities and message management and monitoring utilities.

The Base System has also bundled in components that were previously part of the Basic Networking Utilities package. Basic networking utilities enable a UNIX system to communicate with other systems in the following ways:

- $\blacksquare$  transfer files and send electronic mail to other UNIX systems
- $\blacksquare$  communicate interactively with others using UNIX systems or non-UNIX systems
- $\blacksquare$  execute a restricted set of commands on a remote system without directly logging in on the remote system
- **call and log in to a remote system**
- $\blacksquare$  call a remote terminal and allow the user of the terminal to log in on a UNIX system.

For additional information about the software in the Base System package and how to use it, see the *User's Guide,* the *System Administrator's Guide,* the Base System manual pages in the *User's Reference Manual* and *System Administrator's Reference Manual.* 

#### **BSD Compatibility Package**

The BSD Compatibility package contains BSD commands and library routines that were not merged with the UNIX System V Base System. It also includes software for sendmail and the BSD versions of nroff, troff, and Ip.

For more information about the BSD Compatibility package, see the *BSD/XENIX® Compatibility Guide.* 

#### **Cartridge Tape Utilities Package**

The Cartridge Tape Utilities Package contains a cartridge tape driver that supports both Wangtek PC-36 and Archive SC499-R cartridge tape controllers.

See the qt manual page in the *System Administrator's Reference Manual* for more information.

#### **Distributed File System Package**

The Distributed File System package provides a common administrative interface to Remote File Sharing (RFS) and Network File System (NFS). Commands installed by the DFS Administration Utilities package allow an administrator to share and mount both RFS and NFS resources. DFS utilities must be installed to run RFS and NFS.

See the *Network User's and Administrator's Guide* for more information.

#### **Editing Utilities Package**

The Editing Utilities package provides three related editors: two line editors (edit and ex) and a screen editor (vi). The edit editor is mainly for novice users. The ex editor is an advanced version of edit and is for experienced users. The vi editor is intended for all users; it allows the user to view a screen of text at one time and move the terminal's cursor directly to any position in the file.

Editing Utilities also include the spell command. spell is used to check files for spelling errors.

For more information, see the editing tutorials in the *User's Guide* and the Editing Utilities manual pages in the *User's Reference Manual.* 

#### **Form and Menu** language **Interpreter Package**

Form and Menu Language Interpreter (FMLI) package provides the FMLI highlevel language interpreter that allows developers to write user-friendly interfaces to their applications.

For more information about FMLI, see the *Programmer's Guide: Character User Interface (FMLI and ETI).* 

#### **Framed Access Command Environment Package**

Framed Access Command Environment (FACE) is a package that provides a character-based menu interface to the UNIX system intended for non-expert computer users. It provides a hierarchy of forms and menus through which a user can execute basic UNIX system commands for file editing and text manipulation. It also includes tools for creating menus of services through which a user can access application packages.

See the *User's Guide* for a tutorial that explains how to use FACE.

#### **Graphics End User System Package**

The Graphics End User System package contains all end-user facilities for the OPEN LOOK graphical user interface and the XWIN graphical windowing system.

For more information, see the *OPEN LOOK Graphical User Interface User's Guide.* 

#### **Graphics Programmer's Package**

The Graphics Programmer's package contains all facilities needed to write OPEN LOOK and XWIN graphical application programs.

For more information, see the *OPEN LOOK Graphical User Interface Programmer's Reference Manual, Programmer's Guide: OPEN LOOK Graphical User Interface,* and *Programmer's Guide: XWINTM Graphical Windowing System.* 

#### **Kernel Debugger Package**

The Kernel Debugger package contains utilities and drivers needed to do lowlevel debugging of the UNIX Operating System. This package is not generally available to end users and, therefore, no end-user documentation is made available.

#### **Line Printer Spooler Package**

The Line Printer (LP) Spooling Utilities package provides the temporary storing (spooling) of data until the data can be printed.

With LP spooling, print requests can be entered at a terminal and printing can take place without tying up the terminal. Spooling also enables many users to share a printer, or several printers, efficiently. The commands in this package can perform the following functions:

- $\blacksquare$  customize the system so that it will spool to a group of line printers
- **•** group printers into logical classes to maximize the throughput of the printers
- **•** queue print requests, thus allowing a print request (job) to get printed on the next available printer in the appropriate class
- **•** cancel print requests, so a job that is no longer needed will not be printed
- $\blacksquare$  start and stop the LP spooling software from processing requests
- **change the configuration of printers**
- $\blacksquare$  find the status of the LP scheduler
- $\blacksquare$  restart any printing that was not completed when the system was powered down
- $\blacksquare$  connect multiple computers into a network so that the users of one computer can use any of the printers connected to the other computers in the network.

For information about using this package, see the *User's Guide* and the *User's Reference Manual.* For information about administering this package, see the *System Administrator's Guide* and the *System Administrator's Reference Manual.* 

#### **Mouse Support Package**

The Mouse Support Package consists of the software necessary to use a mouse pointing device with UNIX® System V /386 Release 4. The package contains the device driver and administration and files to assist in administering mouse pointing devices. This new version of the mouse driver makes it possible to interface a mouse pointing device through the serial ports on any Fiber Optic Station (FOS) terminal or the system console.

For information about using this package, see the *Mouse Driver Administrator's Guide.* 

**Product Description** 

#### **Network File System Package**

The Network File System package provides the facilities needed to share resources among computers in a heterogeneous environment. It requires the Networking Support Utilities package, UDP/IP (transport protocols provided by the Internet Utilities package), and the Distributed File System Administration Utilities package.

For more information about Network File System, see the *Network User's and Administrator's Guide.* 

#### **Network Support Utilities Package**

The Network Support Utilities package installs the STREAMS mechanism as well as software support for Network Selection, the Service Access Facility, and Transport Interface (TI).

Service Access Facility utilities include the network daemon listen, as well as commands for administering it.

The Networking Support Utilities package must be installed to take advantage of services provided by the Remote File Sharing Utilities package and Network File System Utilities package.

#### **OA&M Basic and Extended Package**

The OA&M Basic and Extended package contains the facilities needed to administer the system through the sysadm command interface. The sysadm interface consists of a series of menus and forms intended to simplify administration of the UNIX system.

For more information on the sysadm interface, see the *System Administrator's Guide.* 

#### **PC586 Ethernet Package**

The PC586 Ethernet package contains the device driver needed to use the Intel iMX-LAN *1586* board.

#### **PC-Interface Ethernet Service Package**

The PC-Interface Ethernet Service package contains an Ethernet driver that can be used with the PC-Interface Utilities. The Ethernet driver can be used instead of the standard RS-232 interface that comes with the PC-Interface Utilities package.

For further information, see the PC-Interface Administrator's Guide.

#### **PC-Interface Utilities & RS-232 Service Package**

The PC-Interface Utilities package enables you to run DOS applications by using data from the UNIX system file system (host). It also allows you to store data and run OOS applications on the UNIX system host, just as you would on a local fixed disk.

For further information, see the PC-Interface Administrator's Guide.

#### **Remote File Sharing Utilities Package**

The Remote File Sharing Utilities package provides the facilities needed to share resources transparently among computers running UNIX System V. It requires the Networking Support Utilities package, the Distributed File System Administration Utilities, and a transport provider that conforms to the AT&T Transport Provider Interface, such as the Starlan Network or  $TCP/IP$  (provided in the Internet Utilities package).

For more information about Remote File Sharing, see the *Network User's and Administrator's Guide.* 

#### **Remote Procedure Call Package**

The Remote Procedure Call package provides a remote operation capability. The package includes RPC, XDR, and sockets libraries.

For more information about RPC, see the *Programmer's Guide: Networking Interfaces.* 

#### **Security Administration Package**

The Security Administration package provides an encryption mechanism for protecting information stored in the computer. Using the facilities of this package gives additional protection beyond that obtained through login IDs, passwords, and permission modes. When this package has been installed, the encryption mechanism is available by using the crypt command, as well as in the editors ed, edit, ex, and vi.

The Encryption Utilities package has restricted distribution and is provided only with computers sold within the United States.

For more information, see the crypt(1), ed(1), edit(1), ex(1), and  $vi(1)$  manual pages in the *User's Reference Manual.* 

#### **Standard C Development Environment Package**

The Standard C Development Environment (SCDE) is a set of programming tools that help programmers develop C language programs. The main component is the compiler, called by the command cc. The cc command automatically calls the assembler and the link editor, as needed. SCDE provides a wide range of tools to aid C language programmers, such as profilers, a debugger, the lint program, and many more.

The Extended Terminal Interface (ETI) and the Source Code Control System (SCCS) are included as part of SCDE. ETI is a set of screen management library subroutines [built on curses(3X)] that promote fast development of application programs that manipulate windows, panels, menus, and forms. SCCS is a set of programs used to track evolving versions of source files and text files.

The major enhancements to the C programming language for this release fall into these categories: conformance with the American National Standards Institute (ANSI) X3.159-1989 C language standard; transition to dynamic linking; transition to ELF (Executable and Linking Format) from COFF (Common Object File Format); and new features added to aid in programming for international uses and environments.

See the *Programmer's Guide: ANSI* C *and Programming Support Tools,* the *Programmer's Guide: Character User Interface (FMLI and ETI),* the *ANSI* C *Transition Guide,* and the *Programmer's Reference Manual* for more information.

#### **Termcap Package**

The Tenncap Package contains the termcap file. The termcap file is required by some XENIX applications and utilities to define terminal settings.

#### **Terminfo Package**

The Terminfo package contains a database (terminfo) that allows programmers to write programs to manipulate screens (and parts of screens, such as function keys and soft labels) of video display terminals.

As delivered, the terminfo database contains descriptions of over 150 terminals.

For more information, see the *Programmer's Guide: Character User Interface (FMU and ETI).* 

#### **TCP/IP Package**

The TCP/IP package installs the TCP/IP network protocols, also known as the DARPA Internet Protocol Suite, as well as commands that allow users to login to remote systems, execute commands on remote systems, and copy files from remote systems.

For information about TCP/IP, see the *Network User's and Administrator's Guide*.

#### **Unlimited User Upgrade Package**

Some computers running UNIX System V are configured to allow a limited number of users to access the system simultaneously. The Unlimited User Upgrade package is used to increase the number of simultaneous users allowed on a system.

#### **Windowing Package**

The Windowing package provides the software that is commonly required by AT&T windowing terminals (such as the AT&T 630 MTG) to create, delete, and manipulate terminal windows, query terminal window status, and display statistics about usage of windowing routines.

For more information about this package, see the layers(1) manual page in the *User's Reference Manual* and the libwindows(3X) manual page in the *Programmer's Reference Manual.* 

#### **WD8003 Ethernet Driver**

The WD8003 Ethernet package contains the device driver needed to use the Western Digital WD8003 board.

#### **X11/NeWS Graphical Windowing System Package**

This package contains all end-user XlI/NeWS facilities. These facilities allow an end user to run Xll/NeWS applications.

#### **X11/NeWS Toolkit Package**

The Xll/NeWS Toolkit Package contains facilities needed by programmers to create XlI/NeWS applications.

For more information see the *Programmer's Guide: X11/NeWS Graphical Windowing System.* 

#### **XENIX Compatibility Package**

The XENIX Compatibility Package contains commands that are specific to applications developed for XENIX systems and XENIX system commands that will not be supported beyond Release 4. These include the XENIX system file and record locking interface (locking) and system calls that support the XENIX system shared memory and semaphores (contained in a library called libx).

For more information about the XENIX Compatibility Package, see the *BSD/XENIX® Compatibility Guide.* 

## **The Release 4 Document Set**

A full set of documentation is available to end users, system administrators, and programmers for UNIX System V, Release 4 on the porting base processor-the AT&T 3B2/400 computer. Many of these documents have been tailored to suit computers based on the Intel 386 processor. All UNIX System documents described in this book are available from Prentice-Hall or one of the many computer vendors that reproduce the documents to suit their systems.

The Release 4 document set includes both guides and reference manuals. Guides contain conceptual and procedural information; they tell when and why to do something, as well as how to do it. A guide is usually the best introductory text (tutorials are often included), yet it is organized so that experienced users can easily skip to the information they need.

Reference manuals contain complete descriptions (traditionally known as "manual pages" or "man pages") of commands, utilities, system calls, library functions, or system file formats. The assumption in a reference manual is that the user already knows when and why a task should be done. Although descriptions are complete, every attempt has been made to keep them to one page; as a result they are sometimes cryptic. A reference manual is an efficient source of information once you've become familiar with the product.

Below is a list of the volumes that make up the Release 4 document set.

#### GENERAL USE AND SYSTEM ADMINISTRATION

- **Product Overview and Master Index**
- User's Guide
- **User's Reference Manual**
- **B** System Administrator's Guide
- **System Administrator's Reference Manual**
- **Network User's and Administrator's Guide**
- **Mouse Driver Administrator's Guide**
- **E** MULTIBUS Installation and Configuration Guide
- **PC-Interface Administrator's Guide**

#### PROGRAMMING

#### General Programmer's Series

- **Programmer's Guide: ANSI C and Programming Support Tools**
- **•** Programmer's Guide: System Services and Application Packaging Tools

Product Description

- **Programmer's Guide: Character User Interface (FMLI and ETI)**
- **Programmer's Guide: POSIX Conformance**
- **Programmer's Guide: Networking Interfaces**
- **Programmer's Reference Manual**
- **Programmer's Guide: SCSI Driver Interface**

#### Graphics Series

- Programmer's Guide: OPEN LOOK<sup>™</sup> Graphical User Interface
- OPEN LOOK<sup>™</sup> Graphical User Interface Programmer's Reference Manual
- **OPEN LOOKTM Graphical User Interface User's Guide**
- Programmer's Guide: XWIN™ Graphical Windowing System
- **Programmer's Guide: X11/NeWS® Graphical Windowing System**

#### System Programmer's Series

- **Programmer's Guide: STREAMS**
- Device Driver Interface/Driver-Kernel Interface (DDI/DKI) Reference Manual
- **Integrated Software Development Guide**
- **MULTIBUS Reference Manual**
- **Transport Application Interface Guide**

#### RELEASE-SPECIFIC INFORMATION

#### General

- **Migration Guide**
- $\blacksquare$  ANSI C Transition Guide
- **B** Software Notes
- **BSD/XENIX® Compatibility Guide**

#### Product Overview and Master Index

The product overview provides a brief introduction to UNIX System V and a summary of Release 4 features. There is also a master permuted index and a master subject index.

#### User's Guide

The *User's Guide* describes what you need to know to get started using the UNIX system, including how to use the basic commands to create and manipulate files. In addition, it includes tutorials describing FACE, ed, vi, the shell, awk, and how to send mail and files to other users. It also includes vi quick reference information.

#### User's Reference Manual

The *User's Reference Manual* describes each of the UNIX System V user commands. Each description includes a synopsis of the command syntax and an explanation of how it is used; also supplied where appropriate are diagnostic indications, warnings, examples of use, and where to find related information.

#### System Administrator's Guide

The *System Administrator's Guide* explains how to perform administrative tasks, including managing file systems and users, setting up basic networking, maintaining security, tuning the system to optimize performance, and administering printers. Tasks are organized by the menu layout of sysadm, the administration interface.

#### System Administrator's Reference Manual

The *System Administrator's Reference Manual* describes each of the UNIX System V administration commands. Each description includes a synopsis of the command syntax, an explanation of usage, and, where appropriate, diagnostic indications and warnings.

**Product Description** 

#### **Network User's and Administrator's Guide**

The *Network User's and Administrator's Guide* tells how to use and administer the network facilities provided with UNIX System V. It includes descriptions of administering and using Remote File Sharing (RFS), Network File Sharing  $(NFS)$ , and  $TCP/IP$ .

#### **Mouse Driver Administrator's Guide**

The *Mouse Driver* documentation describes the installation, configuration, and administration of the AT&T Mouse Driver Package.

#### **MUL TIBUS Installation & Configuration Guide**

This document explains how to install and configure MULTIBUS UNIX on MULTIBUS systems.

#### **PC-Interface Administrator's Guide**

The *PC-Interface Administrator's Guide* describes how to set up the server portion (UNIX) of an interface.

#### **Programmer's Guide: ANSI C and Programming Support Tools**

This guide discusses the UNIX system programming environment and utilities (e.g., compilers, debuggers) and provides details of the C language, file formats, the link editor, libraries, and tools.

#### **Programmer's Guide: System Services and Application Packaging Tools**

This guide tells how to develop an application package under UNIX System V. It describes how to use the UNIX system services provided by the kernel, such as file and record locking, interprocess communication, the process scheduler, and symbolic links. It also describes how to use libraries of routines in software development in general, and standard tools to package application software for easy installation on a running system.

#### **Programmer's Guide: Character User Interface (FMLI and ETI)**

This guide describes tools a programmer can use to interface with a user at a terminal that does not have graphics capabilities. These tools range from an interpretive language that makes it easy to develop forms and menus (FMLI) to libraries of routines (ETI/curses) that enable the programmer to work with high-level constructs, such as windows, or do low-level character placements. Routines remain independent of terminals by using a database that describes the capabilities of a terminal and the way it performs various operations.

#### **Programmer's Guide: POSIX Conformance**

In accordance with POSIX documentation requirements, this guide describes how UNIX System V conforms to POSIX and provides the implementationspecific details of that conformance.

#### **Programmer's Guide: Networking Interfaces**

This guide describes the Transport Level Interface (TLI), its capabilities and applications, and other network development tools, such as RPC and the Network Selection facility.

#### **Programmer's Reference Manual**

The *Programmer's Reference Manual* contains manual pages for UNIX System V programming commands, libraries, system calls, file formats, and miscellaneous information used by programmers.

#### **Programmer's Guide: SCSI Driver Interface**

This document describes the Small Computer Systems Interface (SCSI) Driver Interface, also known as SDI. SOl is a machine-independent mechanism for writing SCSI target drivers to access an SCSI device.

#### **Programmer's Guide: OPEN LOOK™ Graphical User Interface**

The programmer's guide provides overview information and and a series of programs that acts as a guide to learning how to program with widgets. It also provides information about interoperability between clients and server.

#### OPEN LOOKTM Graphical User Interface Programmer's Reference Manual

The programmer's reference manual provides a manual page for each OPEN LOOK widget. Each page explains a widget function and the various resources which create that functionality. A description of different convenience routines for the application programmer to use while writing OPEN LOOK GUI applications is also provided.

#### OPEN LOOKTM Graphical User Interface User's Guide

In addition to end user information, the user's guide contains information valuable to installers and system administrators. The user's guide provides detailed descriptions of the various client programs which run on OPEN LOOK GUI as well as manual pages which describe the various demonstration packages that are shipped as part of the software product.

#### Programmer's Guide: XWIN™ Graphical Windowing System

Xlib is the C language interface and the lowest level interface to X programming. The document explains display functions, connecting to the X server, window functions, graphics functions, window manager functions, events handling, and application utility functions.

#### Programmer's Guide: X11/NeWS® Graphical Windowing System

This guide assumes the reader is reasonably familiar with the Adobe PostScript® language. It describes the initialization process and gives examples of how to modify an initialization routine by customizing PostScript language files. It also discusses different ways to run NeWS graphical windowing system programs.

#### Programmer's Guide: STREAMS

The *Programmer'* 5 *Guide: STREAMS* describes the user-level STREAMS facilities and explains how to use STREAMS facilities to write UNIX System V kernel modules and device drivers. It includes a summary of kernel-level data structures, STREAMS message types, and specifications of kernel utility routines.

#### **Device Driver Interface/Driver-Kernel Interface (DDI/DKI) Reference Manual**

The *Device Driver Interface/Driver-Kernel Interface (DDI/DKl) Reference Manual* provides reference information for creating, modifying, and maintaining drivers that run on UNIX System V Release 4. It defines the entry point routines that must be written, the kernel functions that should be used, and the data structure with which the drivers interact.

#### **Integrated Software Development Guide**

This document addresses the needs of the independent software vendor, the value-added reseller, and system developers. It presents guidelines for software installation, device drivers, file system types, video interface, mouse interface, user interface, and internationalization.

#### **MUL TIBUS Reference Manual**

This document provides manual page descriptions and device driver information for the MULTIBUS features.

#### **Transport Application Interface Guide**

This document describes the application interface to MUL TIBUS II transport. The MULTIBUS II transport uses MULTIBUS II message passing.

Transport-application interface (TAl) is used by applications that need to communicate, via MULTIBUS II transport protocol, with remote applications.

#### **Migration Guide**

The *Migration Guide* presents an overview of Release 4 features and describes the major differences between Release 4 and previous releases of UNIX System V.

#### **ANSI C Transition Guide**

The *ANSI* C *Transition Guide* describes techniques for writing new and upgrading existing C code to comply with the ANSI C language specification.

#### **Software Notes**

*Software Notes* offers additional information about UNIX System V Release 4, including operating and programming tips and miscellaneous information that was not available in time to include in the Release 4 guides and manuals.

#### **BSDIXENIX® Compatibility Guide**

The *BSD/XENIX® Compatibility Guide* documents the supplemental BSD system and XENIX system commands and features that are provided by the BSD Compatibility Package and the XENIX Compatibility Package. The manual contains both user-level guide material and manual pages.

# **Related Products**

AT&T provides a comprehensive collection of software products that work with UNIX System V Release 4. Products fall into a number of categories, including networking, programming, database management, and general applications.

For specific information about software products, see the *AT&T Computer Software Catalog.* 

 $\label{eq:2.1} \frac{1}{\sqrt{2}}\int_{\mathbb{R}^3} \left|\frac{d\mu}{d\mu}\right|^2 \, d\mu = \frac{1}{2}\int_{\mathbb{R}^3} \left|\frac{d\mu}{d\mu}\right|^2 \, d\mu = \frac{1}{2}\int_{\mathbb{R}^3} \left|\frac{d\mu}{d\mu}\right|^2 \, d\mu.$  $\label{eq:2.1} \frac{1}{2} \sum_{i=1}^n \frac{1}{2} \sum_{j=1}^n \frac{1}{2} \sum_{j=1}^n \frac{1}{2} \sum_{j=1}^n \frac{1}{2} \sum_{j=1}^n \frac{1}{2} \sum_{j=1}^n \frac{1}{2} \sum_{j=1}^n \frac{1}{2} \sum_{j=1}^n \frac{1}{2} \sum_{j=1}^n \frac{1}{2} \sum_{j=1}^n \frac{1}{2} \sum_{j=1}^n \frac{1}{2} \sum_{j=1}^n \frac{1}{2} \sum_{j=1}^n \frac{$ 

 $\sim 10^{-1}$ 

 $\lambda_{\rm{max}}$ 

# **2. PERMIT EN ESPECIAL EN EL PERMIT EN EL PERMIT EN EL PERMIT EN EL PERMIT EN EL PERMIT EN EL PERMIT EN EL PER**

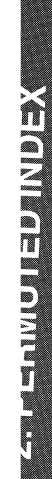

# **2 Permuted Index**

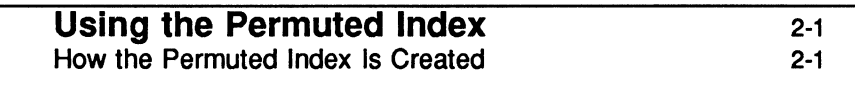

## Permuted Index

2-6

 $\mathcal{L}$ 

 $\mathcal{L}$ 

 $\ddot{\phantom{a}}$ 

 $\label{eq:2.1} \frac{1}{\sqrt{2}}\left(\frac{1}{\sqrt{2}}\right)^{2} \left(\frac{1}{\sqrt{2}}\right)^{2} \left(\frac{1}{\sqrt{2}}\right)^{2} \left(\frac{1}{\sqrt{2}}\right)^{2} \left(\frac{1}{\sqrt{2}}\right)^{2} \left(\frac{1}{\sqrt{2}}\right)^{2} \left(\frac{1}{\sqrt{2}}\right)^{2} \left(\frac{1}{\sqrt{2}}\right)^{2} \left(\frac{1}{\sqrt{2}}\right)^{2} \left(\frac{1}{\sqrt{2}}\right)^{2} \left(\frac{1}{\sqrt{2}}\right)^{2} \left(\$ 

# **Using the Permuted Index**

The comprehensive permuted index directs you to manual pages located throughout the UNIX System Documentation Set with the exception of the graphics books. Manual pages are concise reference pages that assume some familiarity with the information. Detailed discussions and procedures on select topics are covered in the guide volumes and can be found using the subject index.

# **How the Permuted Index Is Created**

Many users find that understanding a few things about how the permuted index is created helps them to read it more effectively and clarifies what kind of information can and cannot be obtained from it.

The basic building block for the index is the one-line description given in the NAME line on the top of each manual page. For example, this is what the top of the mountall(1M) manual page looks like:

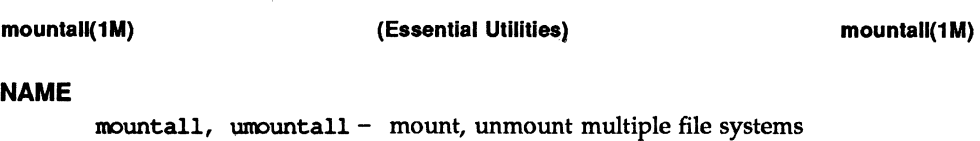

Each NAME line includes:

- **In** the command, file format, system call or other utility for which the manual page is named (this is the primary utility; mountall is the primary utility in the example)
- $\blacksquare$  secondary utilities, which are also described on that manual page and do not have a separate manual page of their own (umountall is a secondary utility in the example)
- $\blacksquare$  a brief description of the utility function(s)

For each manual page NAME line, the indexing software generates several index entries, generally one entry for each keyword in the phrase. The middle column of the index is alphabetized on these keywords.

For:

#### **NAME**

 $mountall, umountall - mount, unmount multiple file systems$ 

This is generated:

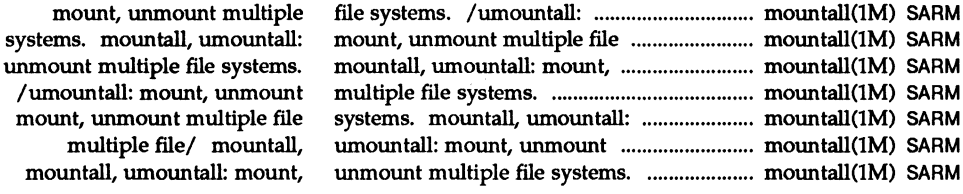

#### **How to Use the Index**

Look in the middle column of the index for the word of interest. Then read the complete phrase by starting with the utility name, which may appear in the left or middle column. Utility names are followed by a colon. A period marks the end of the description from the NAME line. (See page 3-3 for information about what the section numbers mean.)

The NAME line phrase is contained in the two columns, with long phrases wrapping around to the beginning of the left column. The right column of the index provides the manual page name, section number, and acronym for the book where it is located.

A slash (/) sometimes appears in the index entry to indicate that space limitations were exceeded and one or more words from the phrase were deleted.

# **Book Acronyms Used in the Permuted Index**

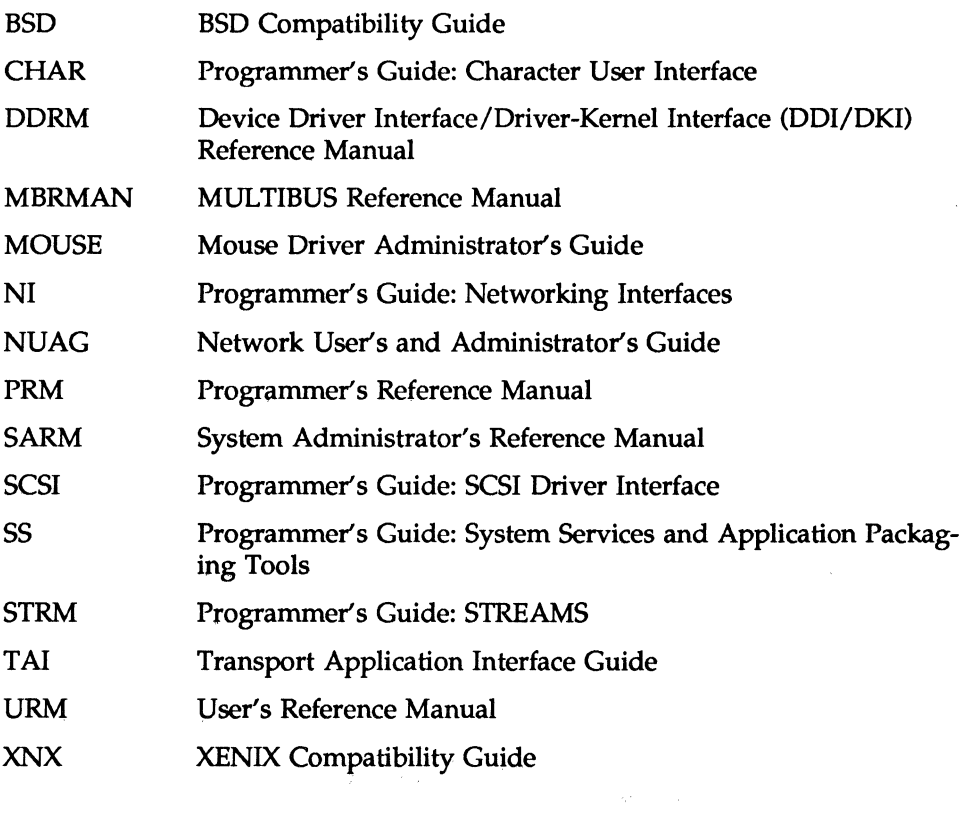

# **Quick Reference to Manual Page Section Numbers**

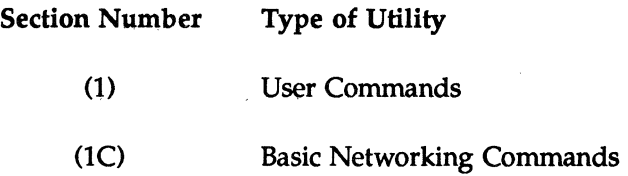

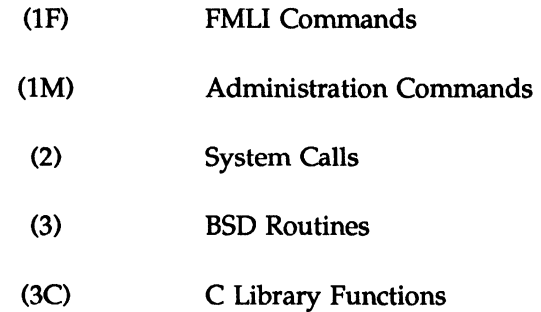

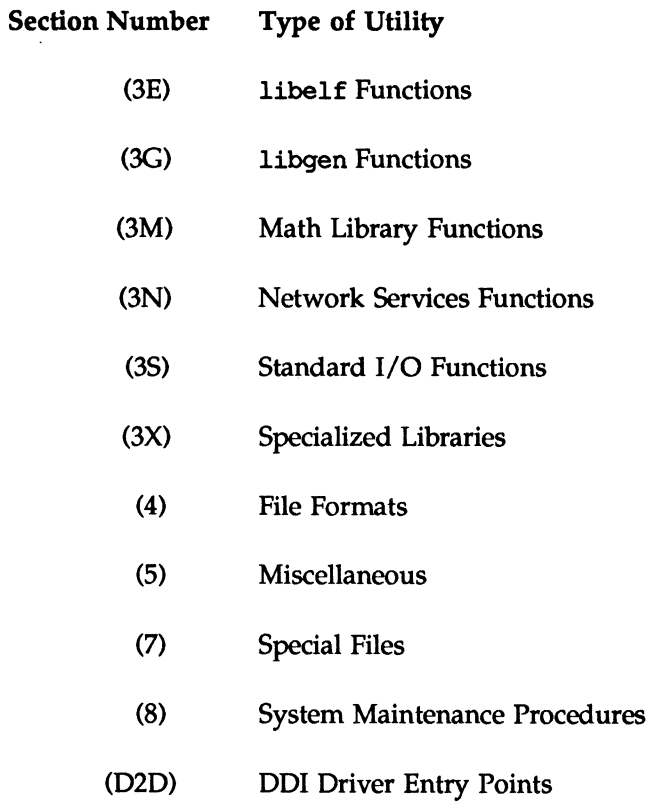

- (D2DK) DDI/DKI Driver Entry Points
- (D3D) DOl Kernel Functions
- (D3DK) DDI/DKI Kernel Functions
- (04D) DOl Data Structures
- (D4DK) DDI/DKI Data Structures

# **Permuted Index**

I/O port. inw: read a read a 16 bit short word from a write a 16-bit short word to a I/O port. outw: write a I/O port. repoutsw: write buffer. repinsw: read disk device driver. i224a: iSBC tape device/ i224atp: iSBC controller device/ i410: iSBC device driver. i530: iSBC device driver. i214: iSBCR device driver. i214tp: iSBC Link driver for iNA961 Release inl: read a 32-bit word from a write a 32-bit long word to a port. outl: write a port. inl: read a buffer. repinsd: read I/O port. repoutsd: write i8251: console terminal/iSBXT device driver. i354: iSBX /u3b, u3b2, u3b5, u3b15, vax, device driver. i258: iSBC tape device/ i258tp: iSBC 13tol, ltol3: convert between comparison. diff3: compatibility/ ttcompat: V7, communications interface/ ports: controller. i546: iSBC object downloader for the wd: Western Digital module formats. download: loads inb: read a byte from a outb: write a byte to an a message to be sent to initiate received request that is part of integer and base-64 ASCII/ abort: generate an termination signal. absolute value. module/ download: loads 8086 abs, labs: return integer /floor, ceiling, remainder, t\_accept: accept: socket. /whether remote system can

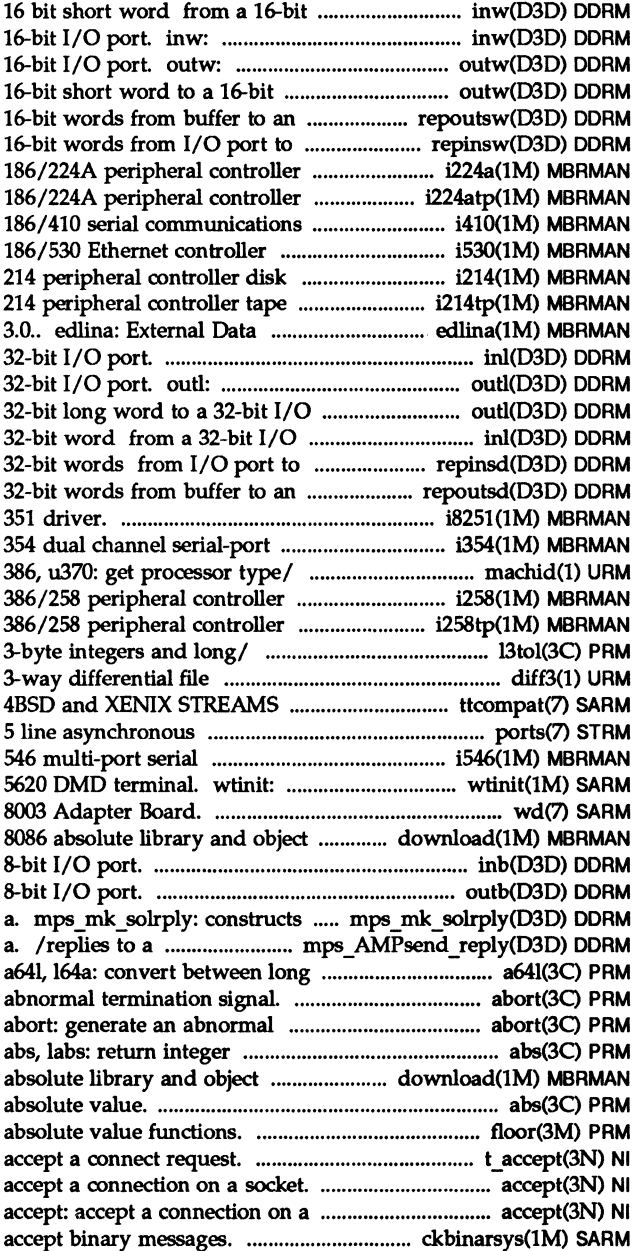

 $\mathbb{R}^n$ 

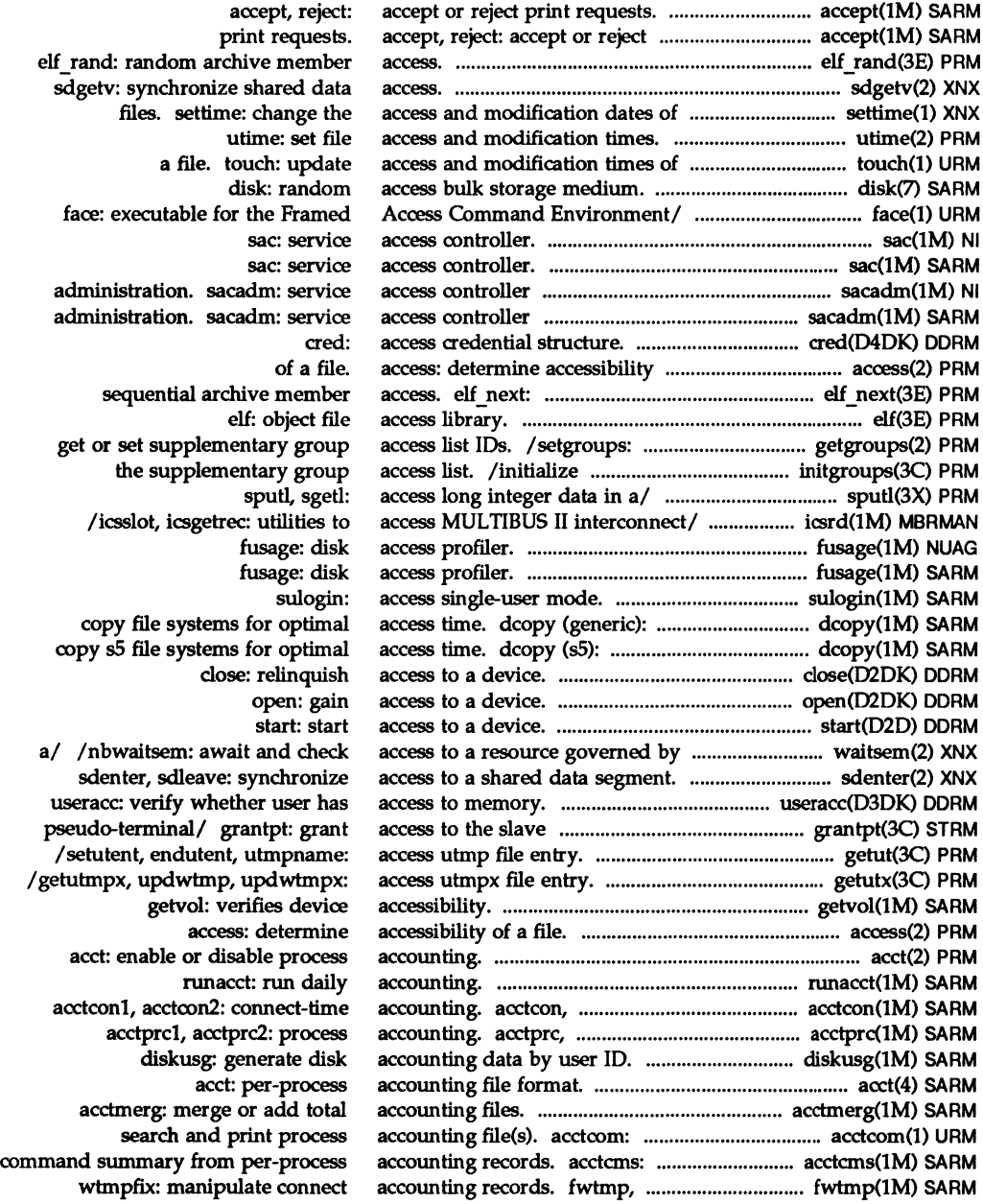

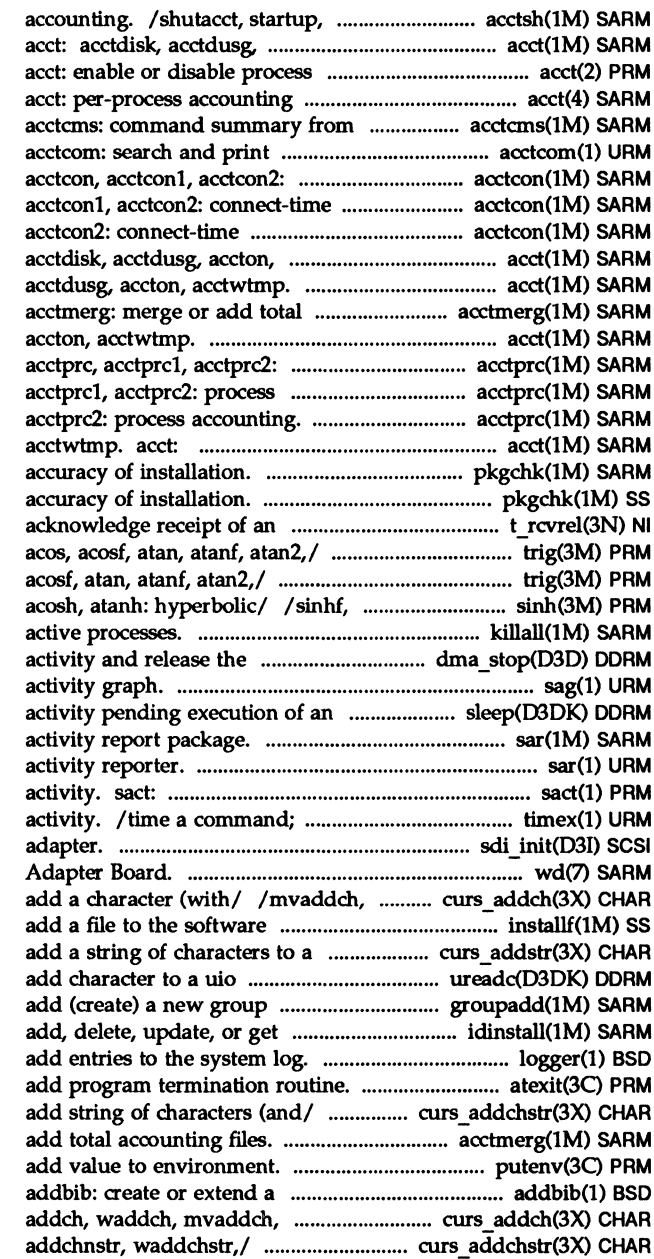

turnacct: shell procedures for accton, acctwtmp. accounting. file format. per-process accounting records. process accounting file(s). connect-time accounting. accounting. acctcon, accounting. acctcon, acctcon1, acctwtmp. acct: acct: acctdisk, accounting files. acct: acctdisk, acctdusg, process accounting. accounting. acctprc, acctprc, acctprc1, acctdisk, acctdusg, accton, pkgchk: check pkgchk: check orderly release/ t rcvrel: Icosf, tan, tanf, asin, asinf, /tan, tanf, asin, asinf, acos, cosh, coshf, tanh, tanhf, asinh, killall: kill all channel. dma\_stop: stop DMA sag: system event. sleep: suspend process sar: sa1, sa2, sadc: system sar: system print current SCCS file editing report process data and system sdi init: initialize the host wd: Western Digital 8003 mvwaddch, echochar, wechochar: installation/ installf: curses/ /mvwaddstr, mvwaddnstr: structure. ureadc: definition on the/ groupadd: device driver/ idinstall: logger: atexit: /mvwaddchstr, mvwaddchnstr: acctmerg: merge or putenv: change or bibliographic database. mvwaddch, echochar,/ curs \_ addch: curs\_addchstr: addchstr,

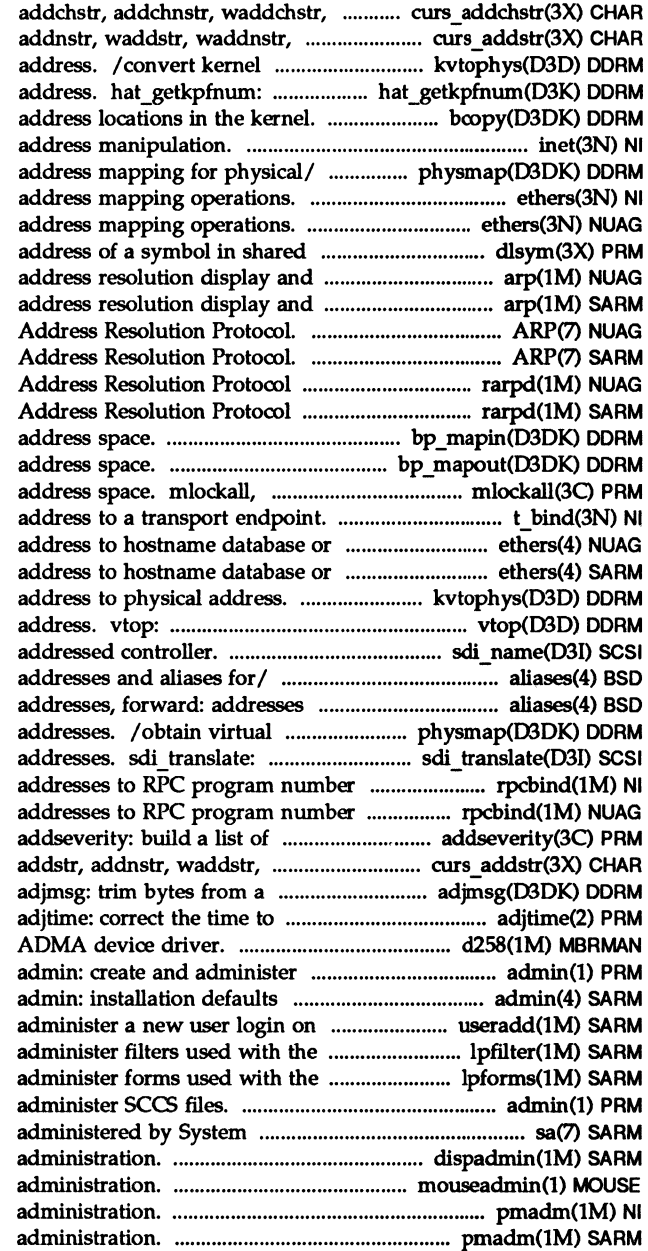

waddchnstr,/ curs addchstr: mvaddstr,/ curs addstr: addstr, virtual address to physical get page frame number for kernel bcopy: copy data between /inet\_netof, inet\_ntoa: Internet physmap: obtain virtual ethers: Ethernet ethers: Ethernet object. dlsym: get the control. arp: control. arp: ARP: ARP: server. rarpd: DARPA Reverse server. rarpd: DARPA Reverse bp\_mapin: allocate virtual bp mapout: deallocate virtual munlockall: lock or unlock t\_bind: bind an domain. ethers: Ethernet

domain. ethers: Ethernet kvtophys: convert kernel virtual convert virtual to physical sdi name: get name of aliases, addresses, forward: and aliases for / aliases. address mapping for physical translate scb virtual mapper. rpcbind: universal mapper. rpcbind: universal severity levels for an/ waddnstr,/ curs\_addstr: message. allow synchronization of the/ d258: 182258 SCCS files.

file.

the system. useradd: LP print service. lpfilter: LP print service. lpforms: admin: create and Administration. SA: devices dispadmin: process scheduler mouseadmin: mouse pmadm: port monitor pmadm: port monitor
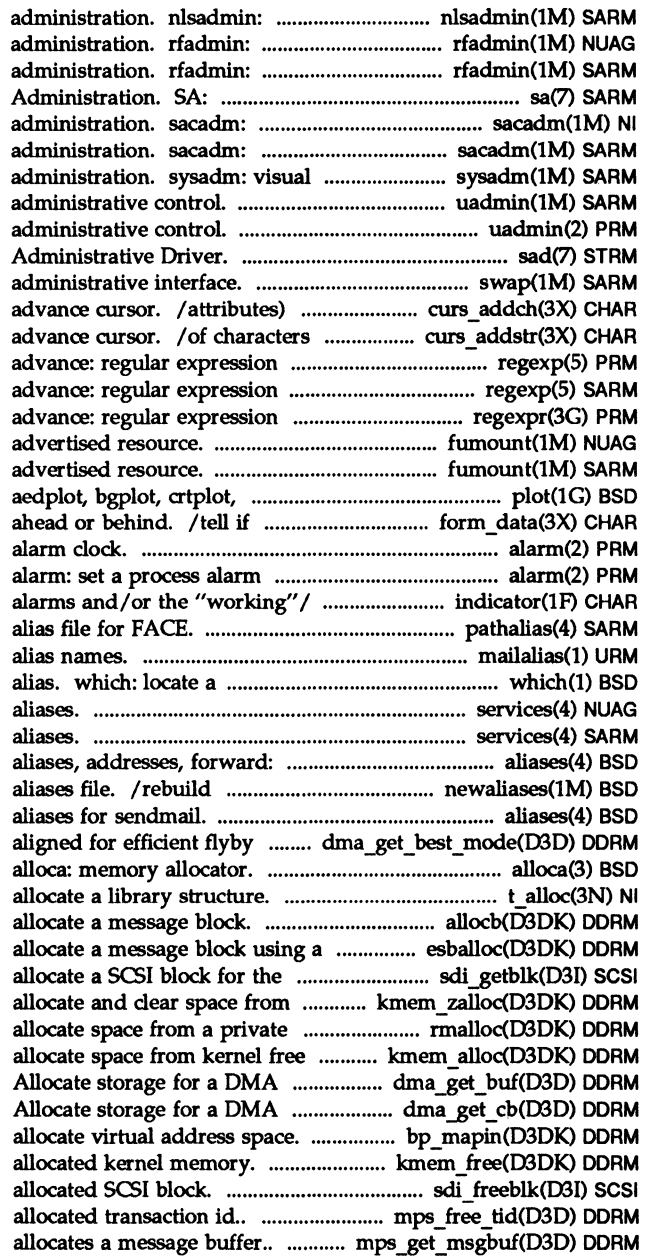

Remote File Sharing domain Remote File Sharing domain devices administered by System service access controller service access controller interface to perform system uadmin: uadmin: sad: STREAMS swap: swap to a curses window and to a curses window and compile/ regexp: compile, step, compile/ regexp: compile, step, compile/ regexpr: compile, step, fumount: forced unmount of an fumount: forced unmount of an dumbplot, gigiplot,/ plot, forms field has off-screen data alarm: set a process clock. /display application specific pathalias: mailalias: translate mail command; display its pathname or services: Internet services and services: Internet services and addresses and aliases for/ the data base for the mail

network listener service

/forward: addresses and mode. /Confirm data is

## t alloc: allocb:

shared buffer. esballoc: target driver. sdi getblk: kernel free/ kmem\_zalloc: space management map. rmalloc: memory. kmem\_alloc: Buffer Descriptor. dma get buf: Command Block. dma get\_cb: bp\_mapin: kmem\_free: free previously /release a previously mps\_free\_tid: frees a previously mps get msgbuf:

# **Product Overview and Master Index**

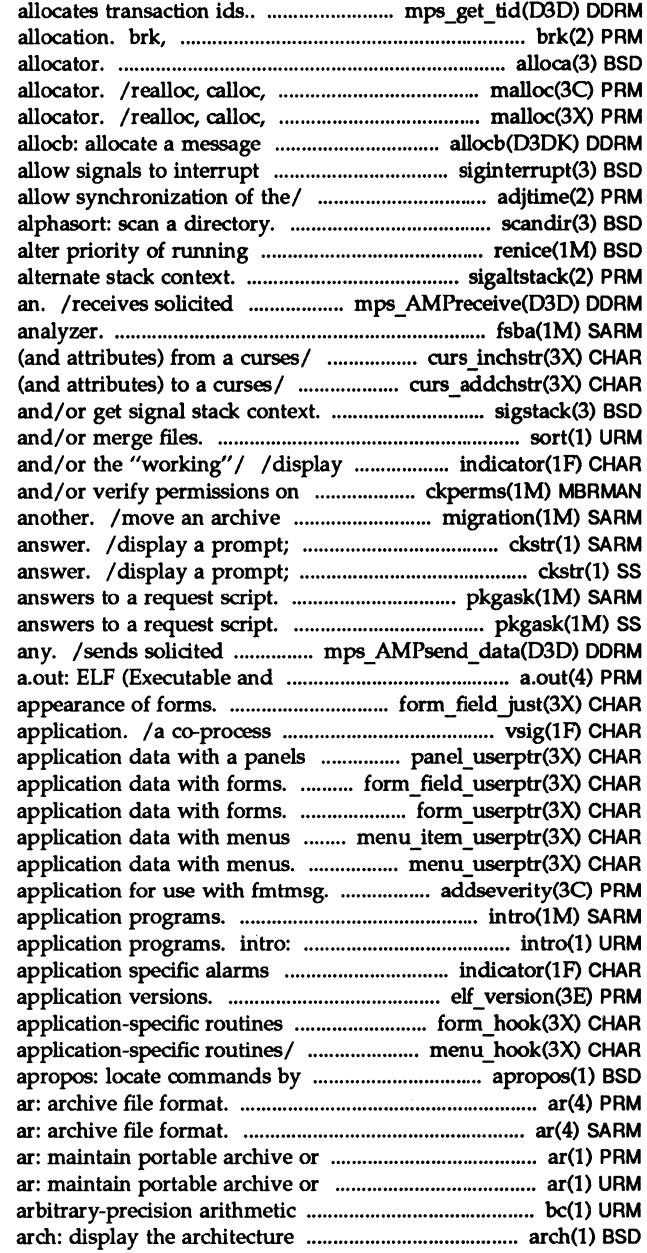

mps get tid: sbrk: change data segment space alloca: memory memalign, valloc,: memory mallopt. mallinfo: memory block. system calls. siginterrupt: adjtime: correct the time to scandir, processes. renice: sigaltstack: set or get signal data that corresponds to fsba: file system block /get a string of characters /add string of characters sigstack: set sort: sort application specific alarms files. ckperms: set from one set of volumes to verify and return a string verify and return a string pkgask: stores pkgask: stores data that is not part of linking Format) files. /field just: format the general with the controlling FMLI panel. /panel\_userptr: associate /field userptr: associate /form userptr: associate items. /item userptr: associate /menu\_userptr: associate /a list of severity levels for an *Ito* maintenance commands and introduction to commands and and/or the/ indicator: display / coordinate ELF library and for/ /field term: assign /set\_menu\_term, menu\_term: assign keyword lookup.

> library. library. language. be: of the current host.

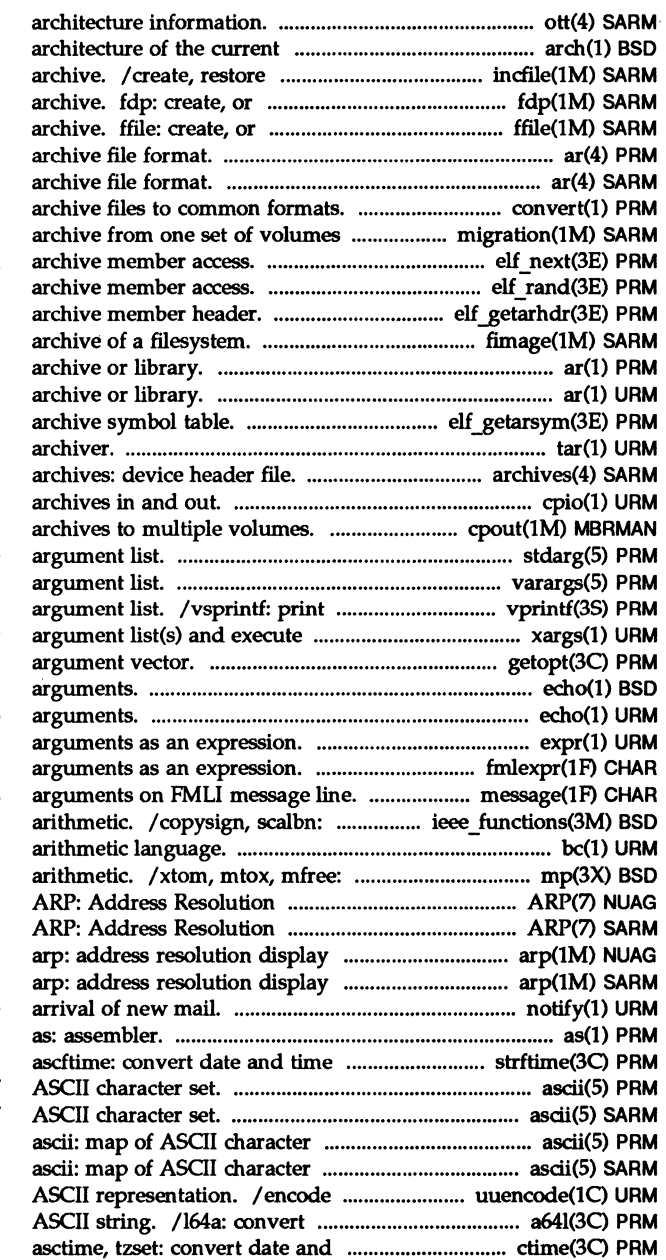

.ott: FACE object host. arch: display the an incremental filesystem restore from, a full file system restore from, a full file system ar: ar:

convert: convert to another. migration: move an elf\_next: sequential elf rand: random elf getarhdr: retrieve fimage: create, restore an image ar: maintain portable ar: maintain portable elf \_getarsym: retrieve tar: tape file

cpio: copy file cpout: copy out file stdarg: handle variable varargs: handle variable formatted output of a variable command. xargs: construct getopt: get option letter from echo: echo echo: echo expr: evaluate fmlexpr: evaluate message: puts its miscellaneous functions for IEEE bc: arbitrary-precision multiple precision integer Protocol. Protocol. and control. and control. notify: notify user of the to string. strftime, cftime, ascii: map of ascii: map of set. set.

a binary file, or decode its between long integer and base-64 time/ ctime, localtime, gmtime,

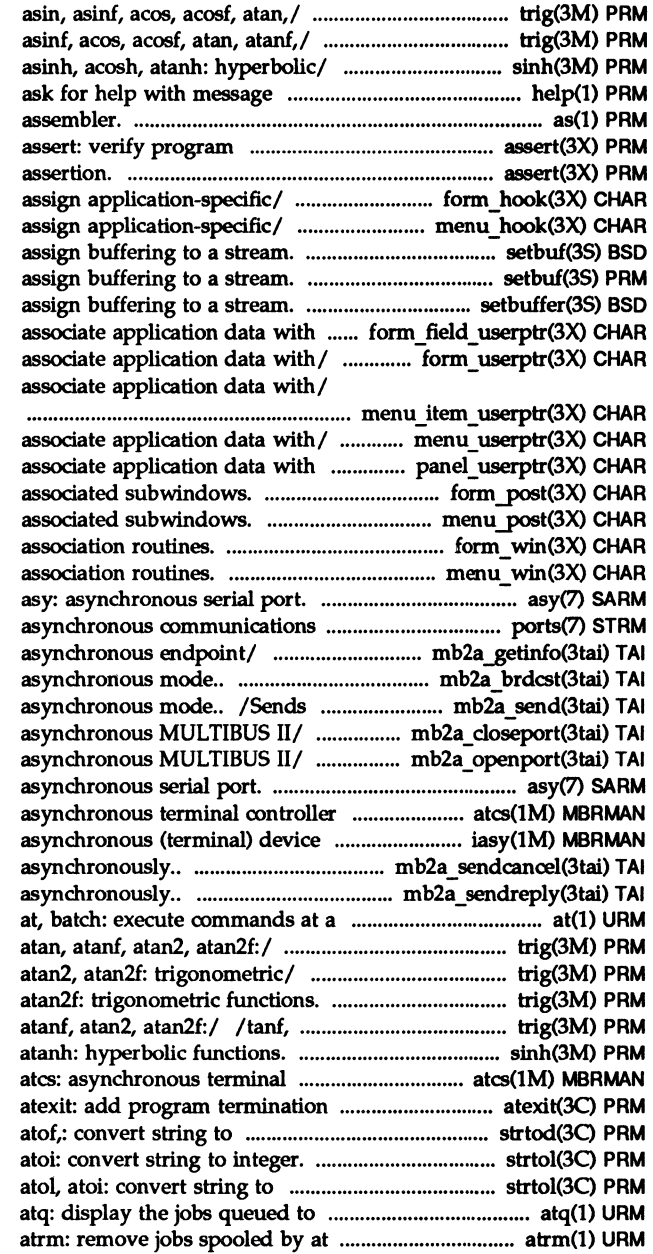

/ sin, sinf, cos, cosf, tan, tanf, /cos, cosf, tan, tanf, asin, /sinhf, cosh, coshf, tanh, tanhf, numbers or SCCS commands. help: as:

#### assertion.

assert: verify program /set field term, field term: /set\_menu\_term, menu\_term: /setbuffer, setlinebuf, setvbuf: setbuf, setvbuf: setbuffer, setlinebuf: forms. /field\_userptr: / set form userptr, form userptr: / set item userptr, item userptr:

/set\_menu\_userptr, menu\_userptr: a panels panel. /panel\_userptr: /write or erase forms from /write or erase menus from /forms window and subwindow /menus window and subwindow

interface STREAMS/ ports: 5 line mb2a getinfo: Gets specific /Sends a broadcast message in a transactionless message in mb2a\_closeport: Closes an mb2a\_openport: Opens an asy: script device driver. atcs: driver. iasy: /Sends a cancel message /Sends a reply message later time. /tanf, asin, asinf, acos, acosi, /asinf, acos, acosf, atan, atanf, / acos, acosf, atan, atanf, atan2, asin, asinf, acos, acosf, atan, /tanh, tanhf, asinh, acosh, controller script device/ routine. double-precision/ strtod, strtol, strtoul, atol, integer. strtol, strtoul, run at specified times. or batch.

supporting Bus, serial, and descriptor to an/ fattach: segment. sdget, sdfree: resources. rmnttry: resources. rmnttry: loginlog: log of failed login tunable parameter. idtune: *lcurses* character and window devattr: lists device /get a string of characters (and /mvwinch: get a character and its format the general display login password and password set and get forms field menu pad: control menus display *Iwechochar:* add a character (with /add string of characters (and wattron, attrset,/ curs attr: curs attr: attroff, wattroff, *Iwattroff,* attron, wattron, secure rpc: authdes seccreate, authdes getucred,/ secure rpc: authsys\_create,/ rpc\_clnt\_auth: side remote procedure call rpc clnt auth: auth destroy, auth destroy, authnone create, /authnone create, authsys create, /routines for vacation: reply to mail systems. automount: systems. automount: autopush: configure lists of autopush: configure lists of incoming mail/ vacation: signals and wait for / sigpause: NFS file systems. NFS file systems. automatically pushed *STREAMSI*  automatically pushed STREAMS/ a function when a buffer becomes testb: check for an call function when buffer is share: make local NFS resource share: make local resource remote systems. dfshares: list remote systems. dfshares: list /list of service grades that are

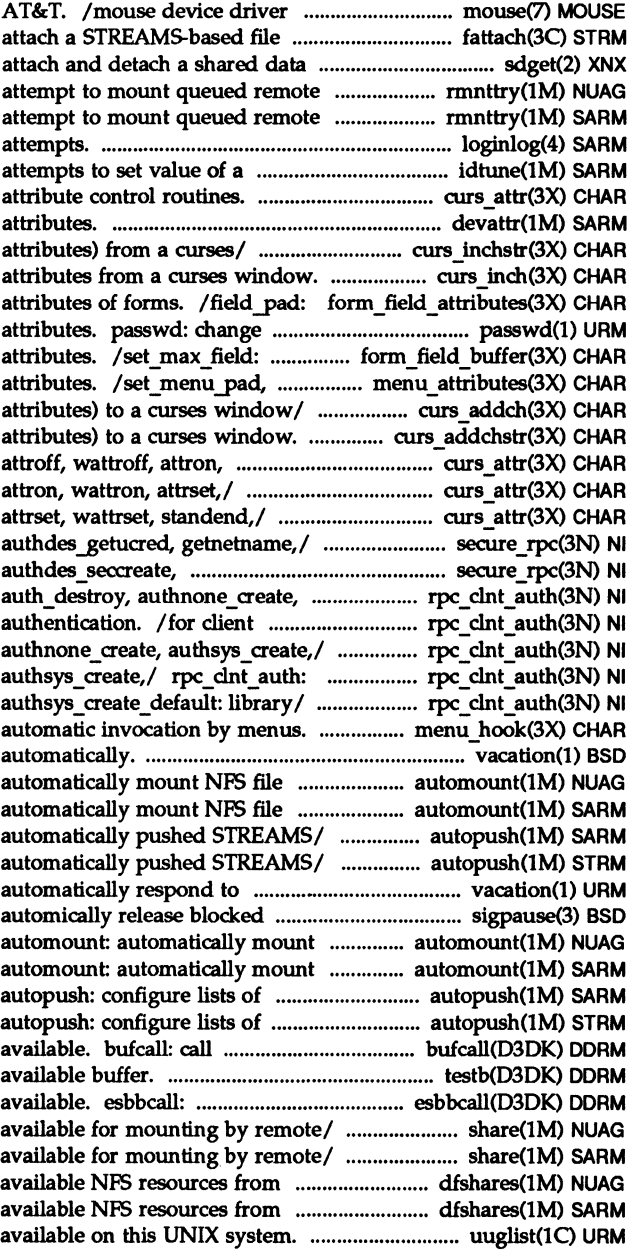

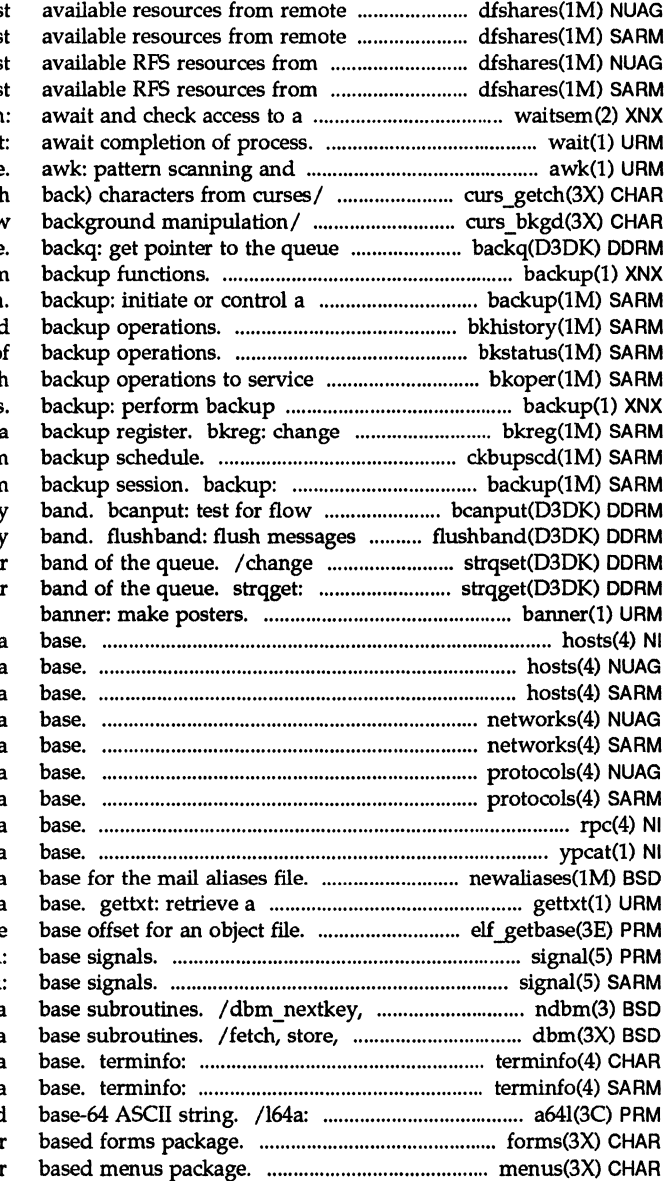

or local/ dfshares: list or local/ dfshares: lis remote systems. dfshares: list remote systems. dfshares: list resource/ waitsem, nbwaitsen wai processing language. /mvwgetch, ungetch: get (or pus) /bkgd, wbkgd: curses window behind the current queue. backup: perforr system backup session bkhistory: report on complete bkstatus: display the status of media/ bkoper: interact with functions or display the contents of ckbupscd: check file system initiate or control a system control in specified priorit for a specified priority information about a queue o get information about a queue o hosts: host name data

hosts: host name data hosts: host name data networks: network name data networks: network name data protocols: protocol name data protocols: protocol name data rpc: rpc program number data ypcat: print values in a YP data newaliases: rebuild the data text string from a message data elf getbase: get the signal signal dbm open, dbm store: data delete, firstkey, nextkey: data terminal capability data

terminal capability data convert between long integer and forms: characte menus: characte

getdev: lists devices (visual) display editor panels: character portions of path names. pathnames. element of a path name. a text string in, message data remove jobs spooled by at or later time. at, has il,/ curs termattrs: arithmetic language. in specified priority band. procedures. brc, string/ bstring: beopy, byte string/ bstring: locations in the kernel.

cb: C program user. su: user. su: call a function when a buffer screen flash/ curs beep: has off-screen data ahead or backq: get pointer to the queue curs\_beep: beep, flash: curses bessel: jO, jl, jn, yO, yl, yn: Bessel functions. /srandom, initstate, setstate: brelse: return buffer to the

systems. fsck system. mkfs fs (bfs): format of the fsck (bfs): check and repair mount (bfs): mount inode system volume. fs inode (bfs): format of a mount delimiter. gigiplot,/ plot, aedplot, addbib: create or extend a /create an inverted index to a lookbib: find references in a roffbib: format and print a sortbib: sort a and insert references from a

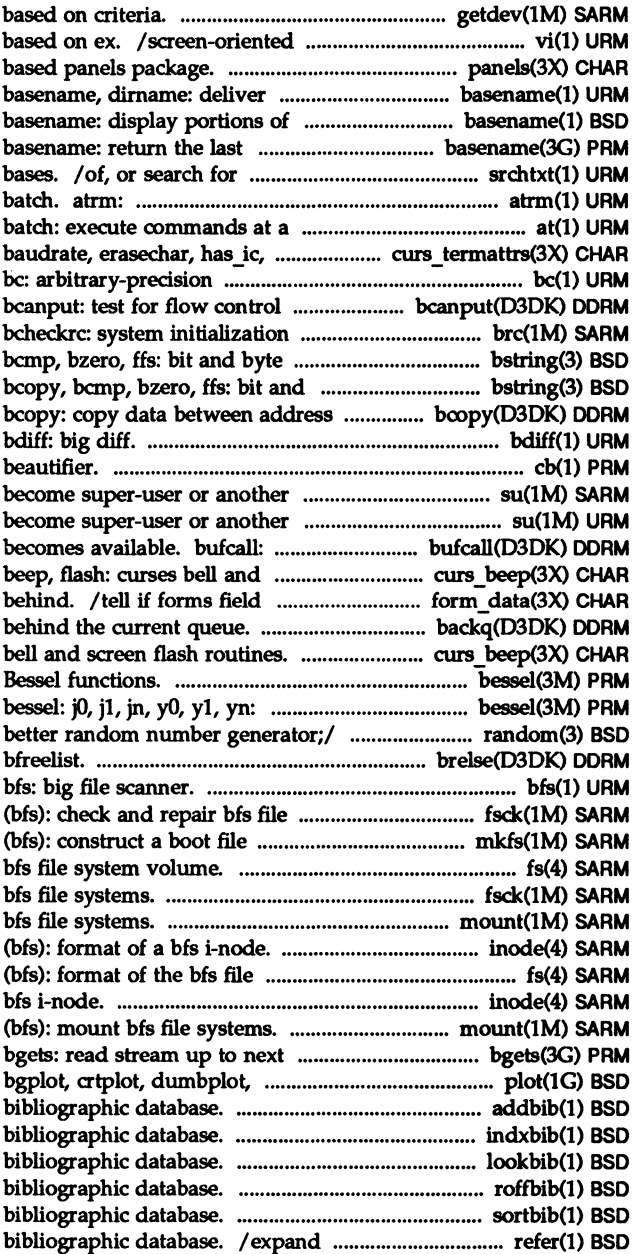

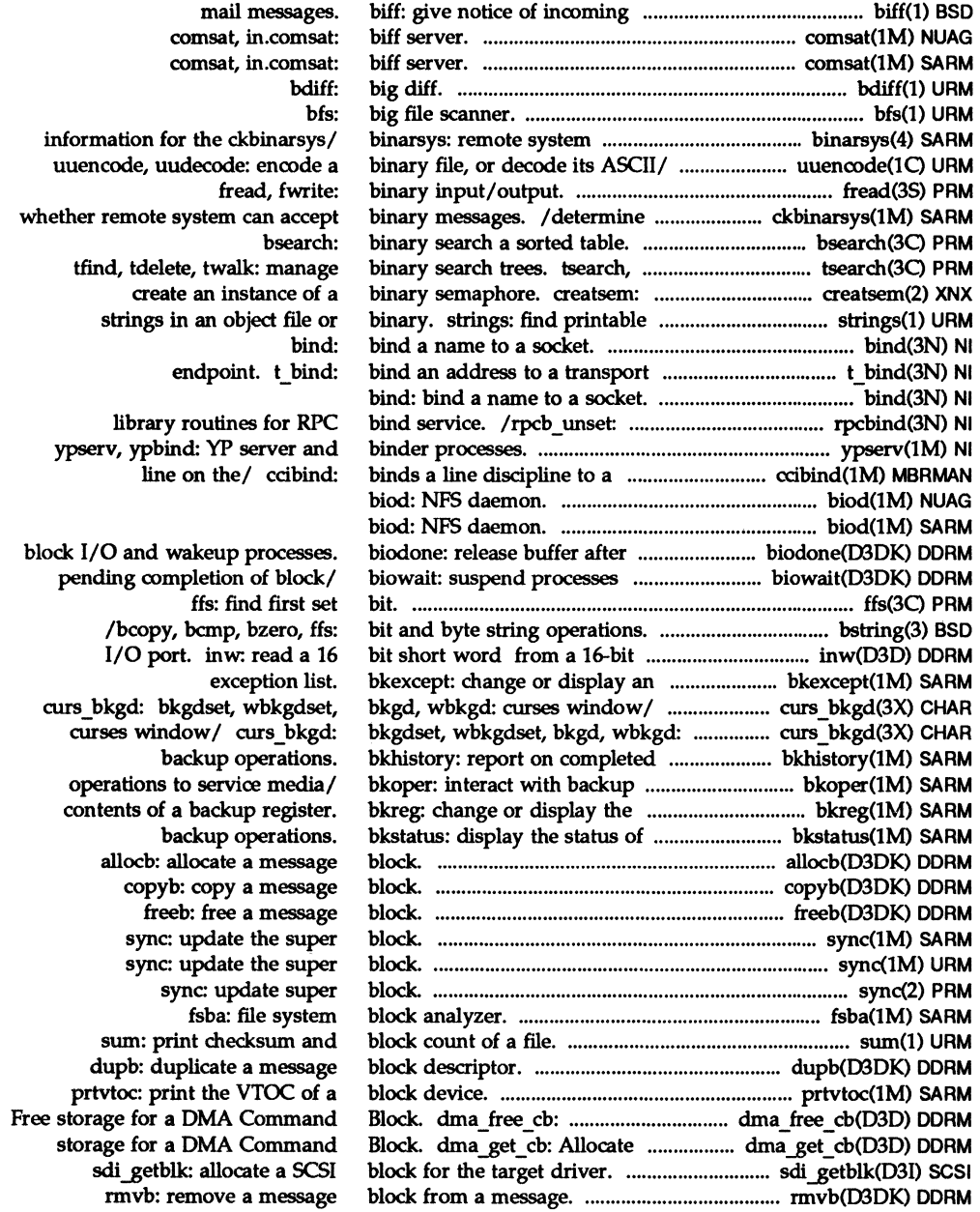

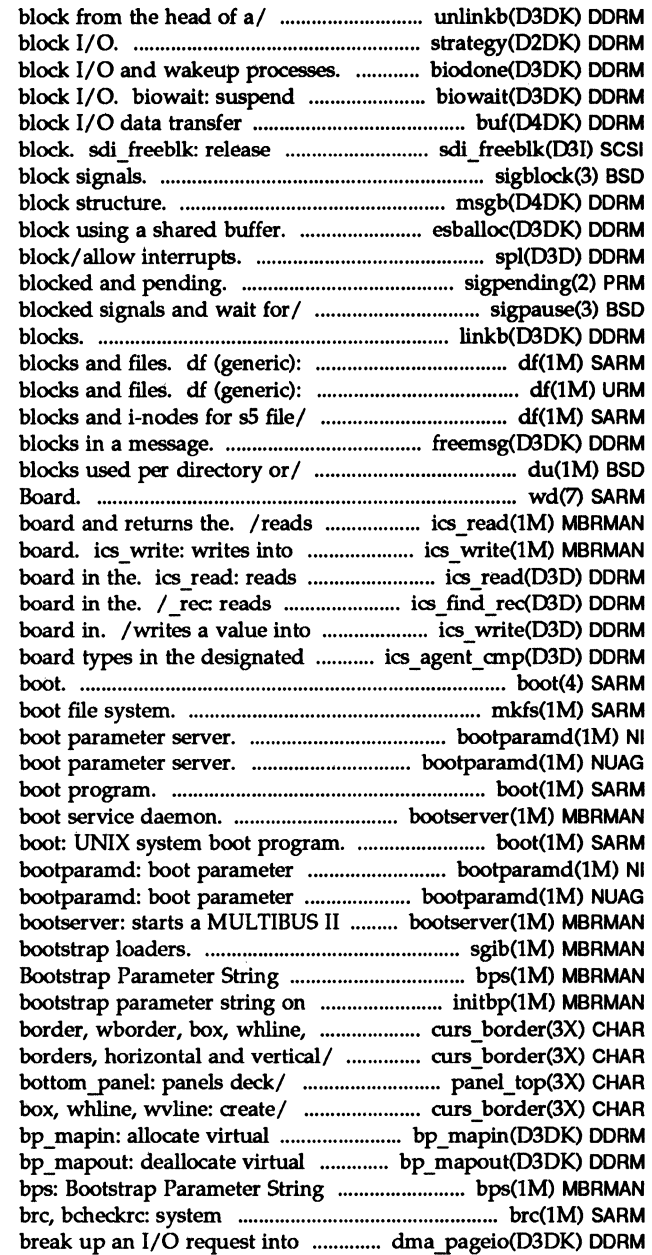

unlinkb: remove a message strategy: perform biodone: release buffer after processes pending completion of structure. buf: a previously allocated SCSI sigblock, sigmask: msgb: STREAMS message esballoc: allocate a message spI:

/ examine signals that are sigpause: automically release linkb: concatenate two message report number of free disk report number of free disk *l(sS):* report number of free disk freemsg: free all message du: display the number of disk wd: Western Digital 8003 Adapter interconnect registers of the interconnect registers of the the interconnect register of the the interconnect register of the the specified register of the slot. / checks for certain

mkfs (bfs): construct a bootparamd: bootparamd: boot: UNIX system bootserver: starts a MULTIBUS II

## server.

server. boot service daemon. sgib: install MULTIBUS driver. bps: the/ initbp: initializes the wvline: create/ curs\_border: /whline, wvline: create curses panel top: top panel, curs\_border: border, wborder, address space. address space. driver. initialization procedures. manageable units. dma pageio:

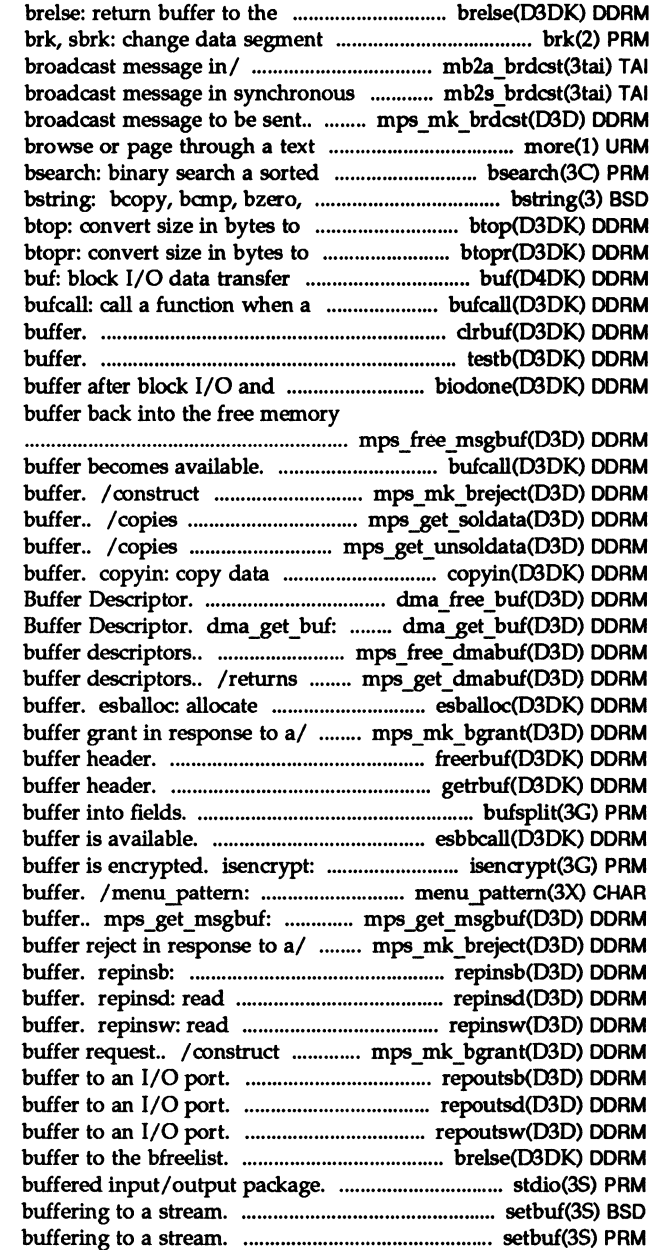

bfree1ist. space allocation. mb2a brdcst: Sends a mode.. mb2s brdcst: Sends a mps mk brdcst: constructs a file. more, page: table. ffs: bit and byte string/ size in pages (round down). size in pages (round up). structure. buffer becomes available. clrbuf: erase the contents of a testb: check for an available wakeup/ biodone: release pool. mps free msgbuf: puts a bufcall: call a function when a a buffer reject in response to a

user data from the message user data from the message from a user program to a driver /Free storage for a DMA Allocate storage for a DMA /frees a list of data a pointer to a list of data a message block using a shared mps\_mk\_bgrant: construct a freerbuf: free a raw getrbuf: get a raw bufsplit: split esbbcall: call function when determine whether a character set and get menus pattern match allocates a message mps mk breject: construct a read bytes from I/O port to 32-bit words from I/O port to 16-bit words from I/O port to a buffer grant in response to a repoutsb: write bytes from /write 32-bit words from /write 16-bit words from brelse: return stdio: standard /setlinebuf, setvbuf: assign setbuf, setvbuf: assign

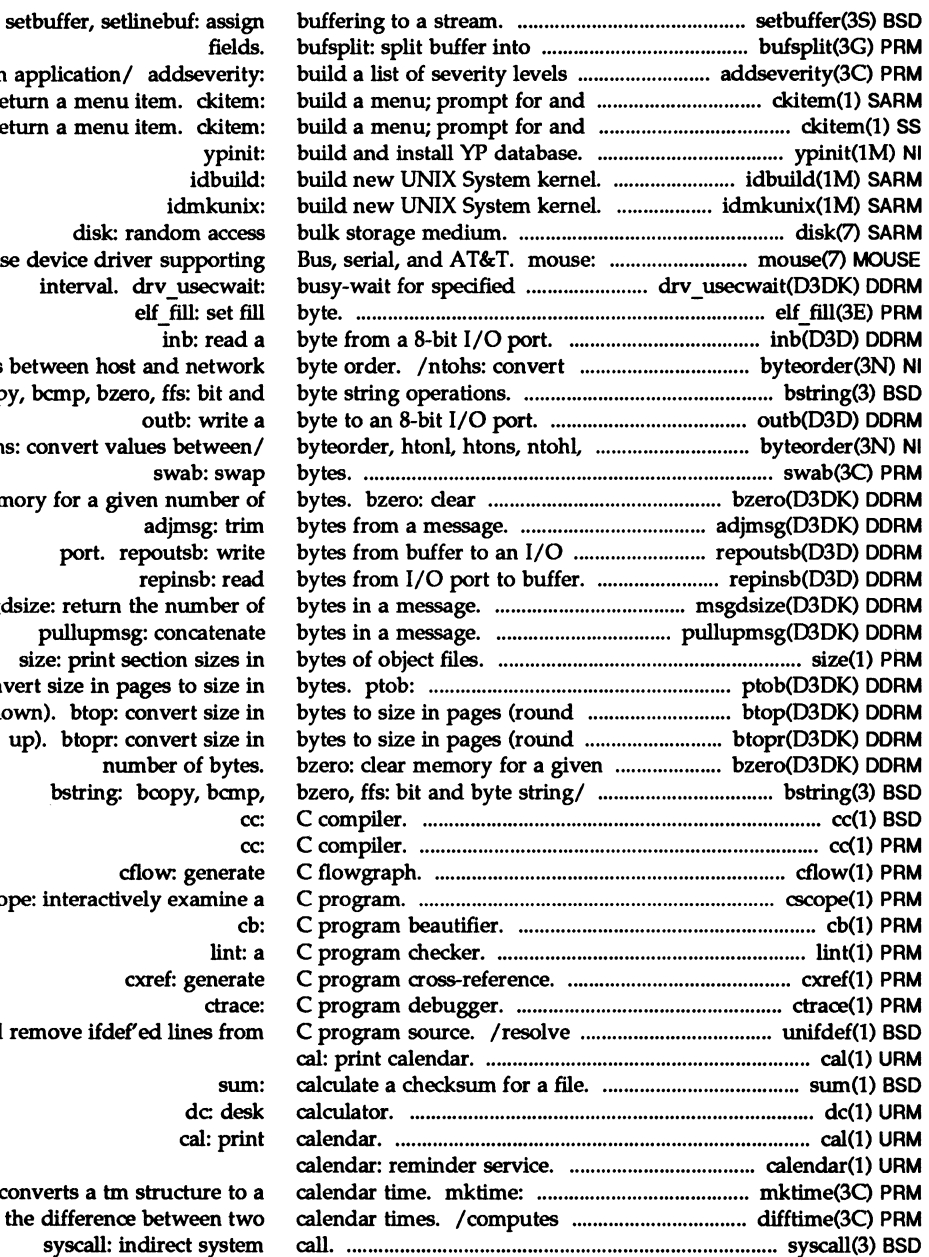

for an application return a men return a men disk: mouse device dr interval. values between ho /bcopy, bcmp, bz ntohs: convert v memory for a g port. msgdsize: return pullupm size: print convert size in down). btop: up). btopr: number of bytes. bstring cscope: interact and remove ifd

> converts a tr the differen syscall:

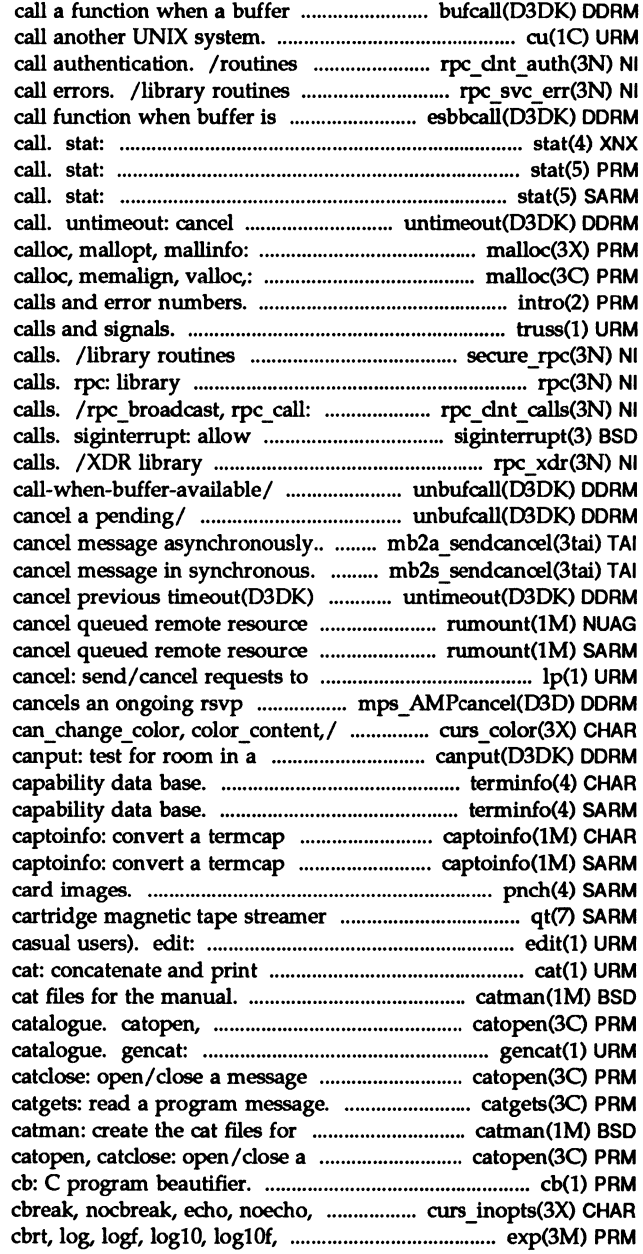

becomes available. bufcall: cu:

for client side remote procedure for server side remote procedure available. esbbcall: data returned by stat system data returned by stat system data returned by stat system previous timeout(D3DK) function memory/ malloc, free, realloc, memory/ malloc, free, realloc, intro: introduction to system truss: trace system for secure remote procedure routines for remote procedure library routines for client side signals to interrupt system routines for remote procedure unbufca1l: cancel a pending unbufcall: mb2a\_sendcance1: Sends a mb2s sendcance1: Sends a function call. untimeout: request. rumount: request. rumount: an LP print service. lp, transaction. mps AMPcancel: /init\_color, has\_colors, message queue. terminfo: terminal terminfo: terminal description into a terminfo/ description into a terminfo/ pneb: file format for interface. qt: QIC text editor (variant of ex for files. catman: create the catdose: open/dose a message generate a formatted message catalogue. catopen,

> the manual. message catalogue.

halfdelay,/ curs inopts: pow, powf, sqrt,/ exp, expf,

gencc: create a front-end to the interface device driver. communications/ ccisrvinfo: to a subchannel on the/ to a line on the communication/ host with a subchannel on  $a/$ program on the communications/ information on the/ on the communications/ the communications controller. program on to the/ information on the/ information on the/ on a line to a new host on the/ discipline from a line on the/

> an SCCS delta. fmodf, fabs,/ floor, floorf, fabs,/ floor, floorf, ceil, Ifabsf, rint, remainder: floor, ics agent cmp: checks for /tcflush, tcflow, cfgetospeed, /tcdrain, tcflush, tcflow,

*Icfgetospeed,* dgetispeed, /cfgetispeed, cfsetispeed, and time to string. strftime, flags. conflgs: allocation. brk, sbrk: chmod: chown: chown: or band of the queue. strqset: password attributes. passwd: chmod. fchmod: environment. putenv: list. bkexcept: of a backup register. bkreg: sigprocmask: configuration. strchg, strconf: configuration. strchg, strconf: file. chown, lchown, fchown: time-sharing process. nice: nice: password. rfpasswd:

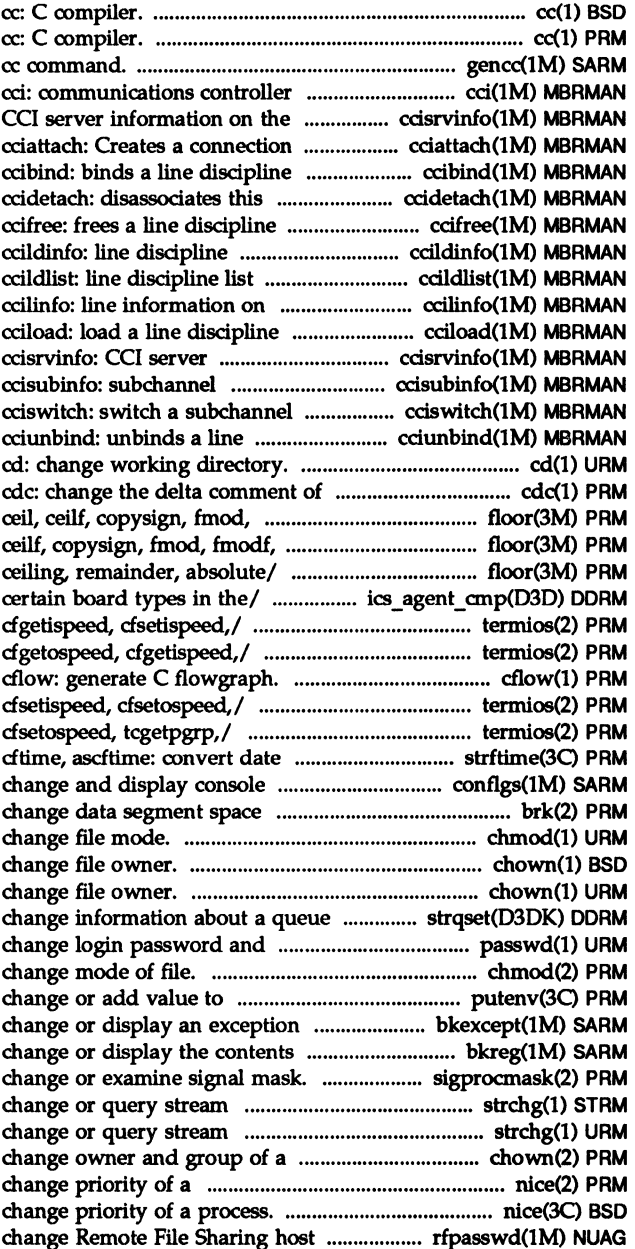

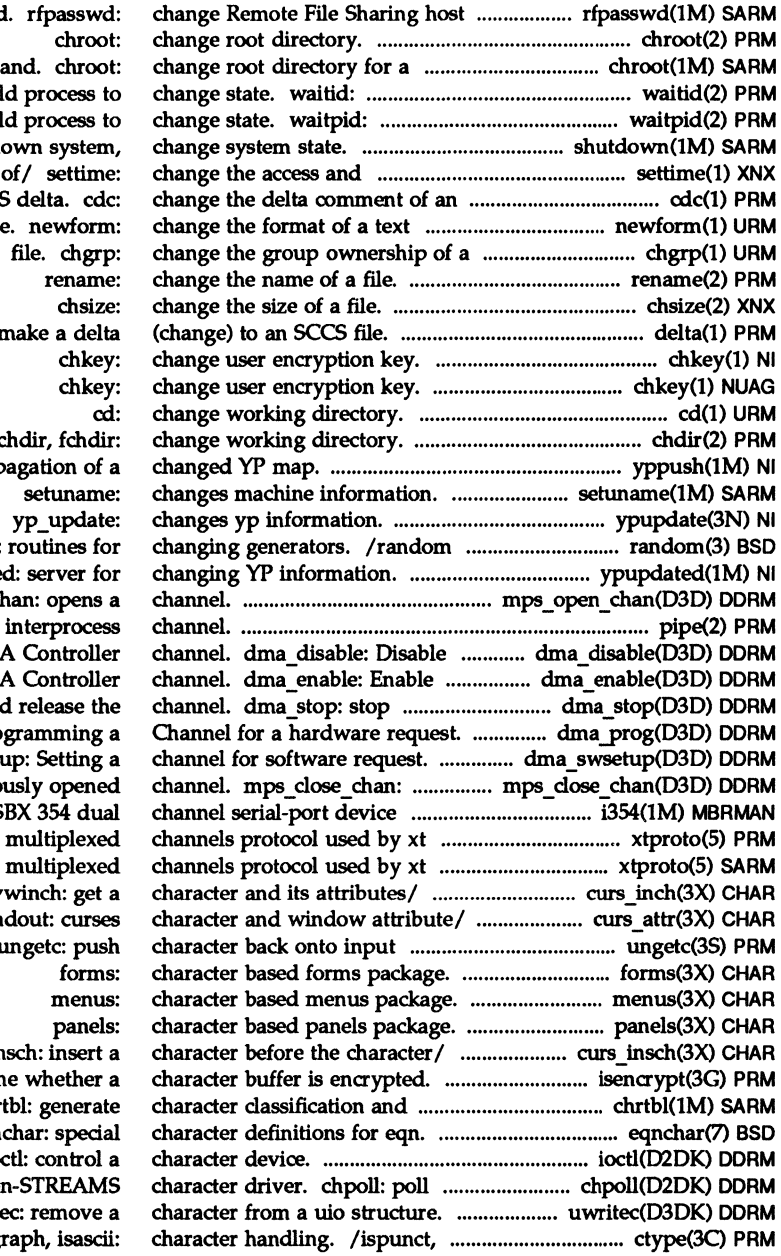

password comm wait for chil wait for chil shutdown: shut d modification dates scc: *me.* newform: delta: n chdir, fchdir: yppush: force prop number generator; ypupdate mps\_open\_cl pipe: create an requests on a DM. requests on a DM. DMA activity and dma prog: Pro dma swsett closes a previo driver.  $i354$ : iS driver. xtproto: driver. xtproto: /winch,  $m$ vinch,  $m$ v /standout, wstan stream. u /mvinsch, mvwir isencrypt: determin conversion/ chr eqn io entry point for a no uwrite isprint, isg

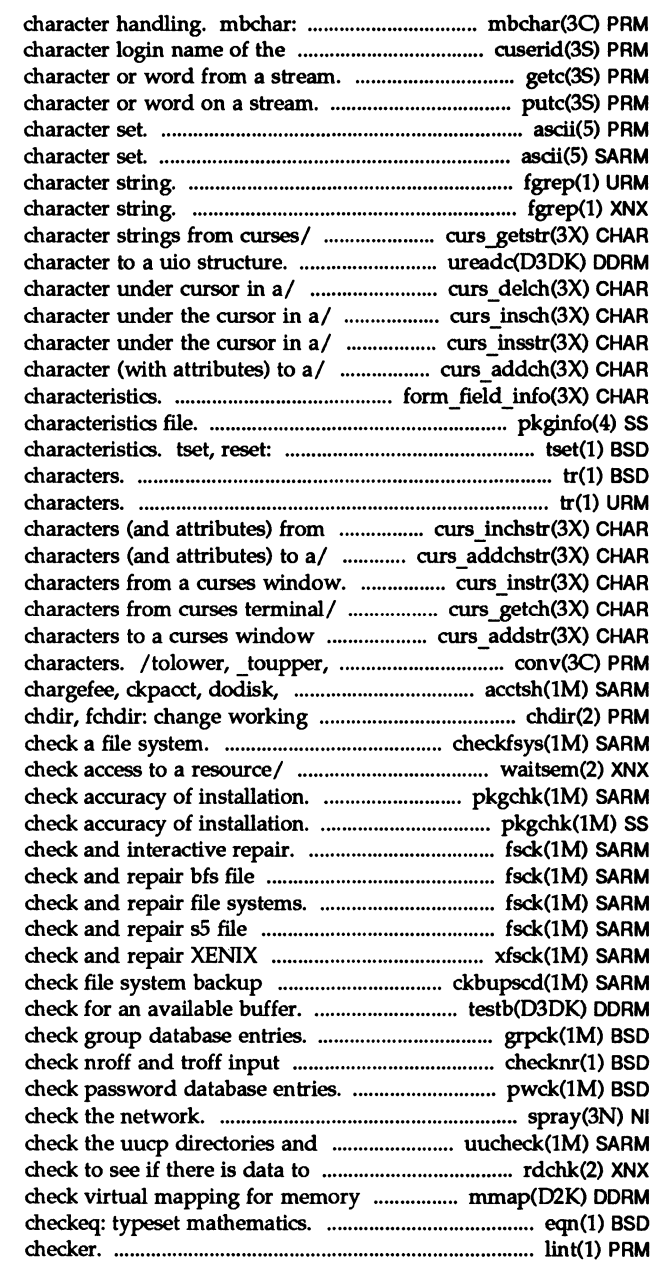

mbtowc, mblen, wctomb: multibyte user. cuserid: get getc, getchar, fgete, getw: get pute, putchar, fputc, putw: put ascii: map of ASCII ascii: map of ASCII fgrep: search a file for a fgrep: search a file for a /mvwgetstr, wgetnstr: get ureade: add /mvdelch, mvwdelch: delete /insert a character before the /mvwinsnstr: insert string before / echochar, wechochar: add a / get forms field pkginfo: package establish or restore terminal tr: translate tr: translate a/ /mvwinchnstr: get a string of /mvwaddchnstr: add string of /mvwinnstr: get a string of /ungetch: get (or push back) and/ /mvwaddnstr: add a string of \_tolower, toascii: translate lastlogin, monacct, nulladm,/ directory. checkfsys: waitsem, nbwaitsem: await and pkgchk: pkgchk: /(ufs): file system consistency systems. fsck (hfs): fsck: systems. fsck (s5): filesystems. xfsck: schedule. ckbupscd: testb: grpck: files; report possible/ checknr: pwck: spray: scatter data in order to permissions file. uucheck: be read. rdchk: mapped device. mmap: eqn, neqn, lint: a C program

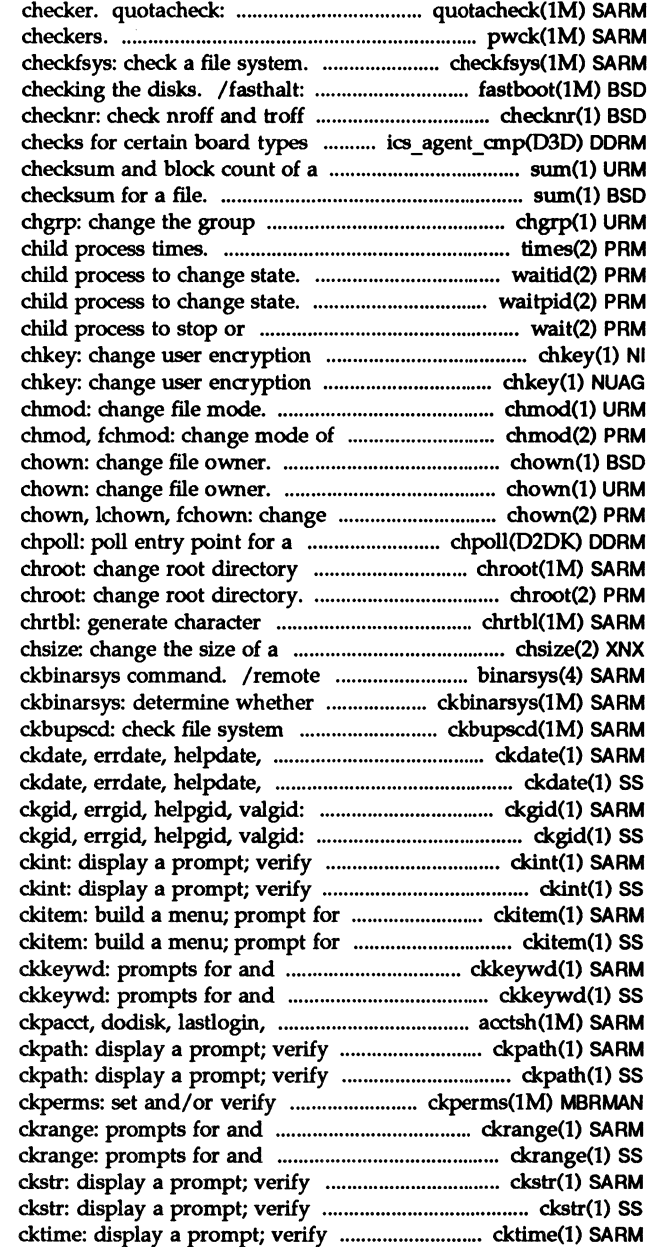

file system quota consistency pwck, grpck: password/group file

reboot/halt the system without input files; report possible/ in the/ ics agent cmp: file. sum: print sum: calculate a ownership of a file. times: get process and waitid: wait for waitpid: wait for terminate. wait: wait for key. key.

file.

owner and group of a file. non-STREAMS character driver. for a command.

classification and conversion/ file. system information for the remote system can accept binary / backup schedule. valdate: prompts for and/ valdate: prompts for and/ prompts for and validates a/ prompts for and validates a/ and return an integer value. and return an integer value. and return a menu item. and return a menu item. validates a keyword. validates a keyword. monacct, nulladm,/ chargefee, and return a pathname. and return a pathname. permissions on files. validates an integer. validates an integer. and return a string answer. and return a string answer. and return a time of day.

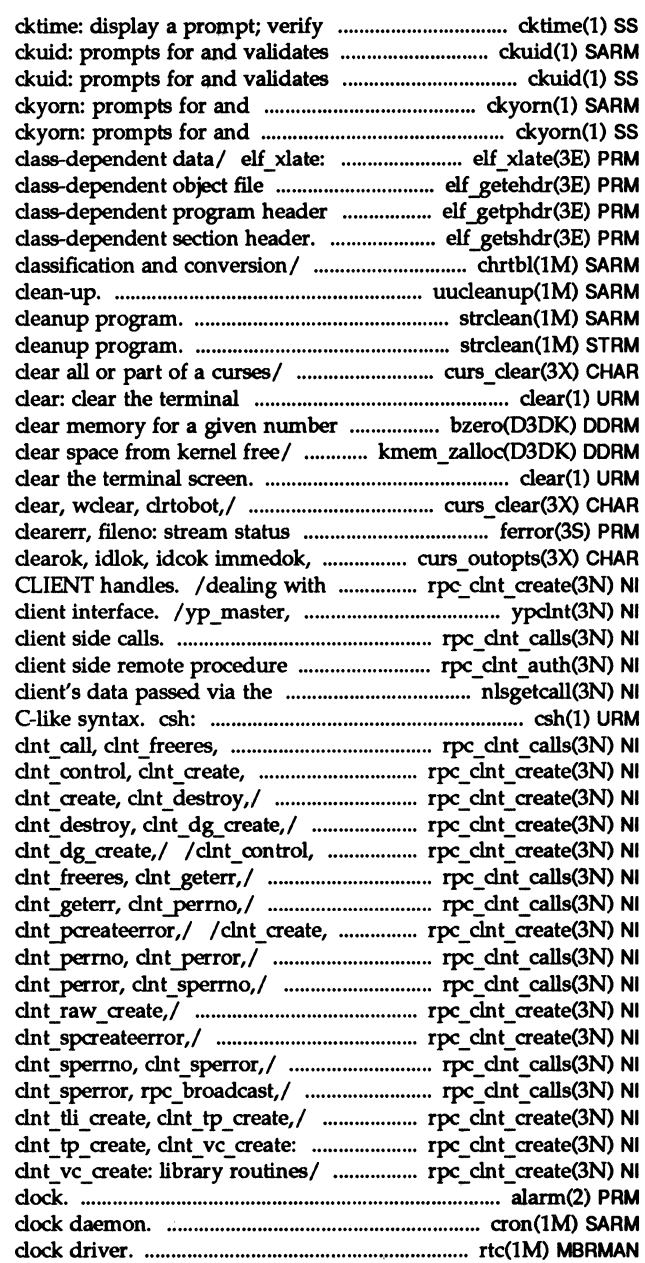

and return a time of day. a user ID. a user ID. validates *yes/no.*  validates *yes/no.*  elf32 xlatetof, elf32 xlatetom: header. /elf32 newehdr: retrieve table. /elf32<sup>'</sup>newphdr: retrieve  $/$ elf $32$  getshdr: retrieve chrtbl: generate character uucleanup: uucp spool directory strclean: STREAMS error logger strclean: STREAMS error logger /wclrtobot, clrtoeol. wclrtoeol: screen. of bytes. bzero: kmem\_zalloc: allocate and clear: curs clear: erase, werase, inquiries. ferror, feof, leaveok,/ curs outopts: creation and manipulation of yperr\_string, ypprot\_err: YP *Irpc* \_ call: library routines for call/ /library routines for listener. nlsgetcall: get shell command interpreter with a clnt geterr,/ rpc clnt calls: clnt destroy,/ rpc clnt create: rpc\_clnt\_create: clnt\_control, /clnt control, clnt create, clnt create, clnt destroy, rpc\_clnt\_calls: clnt\_call, /clnt call, clnt freeres, clnt destroy, clnt dg create, /clnt freeres, dnt geterr, /clnt\_geterr, clnt\_perrno, /clnt pcreateerror, /clnt\_raw\_create, /clnt perrno, clnt perror, /clnt\_perror, clnt\_sperrno, /clnt\_spcreateerror, library/ / clnt tli create, /clnt\_tli\_create, clnt\_tp\_create, alarm: set a process alarm cron: rtc: MULTIBUS

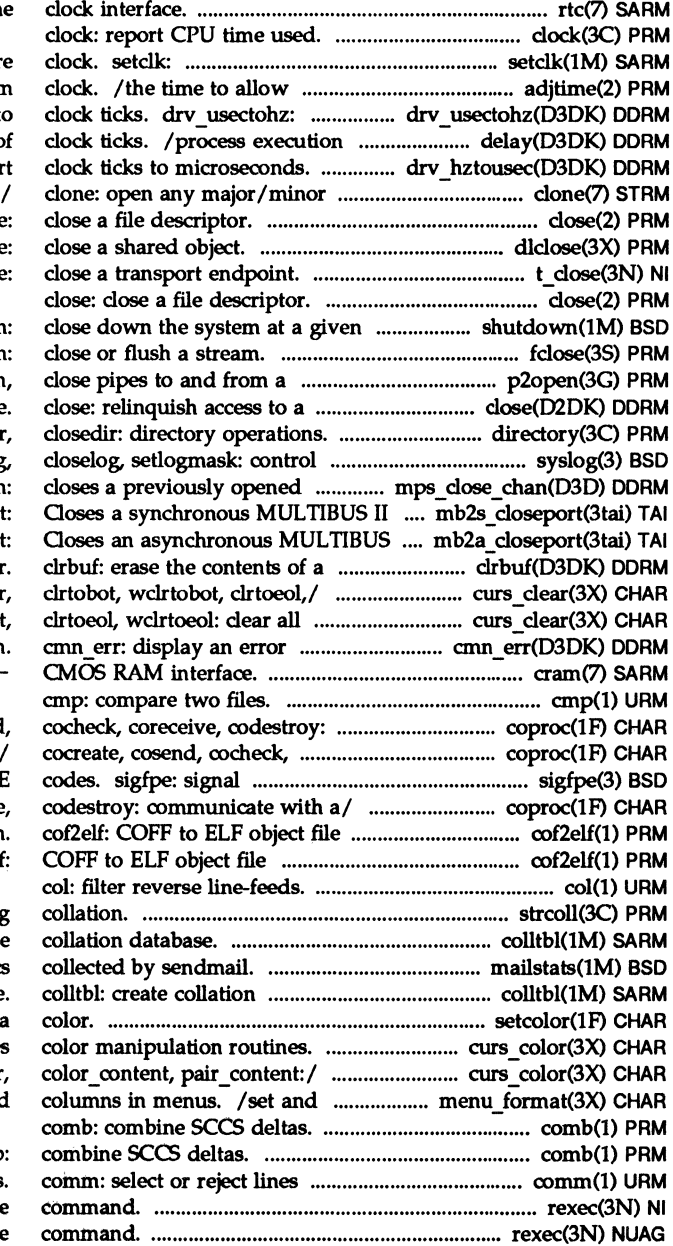

rtc: real time

set system time from hardwar synchronization of the system convert microseconds to for a specified number of drv hztousec: conver device pair on a STREAMS close: dlclose:

t close

time. shutdown: fclose, fflush command. p20pen, p2close: open, device /telldir, seekdir, rewinddi system log. syslog, openlog, channel. mps close chan transport. mb2s closepor II transport/ mb2a closepor **buffer** /erase, werase, clear, wclear, or / / wclear, clrtobot, wclrtobot message or panic the system cram-

communicate/ cocreate, cosend coreceive, codestroy: handling for specific SIGFPI / cosend, cocheck, coreceive, translation translation. cof2elf

strcoll: string colltbl: create mailstats: print statistic database. setcolor: redefine or create /pair content: curse /has colors, can change color get maximum numbers of rows and

## comb:

common to two sorted files. rexec: return stream to a remote rexec: return stream to a remote

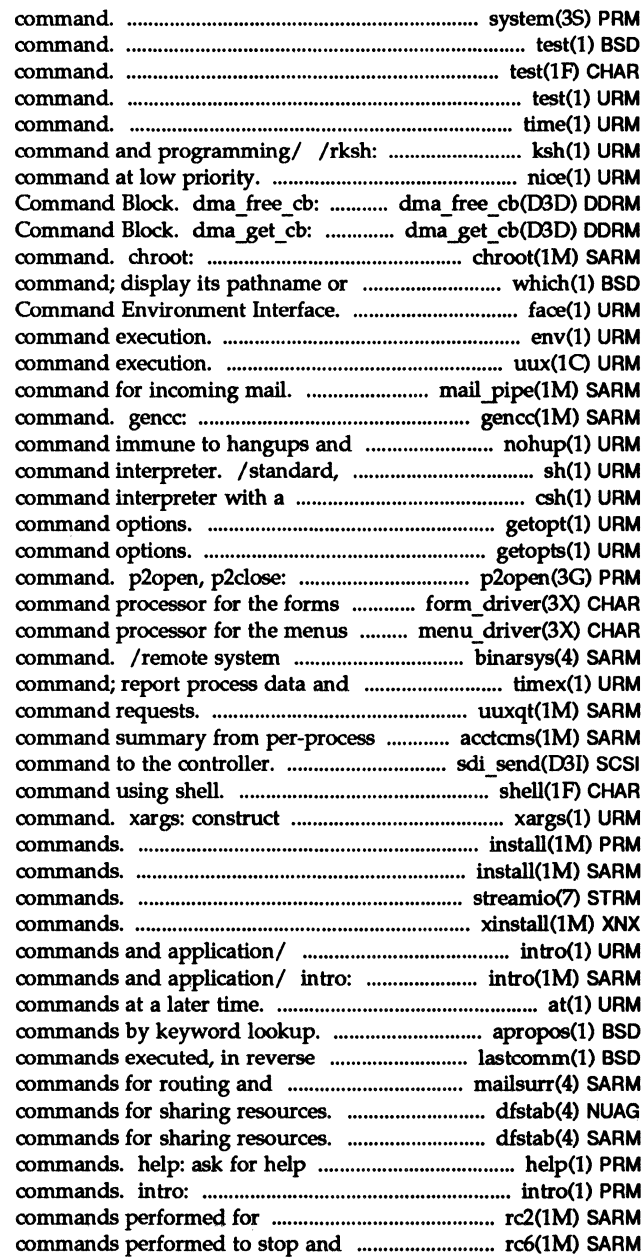

system: issue a shell test: condition evaluation test: condition evaluation test: condition evaluation time: time a KomShell, a standard/restricted nice: run a Free storage for a DMA Allocate storage for a DMA change root directory for a alias. which: locate a /executable for the Framed Access env: set environment for uux: UNIX-ta-UNIX system mail pipe: invoke recipient create a front-end to the cc quits. nohup: run a job control, and restricted C-like syntax. csh: shell getopt: parse getopts, getoptcvt: parse open, close pipes to and from a subsystem. form\_driver: subsystem. menu\_driver: information for the ckbinarsys system activity. timex: time a uuxqt: execute remote accounting records. acctcms: sdi send: send SCSI shell: run a argument list(s) and execute install: install install: install streamio: STREAMS joctl xinstall: install intro: introduction to introduction to maintenance at, batch: execute apropos: locate order. lastcomm: show the last transport/ mailsurr: surrogate dfstab: file containing dfstab: file containing with message numbers or SCCS introduction to programming multi-user / rc2: run reboot the operating/ rc6: run

operating system. reO: run cdc: change the delta file. mcs: manipulate the prt: display the delta and convert archive files to filehdr: file header for comm: select or reject lines /cocheck, coreceive, codestroy: socket: create an endpoint for line discipline to a line on the ipes: report inter-process ftok: standard interprocess to a subchannel on the interface device driver. cci:  $\alpha$  line discipline program on the /discipline information on the *lline* discipline list on the *lline* information on the /discipline program on to the /CCI server information on the /subchannel information on the *Ion* a line to a new host on the /discipline from a line on the  $\lambda$  a line to a new host on the i410: iSBC *186/410* serial ports: 5 line asynchronous users: display a diff: differential file descriptions. infocmp: descriptions. infocmp: emp: file. sccsdiff: diff3: 3-way differential file dircmp: directory V7, 4BSD and XENIX STREAMS compver: regcmp: regular expression expression. regcmp, regex: /advance: regular expression /advance: regular expression /advance: regular expression expression compile and/ regexp: expression compile and/ regexp: expression compile and/ regexpr: term: format of term: format of cc: C

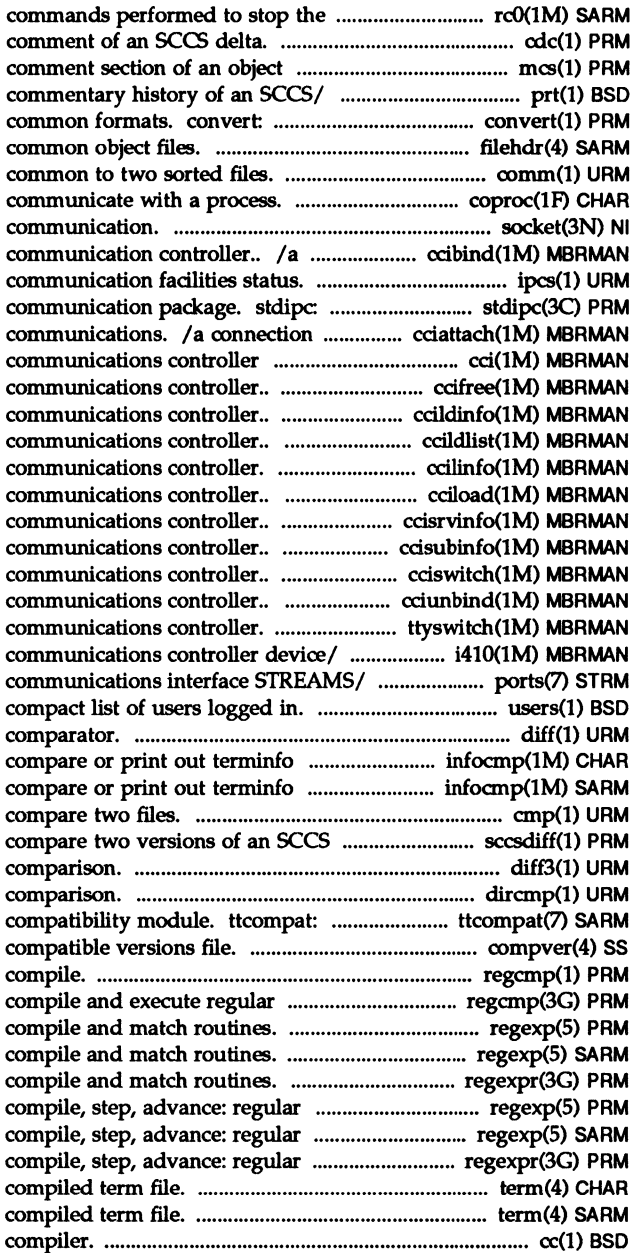

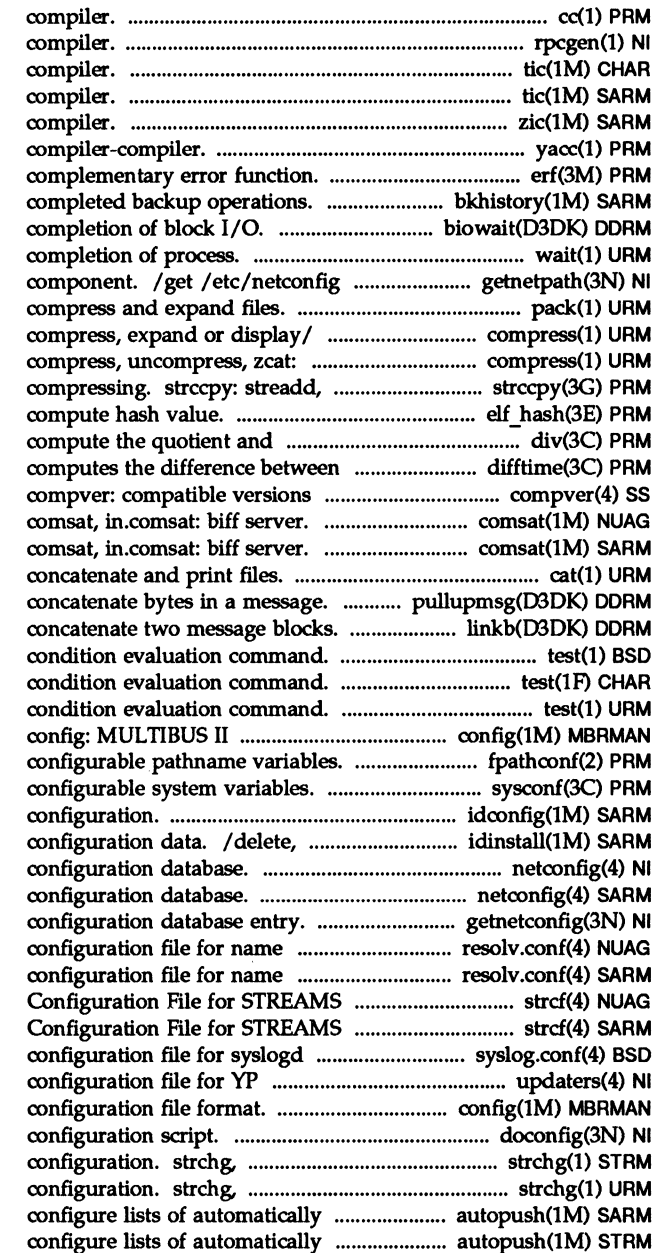

 $cc:$  C rpcgen: an RPC protocol tic: terminfo tic: terminfo zic: time zone yace: yet another erf, erfc error function and bkhlstory: report on /suspend processes pending wait: await entry corresponding to NETPATH pack, peat, unpack: compress, uncompress, zeat: compress, expand or display/ strcadd. strecpy: copy strings, elf hash: remainder. div, ldiv: two calendar times. difftime: file.

pullupmsg: linkb: test test test configuration file format. fpathconf, pathconf: get sysconf: get idconfig: produce a new kernel update, or get device driver netconfig: network netconfig: network getnetconfig: get network server routines. resolv.conf: server routines. resolv.conf: TCP/IP. strcf: STREAMS TCP/IP. strcf: STREAMS system log daemon. syslog.conf: updating. updaters: config: MULTIBUS II doconfig: execute a strconf: change or query stream strconf: change or query stream pushed STREAMS/ autopush: pushed STREAMS/ autopush:

cat:

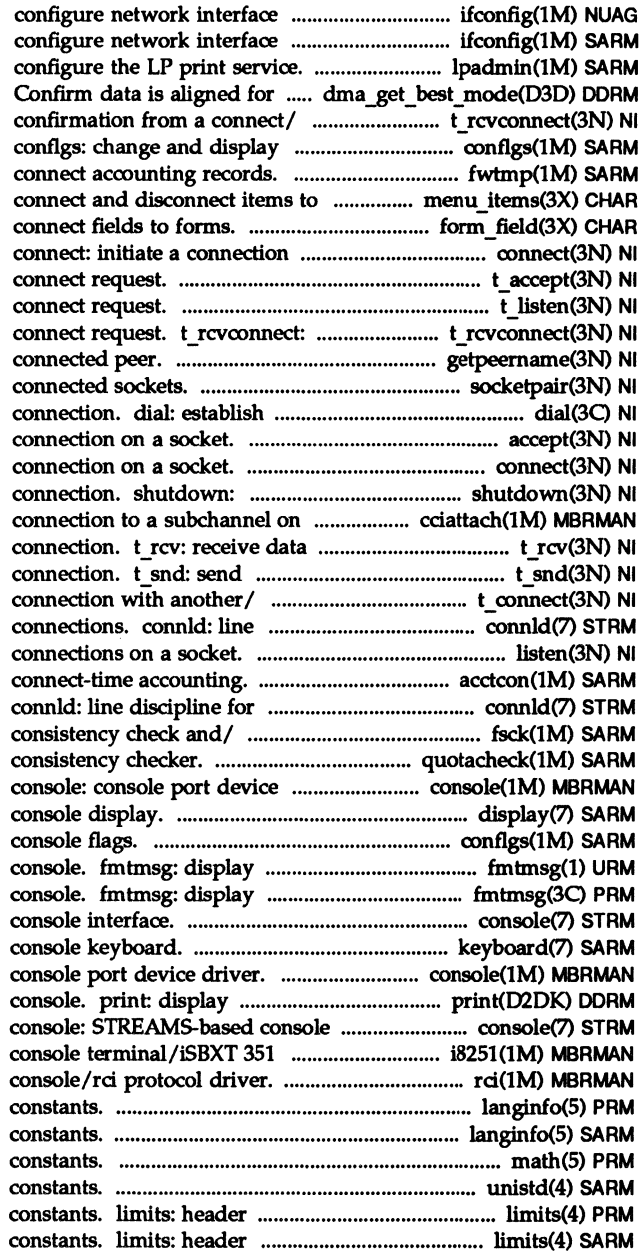

parameters. ifconfig: parameters. ifconfig: Ipadmin: efficient/ dma get best mode: t rcvconnect: receive the console flags. fwtmp, wtmpfix: manipulate and/ /menu items, item count: /field count, move field: on a socket. t\_accept: accept a t listen: listen for a receive the confirmation from a getpeername: get name of socketpair: create a pair of an outgoing terminal line accept: accept a connect: initiate a shut down part of a full-duplex the/ cciattach: Creates a or expedited data sent over a data or expedited data over a t connect: establish a discipline for unique stream listen: listen for acctcon, acctcon1, acctcon2: unique stream connections. fsck (ufs): file system quotacheck: file system quota driver. display: system conflgs: change and display a message on stderr or system a message on stderr or system console: STREAMS-based keyboard: system console: a driver message on system interface. driver. i8251: rci: debug langinfo: language information langinfo: language information math: math functions and unistd: header file for symbolic file for implementation-specific file for implementation-specific

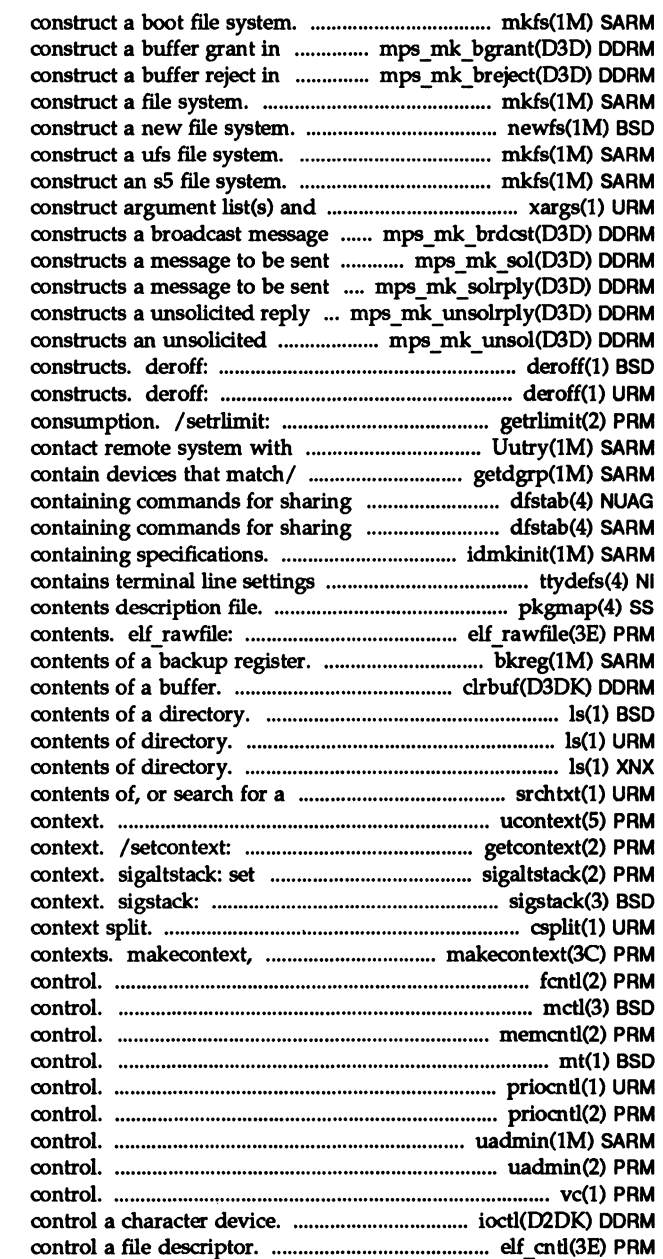

mkfs (bfs): response to a/ mps\_mk\_bgrant: response to a/ mps mk breject: mkfs (generic): newfs: mkfs (ufs): mkfs (sS): execute command. xargs: to be sent.. mps\_mk\_brdcst: to initiate  $a/$  mps  $mk$  sol: to initiate a. mps\_mk\_solrply: message to be/ mps mk unsolrply: message to be/ mps mk unsol: remove nroff, troff, tbl and eqn remove nroff/troff, tbl, and eqn control maximum system resource debugging on. Uutry: try to /lists device groups which resources. dfstab: file resources. dfstab: file idmkinit: reads files information for/ ttydefs: file pkgmap: package retrieve uninterpreted file bkreg: change or display the clrbuf: erase the Is: list the Is: list Is, Ie: list text string/ srchtxt: display ucontext: user get and set current user or get signal alternate stack set and/or get signal stack csplit: swapcontext: manipulate user fentl: file mctl: memory management mementl: memory management mt: magnetic tape priocntl: process scheduler priocntl: process scheduler uadmin: administrative uadmin: administrative vc: version ioetl: elf entl:

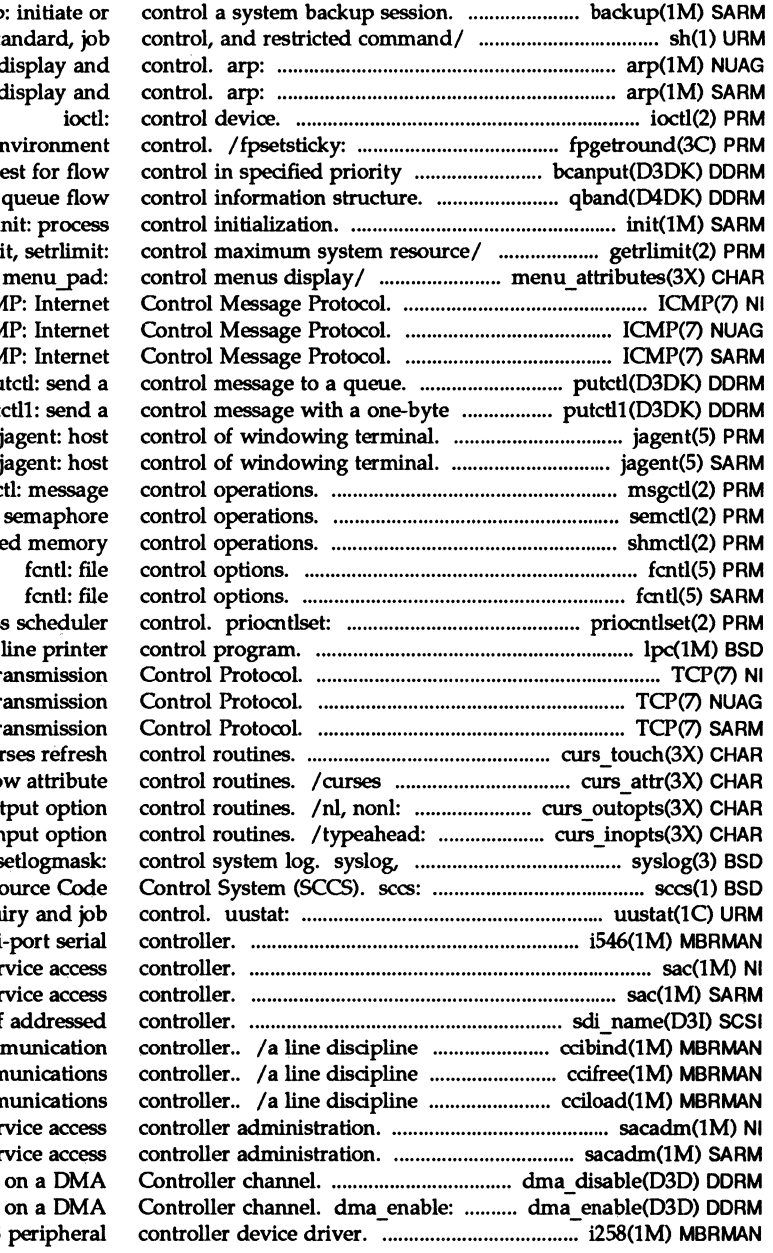

backup / $rsh:$  shell, the st address resolution address resolution IEEE floating-point en band. bcanput: to qband: STREAMS init, teli getrlim /set\_menu\_pad, ICM<sub>p</sub> ICM ICN<sub>1</sub> pu parameter to a/ put jagent: host jagent: host msgc semctl: shmctl: share generalized proces lpc: TCP: Internet Tr TCP: Internet Tr TCP: Internet Tr /is\_wintouched: cu character and windo curses terminal ou curses terminal in openlog, closelog, s front end for the S uucp status inqu i546: iSBC 546 multisac: ser sac: ser sdi name: get name of to a line on the comprogram on the comn program on to the comn sacadm: ser sacadm: ser /Disable requests Enable requests i258: iSBC 386/258

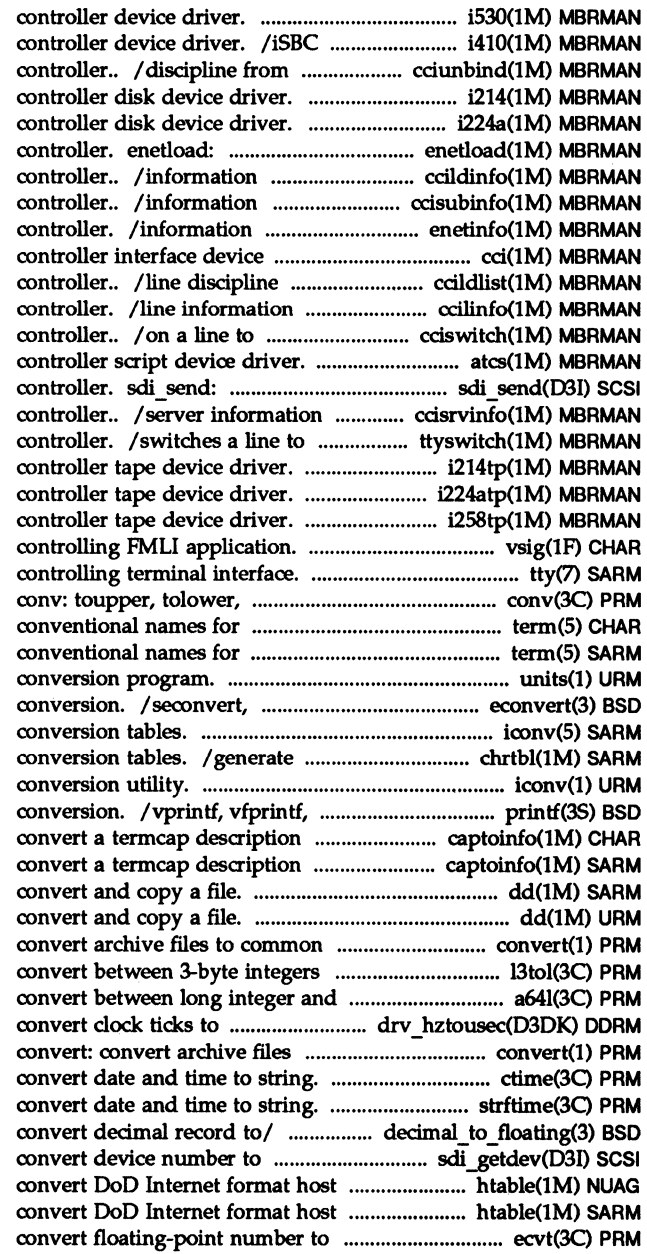

i53O: iSBC 186/530 Ethernet 186/410 serial communications a line on the communications i214: iSBCR 214 peripheral i224a: iSBC 186/224A peripheral resets and reloads the ethernet on the communications on the communications on an ethernet node's ethernet driver. cci: communications list on the communications on the communications a new host on the communications ates: asynchronous terminal send SCSI command to the on the communications a new host on the communications i214tp: iSBC 214 peripheral /iSBC 186/224A peripheral i258tp: iSBC 386/258 peripheral /a co-process with the tty: \_toupper, \_tolower, toascii:/ terminals. term: terminals. term: units: sfconvert, sgconvert: output iconv: code set character classification and iconv: code set vsprintf: formatted output into a terminfo/ captoinfo: into a terminfo/ captoinfo: dd: dd: formats. convert: and long/ l3tol, ltol3: base-64 ASCII/ a641, 164a: microseconds. drv hztousec: to common formats. / gmtime, asctime, tzset strftime, cftime, ascftime: / decimal to extended: pass-through device $\overline{f}$  sdi getdev: table. htable: table. htable: string. ecvt, fevt, gevt

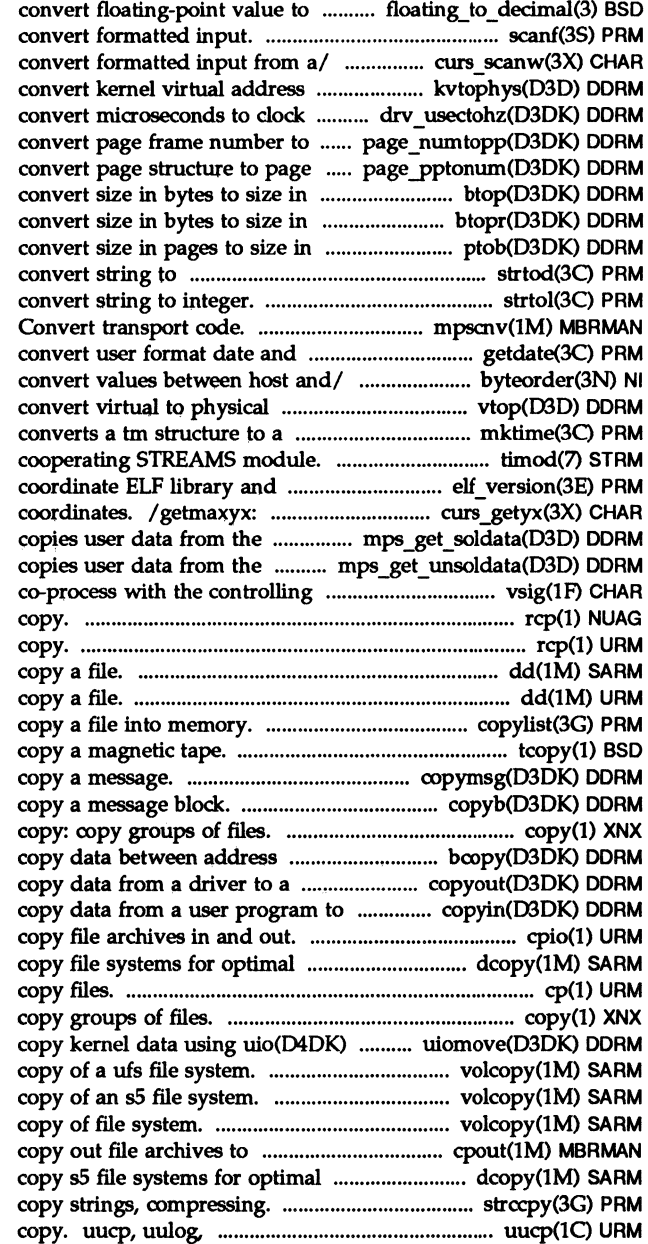

decimal/ / extended to decimal: scanf, fscanf, sscanf: /mvscanw, mvwscanw, vwscanw: to physical address. kvtophys: ticks. drv usectohz: page structure. page\_numtopp: frame number. page\_pptonum: pages (round down). btop: pages (round up). btopr: bytes. ptob: double-precision/ strtod, atof,: strtol, strtoul, atol, atoi: mpscnv: time. getdate: /htonl, htons, ntohl, ntohs: address. vtop: calendar time. mktime: timod: Transport Interface application/ elf version: get curses cursor and window message/ mps\_get\_soldata: message/ mps get unsoldata: FMLI/ vsig: synchronize a rep: remote file rcp: remote file dd: convert and dd: convert and copylist: tcopy: copymsg: copyb: locations in the kernel. bcopy: user program. copyout a driver buffer. copyin: cpio:

access time. dcopy (generic):

cp: copy:

structure. uiomove: volcopy (ufs): make a literal volcopy (sS): make a literal volcopy (generic): make literal multiple volumes. cpout: access time. dcopy (sS): /streadd, strcadd, strecpy: uuname: UNIX-to-UNIX system copy. uuto, uupick: .................................................... uuto(lC) URM copyb: copy a message block. . ...................... copyb(D3DK) DORM copyin: copy data from a user ..................... copyin(D3DK) DORM copylist: copy a file into ....................................... copylist(3G) PRM copymsg: copy a message. .. ...................... copymsg(D3DK) DORM copyout: copy data from a driver ............. copyout(D3DK) DORM copyright: copyright information .......................... copyright(4) 55 copysign, fmod, fmodf, fabs,/ ................................. floor(3M) PRM copysign, scalbn: miscellaneous/ ............ ieee\_functions(3M) B5D copywin: overlap and manipulate ............ curs overlay(3X) CHAR core: core image file. ....................................................... core(4) PRM core: core image file. .................................................... core(4) SARM core image file. ................................................................ core(4) PRM core image file ............................................................... core(4) SARM core images of running ................................................ gcore(l) URM core memory. ... ............................................................ mem(7) SARM coreceive, codestroy:/ ........................................... coproc(lF) CHAR correct or initialize file ............................................. fixperm(1) XNX correct or initialize XENIX file ......................... fI.xperm(lM) SARM correct the time to allow.......................................... adjtime(2) PRM correctly position a menus/ ..................... menu\_cursor(3X) CHAR corresponding to NETPATII/ ........................... getnetpath(3N) NI corresponds to an. .......................... mps \_ AMPrecei.ve(D3D) DORM cos, cost, tan, tanf, asin, ............................................... trig(3M) PRM cosend, cocheck, coreceive, ................................... coproc(1F) CHAR cosf, tan, tanf, asin, asinf, ............................................ trig(3M) PRM cosh, coshf, tanh, tanhf, asinh, .................................. sinh(3M) PRM coshf, tanh, tanhf, asinh, ............................................ sinh(3M) PRM count. . ............................................................................•..... wc(l) URM count of a file. .................................................................. sum(l) URM count profile data. lprof: ............................................. lprof(l) PRM cp: copy files ....................................................................... CP(1) URM cpio: copy file archives in and ...................................... cpio(l) URM cpout: copy out file archives to ...................... cpout(1M) MBRMAN CPU time used. ........................................................... clock(3C) PRM cram- CMOS RAM interfaoe. . .................................. cram(7) SARM crash: examine system images. ............................. crash(lM) SARM creat: create a new file or ............................................. creat(2) PRM create a color ......................................................... setcolor(lF) CHAR create a file system. ......................................... makefsys(lM) SARM create a front-end to the cc ................................... gencc(lM) SARM create a name for a temporary............................ tmpnam(3S) PRM create a new FIFO. ................................................... mkfifo(3C) PRM create a new file or rewrite an .................................... creat(2) PRM (create) a new group definition ................... groupadd(1M) SARM create a new key in the ............................................ newkey(lM) NI create a new key in the ..................................... newkey(1M) NUAG

public UNIX-to-UNIX system file

program to a driver buffer. memory.

to a user program.

file. floor, floorf, ceil, ceilf, ieee\_functions, fp\_class, isnan, overlapped/ /overlay, overwrite,

> core: core:

processes. gcore: get mem, kmem: ooaeate, cosend, cocheck, permissions and/ fixperm: permissions and/ fixperm: synchronization of the/ adjtime: menu\_cursor: pos\_menu\_cursor: /get /etc/netconfig entry /receives solicited data that asinf, acos,/ trig: sin, sinf, codestroy:/ cocreate, acos,/ trig: sin, sinf, cos, acosh, atanh:/ sinh, sinhf, acosh,/ sinh, sinhf, cosh, we: word sum: print checksum and block display line-by-line execution

out.

multiple volumes. clock: report

rewrite an existing one. setcolor: redefine or makefsys: command. gencc: file. tmpnam, tempnam: mkfifo: existing one. creat: on the system. groupadd: add publickey database. newkey: publickey database. newkey:

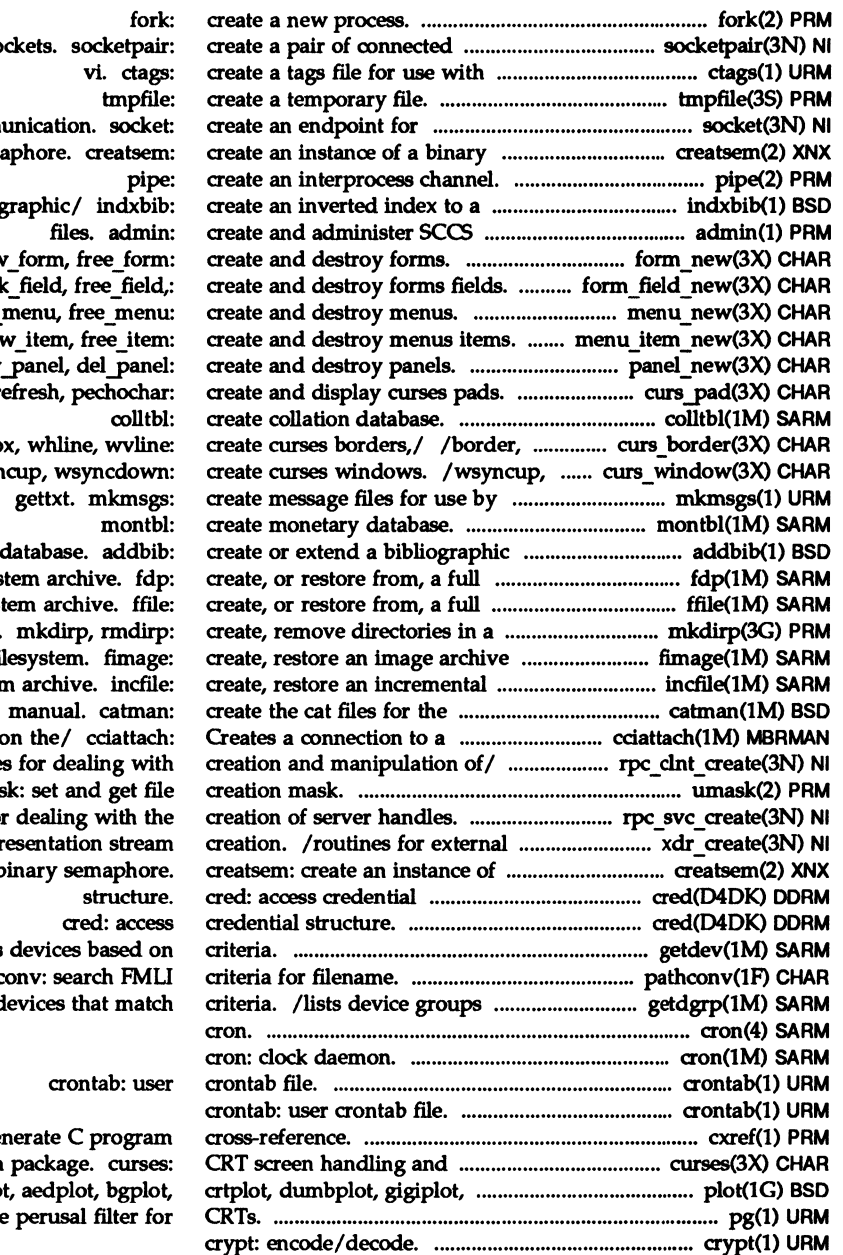

sockets. socketpair: comm sema bibliog form\_new: new  $/$ lin $\bf{l}$ menu\_new: new\_  $/ne$ /new /pnoutre wborder, bo syncok, wcursyn database. addbib: file sys file syst path.  $of a fi$ filesyster subchannel o /routines umas / $r$ outines for data repr a b getdev: lists pathc which contain d

> cxref: gen optimization  $h$ pplot, / plo pg: file

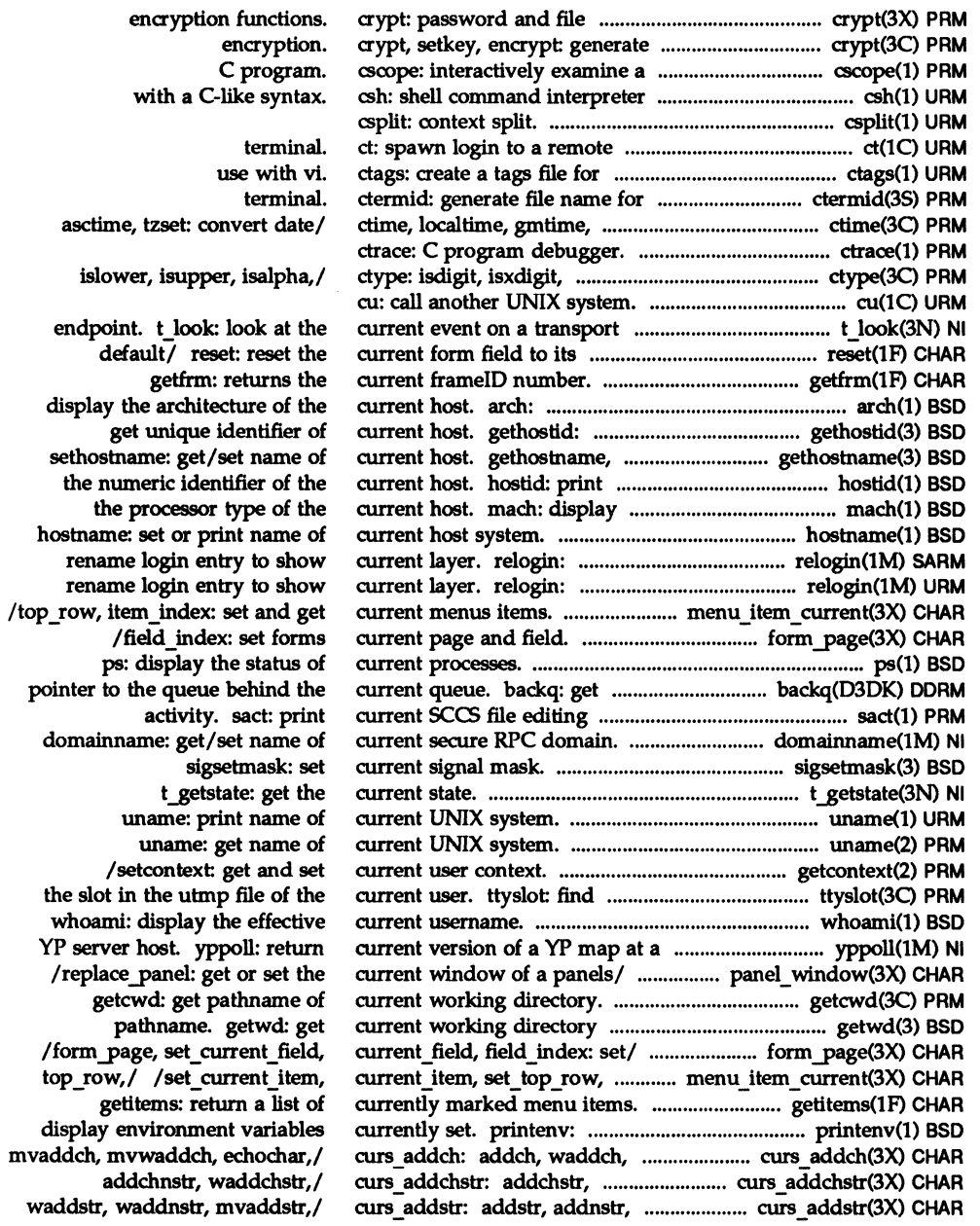

 $\tilde{\psi}$ 

attron, wattron, attrset,/ bell and screen flash routines. bkgd, wbkgd: curses window / box, whline, wvline: create/ clear, wclear, clrtobot,/ init pair, init color,/ mvdelch, mvwdelch: delete/ wdeleteln, insdelln,/ curs beep: beep, flash: /box, whline, wvline: create /wstandend, standout, wstandout: / color \_content, pair\_content: optimization package. / getbegyx, getmaxyx: get /longname, termattrs, termname: /tgetnum, tgetstr, tgoto, tputs: / tigetflag, tigetnum, tigetstr: pechochar: create and display /is linetouched, is wintouched: curs set, napms: low-level /scr\_set: read (write) a /isendwin, set\_term, delscreen: / slk attrset, slk attroff: /timeout, wtimeout, typeahead: /get character strings from (or push back) characters from /wsetscrreg, scrollok, nl, nonl: /flushinp: miscellaneous convert formatted input from a characters (and attributes) to a / add a string of characters to a character (with attributes) to a /bkgdset, wbkgdset, bkgd, wbkgd: character under the cursor in a curs move: move, wmove: move scroll, srcl, wscrl: scroll a and its attributes from a character under cursor in a a string of characters from a (and attributes) from a character under the cursor in a clear all or part of a delete and insert lines in a /redrawwin, wredrawln: refresh and manipulate overlapped wcursyncup, wsyncdown: create print formatted output in

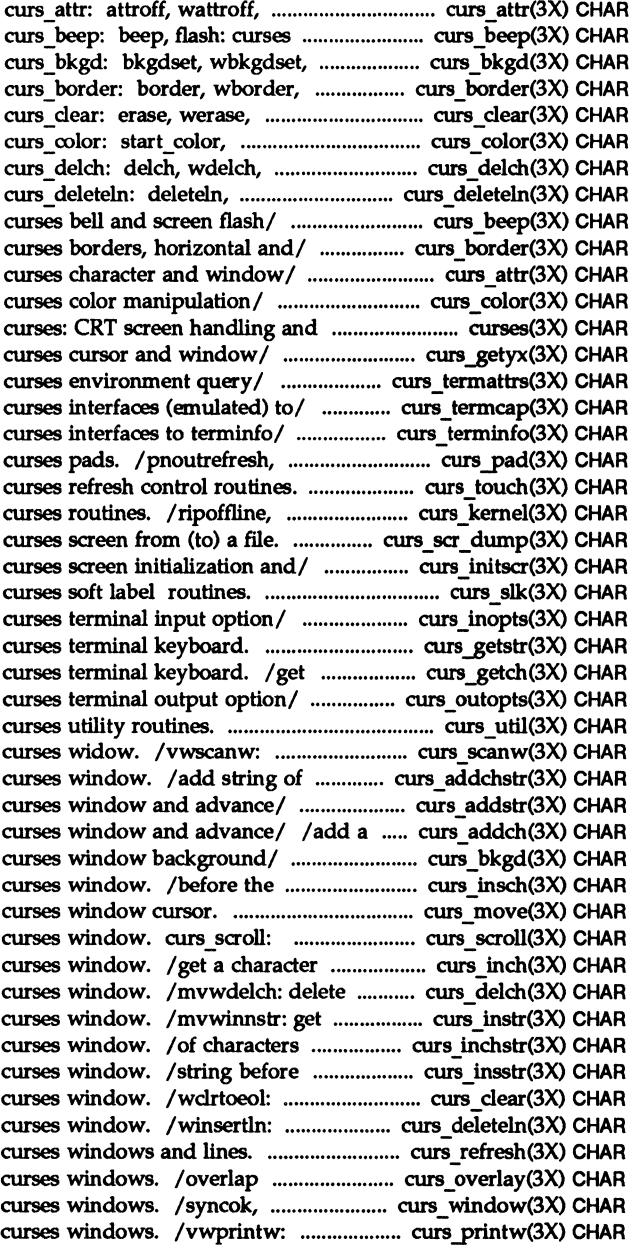

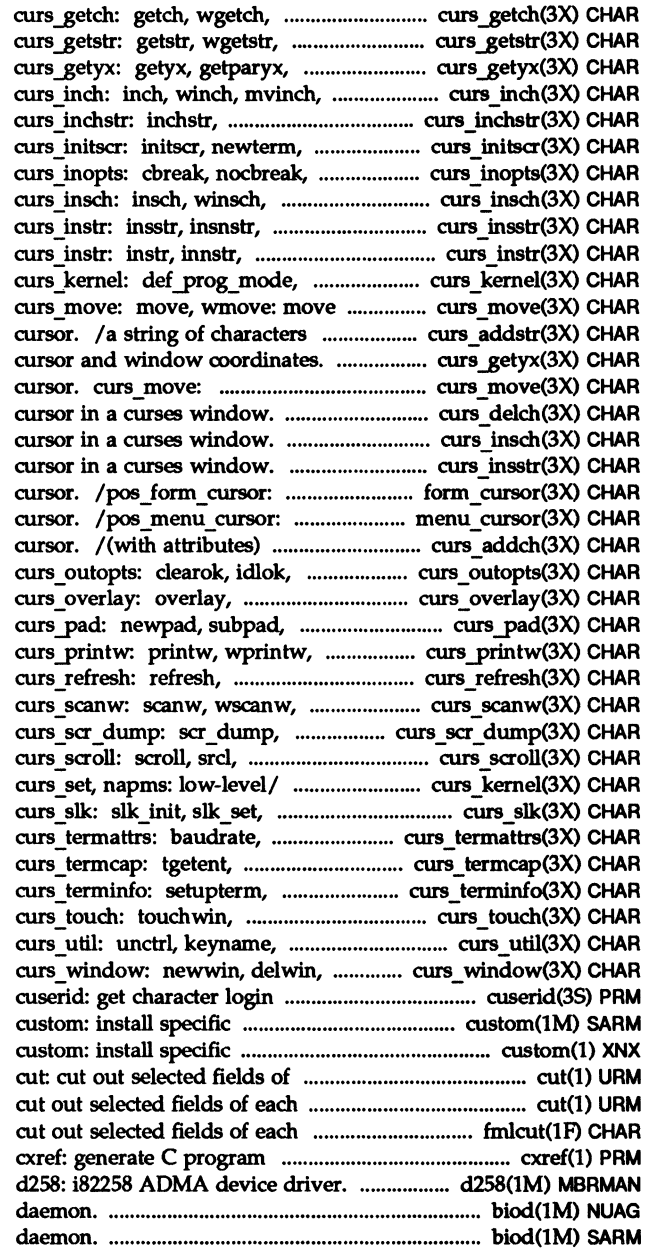

mvgetch, mvwgetch, ungetch: get/ mvgetstr, mvwgetstr, wgetnstr:/ getbegyx, getmaxyx: get curses/ mvwinch: get a character and/ inchnstr, winchstr, winchnstr,/ endwin, isendwin, set term,/ echo, noecho, halfdelay,/ mvinsch, mvwinsch: insert a/ winsstr, winsnstr, mvinsstr,/ winstr, winnstr, mvinstr,/ def shell mode,/ curses window cursor. to a curses window and advance / getbegyx, getmaxyx: get curses move, wmove: move curses window /mvwdelch: delete character under /before the character under the /before character under the position forms window correctly position a menus to a curses window and advance idcok immedok, leaveok,/ overwrite, oopywin: overlap and/ prefresh, pnoutrefresh,/ mvprintw, mvwprintw, vwprintw:/ wrefresh, wnoutrefresh,/ mvscanw, mvwscanw, vwscanw:/ scr restore, scr init, scr set:/ wscrl: scroll a curses window. / getsyx, setsyx, ripoffline, slk refresh, slk noutrefresh,/ erasechar, has ic, has il,/ tgetflag, tgetnum, tgetstr,/ setterm, set curterm,/ touchline, untouchwin,/ filter, use env, putwin,/ mvwin, subwin, derwin,/ name of the user. portions of a UNIX package. portions of a UNIX package. each line of a file. line of a file. cut: line of a file. fmlcut: cross-reference. biod: NFS

biod: NFS

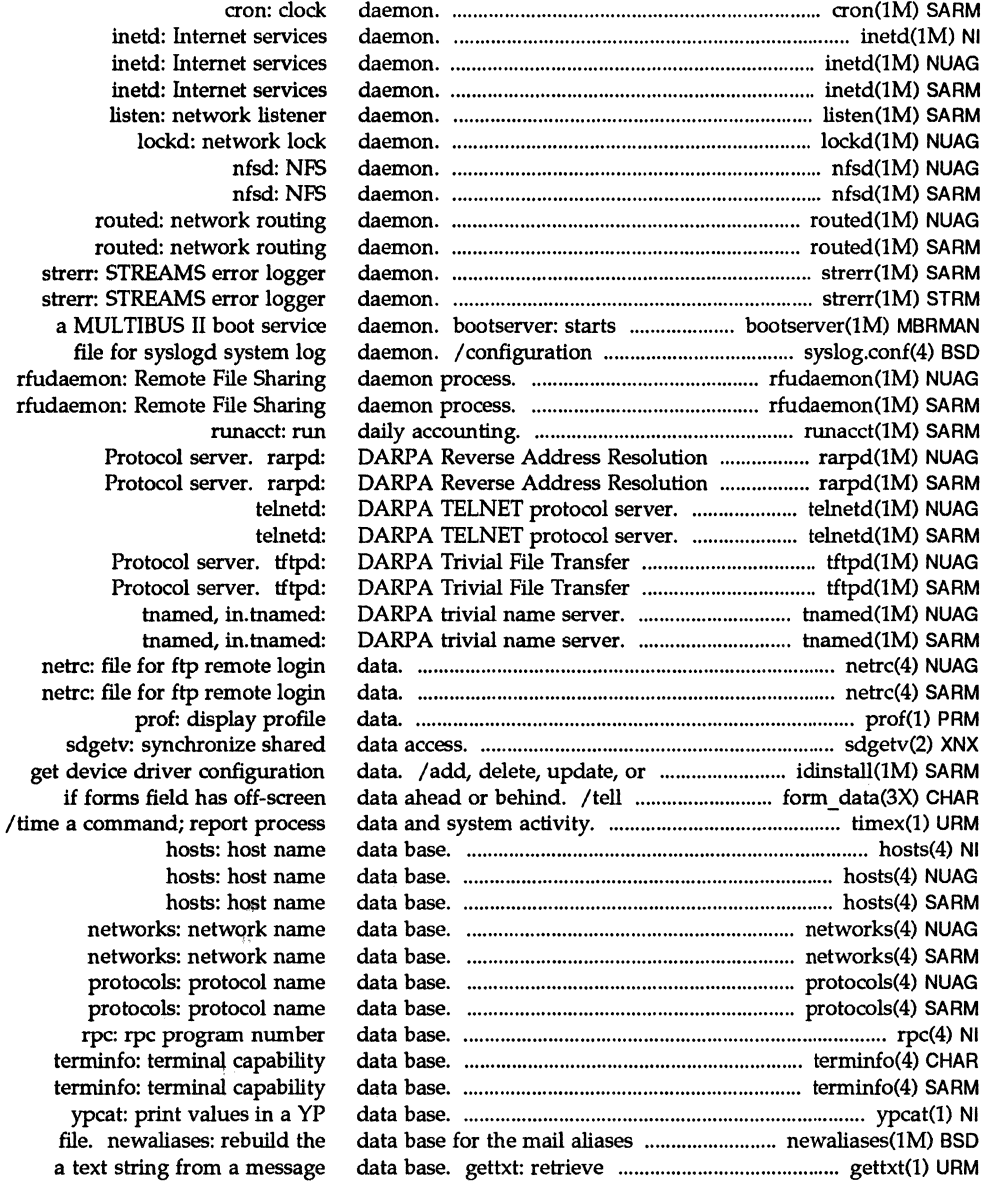

/dbm\_open, dbm\_store: delete, firstkey, nextkey: for a text string in, message in the kernel. bcopy: copy mps free dmabuf: frees a list of /returns a pointer to a list of generate disk accounting execution count profile elf rawdata: get section retrieve file identification t rcvuderr: receive a unit mb2a\_getreqfrag: Receives a mb2s getreqfrag: Receives a read: read program. copyout: copy driver buffer. copyin: copy mps get soldata: copies user mps get unsoldata: copies user

/sget1: access long integer /receives solicited network. spray: scatter dma get best mode: Confirm reply... mps\_get\_reply\_len: get Release 3.0.. edlina: External test whether a message is a connection. t\_snd: send a connection. t rcv: receive t snd: send data or expedited / restores of filesystems, nlsgetcall: get client's or unlock process, text, or /library routines for external /library routines for external /library routines for external library routines for external library routines for external call. stat: call. stat: call. stat: synchronize access to a shared attach and detach a shared brk, sbrk: change t\_rcv: receive data or expedited using DMA. dma buf: using DMA. dma cb: using uio(D4DK). iovec:

data base subroutines. ................................................. ndbm(3) BSD data base subroutines. /store, .................................. dbm(3X) BSD data bases. /of, or search ........................................ srchtxt(l) URM data between address locations ..................... bcopy(D3DK) DORM data buffer descriptors.. ................ mps free dmabuf(D3D) DDRM data buffer descriptors.. ................... mps.get dmabuf(D3D) DDRM data by user lD. diskusg: ................................ diskusg(1M) SARM data. / display line-by-line .......................................... Iprof(l) PRM data. elf getdata, elf newdata, ..................... elf\_getdata(3E) PRM data. elf ...,getident: .......................................... elf ....8etident(3E) PRM data error indication ............................................ t\_rcvuderr(3N) NI data fragment of a request/ .................. mb2a getreqfrag(3tai) TAI data fragment of a request/ ................... mb2s getreqfrag(3tai) TAI data from a device. ............................................. read(D2DK) DORM data from a driver to a user ....................... copyout(D3DK) DORM data from a user program to a..................... mpyin(D3DK) DORM data from the message buffer.. ...... mps\_get\_soldata(D3D) DDRM data from the message buffer.. .......................................................... mps...8et\_unsoldata(D3D) DORM data in a machine-independent/ ............................. sput1(3X) PRM data in fragments when. ...... mps\_AMPreceive frag(D3D) DDRM data in order to check the ............................................ spray(3N) NI data is aligned for efficient/ ... dma\_get\_best\_mode(D3D) DDRM data length for a solicited ........... mps\_get\_reply\_len(D3D) DDRM Data Unk driver for iNA961 ......................... edllna(lM) MBRMAN data message. datamsg: ............................ datamsg(D3DK) DORM data or expedited data over a ..................................... t\_snd(3N) NI data or expedited data sent over ................................. tJcv(3N) NI data over a connection .................................................. t\_snd(3N) NI data partitions, or disks. ..................................... restore(lM) SARM data passed via the listener .................................. nlsgetcall(3N) NI data. plock: lock into memory.................................. plock(2) PRM data representation .............................................. xdr\_admin(3N) NI data representation. ......................................... xdr \_ complex(3N) NI data representation stream/ ................................ xdr\_create(3N) NI data representation. xdr: ................................................. xdr(3N) NI data representation. /xdr\_void: ...................... xdr\_simple(3N) NI data returned by stat system .......................................... stat(4) XNX data returned by stat system ......................................... stat(S) PRM data returned by stat system ....................................... stat(5) SARM data segment. sdenter, sdleave: .............................. sdenter(2) XNX data segment. sdget, sdfree: ....................................... sdget(2) XNX data segment space allocation. ................................•••.•.. brk(2) PRM data sent over a connection. ......................................... t rcv(3N) NI data storage structure for I/O ..................... dma\_buf(D4D) DORM data storage structure for I/O ...................... dma\_cb(D4D) DORM data storage structure for I/O ........................ iovec(D4DK) DORM

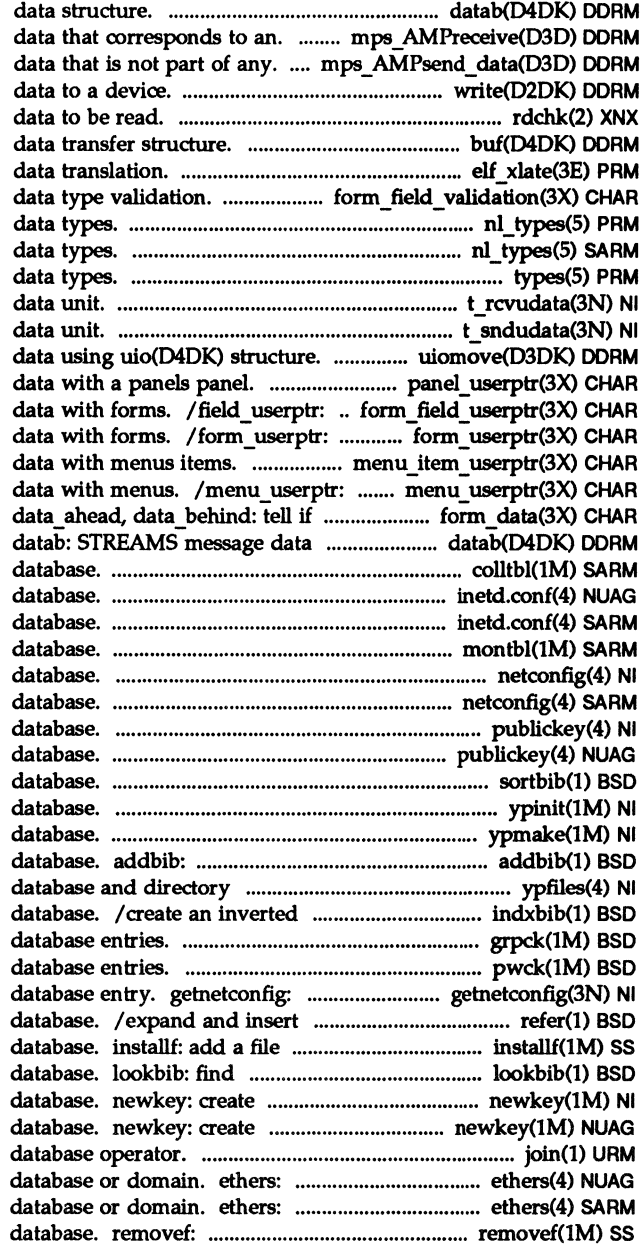

datab: STREAMS message Ireceives solicited *lsends* solicited write: write rdchk: check to see if there is buf: block I/O /elf32 xlatetom: class-dependent /field arg: forms field nl\_types: native language nl\_ types: native language types: primitive system t\_rcvudata: receive a t sndudata: send a uiomove: copy kernel /associate application associate application associate application /associate application associate application forms field has/ form\_data: structure. colltbi: create collation inetd.conf: Internet servers inetd.conf: Internet servers montbl: create monetary netconfig: network configuration netconfig: network configuration publickey: public key publickey: public key sortbib: sort a bibliographic ypinit: build and install YP ypmake: rebuild YP create or extend a bibliographic structure. ypfiles: the YP index to a bibliographic grpck: check group pwck: check password get network configuration references from a bibliographic to the software installation references in a bibliographic a new key in the publickey a new key in the publickey join: relational Ethernet address to hostname Ethernet address to hostname remove a file from software

format and print a bibliographic delete, firstkey, nextkey: curses interfaces to terminfo a terminal or query terminfo has/ form data: data ahead, UDP: Internet User UDP: Internet User UDP: Internet User is a data message. date: print and set the ftime: get time and ftime: get getdate: convert user format settimeofday: get or set the settimeofday: get or set the /gmtime, asctime, tzset: convert *lcitime,* ascftime: convert rdate: set system rdate: set system prompts for and validates a prompts for and validates a

the access and modification verify and return a time of verify and return a time of store, delete, firstkey,/ store, delete, firstkey,/ makedbm: make a yP dbm\_delete, dbm\_error,/\_ndbm: dbm\_error,/\_ndbm: dbm\_clearerr, *firstkey,1* dbm, dbminit, *firstkey,1* dbm: dbminit, ndbm: dbm clearerr, dbm close, /dbm\_close, dbm\_delete, /dbm delete, dbm error, dbm open,/ /dbm error, dbm fetch, delete, firstkey, nextkey:/ dbm, delete, firstkey, nextkey:/ dbm: /dbm fetch, dbm firstkey, /dbm\_firstkey, dbm\_nextkey, /dbm\_nextkey, dbm\_open, panel message delivery.

> systems for optimal *accessl*  for optimal access time.

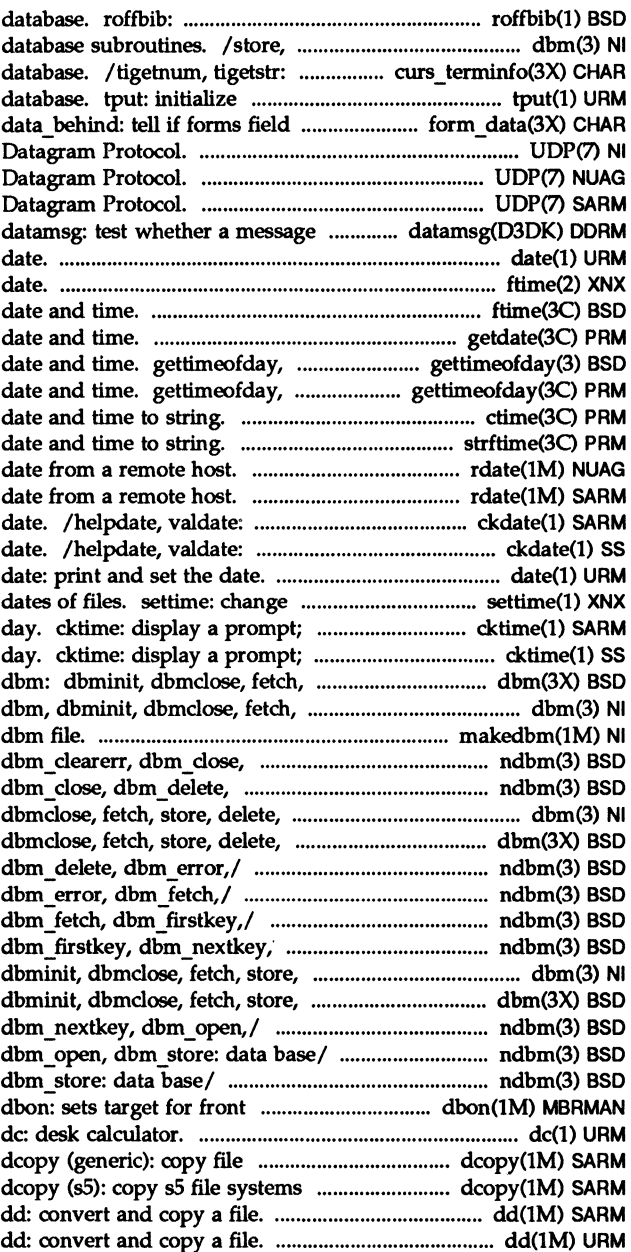

/library routines for server/ /library routines for space. bp mapout: driver. rci: ctrace: C program fsdb (generic): file system sdb: symbolic strip: strip symbol table, to contact remote system with /convert floating-point value to / decimal to extended: convert /decimal\_to\_single, decimal/ /decimal to double, decimal to single,/ decimal to floating: /hide panel, panel hidden: panels /top\_panel, bottom\_panel: panels /panel\_above, panel\_below: panels streamtab: STREAMS entity / encode a binary file, or keylogin: keylogin: kill: terminate a process by login: login timezone: set timezone: set the current form field to its vfstab: table of file system admin: installation write the manufacturer's groupdel: delete a group /add (create) a new group groupmod: modify a group IEEE floating point eqnchar: special character reset prog mode,/ curs kernel: curs kernel: def prog mode, for a specified number of clock/ specified number of / delay: /filter, use\_env, putwin, getwin, mvwdelch: delete/ curs\_delch: / setupterm, setterm, set curterm, the system. groupdel: system. userdel: curses/ /insertln, winsertln: a/ /wdelch, mvdelch, mvwdelch: / dbminit, dbmc1ose, fetch, store,

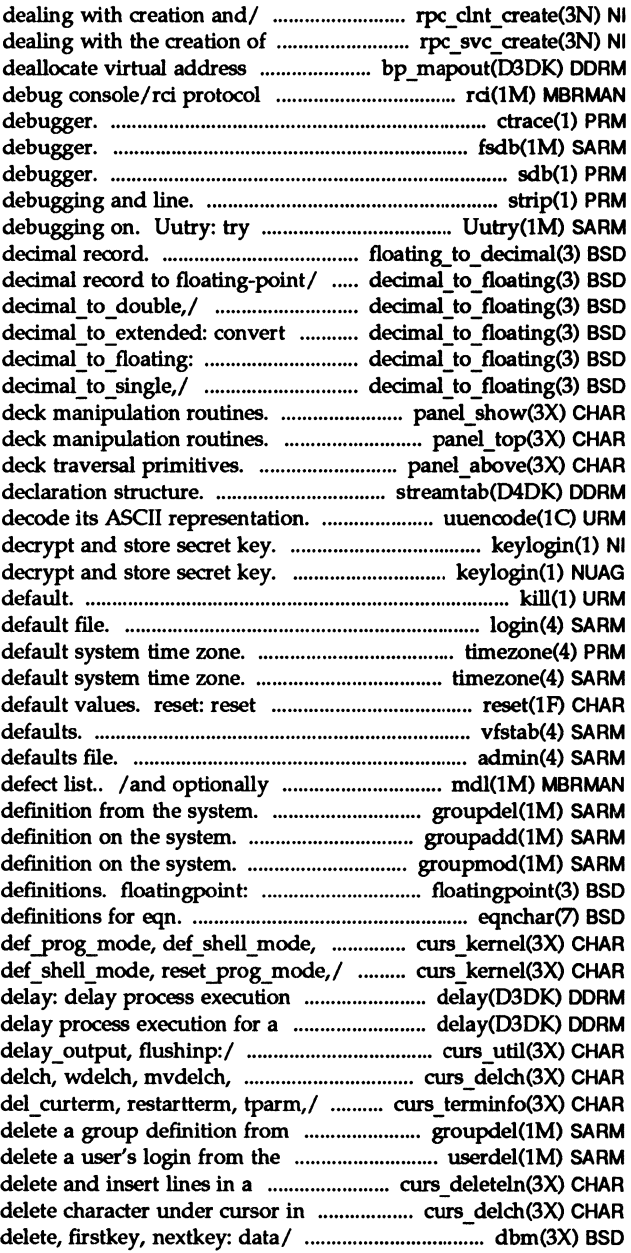
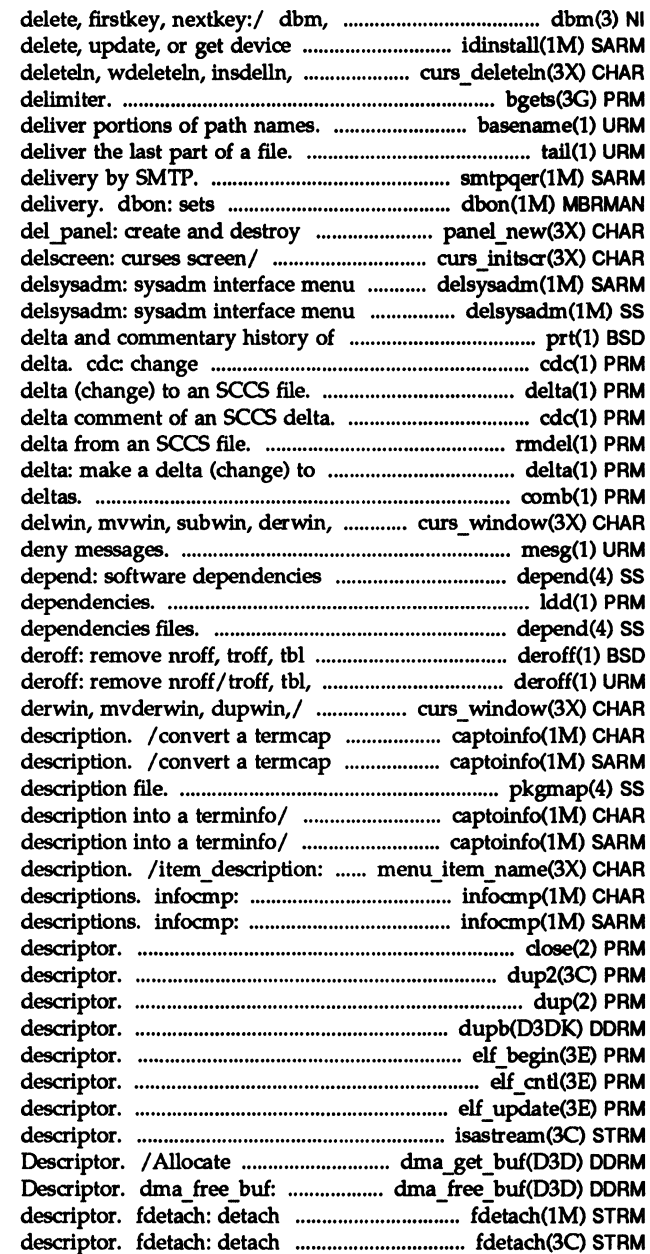

dbminit, dbmclose, fetch, store, driver / idinstall: add, winsdelln,/ curs deleteln: bgets: read stream up to next basename, dirname: tail: smtpqer: queue mail for target for front panel message panels. panel new: new panel, /endwin, isendwin, set term, or task removal tool. or task removal tool. an SCCS file. prt: display the the delta comment of an SCCS delta: make a cdc: change the rmdel: remove a an SCCS file. comb: combine SCCS mvderwin,/ curs\_window: newwin, mesg: permit or files. ldd: list dynamic depend: software and eqn constructs. and eqn constructs. /newwin, delwin, mvwin, subwin, description into a terminfo description into a terminfo pkgmap: package contents captoinfo: convert a termcap captoinfo: convert a termcap get menus item name and compare or print out terminfo compare or print out terminfo close: close a file dup2: duplicate an open file dup: duplicate an open file dupb: duplicate a message block elf\_begin: make a file elf\_cnt1: control a file elf update: update an ELF isastream: test a file storage for a DMA Buffer Free storage for a DMA Buffer a name from a STREAMS-based file a name from a STREAMS-based file

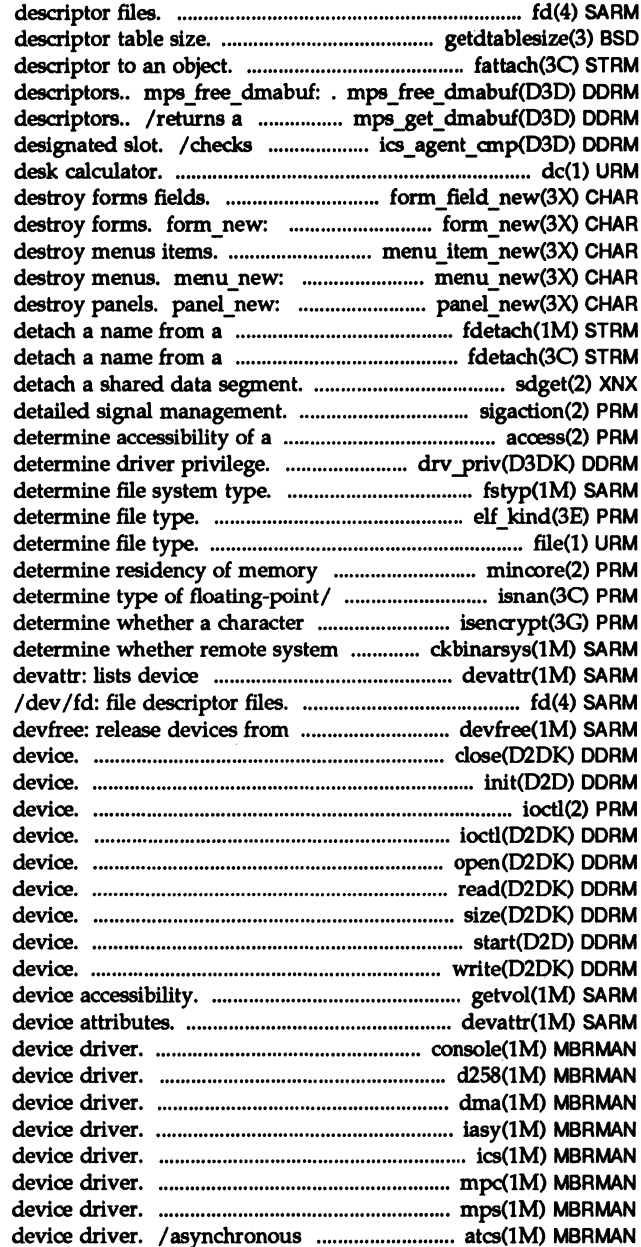

/dev/fd: file getdtablesize: get /attach a STREAMS-based file frees a list of data buffer pointer to a list of data buffer for certain board types in the dc:

/free field,: create and new form, free form: create and /new item, free item: create and new menu, free menu: create and new panel, del panel: create and STREAMS-based file/ fdetach: STREAMS-based file/ fdetach: sdget, sdfree: attach and sigaction: file. access: drv priv: fstyp (generic): elf kind: file: pages. mincore: /finite, fpclass, unordered: buffer is encrypted. isencrypt: can accept binary/ ckbinarsys: attributes. exclusive use. close: relinquish access to a init: initialize a ioetl: control

ioetl: control a character open: gain access to a read: read data from a size: return size of logical start: start access to a write: write data to a getvol: verifies devattr: lists console: console port d258: i82258 ADMA dma:DMA iasy: asynchronous (terminal) ics: Interconnect Space mpc:MPC mps: Message Passing Space terminal controller script

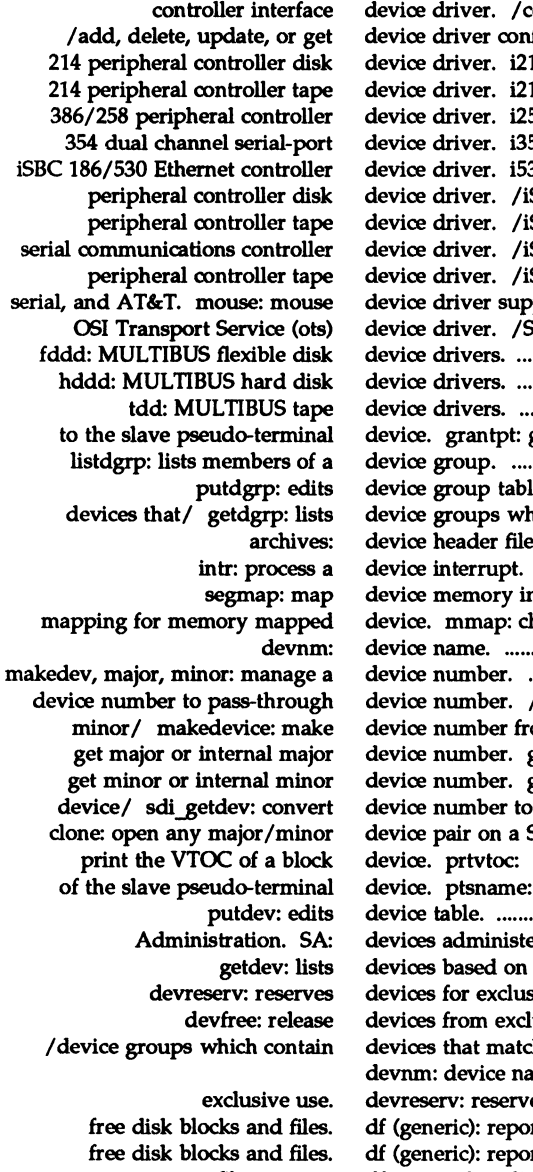

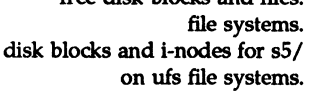

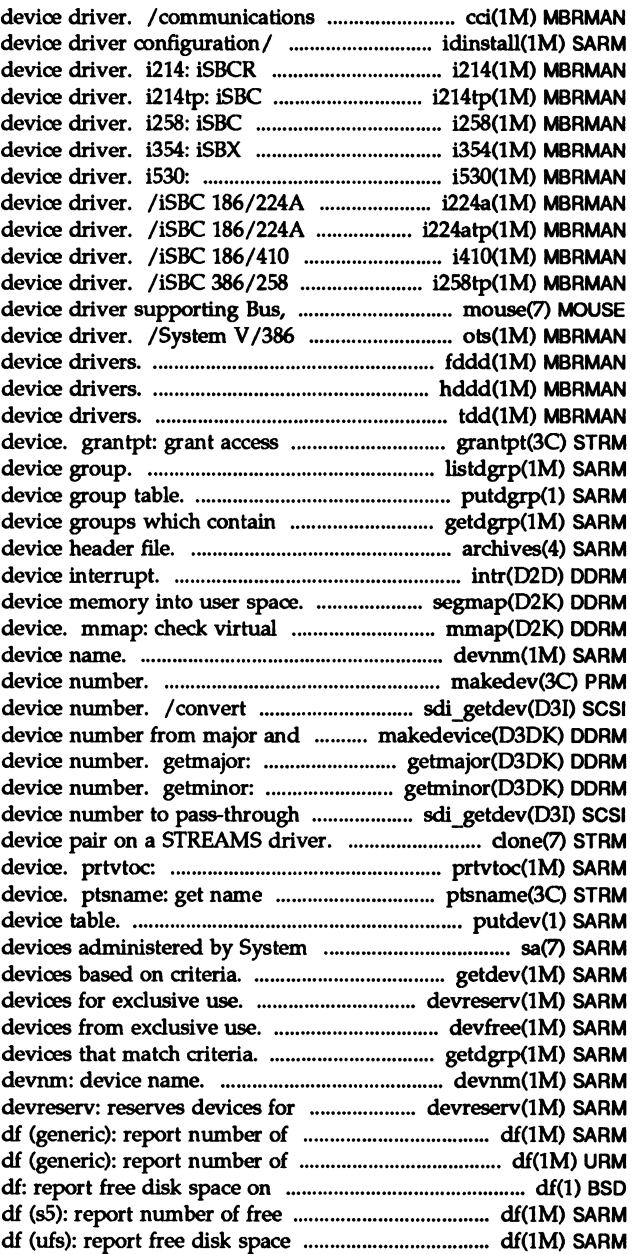

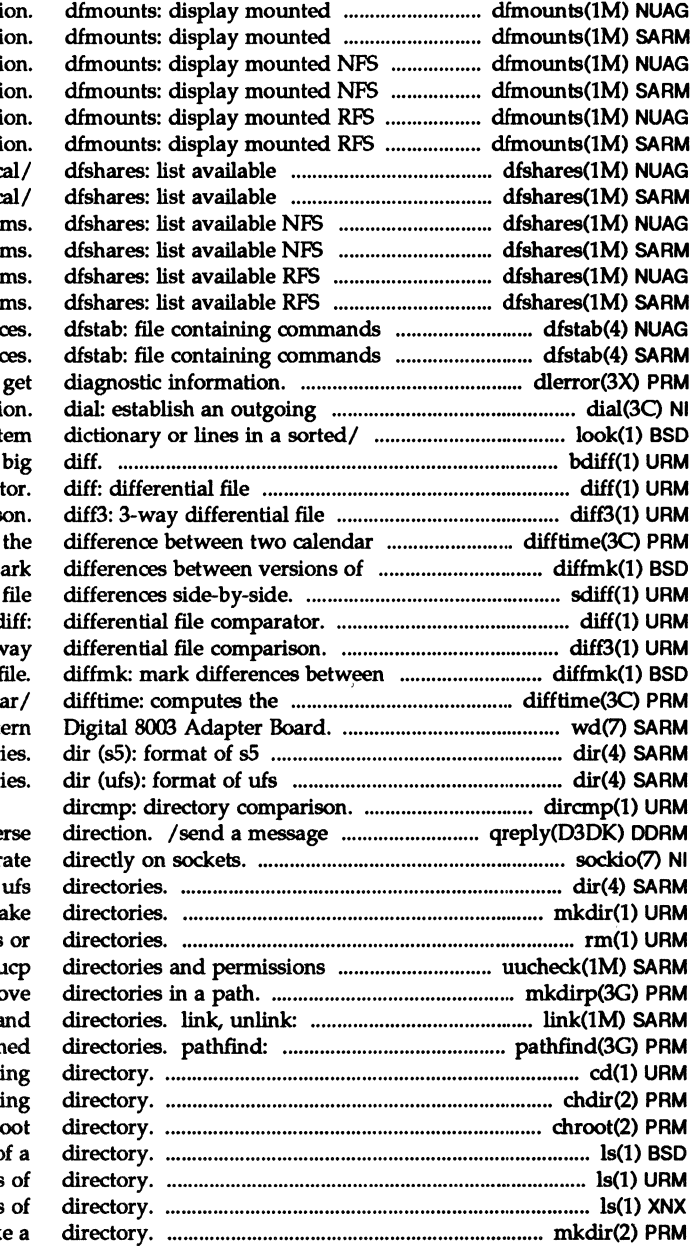

resource informati resource informati resource informati resource informati resource informati resource informati resources from remote or loc resources from remote or loc resources from remote system resources from remote system resources from remote system resources from remote system for sharing resour for sharing resoure dlerror: terminal line connecti look: find words in the syst bdiff: comparat comparis times. difftime: computes a troff input/ diffmk: m sdiff: print diff: diff $3:3-v$ versions of a troff input f difference between two calend wd: Weste director director on a stream in the reve sockio: ioctls that oper dir (ufs): format of mkdir: ma rm, rmdir: remove files file. uucheck: check the uu mkdirp, rmdirp: create, remo

link and unlink files a search for named file in named cd: change work chdir, fchdir: change work chroot: change r ls: list the contents of ls: list contents ls, lc: list contents mkdir: mak

**Permuted Index** 

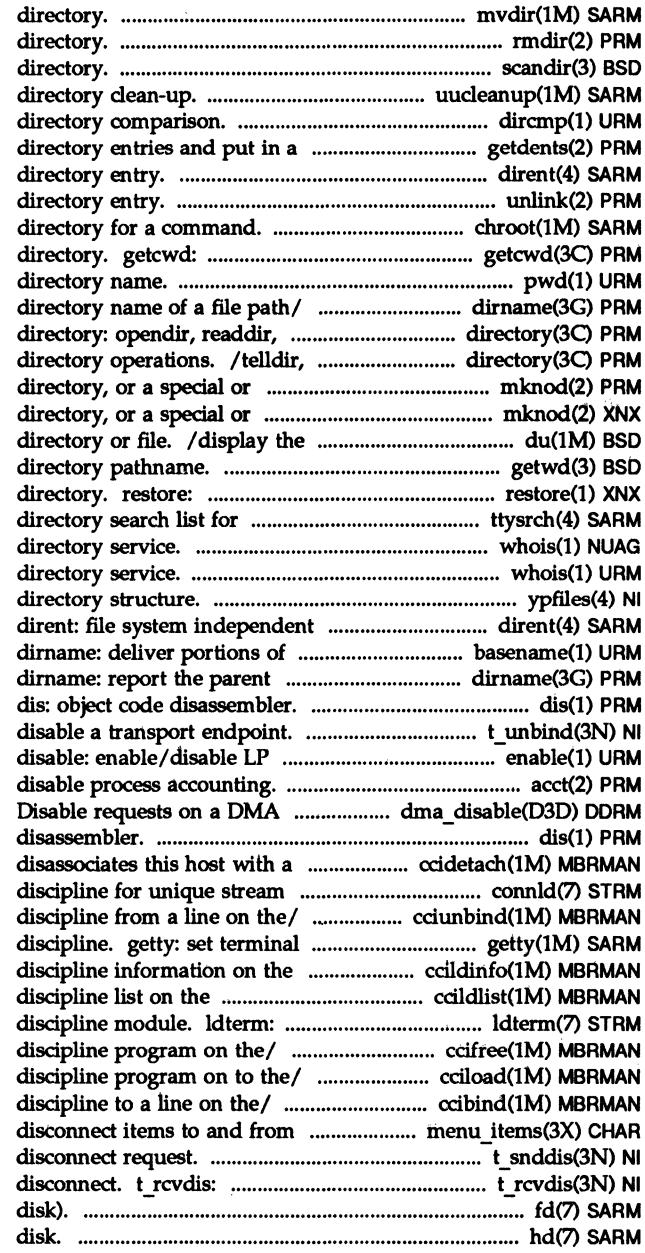

mvdir: move a rmdir: remove a scandir, alphasort: scan a uucleanup: uucp spool dircmp: file. getdents: read dirent: file system independent unlink: remove chroot: change root get pathname of current working pwd: working dirname: report the parent te1ldir, seekdir, rewinddir,/ seekdir, rewinddir, closedir: ordinary file. mknod: make a ordinary file. mknod: make a number of disk blocks used per getwd: get current working restore file to original ttyname. ttysrch: whois: Internet user name whois: Internet user name ypfiles: the yP database and directory entry. path names. basename, directory name of a file path/

t\_unbind: printers. enable, acct: enable or Controller/ dma disable: dis: object code subchannel on a line/ ccidetach: connections. connld: line cciunbind: unbinds a line type, modes, speed, and line communications/ ccildinfo: line communications/ ccildlist: line standard STREAMS terminal line ccifree: frees a line cciload: load a line ccibind: binds a line menus. /item\_count: connect and t snddis: send user-initiated retrieve information from fd: diskette (floppy hd: hard (fixed)

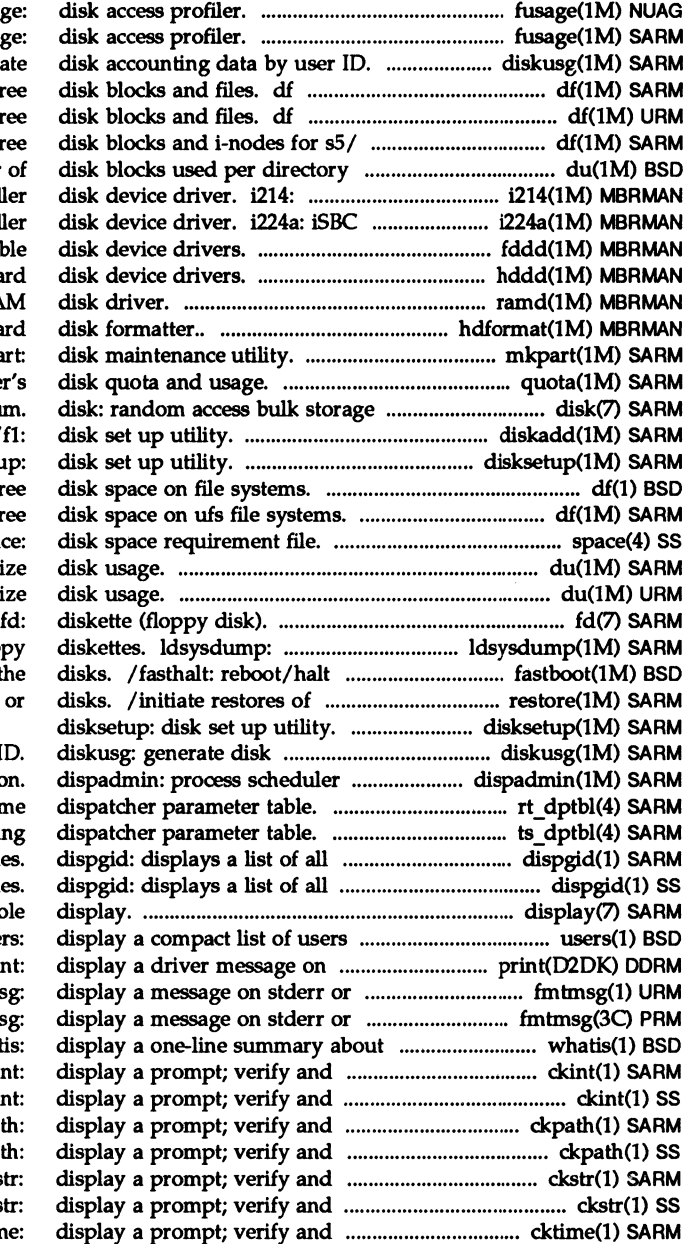

fusag fusag diskusg: genera (generic): report number of fr (generic): report number of fr df (s5): report number of fr or  $/$  du: display the number iSBCR 214 peripheral controll 186/224A peripheral controll fddd: MULTIBUS flexib hddd: MULTIBUS ha ramd: MULTIBUS RA hdformat: low level ha mkpa quota: display a user medium /f4diskadd/ disksetu df: report fr df (ufs): report fr spac du: summari du: summari

load system dump from flopp the system without checking th filesystems, data partitions,

accounting data by user I administratio rt\_dptbl: real-tin ts dptbl: time-sharin valid group name valid group name display: system conso logged in. user system console. prin system console. fmtms system console. fmtms a keyword. whati return an integer value. ckin return an integer value. ckin return a pathname. ckpat return a pathname. ckpat return a string answer. cks return a string answer. cks return a time of day. cktim

return a time of day. cktime: usage. quota: memberships. groups: panic the system. cmn err: bkexcept: change or arp: address resolution arp: address resolution alarms and/or the/ indicator: /menu pad: control menus /field pad: format the general conflgs: change and for a text string in,/ srchtxt: *lpechochar:* create and vi: screen-oriented (visual) currently set. printenv: /zcat: compress, expand or format. hd: files. head: ff (sS): and remote users. finger: and remote users. finger: which: locate a command; count profile data. lprof: information. dfmounts: information. dfmounts: information. dfmounts: information. dfmounts: information. rmntstat: information. rmntstat: information. dfmounts: information. dfmounts: nroff: format documents for basename: prof: find reference pages by/ man: information. pkginfo: information. pkginfo: current host. arch: register. bkreg: change or history of an SCCS file. prt:

usemame. whoami: at specified times. atq: blocks used per directory/ du: the current host. mach: jobs. lpq: memory. pagesize:

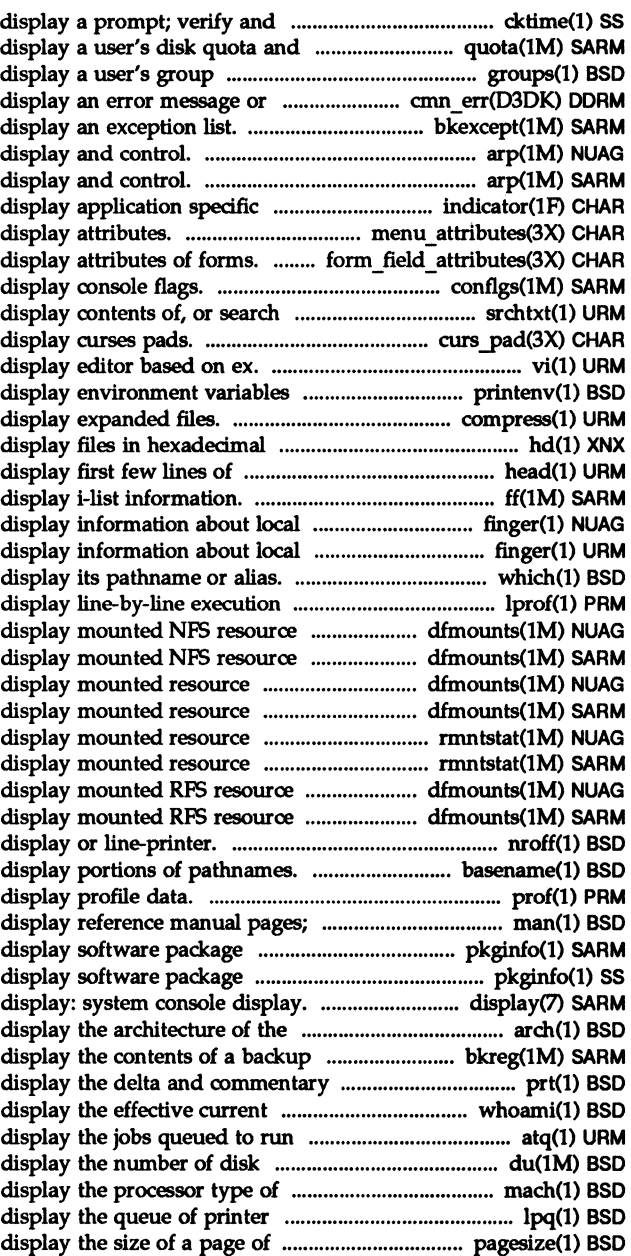

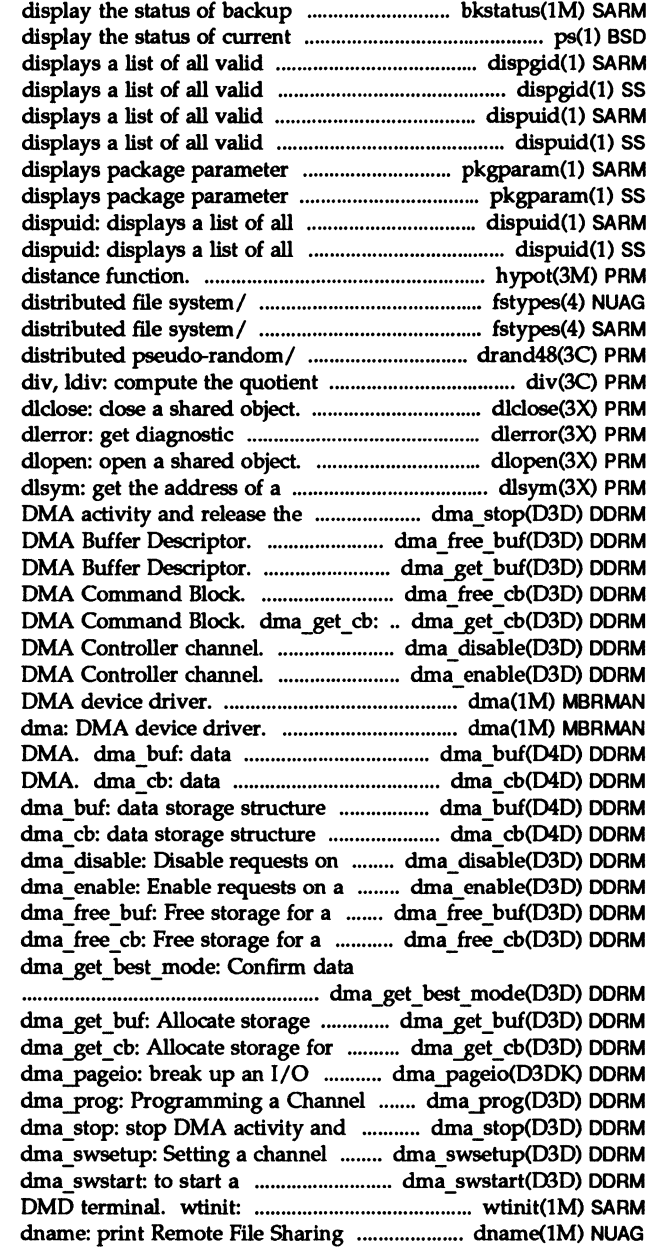

operations. bkstatus: processes. ps: group names. dispgid: group names. dispgid: user names. dispuid: user names. dispuid: values. pkgparam: values. pkgparam: valid user names. valid user names. hypot: Euclidean fstypes: file that registers fstypes: file that registers /loong48: generate uniformly and remainder.

## information.

symbol in shared object. channel. dma\_stop: stop dma free buf: Free storage for a / Allocate storage for a dma free cb: Free storage for a Allocate storage for a /Disable requests on a dma enable: Enable requests on a dma:

storage structure for I/O using storage structure for I/O using for I/O using DMA. for I/O using DMA. a DMA Controller channel. DMA Controller channel. DMA Buffer Descriptor. DMA Command Block. is aligned for efficient flyby /

for a DMA Buffer Descriptor. a DMA Command Block. request into manageable units. for a hardware request. release the channel. for software request. Software-programmed Transfer. object downloader for the 5620 domain and network names.

domain and network names. /res\_mkquery, res\_send, res\_intt, /res mkquery, res send, res init,  $I$ res send, res init, dn comp,  $I$ res send, res init, dn comp, configuration script. troff: typeset or format line-printer. nroff: format from a host. gettable: get from a host. gettable: get htable: convert htable: convert nulladm,/ chargefee, ckpacct, is logged in, and what are they whodo: who is rfadmin: Remote File Sharing rfadmin: Remote File Sharing dname: print Remote File Sharing dname: print Remote File Sharing name of current secure RPC address to hostname database or address to hostname database or named, in.named: Internet named, in.named: Internet current secure RPC domain. strtod, atof,: convert string to /single to decimal, /refresh, wrefresh, wnoutrefresh, in bytes to size in pages (round library and object module/ terminal. wtinit: object nrand48, mrand48, jrand48,/ bps: Bootstrap Parameter String console: console port device d2S8: i82258 ADMA device dma: DMA device ics: Interconnect Space device mpe: MPC device ramd: MULTIBUS RAM disk rei: debug console/rei protocol rtc: MULTffiUS clock sad: STREAMS Administrative sxt: pseudo-device sxt: pseudo-device controller disk device controller tape device communications interface STREAMS

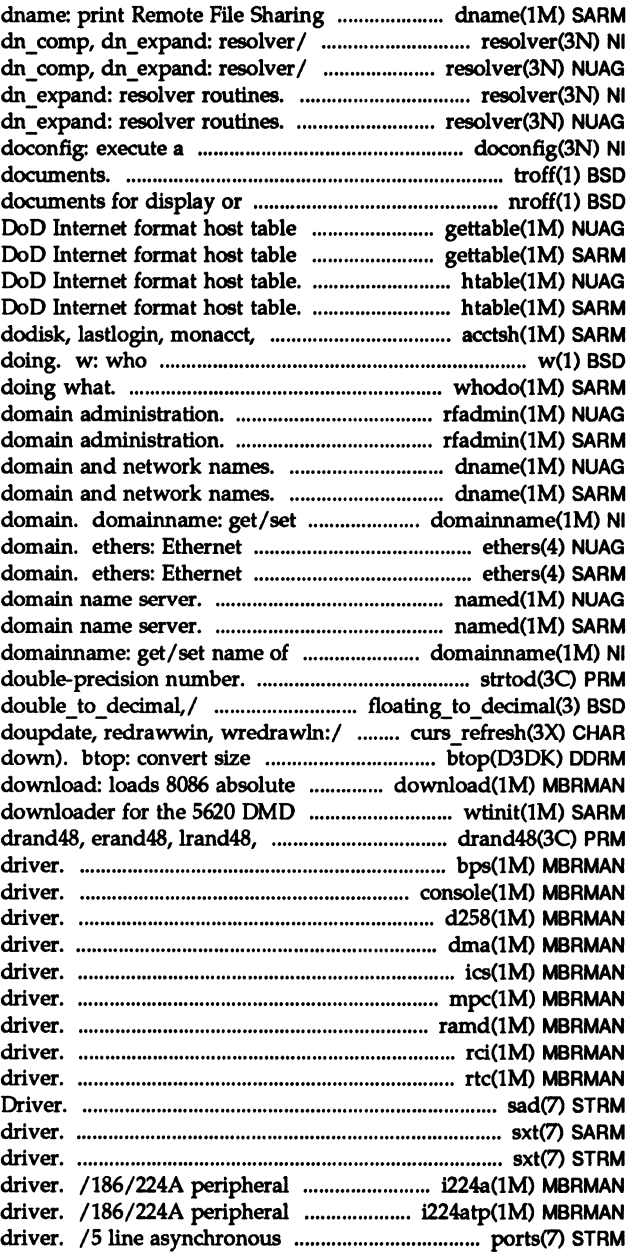

controller script device data from a user program to a controller interface device delete, update, or get device STREAMS-based multiplexed tty STREAMS-based multiplexed tty edlina: External Data Link peripheral controller device dual channel serial-port device Ethernet controller device console terminal/iSBXT 351 asynchronous (terminal) device value/ module info: STREAMS communications controller device controller tape device controller tape device controller disk device console. print: display a Message Passing Space device device pair on a STREAMS Transport Service (ots) device xtt: extract and print xt for a non-STREAMS character drv priv: determine a SCSI block for the target xts: extract and print xt submit messages to the log and AT&T. mouse: mouse device copyout: copy data from a shutsdown. halt: shutdown the write queue for this module or channels protocol used by xt channels protocol used by xt hddd: MULTIBUS hard disk device tdd: MULTIBUS tape device MUL TIBUS flexible disk device /structure that specifies a state information. ticks to microseconds. privilege. microseconds to clock ticks. specified interval. blocks used per directory or /

> driver. 1354: iSBX 354 plot, aedplot, bgplot, crtplot,

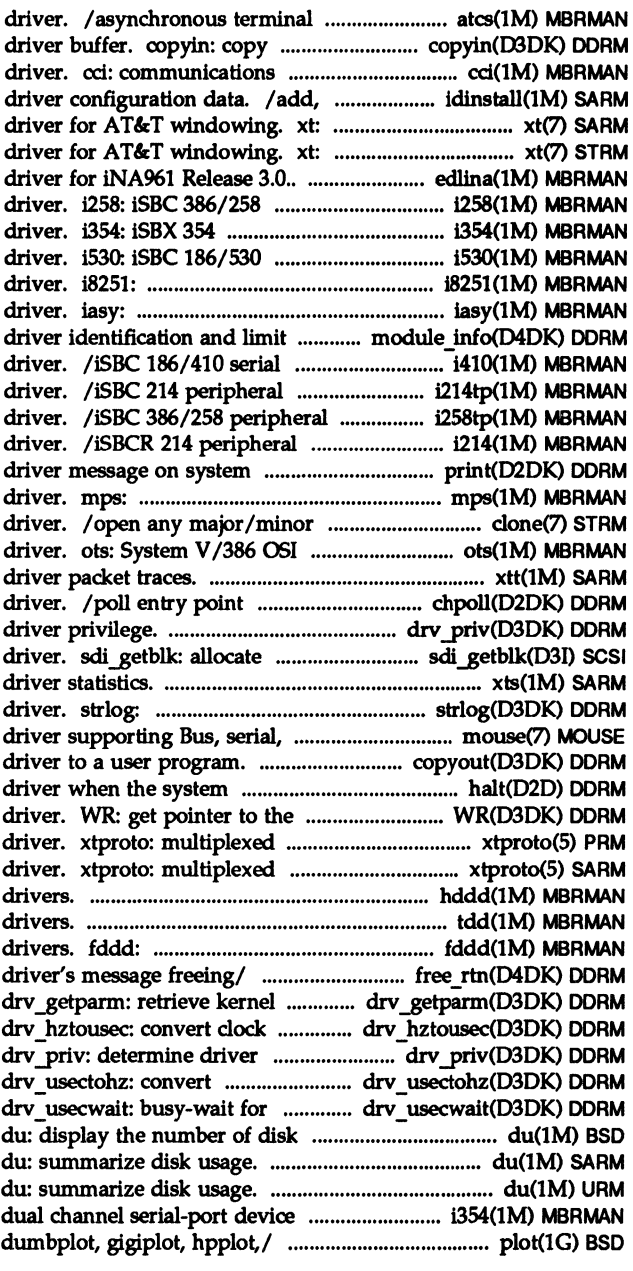

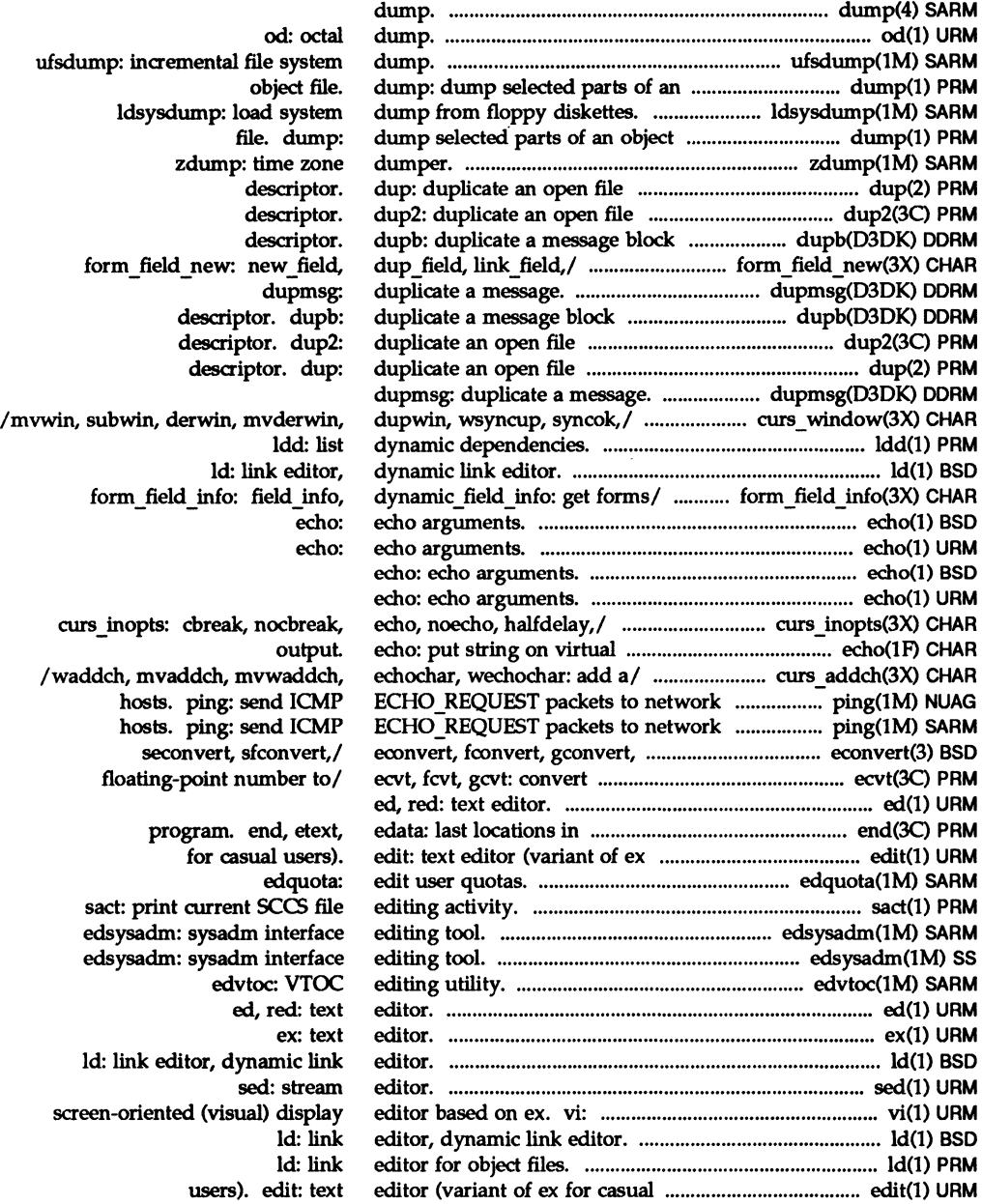

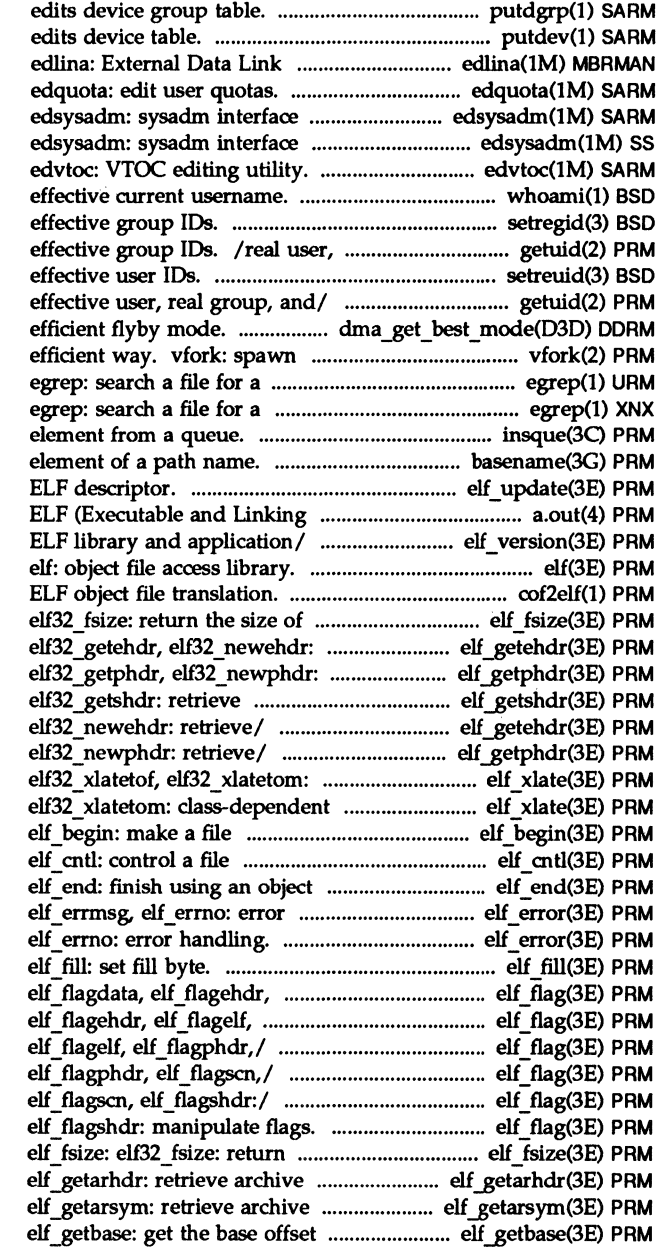

putdgrp: putdev: driver for iNA%1 Release 3.0..

> editing tool. editing tool.

whoami: display the setregid: set real and effective user, real group, and setreuid: set real and /getgid, getegid: get real user, /Confirm data is aligned for new process in a virtual memory pattern using full regular / pattern using full regular / insque, remque: insert/remove basename: return the last elf\_update: update an Format) files. a.out: elf version: coordinate

cof2elf: COFF to an object file type. elf fsize: retrieve/ elf getehdr: retrieve/ elf getphdr: class-dependent/ elf getshdr: elf getehdr: elf32 getehdr, elf getphdr: elf32 getphdr, class-dependent data/ elf xlate: data/ elf xlate: elf32 xlatetof, descriptor. descriptor. file. handling. elf\_errmsg,

> elf flagelf, elf flagphdr,/ elf flagphdr,/ elf flagdata, elf flagdata, elf flagehdr, / elf flagehdr, elf flagelf, /elf\_flagelf, elf\_flagphdr, /elf\_flagphdr, elf\_flagscn, the size of an object file/ member header. symbol table. for an object file.

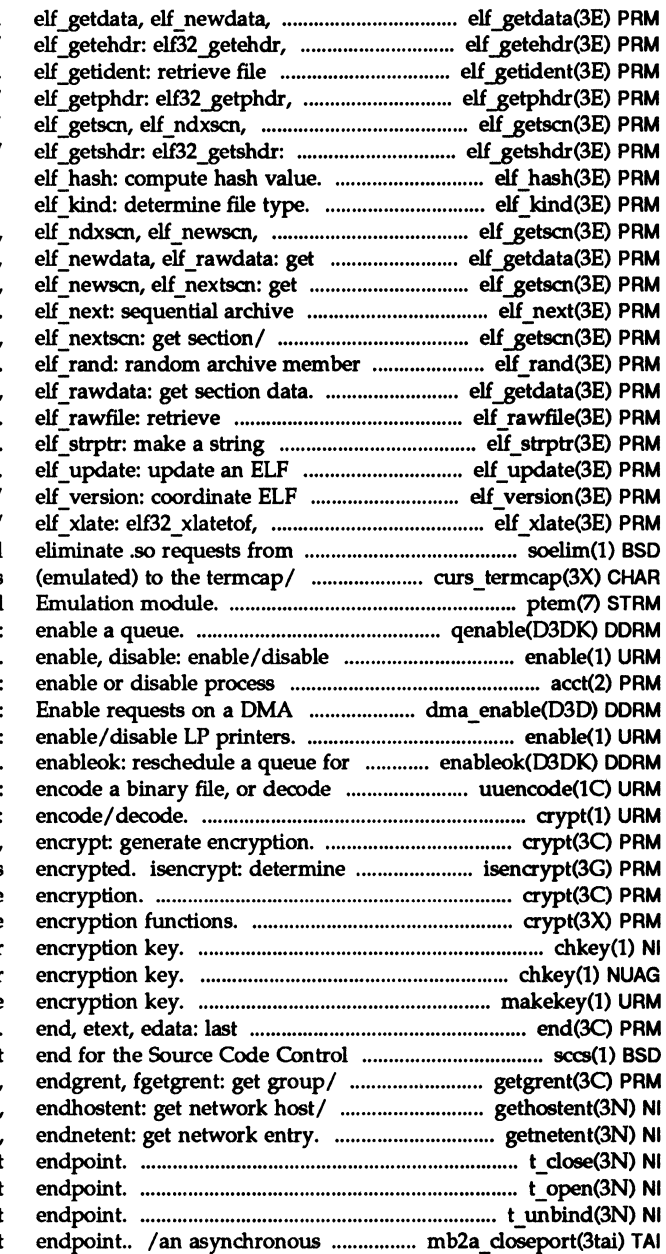

elf rawdata: get section data. elf32\_newehdr: retrieve/ identification data. elf32 newphdr: retrieve/ elf\_newscn, elf\_nextscn: get/ retrieve class-dependent/

elf\_nextscn: get/ elf\_getscn, section data. elf getdata, section/ elf getscn, elf ndxscn, member access. / elf ndxscn, elf newscn, access. elf getdata, elf newdata, uninterpreted file contents. pointer. descriptor. library and application/ elf32 xlatetom: class-dependent/ nroff or / soelim: resolve and /tgoto, tputs: curses interfaces ptem: STREAMS Pseudo Terminal qenable: LP printers. accounting. acct: Controller channel. dma enable: enable, disable: service. its ASCII/ uuencode, uudecode: crypt: crypt, setkey, whether a character buffer is crypt, setkey, encrypt: generate crypt: password and file chkey: change user chkey: change user makekey: generate locations in program. System (SCCS). sccs: front / getgrgid, getgrnam, setgrent, / gethostbyname, sethostent, / getnetbyname, setnetent, t close: close a transport t\_open: establish a transport t\_unbind: disable a transport MULTIBUS II transport

MULTIBUS II transport socket: create an /Gets specific asynchronous /Gets specific synchronous MULTIBUS II transport bind an address to a transport the current event on a transport manage options for a transport /getprotobyname, setprotoent, / getpwuid, getpwnam, setpwent, / getservbyname, setservent, getspent, getspnam, setspent, getusershe1l, setusershell, / getutline, pututline, setutent, /pututxline, setutxent, curs initscr: initscr, newterm, on an ethernet node's ethernet/ ethernet controller. streamtab: STREAMS grpck: check group database pwck: check password database getdents: read directory nlist: get nlist: get logger: add putpwent: write password file unlink: remove directory getnetpath: get /etc/netconfig system independent directory manipulate password file utmp, wtmp: utmp and wtmp utmp, wtmp: utmp and wtmp utmpx, wtmpx: utmpx and wtmpx utmpx, wtmpx: utmpx and wtmpx getmntany: get mnttab file endnetent: get network network configuration database updwtmpx: access utmpx file getvfsany: get vfstab file manipulate shadow password file character driver. chpoll: poll write shadow password file fgetgrent: get group file endhostent: get network host endprotoent: get protocol endservent: get service utmpname: access utmp file

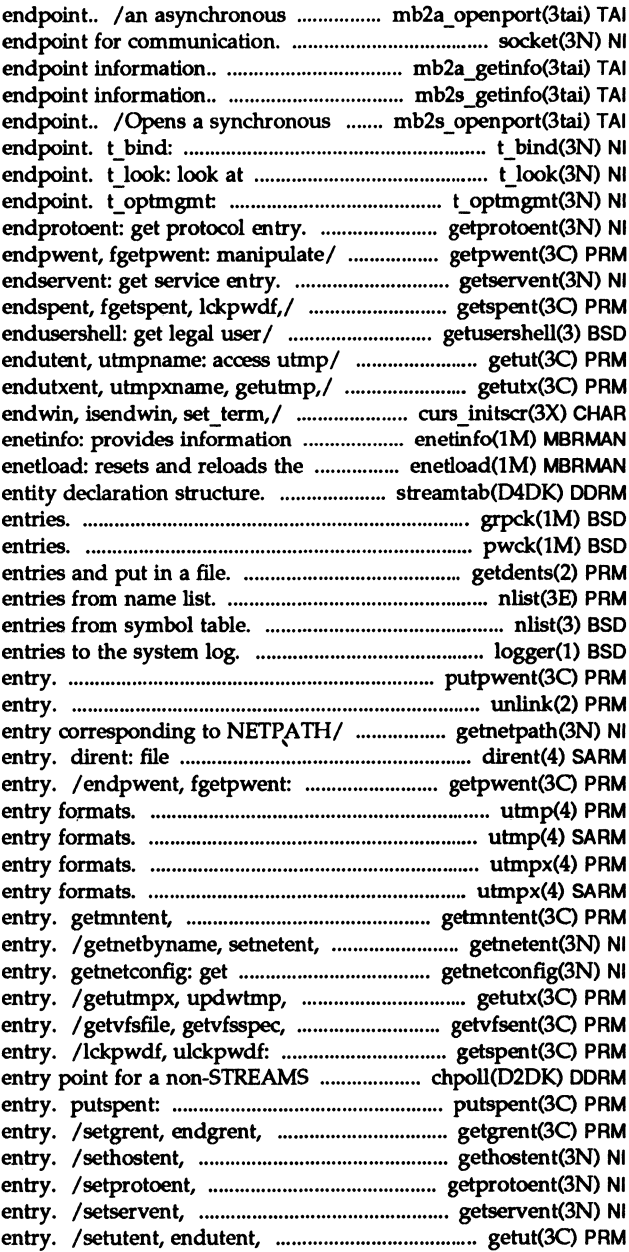

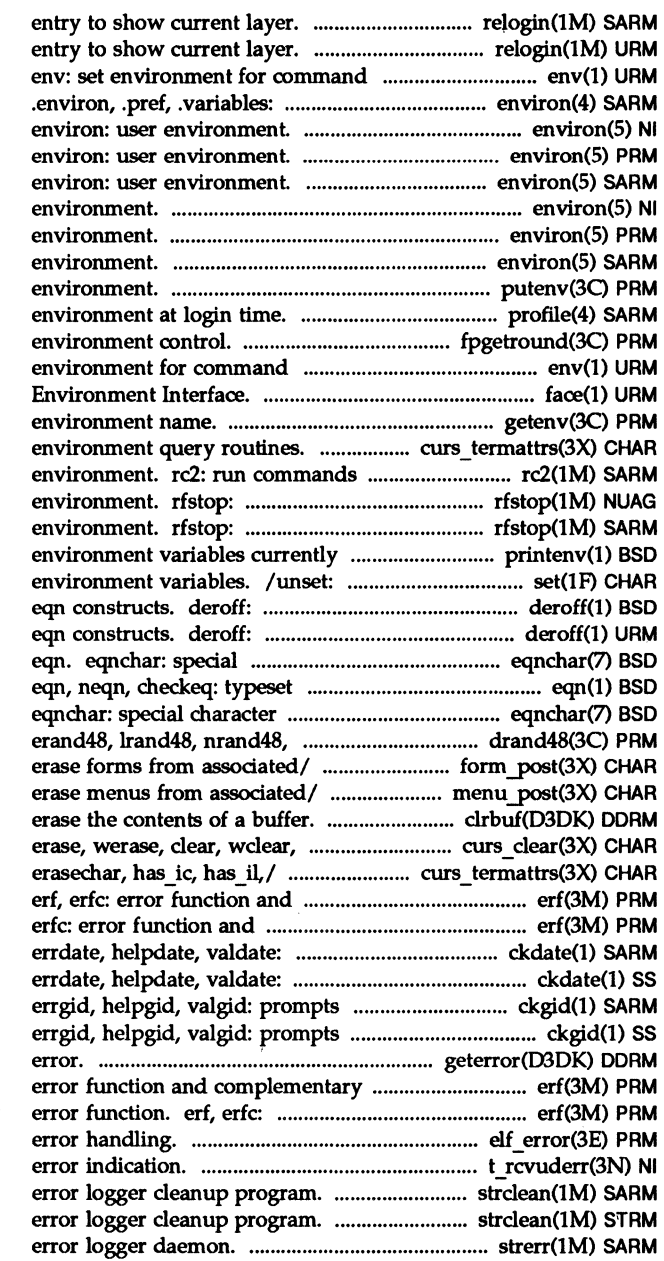

relogin: rename login relogin: rename login execution. user-preference variable files/

environ: user environ: user environ: user putenv: change or add value to profile: setting up an /fpsetsticky: IEEE floating-point execution. env: set / for the Framed Access Command getenv: return value for /termattrs, termname: curses performed for multi-user stop the Remote File Sharing stop the Remote File Sharing set. printenv: display set and unset local or global remove nroff, troff, tbl and remove nroff/troff, tbl, and character definitions for mathematics. definitions for eqn. mrand48, jrand48,/ drand48, /post form, unpost form: write or /post\_menu, unpost\_menu: write or clrbuf: clrtobot,/ curs clear: curs termattrs: baudrate, complementary error function. complementary error/ erf, prompts for and/ ckdate, prompts for and/ ckdate, for and validates a/ ckgid, for and validates a/ ckgid, geterror: return I/O error function. erf, erfc: error function and complementary elf errmsg, elf errno: t rcvuderr: receive a unit data strclean: STREAMS strclean: STREAMS strerr: STREAMS

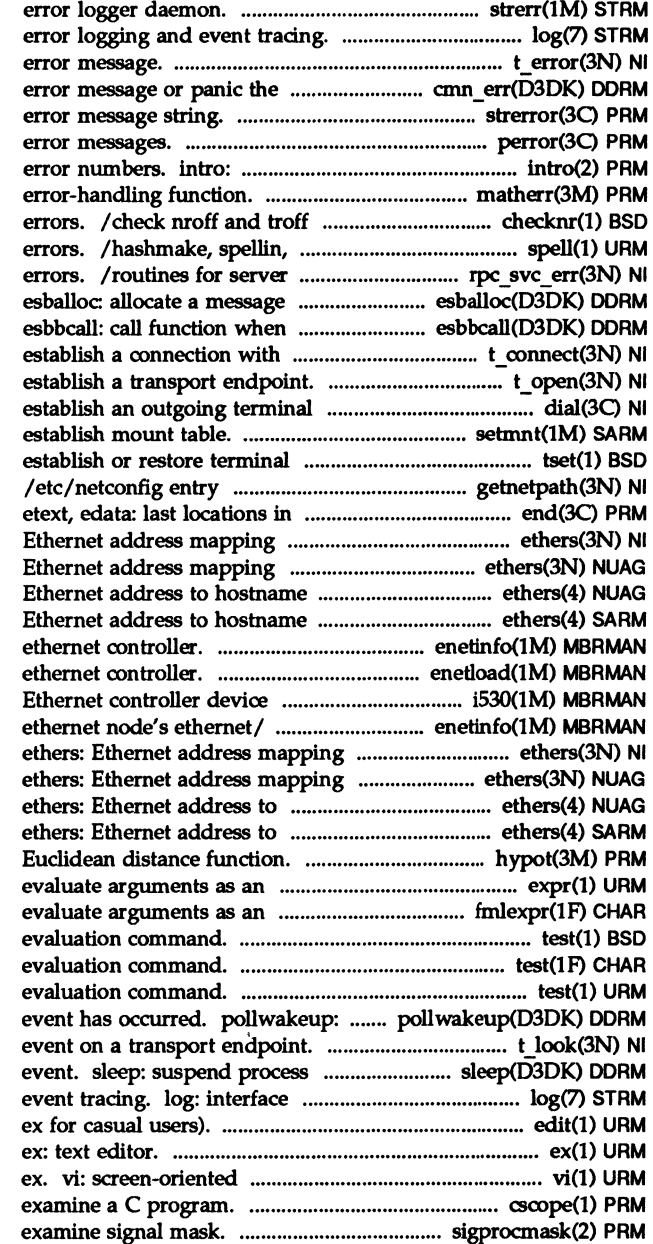

strerr: STREAMS log: Interface to STREAMS t error: produce system. cmn err: display an strerror: get perror: print system introduction to system calls and matherr: input files; report possible hashcheck: find spelling side remote procedure call block using a shared buffer. buffer is available. another transport/ t\_connect: t\_open: line connection. dial: setmnt: characteristics. tset. reset: corresponding/ getnetpath: get program. end, operations. ethers: operations. ethers: database or domain. ethers: database or domain. ethers: /on an ethernet node's enetload: resets and reloads the driver. i53O: iSBC 186/530 /provides Information on an operations. operations. hostname database or domain. hostname database or domain. hypot expression. expr: expression. fmlexpr: test: condition test: condition test: condition inform a process that an t look: look at the current activity pending execution of an to STREAMS error logging and edit: text editor (variant of (visual) display editor based on cscope: Interactively

sigprocmask: change or

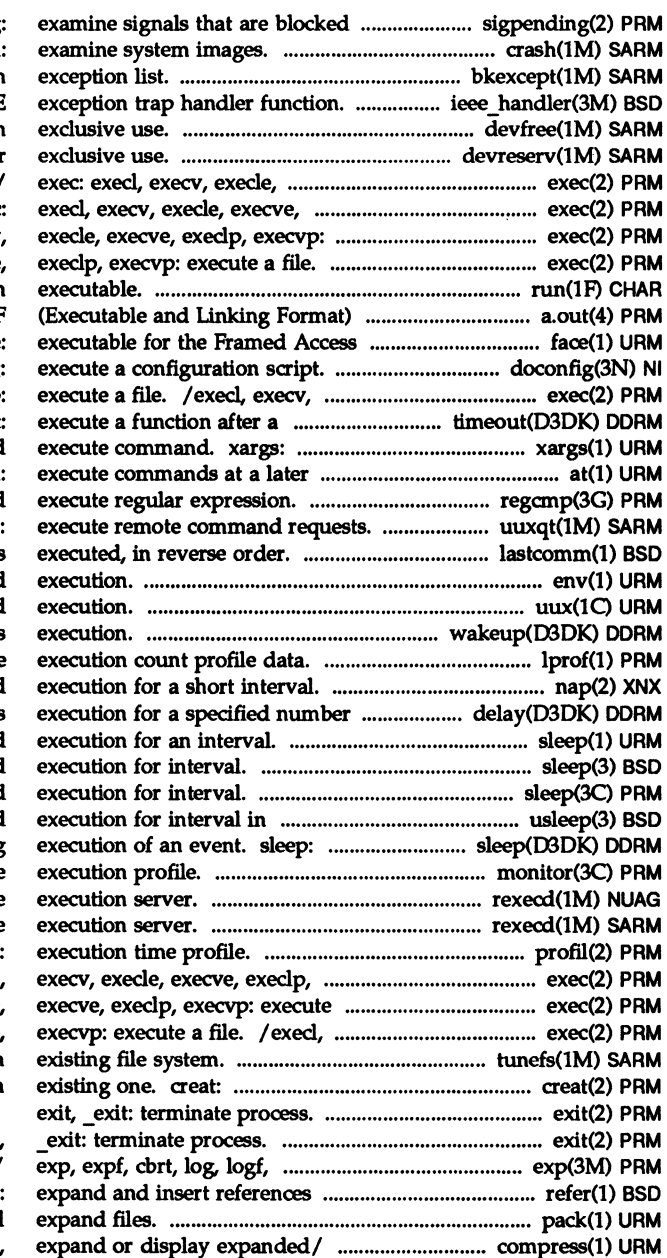

and pending. sigpending: crash: bkexcept: change or display an ieee handler: IEEE devfree: release devices from devreserv: reserves devices for execve, execlp, execvp: execute/ execlp, execvp: execute a/ exec: execute a/ exec: execl, execv /execl, execv, execle, execve run: run an files. a.out: ELF Command Environment/ face: doconfig: execle, execve, execlp, execvp. specified length of / timeout: construct argument list(s) and time. at, batch: regcmp, regex: compile and uuxqt: lastcomm: show the last commands env: set environment for command uux: UNIX-to-UNIX system command wakeup: resume suspended process lprof: display line-by-line nap: suspend of clock/ delay: delay process sleep: suspend sleep: suspend sleep: suspend microseconds. usleep: suspend suspend process activity pending monitor: prepare rexecd: remote rexecd: remote profil execvp: execute a/ exec: execl, a/ exec: execl, execv, execle, execv, execle, execve, execlp, tunefs: tune up an create a new file or rewrite an

## exit,

log10, log10f, pow, powf, sqrt,/ from a bibliographic/ refer: pack, peat, unpack: compress and /uncompress, zeat: compress,

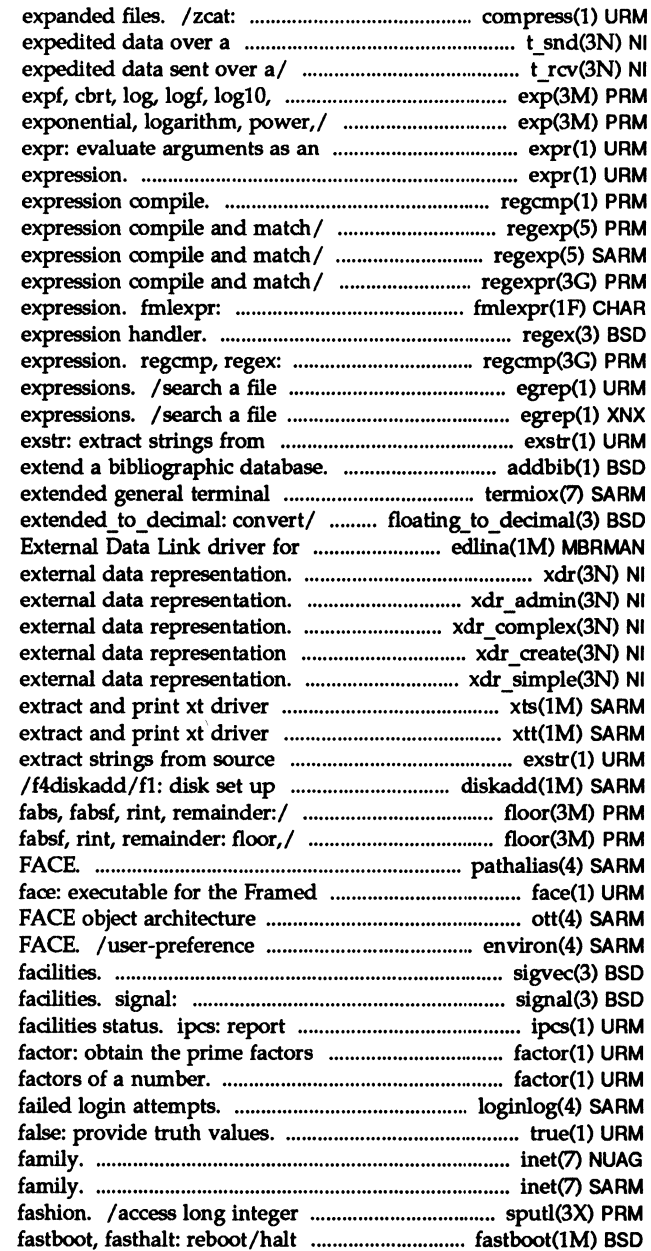

compress, expand or display connection. t snd: send data or t rcv: receive data or loglOf, pow, powf, sqrt,/ exp, /log10f, pow, powf, sqrt, sqrtf: expression. expr: evaluate arguments as an regcmp: regular / compile, step, advance: regular / compile, step, advance: regular / compile, step, advance: regular evaluate arguments as an regex, re comp, re exec: regular compile and execute regular for a pattern using full regular for a pattern using full regular source files. addbib: create or interface. termiox: / double\_to \_decimal, iNA961 Release 3.0.. edlina: xdr: library routines for /xdr\_setpos: library routines for /library routines for stream/ /library routines for /xdr\_void: library routines for statistics. xts: packet traces. xtt: files. exstr: utility. /ceilf, copysign, fmod, fmodf, /copysign, fmod, fmodf, fabs, pathalias: alias file for Access Command Environment/ information. .ott: variable files for AT&T sigvec: software signal simplified software signal inter-process communication of a number. factor: obtain the prime loginlog: log of true, inet: Internet protocol inet: Internet protocol data in a machine-independent the system without checking the/

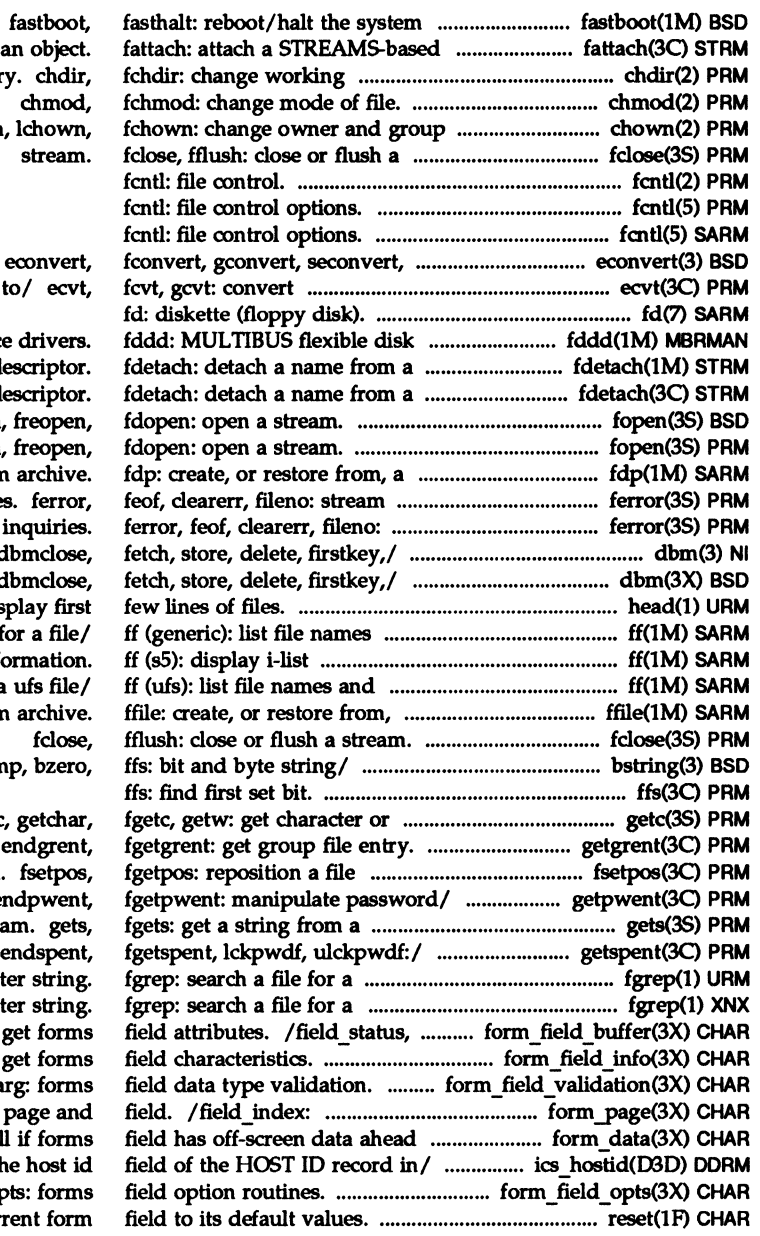

without checking the/ file descriptor to director of a file. chown

sfconvert, sgconvert:/ floating-point number

device STREAMS-based file d STREAMS-based file de fopen, fopen full file systen status inquirie stream status dbm, dbminit, d dbm: dbminit, o head: dis and statistics f info statistics for a a full file systen bstring: bcopy, bcn

word from a/ getc / getgrnam, setgrent, pointer in a stream. /getpwnam, setpwent, en strea /getspnam, setspent, charact charact set max field: set and / $\overline{d}$ ynamic field info: /field\_type, field\_a set forms current or / / data behind: tel ics hostid: returns th /field\_op reset: reset the cur /set field type, field type,

/field fore, set field back, field status;/ /set field buffer, /set form fields, form fields, field back,/ / set field fore, page and field. / current field, get forms/ form field info: /form term, set field init, appearance of / /set\_field just, /field opts on, field opts off, /set\_field\_opts, field\_opts\_on, field opts:/ / set field opts, /field\_back, set\_field\_pad, bufsplit split buffer into create and destroy forms cut: cut out selected fmlcut: cut out selected field count, move field: connect /field\_buffer, set\_field\_status, /field init, set field term, field data type/ /set-field-type, /link \_fieldtype: forms application/ /set field userptr, mkfifo: create a new mkfifo: make admin: installation defaults archives: device header chmod, fchmod: change mode of chsize: change the size of a compver: compatible versions copyright: copyright information core: core image core: core image crontab: user crontab dd: convert and copy a dd: convert and copy a elf\_end: finish using an object get: get a version of an SCCS group: group issue: issue identification link: link to a login: login default makedbm: make a yP dbm mkfifo: make FIFO special mknod: make a special nm: print name list of an object

field\_ arg: forms field data type/

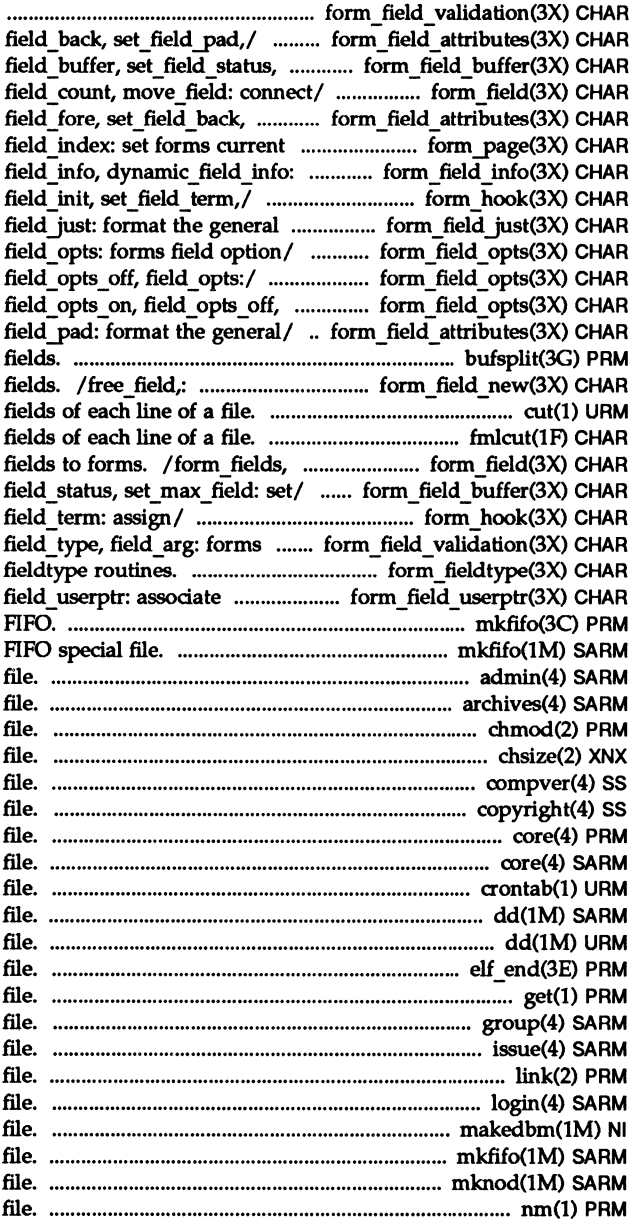

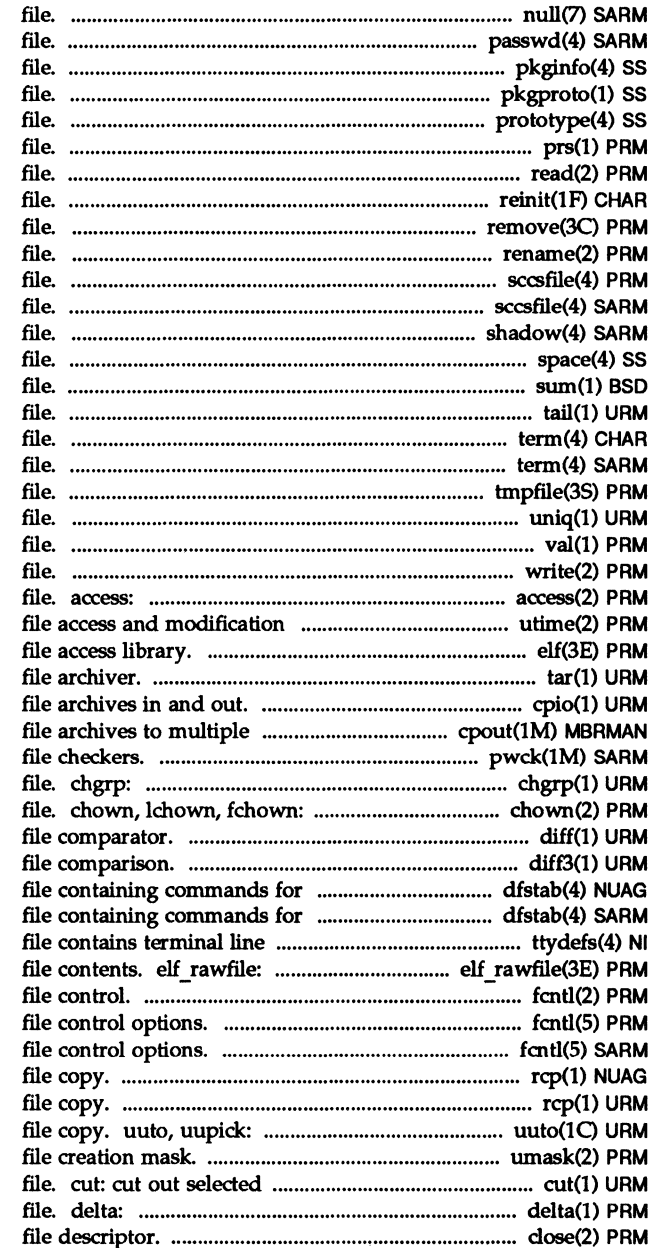

null: the null passwd: password pkginfo: package characteristics pkgproto: generate a prototype prototype: package information prs: print an SCCS read: read from reinit: runs an initialization remove: remove rename: change the name of a sccsfile: format of SCCS sccsfile: format of SCCS shadow: shadow password space: disk space requirement sum: calculate a checksum for a tail: deliver the last part of a term: format of compiled term term: format of compiled term tmpfile: create a temporary uniq: report repeated lines in a val: validate an SCCS write, writev: write on a determine accessibility of a times. utime: set elf: object tar: tape epio: copy volumes. cpout: copy out pwck, grpck: password/group change the group ownership of a change owner and group of a diff: differential diff3: 3-way differential sharing resources. dfstab: sharing resources. dfstab: settings information/ ttydefs: retrieve uninterpreted fentl: fentl: fentl: rep: remote rcp: remote public UNIX-to-UNIX system umask: set and get fields of each line of a make a delta (change) to an SCCS close: close a

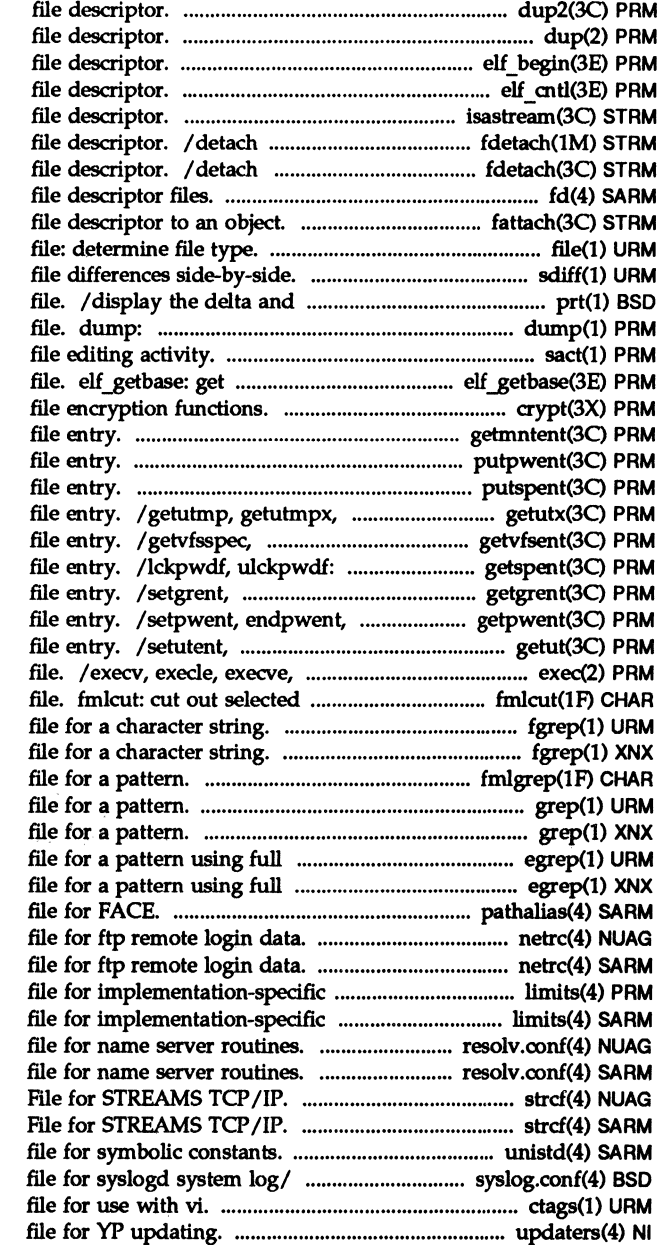

dup2: duplicate an open dup: duplicate an open elf\_begin: make a elf cntl: control a isastream: test a a name from a STREAMS-based a name from a STREAMS-based *Idev/fd:*  fattach: attach a STREAMS-based

## sdiff: print

commentary history of an SCCS dump selected parts of an object sact: print current SCCS the base offset for an object crypt: password and getmntent, getmntany: get mnttab putpwent: write password putspent: write shadow password updwtmp, updwtmpx: access utmpx getvfsany: get vfstab manipulate shadow password endgrent, fgetgrent: get group fgetpwent: manipulate password endutent, utmpname: access utmp execlp, execvp: execute a fields of each line of a fgrep: search a fgrep: search a fmlgrep: search a grep: search a grep: search a regular/ egrep: search a regular/ egrep: search a pathalias: alias netrc: netrc: constants. limits: header constants. limits: header resolv.conf: configuration resolv.oonf: configuration strcf: STREAMS Configuration strcf: STREAMS Configuration unistd: header syslog.oonf: configuration ctags: create a tags updaters: configuration

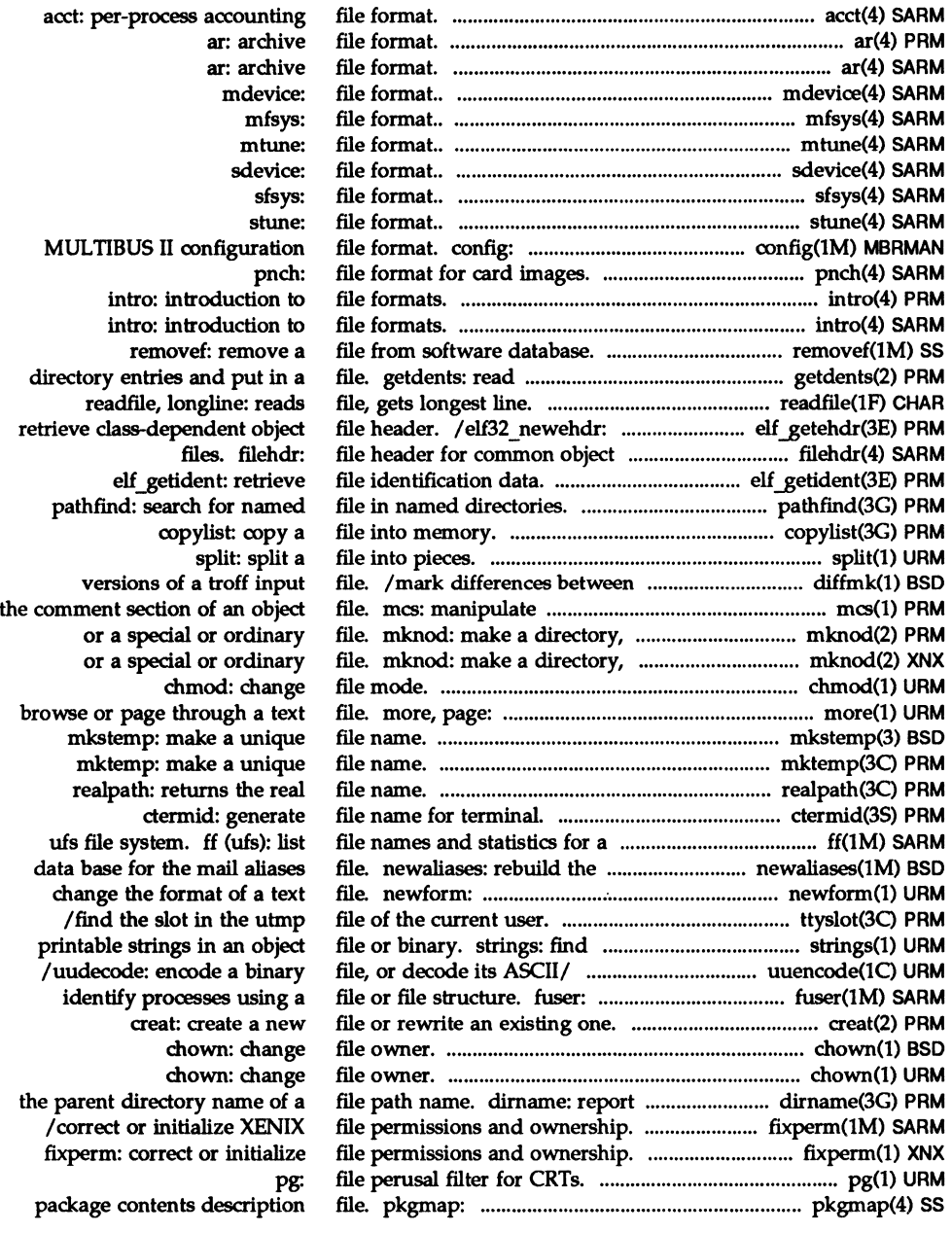

!seek: move read/write /rewind, ftell: reposition a fsetpos, fgetpos: reposition a locking: lock or unlock a File Sharing name server master File Sharing name server master remove a delta from an SCCS files or subsequent lines of one bfs: big compare two versions of an SCCS<br>a curses screen from (to) a rfstart: start Remote rfstart: start Remote rfudaemon: Remote rfudaemon: Remote administration. rfadmin: Remote administration. rfadmin: Remote names. dname: print Remote names. dname: print Remote ristop: stop the Remote rfstop: stop the Remote rfpasswd: change Remote rfpasswd: change Remote file. rfmaster: Remote file. rfmaster: Remote nsquery: Remote nsquery: Remote script. rfuadmin: Remote script. rfuadmin: Remote /mount, unmount Remote /mount, unmount Remote mapping. idload: Remote mapping. idload: Remote stat, lstat, fstat: get stat, lstat, fstat: get processes using a file or checksum and block count of a make a symbolic link to a checkfsys: check a makefsys: create a mkfs (s5): construct an s5 mount (sS): mount an sS mount: mount a newfs: construct a new /proc: process repquota: summarize quotas for a tunefs: tune up an existing

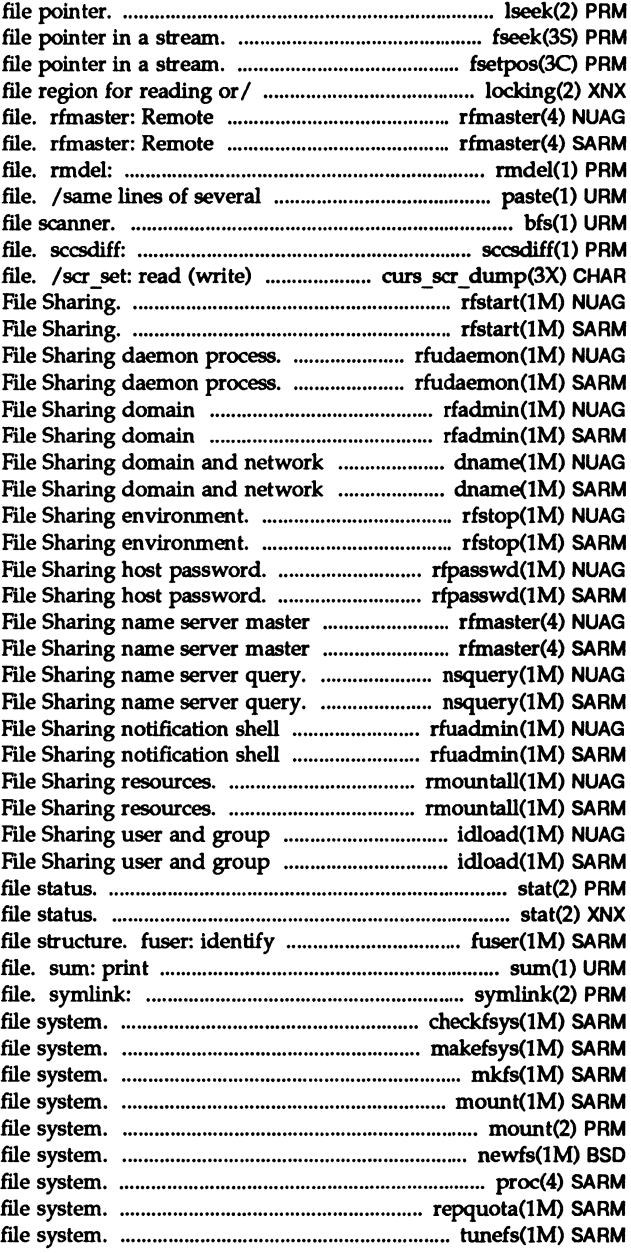

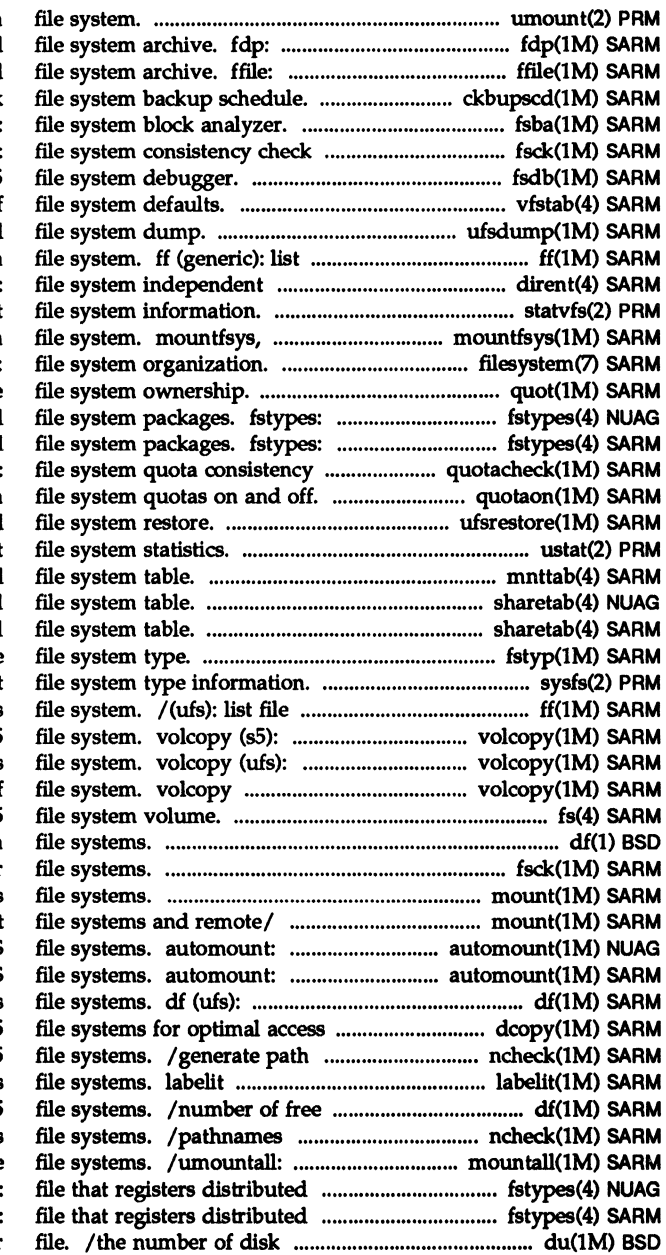

umount: unmount a create, or restore from, a full create, or restore from, a full ckbupscd: check fsba: and interactive/ fsck (ufs): fsdb (sS): sS vfstab: table of ufsdump: incremental file names and statistics for a directory entry. dirent: statvfs, fstatvfs: get umountfsys: mount, unmount a filesystem: quot: summarize file that registers distributed file that registers distributed checker. quotacheck: quotaon, quotaoff: turn ufsrestore: incremental ustat: get mnttab: mounted sharetab: shared sharetab: shared fstyp (generic): determine sysfs: get names and statistics for a ufs make a literal copy of an s5 make a literal copy of a ufs (generic): make literal copy of fs (sS): format of sS df: report free disk space on fsck: check and repair mount (bfs): mount bfs mount, umount: mount or unmount automatically mount NFS automatically mount NFS report free disk space on ufs time. dcopy (s5): copy s5 names versus i-numbers for sS (ufs): provide labels for ufs disk blocks and i-nodes for s5 versus i-numbers for ufs mount, unmount multiple file system packages. fstypes file system packages. fstypes: blocks used per directory or

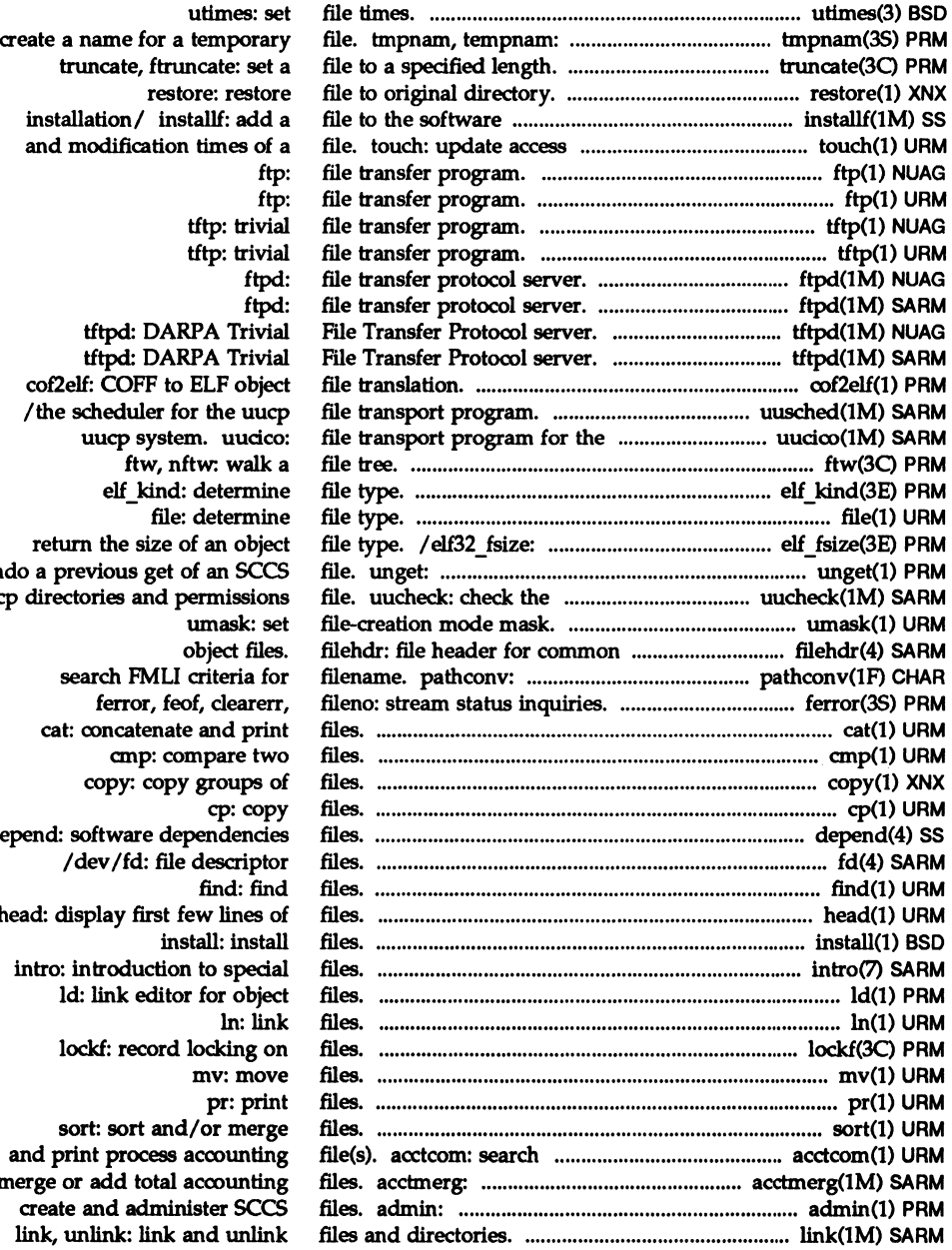

undo a previous get of an SCCS uucp depend: software dependendes head: display first few lines of merge or add total accounting

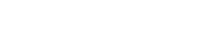

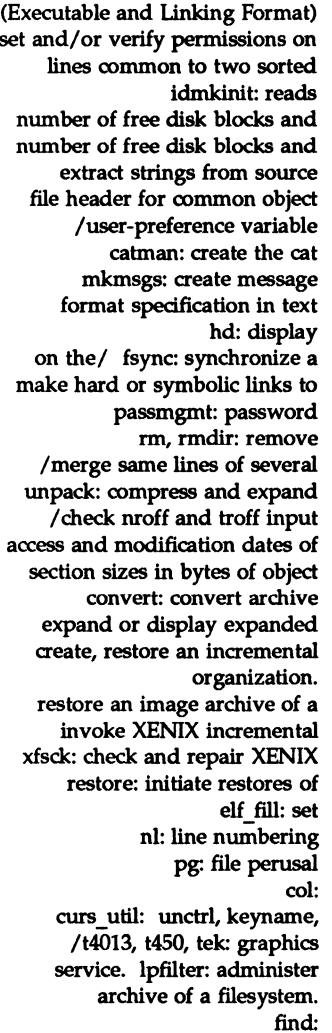

ttyname, isatty:

ffs:

object library. lorder: object file or binary. strings: /display reference manual pages; bibliographic/ lookbib: hashmake, spellin, hashcheck:

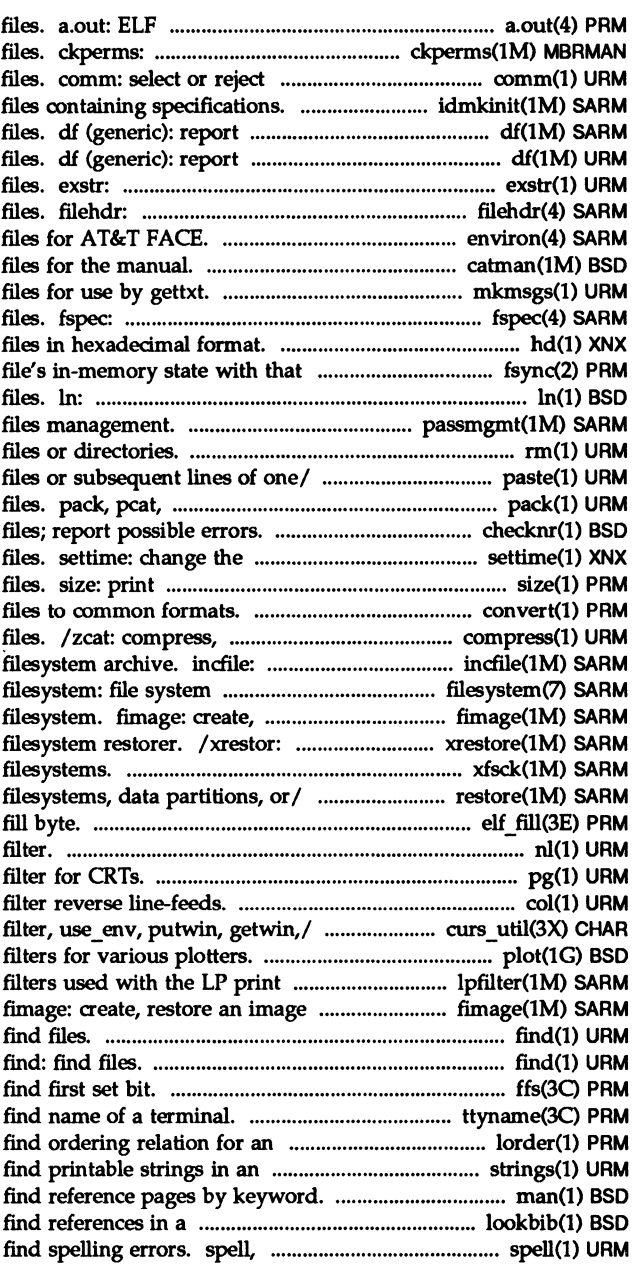

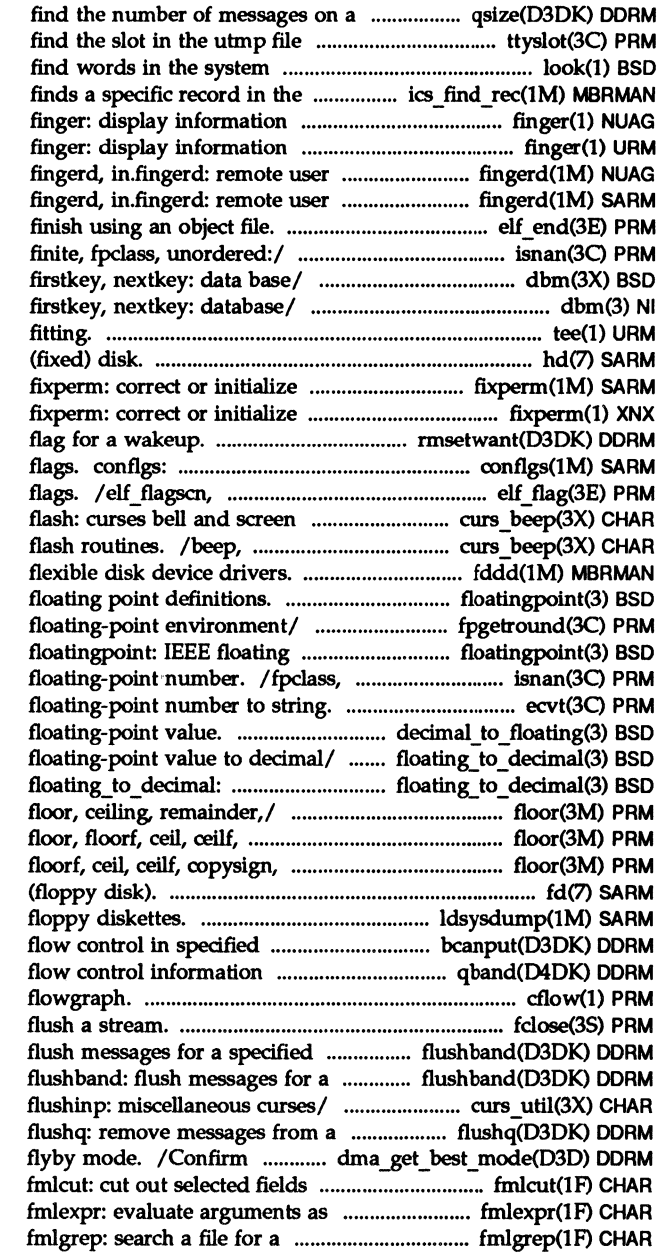

queue. qsize: of the current user. ttyslot: dictionary or lines in a/ look: interconnect/ ics find rec: about local and remote users. about local and remote users. information server. information server. elf\_end: isnan, isnand, isnanf, /dbmclose, fetch, store, delete, /dbmclose, fetch, store, delete, tee: pipe hd: hard XENIX file permissions and/ file permissions and ownership. rmsetwant: set the map's wait change and display console elf flagshdr: manipulate flash/ curs beep: beep, flash: curses bell and screen fddd: MULTIBUS floatingpoint: IEEE /fpgetsticky, fpsetsticky: IEEE point definitions. unordered: determine type of ecvt, fcvt, gcvt: convert /convert decimal record to /extended\_to\_decimal: convert single to decimal,/ /fabs, fabsf, rint, remainder: copysign, fmod, fmodf, fabs,/ fmod, fmodf, fabs,/ floor, fd: diskette Idsysdump: load system dump from priority/ bcanput: test for structure. qband: STREAMS queue cflow: generate C fclose, fflush: close or priority band. flushband: specified priority band. /putwin, getwin, delay output, queue. data is aligned for efficient of each line of a file. an expression. pattern.

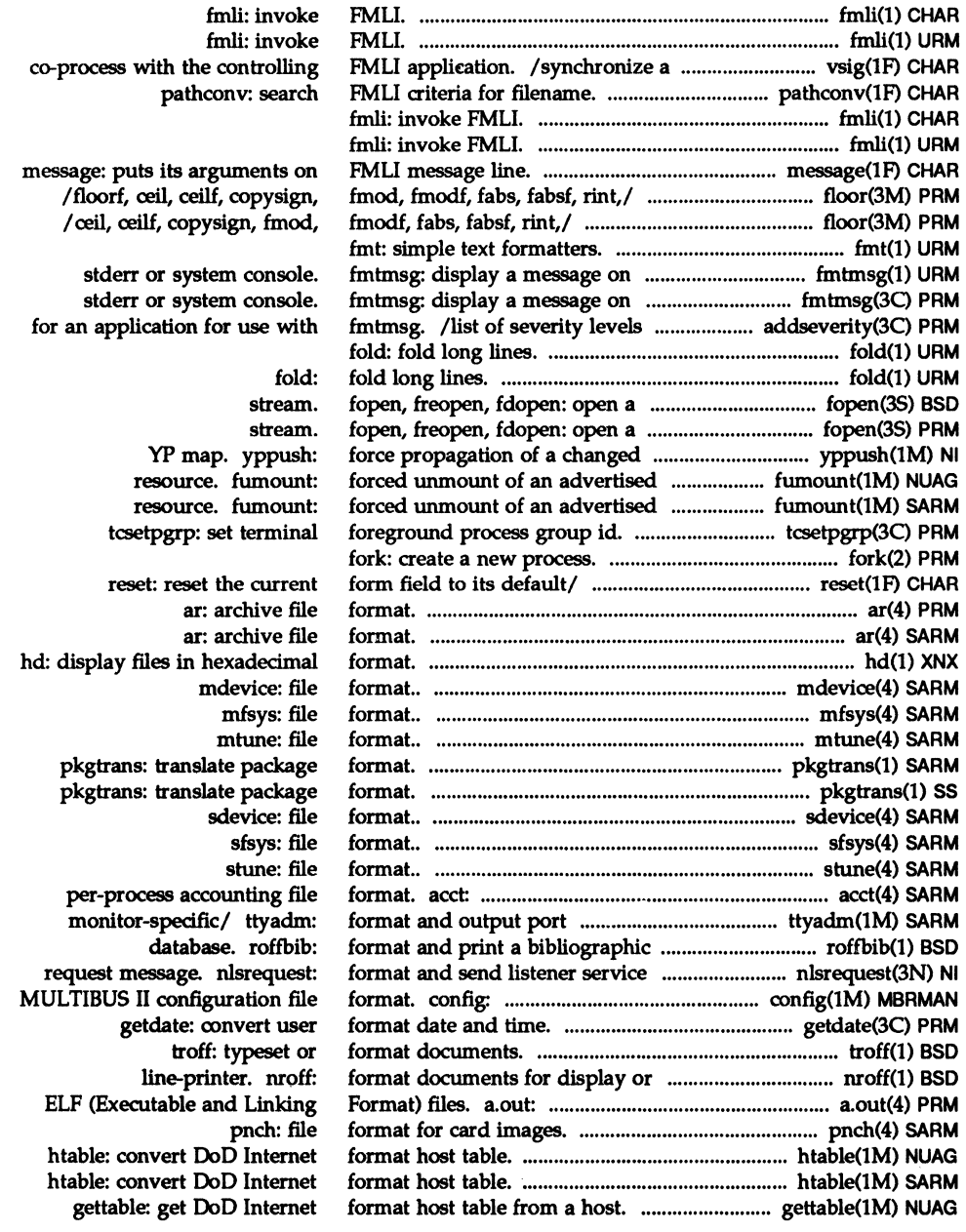

 $\sim$   $\sim$ 

 $\mathcal{L}(\mathcal{L}^{\text{max}})$ 

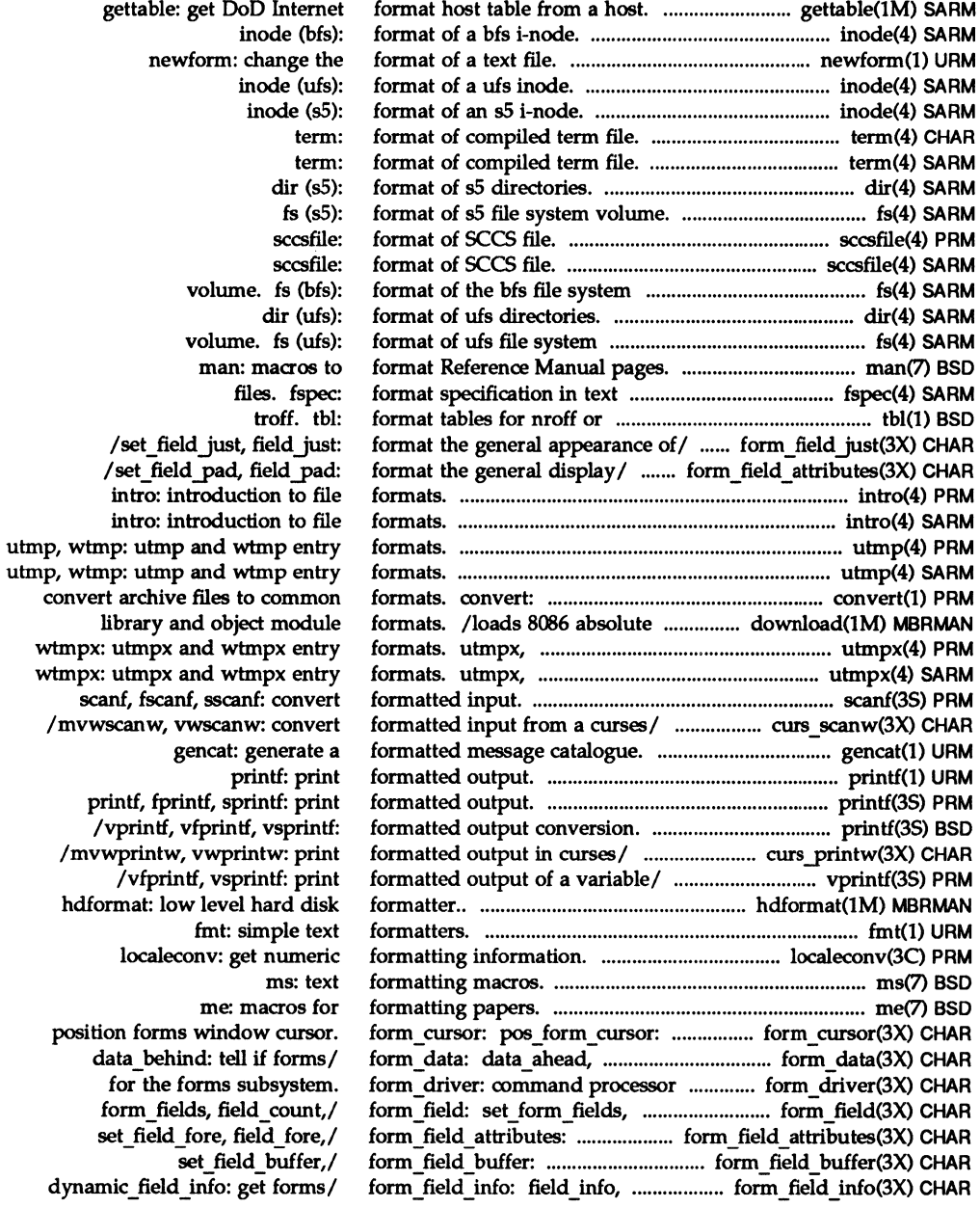

form\_field just: ........................................ form\_field just(3X) CHAR form\_field\_new:\_new\_field, ................... form\_field\_new(3X) CHAR form\_field\_opts: ..................................... form\_field \_ opts(3X) CHAR form fields, field *count,l* .............................. form field(3X) CHAR form fieldtype: new fieldtype, ............ form fieldtype(3X) CHAR form\_field \_ userptr: .......................... form\_field \_ userptr(3X) CHAR form\_field\_validation: .................... form\_field\_validation(3X) CHAR form\_hook: setjorm \_ init, ........................... form \_ hook(3X) CHAR form\_init, setjorm\_term,1 ........................... form\_hook(3X) CHAR form new: new form, free form: ................ form new(3X) CHAR form new page: set new page, ....... form new page(3X) CHAR form\_opts: set\_form\_opts, ............................ form\_opts(3X) CHAR form\_opts: forms option I .............................. form \_ opts(3X) CHAR form\_opts\_off, form\_opts: forms/ .................. form\_opts(3X) CHAR form\_opts\_on, form\_opts\_off,/ ......................... form\_opts(3X) CHAR formyage: setjormyage, ......................... formyage(3X) CHAR form page, set current field,/ ...................... form page(3X) CHAR form yost: posUorm, ................................... form yost(3X) CHAR forms. /application-specific ............................. form hook(3X) CHAR forms: character based forms ................................ forms(3X) CHAR forms current page and field. ....................... form yage(3X) CHAR forms field attributes. ........................ form\_field \_ buffer(3X) CHAR forms field characteristics. .................... form\_field \_ info(3X) CHAR forms field data *type*/ ................. form field validation(3X) CHAR forms field has off-screen data/ ........................ form\_data(3X) CHAR forms field option routines. ....................... form\_field\_opts(3X) CHAR forms. lfield\_count, ...................................... form\_field(3X) CHAR forms. lfieldjust: .................................. form\_fieldjust(3X) CHAR forms. /field pad: format the ... form field attributes(3X) CHAR forms fields. /link field, ....................... form field new(3X) CHAR forms fieldtype routines ......................... form\_fieldtype(3X) CHAR forms. /field userptr: .......................... form field userptr(3X) CHAR forms. form new: new form, ........................... form new(3X) CHAR forms. Iform\_userptr: .............................. form\_userptr(3X) CHAR forms from associatedl .................................. form yost(3X) CHAR forms option routines. .................................... form \_ opts(3X) CHAR forms package. ......................................................... forms(3X) CHAR forms pagination. .................................. form\_new yage(3X) CHAR forms subsystem. form driver: ................. form driver(3X) CHAR forms used with the LP print ........................... Ipforms(lM) SARM forms window and subwindow/ .................... form\_win(3X) CHAR forms window cursor .................................. form\_cursor(3X) CHAR form sub, scale form: forms .......................... form win(3X) CHAR form=term, set}ield\_init,1 ........................... formjiook(3X) CHAR form\_userptr: set form\_userptr, ............ form\_userptr(3X) CHAR form\_userptr: associate I ........................... form\_userptr(3X) CHAR form\_win: set jorm \_win, ............................... form \_ win(3X) CHAR

set field just, field just: / dup field, link field,/ set field opts, field opts on,/ form field: set form fields, free fieldtype,/ set\_field\_userptr,/ set\_field\_type, field\_type,/ form init, set form term,/ form\_hook: set\_form init, create and destroy forms. new yage: forms pagination. form opts on, form opts off,/ /form opts on, form opts off, /set form opts, form opts on, form\_opts: set\_form\_opts, form page, set current field,/ form page: set form page, unpost form: write or erase/ routines for invocation by package. / current\_field, field\_index: set /set\_max\_field: set and get /dynamic\_field\_info: get /field\_type, field\_arg: / data ahead, data behind: tell if  $/$  field opts off, field opts: move field: connect fields to format the general appearance of general display attributes of free field,: create and destroy /link field type: associate application data with free form: create and destroy associate application data with /unpost\_form: write or erase /form\_opts off, form\_opts: forms: character based /set new page, new page: command processor for the service. lpforms: administer /form\_sub, scale\_form: /pos form cursor: position window/ /form\_win, set\_form\_sub, /form\_init, set\_form\_term, form\_userptr: associate/ form userptr: set form userptr, form win, set form sub,/

form win: set form win, for/ aliases, addresses, configurable pathname/ scalbn:/ ieee functions, isnan, isnand, isnanf, finite, fpgetround. fpsetround. fpgetmask, fpsetmask,/ /fpgetmask, fpsetmask, formatted output. printf, vfprintf, vsprintf:/ printf, /fpsetround. fpgetmask, fpsetmask,/ fpgetround, /fpsetmask, fpgetsticky, word on a/ putc, putchar, puis, mb2a getreqfrag: Receives a data mb2s getreqfrag: Receives a data /receives solicited. data in hat getkpfnum: get page convert page structure to page page\_numtopp: convert page face: executable for the getfrm: returns the current input/output. t\_free: freeb: freerbuf: message. freemsg: df (generic): report number of df (generic): report number of s5/ df (sS): report number of df: report systems. df (ufs): report rmwant: wait for and clear space from kernel allocate space from kernel /puts a buffer back into the memory. kmem\_free: mallinfo: memory/ malloc, valloc,: memory/ malloc, idspace: investigates space management map. rmfree: Descriptor. dma free buf: Block. dma\_free\_cb:

forms/ /dup\_field, link\_field,

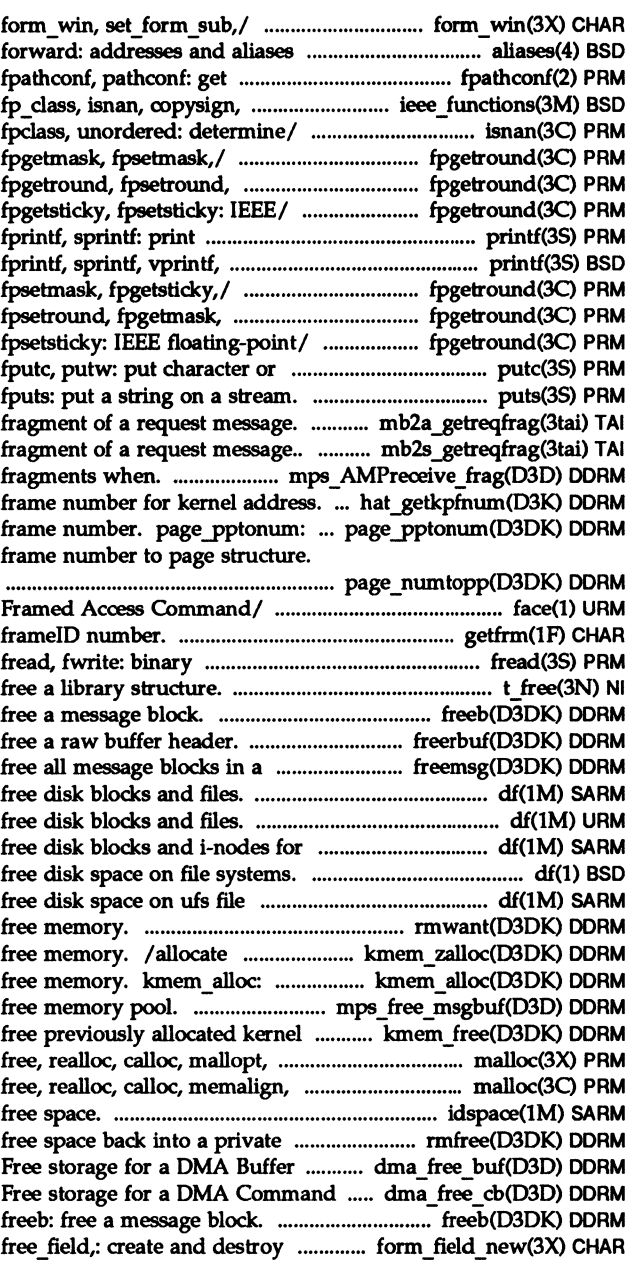

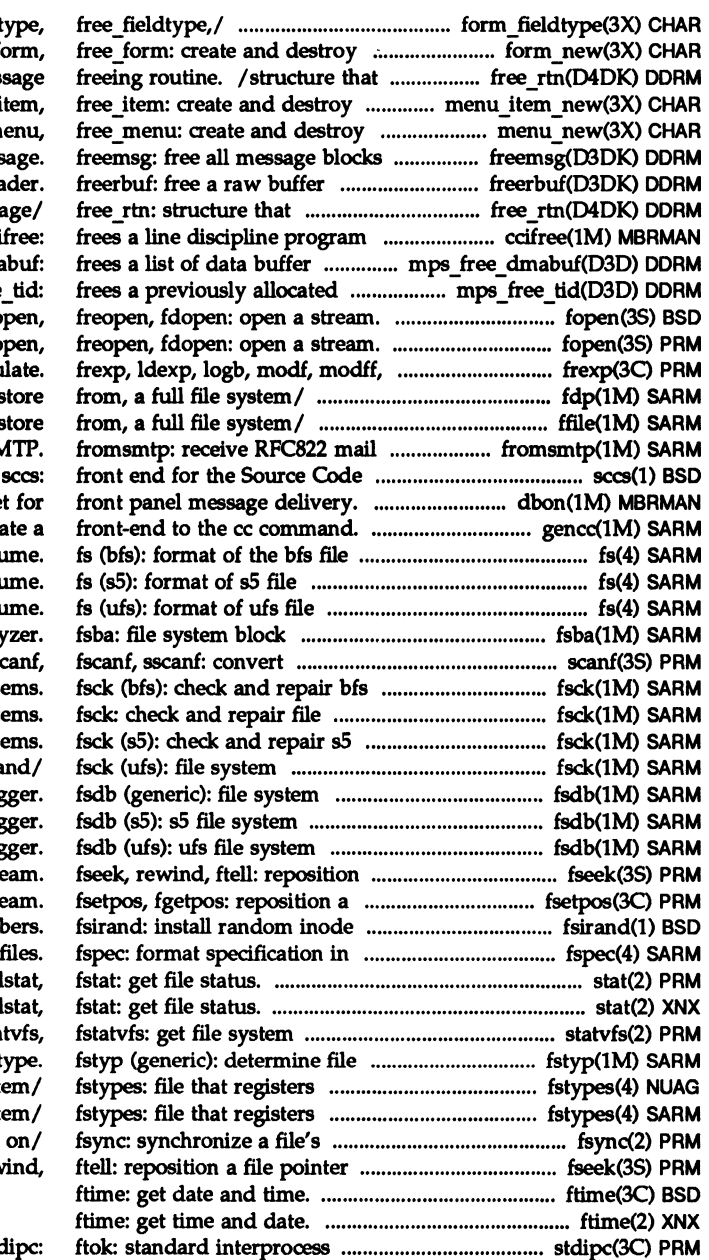

form fieldtype: new fieldt forms. form new: new forms. specifies a driver's mes menus/ menu item new: new i menus. menu new: new m in a mess hea specifies a driver's message on the communications/ cci descriptors.. mps free dma transaction id.. mps free fo fo nextafter, scalb: manipu fdp: create, or res ffile: create, or res from SM Control System (SCCS). dbon: sets targe gencc: crea system volu system volu system volu analy formatted input. so file syste syste file syste consistency check a debug debug debug a file pointer in a stre file pointer in a stro generation num text stat, stat, information. sta system t distributed file syste distributed file syste in-memory state with that in a stream. fseek, rew

communication package. sto

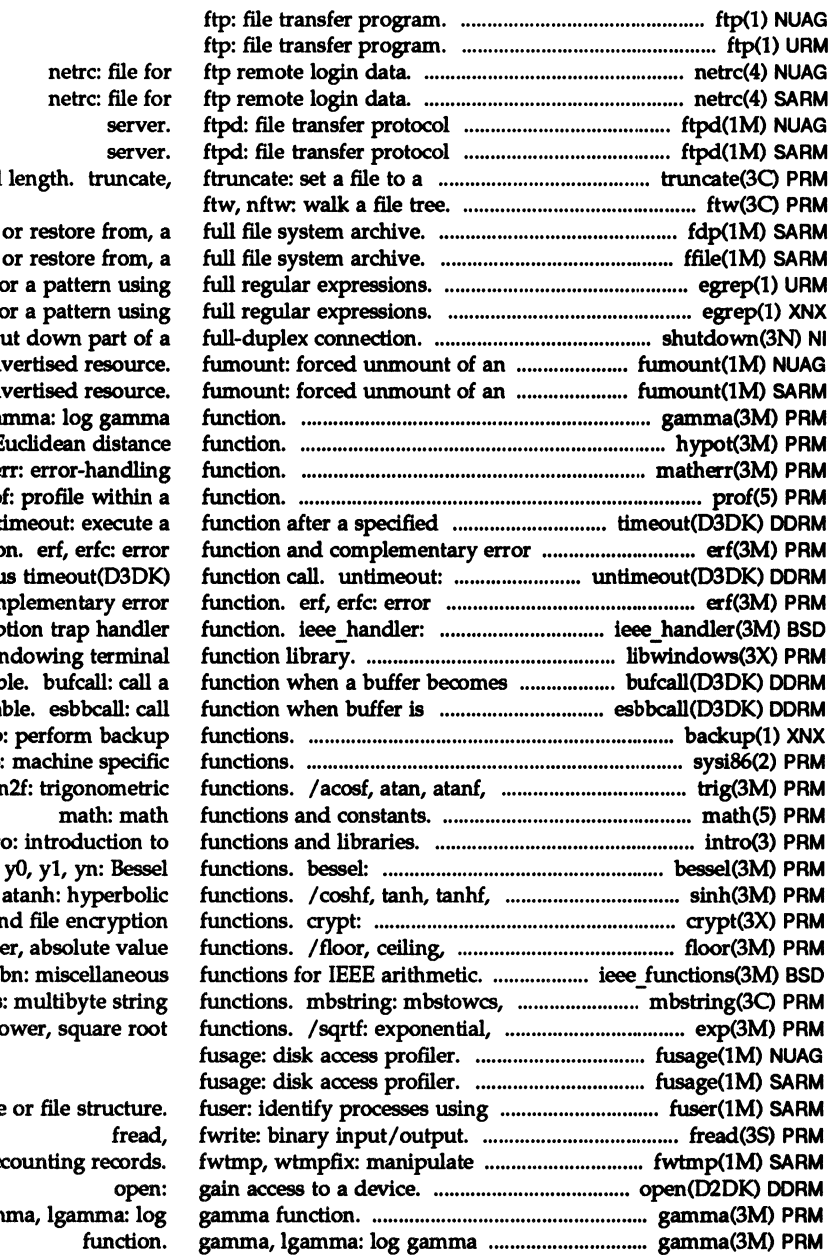

specified fdp: create, / create, /a file  $f$  $/a$  file for shutdown: sh advertised resource. ad gamma, lga hypot: E mather prof: profile within a length of  $\sqrt{\ }$  timeout: execute a functio cancel previou function and com **IEEE** excep libwindows: win availab availa backup  $s$ ysi $86$ : atan2, atar intr j0, j1, jn, asinh, acosh, password an remainde /copysign, scall wcstombs logarithm, po

> a file connect acc gam

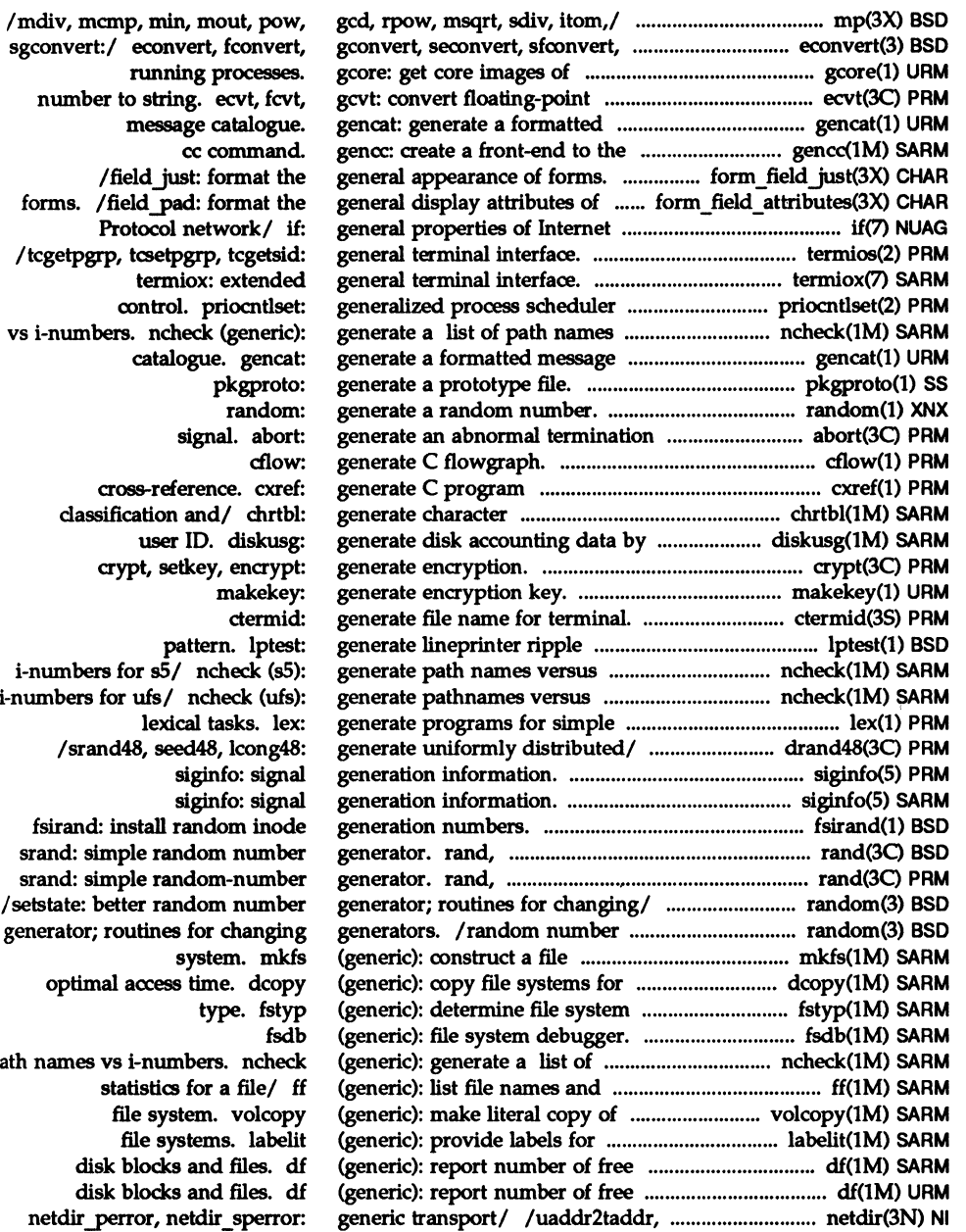

sgconvert:/ econvert, fconvert, running processes number to string. ecvt, fcvt message catalogue cc command /field just: format the forms. /field\_pad: format the Protocol network/ if / tcgetpgrp, tcsetpgrp, tcgetsid: termiox: extended control. priocntlset vs i-numbers. ncheck (generic) catalogue. gencat pkgproto: random: signal. abort dlow: cross-reference. cxref classification and/ chrtbl: user ID. diskusg: crypt, setkey, encrypt: makekey ctermid pattern. lptest i-numbers for  $s\bar{5}$ / ncheck (s5) i-numbers for ufs/ ncheck (ufs) lexical tasks. lex /srand48, seed48, lcong48: siginfo: signa siginfo: signa fsirand: install random inode srand: simple random number srand: simple random-number /setstate: better random number generator; routines for changing system. mkfs optimal access time. dcopy type. fstyp fsdl path names vs i-numbers. ncheck statistics for a file/ f file system. volcopy file systems. labeli disk blocks and files. d disk blocks and files. d netdir perror, netdir sperror

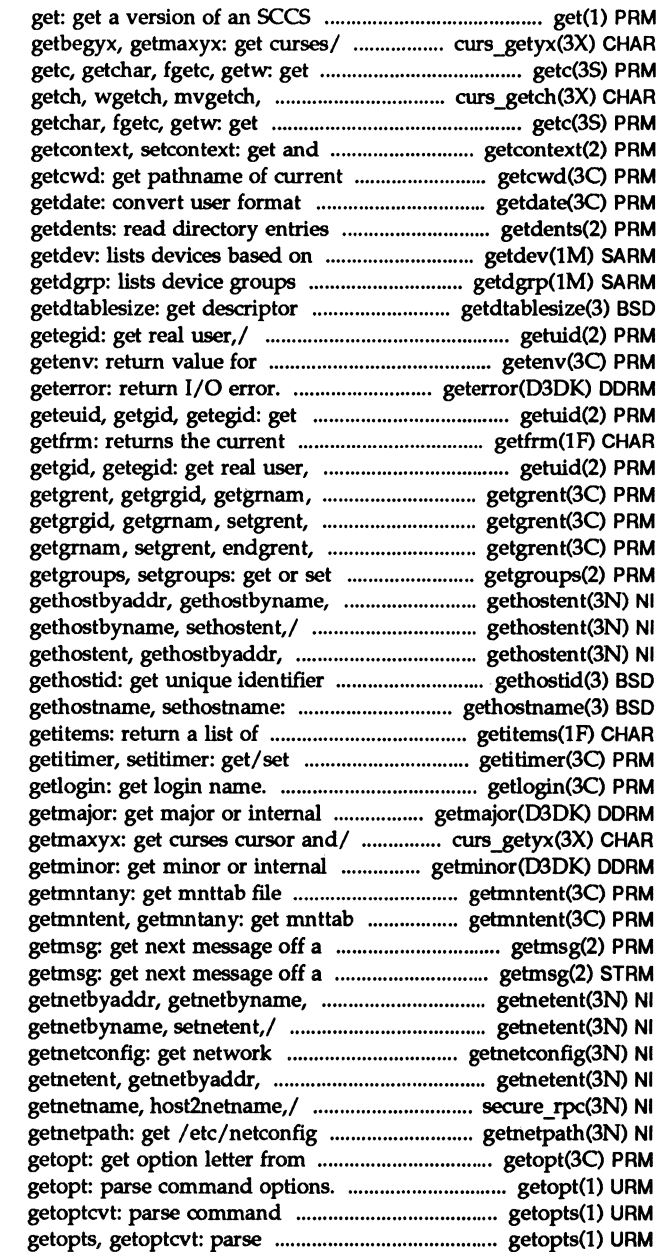

file.

curs getyx: getyx, getparyx, character or word from a/ mvwgetch, ungetch:/ curs getch: character or word from a/ getc, set current user context. working directory. date and time. and put in a file. criteria. which contain devices that/ table size. getuid, geteuid, getgid, environment name.

real user, effective/ getuid, frameID number. effective/ getuid, geteuid, setgrent, endgrent, fgetgrent:/ endgrent, fgetgrent:/ getgrent, fgetgrent:/ getgrent, getgrgid, supplementary group access list/ sethostent,/ gethostent, gethostent, gethostbyaddr, gethostbyname, sethostent,/ of current host. get/set name of current host. currently marked menu items. value of interval timer.

major device number. / getyx, getparyx, getbegyx, minor device number. entry. getmntent, file entry. stream. stream. setnetent,/ getnetent, getnetent, getnetbyaddr, configuration database entry. getnetbyname, setnetent,/ / authdes \_getucred, entry corresponding to NETPATH/ argument vector.

> options. getopts, command options.
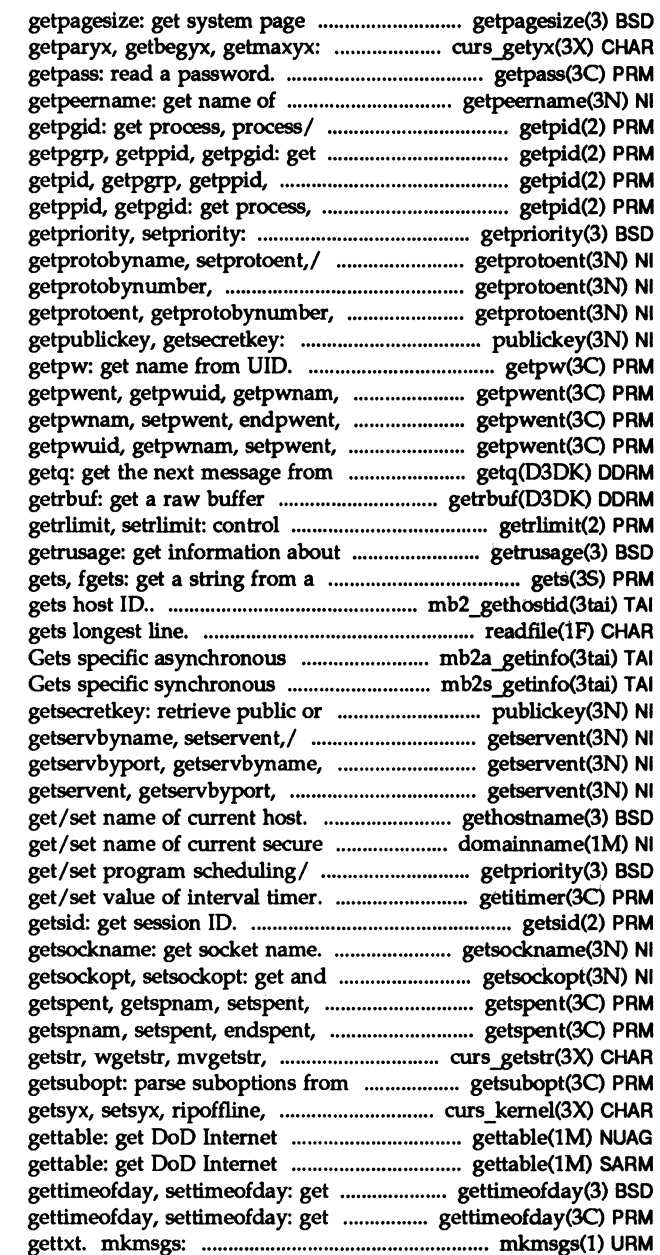

size. get curses/ curs \_getyx: getyx,

connected peer.

getpid, getpgrp, getppid, process, process group,/ getpid, getpgid: get process, process/ process group,/ getpid, getpgrp, get/set program scheduling/ getprotoent, getprotobynumber, getprotobyname,/ getprotoent, getprotobyname, setprotoent,/ retrieve public or / publickey:

setpwent, endpwent, fgetpwent:/ fgetpwent:/ getpwent, getpwuid, endpwent, fgetpwent:/ getpwent, a queue. header. maximum system resource/ resource utilization. stream. mb2 gethostid: readfile, longline: reads file,  $endpoint/mb2a$  getinfo: endpoint/ mb2s\_getinfo: secret/ publickey: getpublickey, getservent, getservbyport, setservent,/ getservent, getservbyname, setservent,/ gethostname, sethostname: RPC domain. domainname: getpriority, setpriority: getitimer, setitimer:

set options on sockets. endspent, fgetspent, lckpwdf,/ fgetspent, lckpwdf,/ getspent, mvwgetstr,/ curs getstr: a string. curs set,/ /resetty, savetty, format host table from a host. format host table from a host. or set the date and time. or set the date and time. create message files for use by from a message data base.

speed, and line discipline. getegid: get real user,/ endusershell: get legal user/ getutline, pututline, setutent,/ pututline, setutent,/ getut: setutent,/ getut: getutent, getut: getutent, getutid, /setutxent, endutxent, utmpxname, /endutxent, utmpxname, getutmp, getutxline, *pututxline,1*  pututxline, setutxent,/ getutx: *pututxline,1* getutx: getutxent, getutx: getutxent, getutxid, entry. /getvfsfile, getvfsspec, getvfsspec, getvfsany: *getl*  getvfsany: *getl* getvisent, vfstab/ getvfsent, getvfsfile, accessibility. a stream. getc, getchar, fgetc, directory pathname. *lfilter,* use\_env, putwin, getmaxyx: get/ curs\_getyx: /bgplot, crtplot, dumbplot, messages. biff: bzero: clear memory for a timezone: get time zone name reset: resets the processor in a close down the system at a *lunset:* set and unset local or gmatch: shell matching. time zone name given offset from date and time/ ctime, localtime, setjmp, longjmp: non-local sigsetjmp, siglongjmp: non-local /siglongjmp: a non-local and check access to a resource this/ /print the list of service pseudo-terminal/ grantpt: request.. / construct a buffer slave pseudo-terminal device. sag: system activity *1t300,* t300s, t4013, t450, tek: pattern. pattern.

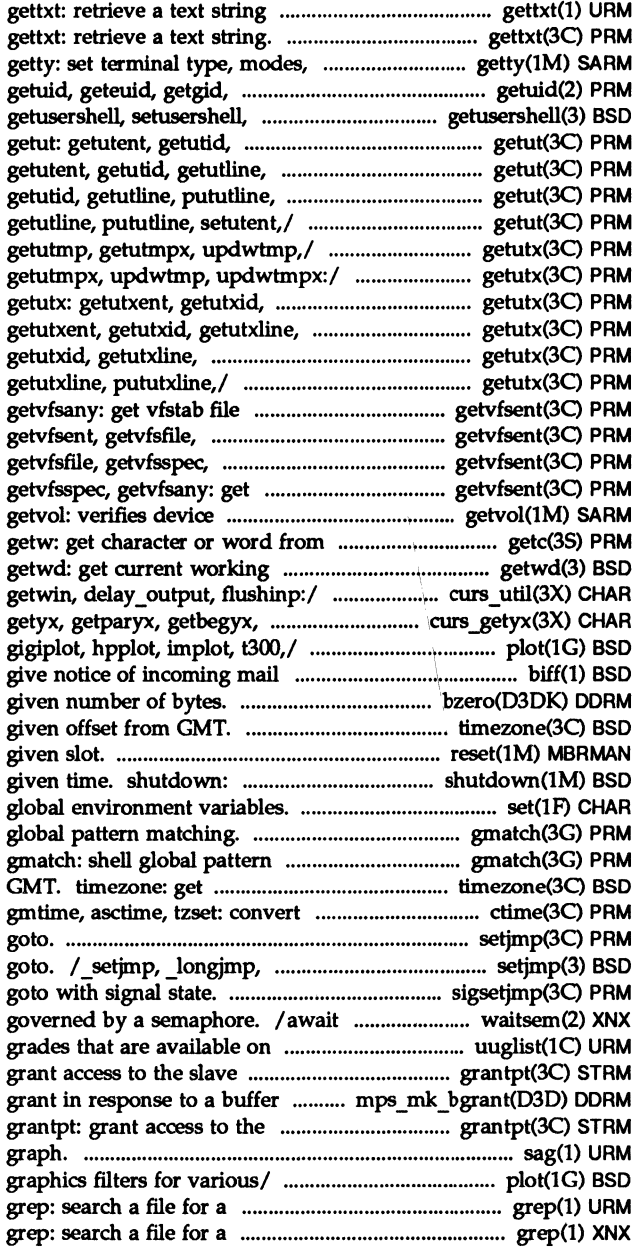

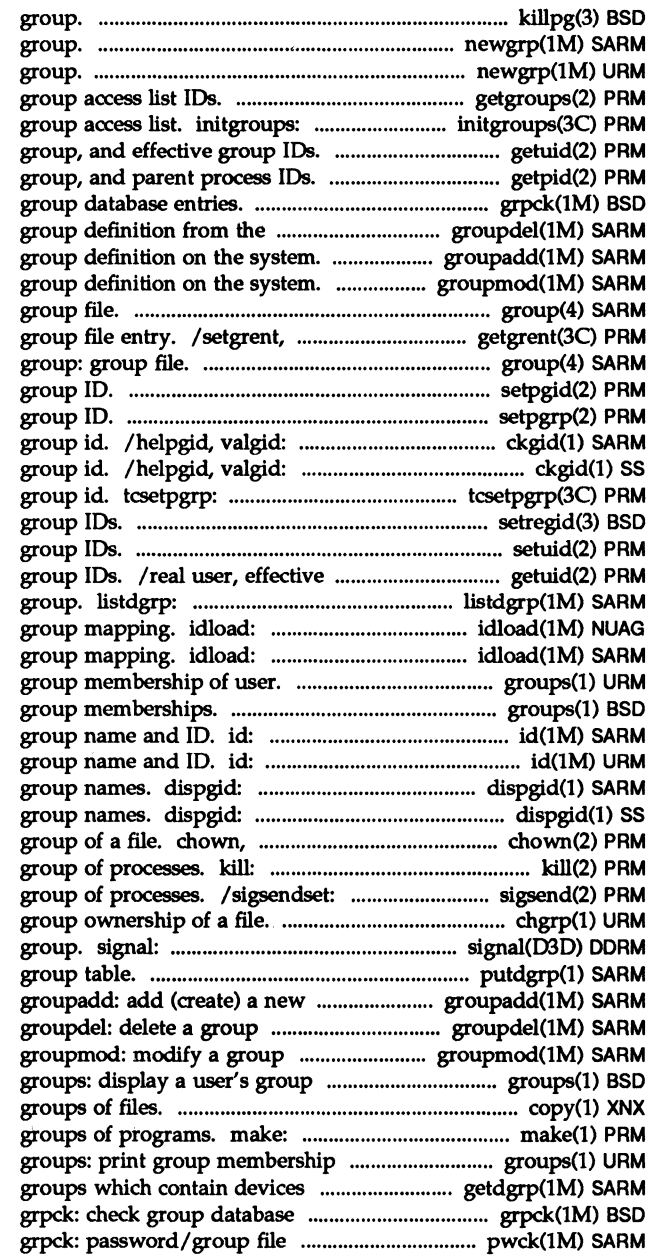

killpg: send signal to a process newgrp: log in to a new newgrp: log in to a new / get or set supplementary initialize the supplementary /real user, effective user, real / getpgid: get process, process grpck: check system. groupdel: delete a groupadd: add (create) a new groupmod: modify a group: endgrent, fgetgrent: get

setpgid: set process setpgrp: set process prompts for and validates a prompts for and validates a set terminal foreground process setregid: set real and effective setuid, setgid: set user and user, real group, and effective lists members of a device Remote File Sharing user and Remote File Sharing user and groups: print groups: display a user's print the user name and ID, and print the user name and ID, and displays a list of all valid displays a list of all valid lchown, fchown: change owner and send a signal to a process or a send a signal to a process or a chgrp: change the send a signal to a process putdgrp: edits device group definition on the system. definition from the system. definition on the system. memberships. copy: copy maintain, update, and regenerate of user. that/ getdgrp: lists device entries. checkers. pwck,

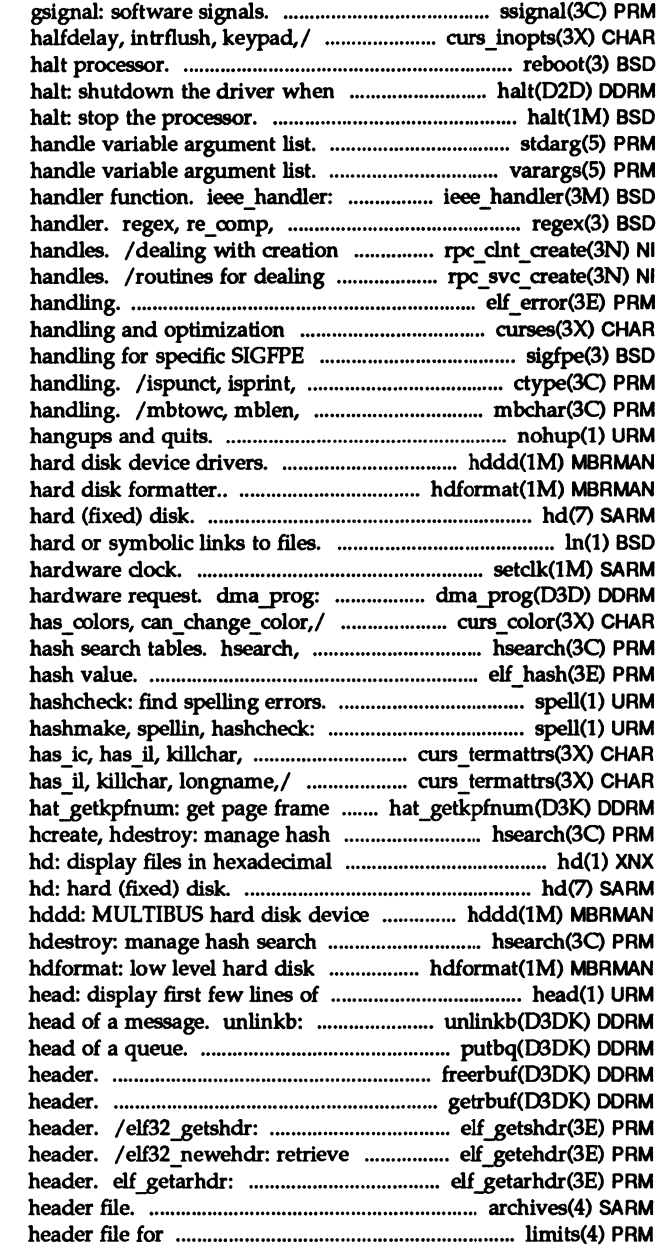

ssignal,

/cbreak, nocbreak, echo, noecho, reboot: reboot system or the system shutsdown.

stdarg:

varargs: IEEE exception trap re exec: regular expression and manipulation of CLIENT with the creation of server elf errmsg, elf errno: error package. curses: CRT screen codes. sigfpe: signal isgraph, isascii: character wctomb: multibyte character nohup: run a command immune to hddd: MULTIBUS hdformat: low level hd:

In:make

setclk: set system time from Programming a Channel for a /init\_pair, init\_color, hcreate, hdestroy: manage elf\_hash: compute spell, hashmake, spellin, find spelling errors. spell, longname,/ /baudrate, erasechar, /baudrate, erasechar, has ic, number for kernel address. search tables. hsearch, format.

drivers.

tables. hsearch, hcreate, formatter.. files. remove a message block from the putbq: place a message at the freerbuf: free a raw buffer getrbuf: get a raw buffer retrieve class-dependent section class-dependent object file retrieve archive member archives: device implementation-specific/ limits:

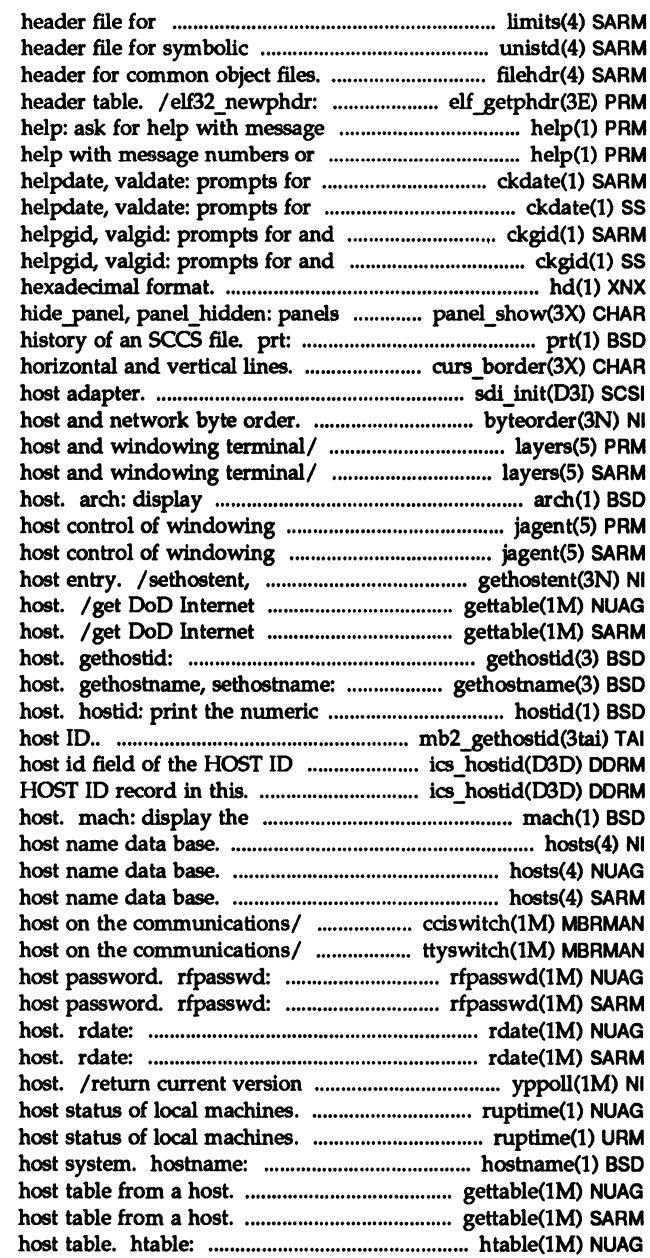

implementation-specific/ limits: constants. unistd: filehdr: file retrieve class-dependent program numbers or SCCS commands. SCCS commands. help: ask for and validates/ ckdate, errdate, and validates/ ckdate, errdate, validates a/ ckgid, errgid, validates a/ ckgid, errgid, hd: display files in deck/ panel show: show panel, display the delta and commentary /wvline: create curses borders, sdi init: initialize the /ntohs: convert values between layers: protocol used between layers: protocol used between the architecture of the current terminal. jagent: terminal. jagent: endhostent: get network format host table from a format host table from a get unique identifier of current get/set name of current identifier of the current mb2 gethostid: gets record/ ics \_hostid: returns the /retums the host id field of the processor type of the current hosts: hosts: hosts: / a subchannel on a line to a new /switches a line to a new change Remote File Sharing change Remote File Sharing set system date from a remote set system date from a remote of a yP map at a yP server ruptime: show

> ruptime: show set or print name of current / get DoD Internet format / get DoD Internet format convert DoD Internet format

convert DoD Internet format smtp: send SMTP mail to a remote ccidetach: disassociates this YP map from a YP server to /authdes getucred, getnetname, identifier of the current host. ethers: Ethernet address to ethers: Ethernet address to current host system. hosts.equiv, .rhosts: trusted hosts.equiv, .rhosts: trusted

ECHO\_REQUEST packets to network ECHO\_REQUEST packets to network hosts by system and by user. hosts by system and by user. /crtplot, dumbplot, gigiplot, manage hash search tables. format host table. format host table. convert values/ byteorder, values/ byteorder, htonl, /maintain line settings and tanhf, asinh, acosh, atanh: function. controller disk device driver. controller tape device driver. controller disk device driver. peripheral controller tape/ controller device driver. controller tape device driver. serial-port device driver. communications controller / controller device driver. controller. d258: 351 driver. device driver. network hosts. ping: send network hosts. ping: send Protocol ProtocoL ProtocoL utility. tables.

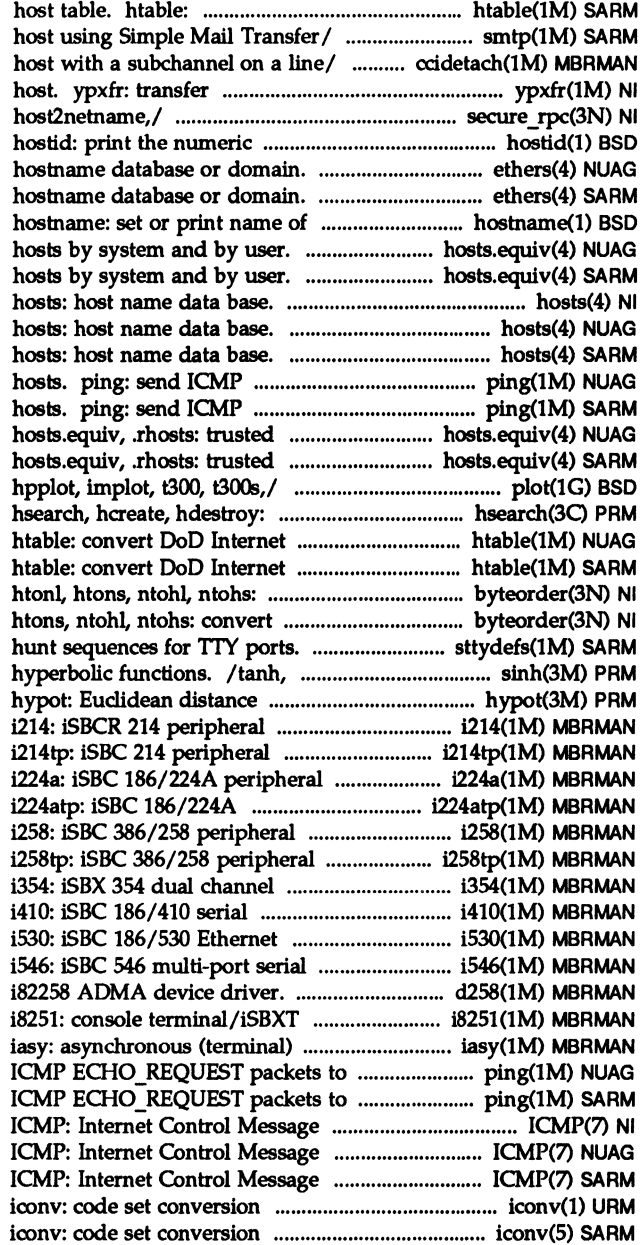

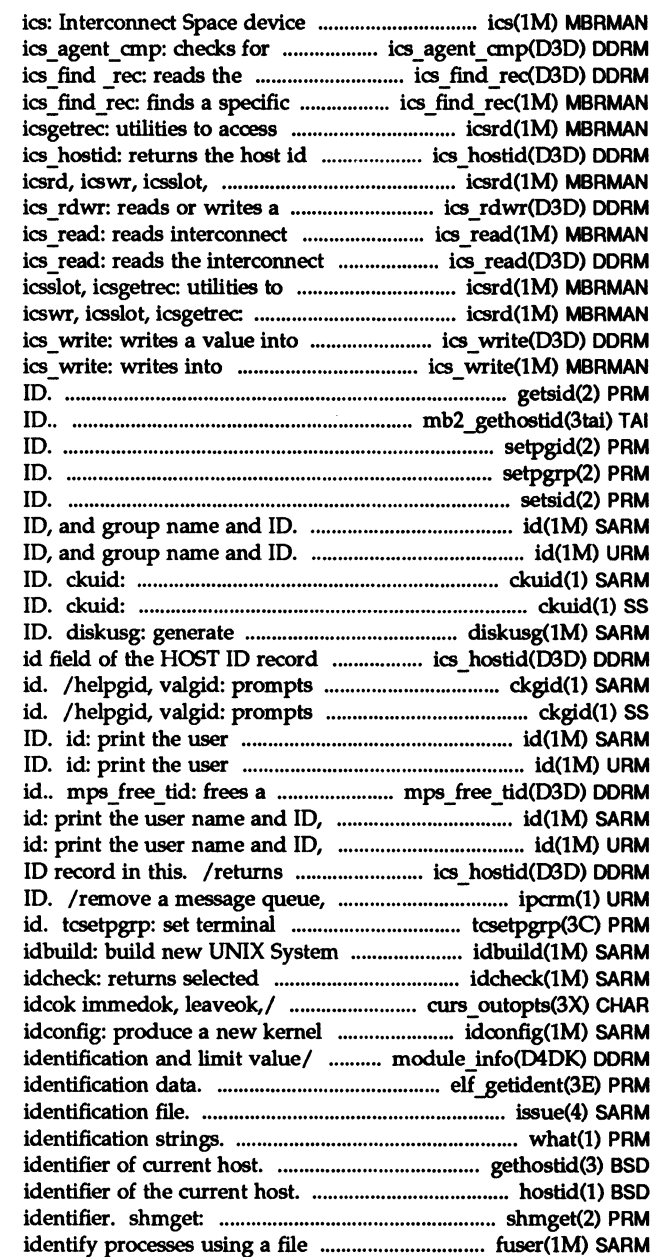

driver.

certain board types in the/ interconnect register of the/ record in the interconnect/ MULTIBUS/ icsrd, icswr, icsslot, field of the HOST ID record in/ icsgetrec: utilities to access/ specified number of/ registers of the board and/ register of the board in the. access MULTIBUS/ icsrd, icswr, utilities to access/ icsrd. the specified register of the/ interconnect registers of the/ getsid: get session mb2 gethostid: gets host setpgid: set process group setpgrp: set process group setsid: set session id: print the user name and id: print the user name and prompts for and validates a user prompts for and validates a user disk accounting data by user in/ ics hostid: returns the host for and validates a group for and validates a group name and ID, and group name and name and ID, and group name and previously allocated transaction and group name and 10. and group name and ID. the host id field of the HOST semaphore set, or shared memory foreground process group kernel. information. curs outopts: clearok, idlok, configuration. module\_info: STREAMS driver elf getident: retrieve file issue: issue what: print gethostid: get unique hostid: print the numeric get shared memory segment or file structure. fuser:

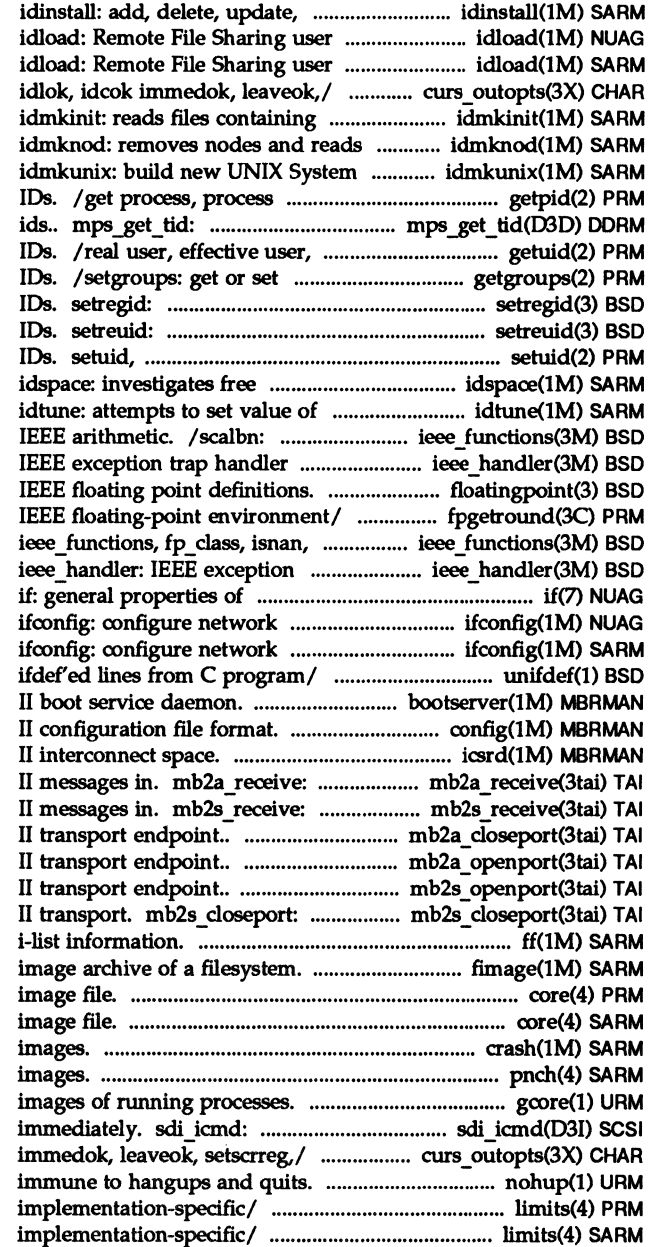

or get device driver / and group mapping. and group mapping. curs outopts: clearok, specifications. specifications of nodes. kernel. group, and parent process allocates transaction real group, and effective group supplementary group access list set real and effective group set real and effective user setgid: set user and group space. a tunable parameter. miscellaneous functions for function. ieee handler: floatingpoint: /fpgetsticky, fpsetsticky: copysign, scalbn: miscellaneous/ trap handler function. Internet Protocol network/ interface parameters. interface parameters. unifdef: resolve and remove bootserver: starts a MUL TIBUS config: MULTIBUS /utilities to access MULTIBUS Receives incoming MULTIBUS Receives incoming MULTIBUS /Ooses an asynchronous MULTIBUS /Opens an asynchronous MULTIBUS /Opens a synchronous MULTIBUS Ooses a synchronous MULTIBUS If (sS): display fimage: create, restore an core: core core: core crash: examine system pnch: file format for card gcore: get core perform requested operation / clearok, idlok, idcok nohup: run a command limits: header file for limits: header file for

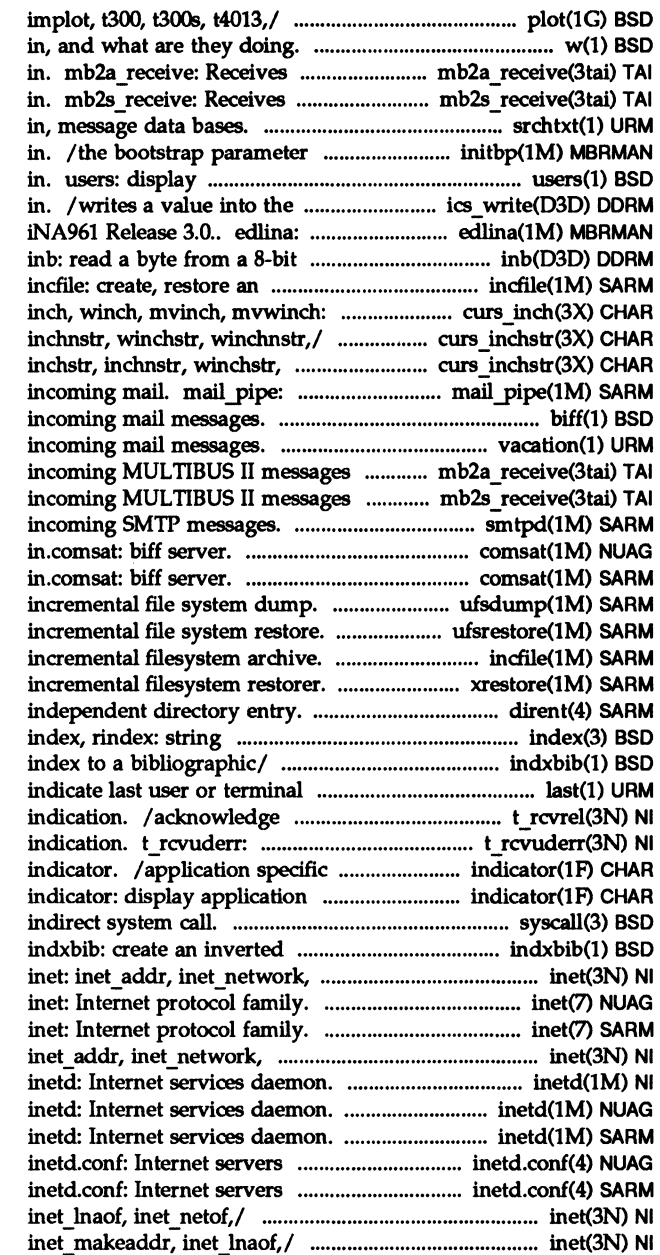

/dumbplot, gigiplot, hpplot, w: who is logged incoming MULTIBUS II messages incoming MULTIBUS II messages / of, or search for a text string string on the processor a compact list of users logged specified register of the board External Data Link driver for I/O port. incremental filesystem archive. get a character and/ curs\_inch: curs inchstr: inchstr, winchnstr,/ curs inchstr: invoke recipient command for biff: give notice of / automatically respond to in. mb2a\_receive: Receives in. mb2s\_receive: Receives smtpd: receive comsat, comsat, ufsdump: ufsrestore: incfile: create, restore an xrestore, xrestor: invoke XENIX dirent: file system operations. indxbib: create an inverted logins. last receipt of an orderly release receive a unit data error alarms and/or the "working" specific alarms and/or the/ syscall: index to a bibliographic/ inet makeaddr, inet lnaof,/

inet makeaddr,/ inet:

database.

## database.

/inet\_network, inet\_makeaddr, inet: inet\_addr, inet\_network,

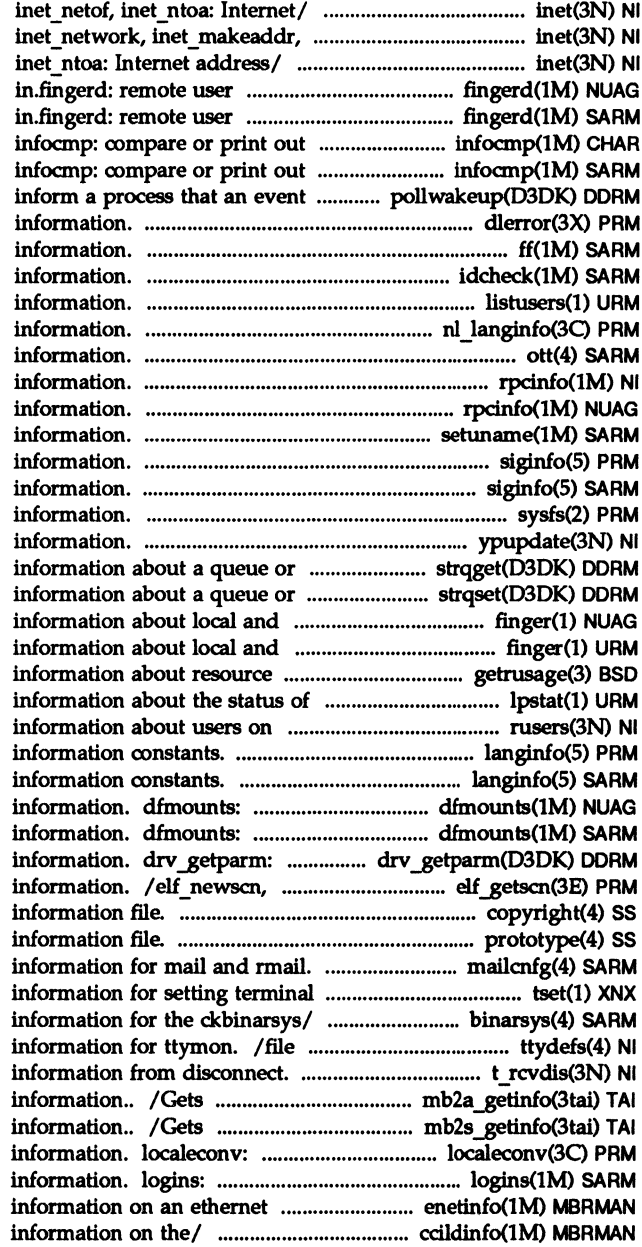

/inet  $m$ akeaddr, inet  $ln$ aof, inet lnaof,/ inet: inet addr, /inet  $Inaof,$  inet netof, information server. fingerd, information server. fingerd, terminfo descriptions. terminfo descriptions. has occurred. pollwakeup: dlerror: get diagnostic ff  $(s5)$ : display i-list idcheck: returns selected listusers: list user login nl langinfo: language .ott: FACE object architecture rpcinfo: report RPC rpcinfo: report RPC setuname: changes machine siginfo: signal generation siginfo: signal generation sysfs: get file system type yp \_update: changes yp band of the queue. strqget: get band of the/ strqset: change remote users. finger: display remote users. finger: display utilization. getrusage: get the LP print/ Ipstat: print remote machines. rusers: return langinfo: language langinfo: language display mounted NFS resource display mounted NFS resource retrieve kernel state elf nextscn: get section copyright: copyright prototype: package mailcnfg: initialization modes. tset: provide binarsys: remote system contains terminal line settings t rcvdis: retrieve specific asynchronous endpoint specific synchronous endpoint get numeric formatting list user and system login node's/ enetinfo: provides ccildinfo: line discipline

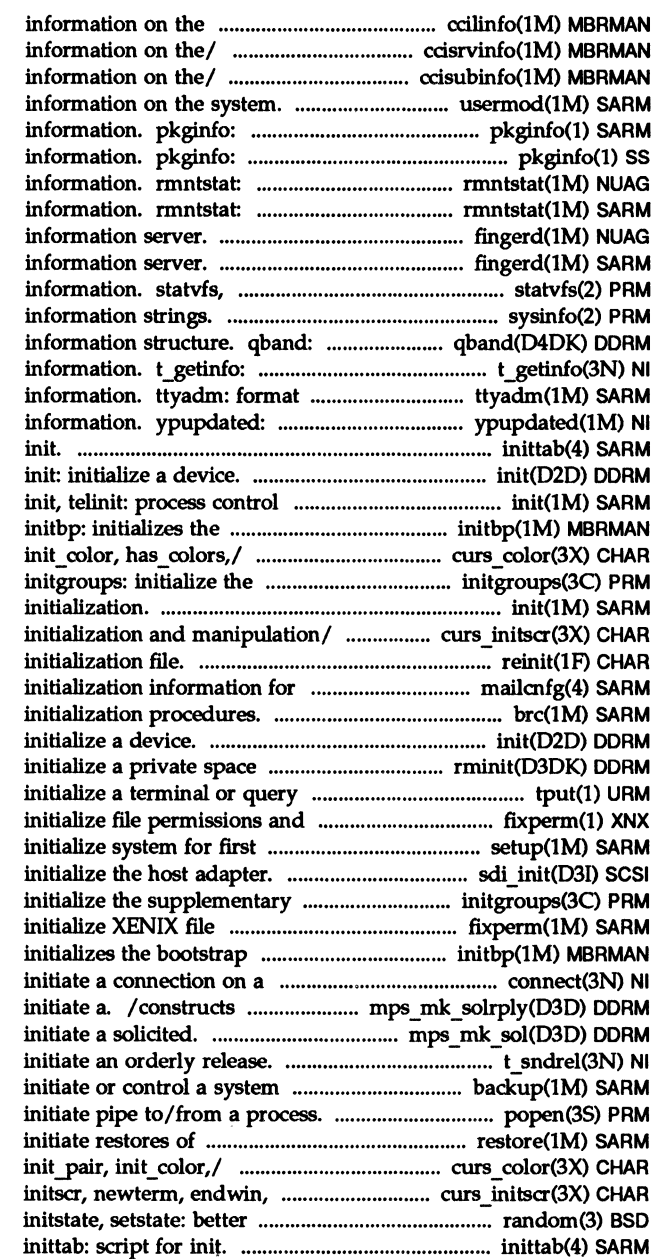

communications/ ccilinfo: line ccisrvinfo: CCI server ccisubinfo: subchannel usermod: modify a user's login display software package display software package display mounted resource display mounted resource fingerd, in.fingerd: remote user fingerd, in.fingerd: remote user fstatvfs: get file system sysinfo: get and set system STREAMS queue flow control get protocol-specific service and output port monitor-specific server for changing YP inittab: script for

initialization. bootstrap parameter string on/  $\sqrt{\text{start}\_\text{color}}$ , init $\frac{\text{pair}}{\text{right}}$ supplementary group access/ init, telinit: process control / delscreen: curses sereen reinit: runs an mail and rmail. mailcnfg: brc, bcheckrc: system init: management map. rminit: terminfo database. tput: ownership. fixperm: correct or user. setup: sdi\_init: group access list initgroups: permissions/ fixperm: correct or parameter string on the/ initbp: socket. connect: a message to be sent to / a message to be sent to t sndrel: backup session. backup: popen, pclose: filesystems, data/ restore: curs color: start color, isendwin,/ curs initscr: random number/ random, srandom,

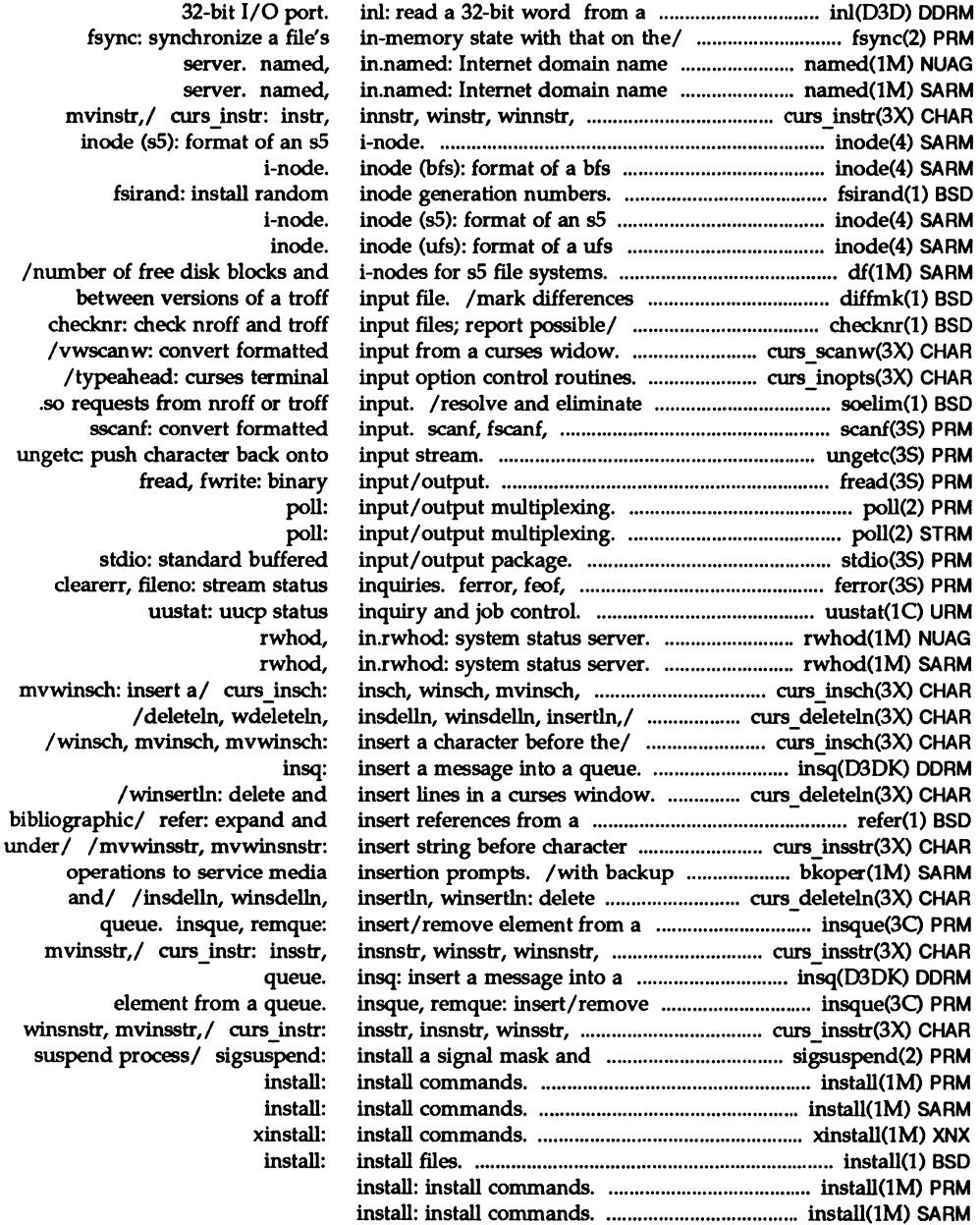

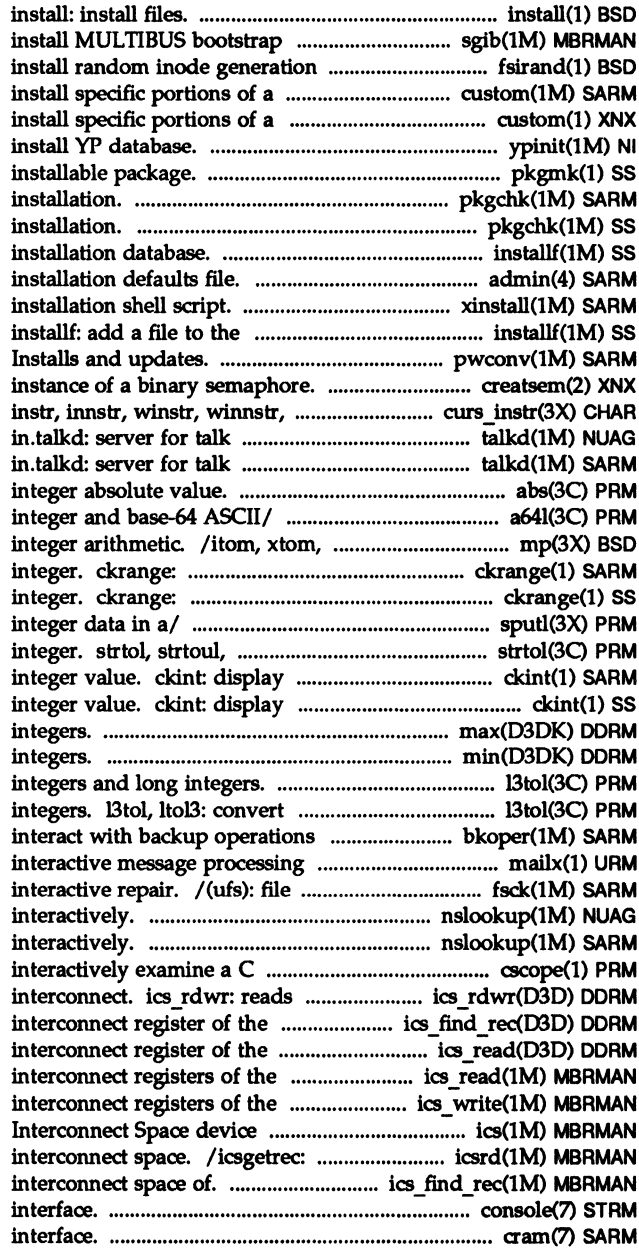

loaders. sgib: numbers. fsirand: UNIX package. custom: UNIX package. custom: ypinit: build and pkgmk: produce an pkgchk: check accuracy of pkgchk: check accuracy of I add a file to the software admin: xinstall: XENIX software installation database. pwconv: creatsem: create an mvinstr, mvinnstr,/ curs instr: program. taIkd, program. talkd, abs, labs: return a641, 164a: convert between long mtox, mfree: multiple precision prompts for and validates an prompts for and validates an sputl, sgetl: access long atoI, atoi: convert string to a prompt; verify and return an a prompt; verify and return an max: return the larger of two min: return the lesser of two /ltol3: convert between 3-byte between 3-byte integers and long to service media/ bkoper: system. mailx: system consistency check and nslookup: query name servers nslookup: query name servers program. cscope: or writes a specified number of board/ ics find rec: reads the board in/ ics read: reads the board and/ ics read: reads board. ics\_write: writes into driver. ics: utilities to access MUL TIBUS II /finds a specific record in the console: STREAMS-based console cram- CMOS RAM

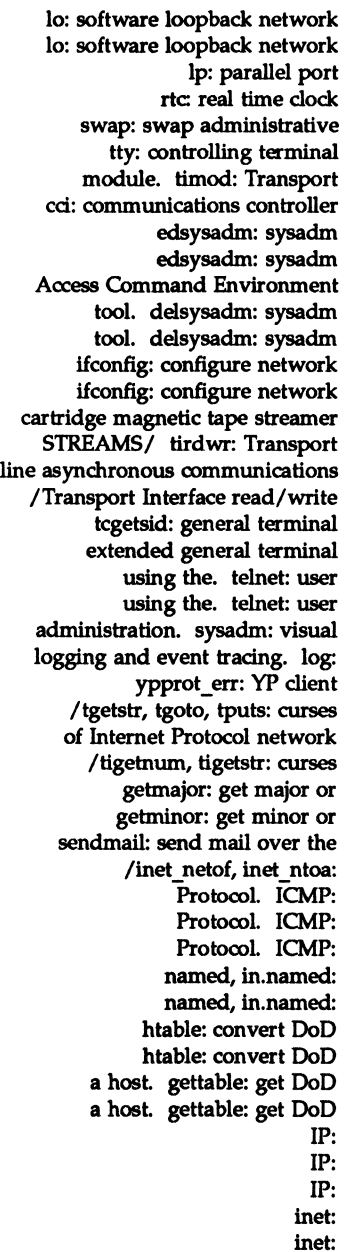

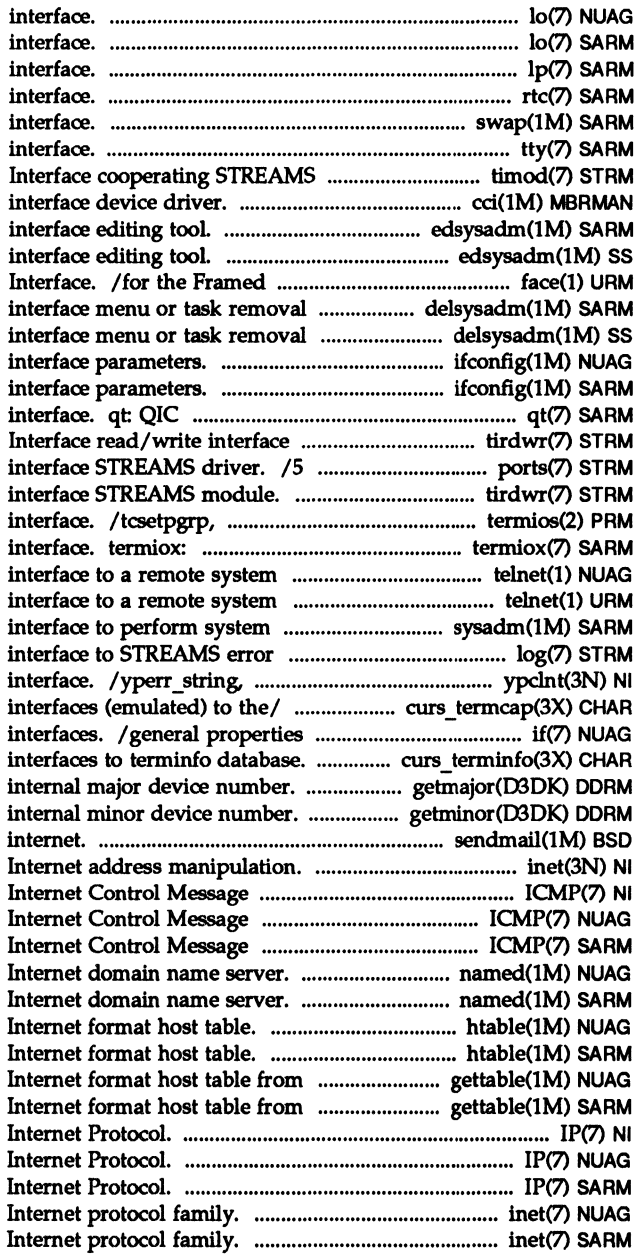

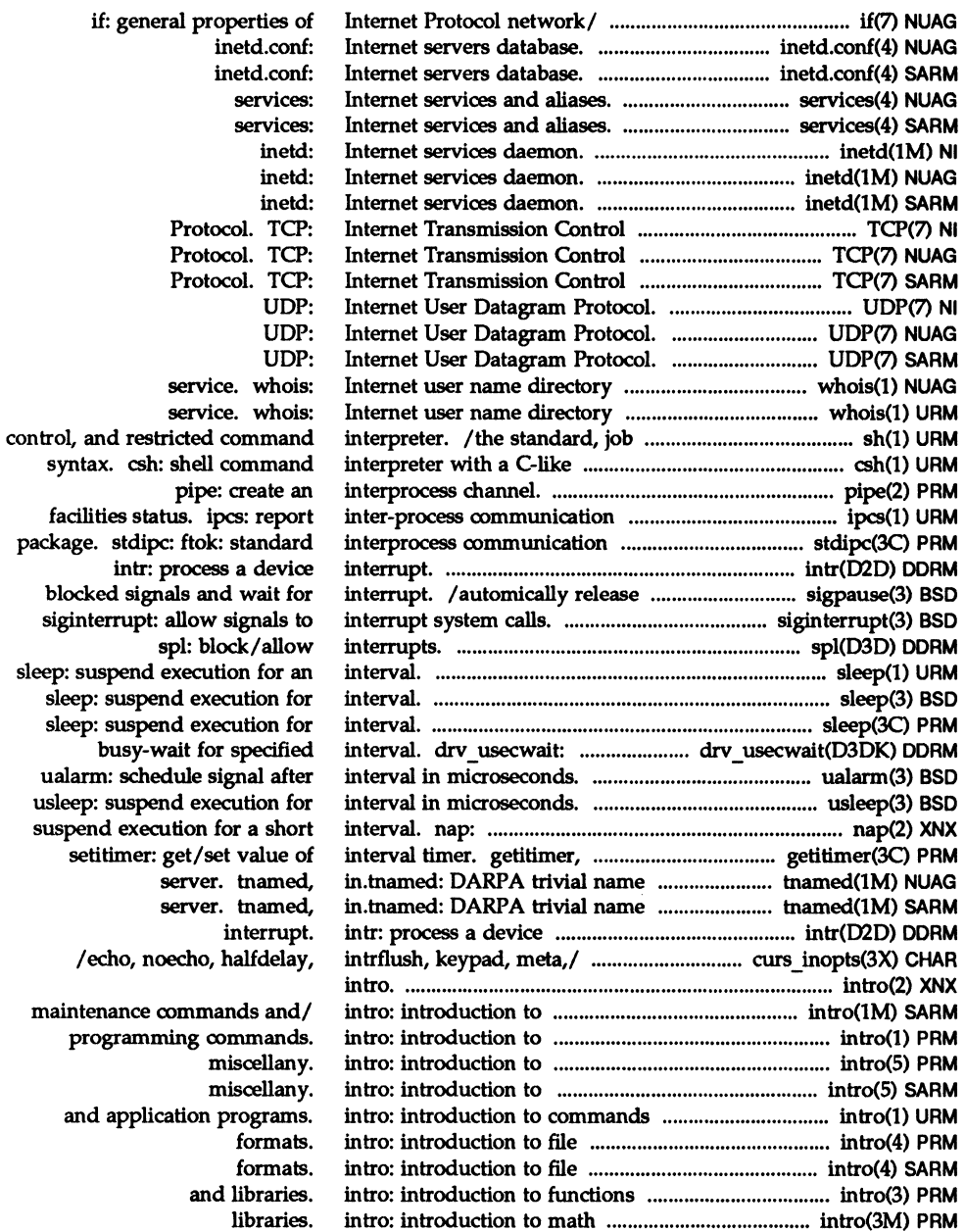

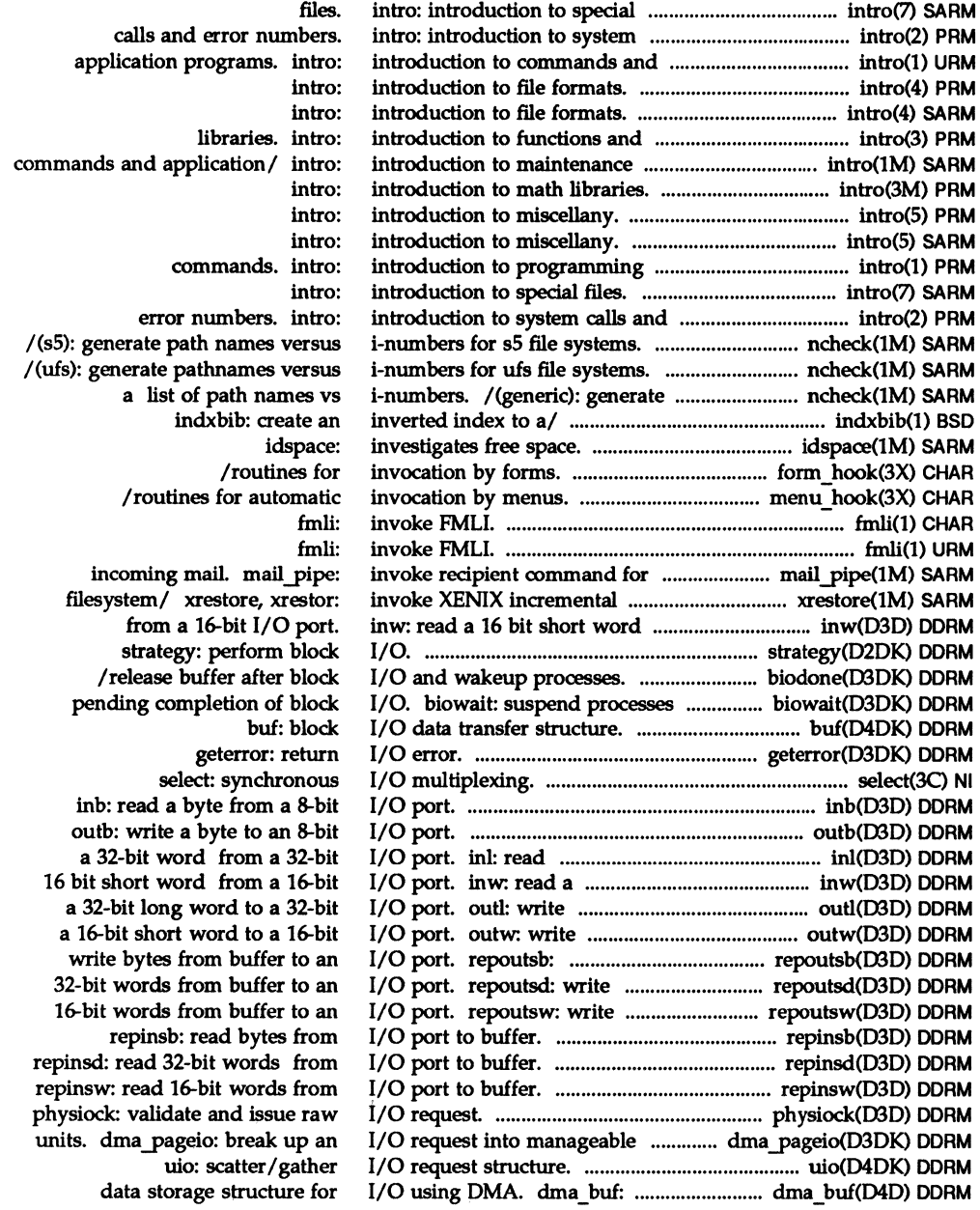

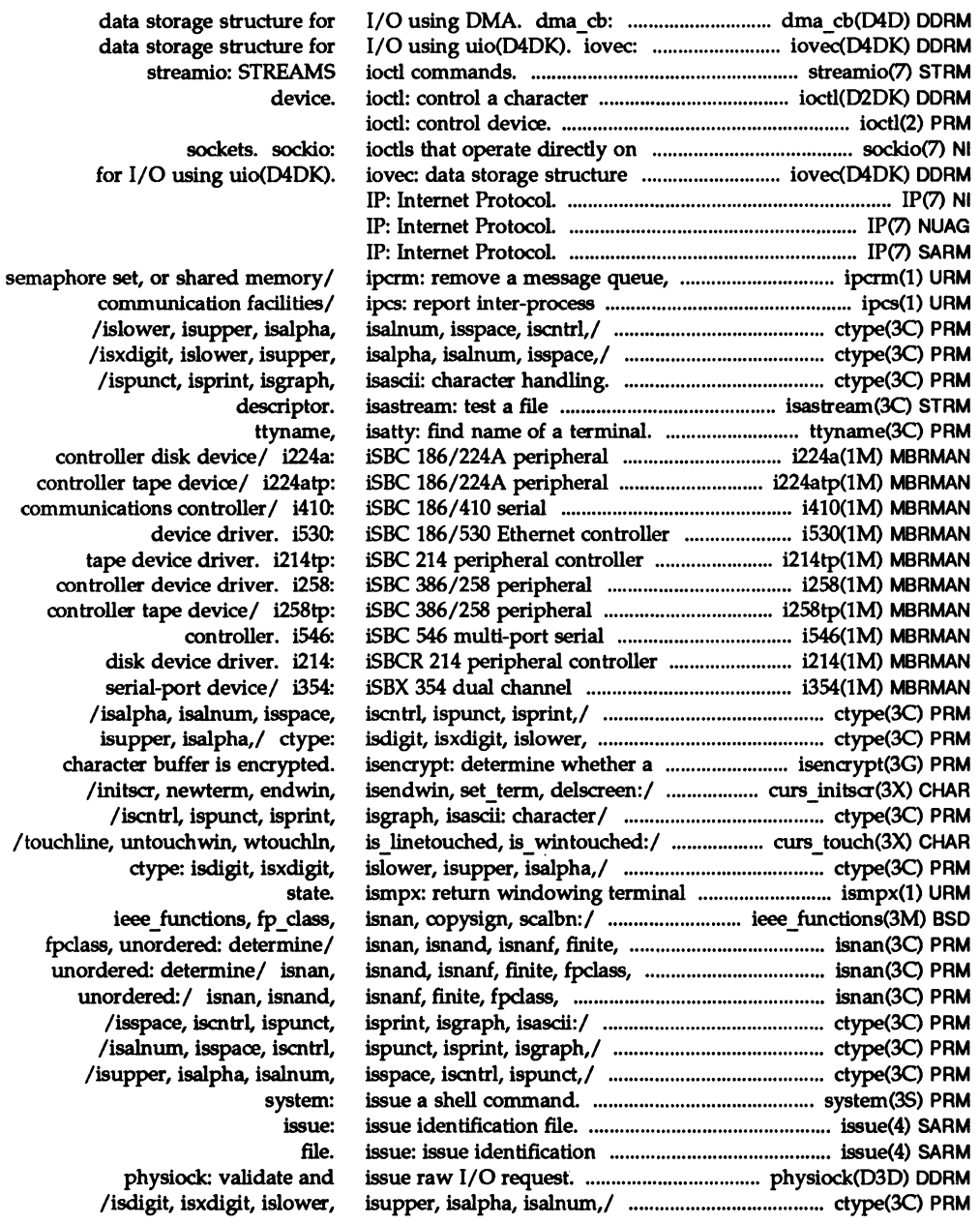

2·98

/initscr,

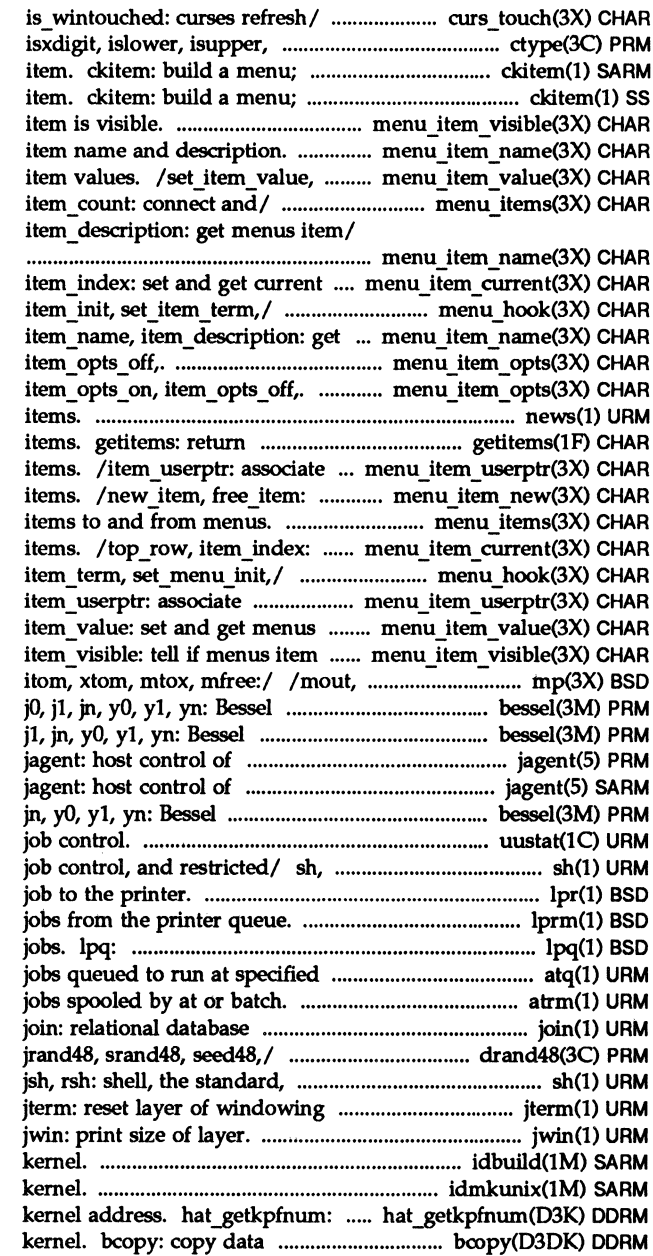

/wtouchln, is linetouched, isalpha,/ ctype: isdigit, prompt for and return a menu prompt for and return a menu /item\_visible: tell if menus /item\_description: get menus item value: set and get menus /set menu items, menu items, menu item name: item name,

menus/ /set top row, top row, menu hook: set item init, menus item name/ menu item name: /set\_item\_opts, item\_opts\_on, menu\_item\_opts: set\_item\_opts, news: print news a list of currently marked menu application data with menus create and destroy menus / connect and disconnect set and get current menus /item\_init, set\_item\_term, application/ /set item userptr, item values. / set item value, is visible. menu item visible: pow, gcd, rpow, msqrt, sdiv, functions. bessel: functions. bessel: jO, windowing terminal. windowing terminal. functions. bessel: jO, jl, uustat: uucp status inquiry and jsh, rsh: shell, the standard, Ipr: send a Iprm: remove display the queue of printer times. atq: display the atrm: remove operator. Ilrand48, nrand48, mrand48, job control, and restricted/ sh, terminal.

idbuild: build new UNIX System idmkunix: build new UNIX System get page frame number for between address locations in the

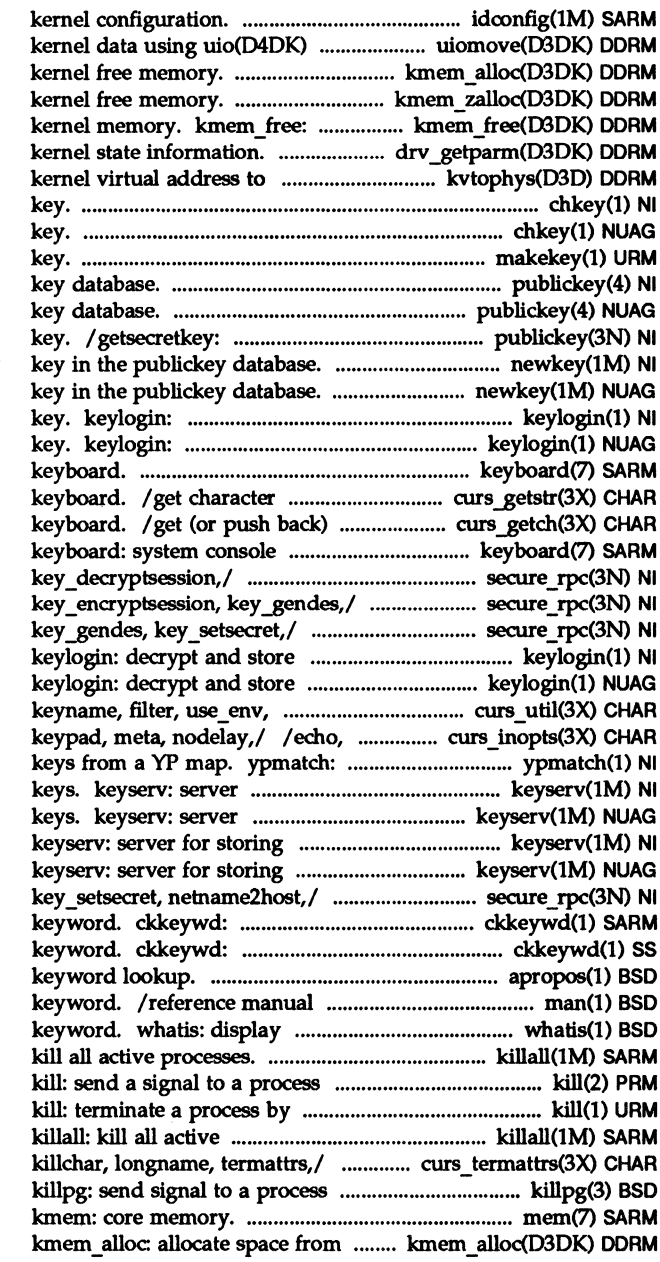

idconfig: produce a new structure. uiomove: copy kmem alloc: allocate space from / allocate and clear space from free previously allocated drv getparm: retrieve physical/ kvtophys: convert chkey: change user encryption chkey: change user encryption makekey: generate encryption publickey: public publickey: public retrieve public or secret newkey: create a neW newkey: create a new decrypt and store secret decrypt and store secret keyboard: system console strings from curses terminal characters from curses terminal keyboard. / getnetname, host2netname, /key decryptsession, /key\_encryptsession, secret key. secret key. putwin,/ curs\_util: unctrl, noecho, halfdelay, intrfiush, print the value of one or more for storing public and private for storing public and private public and private keys. public and private keys. /key\_encryptsession, key\_gendes, prompts for and validates a prompts for and validates a apropos: locate commands by pages; find reference pages by a one-line summary about a killall: or a group of processes. default. processes. /erasechar, has\_ic, has\_il, group. mem, kernel free memory.

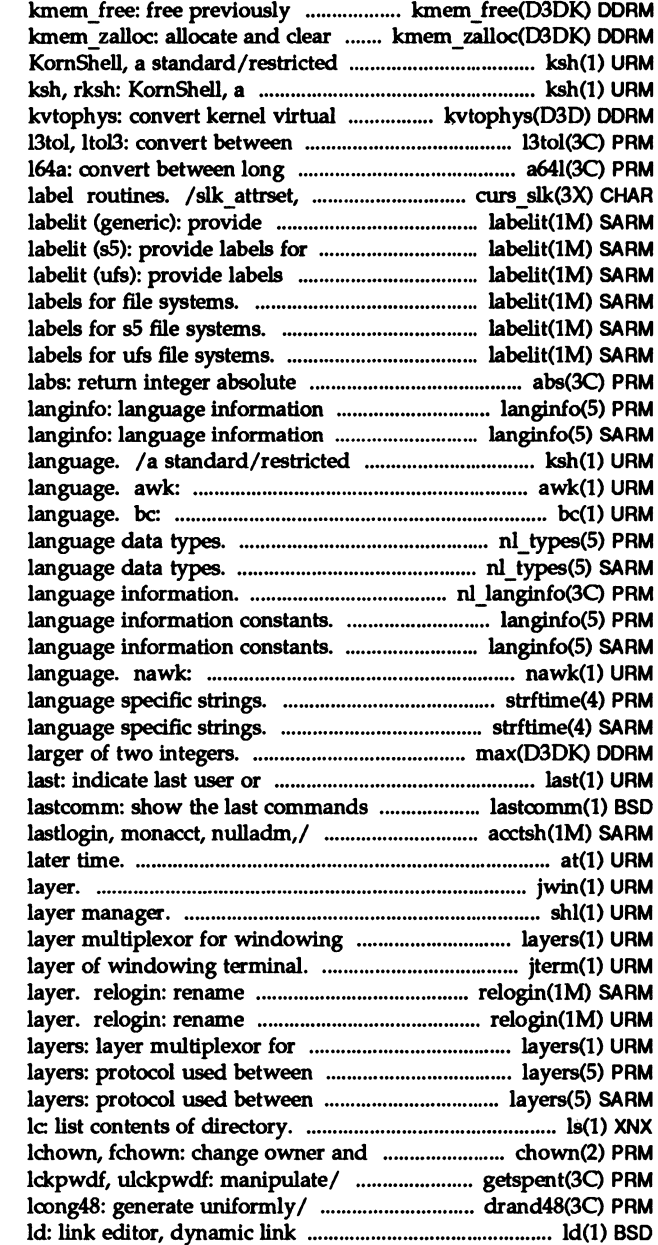

allocated kernel memory. space from kernel free memory. command and/ ksh, rksh: standard/restricted command and/ address to physical address. 3-byte integers and long/ integer and base-64 ASCll/ a641, slk\_attroff: curses soft labels for file systems. sS file systems. for ufs file systems. labelit (generic): provide labelit (sS): provide labelit (ufs): provide value. abs, constants. constants. command and programming pattern scanning and processing arbitrary-precision arithmetic nl types: native nl\_types: native nl langinfo: Ianginfo: Ianginfo: pattern scanning and processing strftime: strftime: max: return the terminal logins. executed, in reverse order. chargefee, ckpacct, dodisk. at, batch: execute commands at a jwin: print size of shl: shell terminals. layers: jterm: reset login entry to show current login entry to show current windowing terminals. host and windowing terminal/ host and windowing terminal/ ls, group of a file. chown, /setspent, endspent, fgetspent, /jrand48, srand48, seed48, editor.

files.

nextafter, scalb:/ frexp, remainder. div, floppy diskettes. terminal line discipline/ / clearok, idlok, idook immedok, /setusershell, endusershe1l: get mps get reply len: get data a function after a specified set a file to a specified min: return the getopt: get option hdformat: low use/ /build a list of severity simple lexical tasks. generate programs for simple lsearch, gamma, intro: introduction to math tam: TAM transition introduction to functions and ar: maintain portable archive or ar: maintain portable archive or elf: object file access t\_sync: synchronize transport elf version: coordinate ELF download: loads 8086 absolute (emulated) to the termcap windowing terminal function ordering relation for an object remote/ /authsys create default: calls. /rpc\_broadcast, rpc\_call: /clnt\_tp\_create, clnt\_vc\_create: /svc tp create, svc vc create: data representation. xdr: data/ /xdrrec\_eof, xdr\_setpos: /xdr\_vector, xdr\_wrapstring: /xdrrec\_create, xdrstdio\_create: data/ /xdr u short, xdr void: /xprt\_register, xprt\_unregister: procedure calls. rpc: procedure/ /xdr\_replymsg: XDR /svc\_run, svc\_sendreply: service. /rpcb set, rpcb unset: /netname2user, user2netname: remote/ /svcerr\_weakauth:

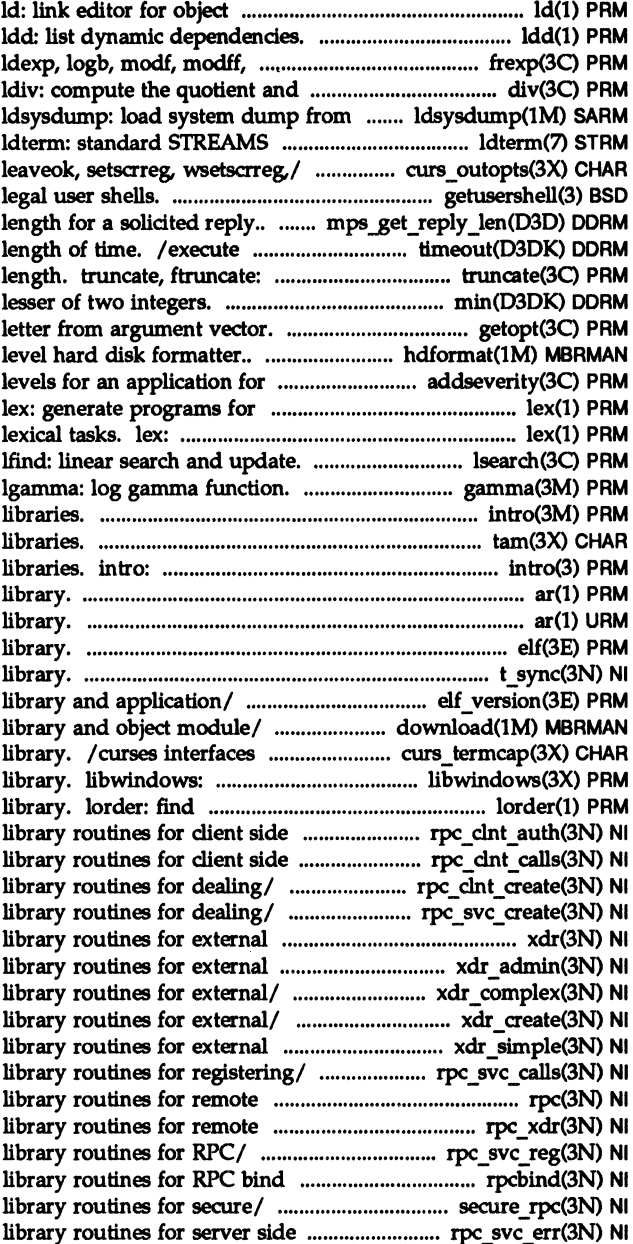

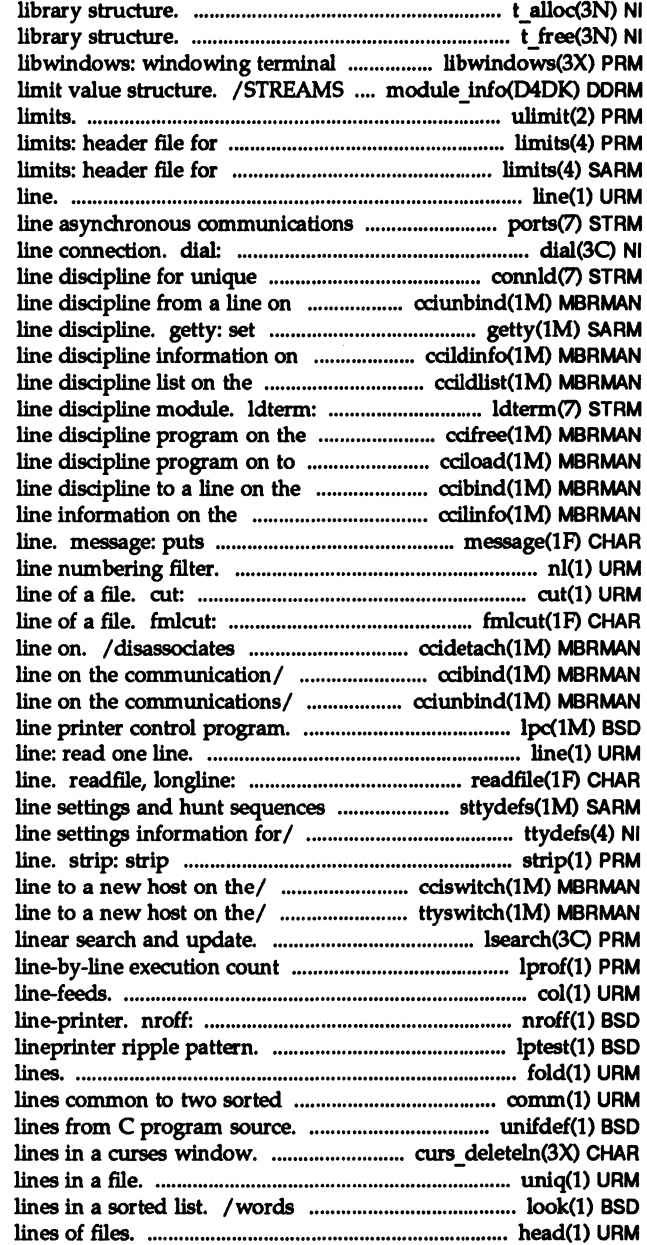

t alloc: allocate a t \_free: free a function library. driver identification and ulimit: get and set user implementation-specific/ implementation-specific/ line: read one interface STREAMS/ ports: 5 establish an outgoing terminal stream connections. connld: the/ cclunbind: unbinds a terminal type, modes, speed, and the communications/ ccildinfo: communications/ ccildlist: standard STREAMS terminal communications/ cclfree: frees a the/ cciload: load a communication/ ccibind: binds a communications/ ccllinfo: its arguments on FMLI message nl:

cut out selected fields of each cut out selected fields of each this host with a subchannel on a /binds a line discipline to a /unbinds a line discipline from a Ipc:

reads file, gets longest for TTY/ sttydefs: maintain ttydefs: file contains terminal symbol table, debugging and /switch a subchannel on a ttyswitch: switches a lsearch, lfind: profile data. lprof: display col: filter reverse format documents for display or Iptest: generate fold: fold long files. comm: select or reject /resolve and remove ifdef'ed /winsertln: delete and insert uniq: report repeated in the system dictionary or head: display first few

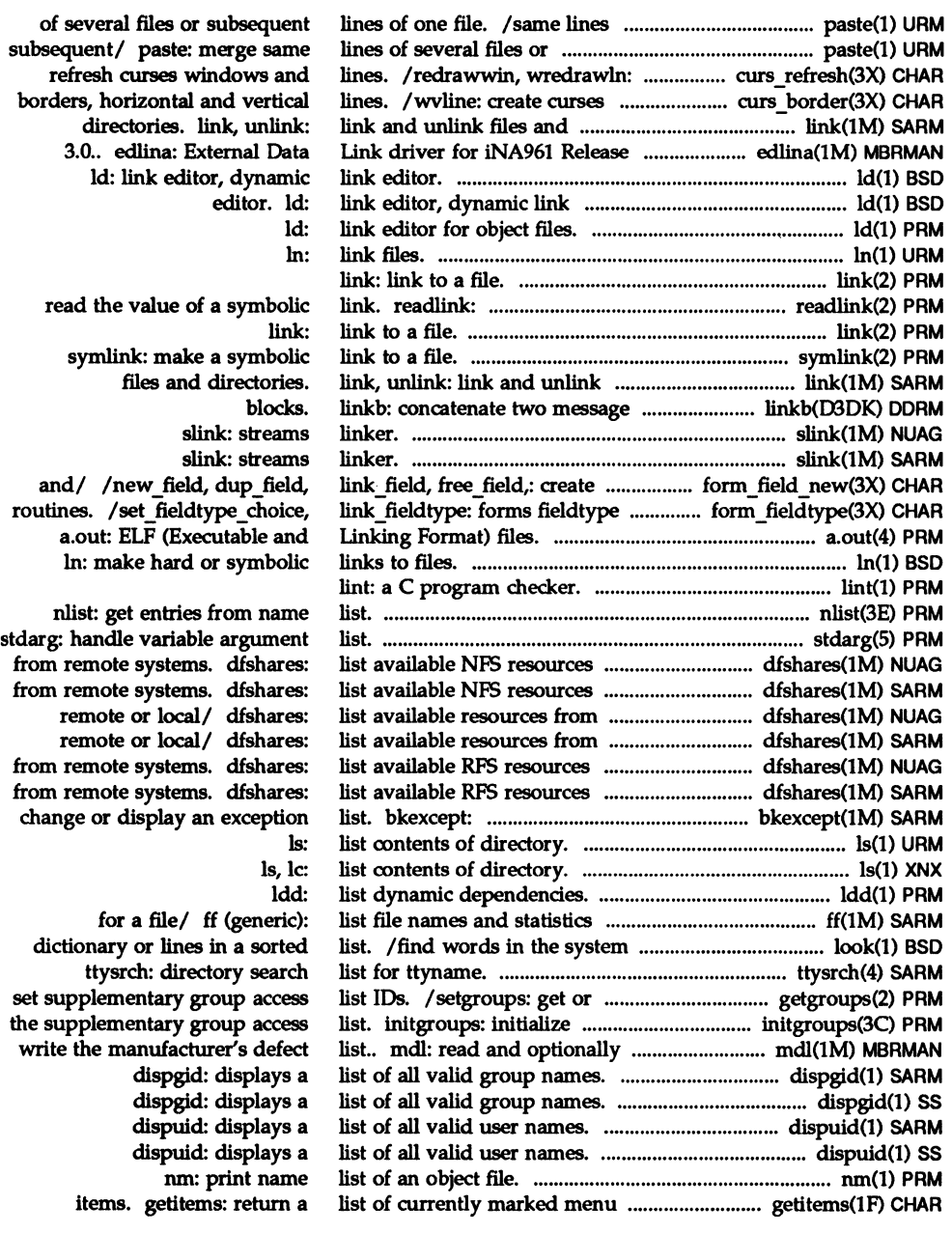

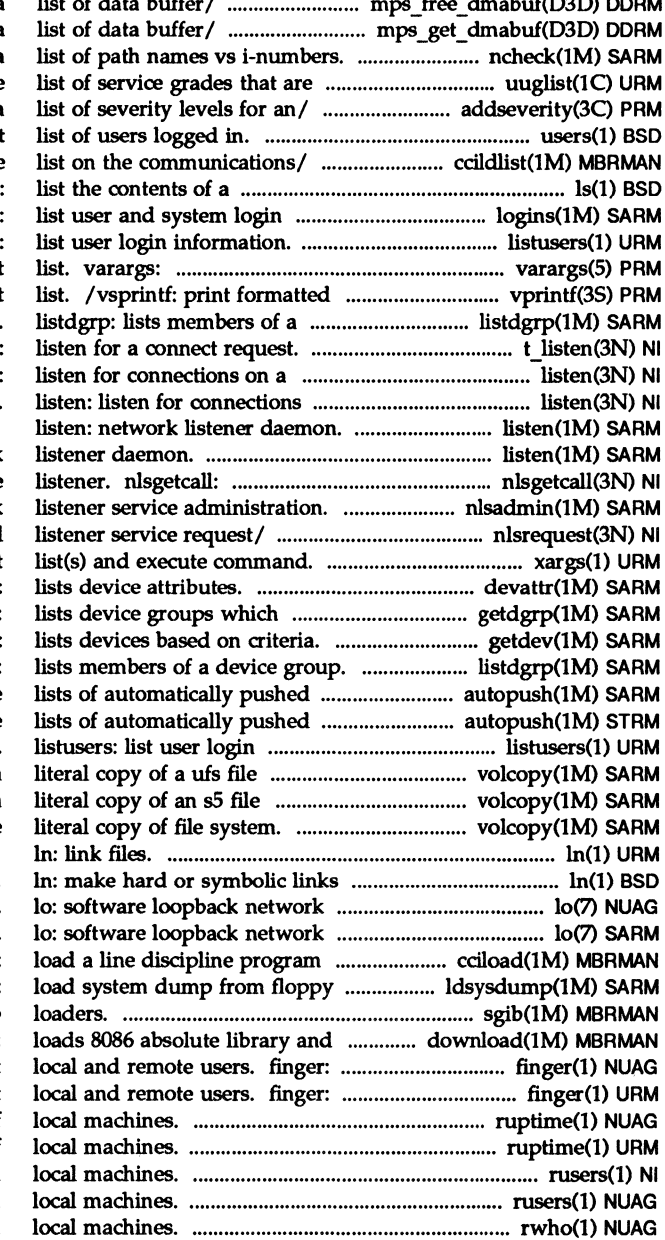

 $l_i$ , of data buffer  $l_i$  . The distribution of definition  $\alpha$ 

mps free dmabuf: frees a /retums a pointer to a ncheck (generic): generate a available on/ uuglist: print the addseverity: build a users: display a compact ccildlist: line discipline directory. Is: information. logins: listusers: handle variable argument output of a variable argument device group. t listen: socket. listen: on a socket.

listen: network get client's data passed via the nlsadmin: network nlsrequest: format and send xargs: construct argument devattr: contain devices that/ getdgrp: getdev: listdgrp: STREAMS/ autopush: configure STREAMS/ autopush: configure information. system. volcopy (ufs): make a system. volcopy (s5): make a volcopy (generic): make

to files. interface. interface. on to the/ cciload: diskettes. Idsysdump: sgib: install MULTIBUS bootstrap object module/ download: display information about display information about ruptime: show host status of ruptime: show host status of rusers: who's logged in on rusers: who's logged in on rwho: who's logged in on

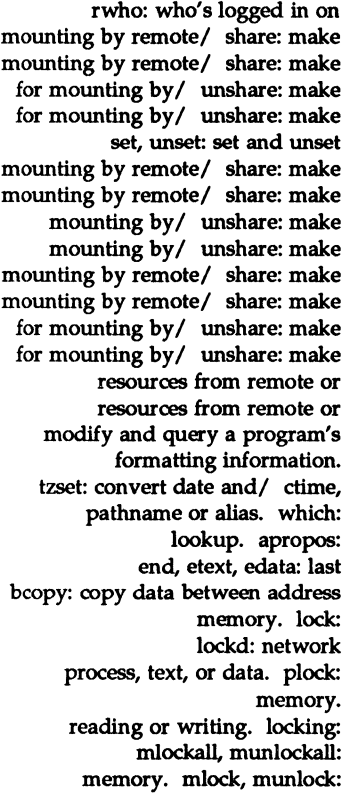

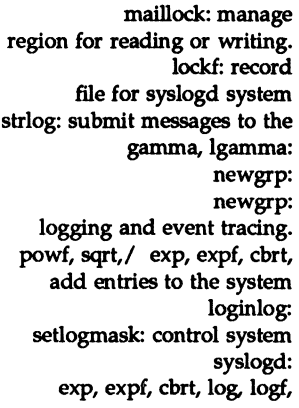

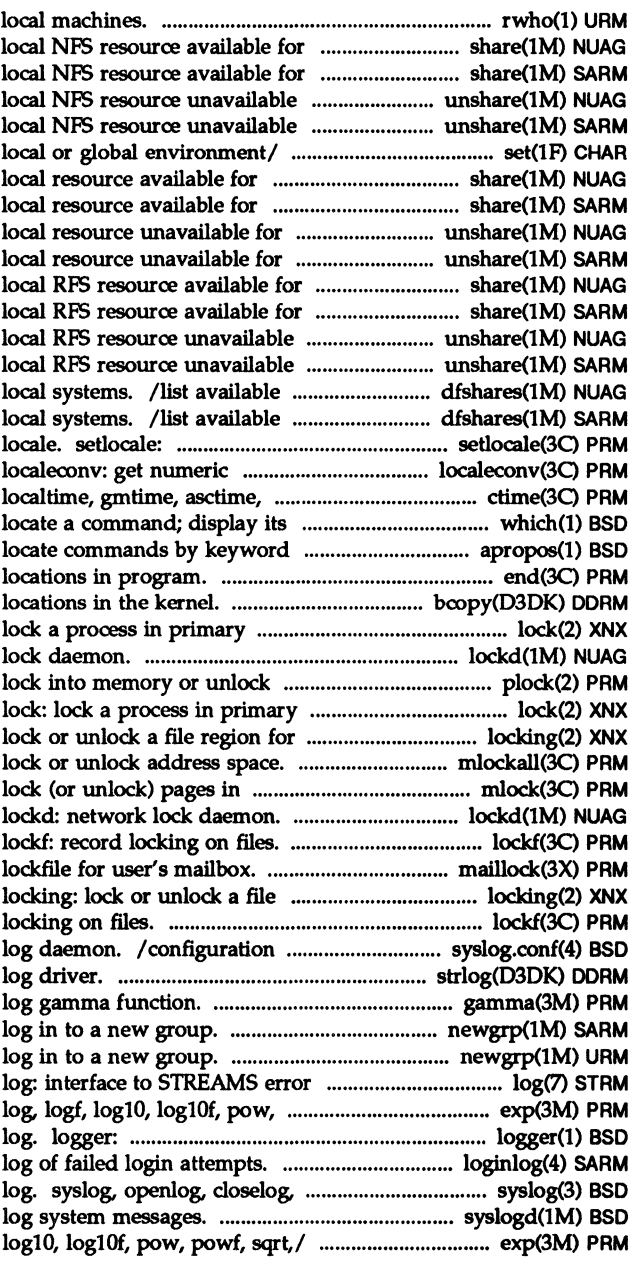

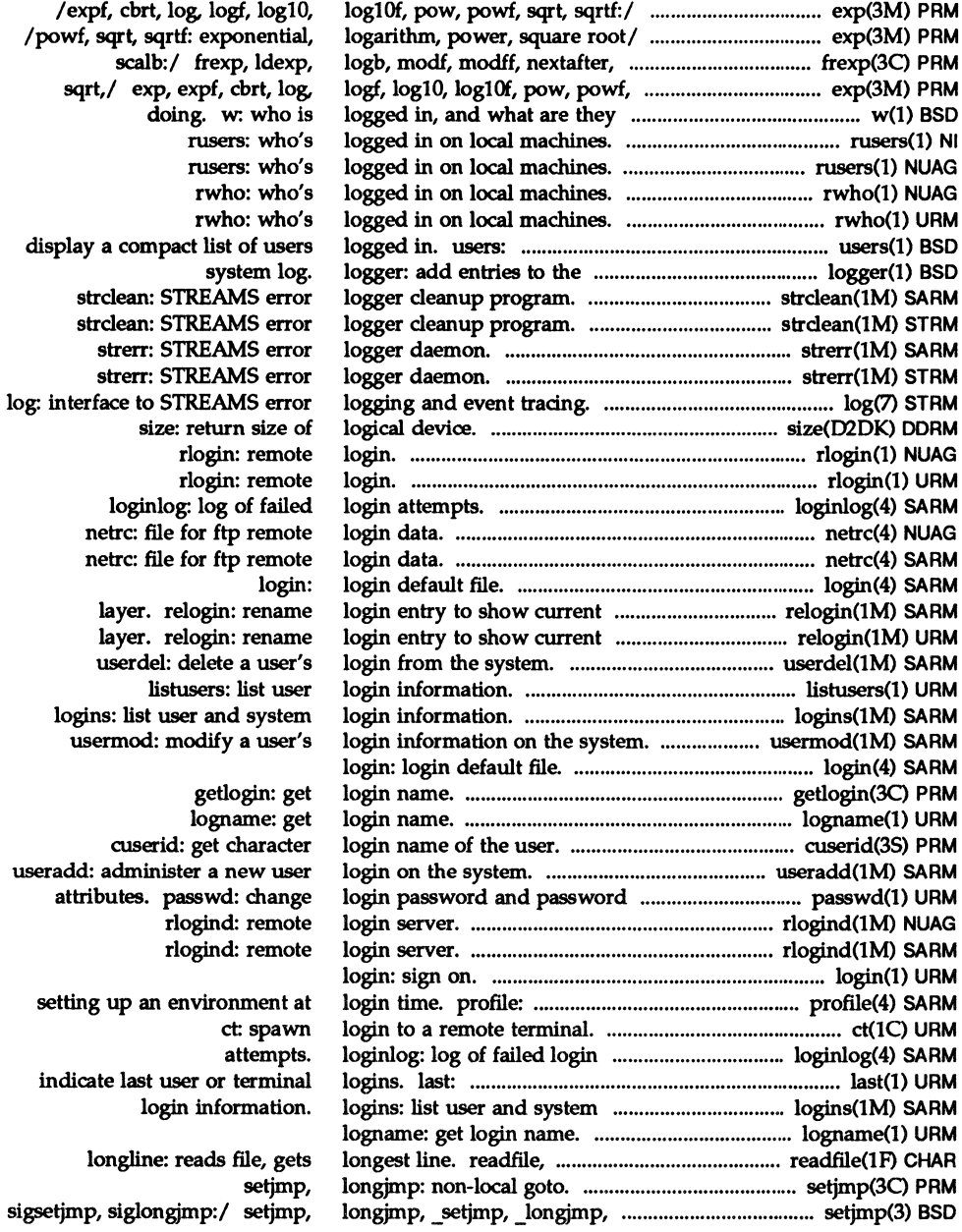

setjmp, longjmp, setjmp, longest line. readfile, /has ic, has il, killchar, transport endpoint. t look: dictionary or lines in a sorted/ bibliographic database. locate commands by keyword 10: software 10: software tielts, ticots, ticotsord: for an object library. hdformat: nice: run a command at /ripoffline, curs \_set, napms: to an LP print service.

Ipadmin: configure the /lpshut, Ipmove: start/stop the about the status of the send/cancel requests to an administer filters used with the administer forms used with the enable, disable: enable/disable service. program. used with the LP print service. with the LP print service. service and/ Ipsched, Ipshut, printer jobs.

printer queue. execution count profile data. start/stop the LP print service/ LP print service and/ Ipsched, the status of the LP print/ systems with the print service. ripple pattern. priorities. jrand48,/ drand48, erand48, directory.

directory. and update. pointer. stat, stat, integers and long/ 13tol,

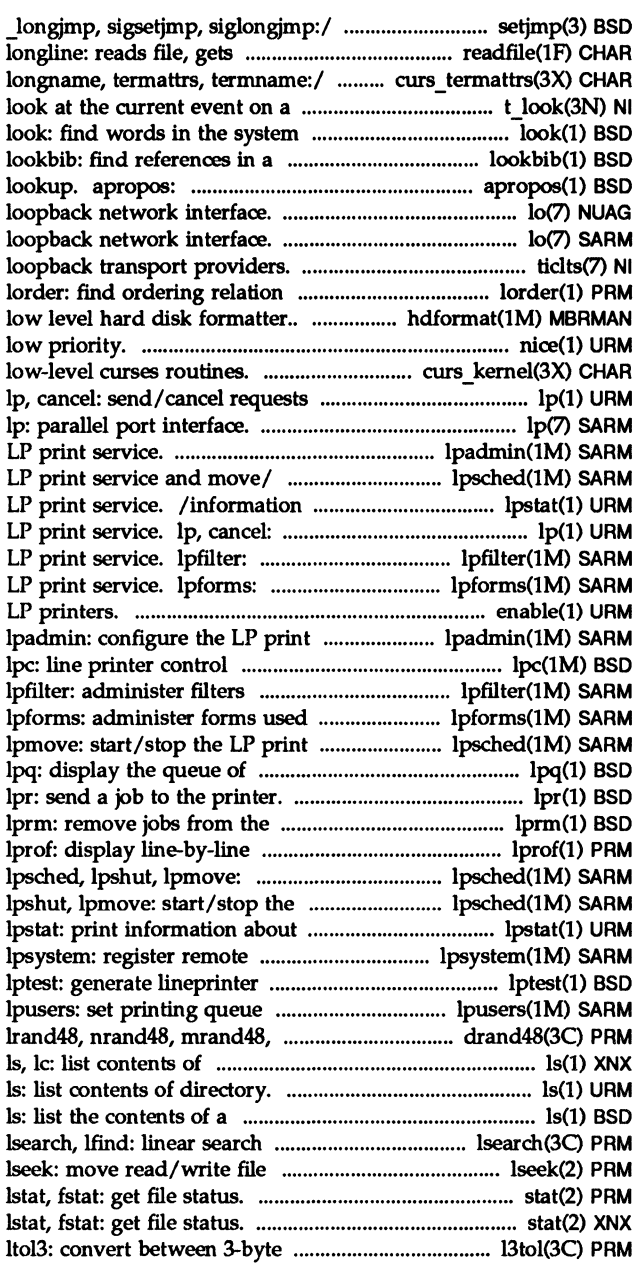

Product Overview and Master Index

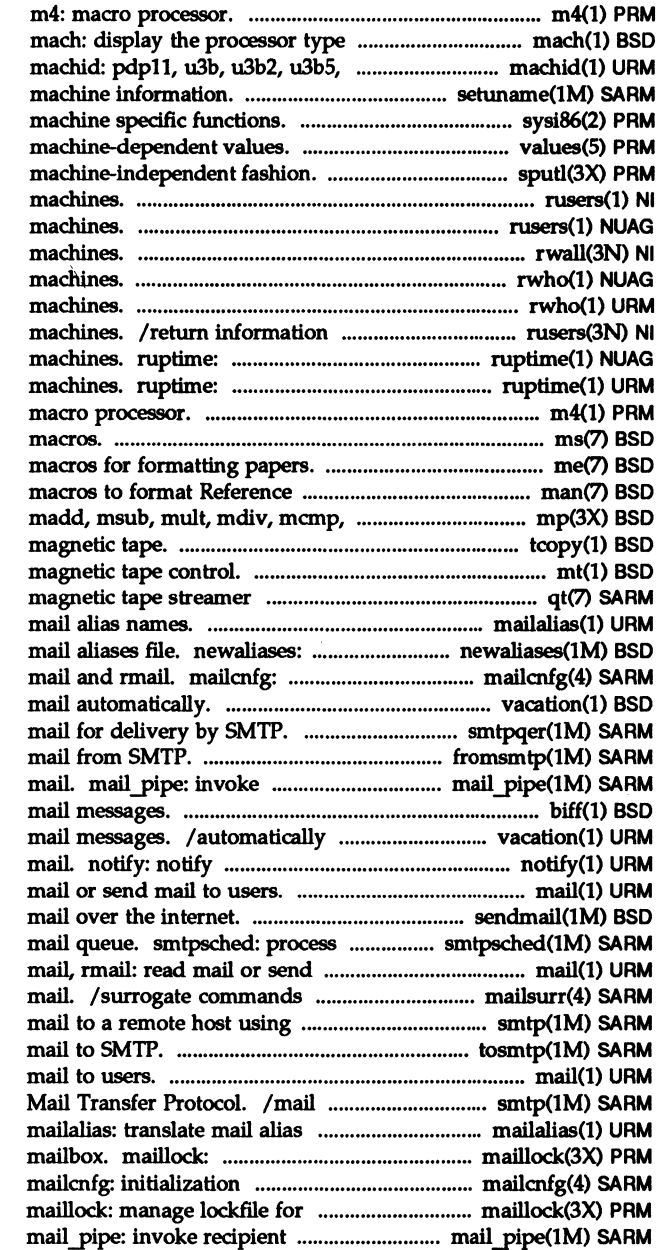

of the current host. u3b15, vax, 386, u370: get/ setuname: changes sysi86: values: /access long integer data in a rusers: who's logged in on local rusers: who's logged in on local rwall: write to specified remote rwho: who's logged in on local rwho: who's logged in on local about users on remote show host status of local show host status of local m4: ms: text formatting me: Manual pages. man: min, mout, pow, gcd, rpow,/ mp: tcopy: copy a mt: interface. qt: QIC cartridge mailalias: translate rebuild the data base for the initialization information for vacation: reply to smtpqer: queue fromsmtp: receive RFC822 recipient command for incoming biff: give notice of incoming respond to incoming user of the arrival of new maiL rmail: read sendmail: send messages queued in the SMTP mail to users. for routing and transport of Simple Mail/ smtp: send SMTP tosmtp: send mail, rmail: read mail or send to a remote host using Simple names. manage lockfile for user's information for mail and rmail. user's mailbox. command for incoming mail.

collected by sendmail. routing and transport of mail. processing system. sequences for TTY/ sttydefs: library. ar: library. ar: groups of programs. make: intro: introduction to mkpart: disk /make device number from getmajor: get major or internal number. makedev, number. getmajor: get STREAMS driver. clone: open any regenerate groups of programs. manipulate user contexts.

device number. from major and minor numbers...

## key.

*Ifree,* realloc, calloc, mallopt, memalign, valloc,: memory/ mallopt, mallinfo: memory/ malloc, free, realloc, ca1loc, pages; find reference pages by/ Manual pages. makedev, major, minor: tsearch, tfind, tde1ete, twa1k: hsearch, hcreate, hdestroy: mailbox. maillock: endpoint. t\_optmgmt: swapctI: break up an I/O request into passmgmt: password files sigaction: detailed signal mctl: memory memcntl: memory space from a private space space back into a private space initialize a private space sigpause: simplified signal shl: shell layer records. fwtmp, wtmpfix: elf flagscn, elf flagshdr: modf, modff, nextafter, scalb: *loverwrite,* copywin: overlap and

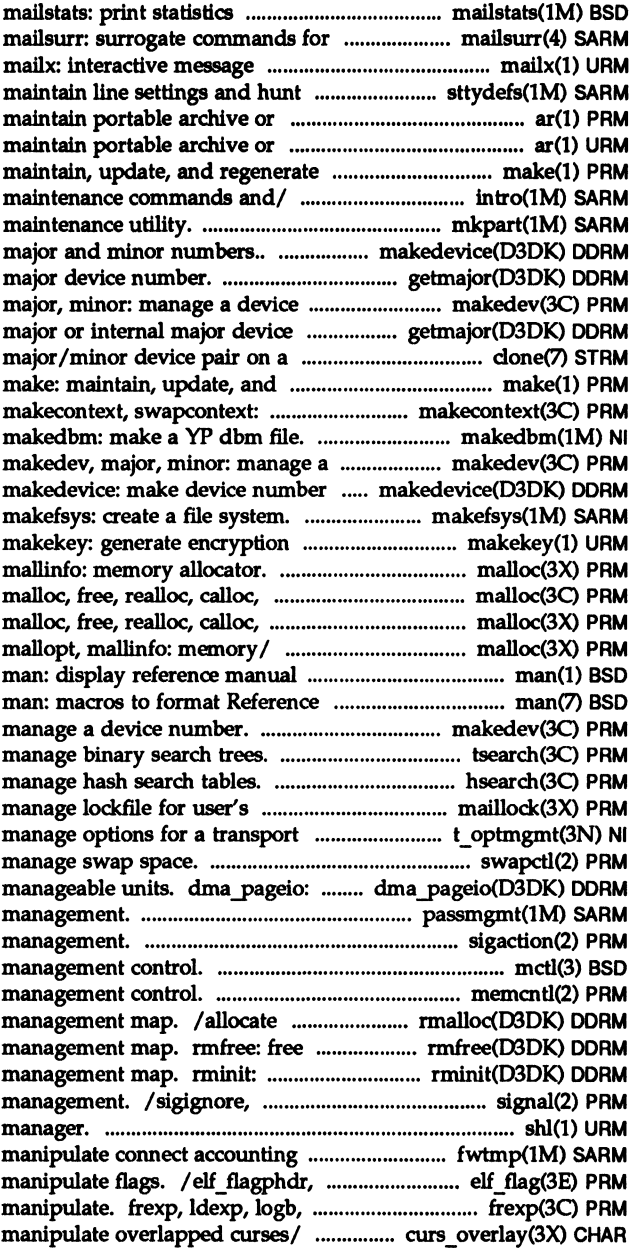

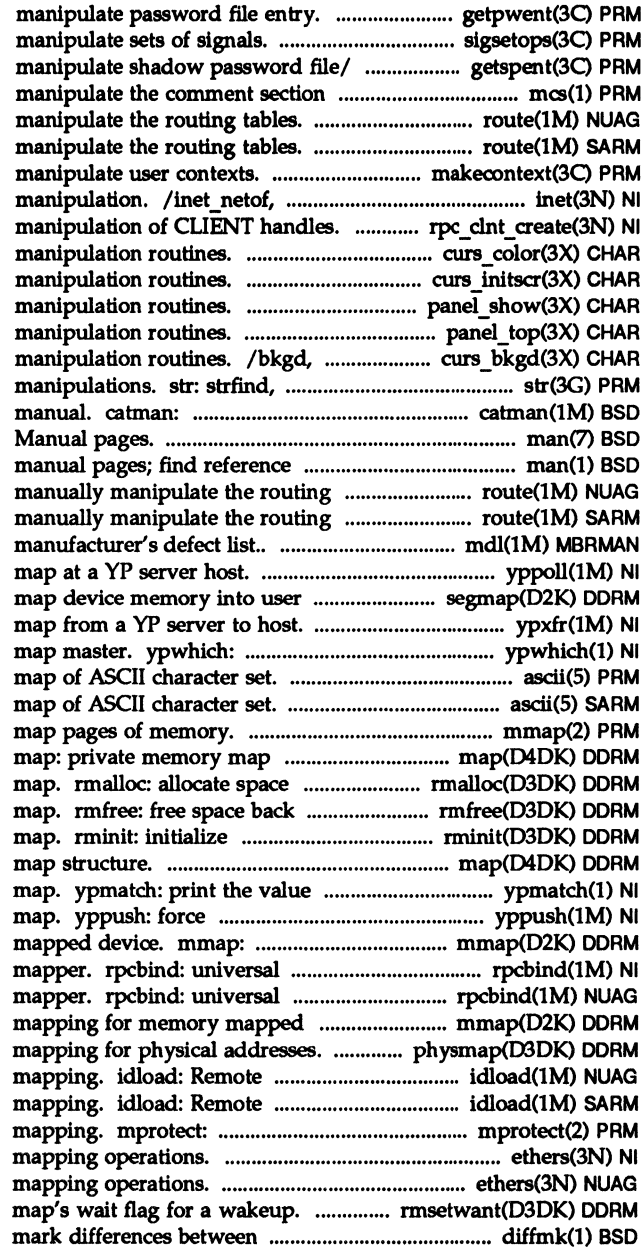

/sigdelset, sigismember: /fgetspent, lckpwdf, ulckpwdf: of an object file. mes: route: manually route: manually makecontext, swapcontext: inet\_ ntoa: Internet address /for dealing with creation and /pair\_content: curses color /curses screen initialization and /panel\_hidden: panels deck /bottom panel: panels deck wbkgd: curses window background strrspn, strtrns: string create the cat files for the man: macros to format Reference pages by/ man: display reference tables. route: tables. route: *Iread* and optionally write the /return current version of a YP space. segmap: ypxfr: transfer YP return name of yP server or ascii: ascii: mmap: structure. from a private space management into a private space management a private space management map: private memory of one or more keys from a yP propagation of a changed yP check virtual mapping for memory addresses to RPC program number addresses to RPC program number device. mmap: check virtual physmap: obtain virtual address File Sharing user and group File Sharing user and group set protection of memory ethers: Ethernet address ethers: Ethernet address rmsetwant: set the versions of a troff/ diffmk:

*Isetpwent,* endpwent, fgetpwent:

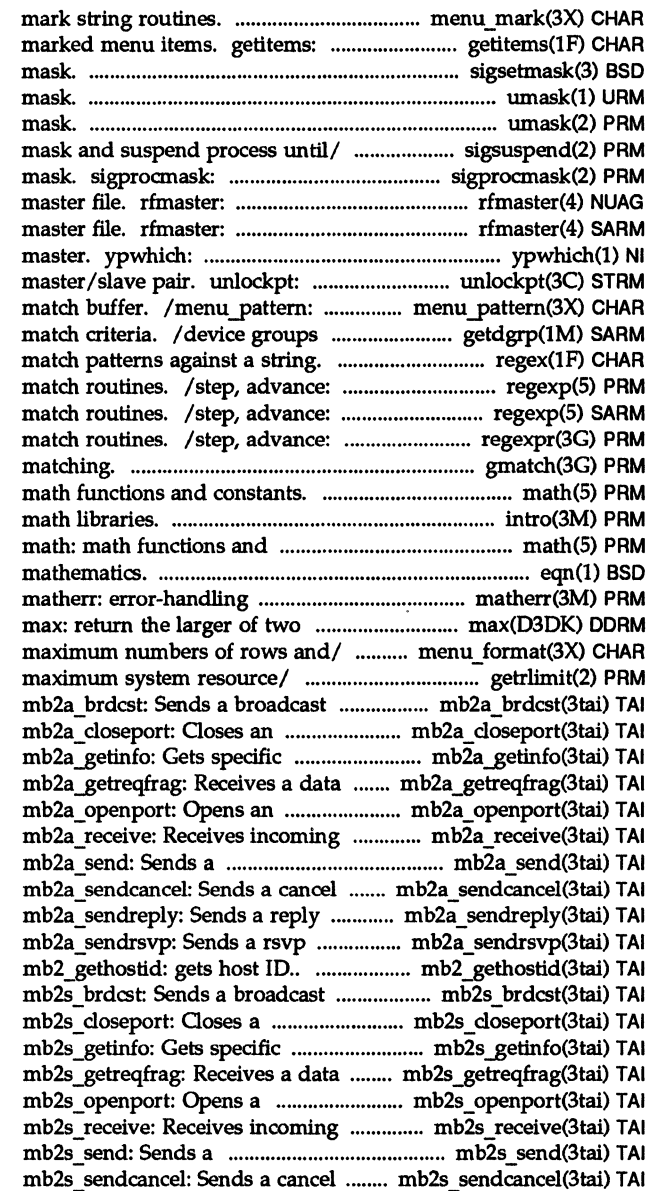

/set\_menu\_mark, menu\_mark: menus return a list of currently sigsetmask: set current signal umask: set file-creation mode umask: set and get file creation sigsuspend: install a signal change or examine signal Remote File Sharing name server Remote File Sharing name server return name of YP server or map unlock a pseudo-terminal set and get menus pattern which contain devices that regex: regular expression compile and regular expression compile and regular expression compile and gmatch: shell global pattern math: intro: introduction to constants. eqn, neqn, checkeq: typeset function. integers. /menu format: set and get getrlimit, setrlimit: control message in asynchronous mode.. asynchronous MULTIBUS II/ asynchronous endpoint/ fragment of a request message. asynchronous MULTIBUS 11/ MULTIBUS II messages in. transactionless message in/ message asynchronously... message asynchronously.. request message.. message in synchronous mode..

synchronous MULTIBUS 11/ synchronous endpoint/ fragment of a request message.. synchronous MULTIBUS II/ MUL TIBUS II messages in. transactionless message in/ message in synchronous.

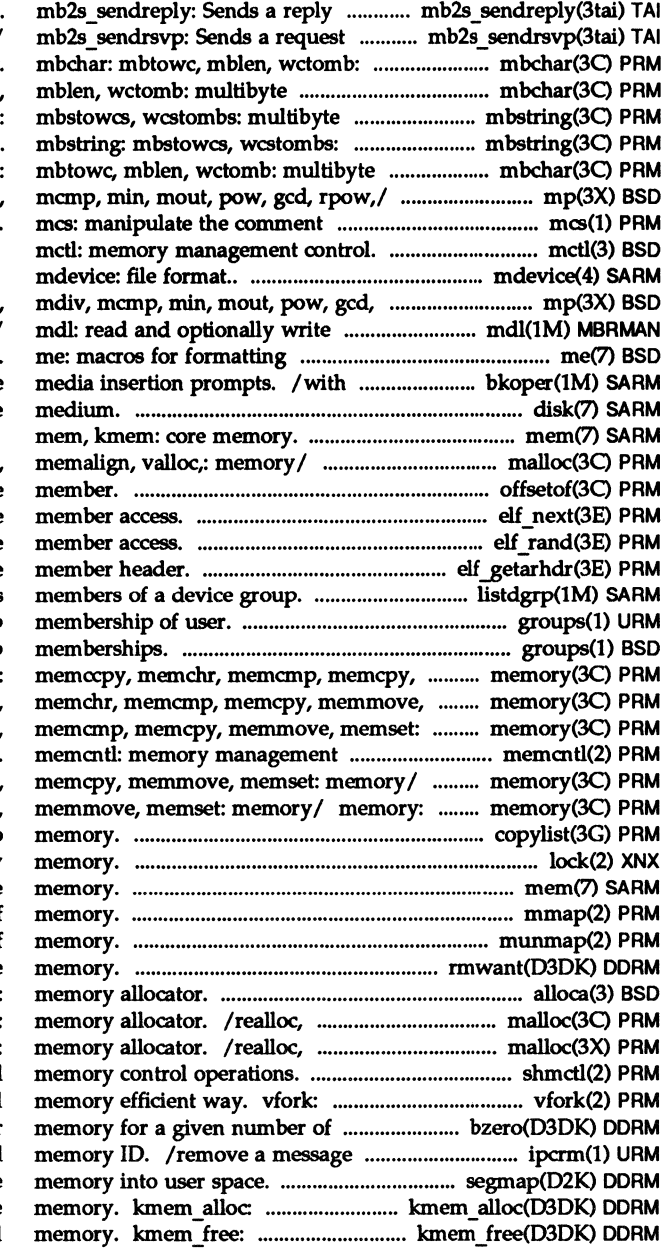

message in synchronous mode. message and receives a/ multibyte character handling. character/ mbchar: mbtowc, string functions. mbstring: multibyte string functions. character handling. mbchar: mp: madd, msub, mult, mdiv, section of an object file

rpow,/ mp: madd, msub, mult, the manufacturer's defect/ papers. backup operations to service disk: random access bulk storage

malloc, free, realloc, calloc, offsetof: offset of structure elf\_next: sequential archive elf rand: random archive elf getarhdr: retrieve archive listdgrp: lists groups: print group groups: display a user's group memmove, memset: memory/ memory: memset: memory/ memory: memccpy, memory/ memory: memccpy, memchr, control. memory: memccpy, memchr, memcmp, memccpy, memchr, memcmp, memcpy, copylist: copy a file into lock: lock a process in primary mem, kmem: core mmap: map pages of munmap: unmap pages of rmwant: wait for free alloca: ca1loc, memalign, valloc,: ca1loc, mallopt, mallinfo: shmctl: shared spawn new process in a virtual bytes. bzero: clear queue, semaphore set, or shared segmap: map device allocate space from kernel free free previously allocated kernel

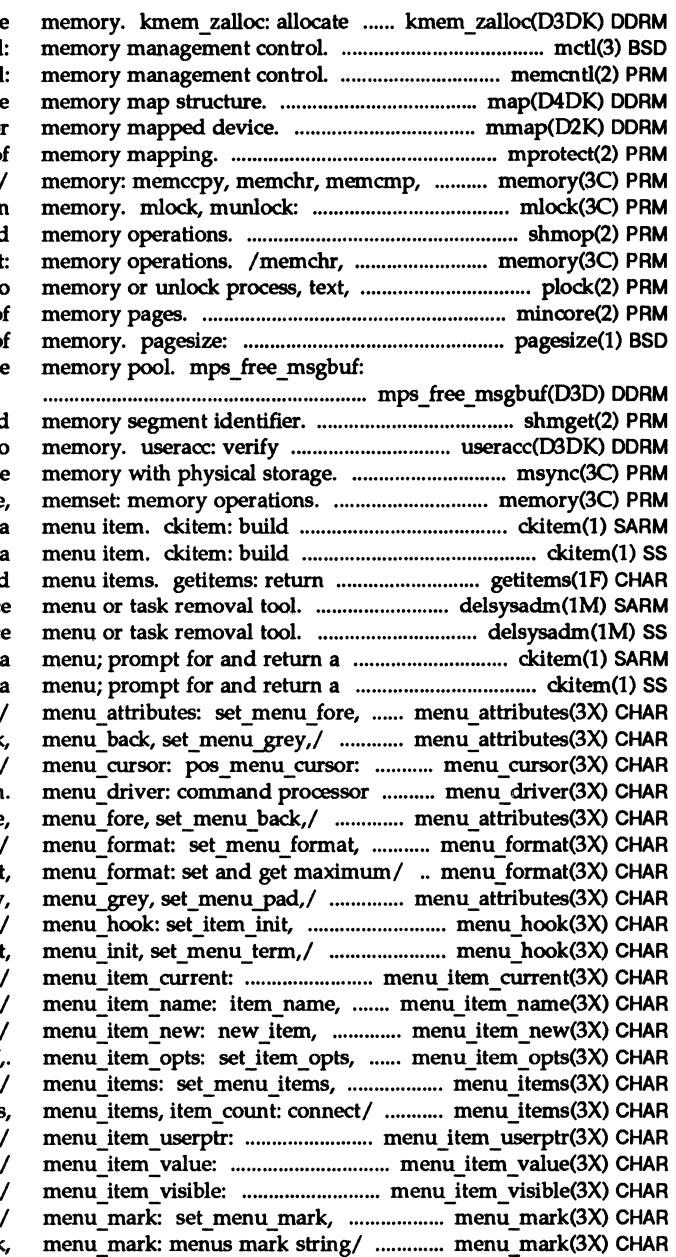

and clear space from kernel free mctl memcntl: map: private mmap: check virtual mapping for mprotect: set protection o memcpy, memmove, memset: memory/ lock (or unlock) pages in shmop: shmat, shmdt: shared memcmp, memcpy, memmove, memset or data. plock: lock into mincore: determine residency of display the size of a page of puts a buffer back into the free

shmget: get shared whether user has access to msync: synchronize /memchr, memcmp, memcpy, memmove, a menu; prompt for and return a menu; prompt for and return a list of currently marked delsysadm: sysadm interface delsysadm: sysadm interfac menu item. ckitem: build menu item. ckitem: build menu fore, set menu back, /menu fore, set menu back, correctly position a menus for the menus subsystem menu attributes: set menu fore, menu\_format: set and get menu format: set menu forma /menu back, set menu grey item init, set item term, /item\_term, set\_menu\_init set current item, item description: get menus free item: create and destroy item opts on, item opts off, menu items, item count: connect, menu\_items: set\_menu\_items set item userptr, set item value, item value: item visible: tell if menus menu mark: menus mark string menu mark: set menu mark

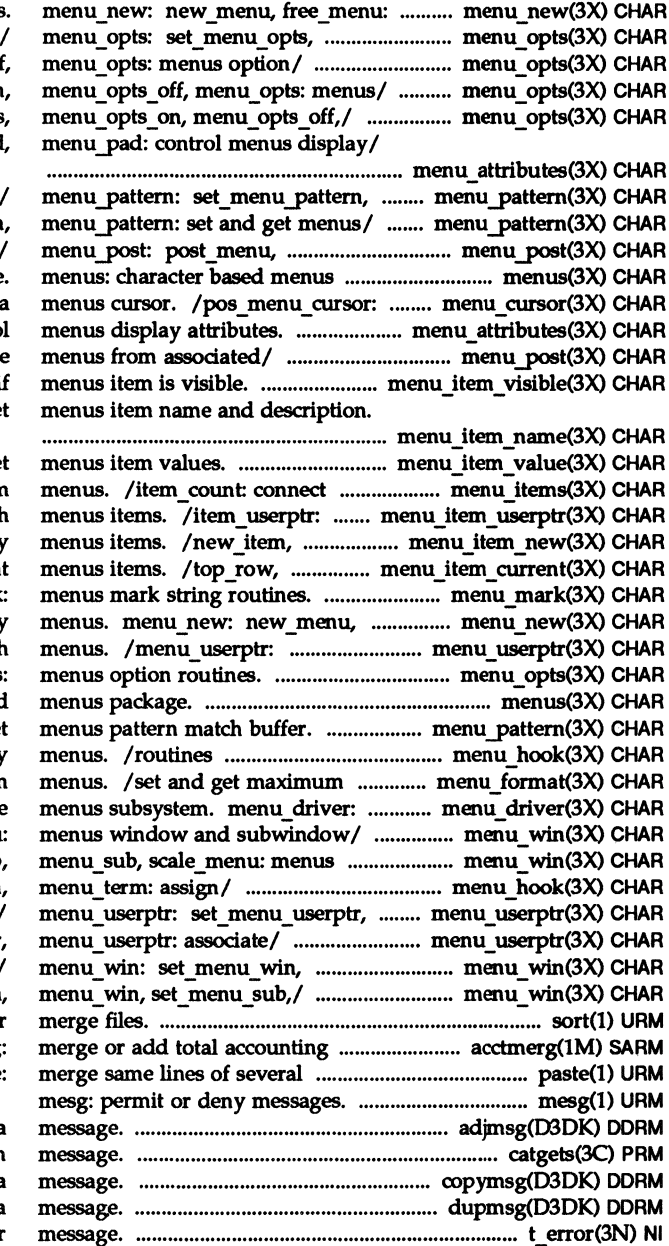

create and destroy menus. menu opts on, menu opts off, /menu opts on, menu opts of /set\_menu\_opts, menu\_opts\_or menu opts: set menu opts /menu grey, set\_menu\_pad

menu pattern: set and get menus menu pattern: set menu pattern unpost menu: write or erase, package. correctly position /set\_menu\_pad, menu\_pad: control /unpost\_menu: write or eras /item visible: tell i /item\_name, item\_description: get

/item\_value: set and get and disconnect items to and from associate application data with free item: create and destroy item index: set and get current /set\_menu\_mark, menu\_mark free menu: create and destroy associate application data with /menu\_opts\_off, menu\_opts menus: character based /menu pattern: set and get for automatic invocation by numbers of rows and columns in command processor for the /menu\_sub, scale\_menu window/ /menu\_win, set\_menu\_sub /menu\_init, set\_menu\_term menu userptr: associate/ menu userptr: set menu userptr menu win, set menu sub, menu\_win: set\_menu\_win, sort: sort and/or files. acctmerg files or subsequent/ paste

> adjmsg: trim bytes from a catgets: read a program copymsg: copy a duprnsg: duplicate a t\_ error: produce error

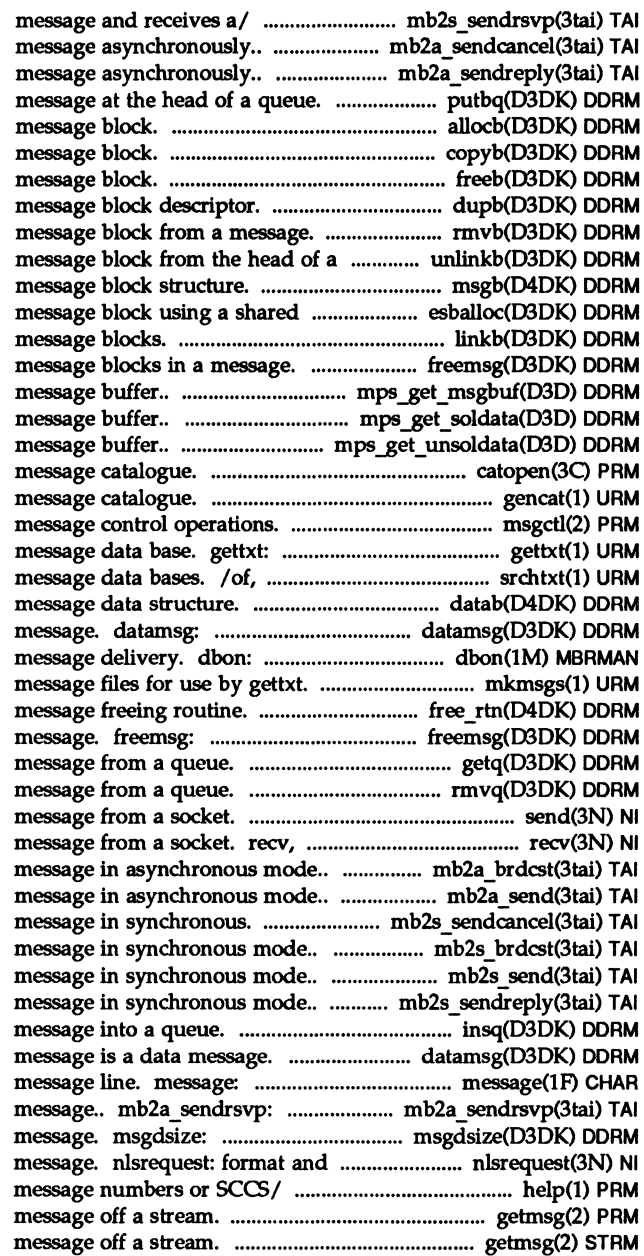

mb2s sendrsvp: Sends a request mb2a sendcance1: Sends a cancel mb2a sendreply: Sends a reply putbq: place a allocb: allocate a copyb: copy a freeb: free a dupb: duplicate a rmvb: remove a message. unlinkb: remove a msgb: STREAMS buffer. esballoc: allocate a linkb: concatenate two freemsg: free all mps get msgbuf: allocates a / copies user data from the /copies user data from the catopen, catclose: open/close a gencat: generate a formatted msgct1: retrieve a text string from a or search for a text string in, datab: STREAMS test whether a message is a data sets target for front panel mkmsgs: create /that specifies a driver's free all message blocks in a getq: get the next rmvq: remove a send, sendto, sendmsg: send a recvfrom, recvmsg: receive a mb2a brdcst: Sends a broadcast /Sends a transactionless mb2s sendcancel: Sends a cancel mb2s\_brdcst: Sends a broadcast /Sends a transactionless mb2s\_sendreply: Sends a reply insq: insert a datamsg: test whether a puts its arguments on FMLI Sends a rsvp request return the number of bytes in a send listener service request help: ask for help with getmsg: get next getmsg: get next

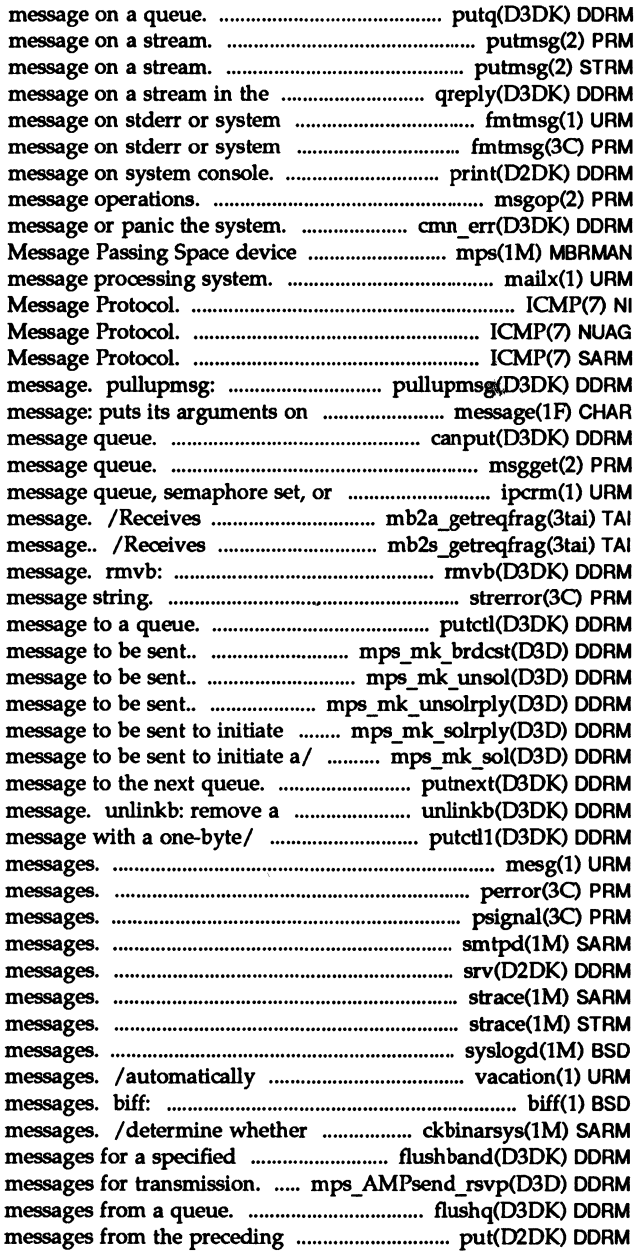

putq: put a putmsg: send a putmsg: send a reverse/ qreply: send a console. fmtmsg: display a console. fmtmsg: display a print: display a driver msgop: msgsnd, msgrcv: cmn\_err: display an error driver. mps: mailx: interactive ICMP: Internet Control ICMP: Internet Control ICMP: Internet Control concatenate bytes in a FMLI message line. canput: test for room in a msgget: get shared memory/ ipcrm: remove a a data fragment of a request a data fragment of a request remove a message block from a strerror: get error putctl: send a control / constructs a broadcast /constructs an unsolicited /constructs a unsolicited reply a. mps mk solrply: constructs a mps mk sol: constructs a putnext: send a message block from the head of a putctl1: send a control mesg: permit or deny perror: print system error psignal, psiginfo: system signal smtpd: receive incoming SMTP srv: service queued strace: print STREAMS trace strace: print STREAMS trace syslogd: log system respond to incoming mail give notice of incoming mail remote system can accept binary priority band. flushband: flush mps AMPsend rsvp: queues request flushq: remove queue. put: receive
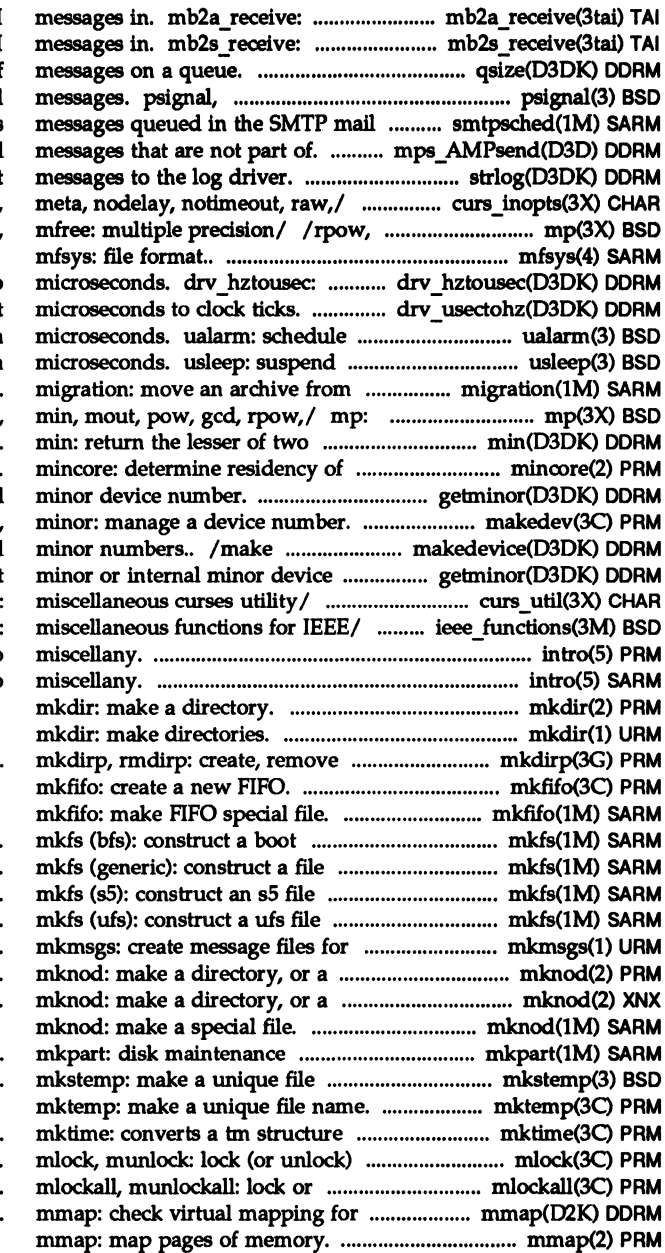

Receives incoming MUL TIBUS II Receives incoming MULTIBUS II qsize: find the number of sys siglist: system signal queue. smtpsched: process mps\_AMPsend: sends unsolicited strlog: submit /halfdelay, intrflush, keypad. msqrt, sdiv, itom, xtom, mtox,

convert clock ticks to drv usectohz: convert signal after interval in execution for interval in one set of volumes to another. madd, msub, mult, mdiv, mcmp, integers. memory pages. getminor: get minor or internal makedev, major, device number from major and number. getminor: get /getwin, delay\_output, flushinp. /isnan, copysign, scalbn: intro: introduction to intro: introduction to

directories in a path.

file system. system. system. system. use by gettxt. special or ordinary file. special or ordinary file.

> utility. name.

to a calendar time pages in memory. unlock address space. memory mapped device.

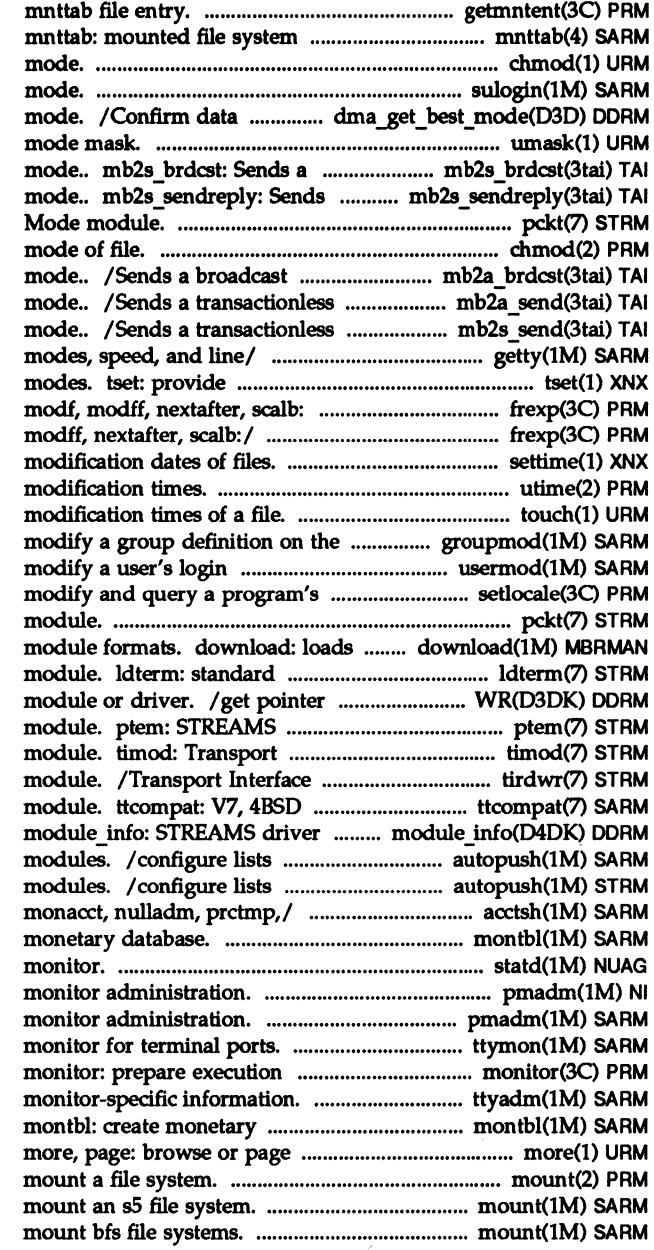

getmntent, getmntany: get table. chmod: change file sulogin: access single-user

is aligned for efficient flyby umask: set file-creation broadcast message in synchronous a reply message in synchronous pckt: STREAMS Packet chmod, fchmod: change message in asynchronous message in asynchronous message in synchronous getty: set terminal type, information for setting terminal manipulate. frexp, ldexp, 10gb, frexp, ldexp, 10gb, modf, settime: change the access and utime: set file access and touch: update access and system. groupmod: information on the/ usermod: locale. setlocale: pckt: STREAMS Packet Mode 8086 absolute library and object STREAMS terminal line discipline to the write queue for this Pseudo Terminal Emulation Interface cooperating STREAMS read/write interface STREAMS and XENIX STREAMS compatibility identification and limit value/ of automatically pushed STREAMS of automatically pushed STREAMS / ckpacct, dodisk. lastlogin, montbl: create statd: network status pmadm: port pmadm: port ttymon: port profile. ttyadm: format and output port database. through a text file. mount: mount (sS): mount (bfs):

and remote/

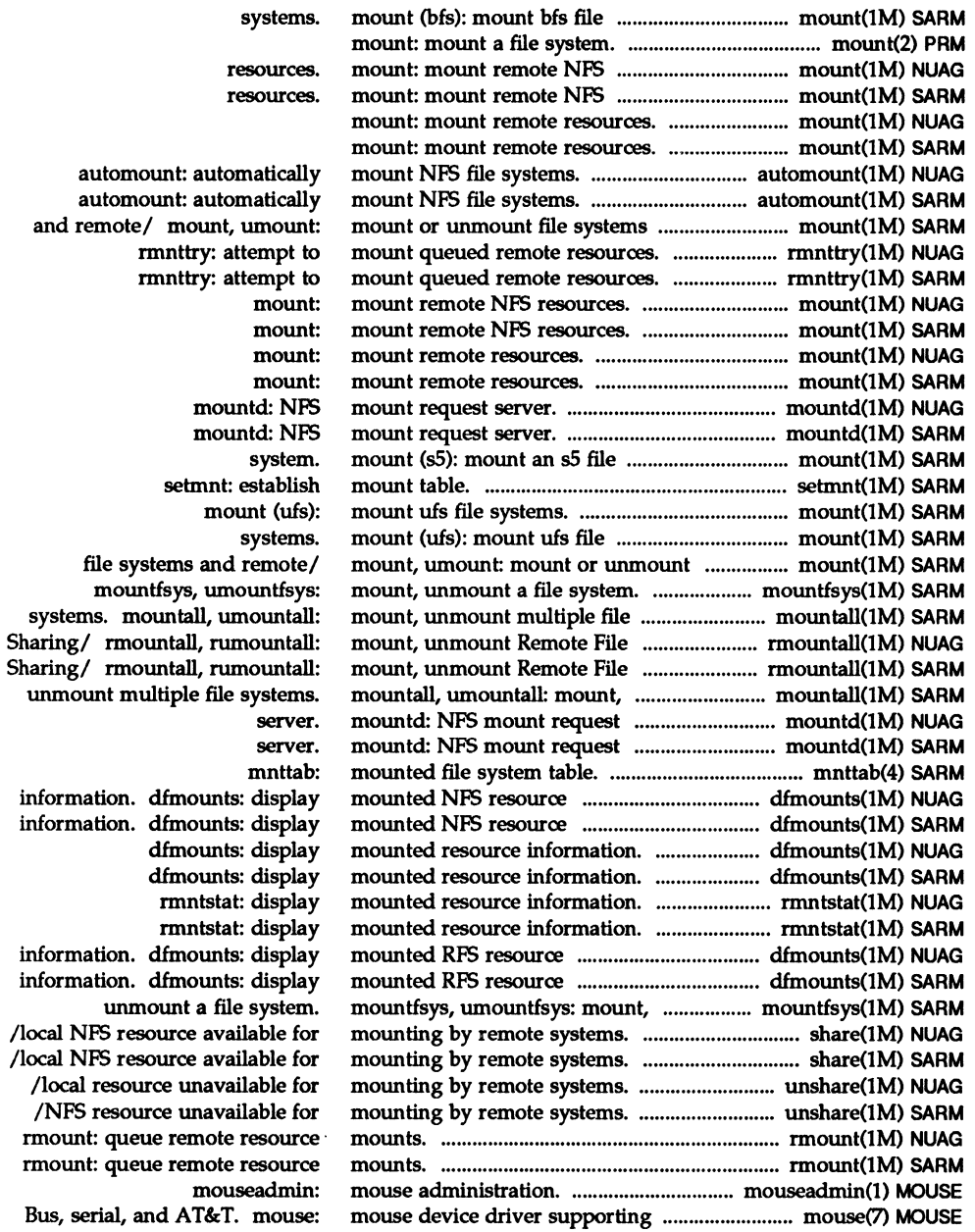

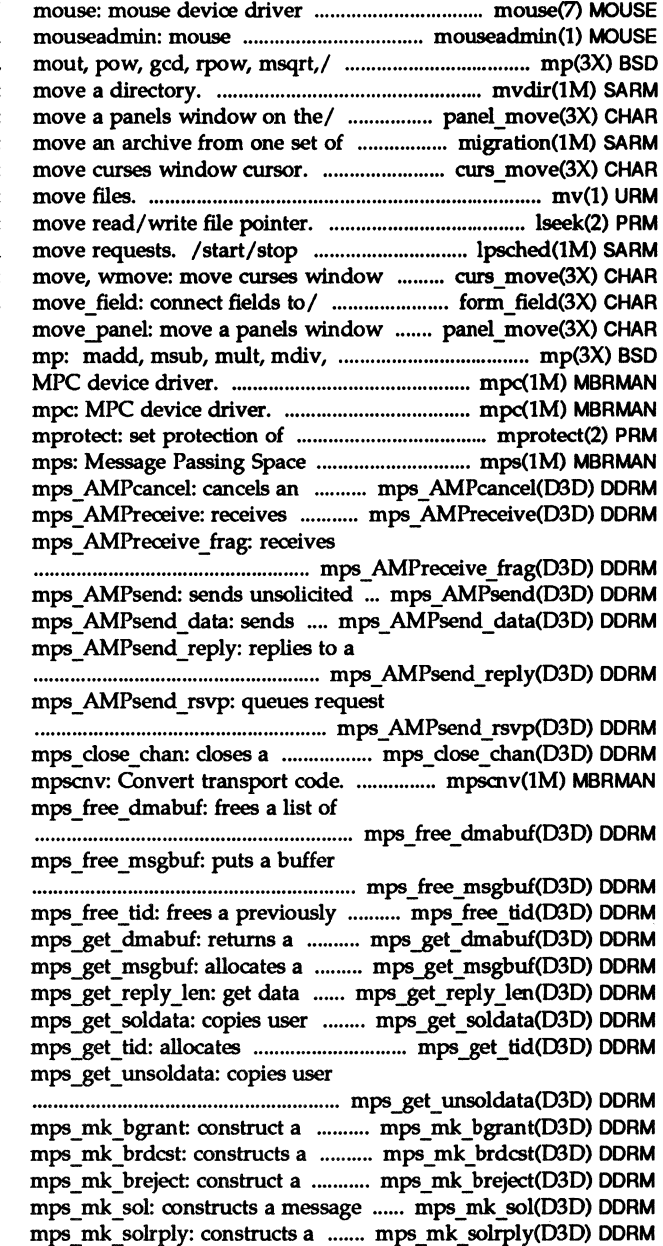

supporting Bus, serial, and/ administration. *Imsub,* mult, mdiv, mcmp, min, mvdir: panel move: move panel: volumes to another. migration: curs move: move, wmove: mv: lseek: the LP print service and

cursor. curs move: /form\_fields, field\_count, on the virtual/ panel\_move: mcmp, min, mout, pow, *ged,1*  mpc:

memory mapping. device driver. ongoing rsvp transaction. solicited data that corresponds/ solicited data in fragments/

messages that are not part of. solicited data that is not part/ received request that is part/

messages for transmission.

previously opened channel.

data buffer descriptors..

back into the free memory pooL

allocated transaction id. pointer to a list of *datal*  message buffer... length for a solicited reply.. data from the message buffer.. transaction ids.. data from the message buffer..

buffer grant in response to *al*  broadcast message to be sent.. buffer reject in response to *al*  to be sent to initiate *al*  message to be sent to initiate/

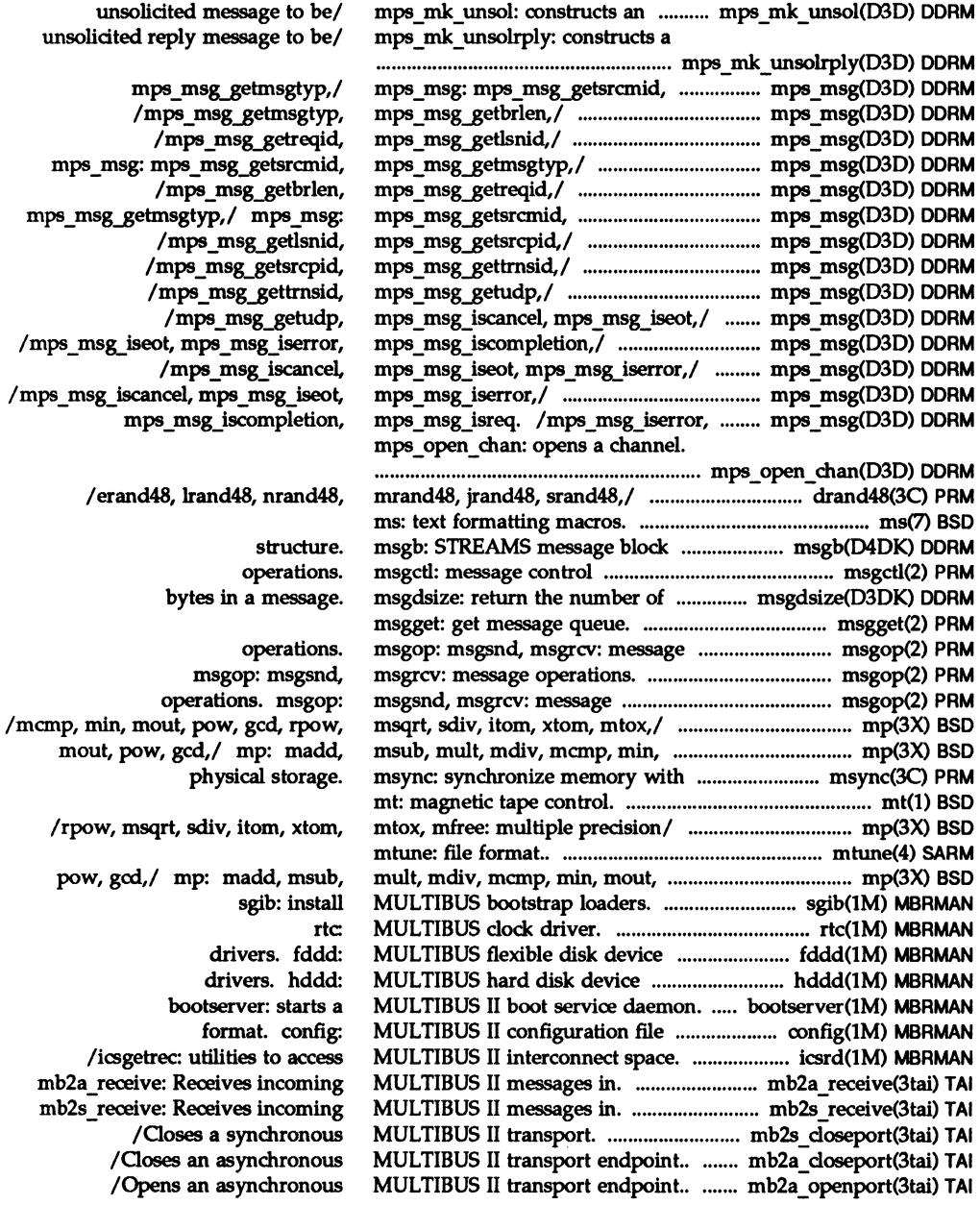

mout,

/rpow,

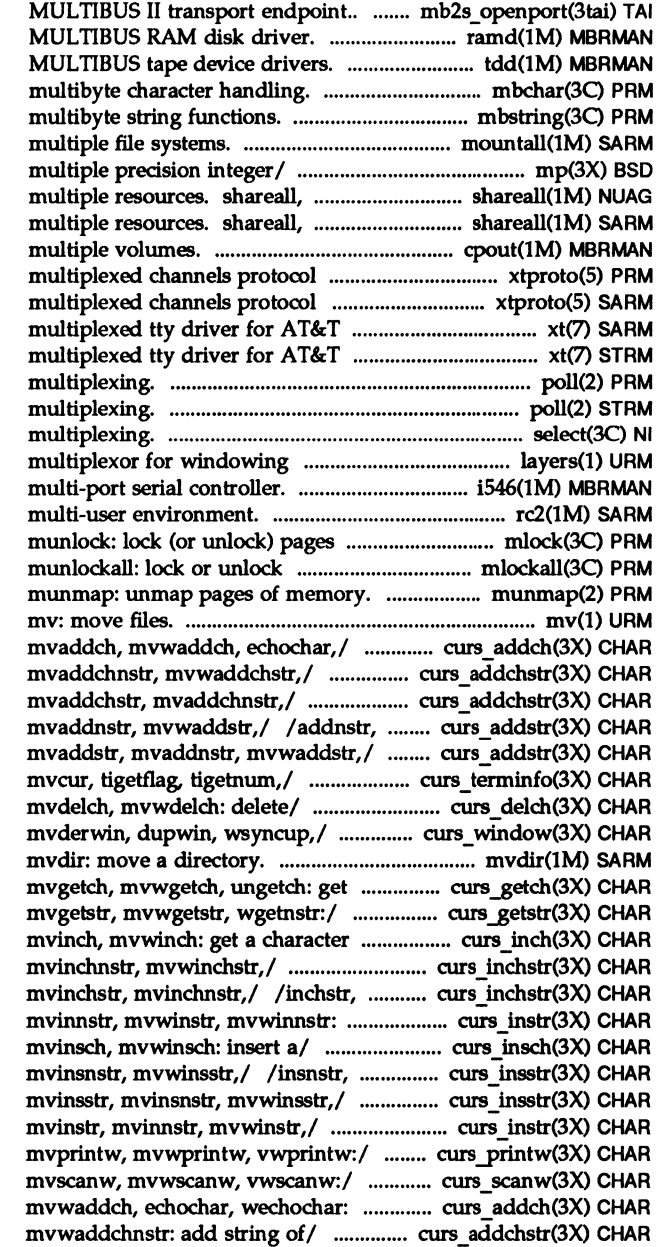

/Opens a synchronous ramd:

tdd:

mbchar: mbtowc, mblen, wctomb: mbstring: mbstowcs, wcstombs: /umountall: mount, unmount /sdiv, itom, xtom, mtox, mfree: unshareall: share, unshare unshareall: share, unshare cpout: copy out file archives to used by xt driver. xtproto: used by xt driver. xtproto: windowing. xt: STREAMS-based windowing. xt: STREAMS-based poll: input/output poll: input/output select: synchronous I/O terminals. layers: layer i546: iSBC 546 rc2: run commands performed for in memory. mlock, address space. mlockall,

curs addch: addch, waddch, /waddchnstr, mvaddchstr, /waddchstr, waddchnstr, waddstr, waddnstr, mvaddstr, /addnstr, waddstr, waddnstr, /tputs, putp, vidputs, vidattr, curs delch: delch, wdelch, /delwin, mvwin, subwin, derwin,

(or/ curs getch: getch, wgetch, curs getstr: getstr, wgetstr, and/ curs\_inch: inch, winch, /winchstr, winchnstr, mvinchstr, inchnstr, winchstr, winchnstr, get a/ /winstr, winnstr, mvinstr, curs insch: insch, winsch, winsstr, winsnstr, mvinsstr, /insnstr, winsstr, winsnstr, /instr, innstr, winstr, winnstr, curs printw: printw, wprintw, curs scanw: scanw, wscanw, add a/ /addch, waddch, mvaddch, /mvaddchnstr, mvwaddchstr,

string/ /mvaddchstr, mvaddchnstr, /mvaddstr, mvaddnstr, mvwaddstr, lwaddnstr, mvaddstr, mvaddnstr, cursor / / delch, wdelch, mvdelch, back)/ / getch, wgetch, mvgetch, /getstr, wgetstr, mvgetstr, curs\_window: newwin, delwin, curs inch: inch, winch, mvinch, /mvinchnstr, mvwinchstr, string/ /mvinchstr, mvinchnstr, /mvinstr, mvinnstr, mvwinstr, before/ /insch, winsch, mvinsch, /mvinsstr, mvinsnstr, mvwinsstr, lwinsnstr, mvinsstr, mvinsnstr, lwinnstr, mvinstr, mvinnstr, Iprintw, wprintw, mvprintw, /scanw, wscanw, mvscanw, devnm: device get1ogin: get login getsockname: get socket logname: get login mkstemp: make a unique file mktemp: make a unique file pwd: working directory realpath: returns the real file /item\_description: get menus item 10. id: print the user 10. id: print the user the user name and ID, and group the user name and ID, and group the last element of a path hosts: host hosts: host hosts: host networks: network networks: network protocols: protocol protocols: protocol whois: Internet user whois: Internet user tmpnam, tempnam: create a ctermid: generate file descriptor. fdetach: detach a descriptor. fdetach: detach a getpw: get return value for environment timezone: get time zone

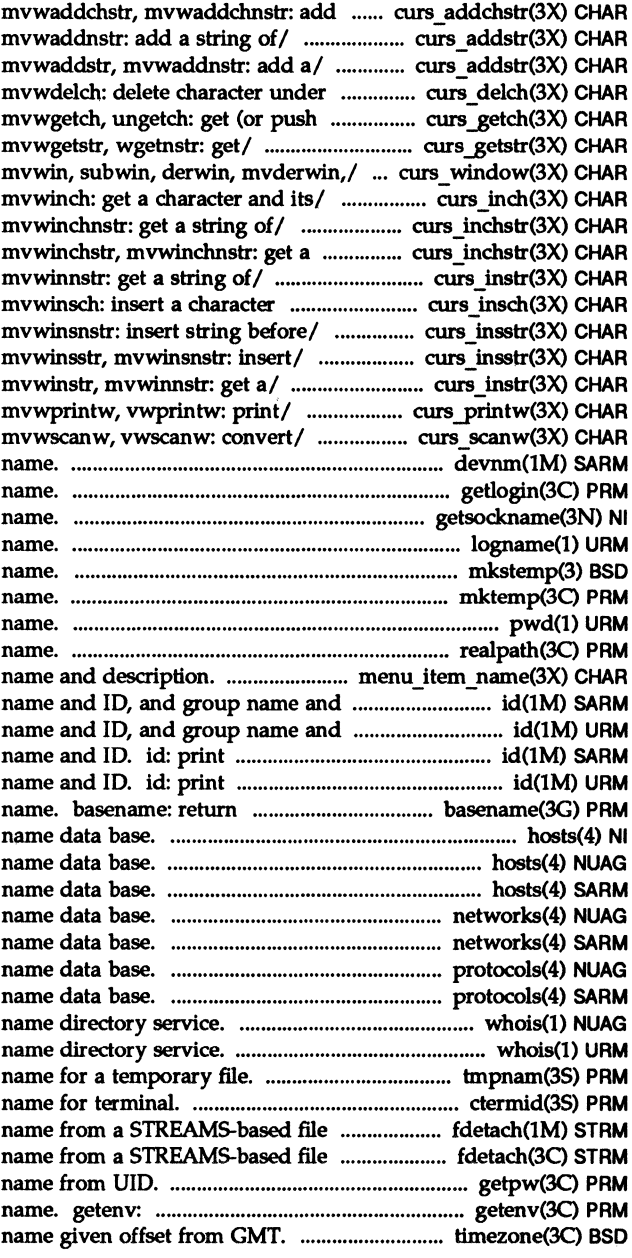

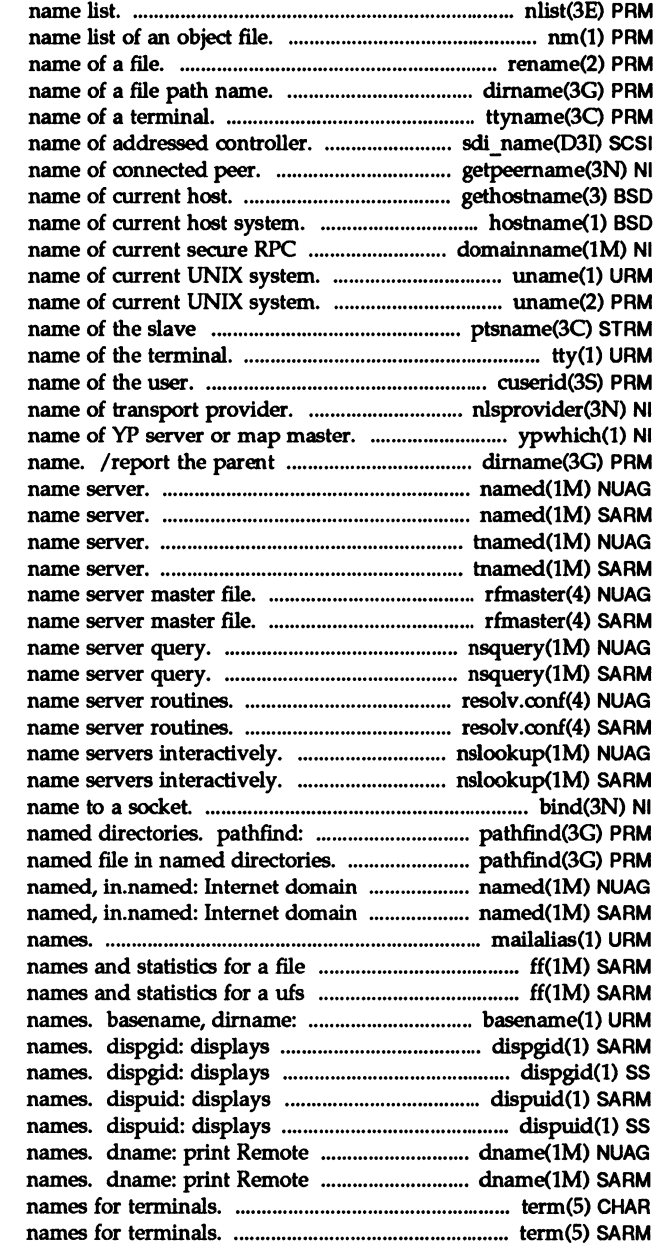

nlist: get entries from nm: print rename: change the /report the parent directory ttyname, isatty: find sdi name: get getpeemame: get /sethostname: get/set hostname: set or print domain. domainname: get/set uname: print uname: get pseudo-terminal/ ptsname: get tty: get the cuserid: get character login nlsprovider: get ypwhich: return directory name of a file path named, in.named: Internet domain named, in.named: Internet domain tnamed, in.tnamed: DARPA trivial tnamed, in.tnamed: DARPA trivial rfmaster: Remote File Sharing rfmaster: Remote File Sharing nsquery: Remote File Sharing nsquery: Remote File Sharing / configuration file for / configuration file for nslookup: query nslookup: query bind: bind a search for named file in pathfind: search for name server. name server. maila1ias: translate mail alias system. ff (generic): list file file/ ff (ufs): list file deliver portions of path a list of all valid group a list of all valid group a list of all valid user a list of all valid user File Sharing domain and network File Sharing domain and network term: conventional term: conventional

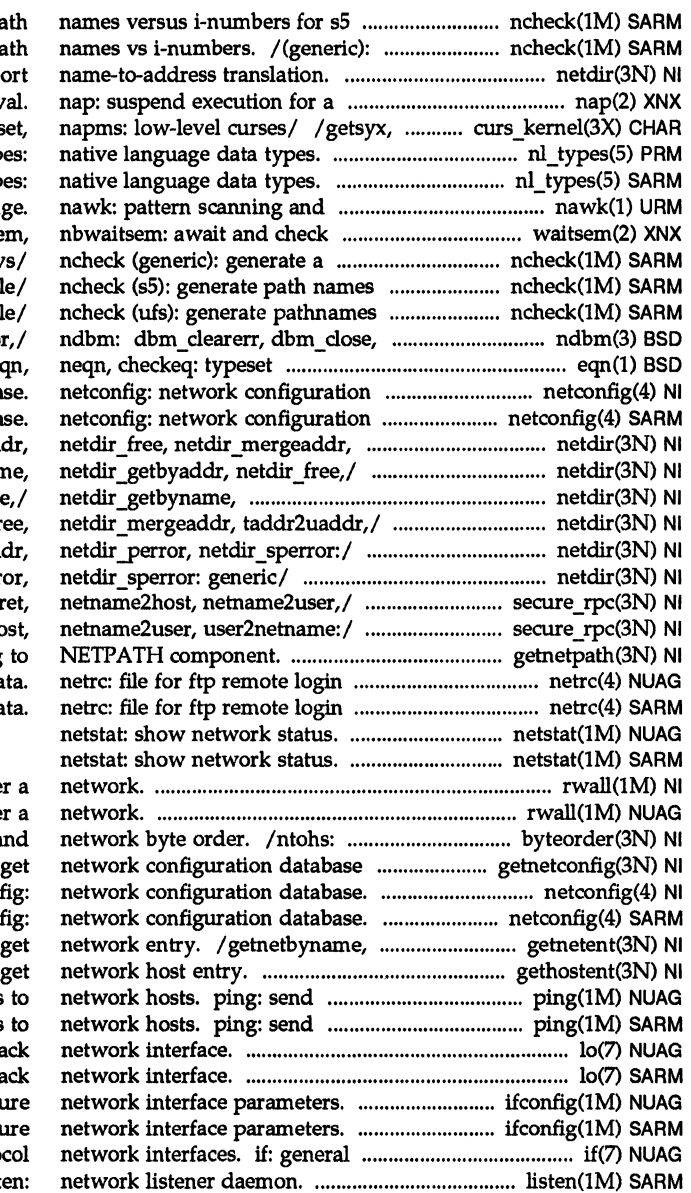

file/ $n$ check (s5): generate path generate a list of pa  $/$  generic transport short interv setsyx, ripoffline, curs s nl typ nl typ processing langua  $access to a resource/ \text{waitse}$ list of path names v versus i-numbers for s5 fil versus i-numbers for ufs fil dbm delete, dbm erro, mathematics. eq databa databa taddr2uaddr,/ /netdir getbyadd netdir\_getbynan netdir getbyaddr, netdir free /netdir getbyaddr, netdir fr /taddr2uaddr, uaddr2tad /uaddr2taddr, netdir perro /key gendes, key setsecr /key\_setsecret, netname2ho / entry corresponding da da

rwall: write to all users over rwall: write to all users over convert values between host a entry. getnetconfig: netconf netconf setnetent, endnetent: /sethostent, endhostent: ICMP ECHO\_REQUEST packets ICMP ECHO\_REQUEST packets lo: software loopba lo: software loopba ifconfig: configu ifconfig: configu properties of Internet Proto list

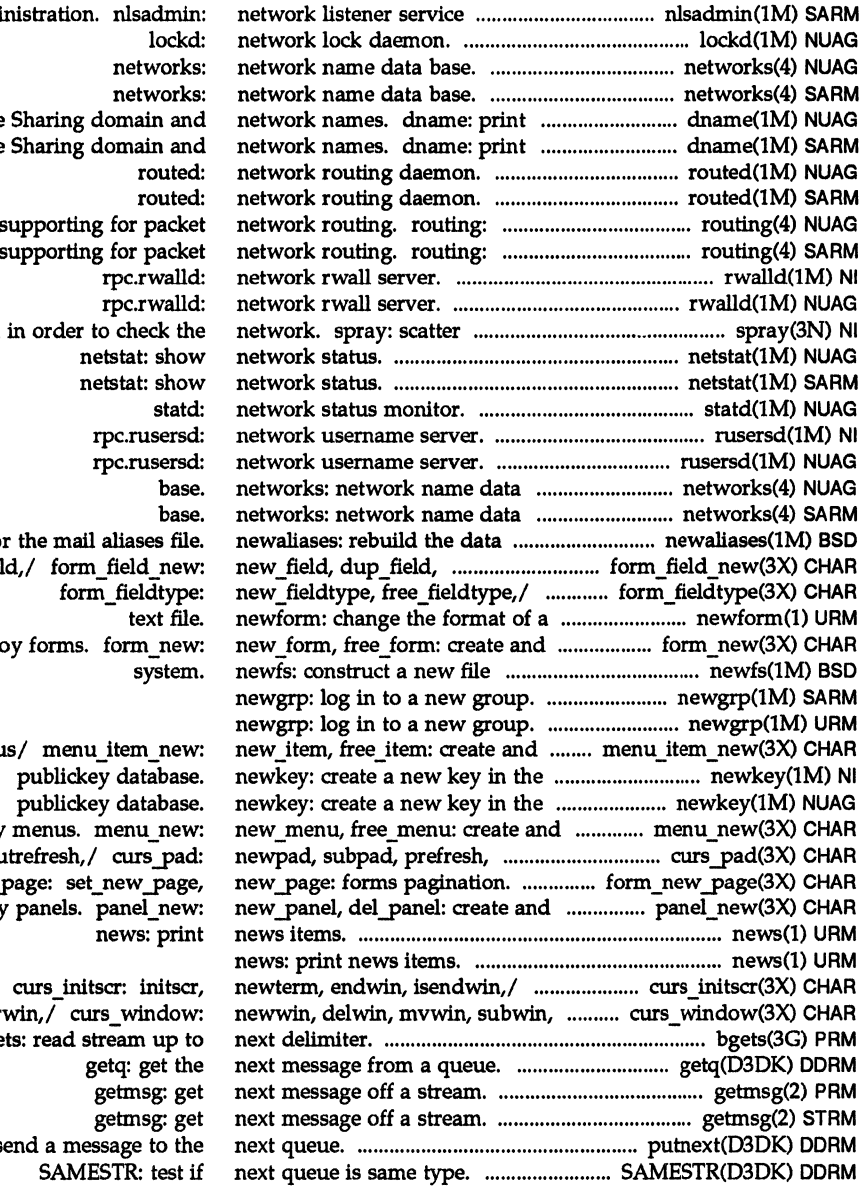

admi Remote File Remote File system s system s data base for link\_fiel form\_fieldtype: destro

destroy menu destroy pnou form\_new\_page: set\_new\_page, destroy panels. panel\_new:

derwin, mvder bge putnext: s

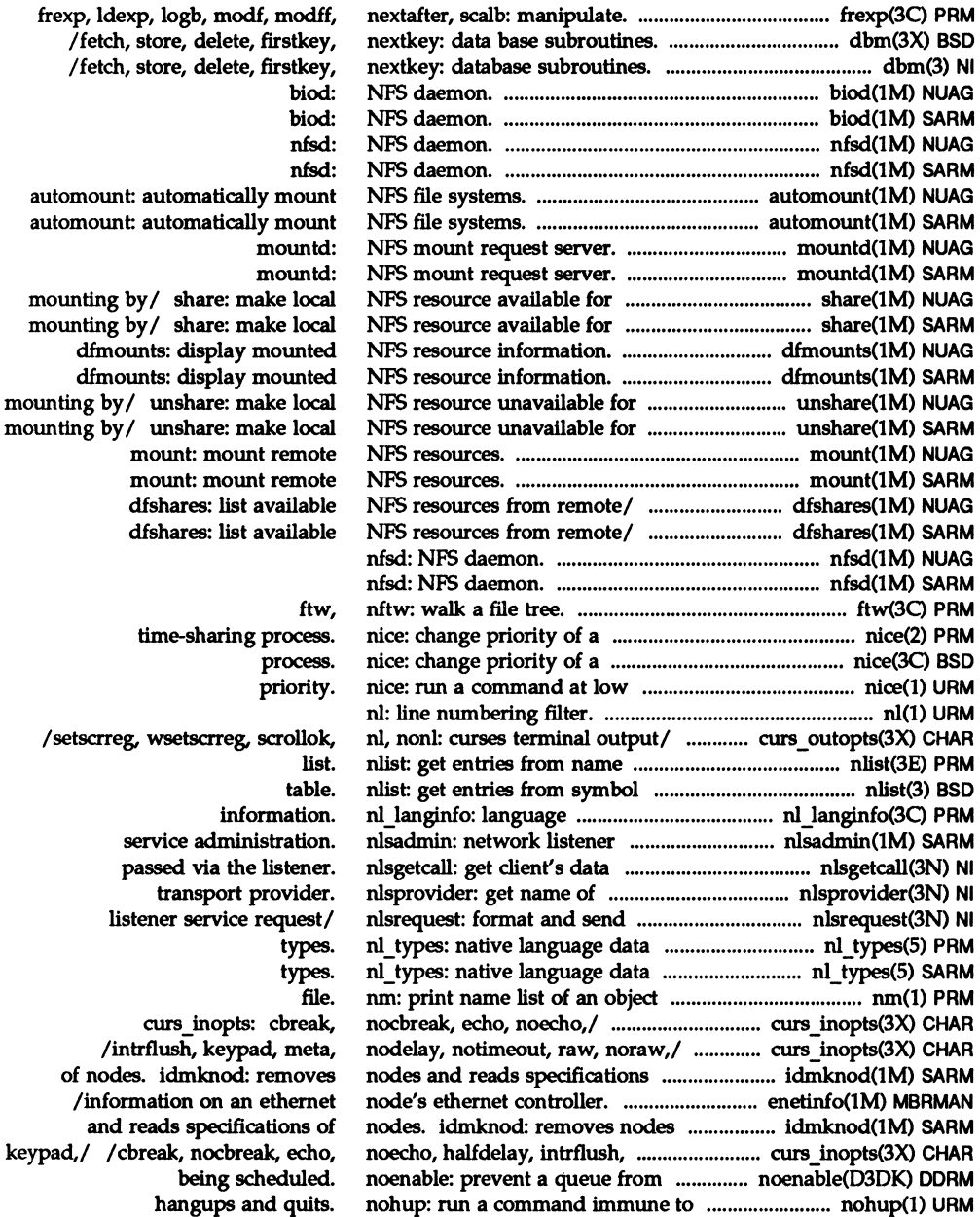

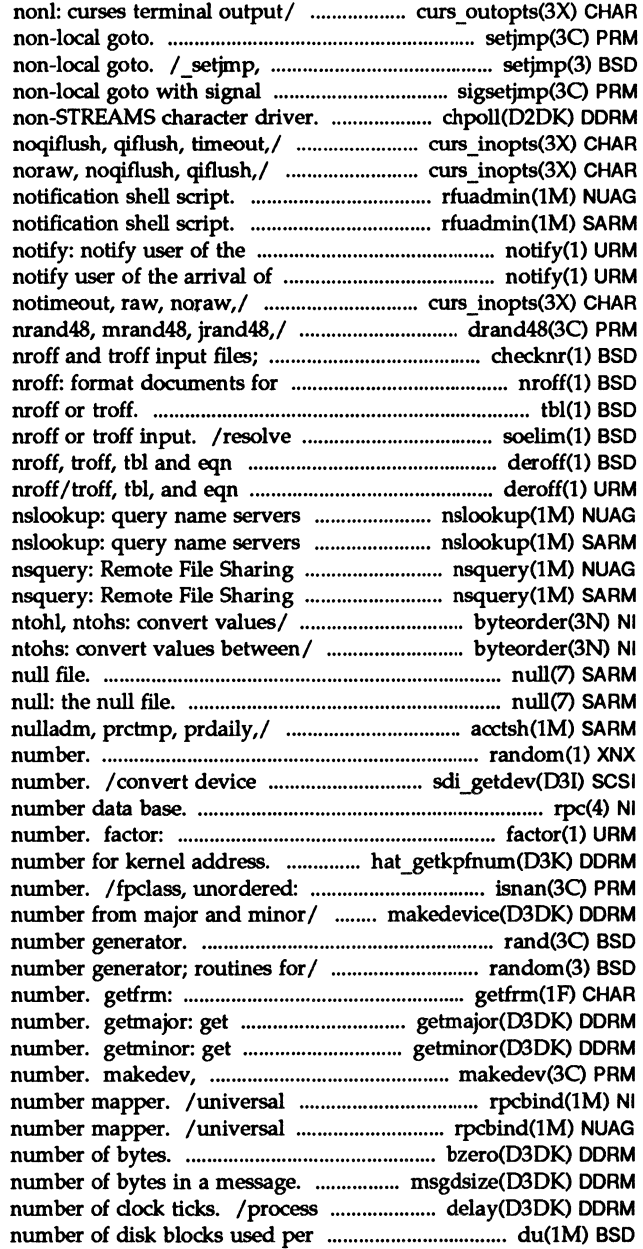

/wsetscrreg, scrollok, nl, setimp, longimp: Jongjmp, sigsetjmp, siglongjmp: state. sigsetjmp, siglongjmp: a chpoll: poll entry point for a /nodelay, notimeout, raw, noraw, /meta, nodelay, notimeout, raw, rfuadmin: Remote File Sharing rfuadmin: Remote File Sharing arrival of new mail. new mail. notify: /keypad, meta, nodelay, drand48, erand48, lrand48, report possible/ checknr: check display or line-printer. tbl: format tables for and eliminate .so requests from constructs. deroff: remove constructs. deroff: remove interactively. interactively. name server query. name server query. byteorder, htonl, htons, byteorder, htonl, htons, ntohl, null: the

/ dodisk, lastlogin, monacct, random: generate a random number to pass-through device rpc: rpc program obtain the prime factors of a hat getkpfnum: get page frame determine type of floating-point makedevice: make device rand, srand: simple random /setstate: better random returns the current frameID major or internal major device minor or internal minor device major, minor: manage a device addresses to RPC program addresses to RPC program bzero: clear memory for a given msgdsize: return the execution for a specified directory or / du: display the

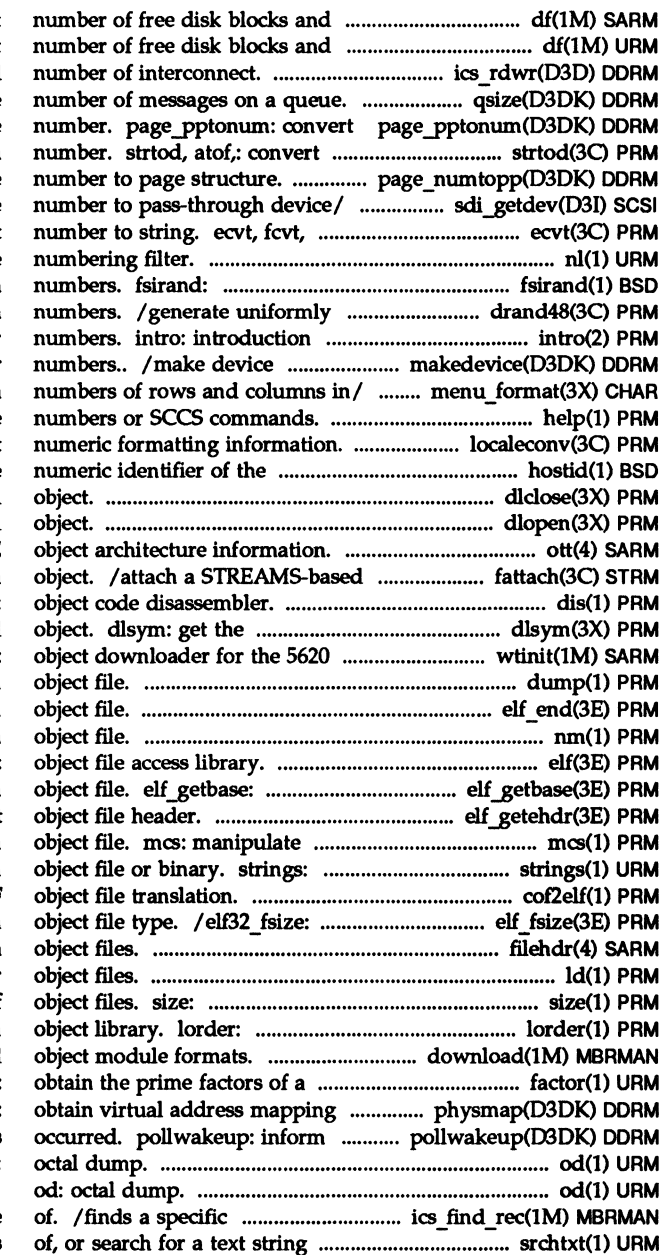

files. df (generic): report files. df (generic): report /reads or writes a specified qsize: find the page structure to page frame string to double-precision page numtopp: convert page frame sdi getdev: convert device gcvt: convert floating-point nl: line install random inode generation distributed pseudo-random to system calls and error number from major and minor /menu\_format: set and get maximum help: ask for help with message localeconv: get current host. hostid: print the dlclose: close a shared dlopen: open a shared .ott: FACE file descriptor to an dis: address of a symbol in shared DMD terminal. wtinit: dump: dump selected parts of an elf\_end: finish using an nm: print name list of an elf: get the base offset for an /retrieve class-dependent the comment section of an find printable strings in an cof2elf: COFF to ELF return the size of an filehdr: file header for common ld: link editor for print section sizes in bytes of find ordering relation for an /loads 8086 absolute library and number. factor: for physical/ physmap: a process that an event has od:

> record in the interconnect space in,/ srchtxt: display contents

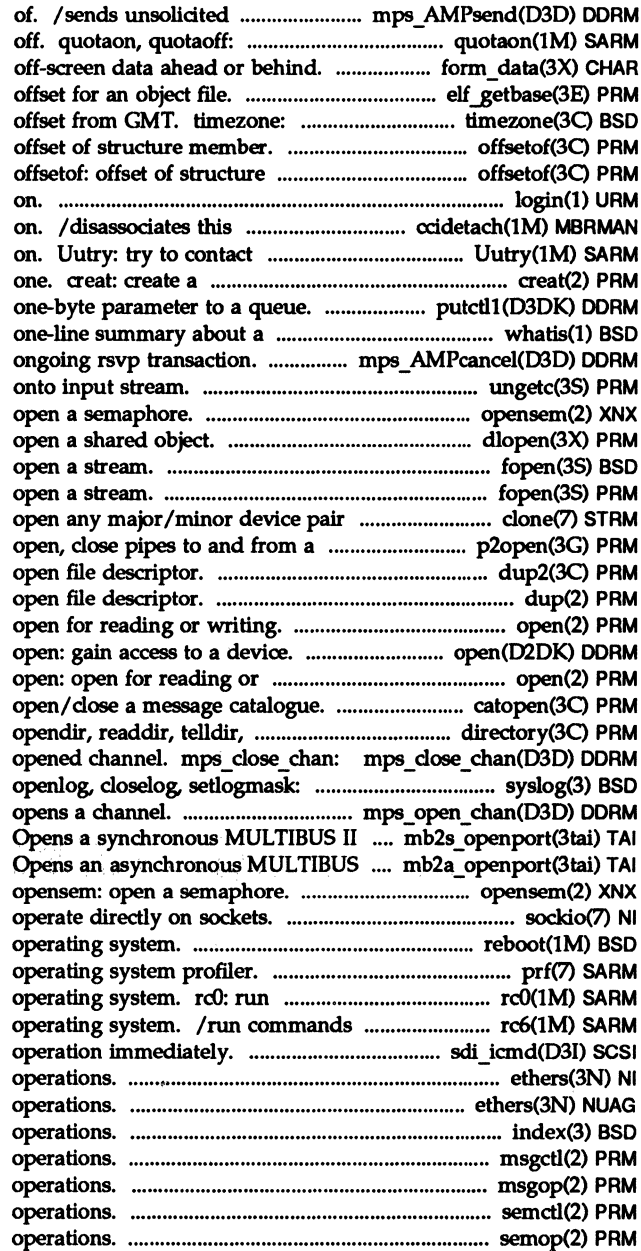

messages that are not part turn file system quotas on and /tell if forms field has elf getbase: get the base get time zone name given offsetof: member. login: sign host with a subchannel on a line remote system with debugging new file or rewrite an existing /send a control message with a keyword. whatis: display a mps \_ AMPcance1: cancels an ungetc: push character back opensem: dlopen: fopen, freopen, fdopen: fopen, freopen, fdopen: on a STREAMS driver. clone: command. p20pen, p2close: dup2: duplicate an dup: duplicate an open:

## writing.

catopen, catclose: seekdir, rewinddir,/ directory: closes a previously control system log. syslog, mps open chan: transport/ mb2s openport: II transport/ mb2a openport:

> sockio: ioctls that reboot: restart the prf:

commands performed to stop the performed to stop and reboot the sdi icmd: perform requested ethers: Ethernet address mapping ethers: Ethernet address mapping index, rindex: string msgctl: message control msgop: msgsnd, msgrcv: message semctl: semaphore control semop: semaphore

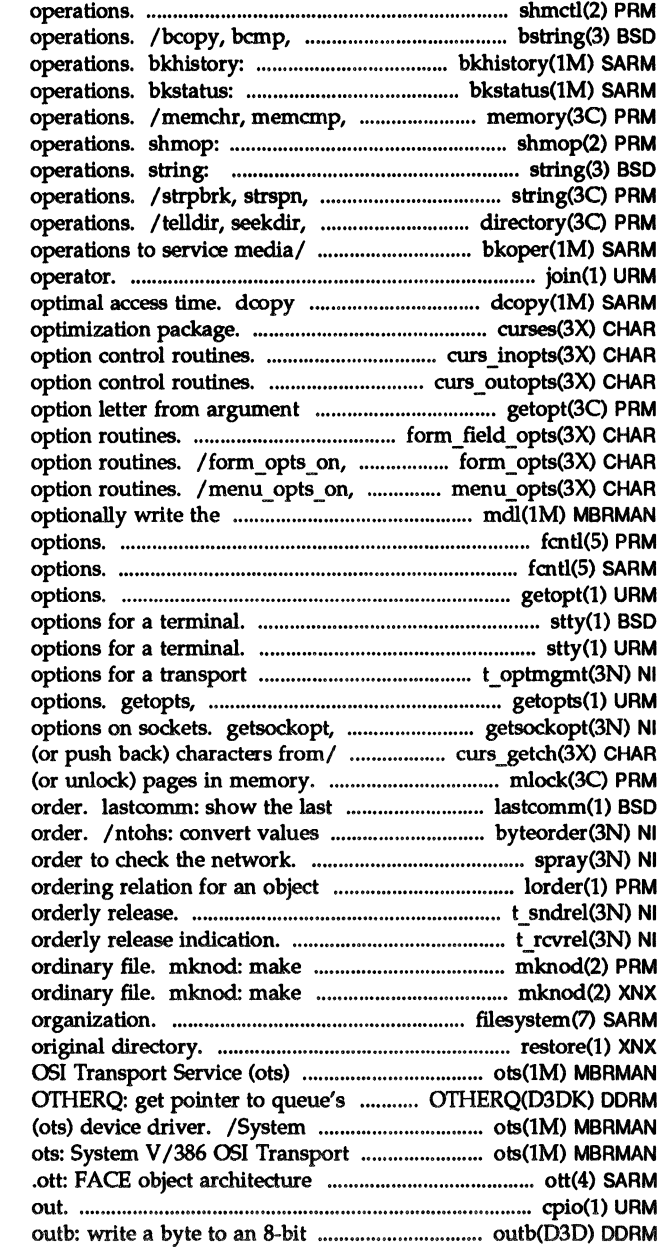

shmct1: shared memory control bzero, ffs: bit and byte string report on completed backup display the status of backup memcpy, memmove, memset: memory shmat, shmdt: shared memory strcasecmp, strncasecmp: string strcspn, strtok, strstr: string rewinddir, closedir: directory bkoper: interact with backup join: relational database (generic): copy file systems for curses: CRT screen handling and / typeahead: curses terminal input /nl, nonl: curses terminal output vector. getopt: get /field\_opts: forms field form opts off, form opts: forms menu opts off, menu opts: menus manufacturer's/ mdl: read and fcntl: file control fcntl: file control getopt: parse command stty: set the stty: set the endpoint. t\_optmgmt: manage getoptcvt: parse command setsockopt: get and set /mvgetch, mvwgetch, ungetch: get mlock, munlock: lock commands executed, in reverse between host and network byte spray: scatter data in library. lorder: find t\_sndrel: initiate an / acknowledge receipt of an a directory, or a special or a directory, or a special or filesystem: file system restore: restore file to device/ ots: System V/386 partner queue. V /386 051 Transport Service Service (ots) device driver. information. epio: copy file archives in and I/O port.

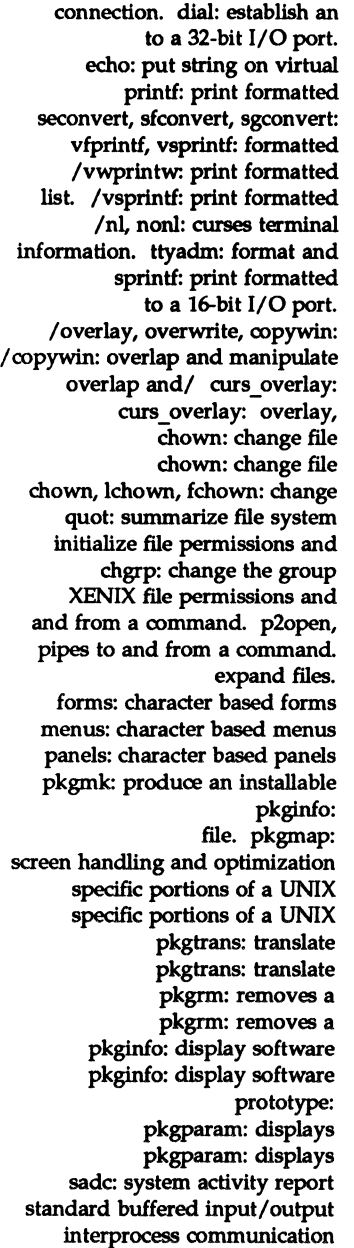

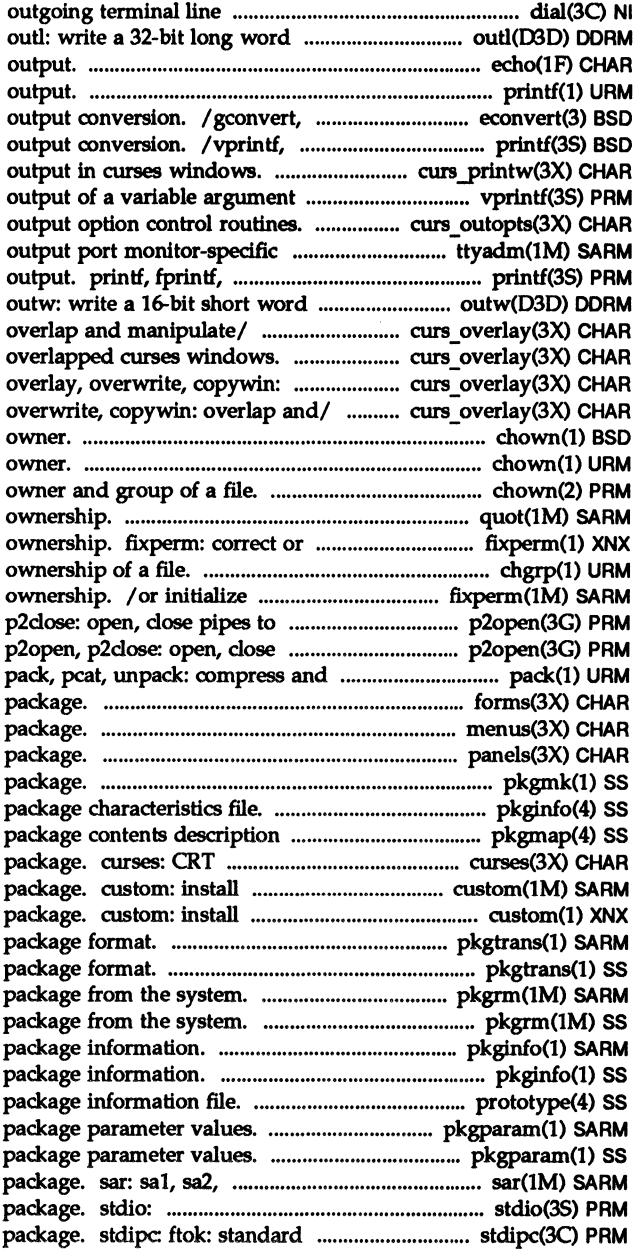

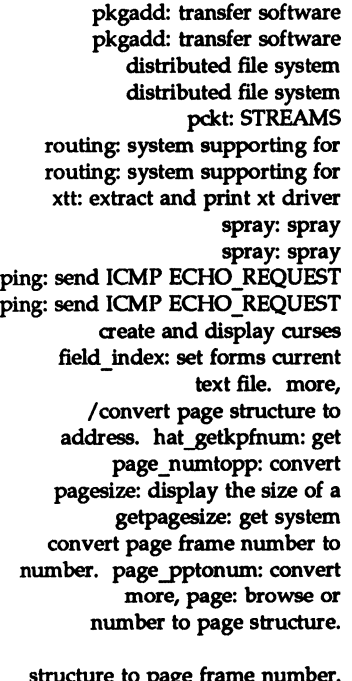

structure to page frame number. manual pages; find reference man: display reference manual mlock, munlock: lock (or unlock) to format Reference Manual determine residency of memory mmap: map munmap: unmap convert size in bytes to size in convert size in bytes to size in ptob: convert size in page of memory. set\_new\_page, new\_page: forms socketpair: create a /open any major/minor device a pseudo-terminal master / slave /can\_change\_color, color\_content, the current window of a panels dbon: sets target for front application data with a panels panel\_below: panels deck/ deck traversal/ panel above:

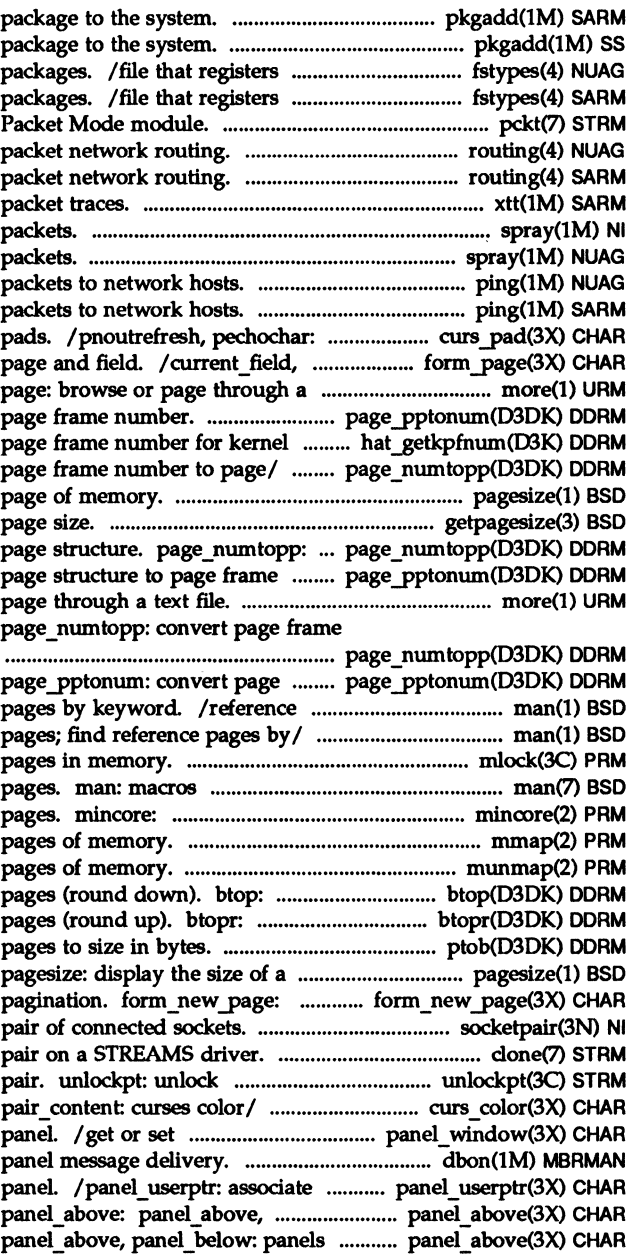

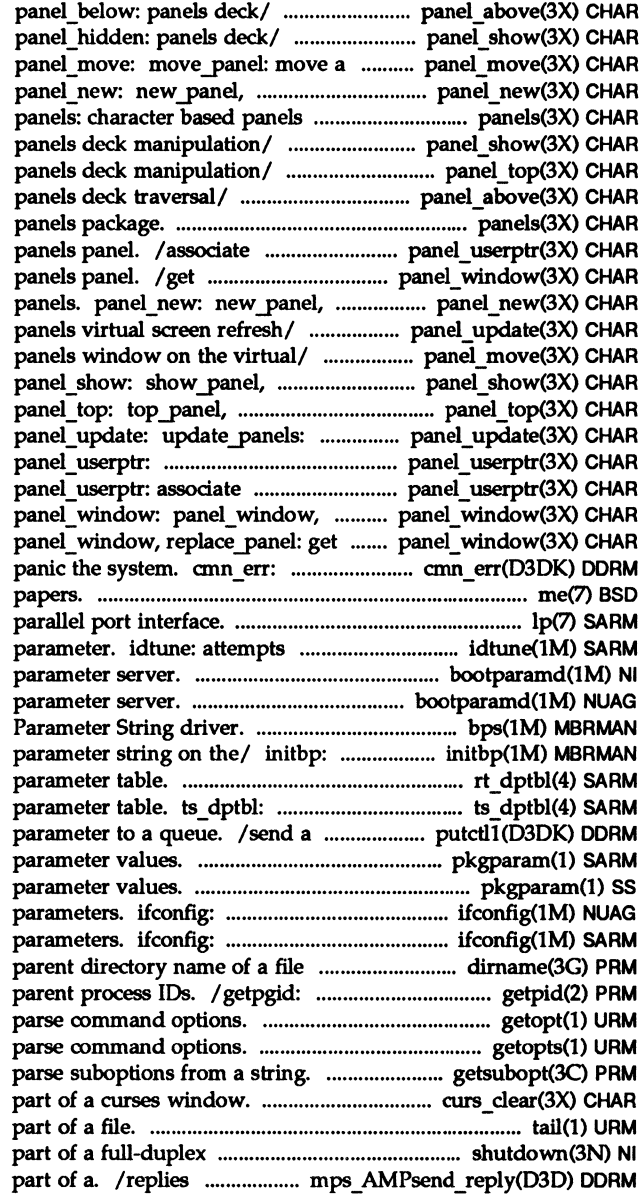

panel above: panel above, /show panel, hide panel, panels window on the virtual/ del panel: create and destroy/ package. /hide\_panel, panel\_hidden: /top panel, bottom panel: /panel\_above, panel\_below: panels: character based application data with a or set the current window of a del panel: create and destroy panel update: update panels: panel\_move: move panel: move a hide panel, panel hidden:/ bottom panel: panels deck/ panels virtual screen refresh/ set\_panel\_userptr,/ application/ /set panel userptr, replace panel: get or set the/ or set the/ panel\_window: display an error message or me: macros for formatting lp: to set value of a tunable bootparamd: boot bootparamd: boot bps: Bootstrap initializes the bootstrap rt\_dptbl: real-time dispatcher time-sharing dispatcher control message with a one-byte pkgparam: displays package pkgparam: displays package configure network interface

configure network interface path name. dimame: report the get process, process group, and getopt getopts, getoptcvt: getsubopt: /wclrtoeol: clear all or tail: deliver the last oonnection. shutdown: shut down to a received request that is sends solicited data that is not

messages that are not ypset: point ypbind at a restores of filesystems, data OTHERQ: get pointer to queue's dump: dump selected nlsgetcall: get client's data mps: Message management /convert device number to and password attributes.

getpass: read a functions. crypt: passwd: change login change login password and pwck: check passwd: shadow: shadow putpwent: write putspent: write shadow ulckpwdf: manipulate shadow endpwent, fgetpwent: manipulate passmgmt: change Remote File Sharing host change Remote File Sharing host pwck, grpck: several files or subsequent/ create, remove directories in a return the last element of a parent directory name of a file dirname: deliver portions of sS file/ ncheck (sS): generate (generic): generate a list of

pathname variables. fpathconf, for filename. in named directories. a prompt; verify and return a a prompt; verify and return a get current working directory directory. getcwd: get locate a command; display its pathconf: get configurable basename: display portions of ufs file/ ncheck (ufs): generate part of any. mps AMPsend data:

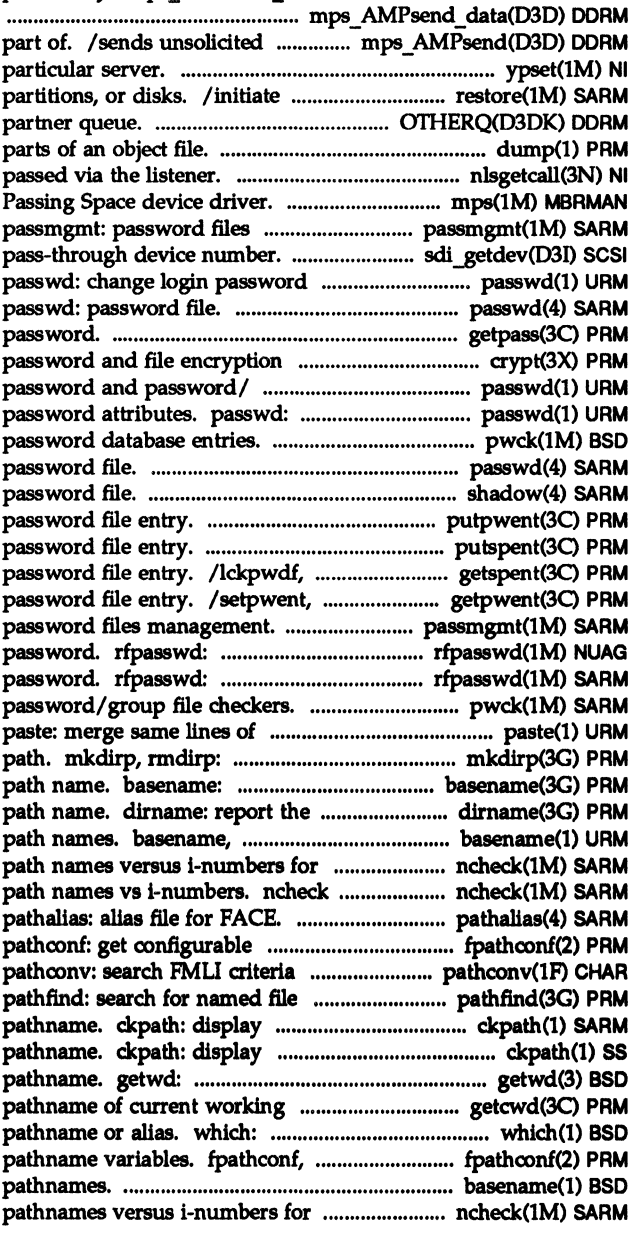

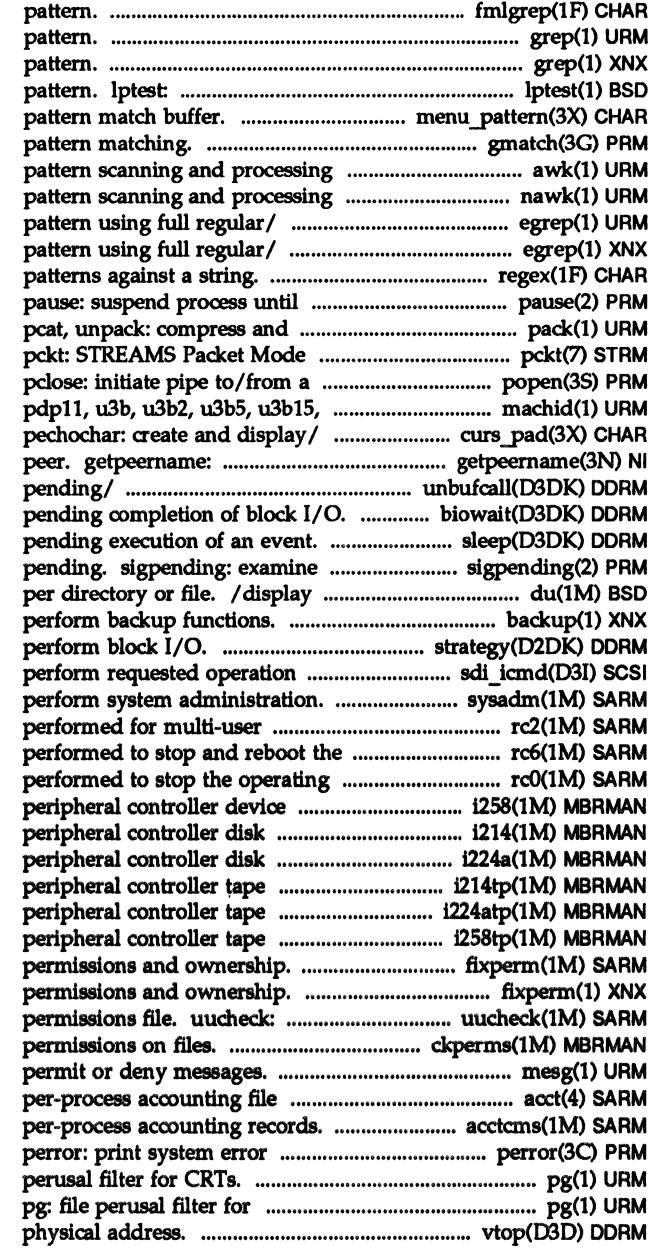

fmlgrep: search a file for a grep: search a file for a grep: search a file for a generate lineprinter ripple /menu pattern: set and get menus gmatch: shell global language. awk: language. nawk: egrep: search a file for a egrep: search a file for a regex: match signal. expand files. pack, module. process. popen, vax, 386, u370: get/ machid: /subpad, prefresh, pnoutrefresh, get name of connected unbufcall: cancel a biowait: suspend processes sleep: suspend process activity signals that are blocked and the number of disk blocks used backup: strategy: immediately. sdi icmd: sysadm: visual interface to environment. rc2: run commands operating/ rc6: run commands system. reO: run commands driver. 1258: iSBC 386/258 device driver. 1214: iSBCR 214 device/ i224a: iSBC 186/224A device driver. 1214tp: iSBC 214 device/ 1224atp: iSBC 186/224A device/ 12S8tp: iSBC 386/258 / correct or Initialize XENIX file /correct or initialize file check the uucp directories and ckperms: set and/or verify mesg: format. acct: acctcms: command summary from messages. pg: file CRTs. vtop: convert virtual to

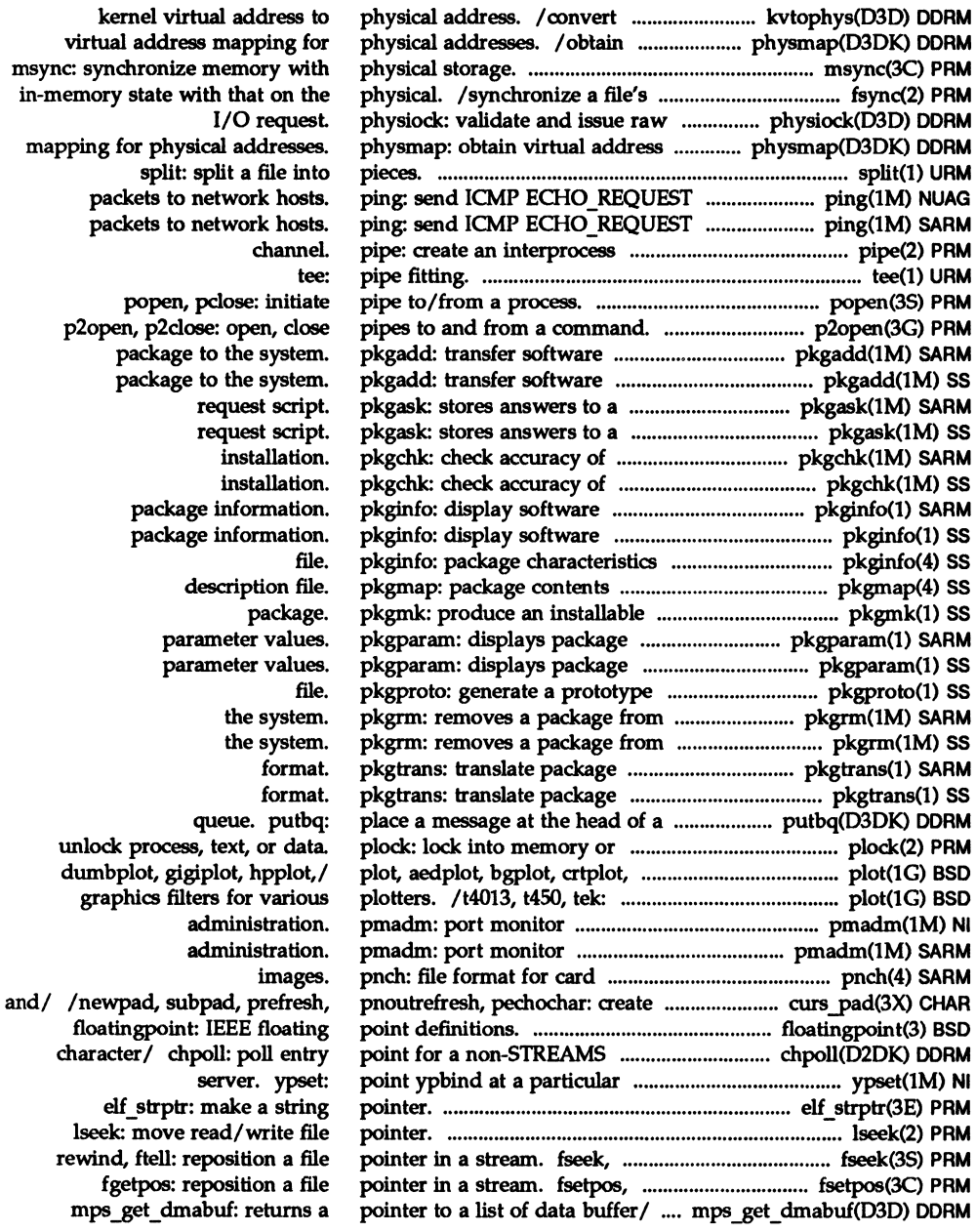

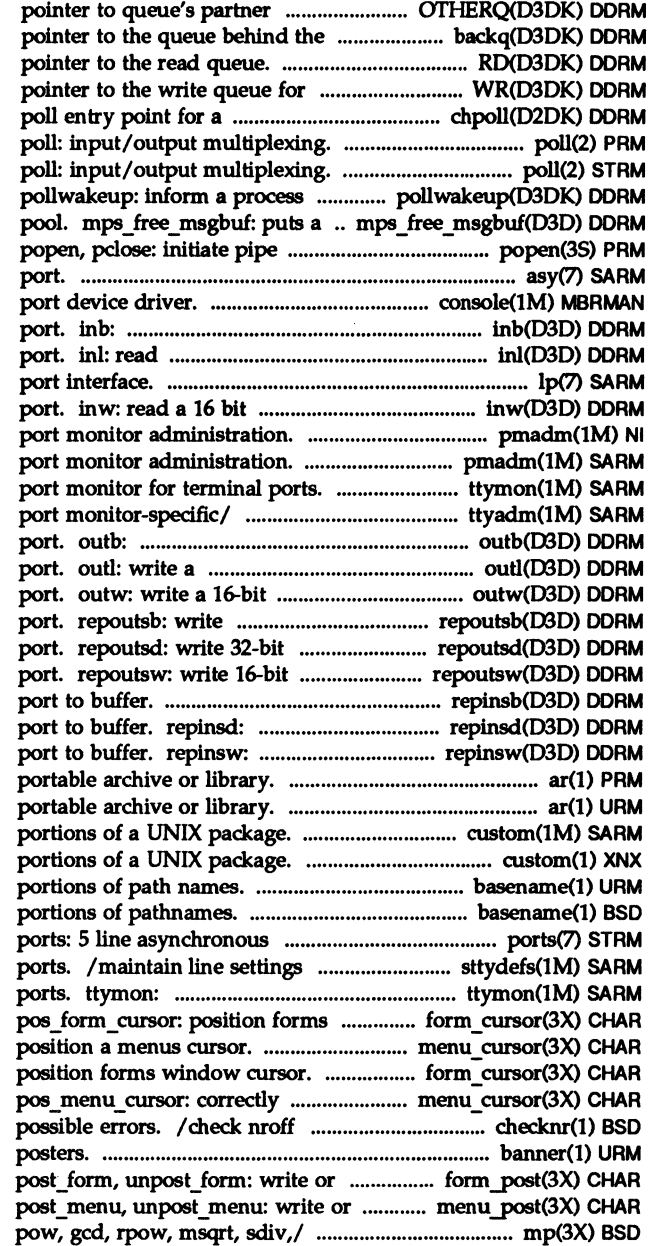

queue. OTHERQ: get current queue. backq: get RD: get this module or driver. WR: get non-STREAMS character / chpoll:

that an event has occurred. buffer back into the free memory to/from a process. asy: asynchronous serial oonsole: console read a byte from a S-bit I/O a 32-bit word from a 32-bit I/O lp: parallel. short word from a 16-bit I/O pmadm: pmadm: ttymon: ttyadm: format and output write a byte to an S-bit I/O 32-bit long word to a 32-bit I/O short word to a 16-bit I/O bytes from buffer to an I/O words from buffer to an I/O words from buffer to an I/O replnsb: read bytes from I/O read 32-bit words from I/O read 16-bit words from I/O ar: maintain ar: maintain custom: install specific custom: install specific basename, dimame: deliver basename: display oommunications interface/ and hunt sequences for TIY port monitor for terminal window cursor. form\_cursor: /pos\_menu\_cursor: correctly form\_cursor: pos form cursor: position a menus/ menu\_cursor: and troff input files; report banner: make erase forms from/ form post: erase menus from/ menu post: /mult, mdiv, mcmp, min, mout,

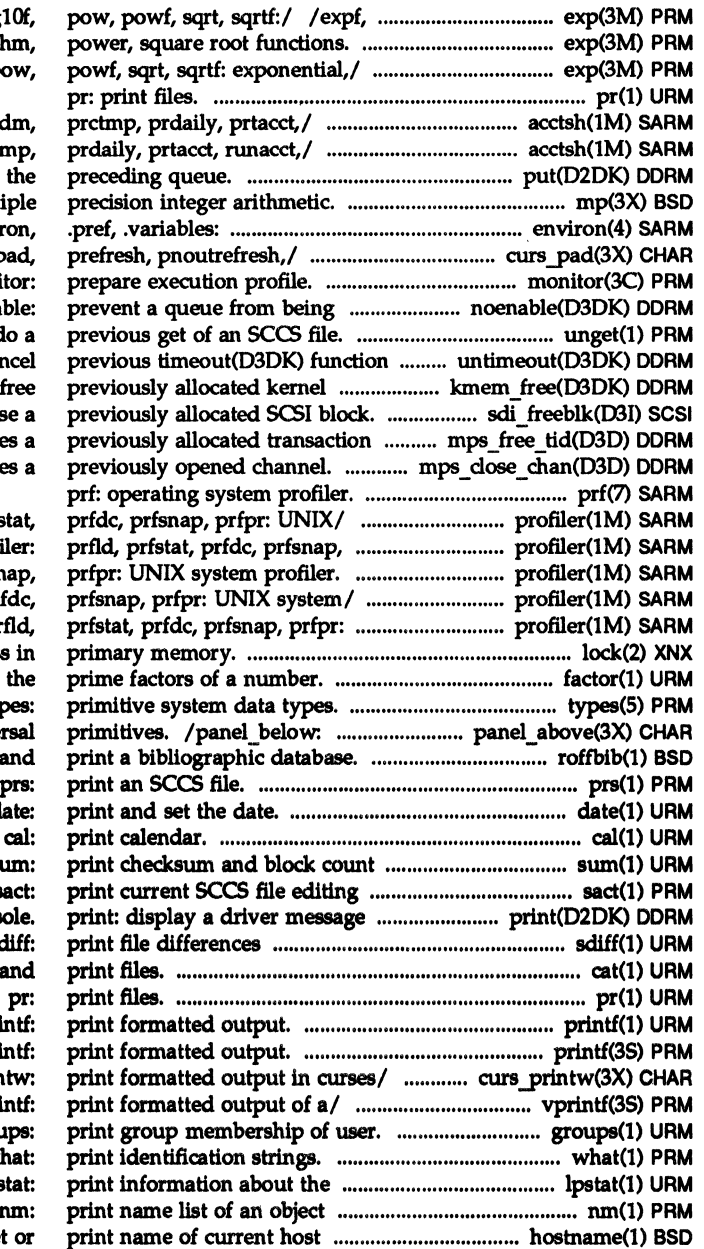

 $\text{c}$ brt,  $\log \log f$ ,  $\log 10$ ,  $\log$ /sqrtf: exponential, logarith  $log$ ,  $log10$ ,  $log10f$ , p

/lastlogin, monacct, nulla /monacct, nulladm, prcti put: receive messages from  $x$ tom, mtox, mfree: mult user-preference/ .envir curs pad: newpad, subp moni scheduled. noena unget: und call. untimeout: can memory. kmem free: sdi freeblk: releas id.. mps free tid: fre mps\_close\_chan: clos

profiler: prfld, prfs prfpr: UNIX system/ profi /prfld, prfstat, prfdc, prfsn profiler: prfld, prfstat, pr UNIX system/ profiler: pr lock: lock a proces factor: obtain ty panels deck traver roffbib: format prs:  $\overline{\mathbf{d}}$ of a file. s activity. s on system cons side-by-side. se cat: concatenate pri printf, fprintf, spri /mvprintw, mvwprintw, vwprin vprintf, vfprintf, vspri grou w<sub>w</sub> status of the LP print/ lps file. system. hostname: se

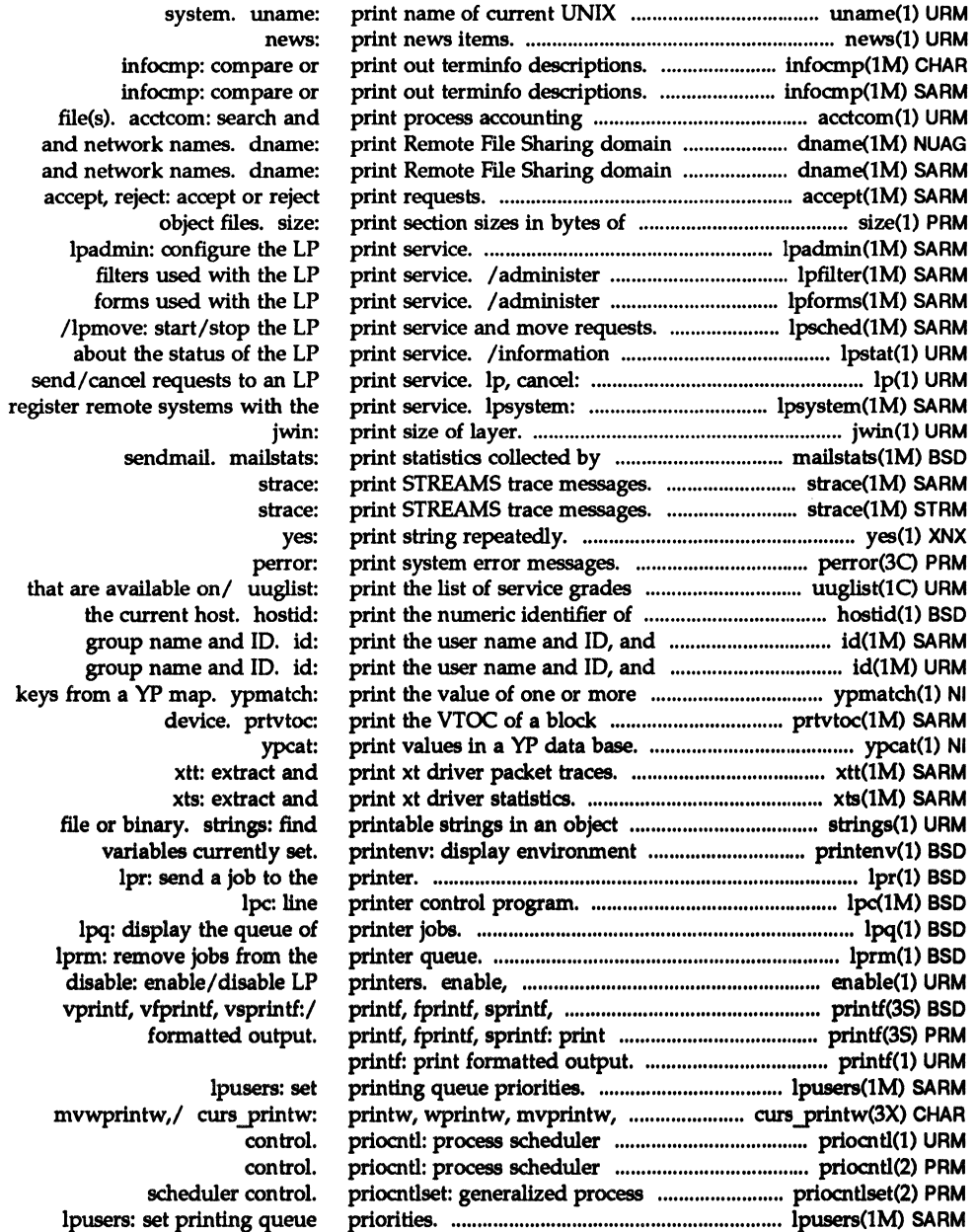

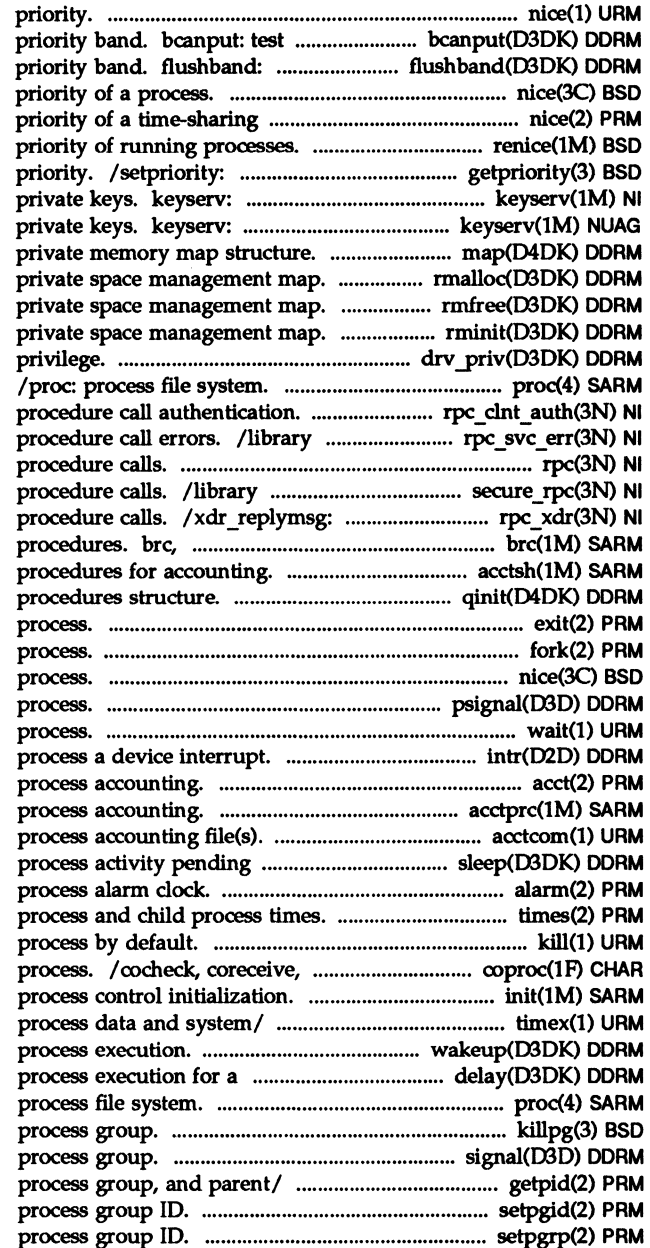

nice: run a command at low for flow control in specified flush messages for a specified nice: change process. nice: change renice: alter get/set program scheduling server for storing public and server for storing public and map: rmalloc: allocate space from a rmfree: free space back into a rminit: initialize a drv priv: determine driver /routines for client side remote routines for server side remote rpc: library routines for remote routines for secure remote XDR library routines for remote bcheckrc: system initialization /startup, turnacct: shell qinit: STREAMS queue processing exit, exit: terminate fork: create a new nice: change priority of a psignal: send signal to a wait: await completion of intr: acct: enable or disable acctprc, acctprc1, acctprc2: acctcom: search and print execution of an/ sleep: suspend alarm: set a times: get kill: terminate a codestroy: communicate with a init, telinit: timex: time a command; report wakeup: resume suspended specified number/ delay: delay /proc: killpg: send signal to a signal: send a signal to a / getppid, getpgid: get process, setpgid: set setpgrp: set

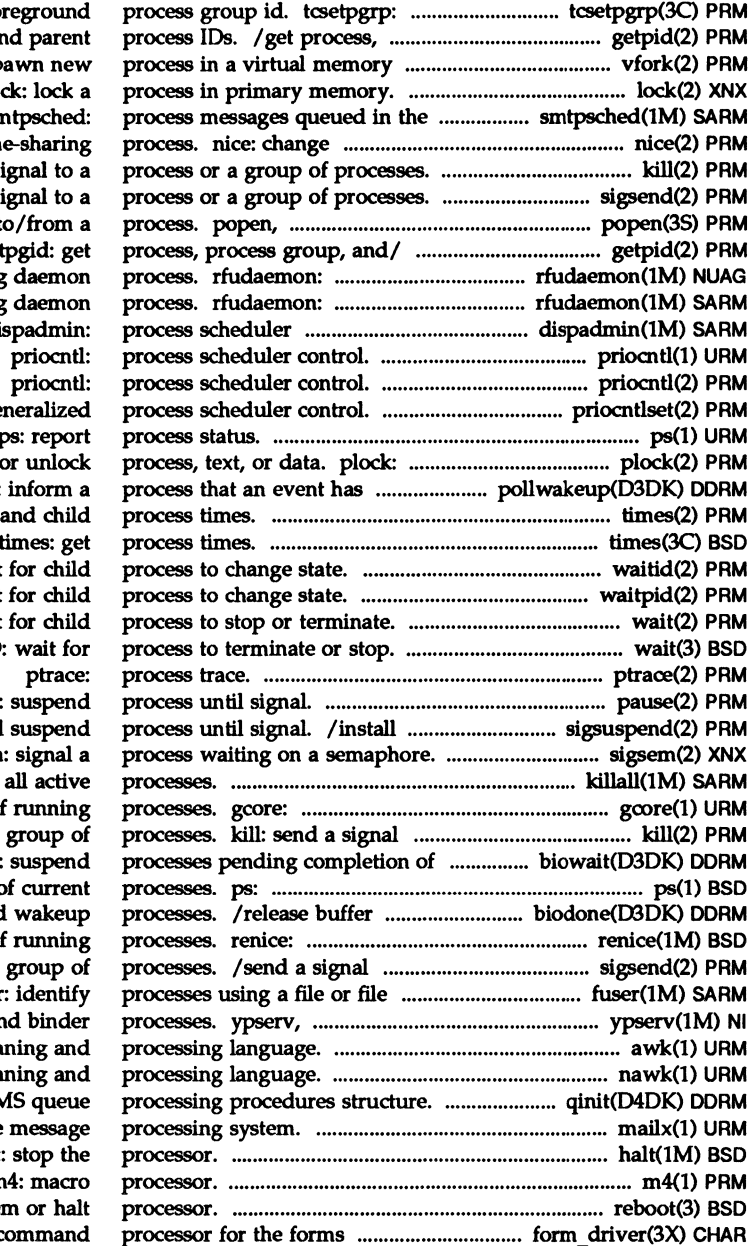

set terminal for process group, an efficient way. vfork: sp  $\overline{a}$ SMTP mail queue. sn priority of a tim kill: send a si  $/sigsendset: send a sig$ pclose: initiate pipe t / getpgrp, getppid, get Remote File Sharing Remote File Sharing administration. di priocntlset: ge ps: report lock into memory occurred. pollwakeup: times: get process times: get waitid: wait waitpid: wait wait: wait /WIFSIGNALED, WIFEXITED pause: a signal mask and sigsem killall: kill get core images of to a process or a block I/O. biowait: display the status o after block I/O and alter priority of to a process or a structure. fuser ypbind: YP server an awk: pattern scan nawk: pattern scan qinit: STREAM mailx: interactive halt m4: macro reboot: reboot syste subsystem. form\_driver: c

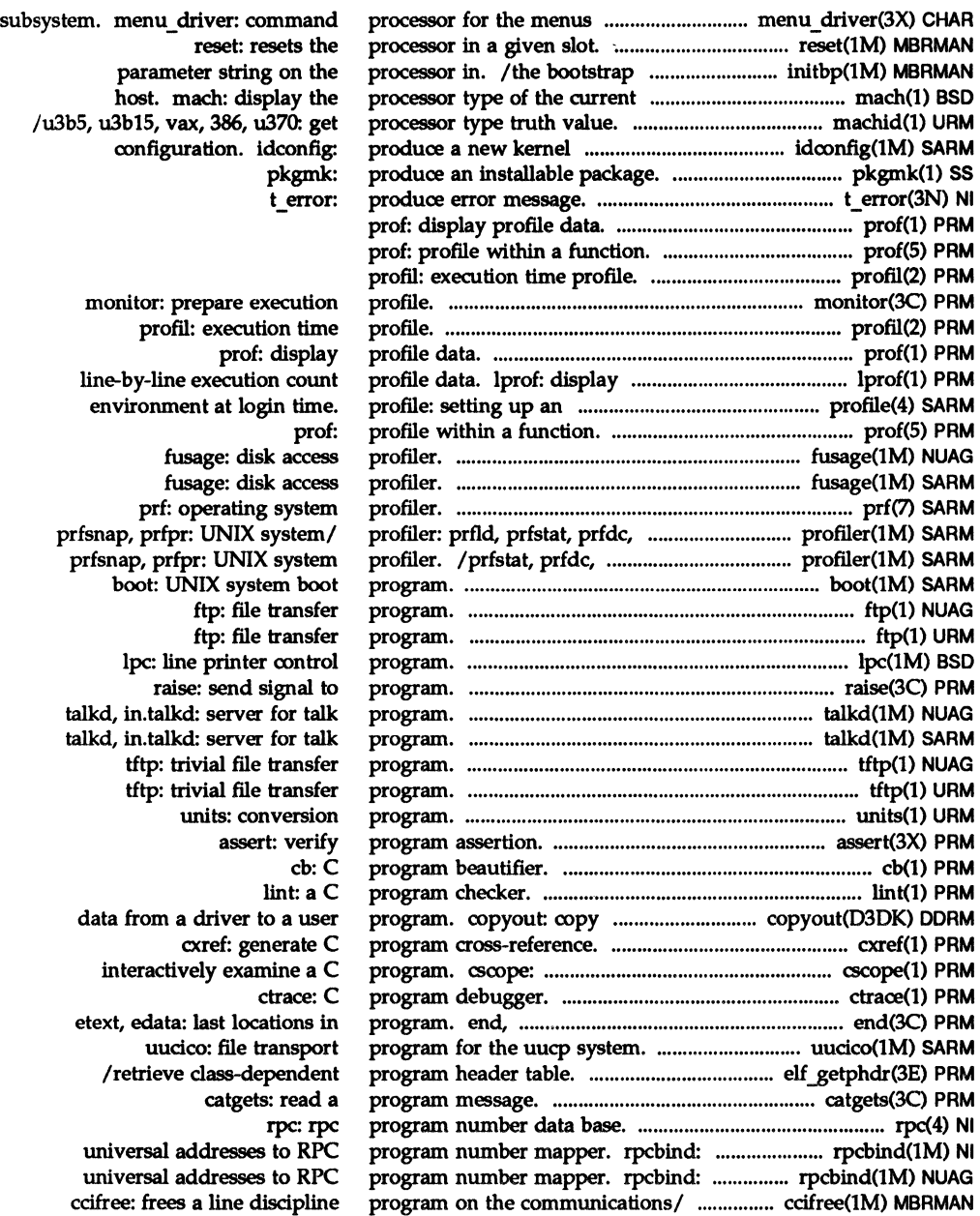

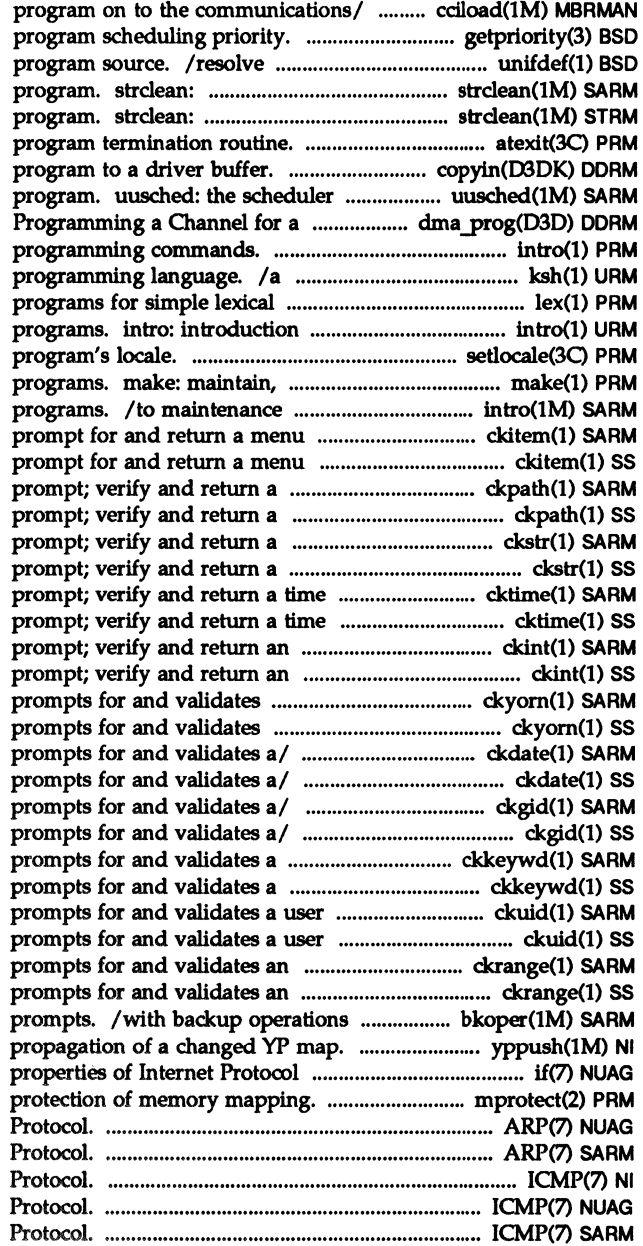

cciload: load a line discipline /setpriority: get/set and remove ifdef'ed lines from C STREAMS error logger cleanup STREAMS error logger cleanup atexit: add copyin: copy data from a user for the uucp file transport hardware request. dma prog: intro: introduction to standard/restricted command and tasks. lex: generate to commands and application setlocale: modify and query a update, and regenerate groups of commands and application item. ckitem: build a menu: item. ckitem: build a menu: pathname. ckpath: display a pathname. ckpath: display a string answer. ckstr: display a string answer. ckstr: display a of day. cktime: display a of day. cktime: display a integer value. ckint: display a integer value. ckint: display a yes/no. ckyom: yes/no. ckyom: / errdate, helpdate, valdate: / errdate, helpdate, valdate: ckgid, errgid, helpgid, valgid: ckgid, errgid, helpgid, valgid: keyword. ckkeywd: keyword. ckkeywd: ID. ckuid: ID. ckuid: integer. ckrange: integer. ckrange: to service media insertion yppush: force network interfaces. if: general mprotect: set ARP: Address Resolution ARP: Address Resolution ICMP: Internet Control Message ICMP: Internet Control Message ICMP: Internet Control Message

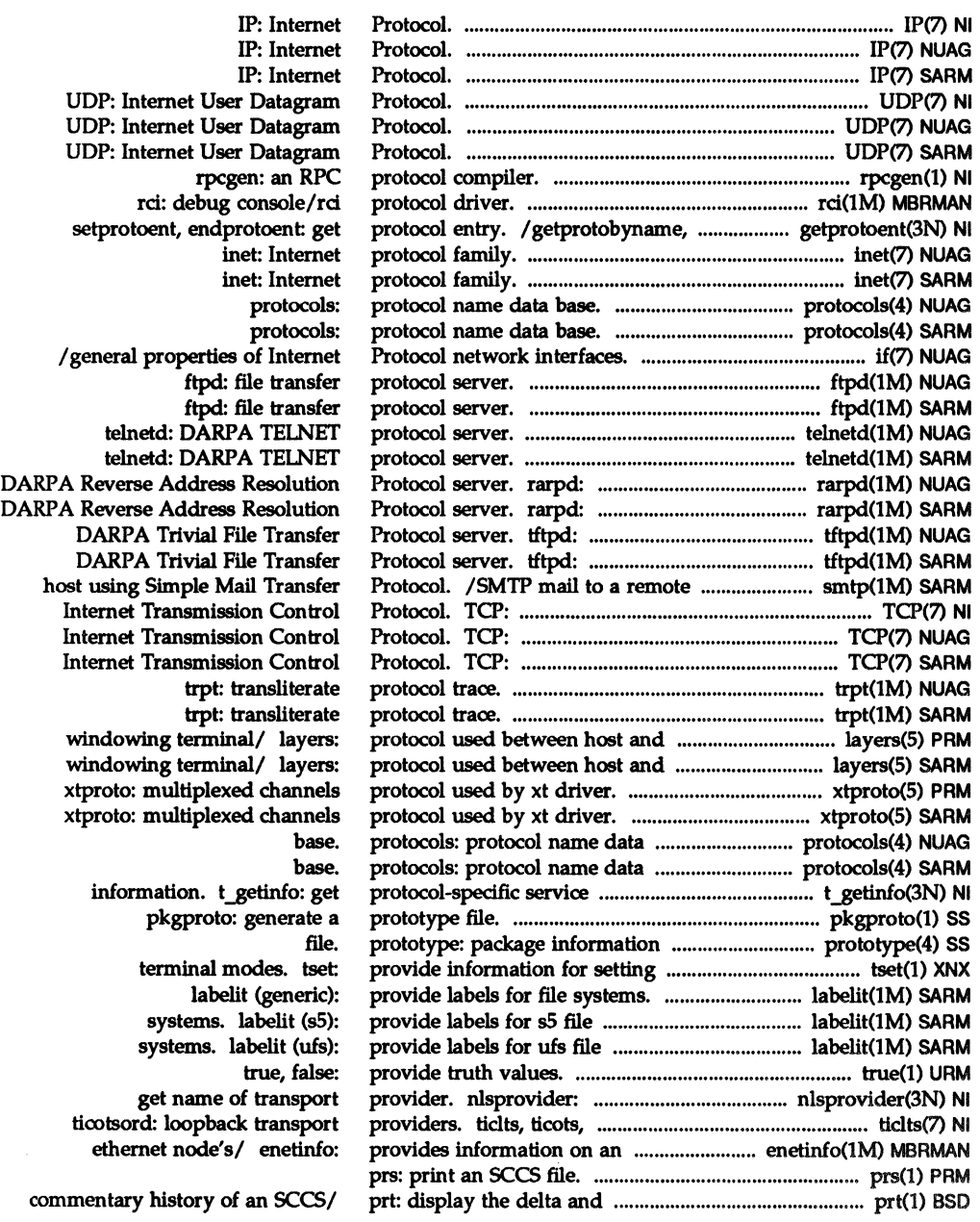

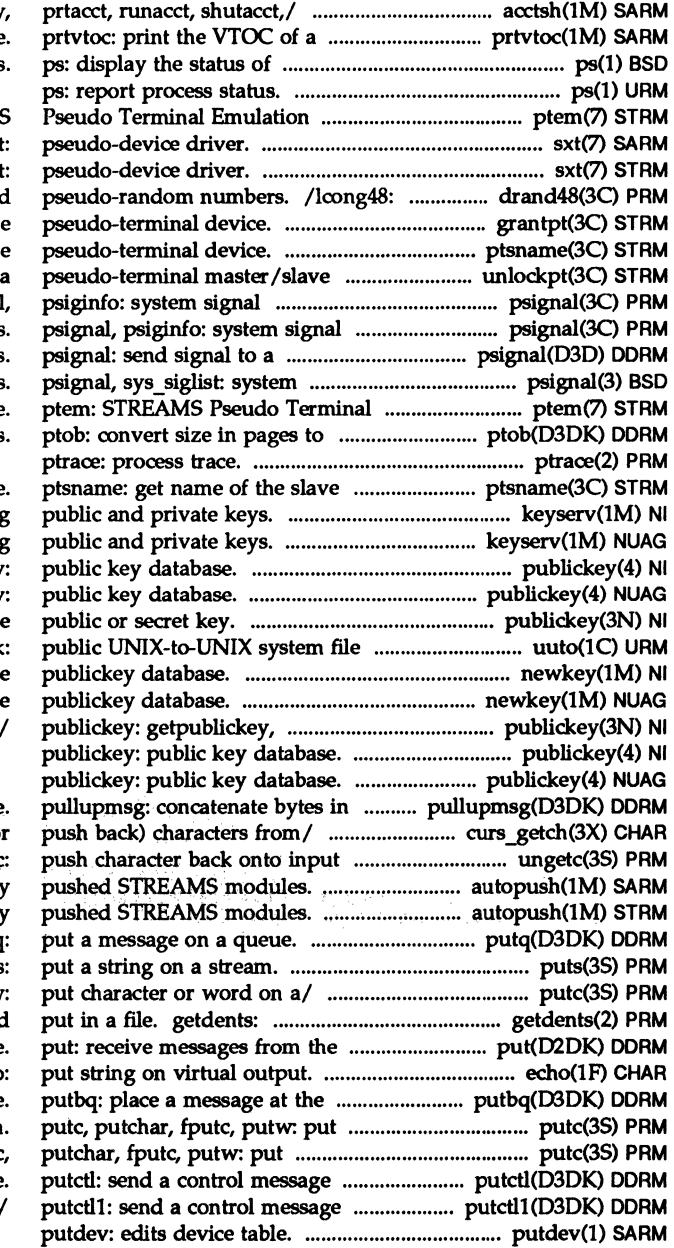

/nulladm, prctmp, prdaily block device current processes

module. ptem: STREAMS **sx** sxt generate uniformly distribute /grant access to the slav

ptsname: get name of the slav pair. unlockpt: unlock messages. psignal messages. process. signal messages Emulation module. size in bytes

pseudo-terminal device. keyserv: server for storing keyserv: server for storing publickey publickey / getsecretkey: retriev copy. uuto, uupick: newkey: create a new key in th newkey: create a new key in th getsecretkey: retrieve public

## a message.

/mvwgetch, ungetch: get (or stream. ungetc /configure lists of automaticall /configure lists of automaticall putq puts, fputs: putc, putchar, fputc, putw read directory entries and preceding queue echo: head of a queue character or word on a stream character or word on a/ putc to a queue with a one-byte parameter to *al* 

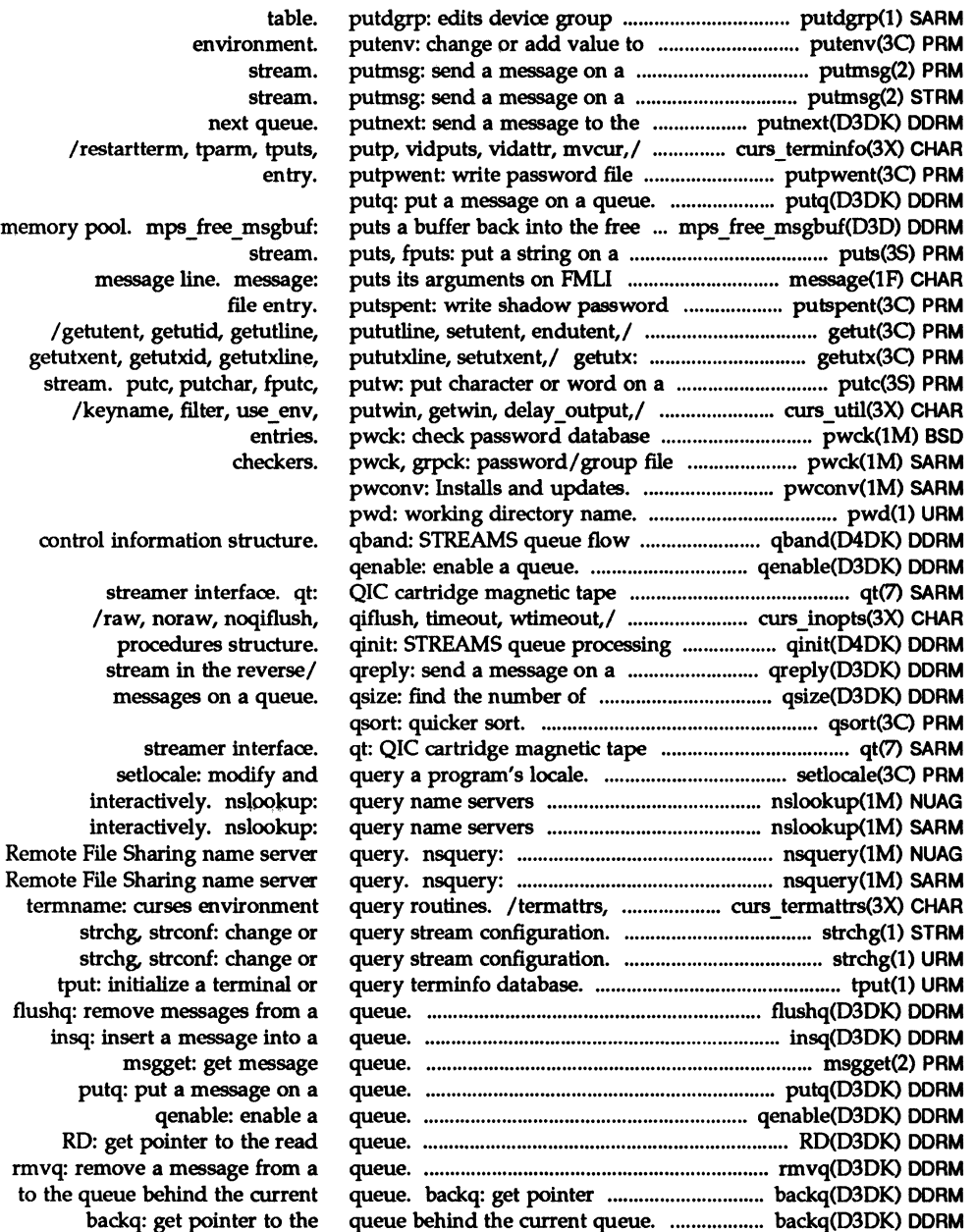

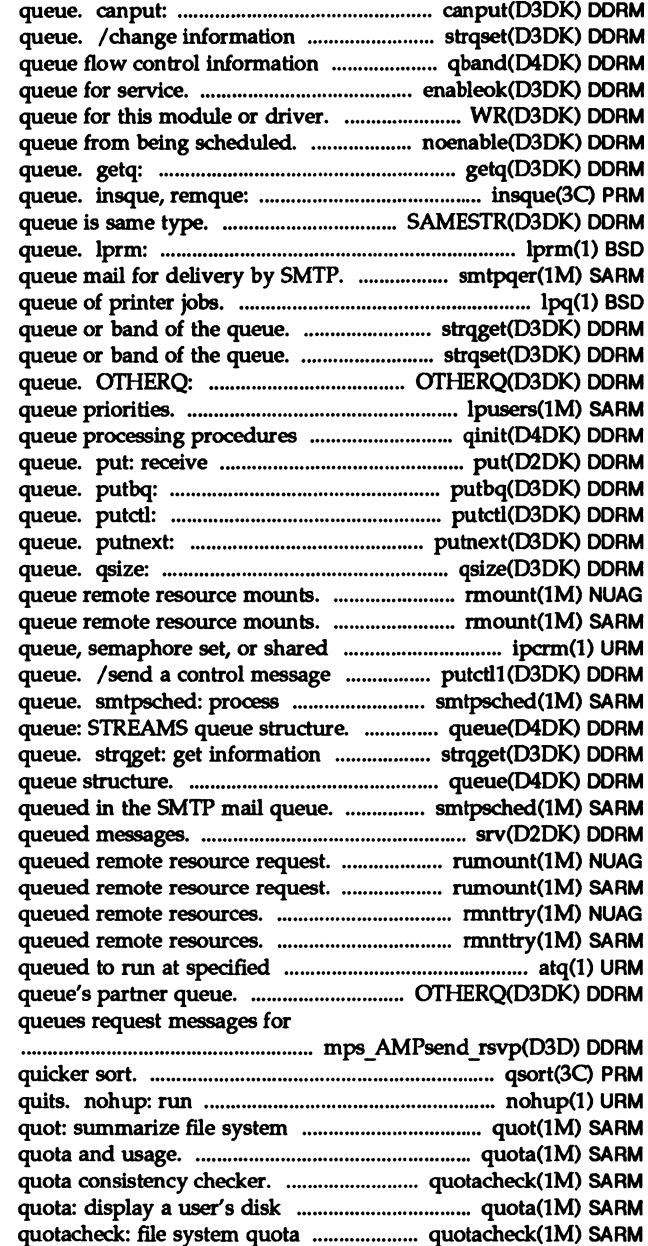

test for room in a message about a queue or band of the structure. qband: STREAMS enableok: reschedule a WR: get pointer to the write noenable: prevent a get the next message from a insert/remove element from a SAMESTR: test if next remove jobs from the printer smtpqer: lpq: display the strqget: get information about a /change information about a get pointer to queue's partner lpusers: set printing structure. qinit: STREAMS messages from the preceding place a message at the head of a send a control message to a send a message to the next find the number of messages on a rmount: rmount: memory/ ipcrm: remove a message with a one-byte parameter to a messages queued in the SMTP mail

about a queue or band of the queue: STREAMS smtpsched: process messages srv: service rumount: cancel rumount: cancel rmnttry: attempt to mount rmnttry: attempt to mount times. atq: display the jobs OTHERQ: get pointer to transmission. mps\_AMPsend\_rsvp:

## qsort:

a command immune to hangups and ownership. quota: display a user's disk quotacheck: file system quota and usage. consistency checker.

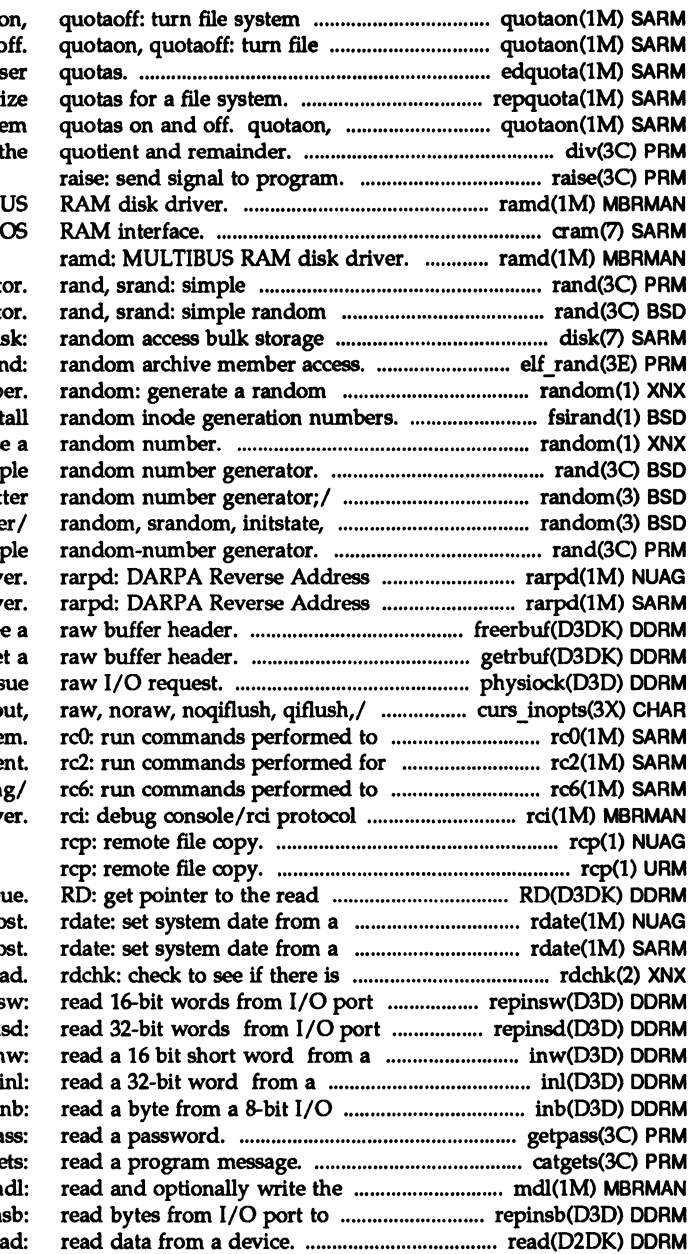

quotas on and off. quotae system quotas on and o edquota: edit u repquota: summar quotaoff: turn file syste div, ldiv: compute ramd: MULTIB cram- CM

random-number generat number generat medium. di elf ran numb fsirand: inst random: generat rand, srand: sim  $/$ initstate, setstate: bet setstate: better random numbe rand, srand: simple Resolution Protocol serv Resolution Protocol serv freerbuf: free getrbuf: ge physiock: validate and iss /meta, nodelay, notimed stop the operating syste multi-user environme stop and reboot the operatin driv

> que remote ho remote ho data to be re to buffer. repins to buffer. repin 16-bit  $I/O$  port. in 32-bit I/O port. port. i getpa catge manufacturer's defect/ m buffer. repin re

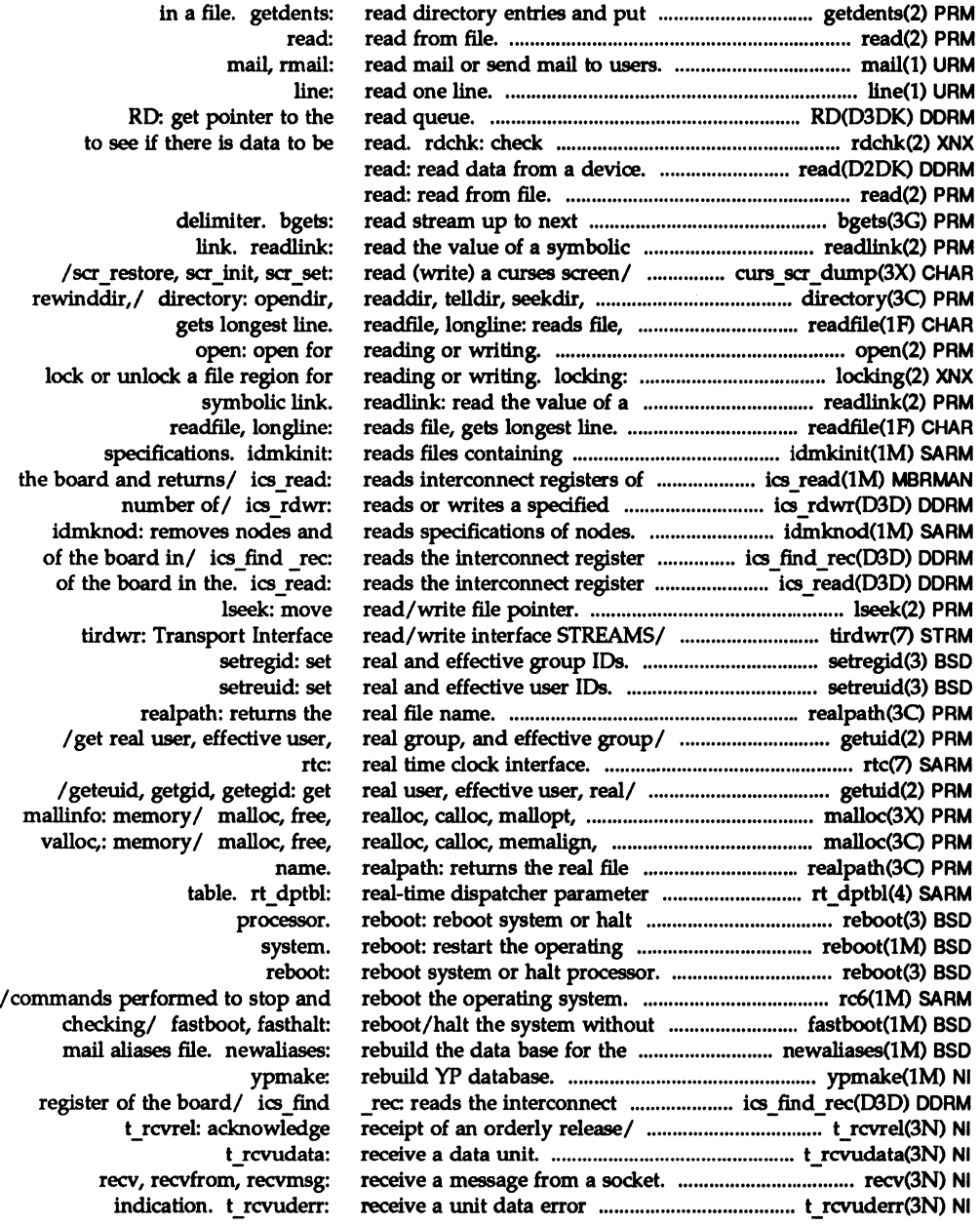

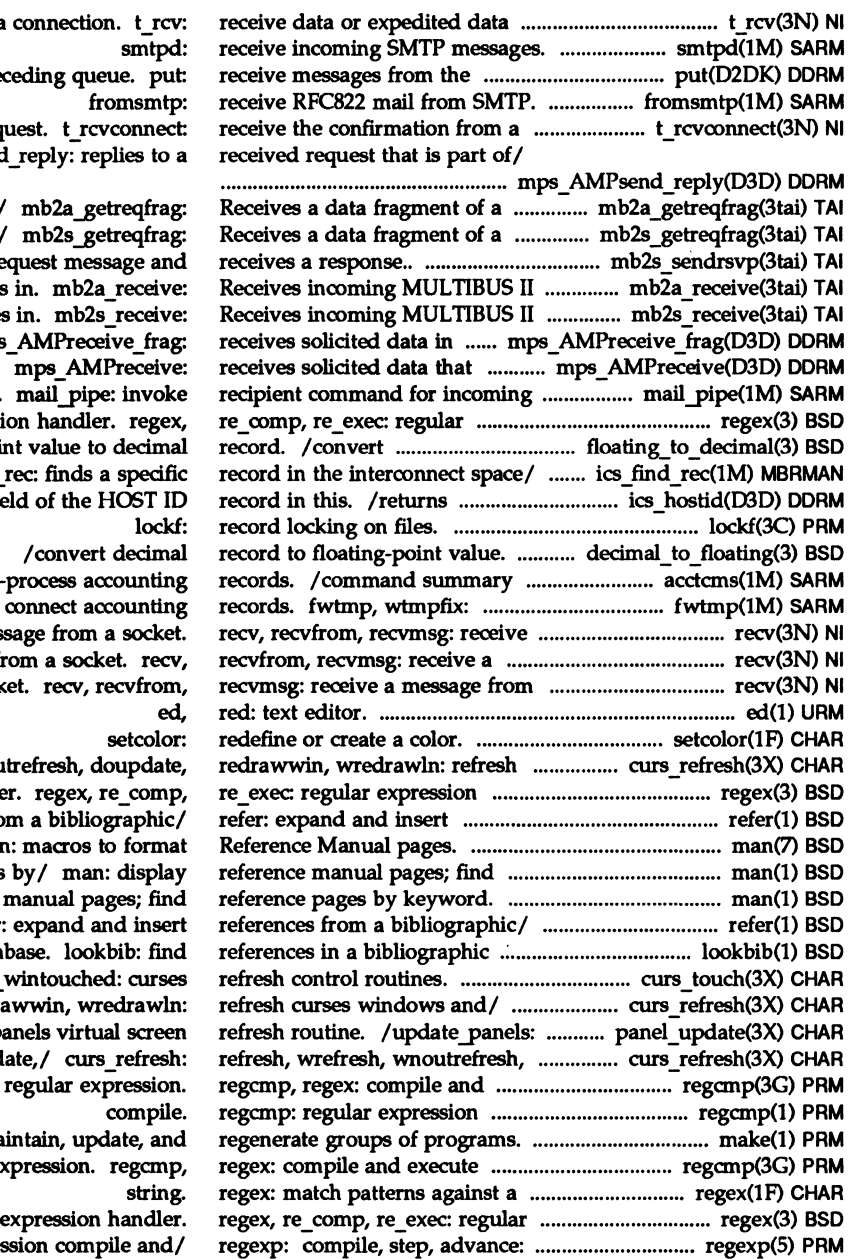

sent over a pre connect req mps\_AMPsend

request/ request/ /Sends a re messages messages fragments/ mps corresponds to/ mail. expressi floating-poi ics find the host id  $\overline{fi}$ 

> from permanipulate .<br>a mes message fr a sock

curses/ /wnou handle references fro mar reference pages  $/$ reference refer: data  $\int$ is / doupdate, redra panels virtual screen doupd execute make: ma regular ex expression handler. regular expres

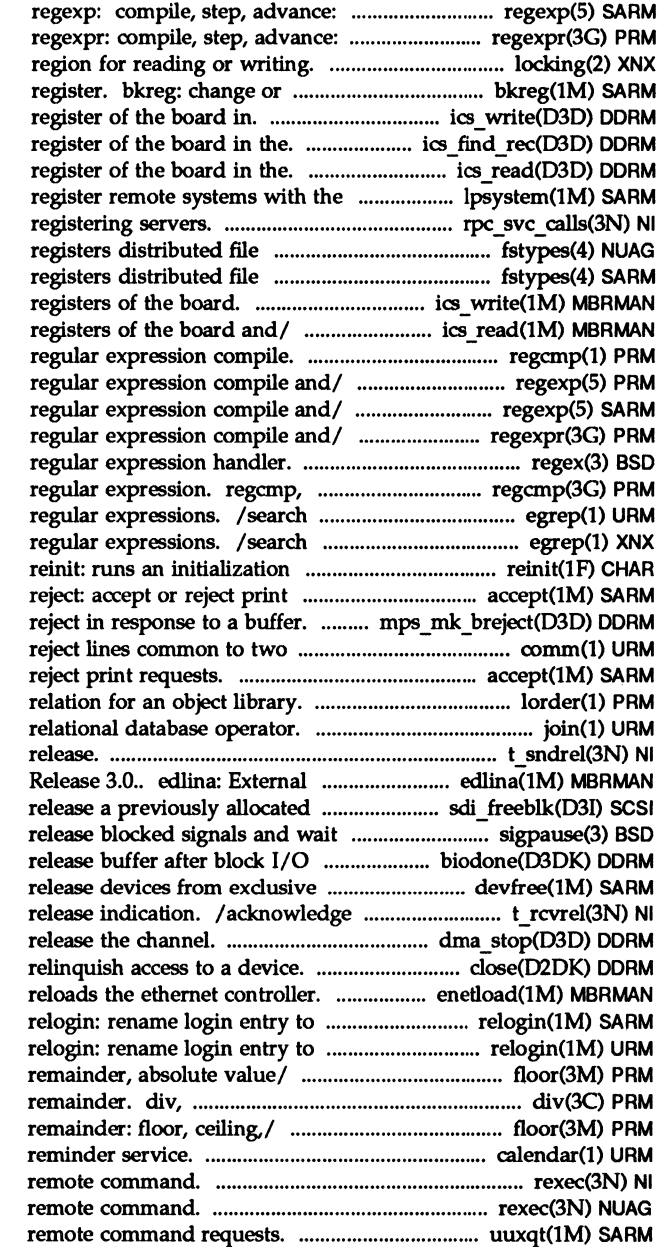

regular expression compile and/ regular expression compile and/ locking: lock or unlock a file display the contents of a backup /a value into the specified / rec: reads the interconnect ics read: reads the interconnect print service. lpsystem: /library routines for system/ fstypes: file that system/ fstypes: file that /writes into interconnect ics read: reads interconnect regcmp: regexp: compile, step, advance: regexp: compile, step, advance: regexpr: compile, step, advance: regex, re\_comp, re\_exec: regex: compile and execute a file for a pattern using full a file for a pattern using full file. requests. accept, / construct a buffer sorted files. comm: select or accept, reject: accept or lorder: find ordering join: t sndrel: initiate an orderly Data link driver for iNA961 SCSI block. sdi freeblk: for/ sigpause: automically and wakeup processes. biodone: use. devfree: receipt of an orderly dma stop: stop DMA activity and close: enetload: resets and show current layer. show current layer. /rint, remainder: floor, ceiling, ldiv: compute the quotient and /fmod, fmodf, fabs, fabsf, rint, calendar: rexec: return stream to a rexec: return stream to a uuxqt: execute
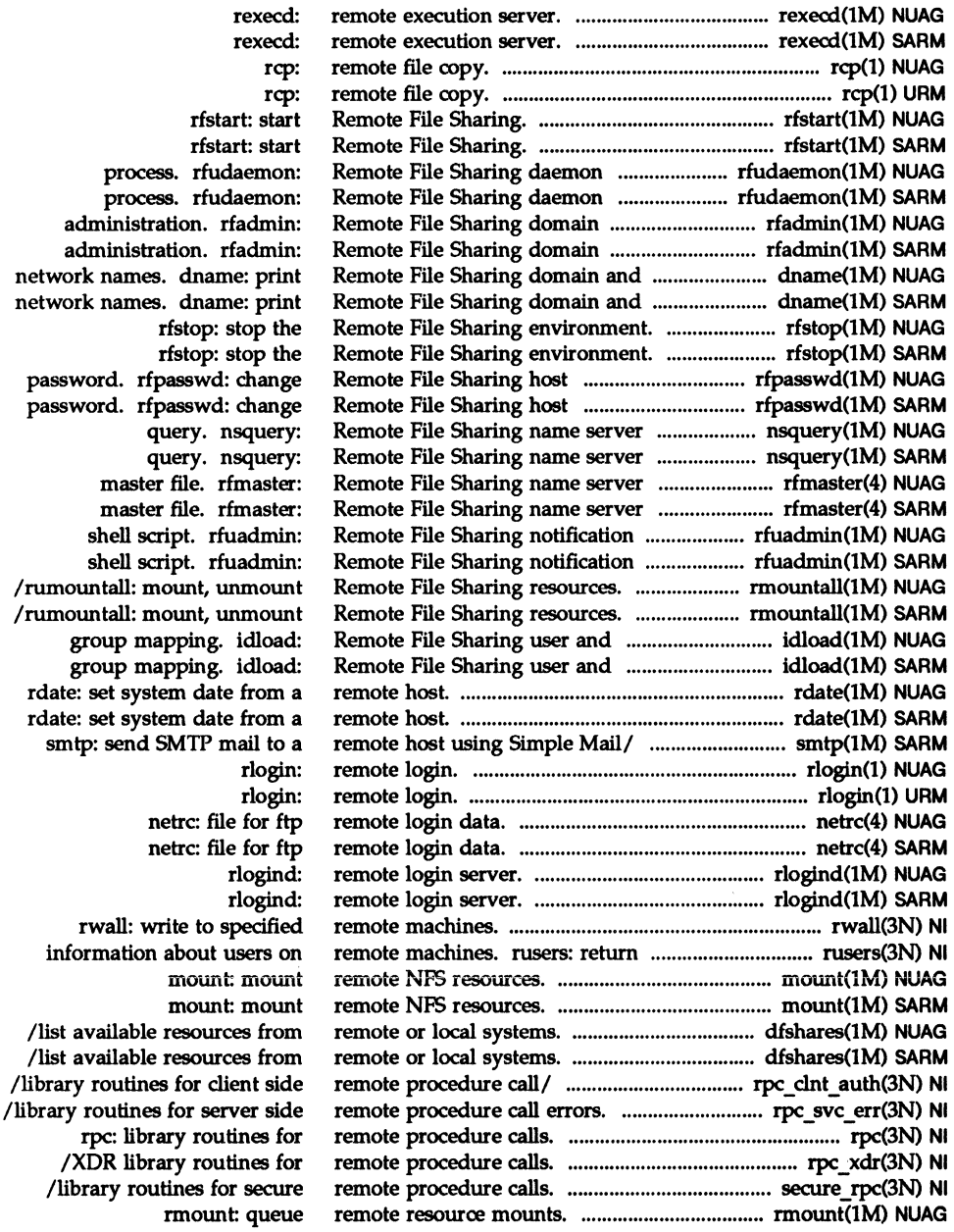

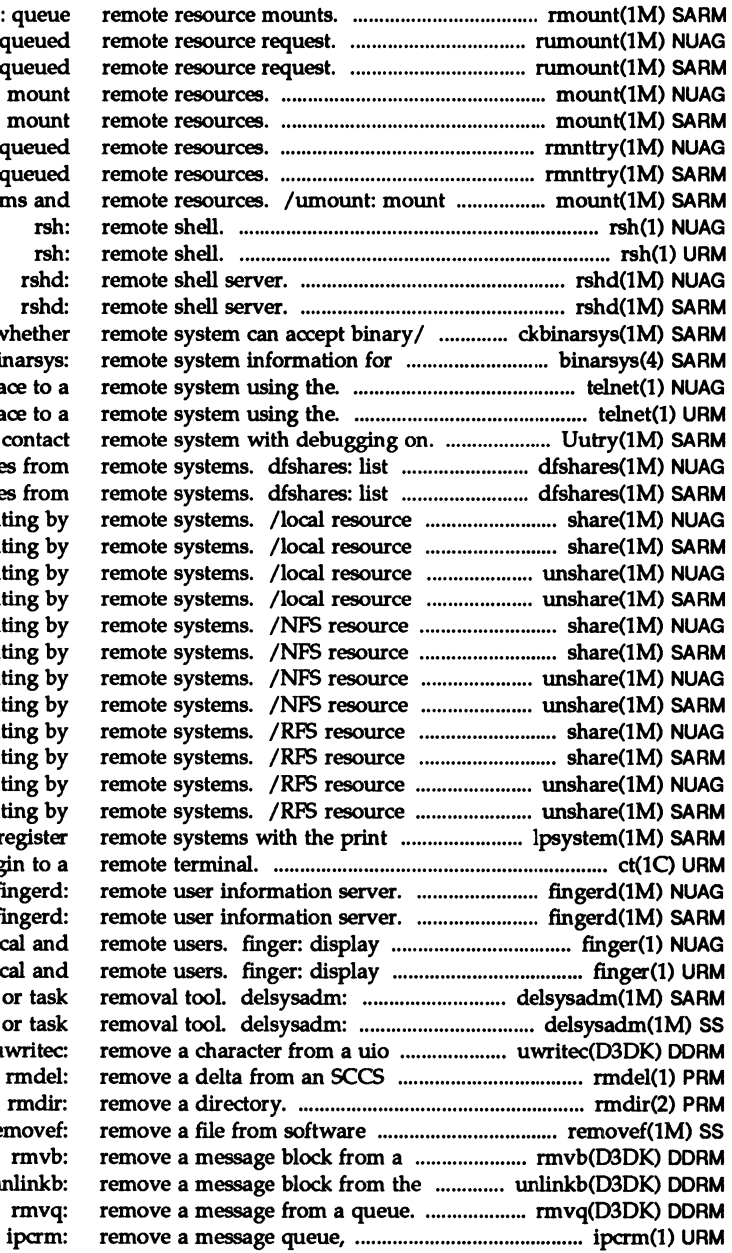

rmount rumount: cancel rumount: cancel mount: mount mount: mount rmnttry: attempt to mount rmnttry: attempt to mount or unmount file system

ckbinarsys: determine v the ckbinarsys/ bi telnet: user interfa telnet: user interfa Uutry: try to available NFS resource available NFS resource available for moun available for moun unavailable for moun unavailable for moun available for moun available for mount unavailable for moun unavailable for moun available for mount available for mount unavailable for moun unavailable for mount service. lpsystem: r ct: spawn log fingerd, in.f fingerd, in.f information about lo information about lo sysadm interface menu sysadm interface menu structure. u file. database. re message. head of a message. u semaphore set, or shared/

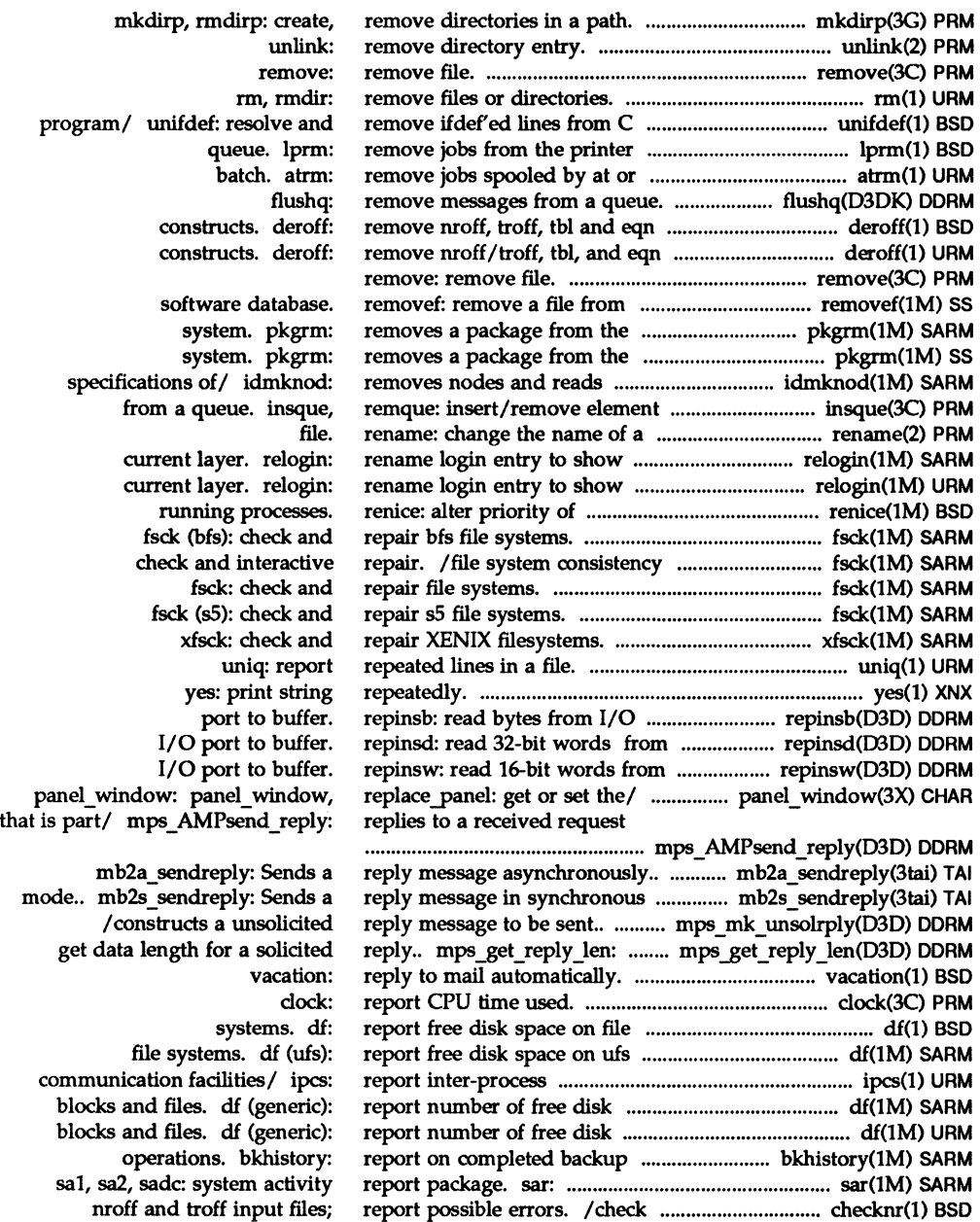

 $\chi^2$ 

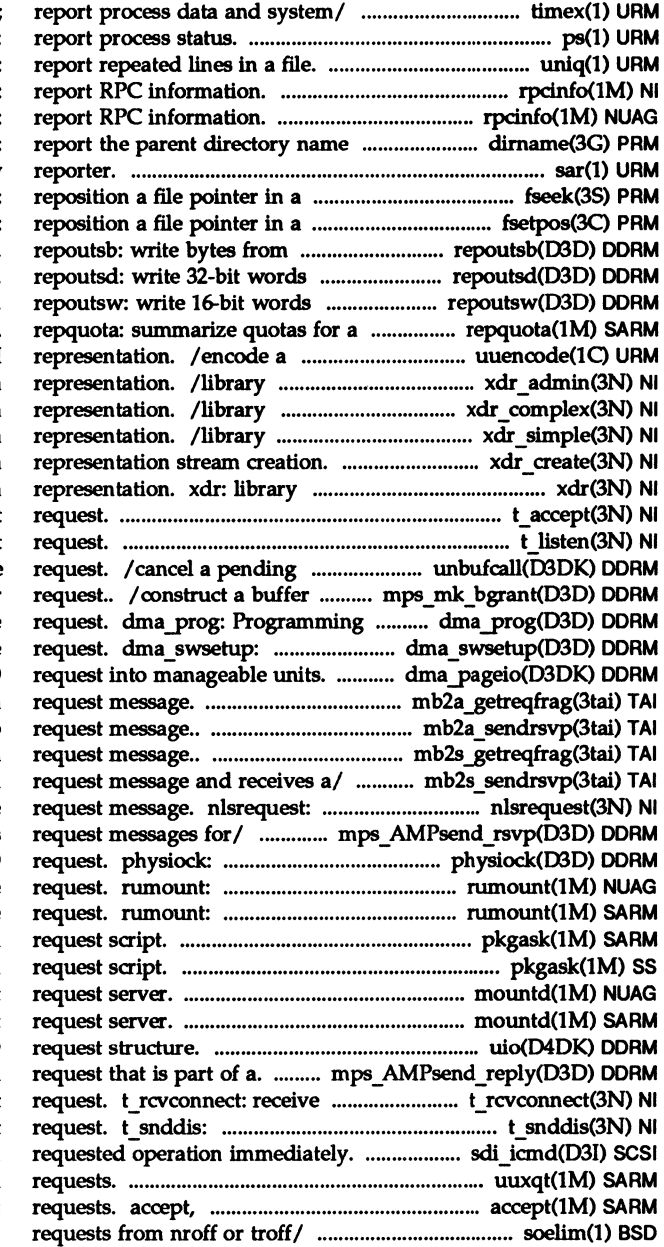

ps: uniq: rpcinfo rpcinfo of a file path name. dirname: sar: system activity stream. fseek, rewind, ftell stream. fsetpos, fgetpos: buffer to an I/O port. from buffer to an I/O port. from buffer to an I/O port. file system. binary file, or decode its ASCII routines for external data routines for external data routines for external data /routines for external data routines for external data t\_ accept: accept a connect t listen: listen for a connect call-when-buffer-available grant in response to a buffer a Channel for a hardware Setting a channel for software dma pageio: break up an I/O /Receives a data fragment of a mb2a sendrsvp: Sends a rsvp /Receives a data fragment of a mb2s\_sendrsvp: Sends a format and send listener service mps AMPsend rsvp: queues validate and issue raw I/O cancel queued remote resource cancel queued remote resource pkgask: stores answers to a pkgask: stores answers to a mountd: NFS mount mountd: NFS mount uio: scatter/gather I/O /replies to a received the confirmation from a connect send user-initiated disconnect sdi icmd: perform uuxqt: execute remote command reject: accept or reject print /resolve and eliminate .so

timex: time a command;

the LP print service and move channel. dma disable: Disable

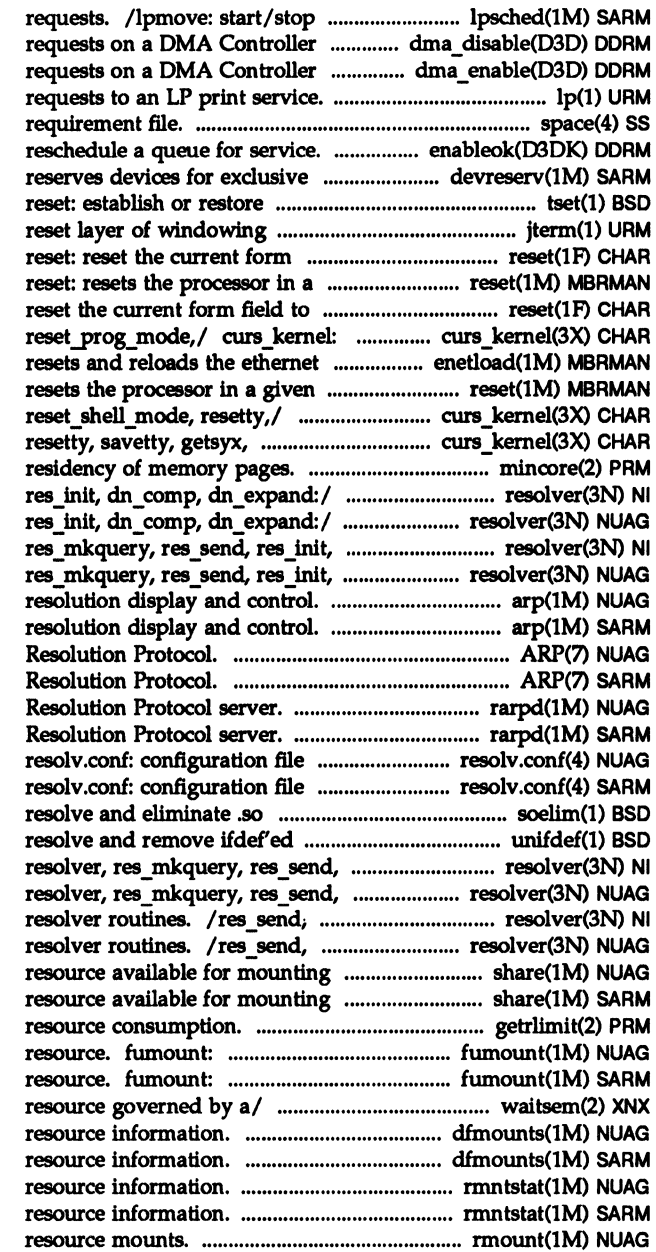

channel. dma enable: Enable lp, cancel: send/cancel space: disk space enableok: use. devreserv: terminal characteristics. tset, terminal. jterm: field to its default values. given slot. its default values. reset: def\_prog\_mode, def\_shell\_mode, controller. enetload: slot. reset: / def shell mode, reset prog mode, setsyx,/ /reset\_shell\_mode, mincore: determine resolver, res\_mkquery, res\_send, resolver, res\_mkquery, res\_send, dn\_comp, dn\_expand:/ resolver, dn\_comp, dn\_expand:/ resolver, arp: address arp: address ARP: Address ARP: Address rarpd: DARPA Reverse Address rarpd: DARPA Reverse Address for name server routines. for name server routines. requests from nroff or/ soelim: lines from C program/ unifdel: res init, dn comp, dn expand:/ res init, dn\_comp, dn\_expand:/ res\_init, dn\_comp, dn\_expand: res\_init, dn\_comp, dn\_expand: by remote/ share: make local by remote/ share: make local /control maximum system forced unmount of an advertised forced unmount of an advertised /await and check access to a dfmounts: display mounted dfmounts: display mounted rmntstat: display mounted rmntstat: display mounted rmount: queue remote

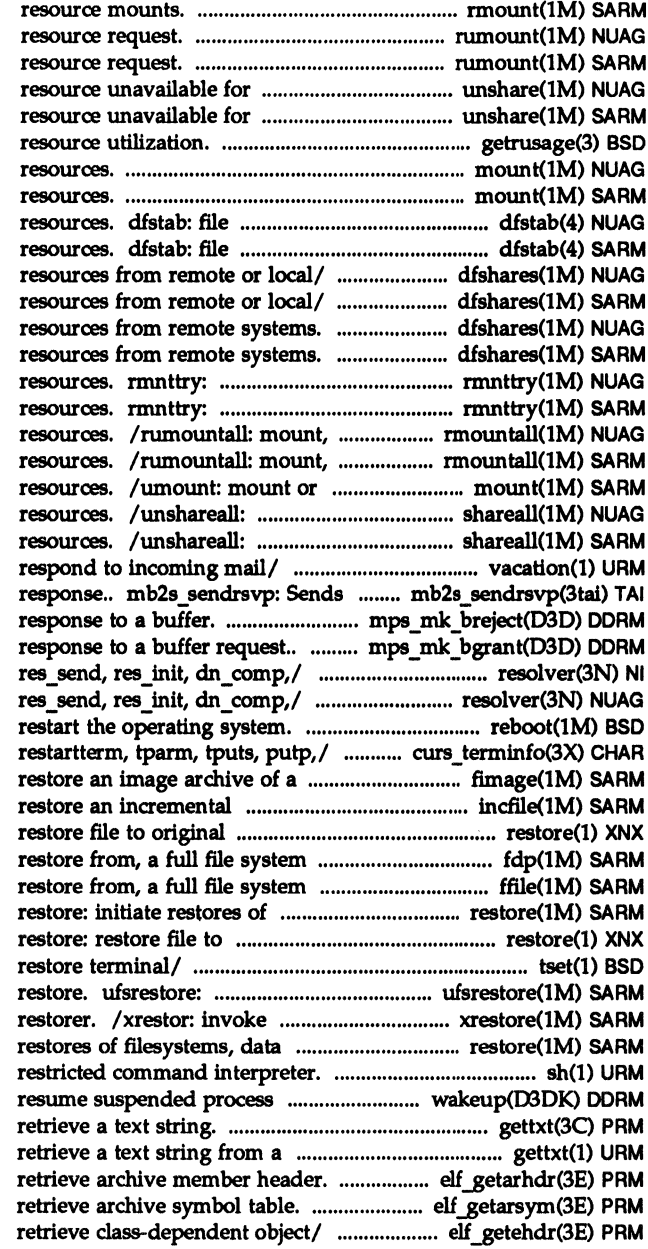

rmount: queue remote rumount: cancel queued remote rumount: cancel queued remote mounting by / unshare: make local mounting by/ unshare: make local getrusage: get information about mount: mount remote NFS mount: mount remote NFS containing commands for sharing containing commands for sharing dfshares: list available dfshares: list available dfshares: list available RFS dfshares: list available RFS attempt to mount queued remote attempt to mount queued remote unmount Remote File Sharing unmount Remote File Sharing unmount file systems and remote share, unshare multiple share, unshare multiple vacation: automatically a request message and receives a / construct a buffer reject in /construct a buffer grant in resolver, res\_mkquery, resolver, res\_mkquery, reboot: / set curterm, del curterm, filesystem. fimage: create, filesystem/ incfile: create, directory. restore: archive. fdp: create, or archive. ffile: create, or filesystems, data partitions,/ original directory. tset, reset: establish or incremental file system XENIX incremental filesystem partitions,/ restore: initiate /the standard, job control, and execution. wakeup: gettxt: message data base. gettxt: elf getarhdr: elf \_getarsym: /elf32 getehdr, elf32 newehdr:

display a display a

display a display a display a display a

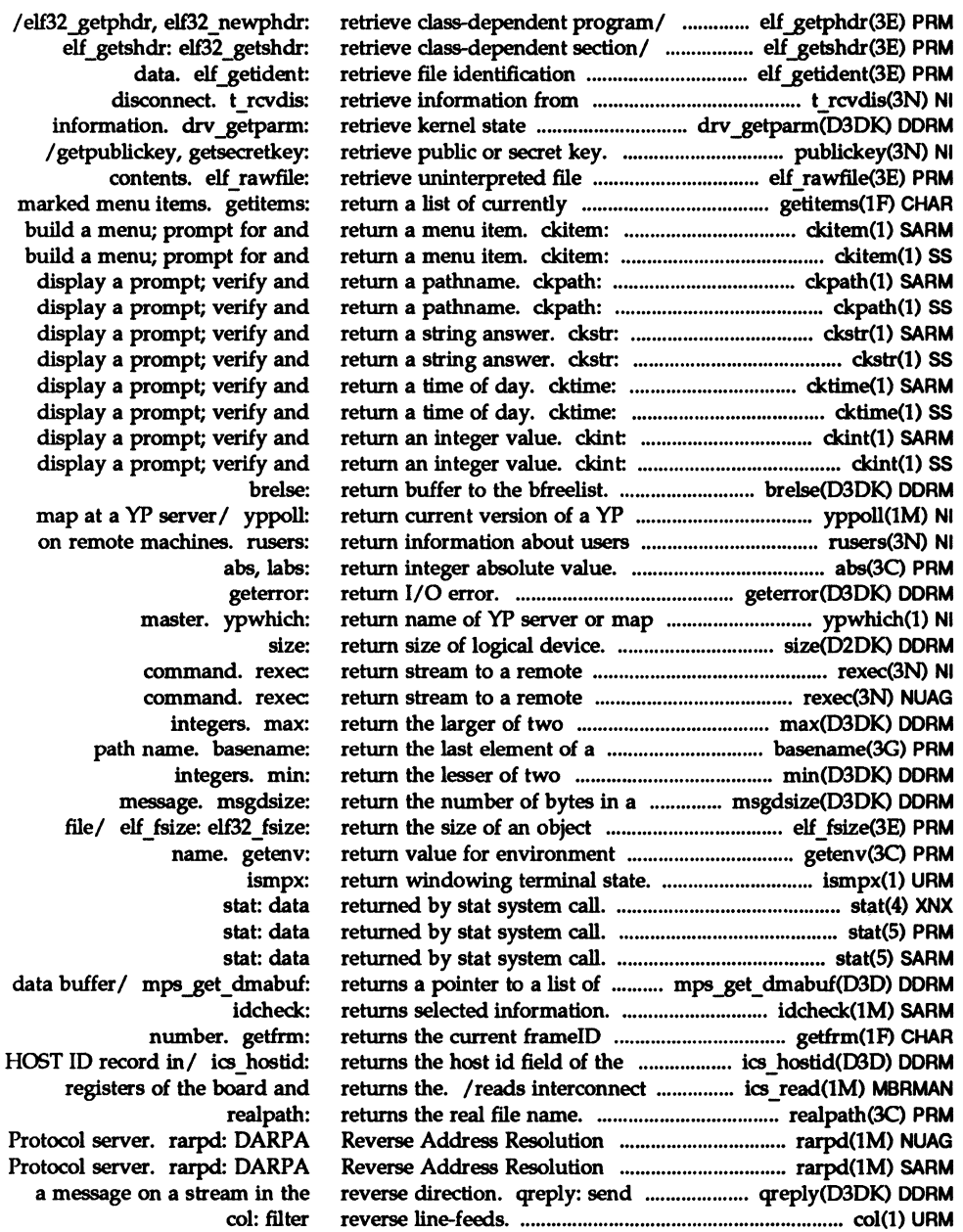

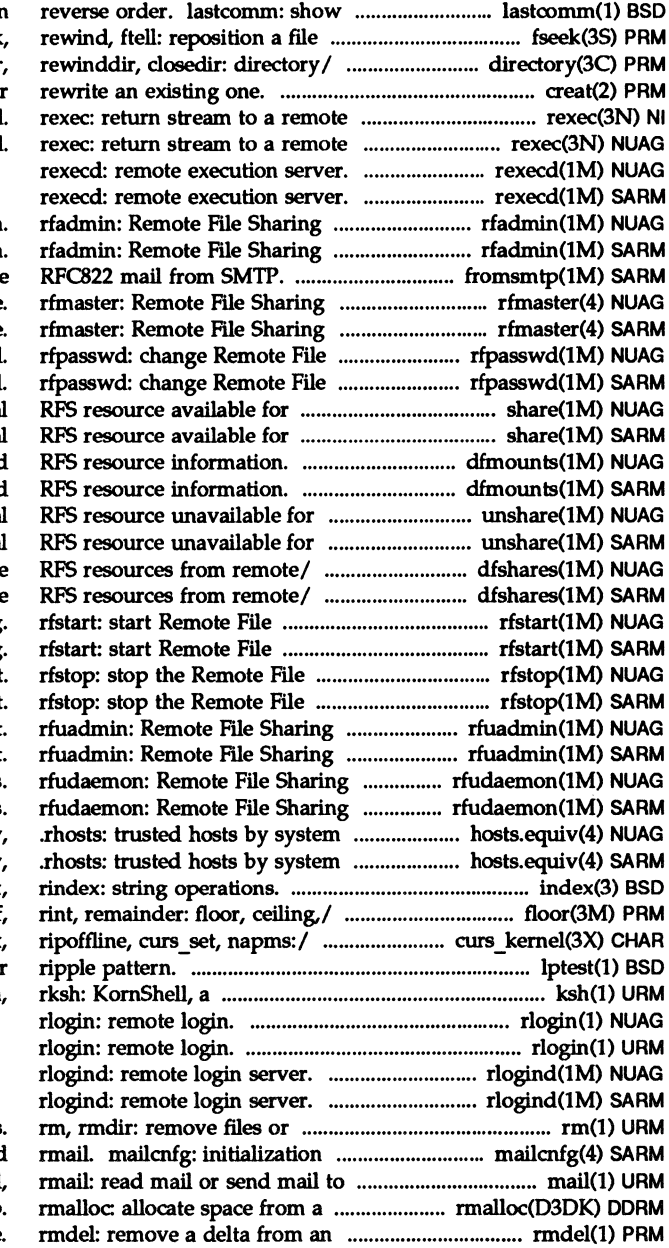

the last commands executed, in pointer in a stream. fseek /readdir, telldir, seekdir, creat: create a new file or command. command.

domain administration. domain administration. fromsmtp: receive name server master file. name server master file. Sharing host password. Sharing host password. mounting by/ share: make local mounting by/ share: make local dfmounts: display mounted dfmounts: display mounted mounting by/ unshare: make local mounting by/ unshare: make local dfshares: list available dfshares: list available **Sharing Sharing** Sharing environment. Sharing environment. notification shell script. notification shell script. daemon process daemon process and by user. hosts.equiv and by user. hosts.equiv, index, /fmod, fmodf, fabs, fabsf /savetty, getsyx, setsyx, lptest: generate lineprinte standard/restricted/ ksh

directories information for mail and users. mail, private space management map. SCCS file

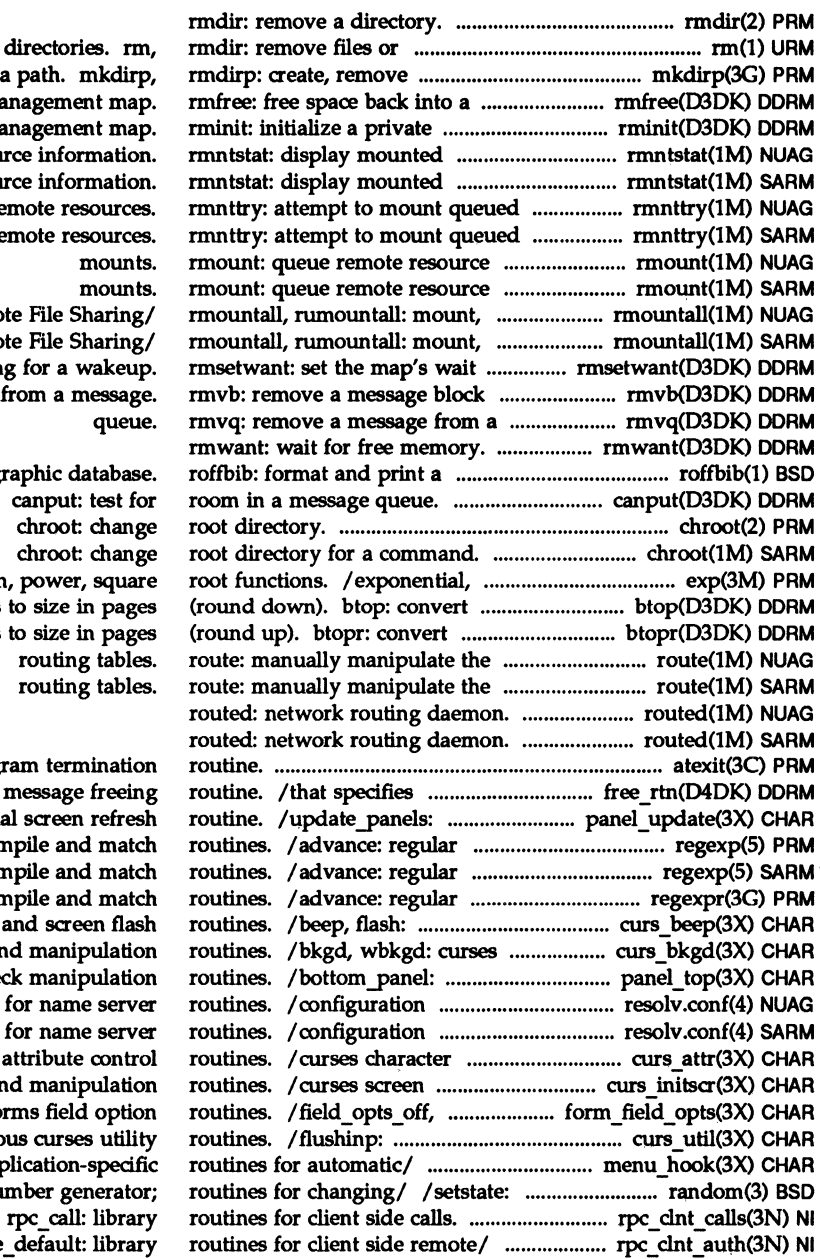

directories in a path. mkdirp private space management map. space management map resource information. resource information. remote resources. remote resources. mounts. mounts. unmount Remote File Sharing unmount Remote File Sharing flag for a wakeup from a message queue.

> bibliographic database. canput: test for chroot: change chroot: change logarithm, power, square size in bytes to size in page size in bytes to size in page routing tables routing tables.

atexit: add program termination a driver's message freeing panels virtual screen refresh expression compile and match expression compile and match expression compile and match curses bell and screen flash window background manipulation panels deck manipulation file for name serve file for name serve and window attribute control initialization and manipulation field\_opts: forms field option miscellaneous curses utility /assign application-specifi better random number generator /rpc\_broadcast, rpc\_call: library / authsys create default: library

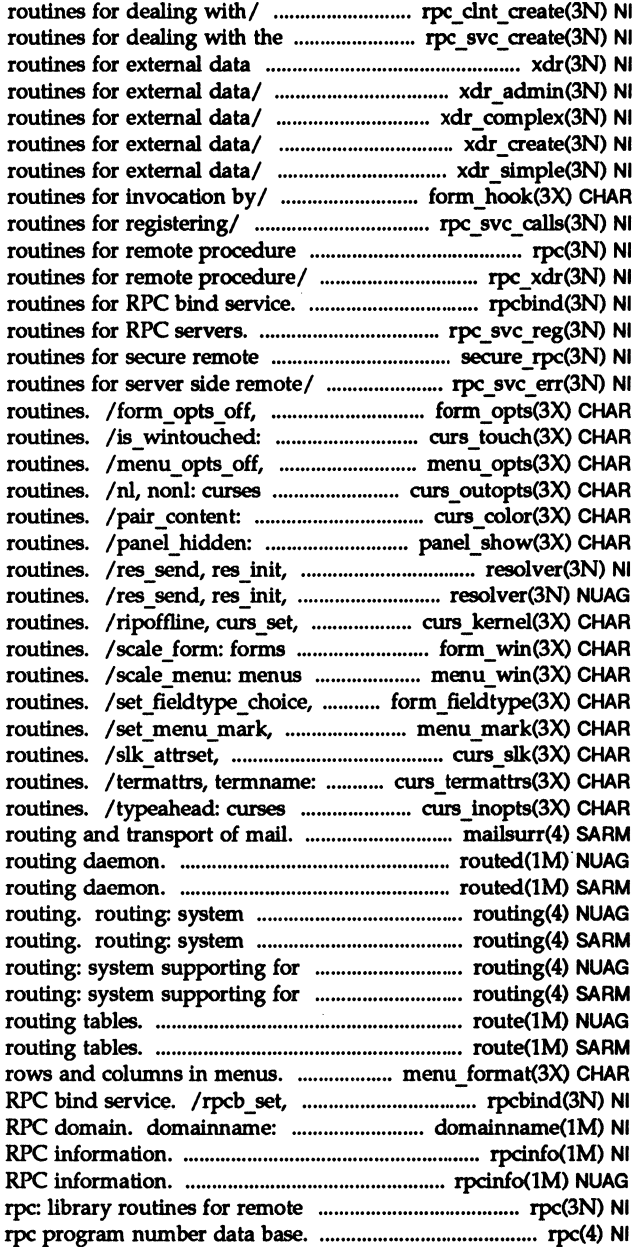

/clnt\_vc\_create: library creation/ /svc\_vc\_create: library representation. xdr: library /xdrrec\_eof, xdr\_setpos: library /xdr\_wrapstring: library /xdrstdio create: library /xdr\_u\_short, xdr\_void: library / assign application-spedfic /xprt\_unregister: library calls. rpc: library /xdr\_replymsg: XDR library /rpcb\_set, rpcb\_unset: library /svc run, svc sendreply: library procedure/ /user2netname: library /svcerr\_weakauth: library form\_opts: forms option curses refresh control menu\_opts: menus option terminal output option control curses color manipulation panels deck manipulation dn\_comp, dn\_expand: resolver dn comp, dn expand: resolver napms: low-level curses window and subwindow association window and sub window association link fieldtype: forms fieldtype menu\_mark: menus mark string slk attroff: curses soft label curses environment query terminal input option control mailsurr: surrogate commands for routed: network routed: network supporting for packet network supporting for packet network packet network routing. packet network routing. route: manually manipulate the route: manually manipulate the /set and get maximum numbers of rpcb \_unset: library routines for get/set name of current secure rpcinfo: report rpcinfo: report procedure calls. rpc:

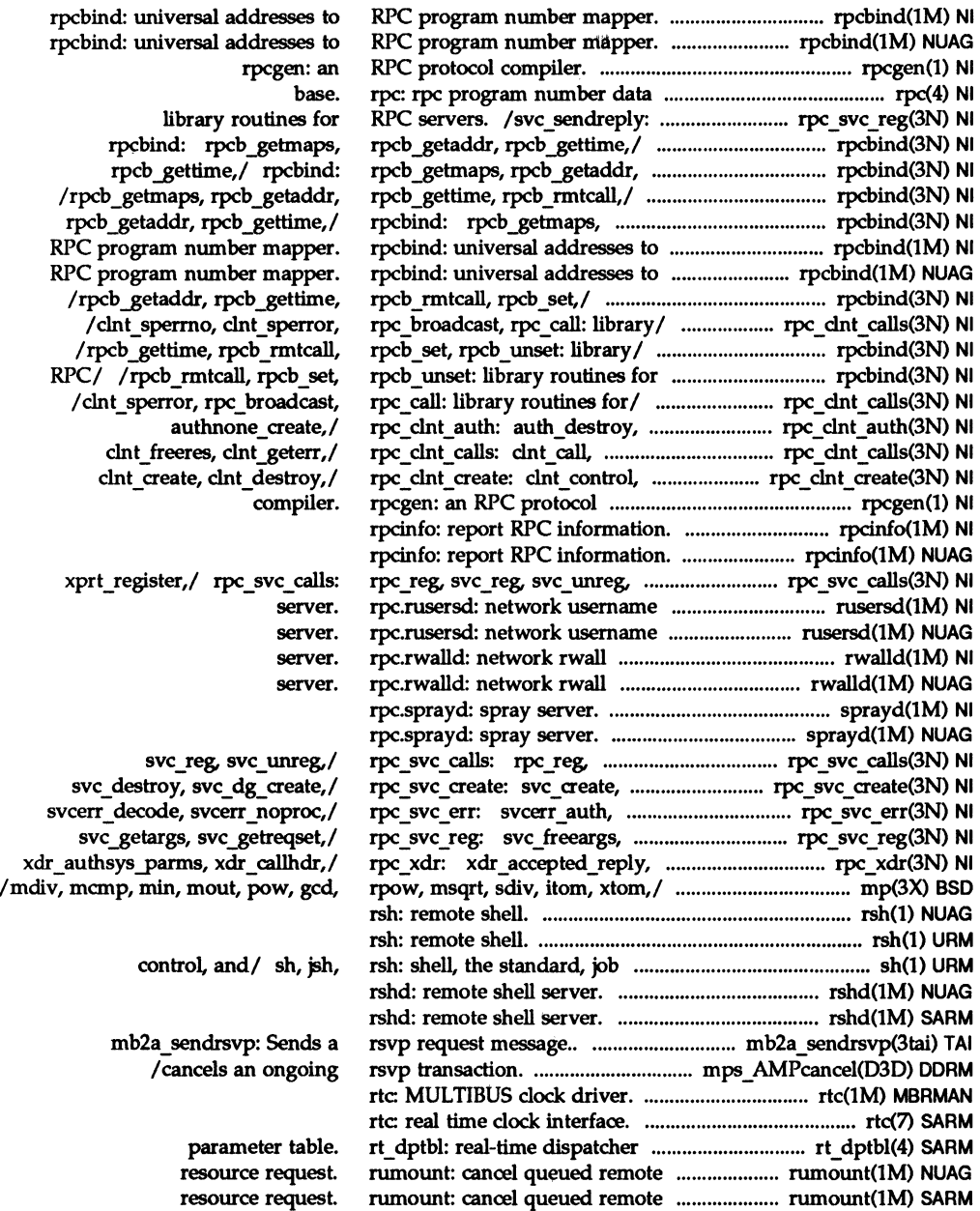

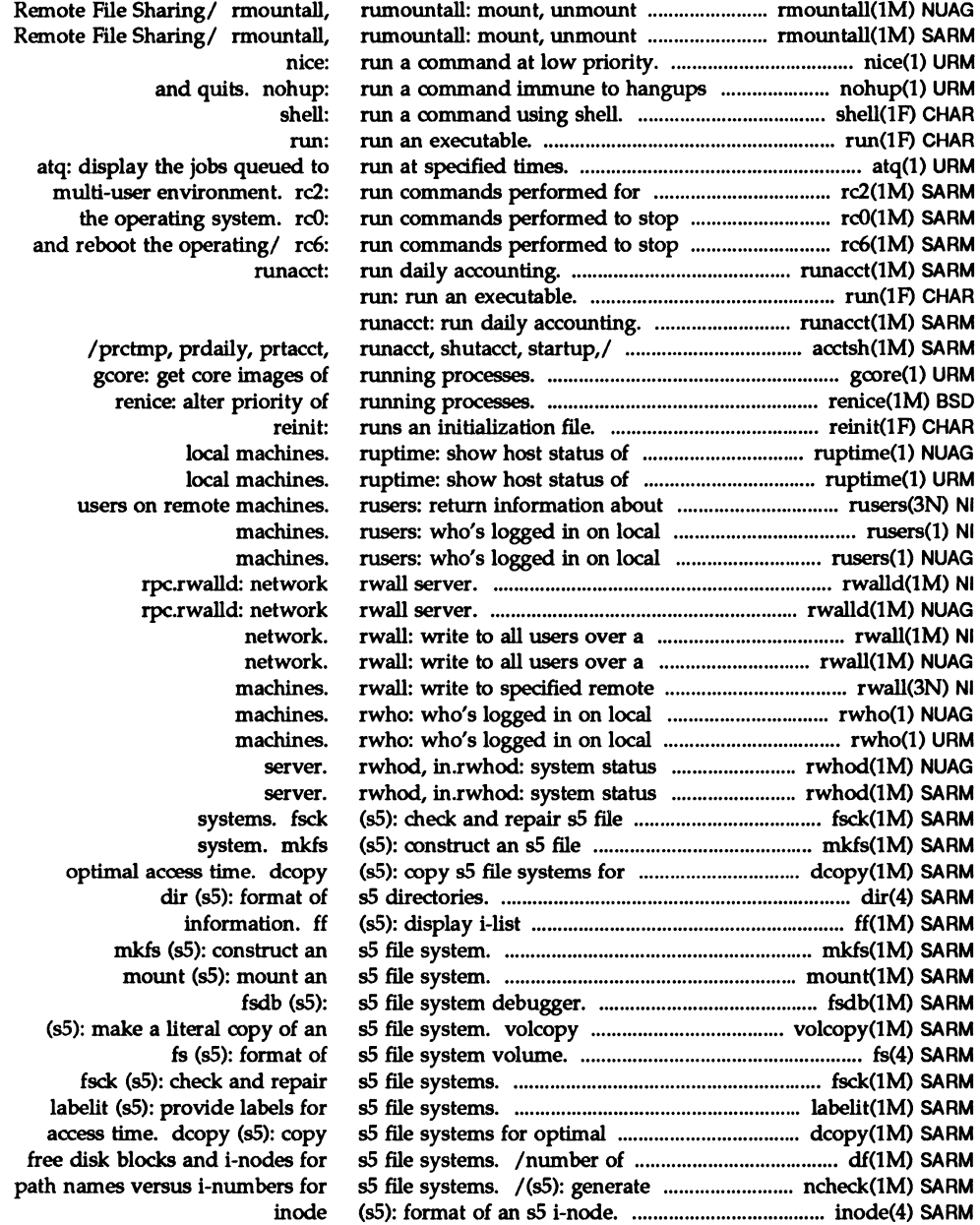

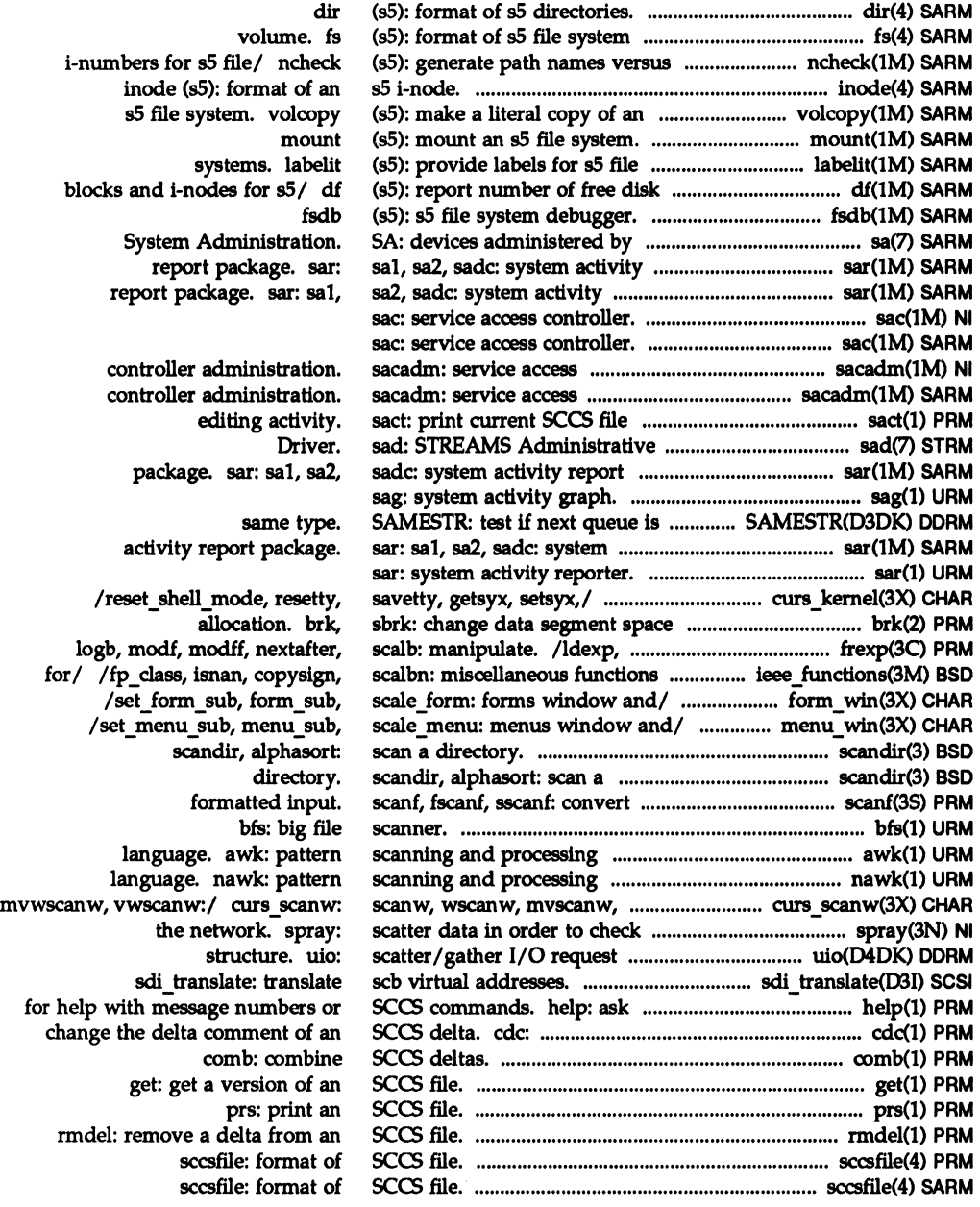

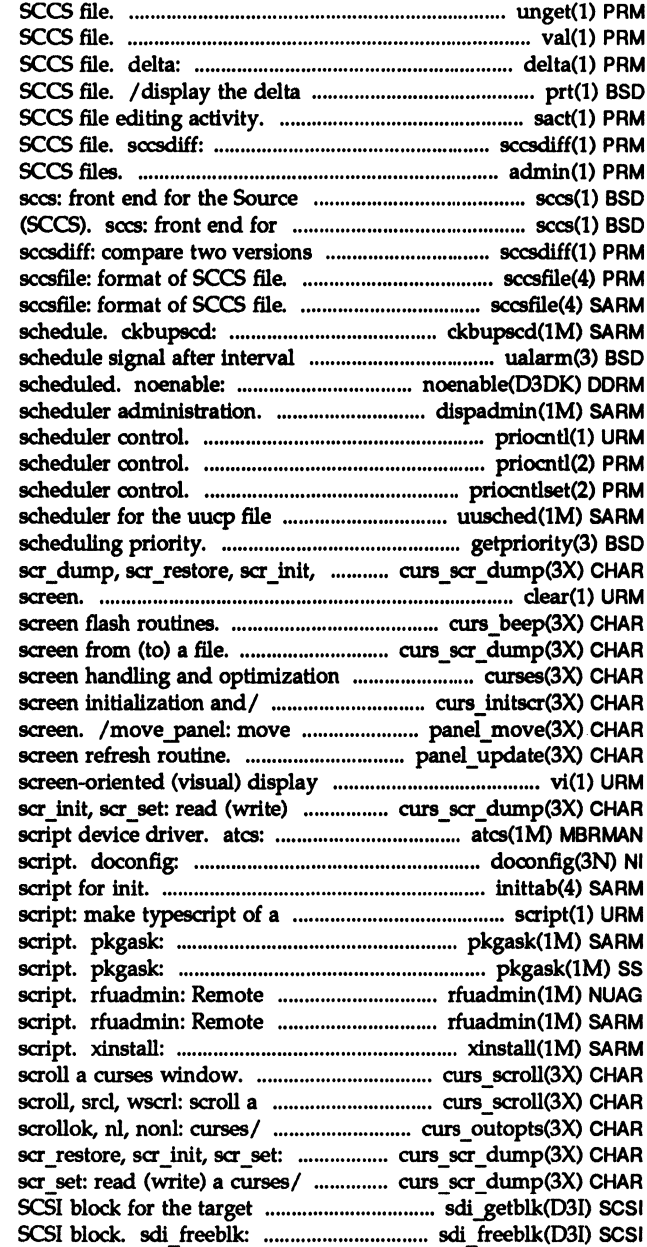

unget: undo a previous get of an val: validate an make a delta (change) to an and commentary history of an sact: print current compare two versions of an admin: create and administer Code Control System (SCCS). the Source Code Control System of an SCCS file.

check file system backup in microseconds. ualarm: prevent a queue from being dispadmin: process priocntl: process priocntl: process priocntlset: generalized process transport program. uusched: the /setpriority: get/set program scr\_set: read/ curs scr\_dump: clear: clear the terminal /beep, flash: curses bell and /scr set: read (write) a curses package. curses: CRT /set\_term, delscreen: curses a panels window on the virtual /update-panels: panels virtual editor based on ex. vi: a curses/ /scr dump, scr restore, asynchronous terminal controller execute a configuration inittab: terminal session. stores answers to a request stores answers to a request File Sharing notification shell File Sharing notification shell XENIX installation shell / scroll, srcl, wscrl: curses window. curs\_scroll: /leaveok, setscrreg, wsetscrreg, read/ curs\_scr\_dump: scr\_dump, /scr\_dump, scr\_restore, scr\_init, driver. sdi-getblk: allocate a release a previously allocated

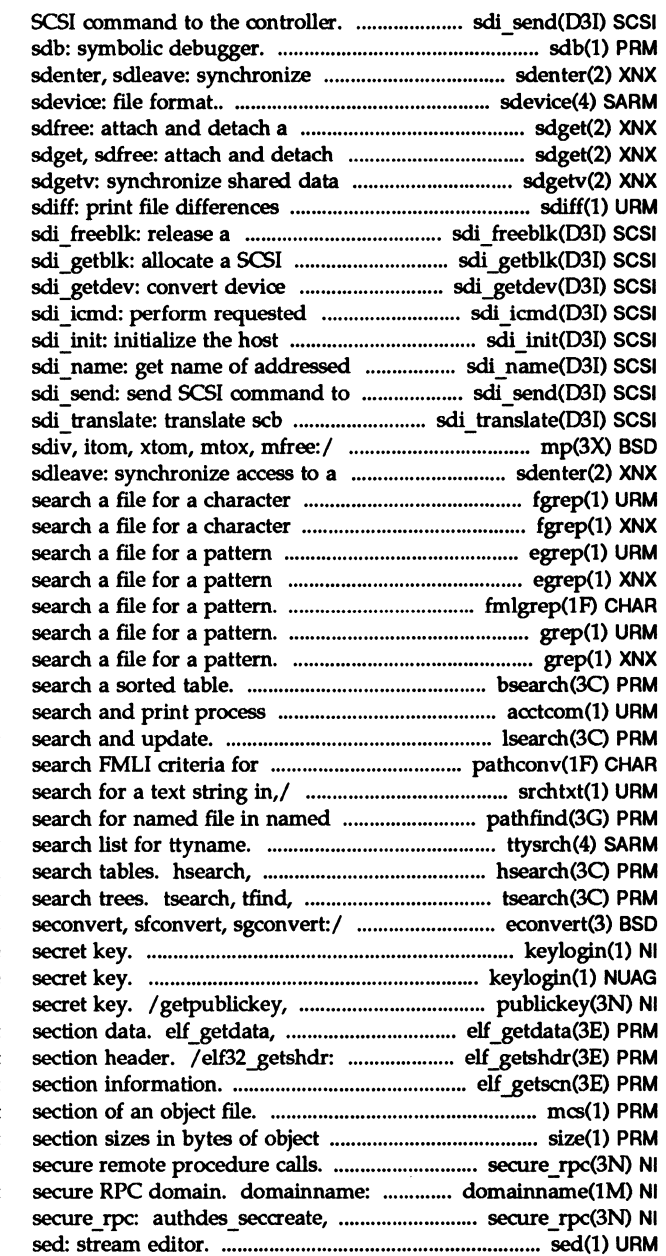

sdi send: send

access to a shared data/

shared data segment. sdget, a shared data segment. access. side-by-side. previously allocated SCSI/ block for the target driver. number to pass-through device/ operation immediately. adapter. controller. the controller. virtual addresses. /mout, pow, ged, rpow, msqrt, shared data segment. sdenter, string. fgrep: string. fgrep: using full regular/ egrep: using full regular/ egrep: fmlgrep: grep: grep: bsearch: binary accounting file(s). acctcom: lsearch, lfind: linear filename. pathconv: srchtxt: display contents of, or directories. pathfind: ttysrch: directory hcreate, hdestroy: manage hash tdelete, twalk: manage binary econvert, fconvert, gconvert, keylogin: decrypt and store keylogin: decrypt and store getsecretkey: retrieve public or elf newdata, elf rawdata: get retrieve class-dependent /elf\_newscn, elf\_nextscn: get mes: manipulate the comment files. size: print /library routines for get/set name of current authdes getucred, getnetname,/

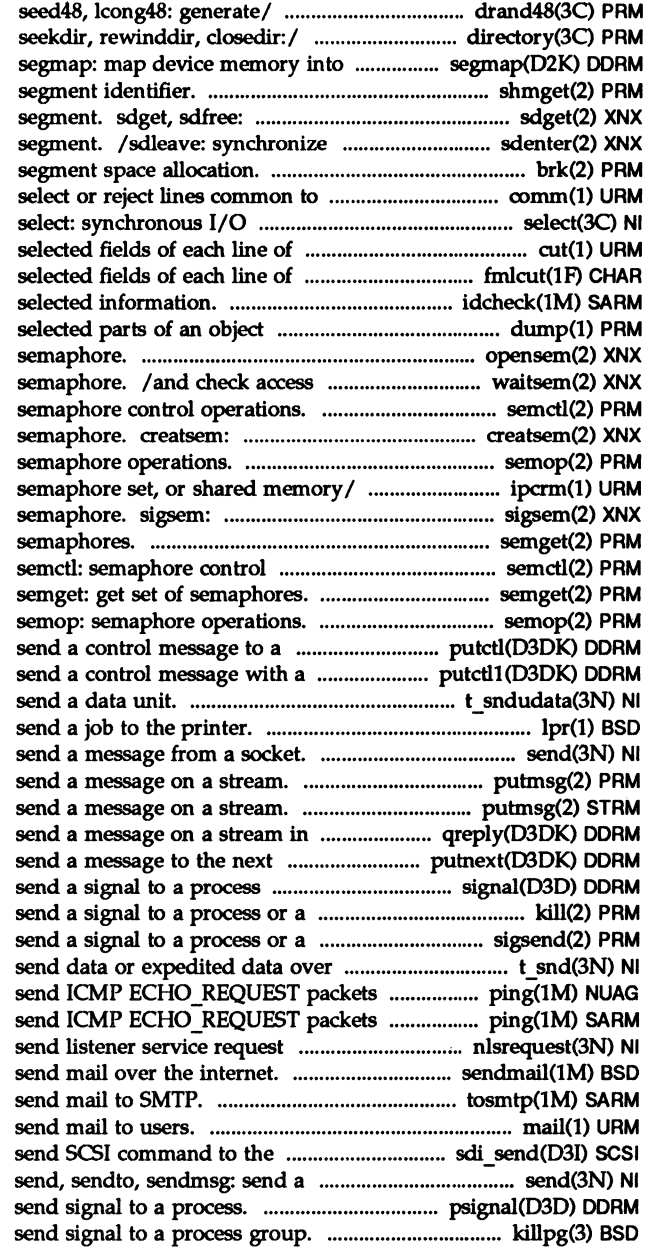

/mrand48, jrand48, srand48, /opendir, readdir, telldir, user space. shmget: get shared memory attach and detach a shared data access to a shared data brk, sbrk: change data two sorted files. comm: multiplexing. a file. cut: cut out a file. fmlcut: cut out idcheck: returns file. dump: dump opensem: open a to a resource governed by a semctl: create an instance of a binary semop: iperm: remove a message queue, signal a process waiting on a semget: get set of operations.

queue. putctl: one-byte parameter to/ putctl1: t\_sndudata: lpr: send, sendto, sendmsg: putmsg: putmsg: the reverse direction. qreply: queue. putnext: group. signal: group of processes. kill: group of/ sigsend, sigsendset: a connection. t snd: to network hosts. ping: to network hosts. ping: message. nlsrequest: format and sendmail: tosmtp: mail, rmail: read mail or controller. sdi send: message from a socket psignal: killpg:

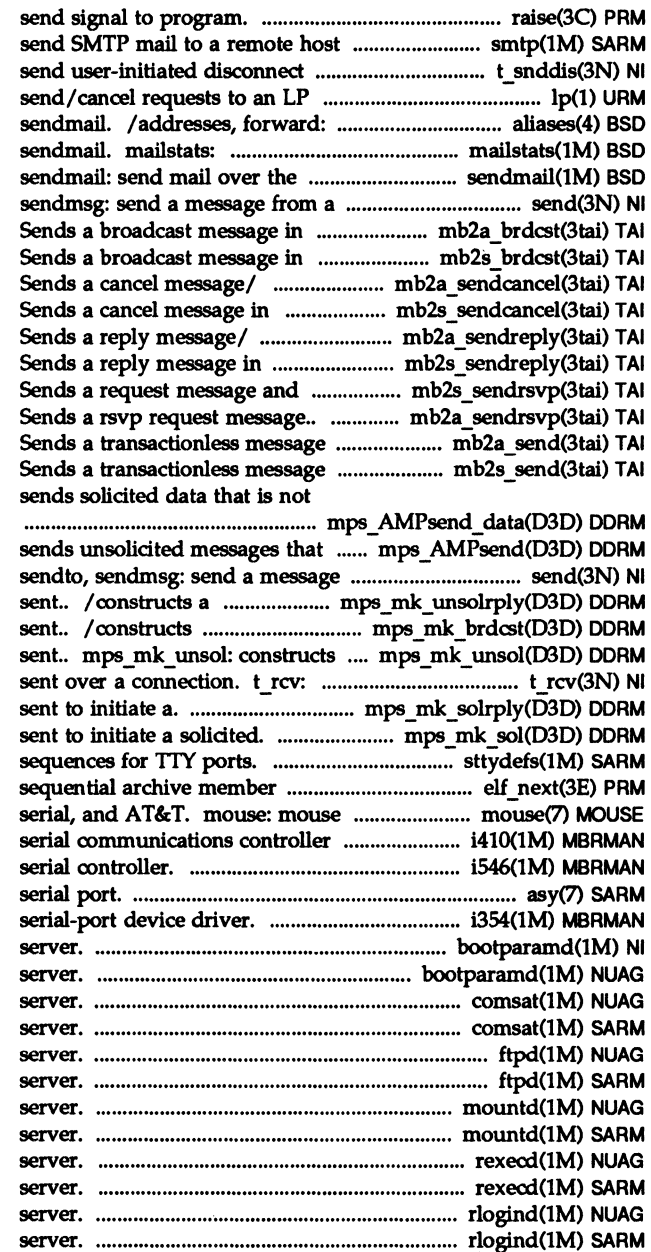

using Simple Mail/ smtp: request. t\_snddis: print service. lp, cancel: addresses and aliases for print statistics collected by internet. socket. send, sendto, asynchronous/ mb2a\_brdcst: synchronous mode.. mb2s brdcst: mb2a sendcancel: synchronous. mb2s sendcancel: mb2a sendreply: synchronous/ mb2s sendreply: receives a/ mb2s\_sendrsvp: mb2a sendrsvp: in asynchronous/ mb2a\_send: in synchronous/ mb2s\_send: part of any. mps\_AMPsend\_data:

raise:

are not part of. mps\_AMPsend: from a socket. send, unsolicited reply message to be a broadcast message to be an unsolicited message to be receive data or expedited data / constructs a message to be / constructs a message to be /maintain line settings and hunt access. elf\_next: device driver supporting Bus, device/ i410: iSBC 186/410 i546: iSBC 546 multi-port asy: asynchronous i354: iSBX 354 dual channel bootparamd: boot parameter bootparamd: boot parameter comsat, in.comsat: biff comsat, in.comsat: biff ftpd: file transfer protocol ftpd: file transfer protocol mountd: NFS mount request mountd: NFS mount request rexecd: remote execution rexecd: remote execution rlogind: remote login rlogind: remote login

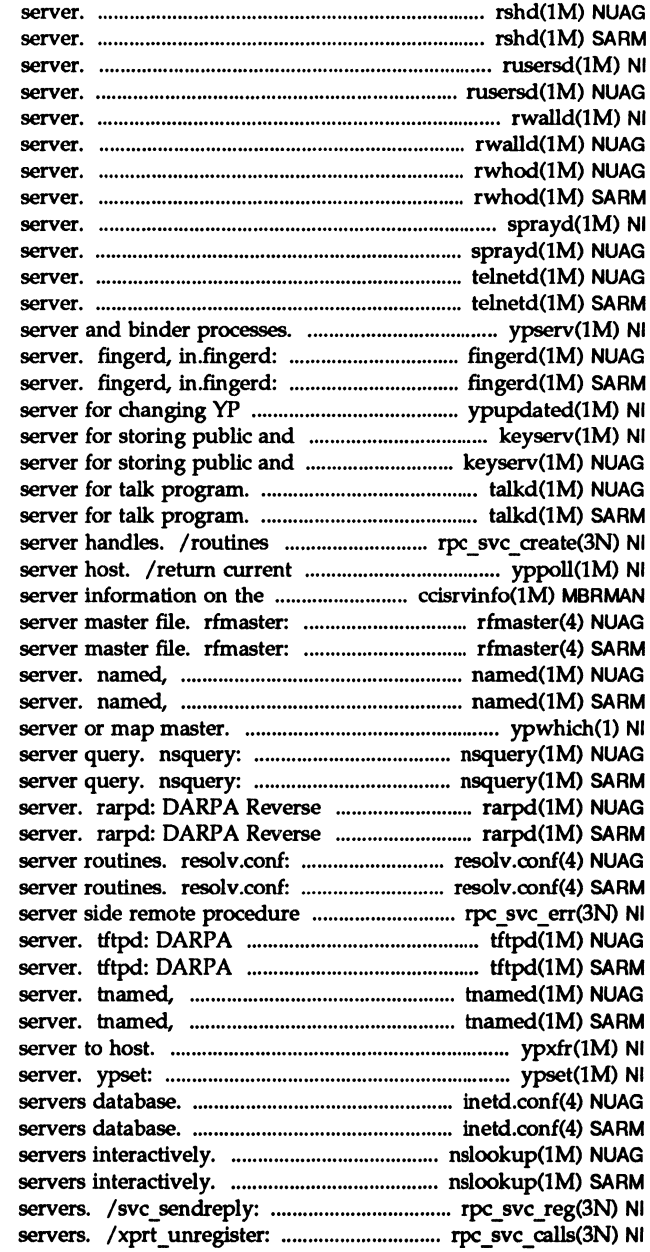

rshd: remote shell rshd: remote shell rpc.rusersd: network username rpc.rusersd: network username rpc.rwalld: network rwall rpc.rwalld: network rwall rwhod, in.rwhod: system status rwhod, in.rwhod: system status rpc.sprayd: spray rpc.sprayd: spray telnetd: DARPA TELNET protocol telnetd: DARPA TELNET protocol ypserv, ypbind: yP remote user information remote user information information. ypupdated: private keys. keyserv: private keys. keyserv: talkd, in.talkd: talkd, in.talkd: for dealing with the creation of version of a yP map at a YP communications/ ccisrvinfo: CCI Remote File Sharing name Remote File Sharing name in.named: Internet domain name in.named: Internet domain name ypwbich: return name of yP Remote File Sharing name Remote File Sharing name Address Resolution Protocol Address Resolution Protocol configuration file for name configuration file for name call/ /library routines for Trivial File Transfer Protocol Trivial File Transfer Protocol in.tnamed: DARPA trivial name in.tnamed: DARPA trivial name ypxfr: transfer yP map from a yP point ypbind at a particular inetd.conf: Internet inetd.conf: Internet nslookup: query name nslookup: query name library routines for RPC library routines for registering

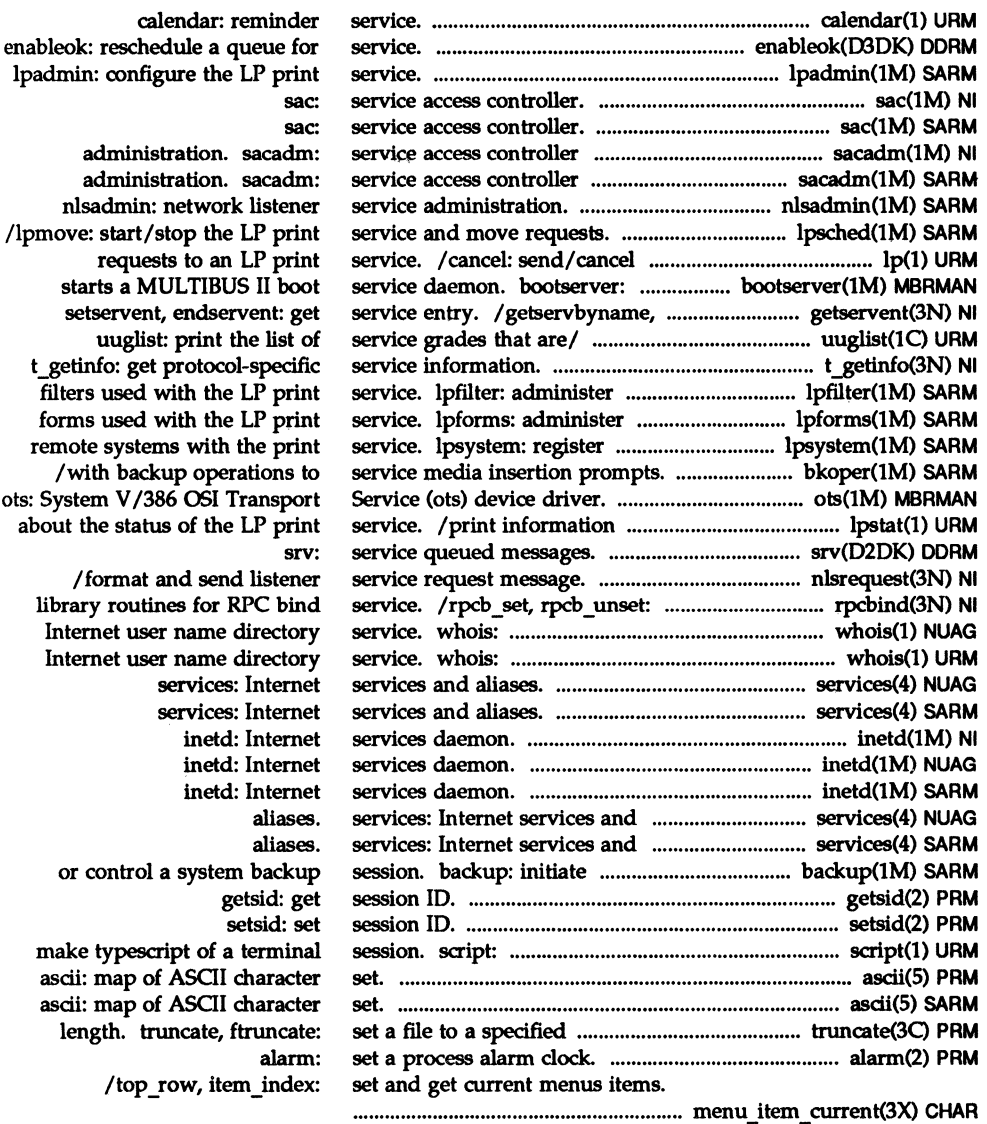

umask:

sac:

srv:

administration. sacadm:

starts a MULTIBUS II boo

remote systems with the prin

ots: System V/386 OSI Transpor about the status of the LP prin

/ field\_status, set\_max \_field: / set menu format, menu format: / set item value, item value: /set\_menu\_pattern, menu\_pattern: set and get file creation mask. . ............•.... : ....... : .••. umask(2) PRM set and get forms field/ .................... form\_field \_ buffer(3X) CHAR set and get maximum numbers of/ ....... menu\_format(3X) CHAR set and get menus item values. ....... menu item value(3X) CHAR

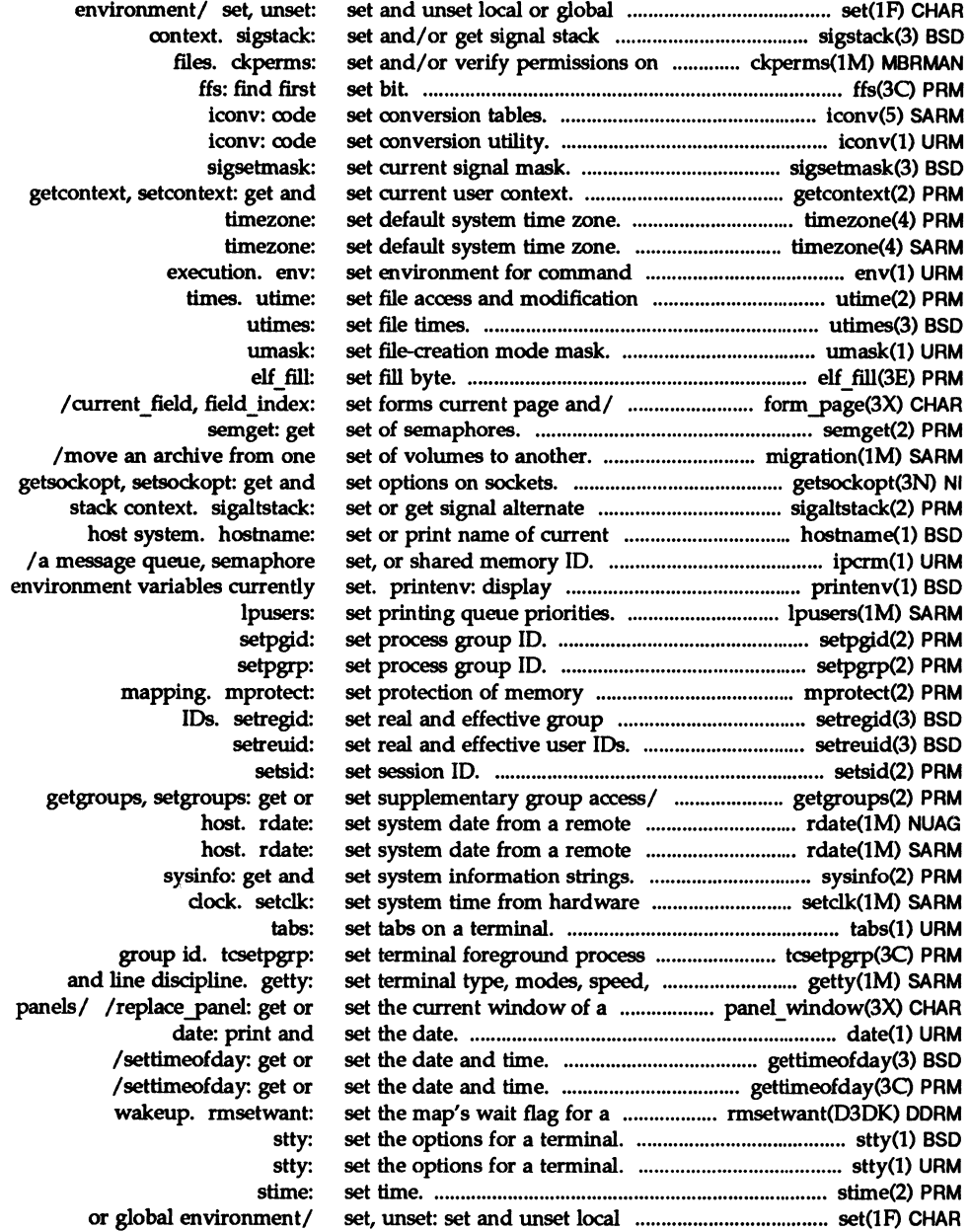

 $\bar{\star}$ 

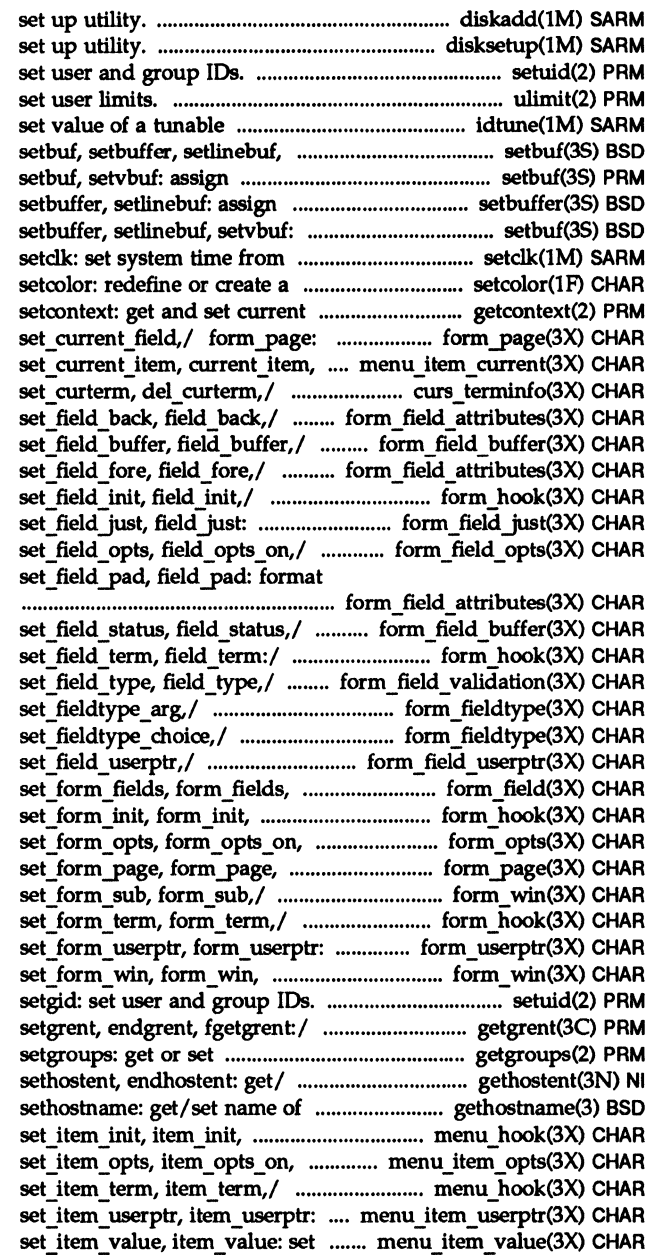

/f4diskadd/f1: disk disksetup: disk setuid. setgid: ulimit: get and parameter. idtune: attempts to setvbuf: assign buffering to a/ buffering to a stream. buffering to a stream. assign buffering to a/ setbuf, hardware clock. color. user context. getcontext, set form page, form page, set\_top\_row,/ menu\_item\_current: /setupterm, setterm, / set field fore, field fore, form field buffer: form\_field \_attributes: /set form term, form term, format the/ form field just: form field opts: the/ /set\_field\_back, field\_back, /set\_field\_buffer, field\_buffer, /set field init, field init, form field validation: /new\_fieldtype, free\_fieldtype, /set\_fieldtype\_arg, form field userptr: field\_count,/ form\_field: set form term,/ form hook: form opts off,/ form opts: set current field,/ form page:

/set form win, form win, /set form init, form init, associate/ form userptr: set\_form\_sub,/ form\_win:<br>setuid, getgrent, getgrgid. getgrnam, supplementary group/ getgroups,

/ gethostbyaddr, gethostbyname, current host. gethostname, set item term,/ menu hook: item opts off,. menu item opts: /set item init, item init, associate/ menu\_item\_userptr: and get menus/ menu\_item\_value:

setitimer: get/set value of .................................. getitimer(30 PRM seljmp, longjmp: non-local goto. ........................... seljmp(30 PRM segmp,longjmp, \_seljmp, .......................................... seljmp(3) eso \_seljmp, Jongjmp, sigseljmp, ................................... seljmp(3) eso setkey, encrypt: generate .......................................... crypt(30 PRM setlinebuf: assign buffering to ............................. setbuffer(3S) eso setlinebuf, setvbuf: assign ......................................... setbuf(3S) eso setlocale: modify and query a ................................ setlocale(3C) PRM setlogmask: control system log ................................. syslog(3) eso set\_max\_field: set and get forms/ ... form\_field\_buffer(3X) CHAR set menu back, menu back,/ ............ menu attributes(3X) CHAR set menu fore, menu fore, ................... menu attributes(3X) CHAR set menu format, menu format: ............ menu format(3X) CHAR set menu grey, menu grey,/ ............. menu attributes(3X) CHAR set\_menu\_init, menu\_init,/ ......................... menu\_hook(3X) CHAR set menu items, menu items, ..................... menu items(3X) CHAR set menu mark, menu mark: menus ....... menu mark(3X) CHAR set menu opts, menu opts on, ..................... menu opts(3X) CHAR set menu pad, menu pad: control ... menu attributes(3X) CHAR set menu pattern, menu pattern: ......... menu pattern(3X) CHAR set\_menu\_sub, menu\_sub,! .......................... menu\_win(3X) CHAR set menu term, menu term: assign/ ....... menu hook(3X) CHAR set menu userptr, menu userptr: ......... menu userptr(3X) CHAR set\_menu\_win, menu\_win, ............................ menu\_win(3X) CHAR setmnt: establish mount table. .............................. setmnt(1M) SARM setnetent, endnetent: get/ ...................................... getnetent(3N) NI set\_new\_page, new\_page: forms ........ form\_new\_page(3X) CHAR set..J'&nel\_userptr, ..................................... panel\_userptr(3X) CHAR setpgid: set process group ID. ................................ setpgid(2) PRM setpgrp: set process group ID. ............................... setpgrp(2) PRM setpriority: get/set program .............................. getpriority(3) eso setprotoent, endprotoent: get ........................... getprotoent(3N) NI setpwent, endpwent, fgetpwent:/ .................... getpwent(30 PRM setregid: set real and effective ................................ setregid(3) eso setreuid: set real and effective ................................ setreuid(3) eso setrlimit: control maximum ................................... getrlimit(2) PRM sets of signals. /sigdelset, ................................ sigsetops(3C) PRM sets target for front panel ................................. dbon(lM) MBRMAN setscrreg, wsetscrreg, scrollok,/ ................ curs outopts(3X) CHAR setservent, endservent: get/ ................................ getservent(3N) NI setsid: set session ID. ................................................... setsid(2) PRM setsockopt: get and set options .......................... getsockopt(3N) NI setspent, endspent, fgetspent, ............................. getspent(30 PRM setstate: better random number/ ................................ random(3) BSD setsyx, ripoffline, curs\_set,/ ........................... curs\_kernel(3X) CHAR set term, de1screen: curses/ ........................ curs initscr(3X) CHAR setterm, set\_cur term,! .............................. curs\_t~info(3X) CHAR

interval timer. getitimer,

longimp, sigsetimp./ siglongjmp:/ setimp, longjmp, encryption. crypt, a stream. setbuffer, buffering to/ setbuf, setbuffer, program's locale. syslog, openlog, closelog, / set field status, field status, / set menu fore, menu fore, set menu back,/ menu attributes: set and get/ menu format: /set\_menu\_back, menu\_back, /set\_item\_term, item\_term, item\_count: connect/ menu items: mark string/ menu\_mark: menu opts off,/ menu opts: menus/ / set menu grey, menu grey, set and get menus/ menu pattern: /set\_menu\_win, menu\_win, /set menu init, menu init, associate/ menu userptr: set\_menu\_sub,/ menu\_win:

> / getnetbyaddr, getnetbyname, pagination. form new page: panel\_userptr:/ panel\_userptr:

scheduling/ getpriority, protocol entry. /getprotobyname, getpwent, getpwuid, getpwnam, group IDs. user IDs. system resource/ getrlimit, sigismember: manipulate message delivery. dbon: /idlok, idcok immedok, leaveok, / getservbyport, getservbyname,

on sockets. getsockopt, lckpwdf,/ getspent, getspnam, random, srandom, initstate, /resetty, savetty, getsyx, /newterm, endwin, isendwin, curs\_terminfo: setupterm,

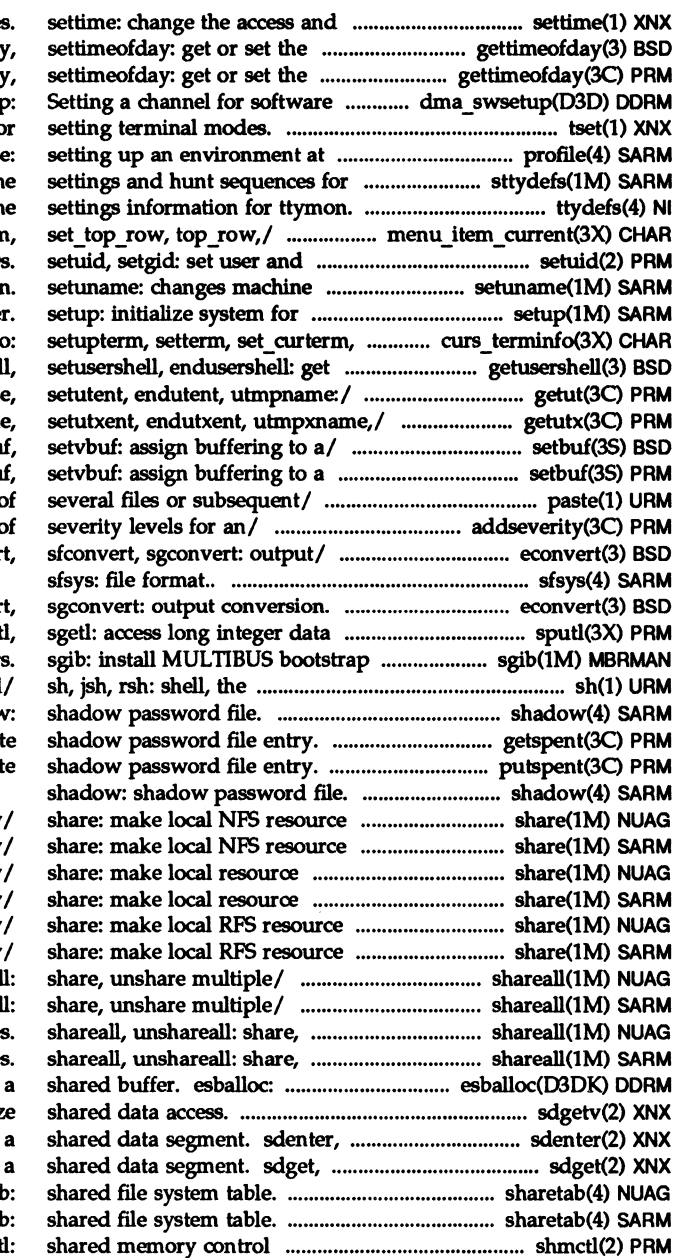

modification dates of file date and time. gettimeofday date and time. gettimeofday request. dma swsetu tset: provide information fo login time. profil TTY/ sttydefs: maintain lin /file contains terminal lin /set\_current\_item, current\_iten group ID information first use del curterm,/ curs terminfo legal user/ getusershel / getutid, getutline, pututline /getutxline, pututxline setbuf, setbuffer, setlinebu stream. setbu paste: merge same lines addseverity: build a list o /fconvert, gconvert, seconver

/ gconvert, seconvert, sfconver in a machine-independent/ sput loader standard, job control, and shadow: /lckpwdf, ulckpwdf: manipula putspent: writ

available for mounting by available for mounting by available for mounting by available for mounting by available for mounting by available for mounting by shareall. unshareal shareall, unshareal unshare multiple resource unshare multiple resource allocate a message block using sdgetv: synchroniz sdleave: synchronize access to sdfree: attach and detach sharetal sharetal operations. shmc

í.

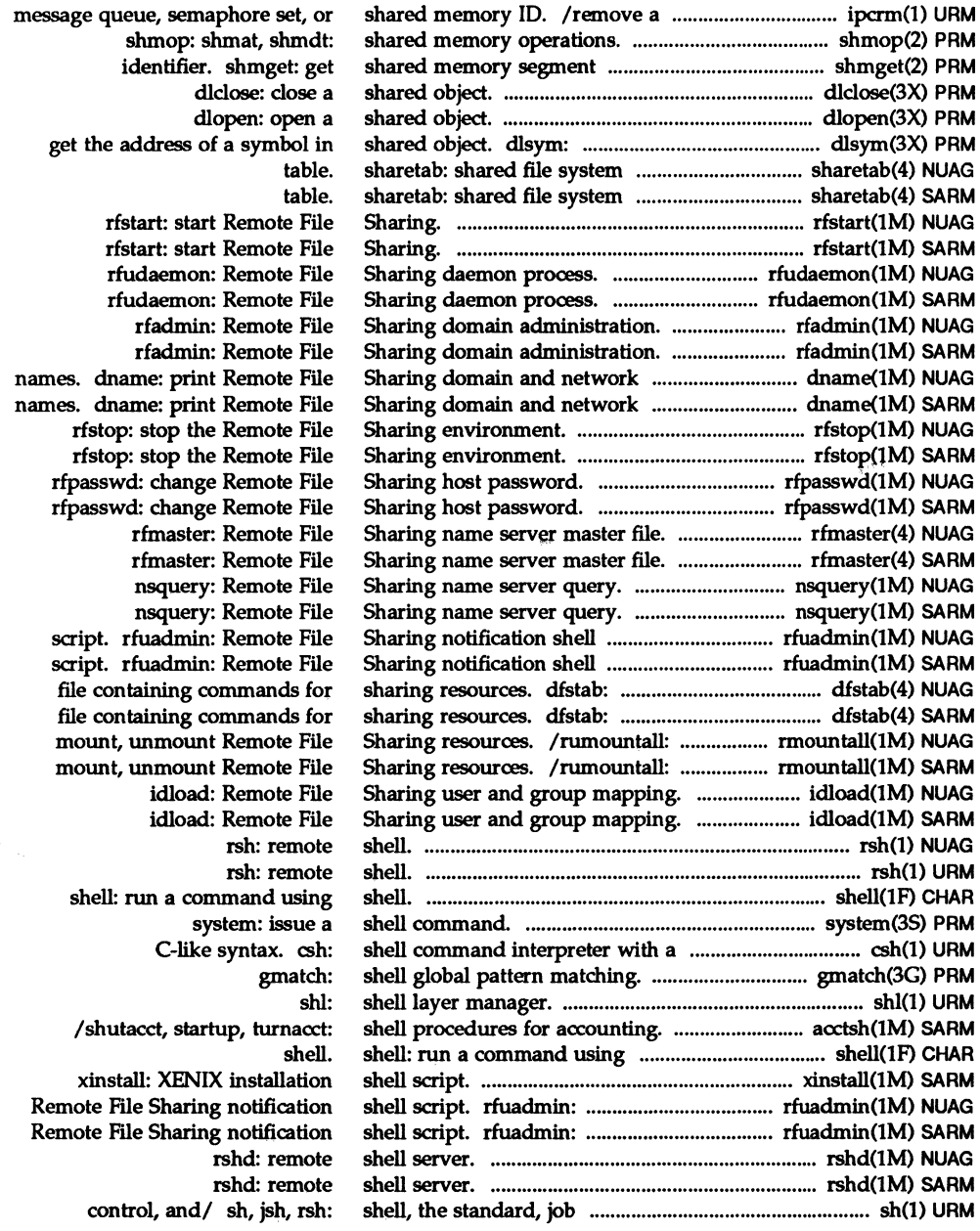

operations. shmop: operations. shmop: shmat, segment identifier. memory operations. nap: suspend execution for a port. inw: read a 16 bit outw: write a 16-bit relogin: rename login entry to relogin: rename login entry to machines. ruptime: machines. ruptime: been up. uptime: netstat: netstat: in reverse order. lastcomm: panel hidden:/ panel show: connection. shutdown: state. shutdown: /prdaily, prtacct, runacct, at a given time. full-duplex connection. change system state. system shutsdown. halt: the driver when the system library routines for client /library routines for client /library routines for server sdiff: print file differences management. sigemptyset, sigfillset, alternate stack context. signals. / sigfi11set, sigaddset, sigaddset, sigdelset,/ sigdelset,/ sigemptyset, signal handling for specific specific SIGFPE codes. sigpause:/ signal, sigset, / sigset, sighold, sigrelse, information. information. interrupt system calls. signals. / sigaddset, sigdelset, with signal state. sigsetjmp,

endusershell: get legal user

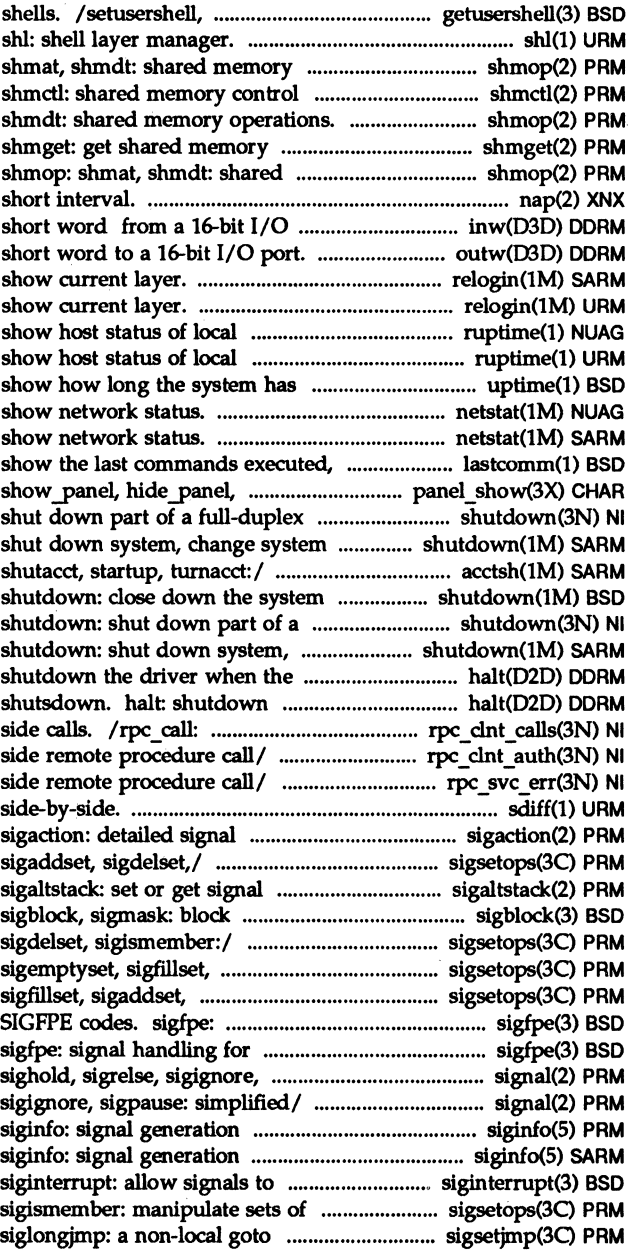

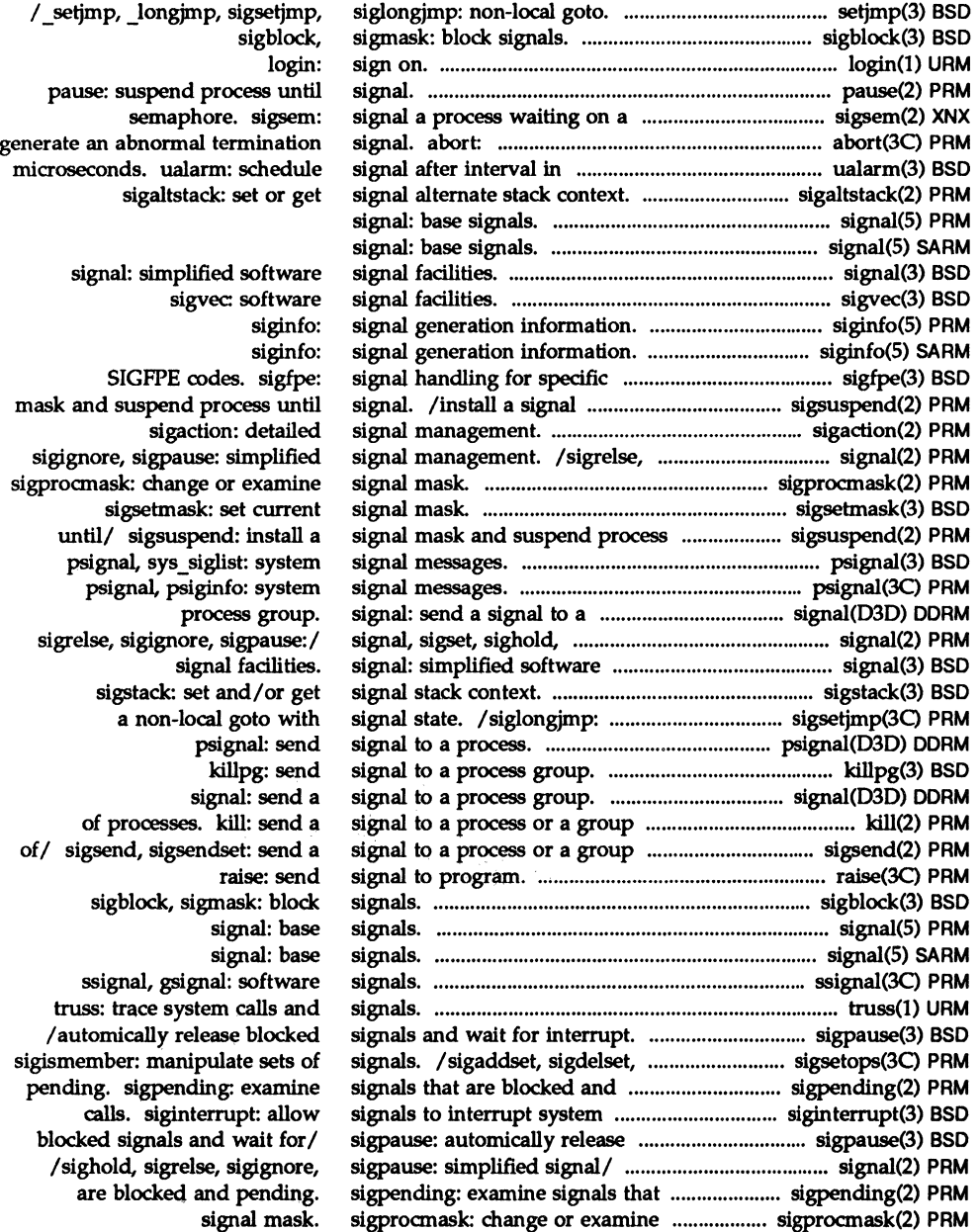

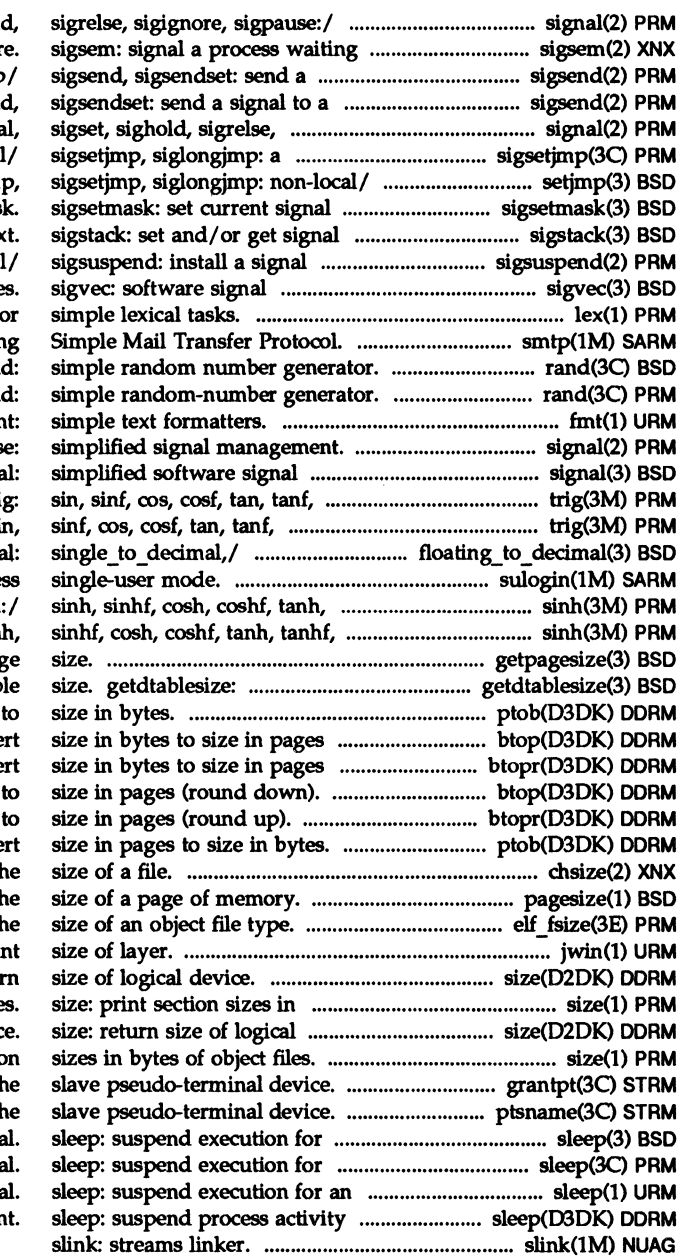

signal, sigset, sighol on a semaphor signal to a process or a group process or a group of  $/$  sigsen sigignore, sigpause:/ signa non-local goto with signal /longjmp, setjmp, longjm mas stack contex mask and suspend process until/ facilitie lex: generate programs fo /SMTP mail to a remote host using rand, srand rand, srand fm<sup>t</sup> /sigrelse, sigignore, sigpaus facilities. signa asin, asinf, acos, acosf,/ tri asin, asinf, acos,/ trig: si floating to decima sulogin: acces tanhf, asinh, acosh, atanh asinh, acosh, atanh:/ sin getpagesize: get system page get descriptor tab ptob: convert size in pages (round down). btop: conve (round up). btopr: conve btop: convert size in bytes btopr: convert size in bytes ptob: conve chsize: change th pagesize: display th / elf32 fsize: return th jwin: prin size: retur bytes of object file devic size: print sectio grantpt: grant access to th ptsname: get name of th interv interv interv pending execution of an even

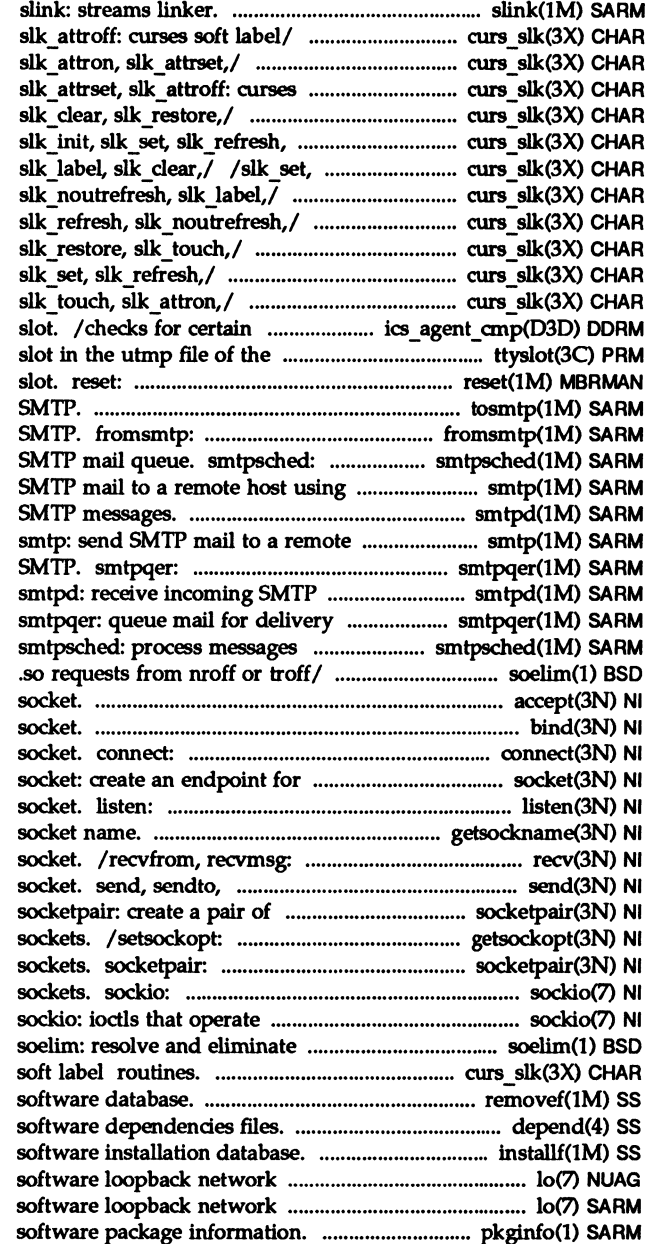

/slk\_attron, slk\_attrset, /slk restore, slk touch, soft/ /slk touch, slk attron, /slk\_noutrefresh, slk\_label, slk noutrefresh,/ curs slk: slk refresh, slk noutrefresh, /slk init, slk set, slk refresh, curs\_slk: slk\_init, slk\_set, /slk label, slk clear, cUrs slk: sIk init, /slk clear, slk restore, board types in the designated current user. ttyslot: find the resets the processor in a given tosmtp: send mail to receive RFC822 mail from process messages queued in the Simple Mail Transfer/ smtp: send smtpd: receive incoming host using Simple Mail Transfer / queue mail for delivery by messages. by SMTP. queued in the SMTP mail queue. soelim: resolve and eliminate accept: accept a connection on a bind: bind a name to a initiate a connection on a communication. listen for connections on a getsockname: get receive a message from a sendmsg: send a message from a connected sockets. get and set options on create a pair of connected ioctls that operate directly on directly on sockets. .so requests from nroff or / /slk\_attrset, slk\_attroff: curses removef: remove a file from depend: installf: add a file to the interface. 10: interface. 10: pkginfo: display

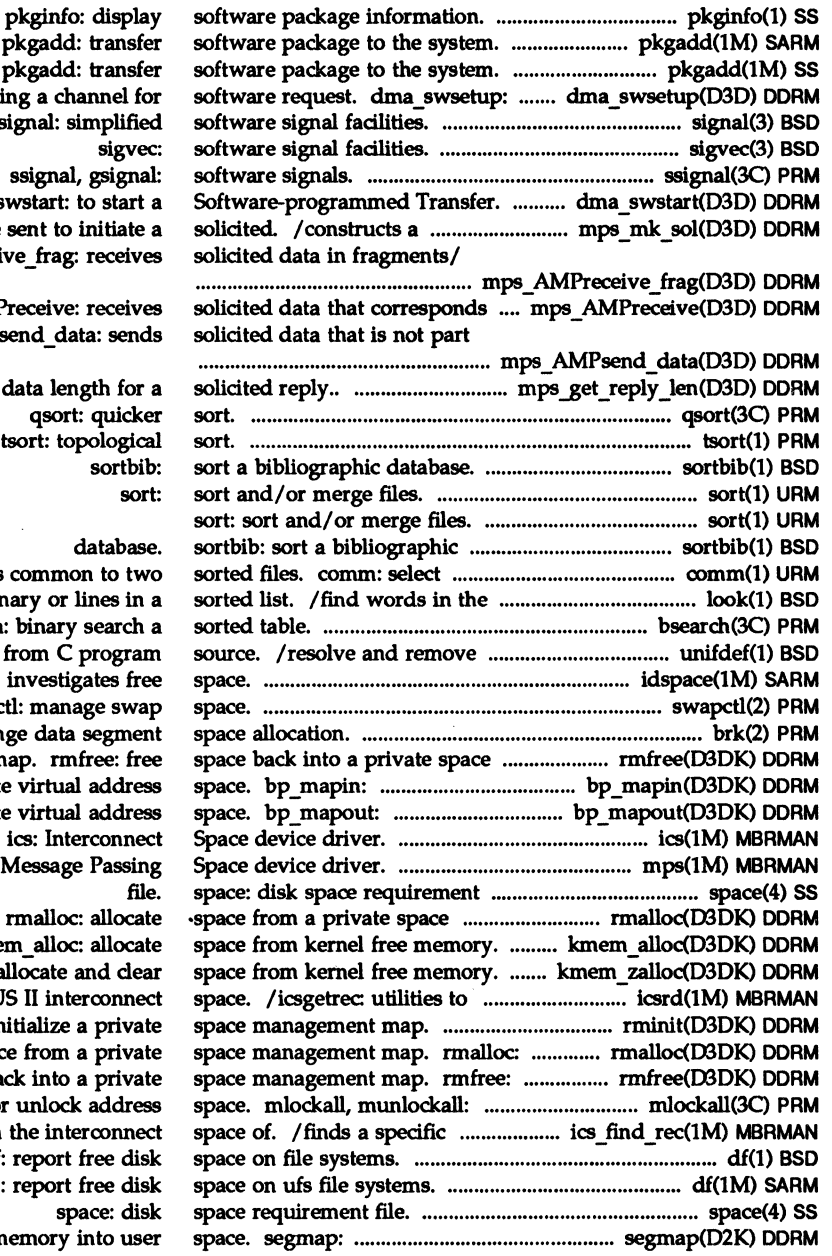

pkgadd: transfer pkgadd: transfer Setti signal: simplified dma s message to be mps\_AMPreceiv

to an. mps AMP of any. mps\_AMPs

 $/get$ 

or reject lines system diction bsearch: ifdef'ed lines idspace: swapc brk, sbrk: chan management m allocate deallocate mps:  $m$ anagement/ kme kmem zalloc: a access MULTIBU rminit: in allocate spac free space ba lock or record in df:

df (ufs): map device m

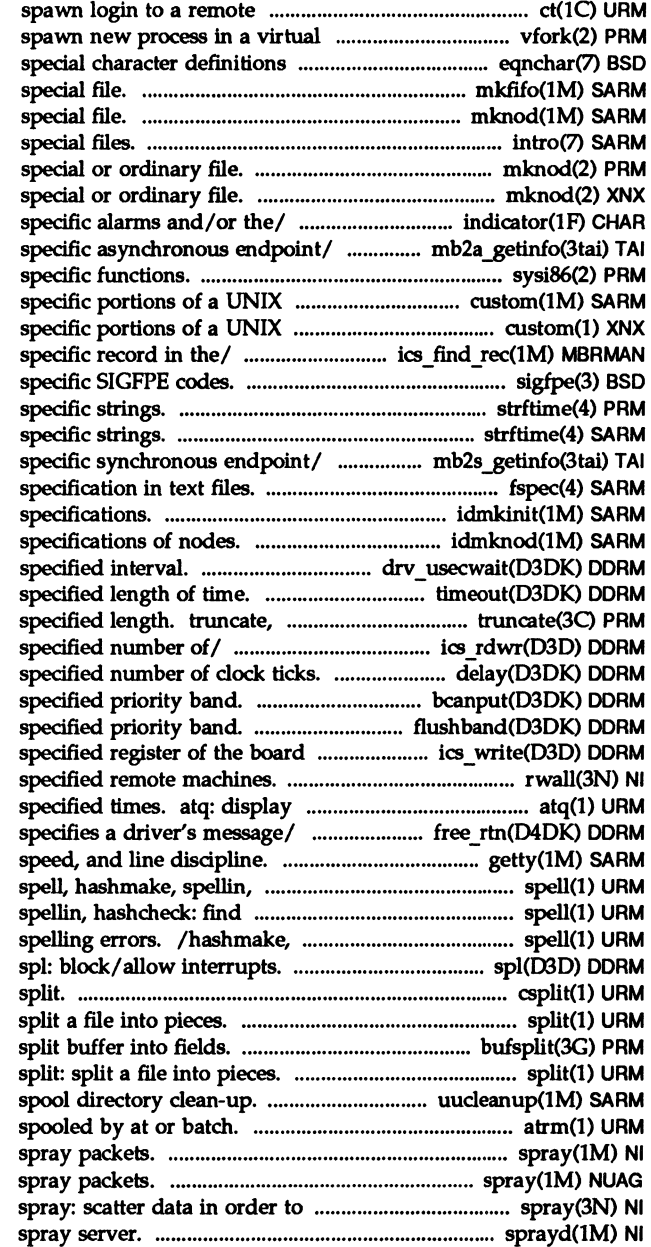

terminal. ct: memory efficient way. vfork: for eqn. eqnchar: mkfifo: make FIFO mknod: make a intro: introduction to mknod: make a directory, or a mknod: make a directory, or a indicator: display application mb2a getinfo: Gets sysi86: machine package. custom: install package. custom: install ics find rec: finds a sigfpe: signal handling for strftime: language strftime: language mb2s getinfo: Gets fspec: format idmkinit: reads files containing idmknod: removes nodes and reads drv usecwait: busy-wait for / execute a function after a ftruncate: set a file to a ics rdwr: reads or writes a / delay-process execution for a /test for flow control in flushband: flush messages for a in. /writes a value into the rwall: write to the jobs queued to run at free rtn: structure that getty: set terminal type, modes, hashcheck: find spelling/ spelling/ spell, hashmake, spellin, hashcheck: find

csplit: context split: bufsplit:

uucleanup: uucp atrm: remove jobs spray: spray: check the network. rpc.sprayd:

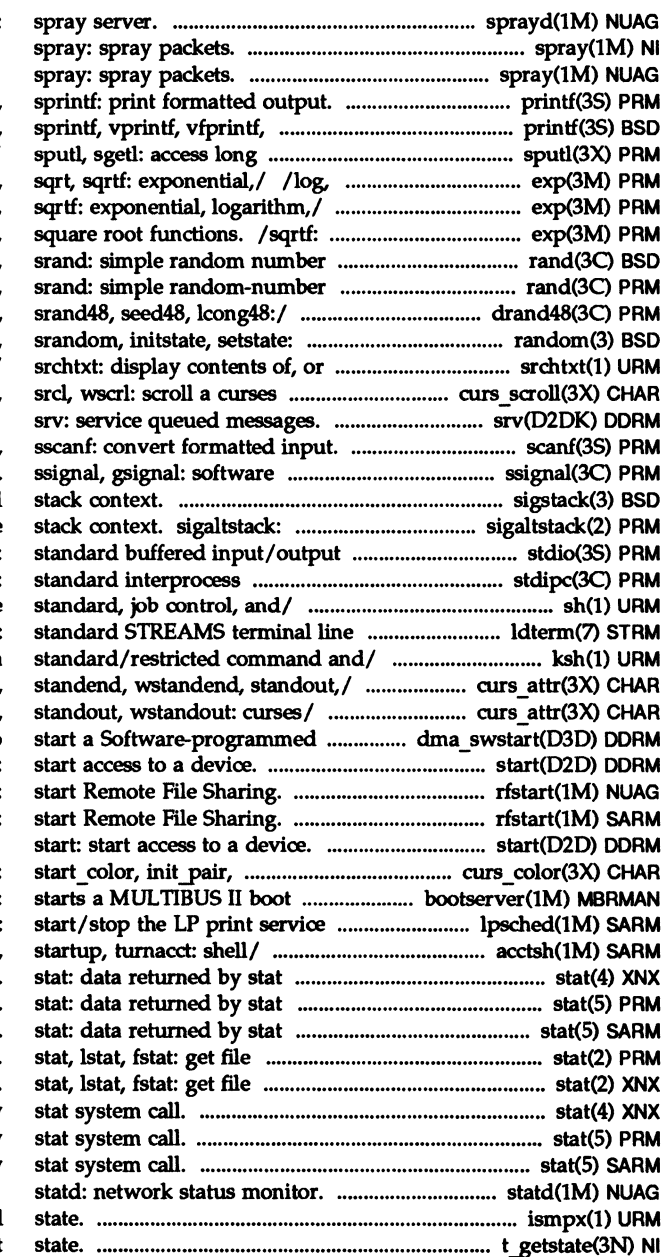

rpc.sprayd:

printf, fprintf, vsprintf:/ printf, fprintf, integer data in a/  $logf$ ,  $log10$ ,  $log10f$ , pow, powf /log10, log10f, pow, powf, sqrt, exponential, logarithm, power, generator. rand. generator. rand. /nrand48, mrand48, jrand48, better random number/ random, search for a text string in,/ window. curs scroll: scroll,

## scanf, fscanf,

signals. sigstack: set and/or get signal set or get signal alternate package. stdio: communication/ stdipc: ftok: sh, jsh, rsh: shell, the discipline module. Idterm: ksh, rksh: KornShell, a /wattron, attrset, wattrset, /wattrset, standend. wstandend. Transfer. dma\_swstart to start: rfstart:

rfstart:

init\_color,/\_curs\_color: service daemon. bootserver: and/ lpsched. lpshut, lpmove: /prtacct, runacct, shutacct, system call. system call. system call. status. status. stat: data returned by stat: data returned by stat: data returned by

ismpx: return windowing terminal t getstate: get the current

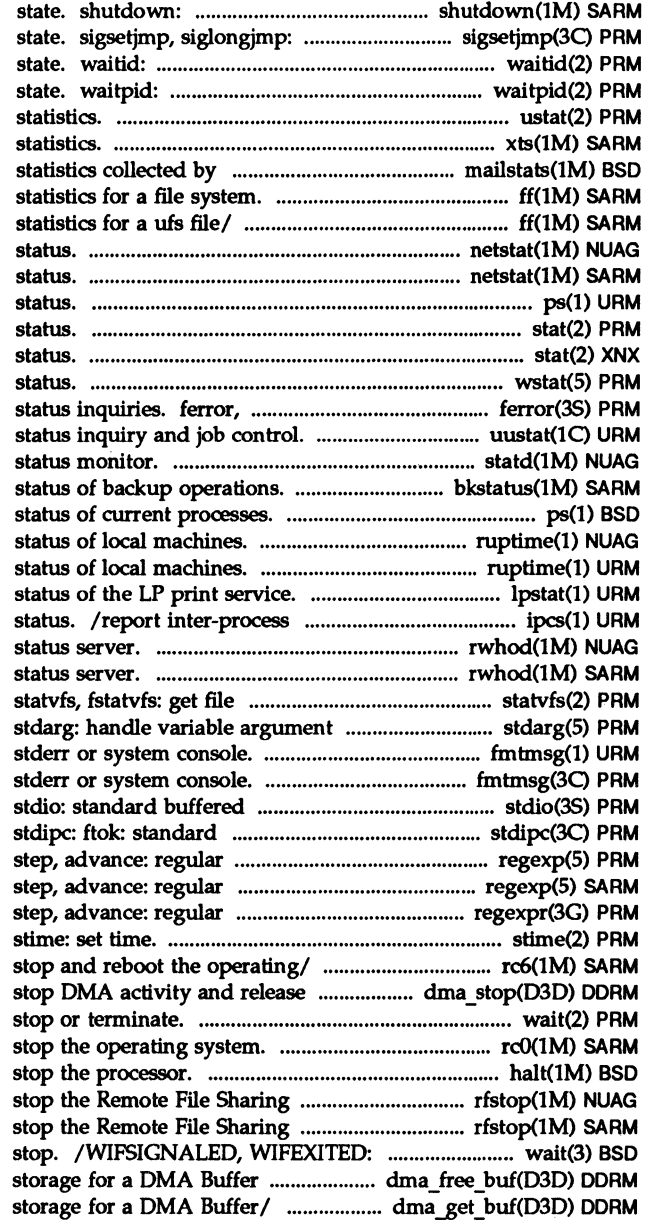

shut down system, change system a non-local goto with signal wait for child process to change wait for child process to change ustat: get file system xts: extract and print xt driver sendmall. mailstats: print / (generic): list file names and ff (ufs): list file names and netstat: show network netstat: show network ps: report process stat, lstat, fstat: get file stat, lstat, fstat: get file wstat: wait feof, clearerr, fileno: stream uustat: uucp statd: network bkstatus: display the ps: display the ruptime: show host ruptime: show host /print information about the communication facilities rwhod, in.rwhod: system rwhod, in.rwhod: system system information. list.

fmtmsg: display a message on fmtmsg: display a message on input/output package. interprocess communication/ expression/ regexp: compile, expression/ regexp: compile, expression/ regexpr: compile,

rc6: run commands performed to the channel. dma stop: wait: wait for child process to rcO: run commands performed to halt:

environment. rfstop: environment. rfstop: wait for process to terminate or Descriptor. dma free buf: Free dma get buf: Allocate dma free cb: Free

dma\_get cb: Allocate disk: random access bulk synchronize memory with physical DMA. dma buf: data DMA. dma cb: data uio(D4DK). iovec: data dbm, dbminit, dbmclose, fetch, dbm: dbminit, dbmclose, fetch, keylogin: decrypt and keylogin: decrypt and script. pkgask: script. pkgask: keyserv: server for keyserv: server for string manipulations. messages. messages.

> compressing. strccpy: streadd, operations. string: strncmp, strcpy,/ string: strecpy: copy strings,/ File for STREAMS TCP/IP. File for STREAMS TCP/IP. stream configuration. stream configuration. /strcpy, strncpy, strlen, cleanup program. cleanup program. string: strcat, strdup, strncat,

> configuration. strchg, configuration. strchg, /strncat, strcmp, strncmp, /strrchr, strpbrk, strspn, strncmp,/ string: strcat, strings, compressing. strccpy: fclose, fflush: close or flush a fopen, freopen, fdopen: open a fopen, freopen, fdopen: open a getmsg: get next message off a getmsg: get next message off a gets, fgets: get a string from a putmsg: send a message on a putmsg: send a message on a

storage for a DMA Command Block.

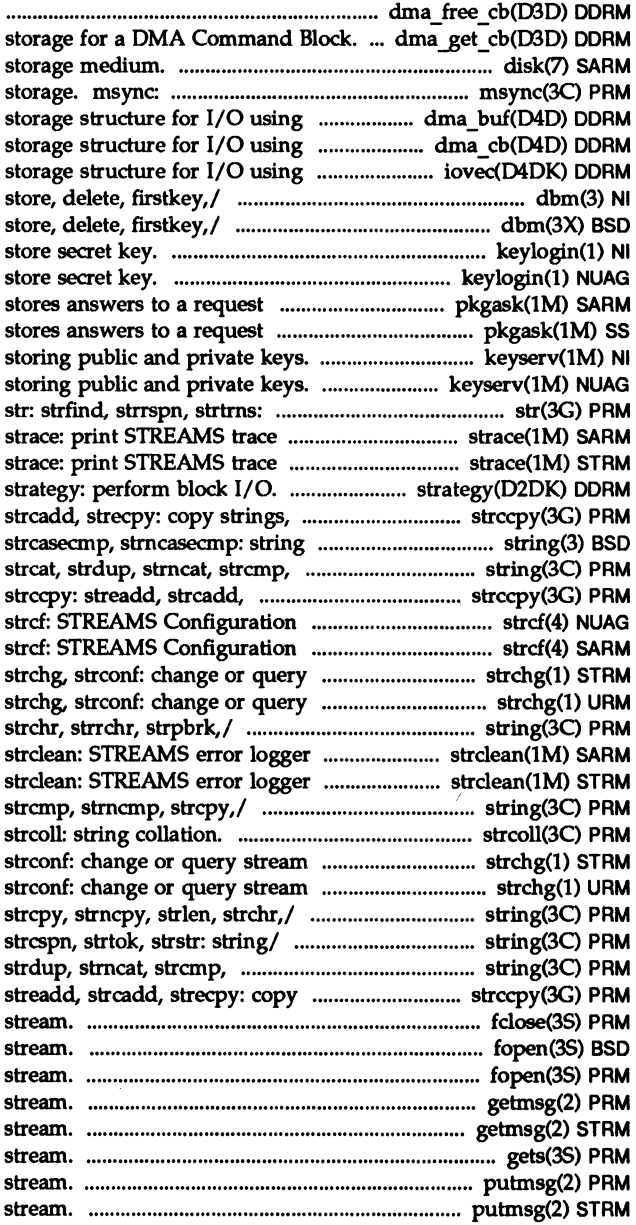

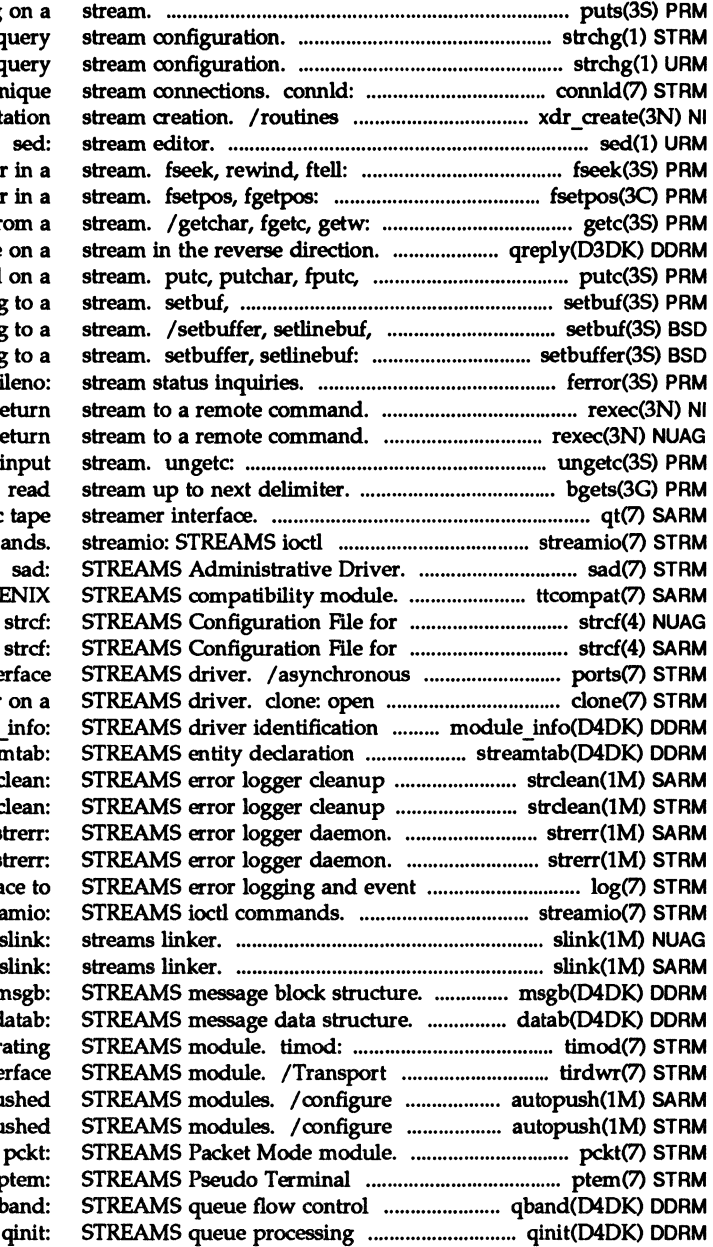

puts, fputs: put a string strchg, strconf: change or  $q$ strchg, strconf: change or o line discipline for un for external data represent reposition a file pointe reposition a file pointer get character or word fr qreply: send a message putw: put character or word setvbuf: assign buffering setvbuf: assign buffering assign buffering ferror, feof, clearerr, fi rexec: re rexec: re push character back onto bgets: qt: QIC cartridge magnetic comm ttcompat: V7, 4BSD and XI STREAMS TCP/IP. STREAMS TCP/IP. communications inte any major/minor device pair and limit value/ module structure. stream program. stro program. stro  $\mathbf{s}$  $\mathbf{s}$ tracing. log: interfa strea slink: slink:  $\mathbf{r}$ datab: Transport Interface cooper Interface read/write inte lists of automatically pu lists of automatically pu Emulation module. p information structure. q procedures structure.

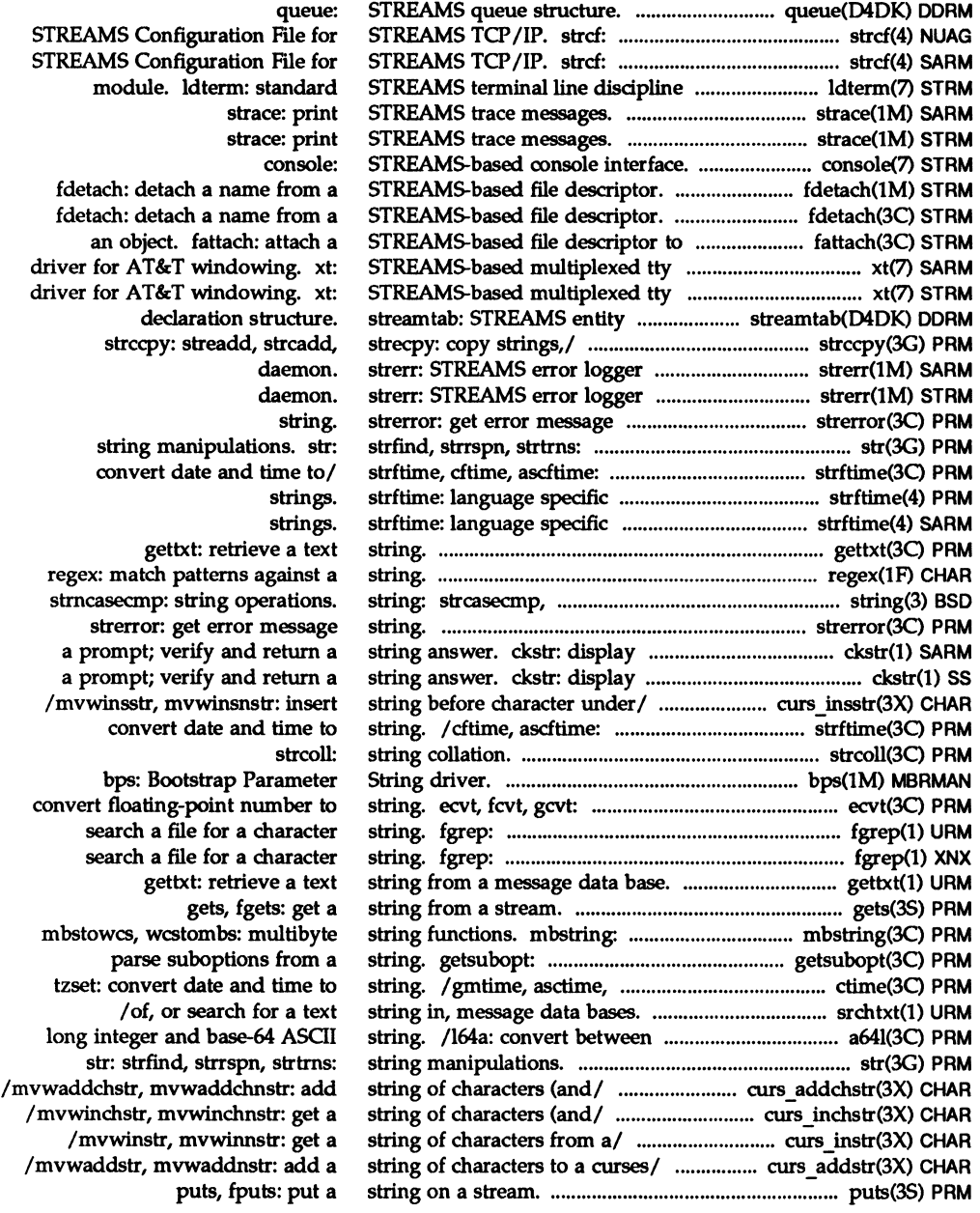

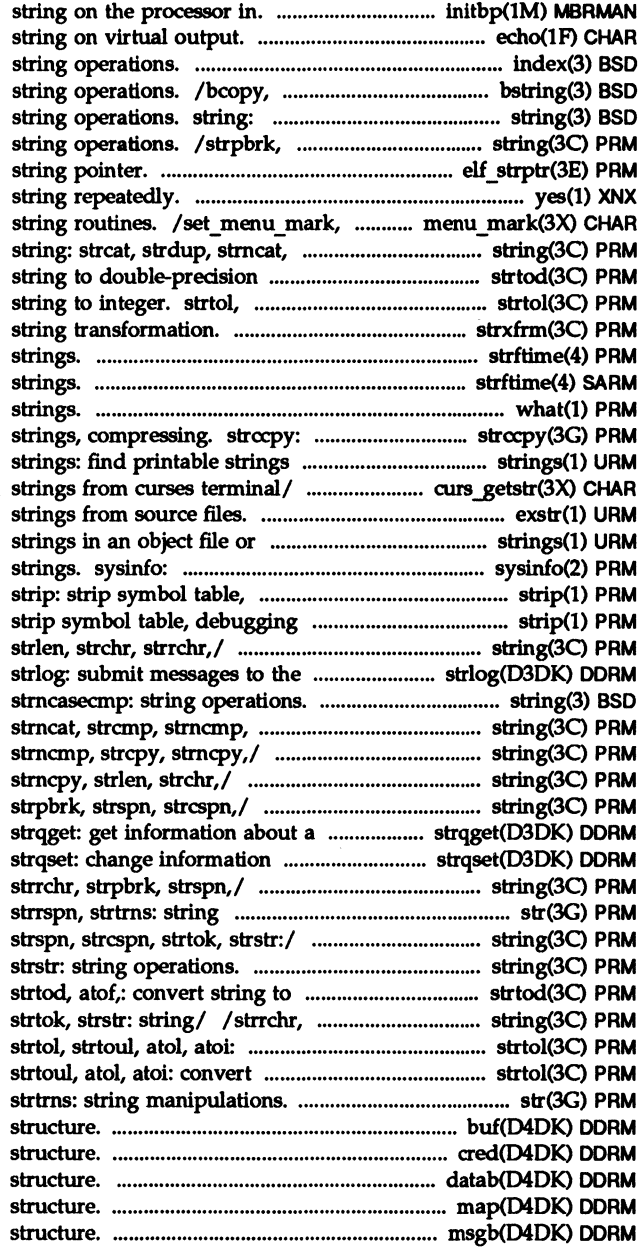

/ the bootstrap parameter echo: put index, rindex: bcmp, bzero, ffs: bit and byte strcasecmp, strncasecmp: strspn, strcspn, strtok, strstr: elf strptr: make a yes: print menu\_mark: menus mark strcmp, strncmp, strcpy,/ number. strtod, atof,: convert strtoul, atol, atoi: convert strxfrm: strftime: language specific strftime: language specific what: print identification streadd, strcadd, strecpy: copy in an object file or binary. /wgetnstr: get character exstr: extract binary. strings: find printable get and set system information debugging and line. and line. strip: /strncmp, strcpy, strncpy, log driver. string: strcasecmp, strcpy,/ string: strcat, strdup, /strcat, strdup, strncat, strcmp, /strcmp, strncmp, strcpy, /strlen, strchr, strrchr, queue or band of the queue. about a queue or band of the/ /strcpy, strncpy, strlen, strchr, manipulations. str: strfind, /strchr, strrchr, strpbrk, / strspn, strcspn, strtok, double-precision number. strpbrk, strspn, strcspn, convert string to integer. string to integer. strtol, str: strfind, strrspn, buf: block I/O data transfer cred: access credential datab: STREAMS message data map: private memory map msgb: STREAMS message block
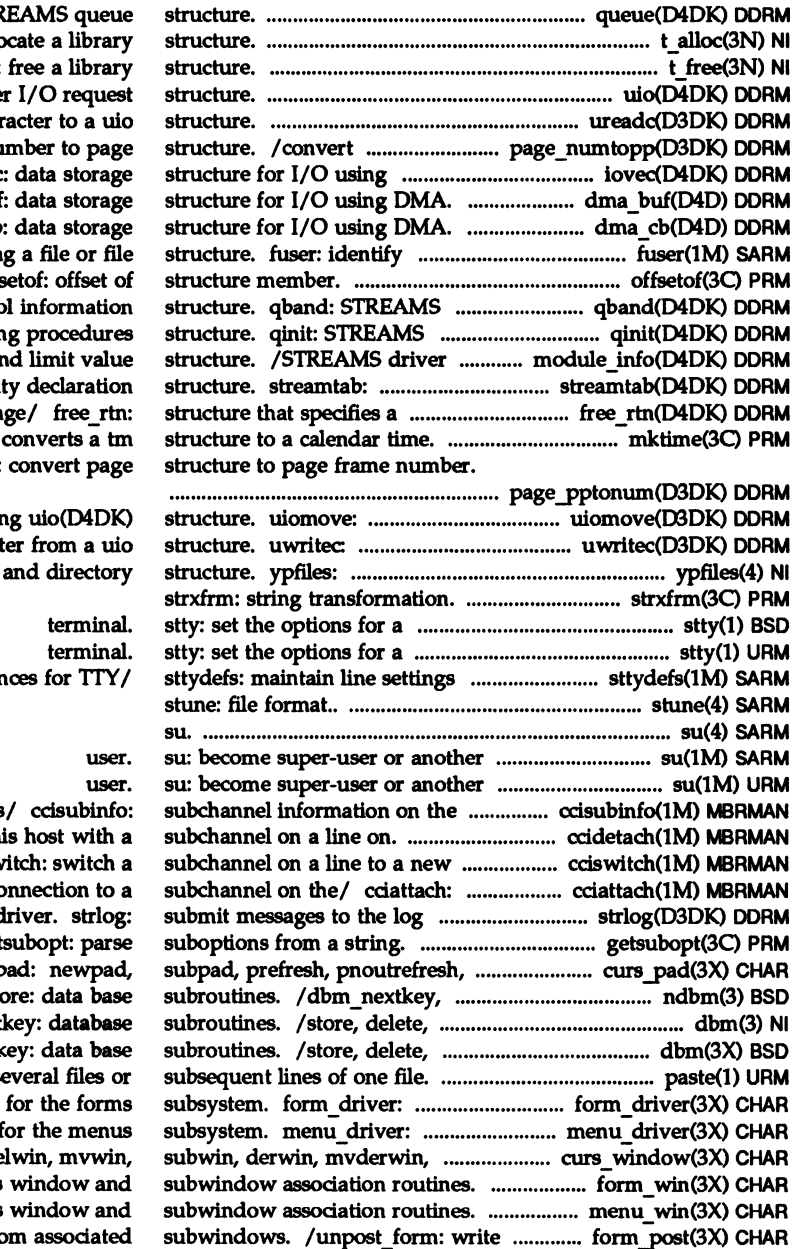

queue: STF  $t$  alloc: allo t free: uio: scatter/gather ureadc: add char page frame nu uio(D4DK). iovec dma but dma cb processes usin offs queue flow contro queue processin identification an STREAMS enti driver's messa mktime: page\_pptonum:

copy kernel data usin remove a character the YP database

and hunt sequen

communications  $/d$ isassociates th host on the/ ccisw Creates a  $\alpha$ driver. strlog: get pechochar:/ curs p dbm open, dbm sto firstkey, next firstkey, nextl /same lines of s command processor command processor f dupwin,/ /newwin, de /scale\_form: forms  $/$ scale menu: menus or erase forms from

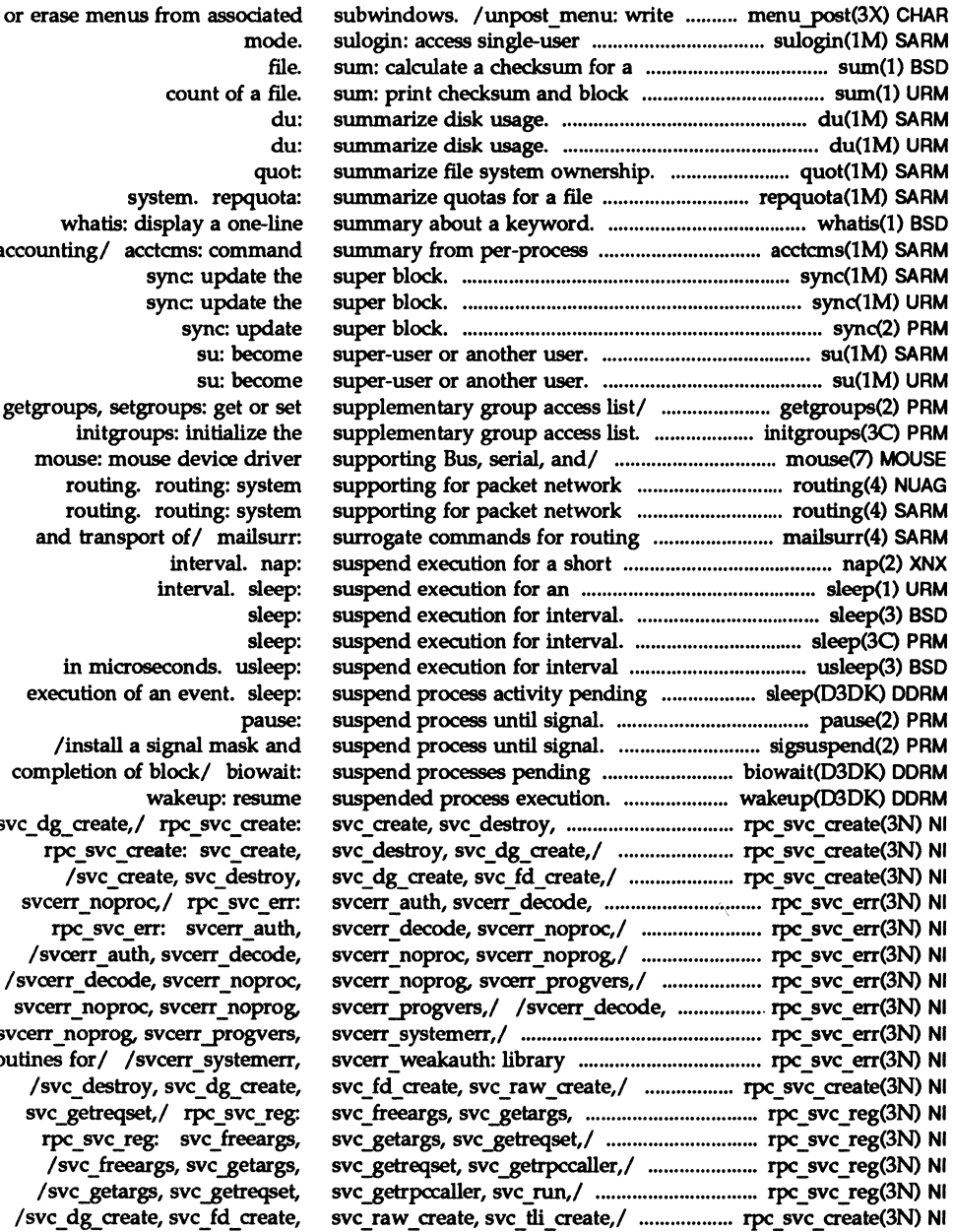

mode. file. count of a file. du: du: quot system. repquota: whatis: display a one-line accounting/ acctcms: command sync: update the sync: update the sync: update su: become su: become getgroups, setgroups: get or set initgroups: initialize the mouse: mouse device driver routing. routing: system routing. routing: system and transport of/ mailsurr: interval. nap: interval. sleep: sleep: sleep: in microseconds. usleep: execution of an event. sleep: pause: /install a signal mask and completion of block/ biowait: wakeup: resume svc\_dg\_create,/ rpc\_svc\_create: rpc svc create: svc create, /svc\_create, svc\_destroy, svcerr\_noproc,/ rpc\_svc\_err: rpc\_svc\_err: svcerr\_auth, /svcerr auth, svcerr decode, /svcerr decode, svcerr noproc, svcerr\_noproc, svcerr\_noprog, /svcerr noprog, svcerr progvers, routines for/ /svcerr\_systemerr, /svc\_destroy, svc\_dg\_create, svc\_getreqset,/\_rpc\_svc\_reg: rpc svc reg: svc freeargs, /svc\_freeargs, svc\_getargs, /svc\_getargs, svc\_getreqset, /svc\_dg\_create, svc\_fd\_create,

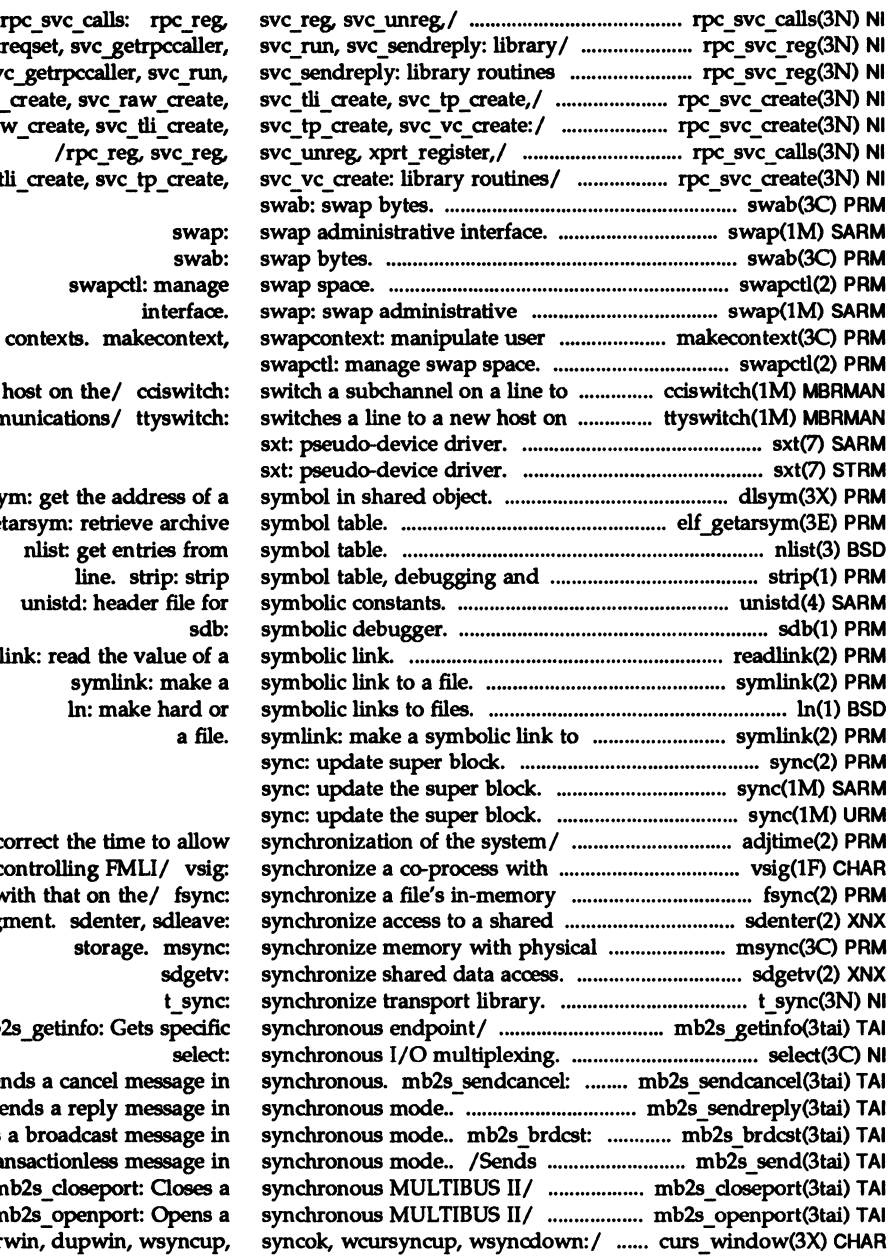

/ svc\_getreqset, svc\_getrpccaller, for/ /svc\_getrpccaller, svc\_run, /svc\_fd\_ $\overline{\text{ce}}$  $/$ svc\_raw\_create, svc /svc\_tli\_create

con

a new host the communi

dlsym: elf getars nlist get entries from unistd: header file for readlink:

 $/$  corre the contr state with data segmen  $mb2s$ Sends /Sends Sends a bi a transa

mb<sub>2s</sub> mb<sub>2s</sub> /mvderwin

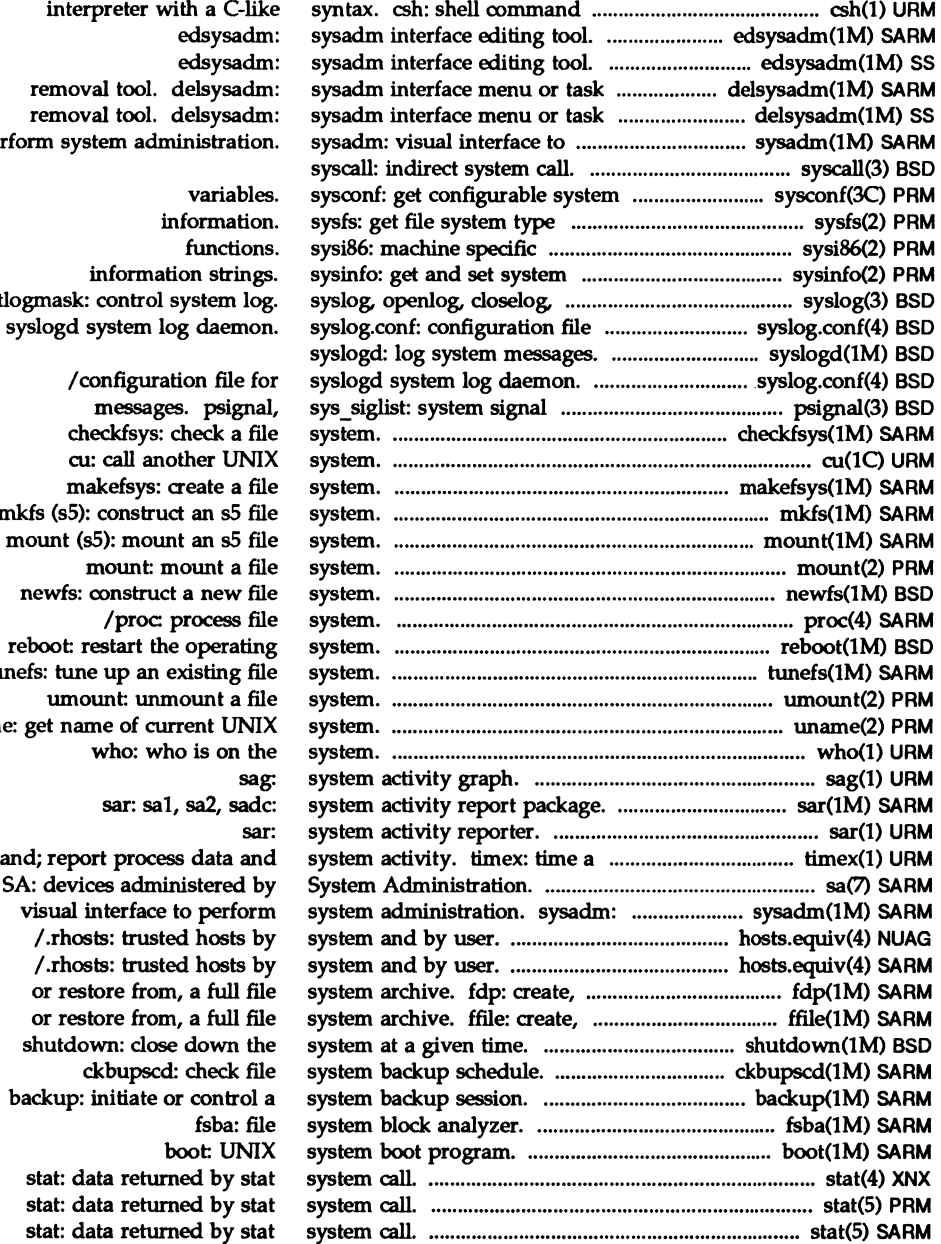

 $int_{\text{currented}}$  with a  $C$ -like perform system administration.

setlogmask: control system log. for syslogd system log daemon.

mkfs (sS): construct an sS file tunefs: tune up an existing file unam comm

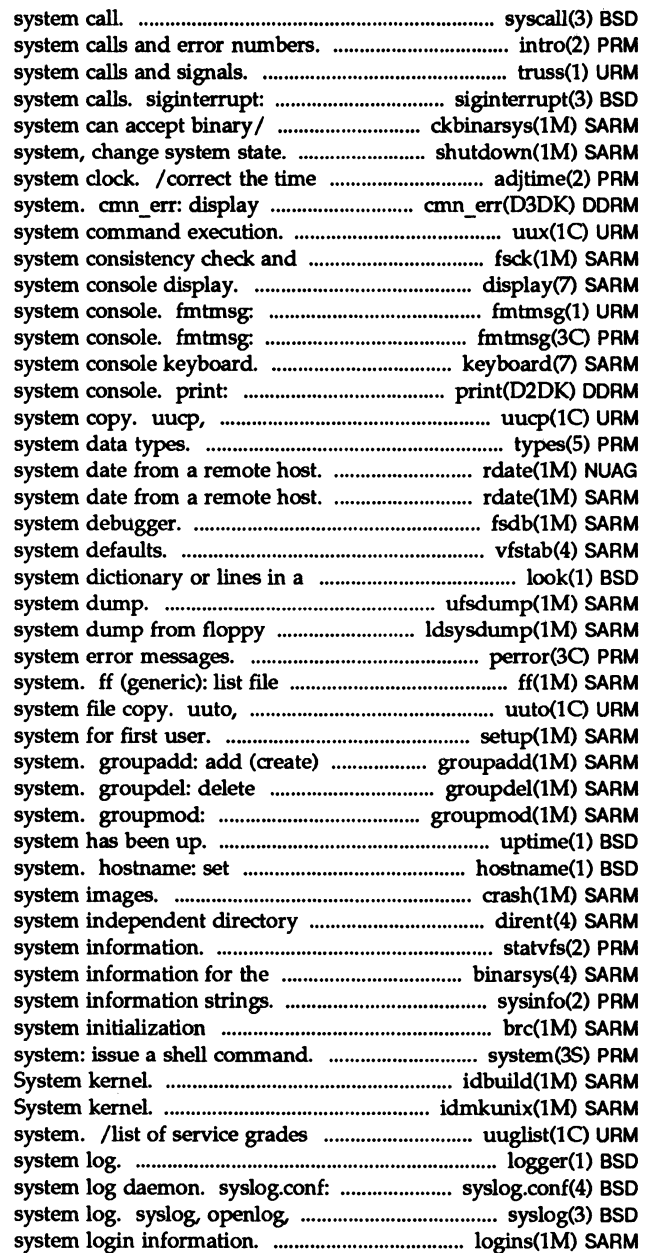

intro: introduction to truss: trace allow signals to interrupt /determine whether remote shutdown: shut down to allow synchronization of the an error message or panic the uux: UNIX-io-UNJX interactive/ fsck (ufs): file display: display a message on stderr or display a message on stderr or keyboard: display a driver message on uulog. uuname: UNIX-io-UNJX types: primitive rdate: set rdate: set  $fsdb$  ( $s5$ ):  $s5$  file vfstab: table of file sorted/ look: find words in the ufsdump: incremental file diskettes. Idsysdump: load perror: print names and statistics for a file uupick: public UNIX-io-UNJX setup: initialize a new group definition on the a group definition from the modify a group definition on the uptime: show how long the or print name of current host crash: examine entry. dirent: file statvfs, fstatvfs: get file ckbinarsys/ binarsys: remote sysinfo: get and set procedures. bre, bcheckrc:

syscall: indirect

idbuild: build new UNIX idmkunix: build new UNIX that are available on this UNIX logger: add entries to the configuration file for syslogd closeIog, setlogmask: control logins: list user and

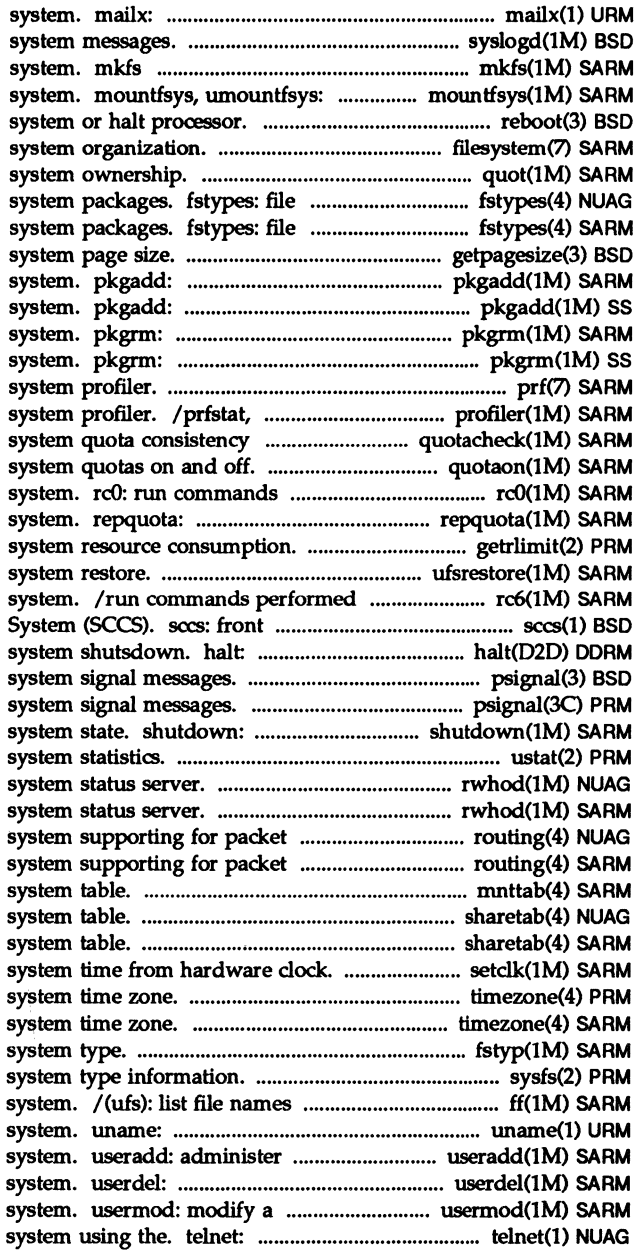

interactive message processing syslogd: log (bfs): construct a boot file mount, unmount a file reboot: reboot filesystem: file quot: summarize file that registers distributed file that registers distributed file getpagesize: get transfer software package to the transfer software package to the removes a package from the removes a package from the prf: operating prfdc, prfsnap, prfpr: UMX checker. quotacheck: file quotaon, quotaoff: tum file performed to stop the operating summarize quotas for a file /setrlimit: control maximum ufsrestore: incremental file to stop and reboot the operating end for the Source Code Control shutdown the driver when the psignal, sys siglist: psignal, psiginfo: shut down system, change ustat: get file rwhod, in.rwhod: rwhod, in.rwhod: network routing. routing: network routing. routing: mnttab: mounted file sharetab: shared file sharetab: shared file setclk: set timezone: set default timezone: set default fstyp (generic): determine file sysfs: get file and statistics for a ufs file print name of current UMX a new user login on the delete a user's login from the user's login information on the user interface to a remote

user interface to a remote transport program for the uucp Service (ots) device/ ots: sysconf: get oonfigurable make literal copy of file a literal copy of an s5 file a literal copy of a ufs file fs (bfs): format of the bfs file Uutry: try to contact remote /fastbalt: reboot/halt the fsck: check and repair file mount (ufs): mount ufs file /umount: mount or unmount file automatically mount NFS file automatically mount NFS file report free disk space on file free disk space on ufs file dcopy (generic): copy file (sS): check and repair sS file versus i-numbers for sS file versus i-numbers for ufs file provide labels for file (sS): provide labels for sS file provide labels for ufs file RFS resources from remote RFS resources from remote available for mounting by remote available for mounting by remote available for mounting by remote available for mounting by remote available for mounting by remote available for mounting by remote mount, unmount multiple file blocks and i-nodes for sS file for mounting by remote for mounting by remote lpsystem: register remote / gigiplot, hpplot, implot, / gigiplot, hpplot, implot, t3OO, /hpplot, implot, t3OO, t3OOs, /implot, t3OO, t3OOs, t40l3, bsearch: binary search a sorted mnttab: mounted file system nlist: get entries from symbol putdev: edits device putdgrp: edits device group setmnt: establish mount

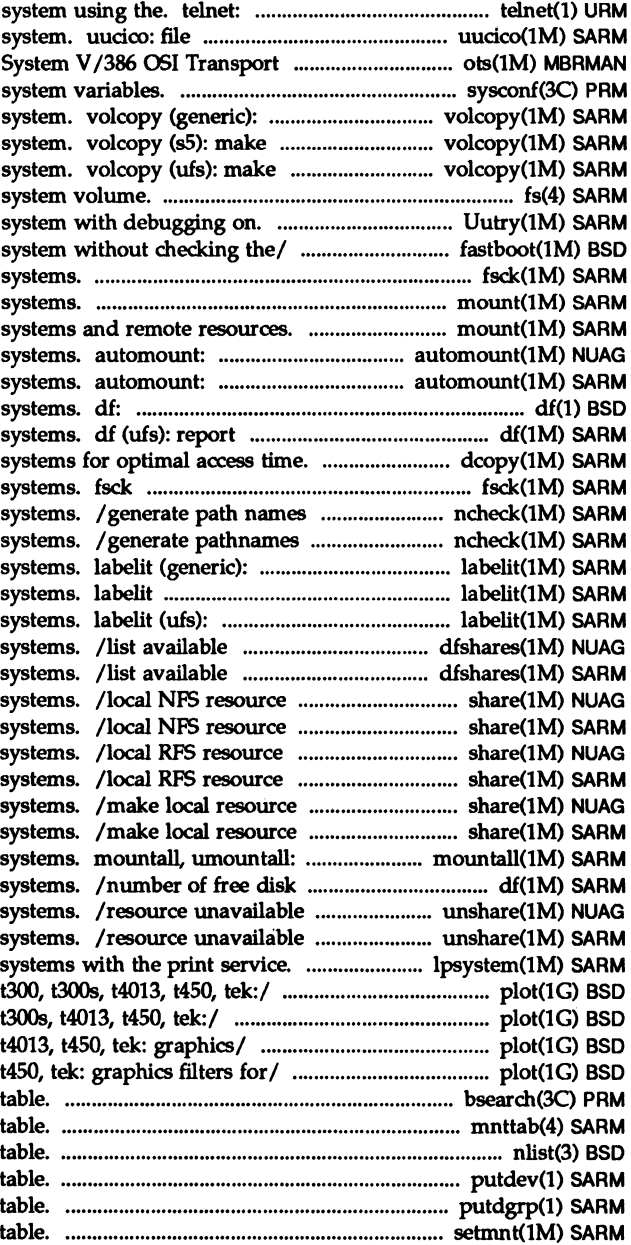

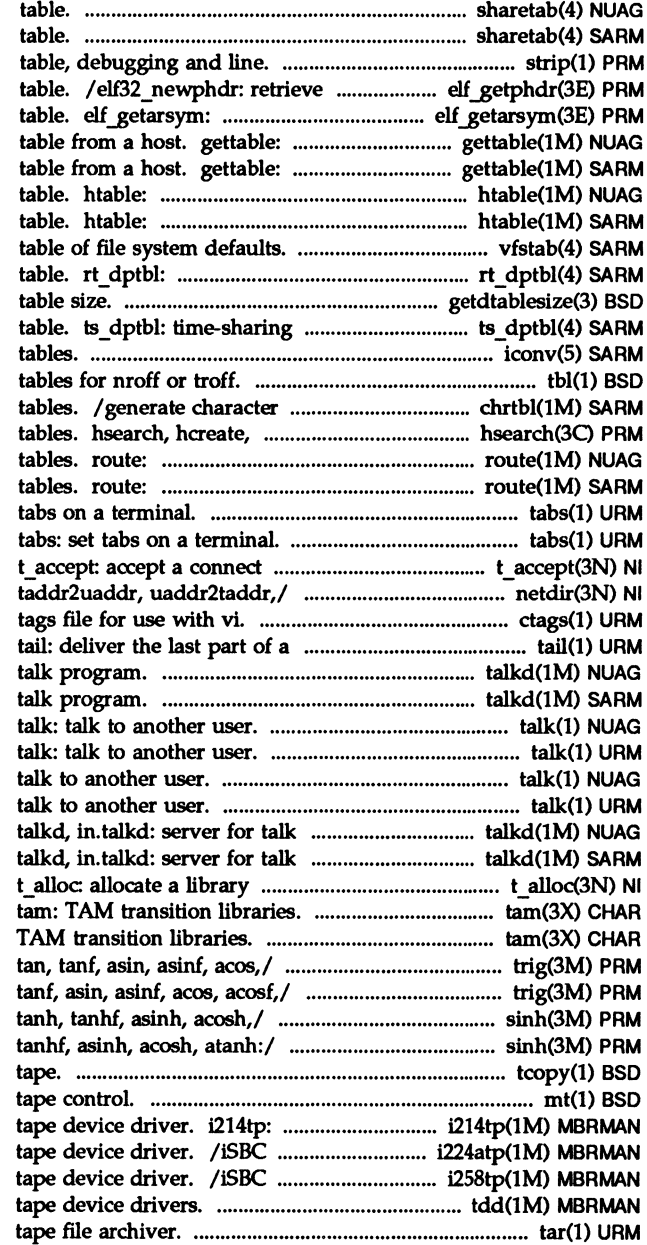

sharetab: shared file system sharetab: shared file system strip: strip symbol class-dependent program header retrieve archive symbol get DoD Internet format host get DoD Internet format host convert DoD Internet format host convert DoD Internet format host vfstab: real-time dispatcher parameter getdtablesize: get descriptor dispatcher parameter iconv: code set conversion tbl: format classification and conversion hdestroy: manage hash search manually manipulate the routing manually manipulate the routing tabs: set request. /netdir\_free, netdir\_mergeaddr, ctags: create a file. talkd, in.talkd: server for talkd, in.talkd: server for talk: talk: program. program. structure. tam: trig: sin, sinf, cos, cosf,

trig: sin, sinf, cos, cosf, tan, sinh, sinhf, cosh, coshf, sinh, sinhf, cosh, coshf, tanh, tcopy: copy a magnetic mt: magnetic iSBC 214 peripheral controller 186/224A peripheral controller 386/258 peripheral controller tdd: MULTIBUS tar:

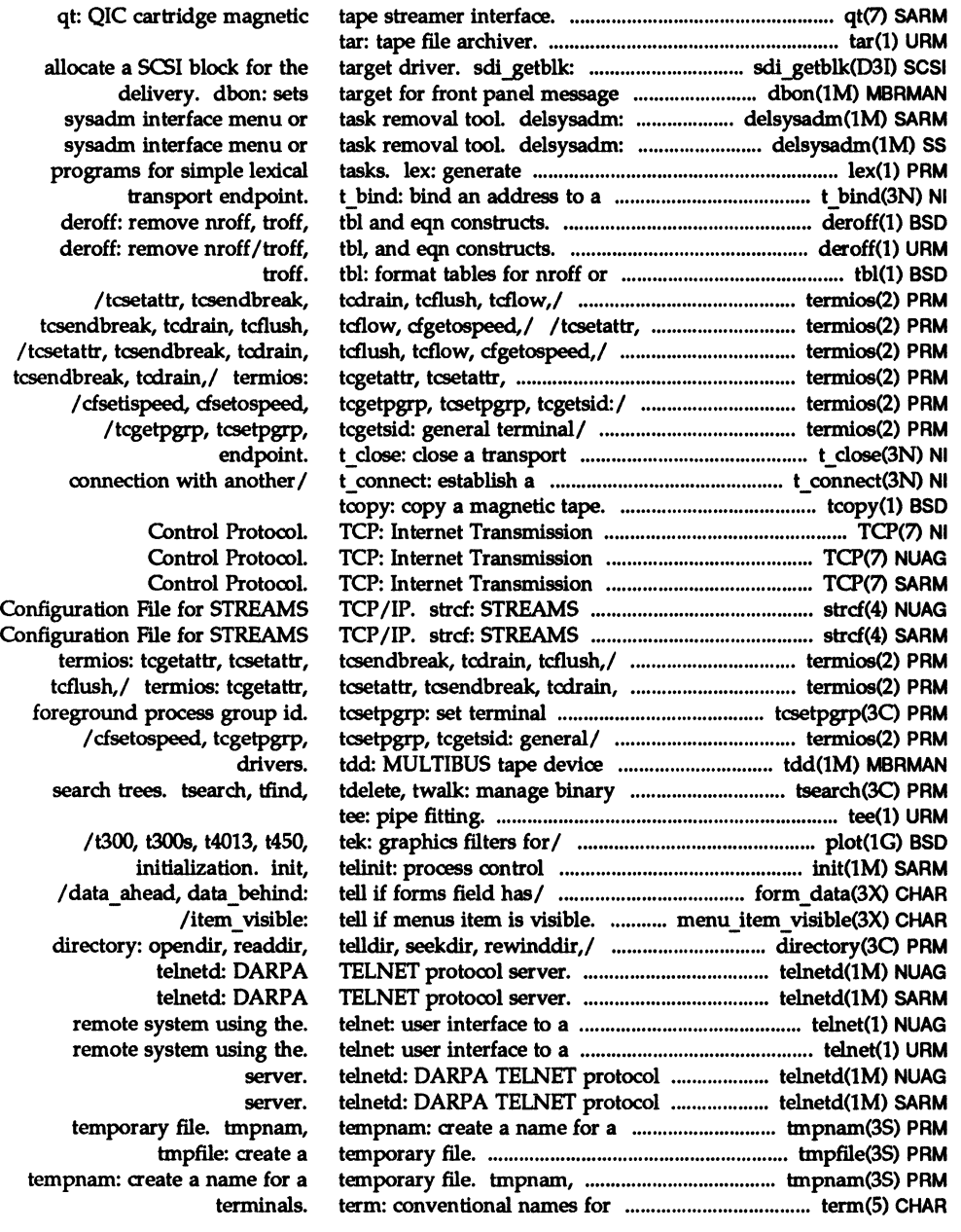

qt:  $Q$ 

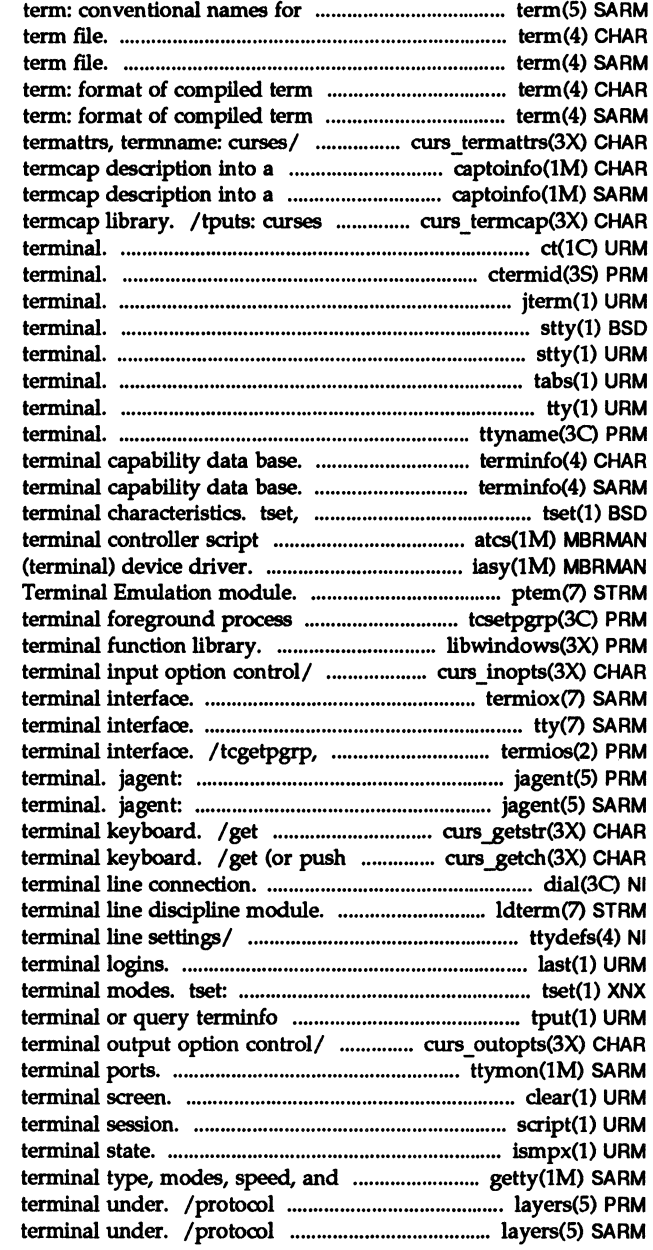

## terminals.

term: format of compiled term: format of compiled file.

## file.

/has il, killchar, longname, terminfo/ captoinfo: convert a terminfo/ captoinfo: convert a interfaces (emulated) to the ct: spawn login to a remote ctermid: generate file name for jterm: reset layer of windowing stty: set the options for a stty: set the options for a tabs: set tabs on a tty: get the name of the ttyname, isatty: find name of a terminfo: terminfo: reset: establish or restore device/ atcs: asynchronous iasy: asynchronous ptem: STREAMS Pseudo group id. tcsetpgrp: set libwindows: windowing /wtimeout, typeahead: curses termiox: extended general tty: controlling tcsetpgrp, tcgetsid: general host control of windowing host control of windowing character strings from curses back) characters from curses dial: establish an outgoing Idterm: standard STREAMS ttydefs: file contains last: indicate last user or provide information for setting database. tput: initialize a /scrollok, nl, nonl: curses ttymon: port monitor for clear: dear the script: make typescript of a ismpx: return windowing line discipline. getty: set used between host and windowing used between host and windowing

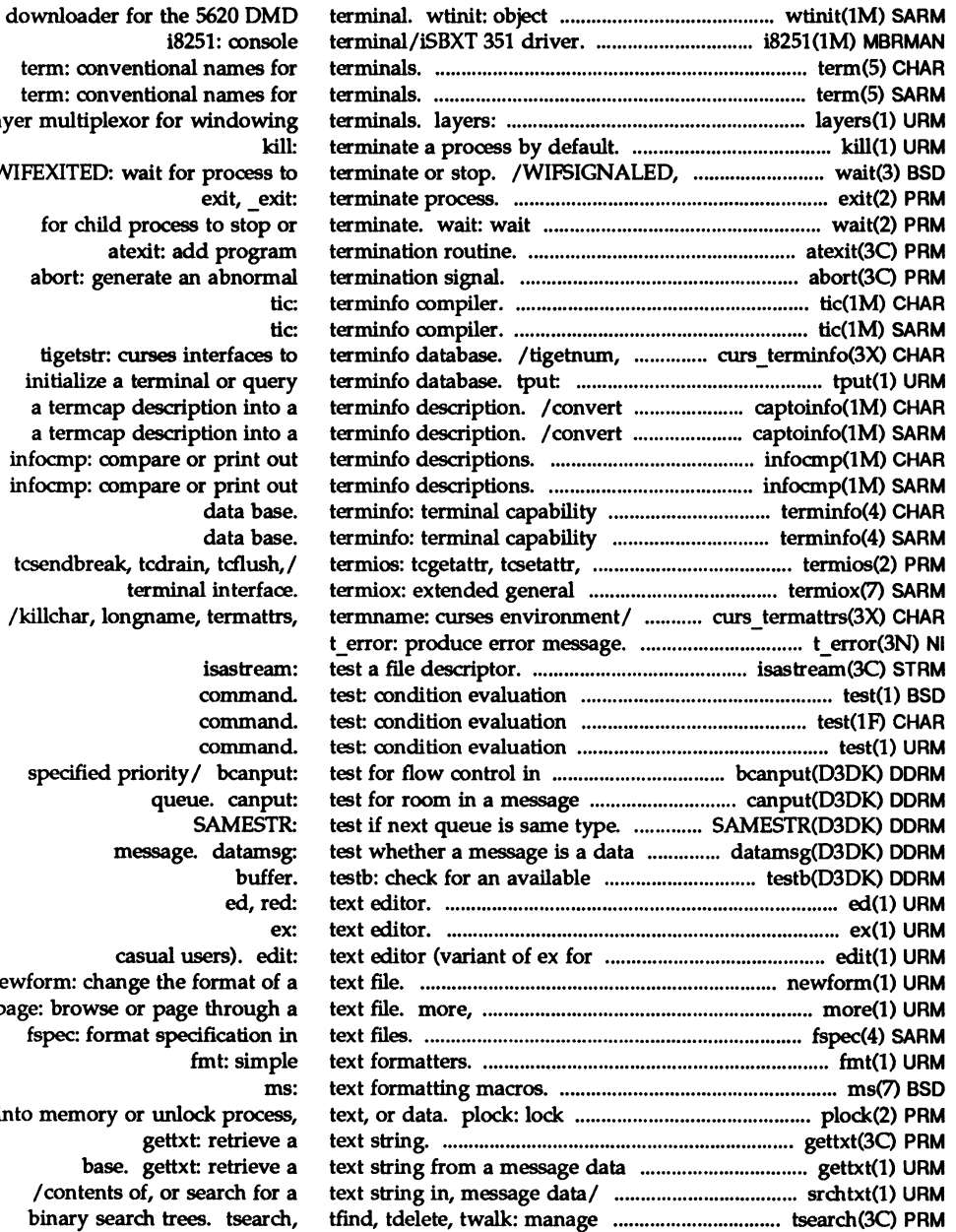

term: conventional names layer multiplexor for window WIFEXITED: wait for proces  $ext{, }$ for child process to stop atexit: add progr abort: generate an abnor tigetstr: curses interfaces initialize a terminal or qu a termcap description int a termcap description in infocmp: compare or print infocmp: compare or print data b data b tcsendbreak, tcdrain, tcflus terminal interfa /killchar, longname, termat isastrea

comma comma comma specified priority/ bcanp queue. can **SAMES** message. datam  $buf$ ed, 1 casual users). e newform: change the format page: browse or page throug fspec: format specification fmt: sim into memory or unlock proce gettxt: retriev base. gettxt: retriev

/contents of, or search fo binary search trees. tsear

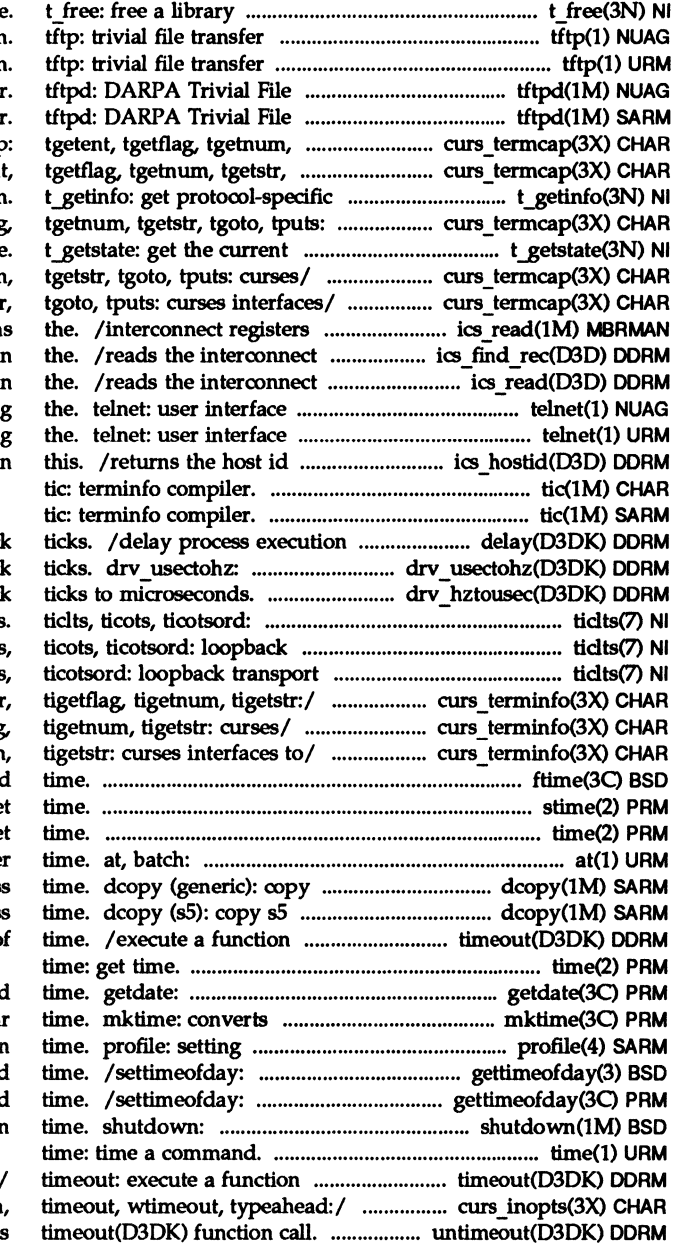

structure. program program Transfer Protocol server. Transfer Protocol server. tgetstr, tgoto,/ curs termcap tgoto,/ curs termcap: tgeten service information curses/ / tgetent, tgetflag state /tgetent, tgetflag, tgetnum, /tgetflag, tgetnum, tgetstr of the board and return register of the board in register of the board in to a remote system using to a remote system using field of the HOST ID record in

for a specified number of clock convert microseconds to clock drv hztousec: convert clock loopback transport providers. transport providers. ticlts, providers. ticlts, ticots /putp, vidputs, vidattr, mvcui /vidattr, mvcur, tigetflag, /mvcur, tigetflag, tigetnum, ftime: get date and stime: se time: ge execute commands at a late file systems for optimal acces file systems for optimal acces after a specified length of

convert user format date and a tm structure to a calenda up an environment at login get or set the date and get or set the date and close down the system at a given

after a specified length of /raw, noraw, noqiflush, qiflush, untimeout: cancel previous

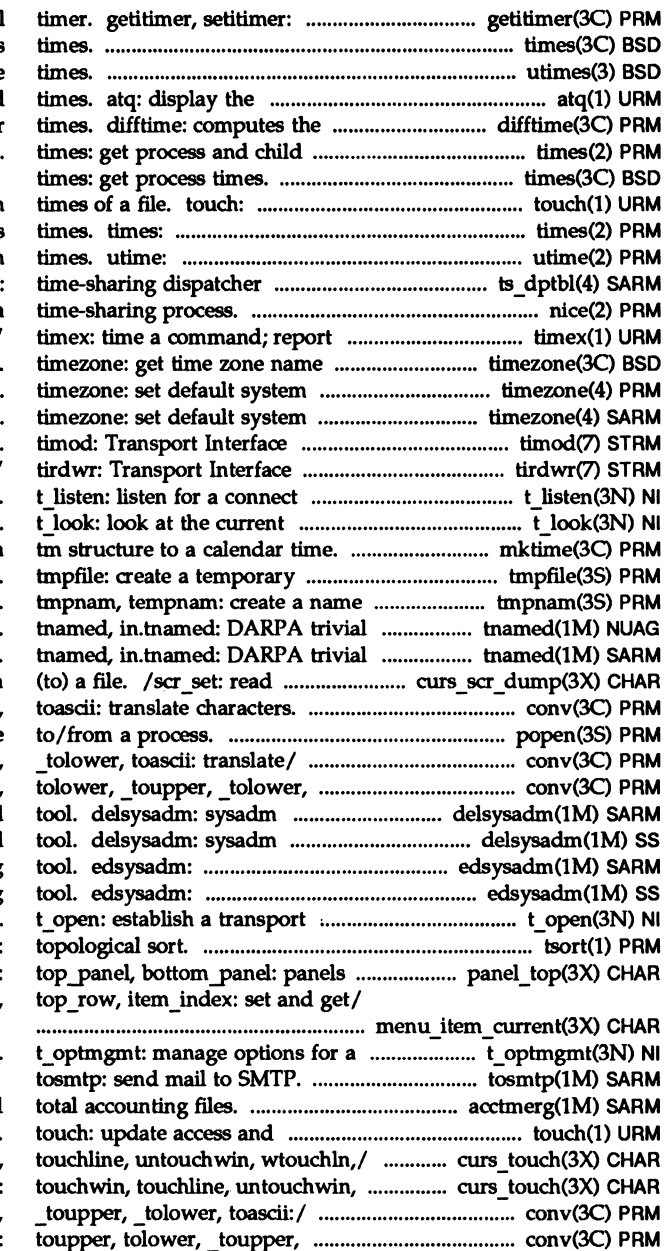

get/set value of interval times: get process utimes: set file jobs queued to run at specified difference between two calendar process times.

update access and modification get process and child process set file access and modification parameter table. ts dptbl nice: change priority of a process data and system/ given offset from GMT. time zone. time zone. cooperating STREAMS module. read/write interface STREAMS/ request event on a transport endpoint. mktime: converts a file. for a temporary file. name server. name server. (write) a curses screen from /tolower, \_toupper, \_tolower, popen, pdose: initiate pipe /toupper, tolower,\_toupper, toasdi:/ cony: toupper, interface menu or task removal interface menu or task removal sysadm interface editing sysadm interface editing endpoint. tsort: deck manipulation/ panel\_top: /current\_item, set\_top\_row,

transport endpoint.

acctmerg: merge or add modification times of a file. curs touch: touchwin, wtouchln,/ curs touch: conv: toupper, tolower, \_tolower, toascii:/ cony:

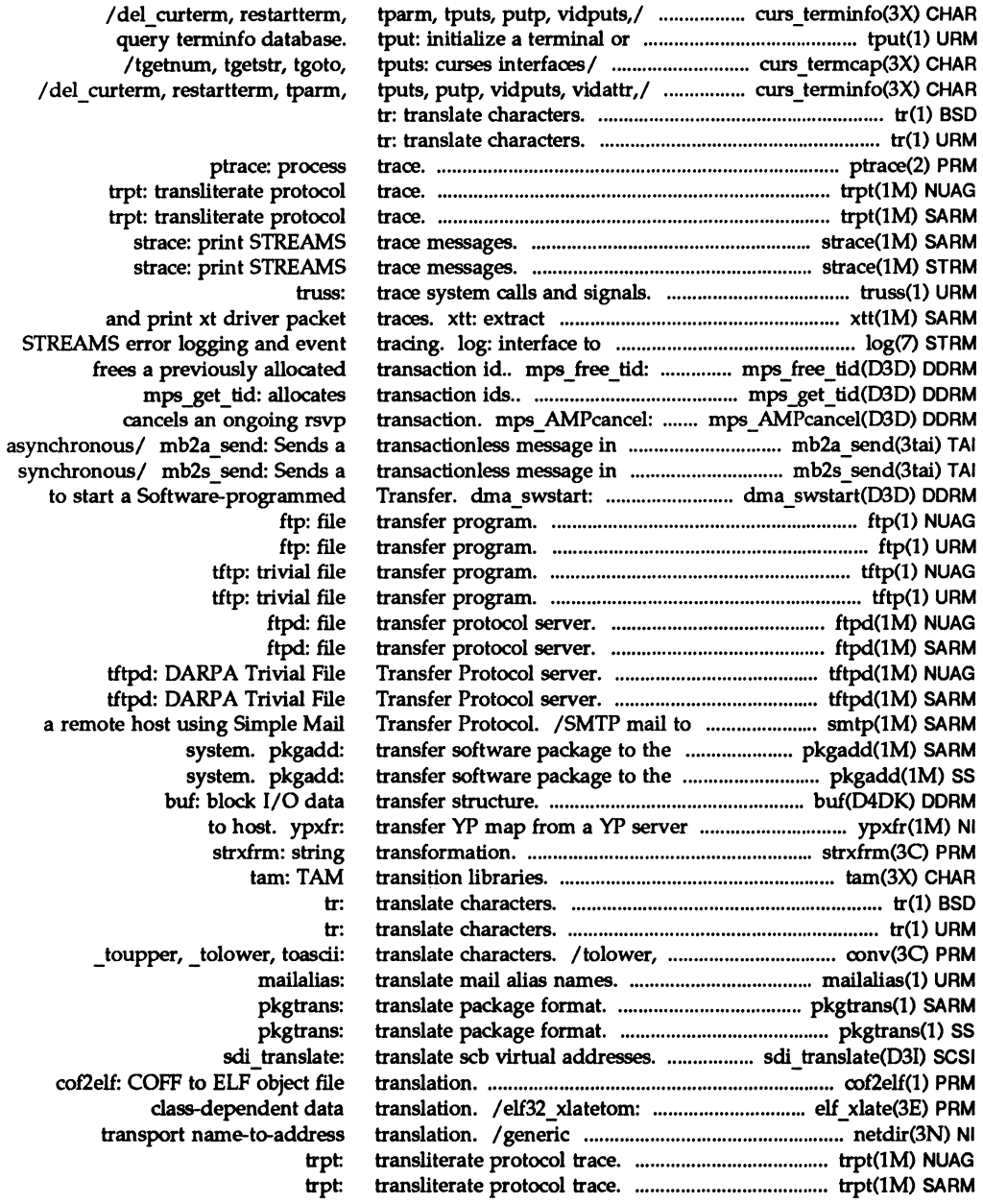

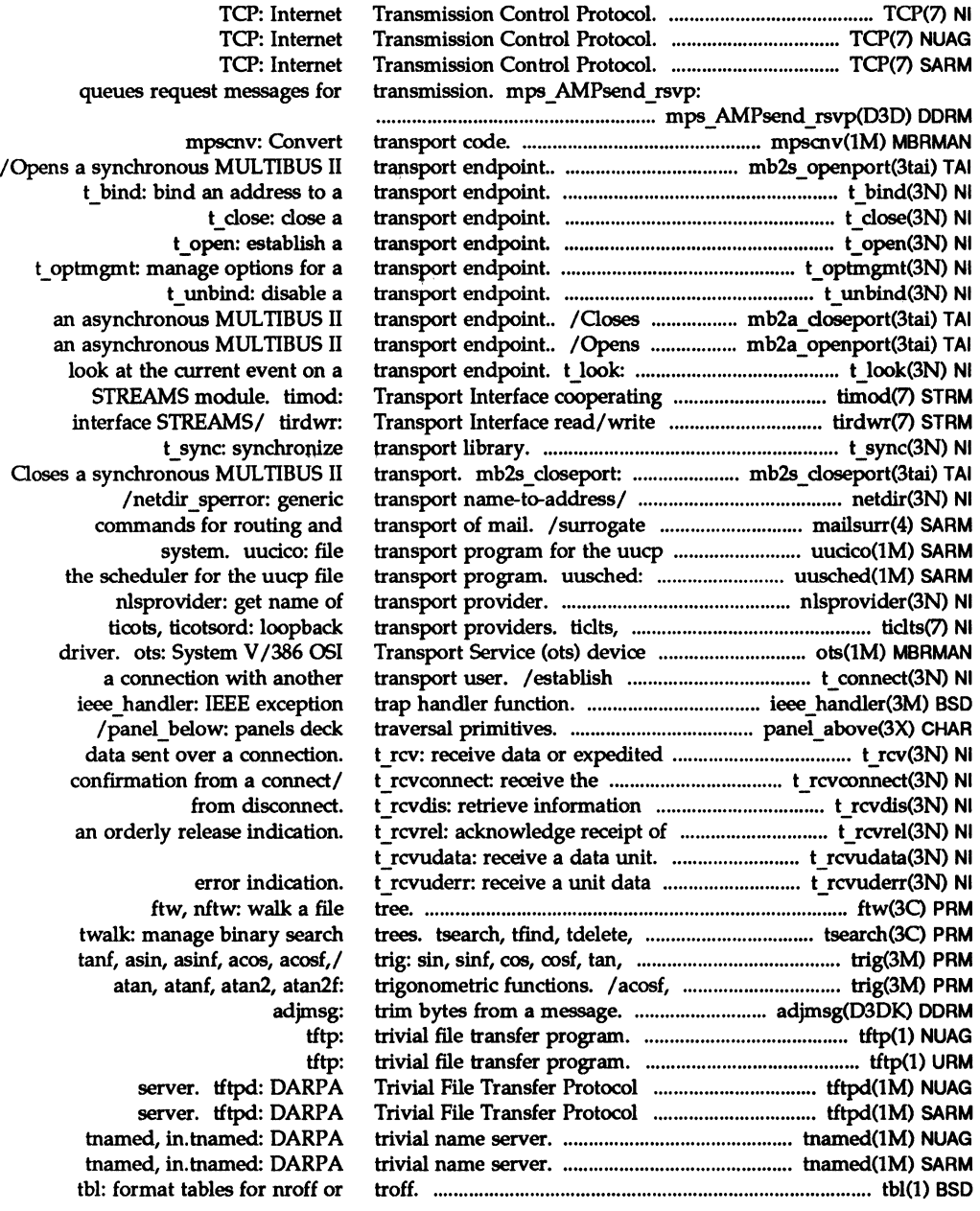

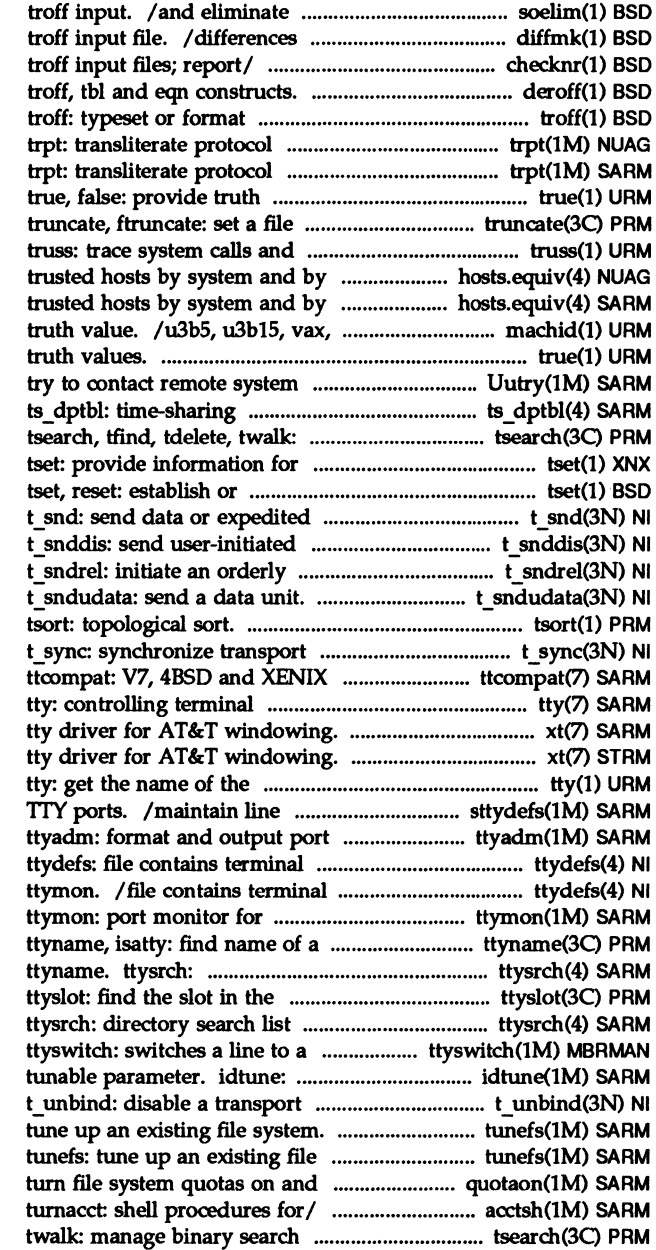

.so requesls from *nrollor*  between versions *ol* a checknr: check nroff and deroff: remove nroff, documents. trace. trace. values. to a specified length. signals. user. hosts.equiv, .rhosts: user. hosts.equiv, .rhosts: 386, u370: get processor type true, false: provide with debugging on. Uutry: dispatcher parameter table. manage binary search trees. setting terminal modes. restore terminal/ data over a connection. disconnect request. release.

## library.

STREAMS oompatibllity module. interface. xt: STREAMS-based multiplexed xt: STREAMS-based multiplexed terminal. settings and hunt sequences for monitor-specific information. line settings information for/ line settings information for terminal ports. terminal. directory search list for utmp file of the current user. for ttyname. new host on the communications/ attempts to set value of a endpoint. tunefs: system. off. quotaon, quotaoff:

*lrunacct,* shutacd, startup, trees. tsearch, tfind, tdelete,

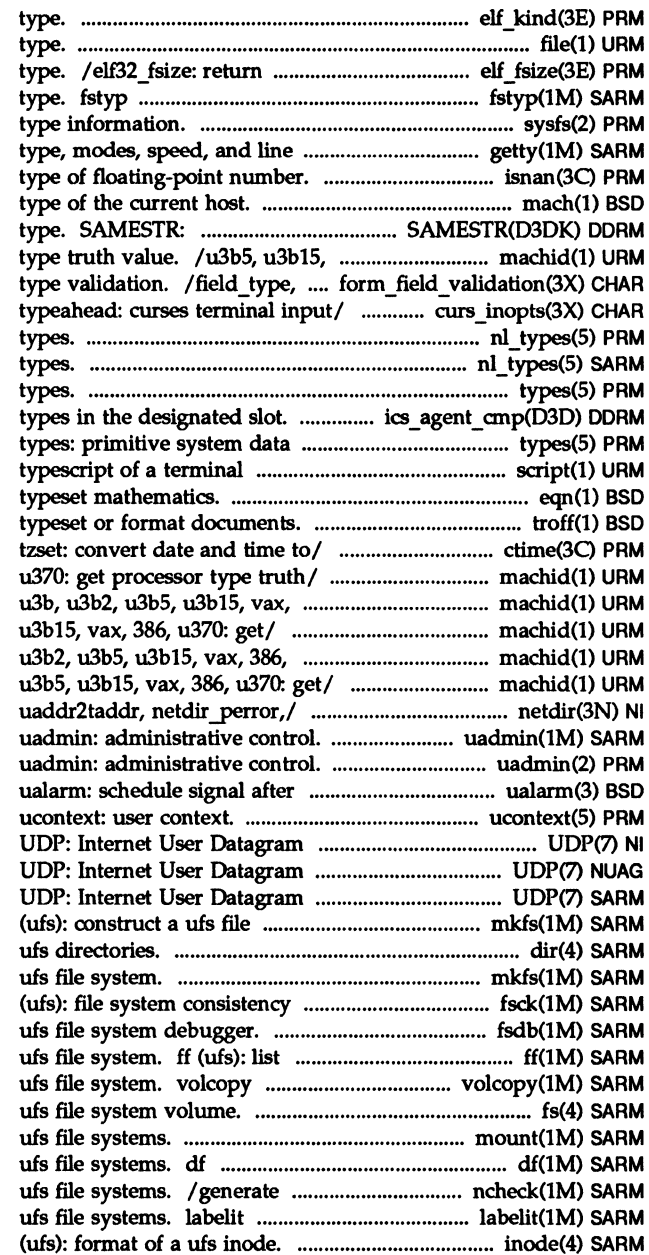

elf kind: determine file file: determine file the size of an object file (generic): determine file system sysfs: get file system discipline. getty: set terminal /fpclass, unordered: determine mach: display the processor test if next queue is same vax, 386, u370: get processor field arg: forms field data /qiflush, timeout, wtimeout, nl\_types: native language data nl\_types: native language data types: primitive system data / checks for certain board types. session. script: make eqn, neqn, checkeq: troff: Ilocaltime, gmtime, asctime, /u3b2, u3b5, u3b15, vax, 386, 386, u370: get/ machid: pdp11,

machid: pdpll, u3b, u3b2, u3b5, u370: get/ machid: pdp11, u3b, machid: pdpll, u3b, u3b2, /netdir mergeaddr, taddr2uaddr,

interval in microseconds.

Protocol. Protocol. Protocol. system. mkfs dir (ufs): format of mkfs (ufs): construct a check and interactive/ fsck fsdb (ufs): file names and statistics for a (ufs): make a literal copy of a fs (ufs): format of mount (ufs): mount (ufs): report free disk space on patbnames versus i-numbers for (ufs): provide labels for inode

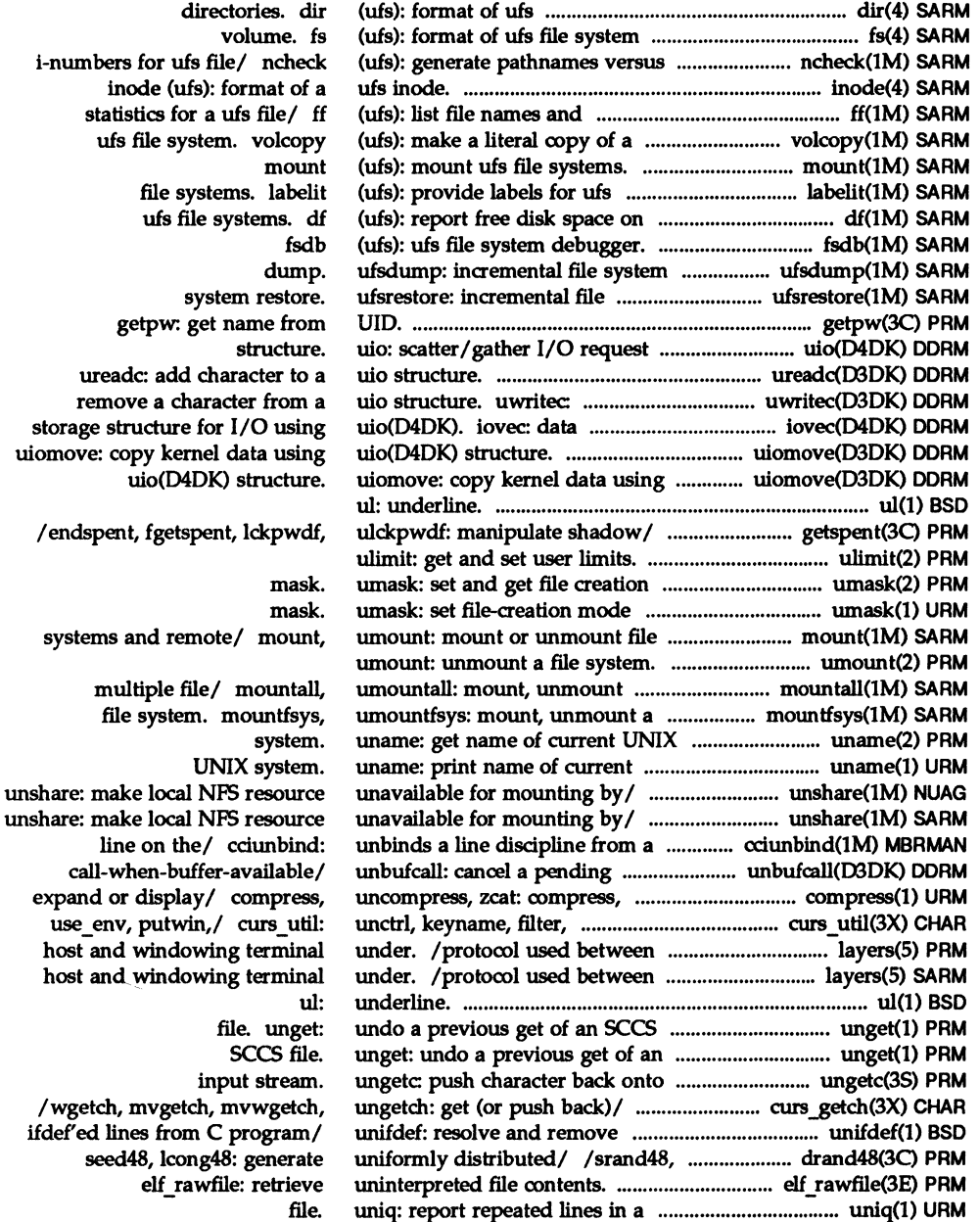

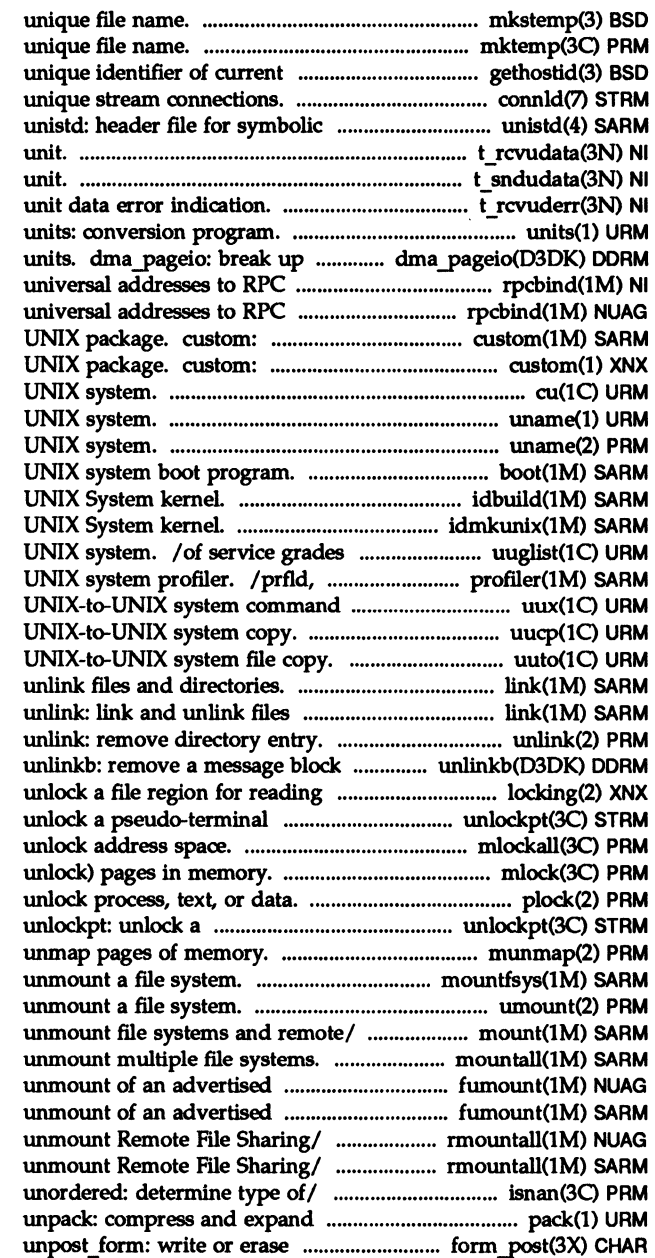

mkstemp: make a mktemp: make a host. gethostid: get connld: line discipline for constants. t rcvudata: receive a data t sndudata: send a data t rcvuderr: receive a

an I/O request into manageable program number mapper. rpcbind: program number mapper. rpcbind: install spedfic portions of a install spedfic portions of a cu: call another uname: print name of current uname: get name of current boot: idbuild: build new idmkunix: build new that are available on this prfstat, prfde, prfsnap, prfpr: execution. uux: uucp, uulog, uuname: uuto, uupick: public link, unlink: link and and directories. link,

> from the head of a message. or writing. locking: lock or master /slave pair. unlockpt: mlockall, munlockall: lock or mlock, munlock: lock (or plock: lock into memory or pseudo-terminal master/slave/ munmap: mountfsys, umountfsys: mount, umount: mount, umount: mount or mountall, umountall: mount, resource. fumount: forced resource. fumount: forced rmountall, rumountall: mount, rmountall, rumountall: mount, /isnand, isnanf, finite, fpclass, files. pack, peat, forms/ form post: post form,

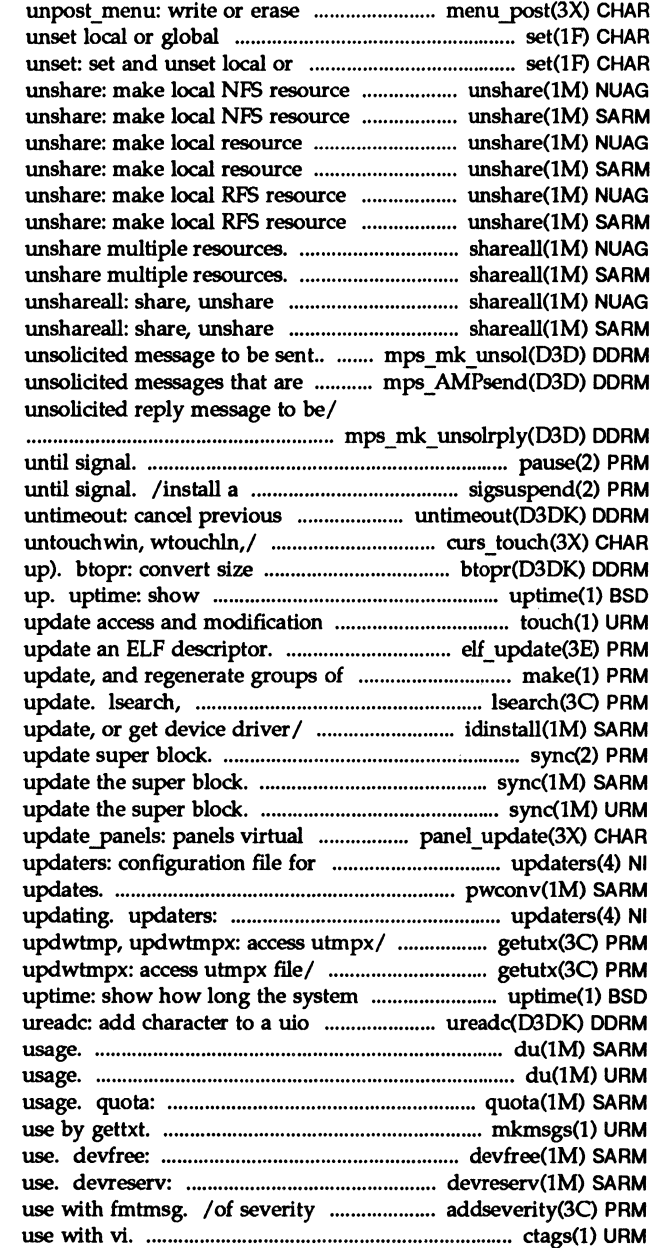

menus/ menu post: post menu, environment/ set, unset: set and global environment/ set, unavailable for mounting *byl*  unavailable for mounting by/ unavailable for mounting by / unavailable for mounting by/ unavailable for mounting *byl*  unavailable for mounting *byl*  shareall, unshareall: share, shareall. unshareall: share, multiple resources. shareall, multiple resources. shareall, mps mk unsol: constructs an not part of. mps\_AMPsend: sends mps mk unsolrply: constructs a

pause: suspend process signal mask and suspend process timeout(D3DK) function call. /touchwin, touchline, in bytes to size in pages (round how long the system has been times of a file. touch: elf\_update: programs. make: maintain, lfind: linear search and idinstall: add. delete, sync: sync: sync: screen refresh/ panel update: YP updating. pwconv: Installs and configuration file for YP /utmpxname, getutmp, getutmpx, /getutmp, getutmpx, updwtmp, has been up. structure. du: summarize disk du: summarize disk display a user's disk quota and mkmsgs: create message files for release devices from exclusive reserves devices for exclusive levels for an application for etags: create a tags file for

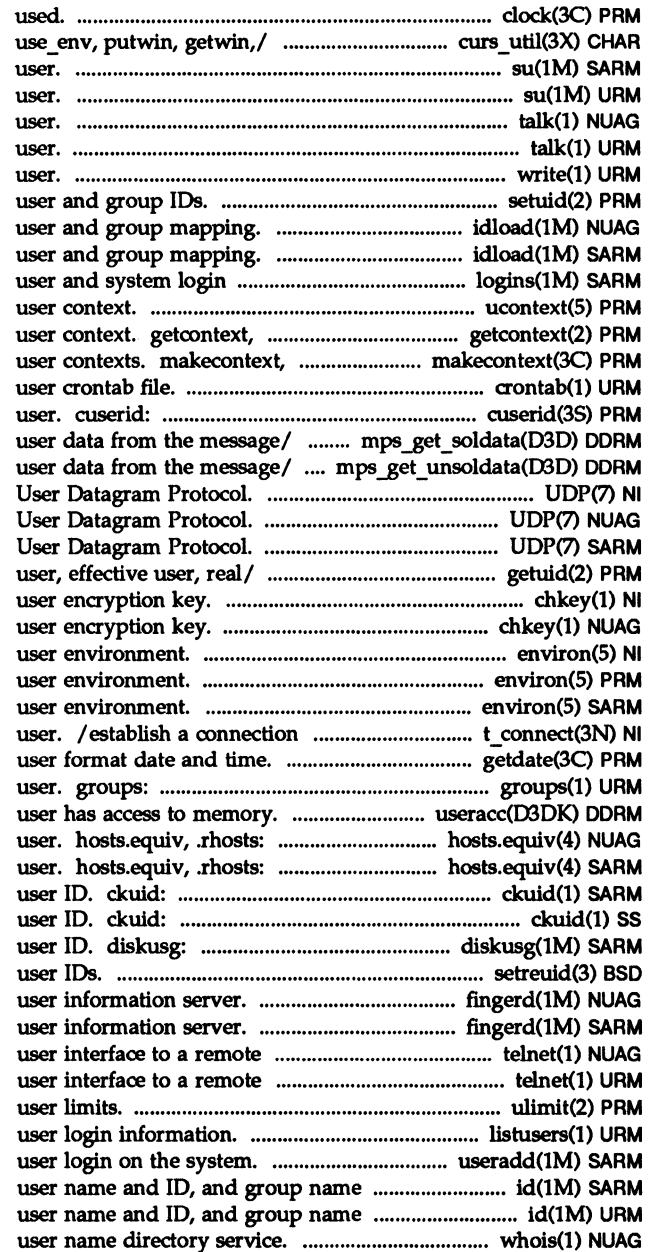

clock: report CPU time /unctrl, keyname, filter, su: become super-user or another su: become super-user or another talk: talk to another talk: talk to another write: write to another setuid, setgid: set idload: Remote File Sharing idload: Remote File Sharing information. logins: list ucontext: setcontext: get and set current swapcontext: manipulate crontab: get character login name of the mps get soldata: copies mps get\_unsoldata: copies UDP: Internet UDP: Internet UDP: Internet / getgid, getegid: get real chkey: change chkey: change environ: environ: environ: with another transport getdate: convert print group membership of useracc: verify whether trusted hosts by system and by trusted hosts by system and by prompts for and validates a prompts for and validates a generate disk accounting data by setreuid: set real and effective fingerd, in.fingerd: remote fingerd, in.fingerd: remote system using the. telnet: system using the. telnet: ulimit: get and set listusers: list useradd: administer a new and 10. id: print the and 10. id: print the whois: Internet

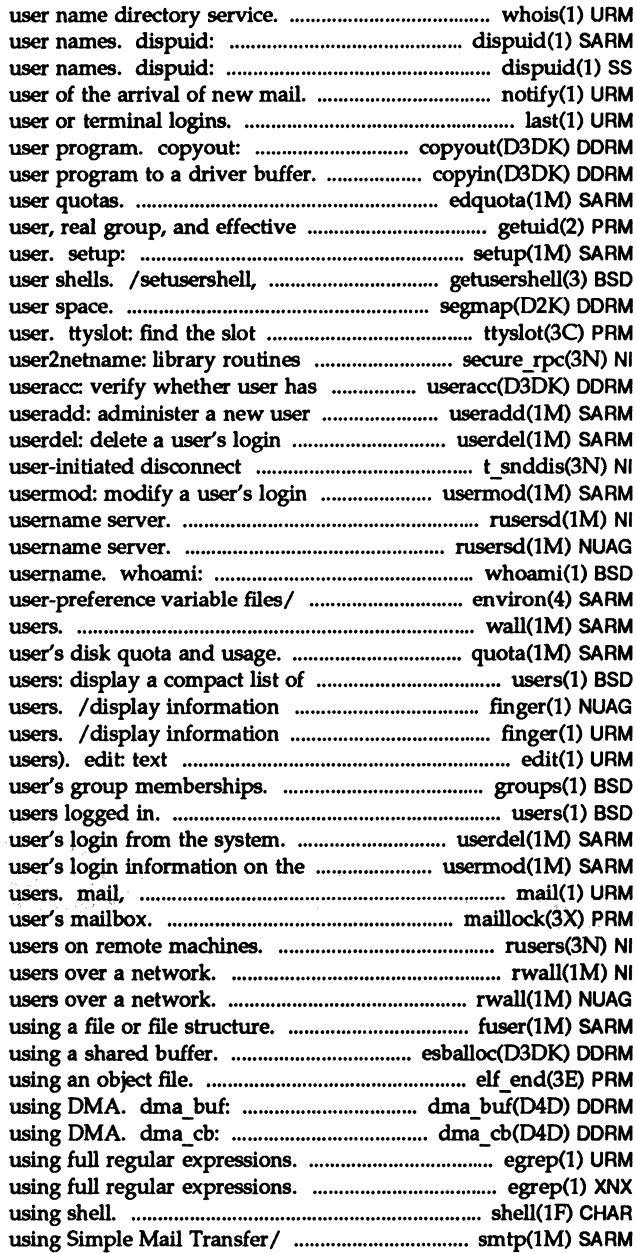

whois: Internet displays a list of all valid displays a list of all valid notify: notify last: indicate last copy data from a driver to a copyin: copy data from a edquota: edit group/ /get real user, effective initialize system for first endusershell: get legal segmap: map device memory into in the utmp file of the current for/ /netname2host, netname2user, access to memory. login on the system. from the system. request. t snddis: send information on the system. rpc.rusersd: network rpc.rusersd: network display the effective current .environ, .prel, .variables: wall: write to all quota: display a users logged in. about local and remote about local and remote editor (variant of ex for casual groups: display a users: display a compact list of userdel: delete a system. usermod: modify a rmail: read mail or send mail to maillock: manage lockfile for rusers: return information about rwall: write to all rwall: write to all fuser: identify processes /allocate a message block elf end: finish data storage structure for I/O data storage structure for I/O /search a file for a pattern /search a file for a pattern shell: run a command /send SMTP mail to a remote host

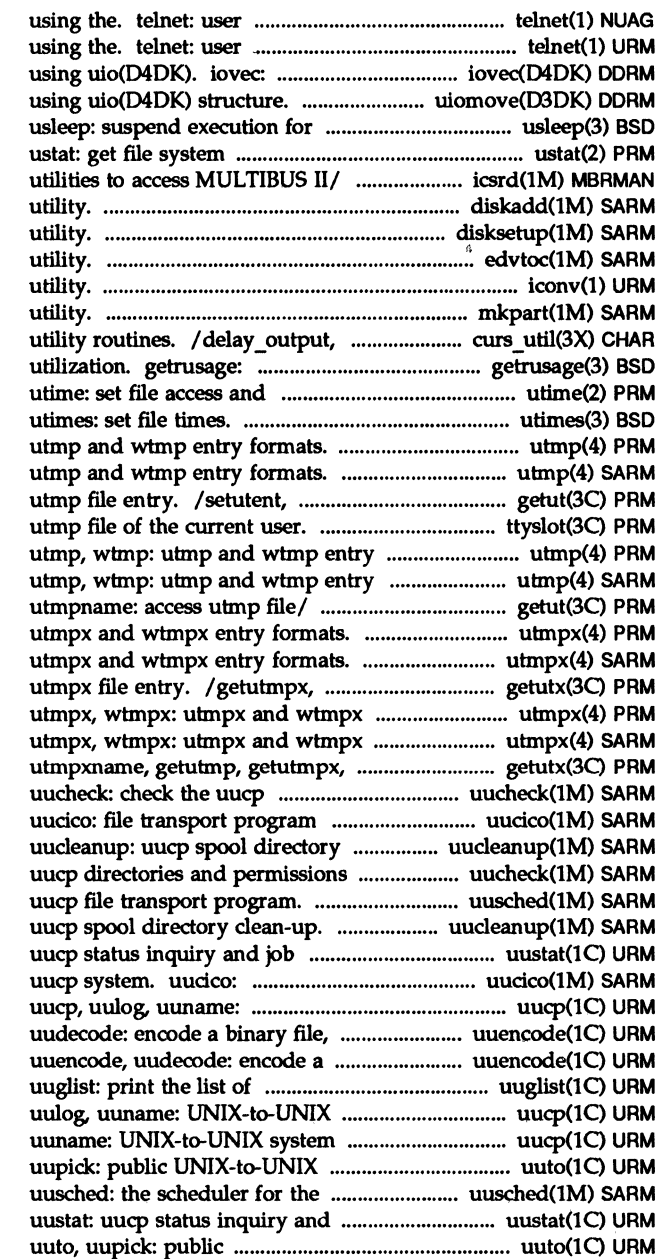

interface to a remote system interface to a remote system data storage structure for I/O uiomove: copy kernel data interval in microseconds. statistics. licswr, icsslot, icsgetrec: /f4diskadd/f1: disk set up disksetup: disk set up edvtoc: VTOC editing iconv: code set conversion mkpart: disk maintenance flushinp: miscellaneous curses get information about resource modification times.

utmp, wtmp: utmp, wtmp: endutent, utmpname: access ttyslot: find the slot in the formats. formats. /pututline, setutent, endutent, utmpx, wtmpx: utmpx, wtmpx: updwtmp, updwtmpx: access entry formats. entry formats. updwtmp,/ /setutxent, endutxent, directories and permissions/ for the uucp system. clean-up. file. uucheck: check the uusched: the scheduler for the uucleanup: control. uustat: file transport program for the UNIX-to-UNIX system copy. or decode its ASCII/ uuencode, binary file, or decode its/ service grades that *arel*  system copy. uucp, copy. uucp, uulog, system file copy. uuto, uucp file transport program. job control. UNIX-to-UNIX system file copy.

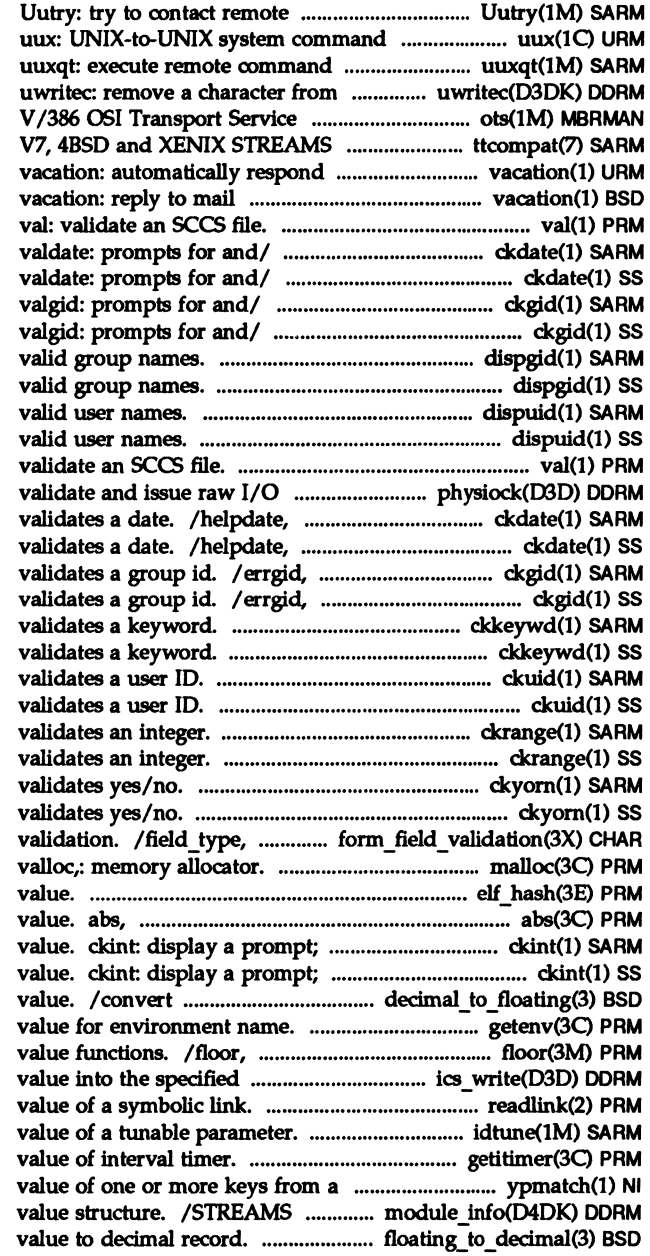

system with debugging on. execution. requests. a uio structure. (ots) device/ ots: System compatibility module. ttcompat: to incoming mail messages. automatically.

> ckdate, errdate, he1pdate, ckdate, errdate, helpdate, ckgid, errgid, he1pgid, ckgid, errgid, helpgid, dispgid: displays a list of all dispgid: displays a list of all dispuid: displays a list of all dispuid: displays a list of all val:

request. physiock: valdate: prompts for and valdate: prompts for and helpgid, valgid: prompts for and helpgid, valgid: prompts for and ckkeywd: prompts for and ckkeywd: prompts for and ckuid: prompts for and ckuid: prompts for and ckrange: prompts for and ckrange: prompts for and ckyorn: prompts for and ckyorn: prompts for and field arg: forms field data type /free, realloe, calloe, memaIign, elf\_hash: compute hash labs: return integer absolute verify and return an integer verify and return an integer decimal record to floating-point getenv: return ceiling, remainder, absolute register of/ ics\_write: writes a readlink: read the idtune: attempts to set getitimer, setitimer: get/set YP map. ypmatch: print the driver identification and limit /convert floating-point

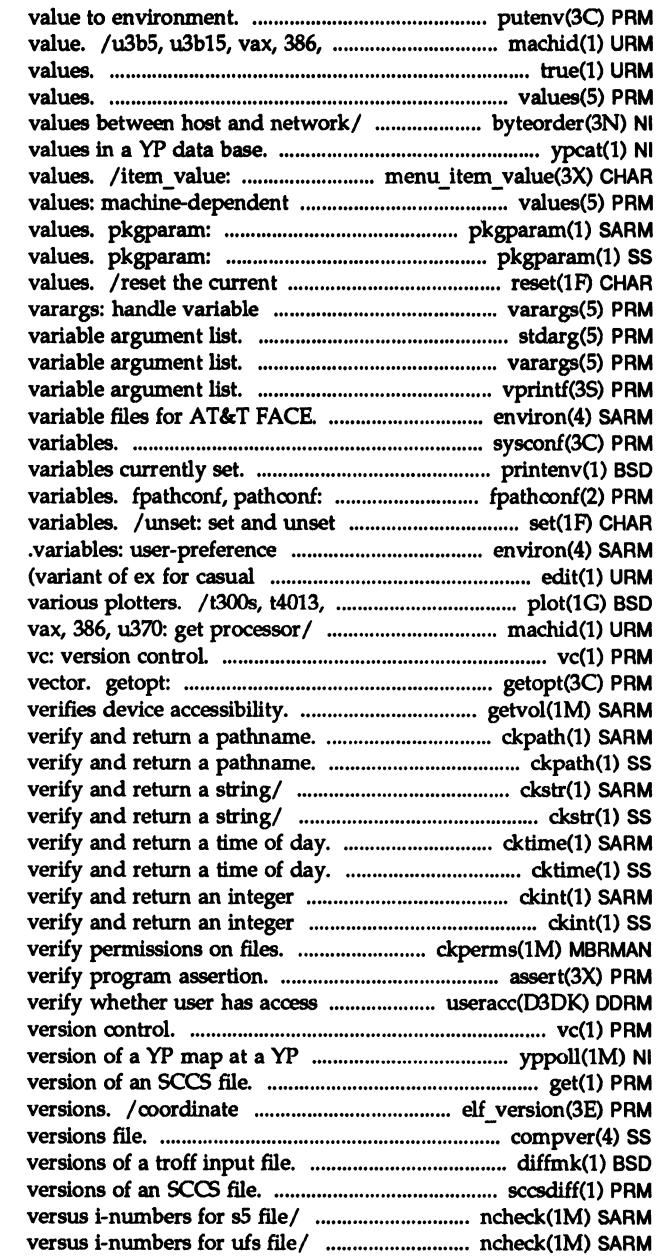

putenv: change or add u370: get processor type truth true, false: provide truth values: machine-dependent /htons, ntohl, ntohs: convert ypcat: print set and get menus item values. displays package parameter displays package parameter form field to its default argument list. stdarg: handle varargs: handle /print formatted output of a /. variables: user-preference sysconf: get configurable system printenv: display environment get configurable pathname local or global environment variable files/ .environ, .pref, users). edit: text editor t450, tek: graphics filters for /pdpll, u3b, u3b2, u3b5, u3b15, get option letter from argument

getvol: ckpath: display a prompt; ckpath: display a prompt; ckstr: display a prompt; ckstr: display a prompt; cktime: display a prompt; cktime: display a prompt; value. ckint: display a prompt; value. ckint: display a prompt; ckperms: set and/or assert: to memory. useracc: vc: server/ yppoll: return current get: get a ELF library and application compver: compatible diffmk: mark differences between sccsdiff: compare two ncheck (sS): generate path names ncheck (ufs): generate pathnames

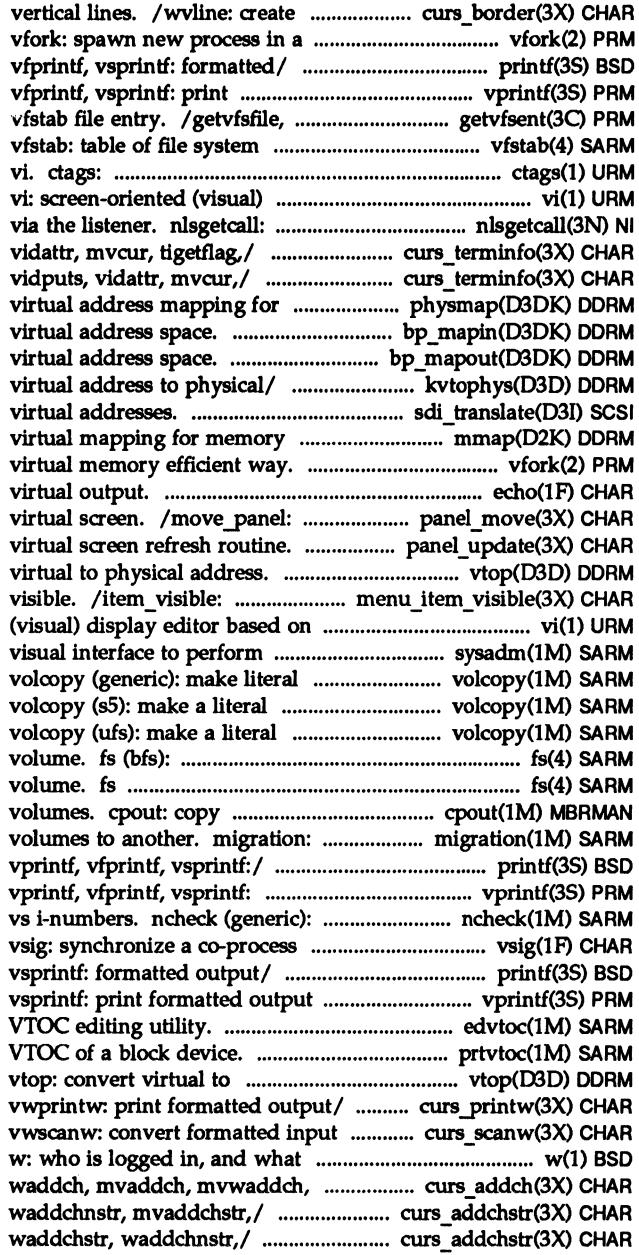

curses borders, horizontal and virtual memory efficient way. /fprintf, sprintf, vprintf, formatted output of *al* vprintf, getvisspec, getvfsany: get defaults. create a tags file for use with display editor based on ex. get client's data passed /tparm, tputs, putp, vidputs, /restartterm, tparm, tputs, putp, physical/ physmap: obtain bp mapin: allocate bp mapout: deallocate kvtophys: convert kernel sdi translate: translate scb mapped device. mmap: check vfork: spawn new process in a echo: put string on move a panels window on the /update panels: panels vtop: convert tell if menus item is ex. vi: screen-oriented system administration. sysadm: copy of file system. copy of an sS file system. copy of a ufs file system. format of the bfs file system (ufs): format of ufs file system out file archives to multiple move an archive from one set of printf, fprintf, sprintf, print formatted output of *al*  generate a list of path names with the controlling **FMLI**/ /sprintf, vprintf, vfprintf, of *al* vprintf, vfprintf, edvtoc: prtvtoc: print the physical address. Iwprintw, mvprintw, mvwprintw, *froml Iwscanw,* mvscanw, mvwscanw, are they doing. echochar,/ curs\_addch: addch, /addchstr, addchnstr, waddchstr, /addchstr, addchnstr,

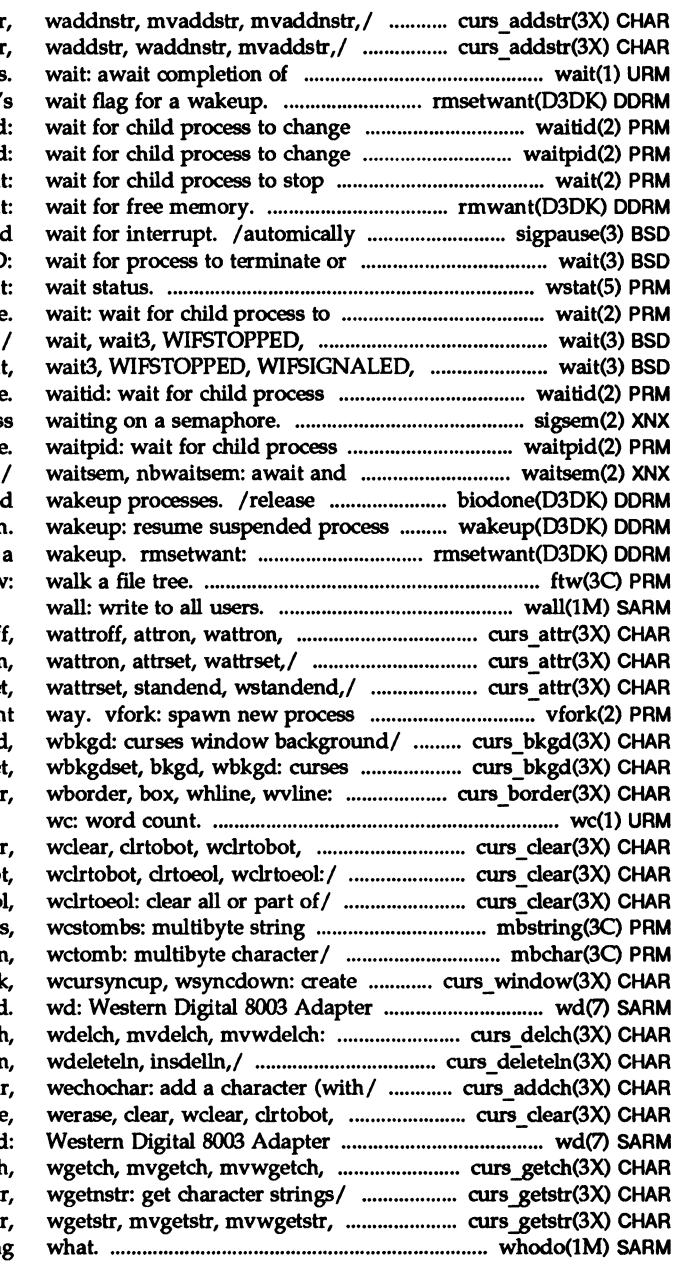

/addstr, addnstr, waddstr curs addstr: addstr, addnstr process. rmsetwant: set the map' state. waitid state. waitpid or terminate. wait rmwan release blocked signals and stop. /WIFSIGNALED, WIFEXITED: wsta stop or terminate WIFSIGNALED, WIFEXITED: wait WIFEXITED: wait for / wait to change state sigsem: signal a proces to change state check access to a resource/ buffer after block I/O and execution set the map's wait flag for ftw, nftv

> attrset,/ curs attr: attroff /attroff, wattroff, attron /attron, wattron, attrse in a virtual memory efficient /bkgdset, wbkgdset, bkgd, window/ curs\_bkgd: bkgdse create/ curs\_border: border,

clrtoeol,/ / erase, werase, clear /werase, clear, wclear, clrtobo / clrtobot, wclrtobot, clrtoeol functions. mbstring: mbstowc mbchar: mbtowc, mblen, curses/ /dupwin, wsyncup, syncol **Board** delete/ curs delch: delcl curs deleteln: deleteln /mvaddch, mvwaddch, echocha wclrtobot,/ curs\_clear: erase Board. wo ungetch:/ curs\_getch: getcl /wgetstr, mvgetstr, mvwgetst wgetnstr:/ curs\_getstr: getstr whodo: who is doin

strings. summary about a keyword. solicited data in fragments encrypted. isencrypt: determine message. datamsg: test binary/ ckbinarsys: determine memory. useracc: verify its pathname or alias. borders,/ /border, wborder, box,

current username.

directory service. directory service. machines. rusers: machines. rusers: machines. rwho: machines. rwho: formatted input from a curses /wait3, WIFSTOPPED, WIFSIGNALED, wait, wait3, WIFSTOPPED, WIFEXITED: wait/ wait, wait3, character and/ curs inch: inch, /inchstr, inchnstr, winchstr, mvinchnstr,/ /inchstr, inchnstr, (and attributes) from a curses /(with attributes) to a curses string of characters to a curses /form\_sub, scale\_form: forms /menu\_sub, scale\_menu: menus / wstandout: curses character and /wbkgdset, bkgd, wbkgd: curses under the cursor in a curses clear all or part of a curses getmaxyx: get curses cursor and move, wmove: move curses pos\_form\_cursor: position forms srcl, wscrl: scroll a curses under cursor in a curses and its attributes from a curses of characters from a curses / get or set the current /move\_panel: move a panels under the cursor in a curses (and attributes) to a curses and insert lines in a curses jagent: host control of

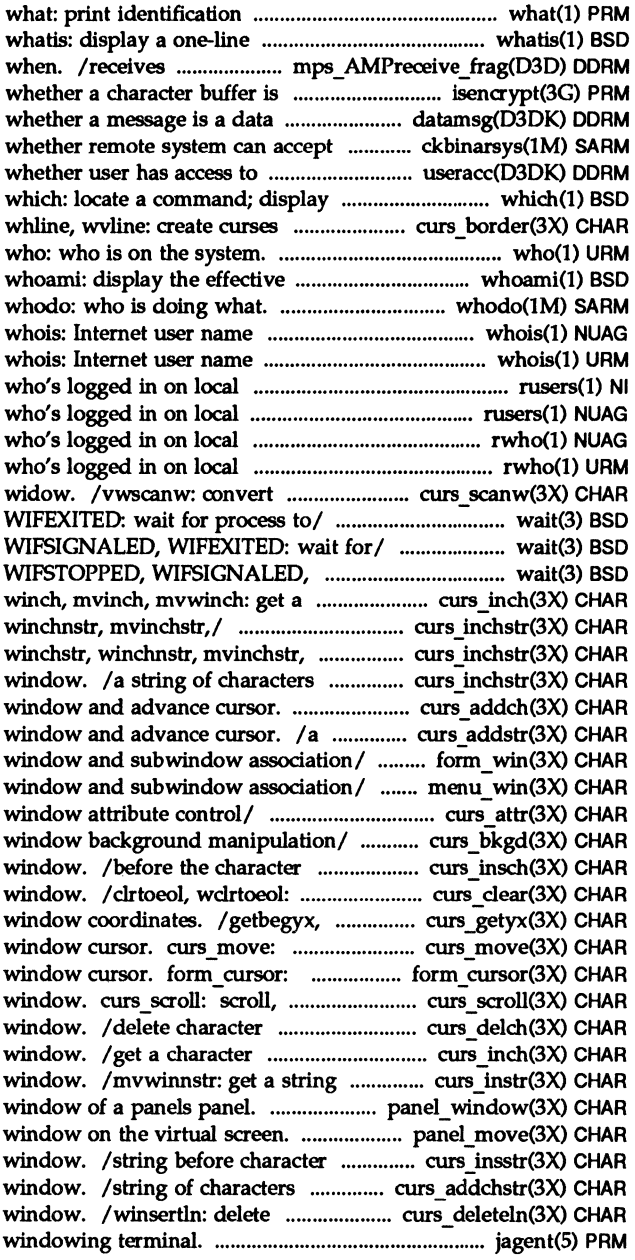

jagent: host control of jterm: reset layer of library. libwindows: ismpx: return /protocol used between host and /protocol used between host and layers: layer multiplexor for multiplexed tty driver for AT&T multiplexed tty driver for AT&T wredrawln: refresh curses and manipulate overlapped curses print formatted output in curses wsyncdown: create curses /instr, innstr, winstr, insert a/ curs\_insch: insch, / deleteln, wdeleteln, insdelln, / insdelln, winsdelln, insertln, / insstr, insnstr, winsstr, curs instr: insstr, insnstr, curs instr: instr, innstr, /wechochar: add a character prof: profile /fasthalt: reboot/halt the system cursor. curs move: move, redrawwin,/ /refresh, wrefresh, inw: read a 16 bit short inl: read a 32-bit wc: fgetc, getw: get character or fputc, putw: put character or outw: write a 16-bit short outl: write a 32-bit long repinsd: read 32-bit port. repoutsd: write 32-bit port. repoutsw: write 16-bit repinsw: read 16-bit or lines in a sorted/ look: find cd: change chdir, fchdir: change getcwd: get patbname of current pwd: getwd: get current /specific alarms and/or the vwprintw:/ curs printw: printw, queue for this module or / windows/ /doupdate, redrawwin, curs refresh: refresh,

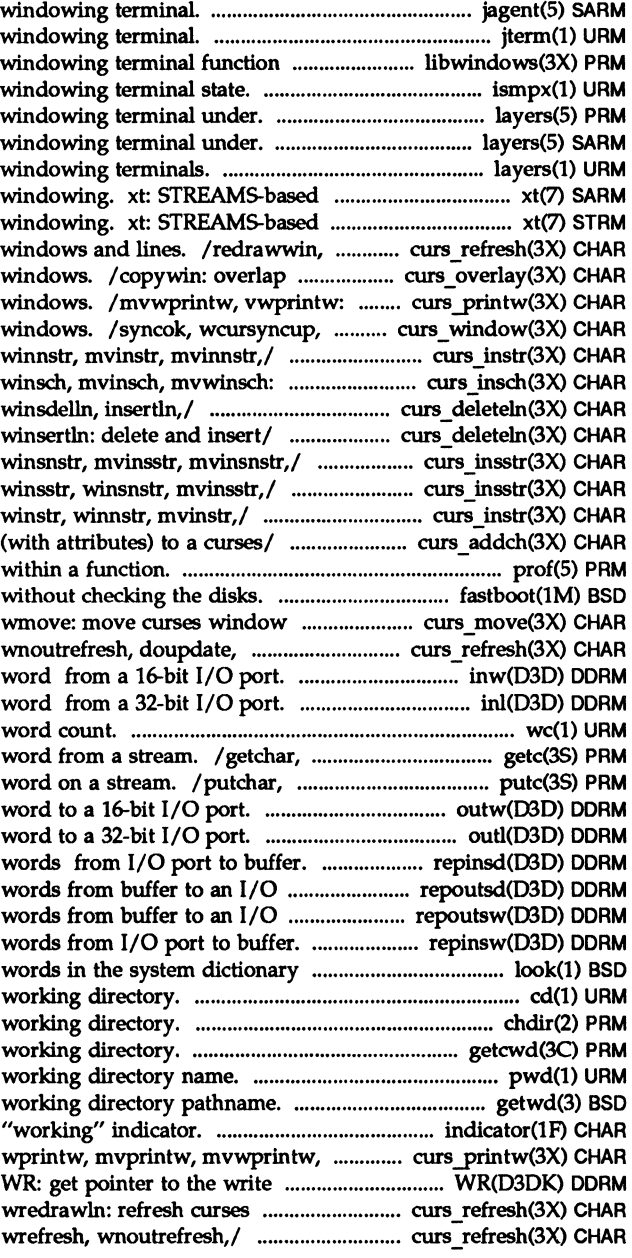

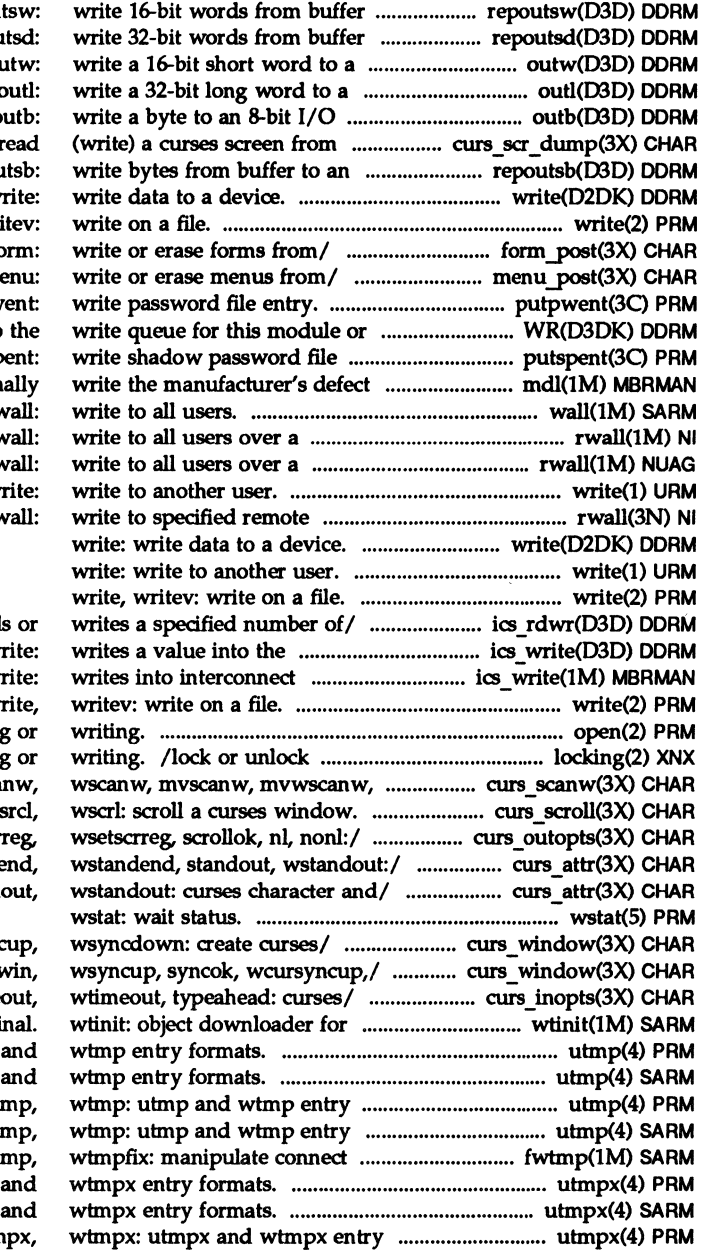

to an I/O port. repou to an I/O port. repou 16-bit  $I/O$  port. or 32-bit  $I/O$  port. o port. o (to)  $a /$  /scr init, scr set: r I/O port. repou w write, wri /post\_form, unpost\_fo /post\_menu, unpost\_me putpw driver. WR: get pointer to entry. putsp list.. mdl: read and option wall: network. rv network. rv w machines. rv

ics rdwr: read specified register/ ics\_w registers of the/ ics w w open: open for reading a file region for reading vwscanw:/ curs scanw: sca curs scroll: scroll, /immedok, leaveok, setscr / attrset, wattrset, stande /standend, wstandend, stand

/wsyncup, syncok, wcursyne /derwin, mvderwin, dupy /noqiflush, qiflush, time the 5620 DMD termi utmp, wtmp: utmp utmp, wtmp: utmp formats. uti formats. ut accounting records. fwt utmpx, wtmpx: utmpx utmpx, wtmpx: utmpx formats. utm

formats. utmpx, /touchwin, touchline, untouchwin, /border, wborder, box, whline, list(s) and execute command. external data representation. procedure calls. /xdr replymsg: xdr authsys parms, $\overline{1}$  rpc xdr: xdr inline, xdrrec\_eof,/ xdr opaque,/ xdr complex: rpc xdr: xdr accepted reply, xdr enum,/ xdr simple: xdr\_complex: xdr\_array, /xdr authsys parms, / $xdr$  authsys parms, xdr callhdr, xdr simple: xdr bool, xdr bytes, xdr opaque,/ xdrmem create, xdrrec create,/ xdrrec create,/ xdr create: xdr free,/ /xdr bool, xdr char,  $/xdr$  bool, xdr char, xdr double, /xdr\_char, xdr\_double, xdr\_enum, /xdr double, xdr enum, xdr float, xdrrec\_eof,/ xdr\_admin: xdr admin: xdr getpos, /xdr enum, xdr float, xdr free, /xdr\_float, xdr\_free, xdr\_int, xdr create: xdr destroy, /xdr\_array, xdr\_bytes, /xdr callhdr, xdr callmsg, /xdr bytes, xdr opaque,  $\sqrt{x}$ dr destroy, xdrmem create, /xdr getpos, xdr inline, /xdr opaque, xdr pointer, / $xdr$  callmsg,  $xdr$  opaque auth, routines/ /xdr rejected reply, /xdr\_inline, xdrrec\_eof,  $\sqrt{x}$ dr free, xdr int, xdr  $\log$ xdr char, xdr double, xdr *enum,l*  /xdrmem create, xdrrec create,  $\sqrt{x}$ dr pointer, xdr reference, /xdr\_int, xdr\_long, xdr\_short, / $xdr$  long,  $xdr$  short,  $xdr$  u char,  $\sqrt{x}$ dr reference, xdr string,  $\sqrt{x}$ dr u char, xdr u long, library/ /xdr string, xdr union,  $\sqrt{x}$ dr\_u\_long, xdr\_u\_short, for/ /xdr\_union, xdr\_vector,

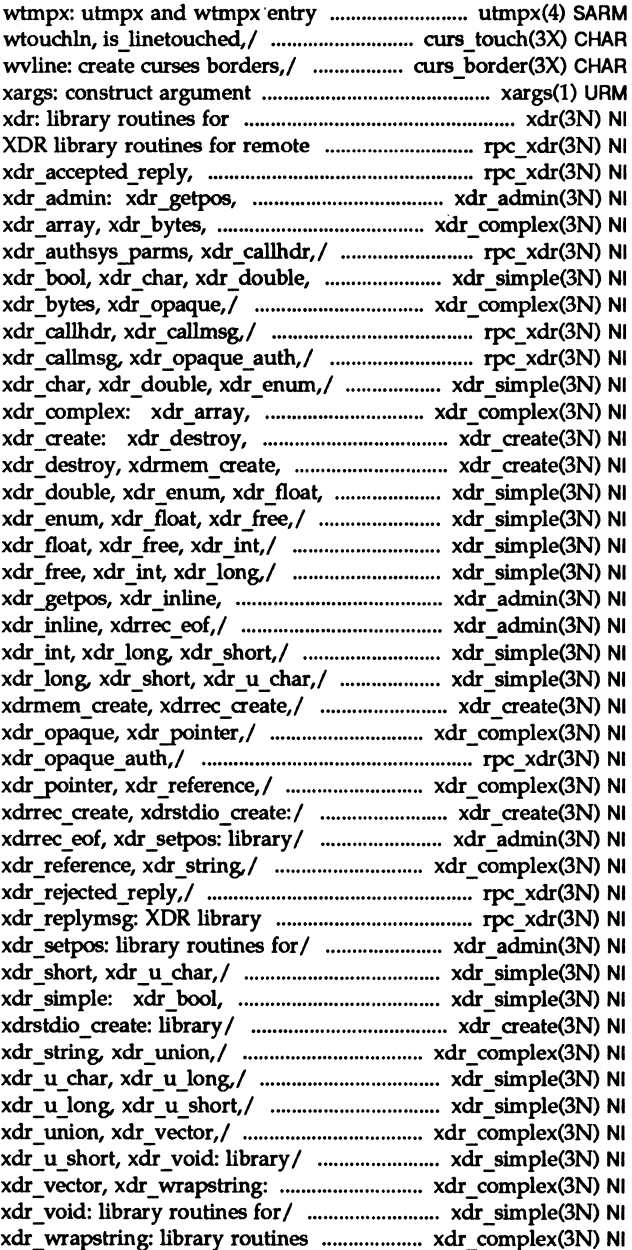

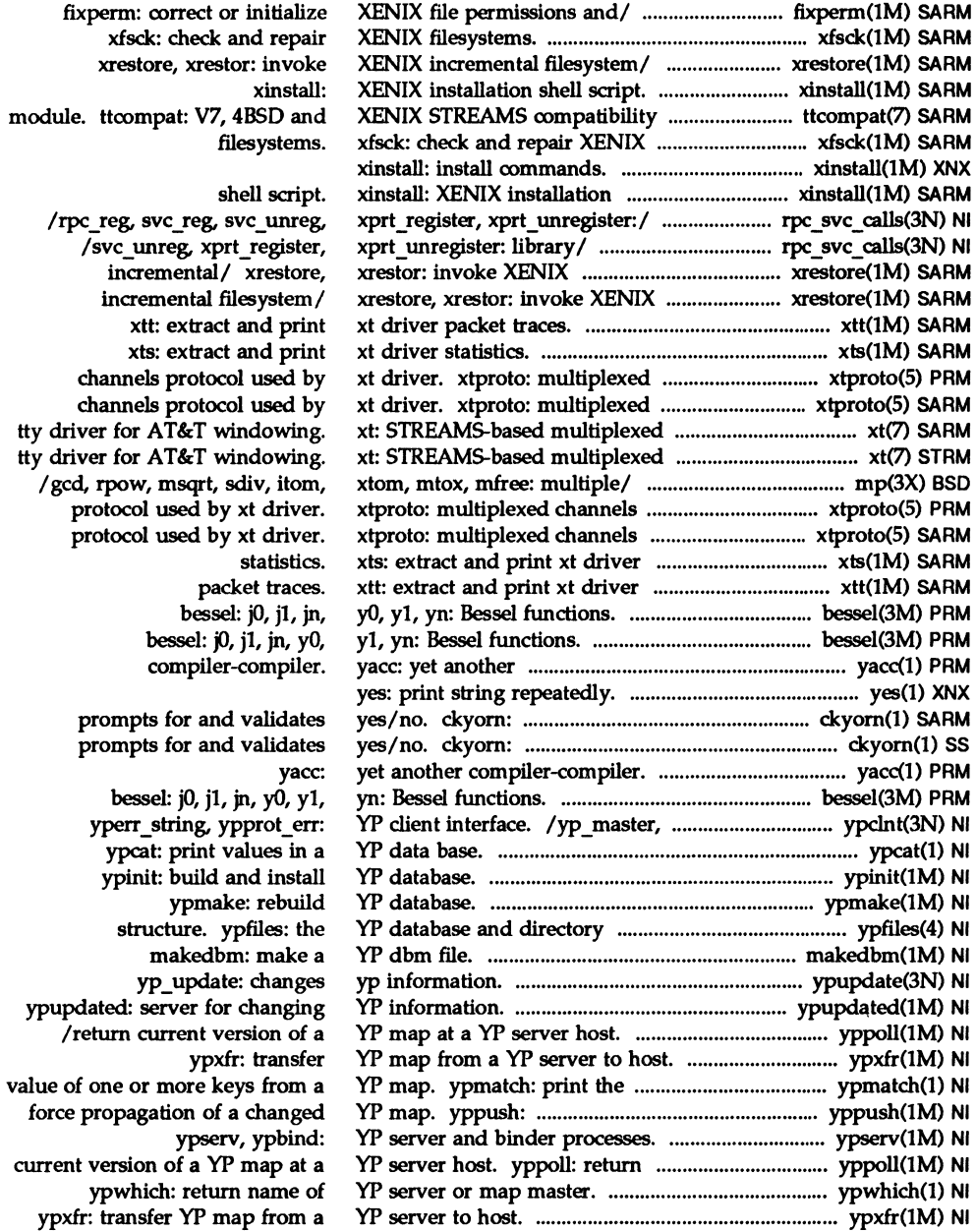

force

 $\bar{\mathcal{L}}$ 

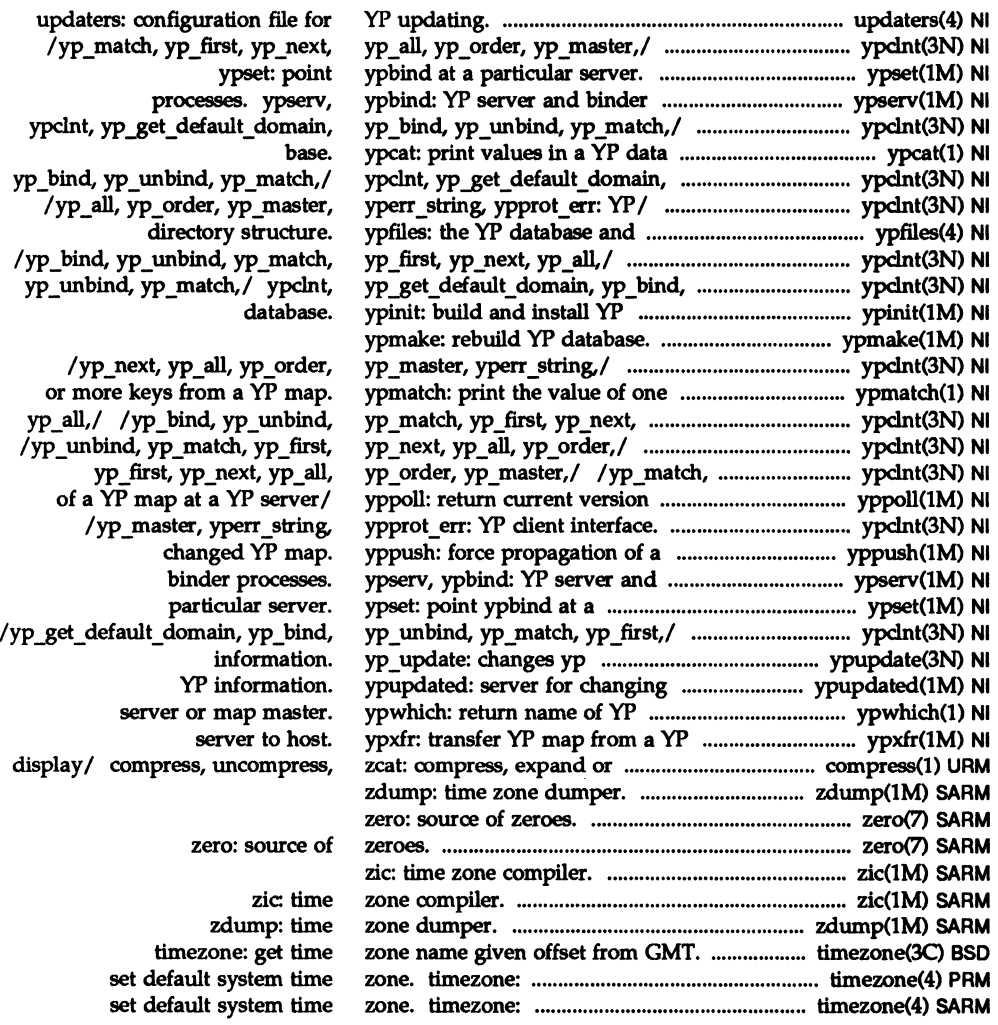

 $\sim$ 

 $\epsilon$ 

3. MASTER SUBJECT INDEX

 $\hat{\boldsymbol{\beta}}$ 

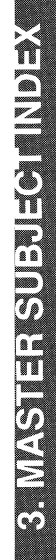

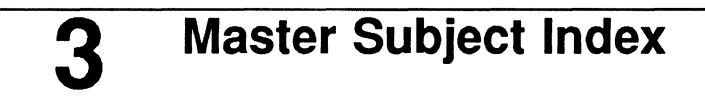

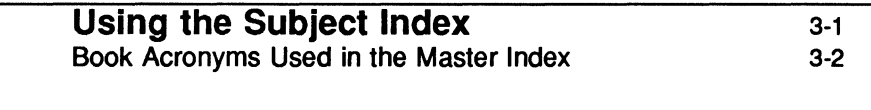

## **Master Subject Index**
$\label{eq:2.1} \frac{1}{\sqrt{2}}\left(\frac{1}{\sqrt{2}}\right)^{2} \left(\frac{1}{\sqrt{2}}\right)^{2} \left(\frac{1}{\sqrt{2}}\right)^{2} \left(\frac{1}{\sqrt{2}}\right)^{2} \left(\frac{1}{\sqrt{2}}\right)^{2} \left(\frac{1}{\sqrt{2}}\right)^{2} \left(\frac{1}{\sqrt{2}}\right)^{2} \left(\frac{1}{\sqrt{2}}\right)^{2} \left(\frac{1}{\sqrt{2}}\right)^{2} \left(\frac{1}{\sqrt{2}}\right)^{2} \left(\frac{1}{\sqrt{2}}\right)^{2} \left(\$ 

## **Using the Subject Index**

Entries in the index point to guide material and/or manual pages. Manual pages are concise, comprehensive reference information that was written with the expectation that readers are somewhat familiar with the material. Guide information is more explanatory and procedural.

The example below illustrates an entry for the term find(1). The word find is printed in constant width typeface because it is a literal; that is, it is either typed in by the user or printed out by the system. The index includes both literal and non-literal entries.

EXAMPLE find(1) SAG 5: 40, 8: 4, 6; URM

Whenever you see a number in parentheses following an entry, such as (1) in the example above, it indicates that there is a manual page for that term. In these cases, at least one of the references is given without chapter and page numbers, pointing to the book where the manual page can be found. In the example, the URM contains the find(1) manual page. Manual pages are arranged alphabetically in numbered sections and therefore no chapter and page numbers apply to them. Simply go to the referenced book and look for the term alphabetically in the appropriate section.

There is one book of manual pages that is an exception to this rule, the *Device Driver Interface/Driver-Kernel Interface Reference Manual.* For that book, manual pages have been assigned page numbers and complete references are given, such as those for guide material as described below.

References to guide material appear in the index as follows:

*index entry* BOOK ACRONYM CHAPTER: PAGE-PAGE

In the above example, SAG 5: 40, 8: 4, 6 indicates that there is guide information on find in the *System Administrator's Guide,* chapter 5, page 40 and chapter 8, pages 4 and 6.

If you see a letter where a chapter number is usually given, it means that information is located in an appendix with that alphabetic name.

## **Book Acronyms Used in the Master Index**

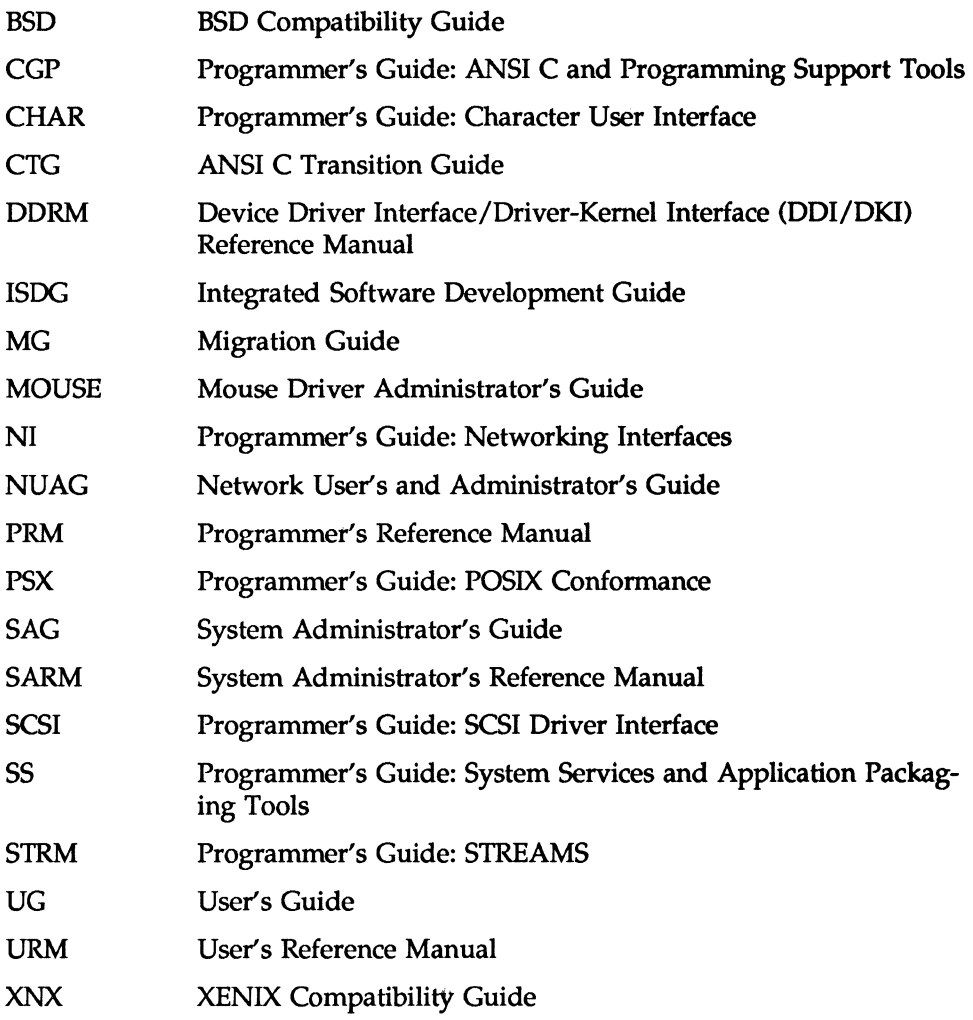

\ (backslash) CHAR 2: 6 . (see current directory) .. (see parent directory) + addition operator CGP 3: 37 & address operator CGP 3: 34 &= assignment operator CGP 3: 42  $*$  = assignment operator CGP 3:42 += assignment operator CGP 3: 42 -= assignment operator CGP 3: 42  $\sqrt{\ }$  assignment operator CGP 3:42 «= assignment operator CGP 3: 42 CGP 3: 42  $=$  assignment operator CGP 3: 42 >>= assignment operator CGP 3: 42  $\leq$  assignment operator CGP 3:42  $I =$  assignment operator CGP 3:42 & (background symbol) CHAR A: 4 '(backquote) CHAR 2: 6 & bitwise AND operator CGP 3: 39  $\sim$  bitwise exclusive OR operator CGP 3: 40 I bitwise inclusive OR operator CGP 3: 40 , comma operator CGP 3: 42 && (conditional execution) CHAR 2: 8 I I (conditional execution) CHAR 2: 8 ? : conditional operator CGP 3: 41 -- decrement operator CGP 3: 35 / division operator CGP 3: 36 ... ellipsis notation CGP 3: 28  $=$  equality operator CGP 3:39 >= greater or equal operator CGP 3:39 > greater than operator CGP 3: 39  $\ll$  (here document) CHAR 4: 21 + + increment operator CGP 3: 35 \* indirection operator CGP 3: 34

!= inequality operator CGP 3: 39 « left shift operator CGP 3: 38  $\le$  less or equal operator CGP 3:39 < less than operator CGP 3: 39 && logical AND operator CGP 3: 40 ! logical negation operator CGP 3: 35 II logical OR operator CGP 3: 41 \* multiplication operator CGP 3: 36 - negation operator CGP 3: 34 - one's complement operator CGP 3: 35 I (pipe) CHAR 2: 8  $\#$  (pound sign) CHAR 2: 2 f preprocessing operator CGP 3: 12 **## preprocessing operator CGP 3: 13** < (redirect input) CHAR 2: 8 > (redirect output) CHAR 2: 8 » right shift operator CGP 3: 38 ; (semicolon) CHAR 2: 8 ! (shell escape) CHAR 1: 24-25; UG 5: 90 , (single quote) CHAR 2: 6 . structure member operator CGP 3:42 -> structure pointer operator CGP 3: 42 - subtraction operator CGP 3: 37-38 + unary plus operator CGP 3: 35 9-track tape SAG 15: 16 defined in device database SAG 15:32 A

a641 MG A: 13 a641(3C) PRM abort MG A: 13

abort(3C) PRM abortive release NI 2: 13, 36 abs MG A: 13 abs(3C) PRM absolute pathname (see pathname) accept(1M) SARM accept(3N) NI 3: 7, 34 access MG A: 13 access permission SAG 12: 21 access(2) PRM account log (BNU) SAG 7: 69 accounting billing users SAG 2: 18-19 command summary SAG 2: 36 daily process SAG 2: 7-9 daily reports SAG 2: 20-27 files SAG 2: 32-35 fixing corrupted files SAG 2: 15-16 last login report SAG 2: 28-29 monthly reports SAG 2: 18-28 overview SAG 2: 1-2 programs SAG 2: 4 acct MG A: 13 acct(1M) SARM acct(2) PRM acct(4) SARM acctcms(1M) SARM acctcom MG A: 5 acctcom(1) URM acctcon(1M) SARM acctmerg(lM) SARM accton MG A: 5 acctprc(1M) SARM acctsh(1M) SARM acos MG A: 13 action descriptor CHAR 2: 19, 22, 24, 28-29, 3: 9, 4: 14, 17 action installation parameter SAG 14: 14

active\_border descriptor CHAR 2: 28, 4: 7 active title bar descriptor CHAR 2: 28, 4: 7 active title text descriptor CHAR 2: 28, 4: 7 adb MG A: 12 addbib(1) BSO; BSO/XNX 1: 16 add-books ISOG A: 2; SS A: 2 addch MG A: 14 addch(3X) CHAR 7: 3 address binding NI 3:48 wildcard NI 3: 48 address space of a process SS 7: 1, 15 address style transiation (see  $mail(1)$ addscr ISOG A: 11; SS A: 11 addseverity(3C) PRM addstr MG A: 14 addstr(3X) CHAR 6: 4, 7: 5 adjmsg(D3DK) OORM adjtime(2) PRM adm login SAG 12: 19, 16: 19 admin MG A: 12 admin(1) CGP 10: 2-3, 12,26-29,39-40; PRM admin(4) SAG 14: 3; SARM administrative logins SAG 12: 18 advisory locking SS 3:2 alarm MG A: 14 alarm(2) PRM alias file (FMLI) CHAR 4: 20-21 defining pathname aliases CHAR 4:20 defining search paths CHAR 4: 20 overview CHAR 1: 10 alias lists, mail(1) SAG F: 5

aliases NUAG 23: 1 aliases(4) BSD alloca(3) BSD; BSD/XNX 1:27 Allocating SCSI Block structures SCSI 4: 2 allocb(D3DK) DORM alphasort(3) BSD/XNX 1: 28 alternate character set CHAR 2: 47-49 altslks descriptor CHAR 2: 18, 20, 23, 3:4,34,57 anon, option to NFS share command NUAG 14: 6 ANSI C CGP 3: 1 (see also C language) ANSI Specification document SCSI 1: 10 a.out(4) CGP 2: 4-6; PRM application gateway (see gateway) application layer, TCP/IP NUAG 1: 8-9 application level files (FMLI) lists of descriptors CHAR 2: 25-30 overview CHAR 1: 9-10 application programming SS 2: 1-29 applications software installation (see package) apropos(1) BSD ar MGA: 12 ar(1) CGP 2: 14; PRM; URM ar(4) PRM; SARM arch(1) BSD; BSD/XNX 1: 22 ARCHITECTURE parameter SAG 8: <sup>71</sup> archive commands SS 6: 11-12 archive libraries  $CGP$  2: 2-3, 12-32 creating CGP 2: 14 implementation CGP 2: 2-3, 21 linking with CGP 2: 12-19,31-32 maintaining CGP 9: 14-16

archi ves(4) SARM argc and argv CGP 1: 5-6, 2: 52-55 ARG MAX parameter SAG 8: 68 ARGn variable CHAR 2: 11 arithmetic, awk(l) UG 10: 21 arithmetic conversions CGP 3: 2, 32-33 arithmetic types CGP 3: 21 ARP (Address Resolution Protocol) NUAG 1: 3, 6 arp(lM) NUAG; SARM ARP(7) NUAG; SARM ARPANET NUAG 1: 3 array declaration CGP 3: 28 initialization CGP 3: 45-46 as(1) CGP 2: 6; PRM ASOI (American Standard Code for Information Interchange) UG GL: 1 ascii(5) PRM; SARM asctime MG A: 14 asin MGA: 14 asktime MG A: 5 asm CGP 3: 6, A: 1-9 macros CGP A: 4-7 usage example CGP A: 2-3 usage guidelines CGP A: 8-9 assembler CGP 2: 2, 6 assembly language escapes (see asm) 'assert CGP 3: 17-18 assert MG A: 14 assert(3X) PRM assert. h header file BSD/XNX 1: 35 assign MG A: 27 asx MGA: 12 asy(7) SARM asynchronous input/output, in polling STRM 6: 6 asynchronous mode N12: 28, 51, 63, 4: 14-15

asynchronous protocol Stream, example STRM 4: 4-11 at MGA: 5 at(l) UG 9: 28-30; URM atan MG A: 14 atan $2$  MG A: 14 atexit(3C) PRM atof MG A: 14 atoi MG A: 14 atol MG A: 14 atq(l) URM atrm(1) URM attroff(3X) CHAR 7: 24 attron(3X) CHAR 7: 24 attrset(3X) CHAR 7: 24 authentication NI 3: 50, 7: 46, 9: 3, 6, 14 AUTH\_DES NI 7: 51-53, 9: 15-18, 20 AUTH\_NONE N17: 47-48, 9: 14 AUTH SHORT N19: 15 AUTH\_SYS N17: 49, 9: 14 clock synchronization NI 9: 17 DES NUAG 18: 3 nicknames NI 9: 17 RPC NUAG 18: 2 UNIX NUAG 18: 2 auto CGP 3: 26 autoadvance descriptor CHAR 2: 21, 3:38 autobaud SAG 13: 32-33, 47 autoconfiguration, changed for Release 4.0 MG 5: <sup>11</sup> automount(1M) NUAG 19: 1; SARM automounter debugging NUAG 19: 18-20 hierarchical mounts NUAG 19: 8 invoking NUAG 19: 14 multiple mounts NUAG 19: 7-8 special mount point NUAG 19: 2

automounter maps NUAG 19: 3 modifying NUAG 19: 17 using environment variables NUAG 19: 13 using substitution NUAG 19: 11-12 writing a direct map NUAG 19: 5-13 writing a master map NUAG 19: 4-5 writing an indirect map NUAG 19: 6-7 autopush(1M) SAG 13: 35; SARM; STRM. E: 6 awk MGA:5 awk(1) SS 1: 5-6; URM arithmetic UG 10: 21 arrays UG 10: 33 built-in arithmetic functions UG 10: 21, 60 built-in string functions UG 10: 24, 59 built-in variables UG 10: 20,61 command line arguments UG 10: 47 control flow UG 10: 31, 58 cooperation with the shell UG 10: 49 error messages UG 10: 11 field variable UG 10: 28 fields UG 10: 4 input UG 10: 43-48, 59 input from files and pipes UG 10: 43 multi-line record UG 10: 44 operators UG 10: 60 output UG 10: 38-42, 59 output to files and pipes UG 10:40-42 patterns UG 10: 7, 12, 18-19,58 regular expressions UG 10: 14-17, 61 relational expressions UG 10: 13 sample applications UG 10: 52-57 strings and string functions UG 10:24

summary UG 10: 58-64 type coercion UG 10: 29 user-defined functions UG 10: 36

## B

back-enable of a queue STRM 5: 29 background execution UG 9: 10, GL: 1 background job, in job control STRM 6:9 background process NUAG 24: 3, 6 backq(D3DK) DORM backquoted expression (FMLI) CHAR 2: 7-8, 4: 4, A: 8 statement operators CHAR 2: 8 backslash  $(\setminus)$  CGP 3: 8; CHAR 2: 6; UG 2: 8, 9: 11 backup MG A: 5 backup commands quick reference SAG 3: 58-62 task and command summary SAG 3: 1-5 backup exception list SAG 3: 20-27 convert from earlier backups SAG 3: 24-27 create a customized list SAG 3: 21 customize SAG 3: 20 ignore during backup SAG 3: 20 modify a list SAG 3: 21 backup frame CHAR 1: 22 backup history log SAG 3: 53-57 backup jobs controlling jobs SAG 3: 51 core file system SAG 3: 29-30 demand SAG 3: 33, 45-46 determine media and time requirements SAG 3: 12

label checking override SAG 3: 48 limited SAG 3: 45-46 log SAG 3: 53-57 monitor and control SAG 3: 47-52 operator assistance SAG 3: 41-44, 47-49 overview SAG 3: 6-7 planning SAG 3: 11-14 preview schedules SAG 3: 44 rotation period SAG 3: 32 specify interactive, automatic, or background SAG 3: 41-44 status SAG 3: 49-51 suspend, resume, and cancel SAG 3:51 backup menu, sysadm SAG 3: 1-5 backup methods common options to SAG 3: 18-19 full data partition SAG 3: 27 full disk SAG 3: 27 full file SAG 3: 19 full image SAG 3: 27 incremental SAG 3: 19-27 migration SAG 3: 28-29 operations changed for Release 4.0 MG 5: 30 selection of SAG 3: 7-10 backup tables SAG 3: 15-40 add or change entries SAG 3: 36-38 bkexcept. tab SAG 3: 20-27 bkreg . tab SAG 3: 15-40 create tables of contents SAG 3: 34-36 customize SAG 3: 16-17 defaults SAG 3: 17 define originating objects SAG 3: 30 dependencies and priorities SAG 3: 33

display SAG 3: 15 history (bkhis. tab) SAG 3: 53-57 specify destination devices SAG 3:31 specify methods SAG 3: 17-30 specify rotation period SAG 3: 32 status (bkstatus. tab) SAG 3: 49-51 validate tables SAG 3: 38-40 backup(1) XNX backup(lM) SARM bad blocks SAG 4: 30-42, 15: 15 and dd command SAG 15: 17 detecting SAG 4: 32, 34 fixing SAG 4: 41 handling SAG 4: 33 recovery SAG 4: 33 repairing SAG 4: 30 special cases SAG 4: 40 bancol descriptor CHAR 2: 26, 4: 5 banner MG A: 5 banner descriptor CHAR 2: 26, 4: 5 banner line (FMLI) CHAR 1: 3 descriptor definitions CHAR 4: 5 list of descriptors CHAR 2: 26 banner(1) UG 9: 13, 21; URM banner text descriptor CHAR 2: 28, 4:7,9 base address CGP 13: 42 base system device drivers ISOG 3: 56 basedir installation parameter SAG 14: 13 basename MG A: 6 basename(1) BSD; BSD/XNX 1: 17; URM basename(3G) PRM Basic Networking Utilities package (see BNU) basic types CGP 3: 21 batch MGA: 6

batch RPC NI 7: 42, 9: 9 batch(l) UG 9: 26-28 baud rate SAG 13: 32-33; UG 2: 3,11,  $GL: 2$ be MGA:6 bc(1) SS 1: 7; URM bcanput(D3DK) DDRM bcheckrc SAG 6: 16  $bcmp(3)$  BSD/XNX 1:28 bcopy $(3)$  BSD/XNX 1:28 bcopy(D3DK) DORM bdevsw (block device switch table) SCSI 1:6 bdiff MGA: 6 bdiff(1) URM beep(3X) CHAR 7: 37 begcol descriptor CHAR 2: 18, 20, 23, 3:4,34,57 begrow descriptor CHAR 2: 18, 20, 23, 3: 4, 34, 57, A: 12 Berkeley Software Distribution (see BSD) bessel(3M) PRM bfs MGA: 6 bfs (boot file system) SAG 5: 19-22, 6:9 bfs(1) URM B GETDEV SCSI 2: 6, 10 B GETDEV code example SCSI 1: 7 bgets(3G) PRM B GETrYPE SCSI 2: 4 B GETTYPE code example SCSI 1: 7 bidirectional transfer, example STRM 7: 24-29 biff(1) BSO bin directory UG 9: <sup>40</sup> bin login SAG 12: 19, 16: 19 binarsys(4) SARM

bind(3N) NI 3: 52 binding, yP NI 11: 5-6 binding local names NI 3: 4 biod(1M) NUAG 17: 2, 4,10; SARM biodone(D3DK) DORM biowait(D3DK) DORM bit-fields CGP 3: 22, 5: 4; CTG46 promotion of CTG12 bkexcept $(1 M)$  SAG 3: 20-27; SARM bkexcept. tab SAG 3: 20-27 bkhistory(lM) SARM bkhist . tab SAG 3: 53-57 bkoper(1M) SAG 3: 47-49; SARM bkreg(lM) SAG 3: 15-40; SARM bkreg. tab SAG 3: 15-40 bkstatus(1M) SAG 3: 49-51; SARM bkstatus. tab SAG 3: 49-51 blinking attribute CHAR 2: 47 block device SAG 15: 7-8 add a SAG 15: 14 partition SAG 15: 10 path of node for SAG 15: 33 block files SAG 15: 7 block I/O DORM 3: 4-7 BNU administrative support files SAG 7: 62-65 checkpoint (P.) SAG 7: 64 data (D.) SAG 7: 63 execute (X.) SAG 7: 64 lock (LCK.) SAG 7: 62 lock (LK.) SAG 7: 62 temporary data  $(TM.)$  SAG 7: 62 work (C.) SAG 7: 63 BNU (Basic Networking Utilities) SAG 7: 15-75 daemons SAG 7: 19-20 debugging SAG 7: 29-31 error messages SAG E: 47-51

list basic information SAG 7: 29 maintenance (automatic) SAG 7: 25-27 maintenance (manual) SAG 7: 27 poll remote machines SAG 7: 56 queue jobs for remote machines SAG 7: 59-61 security SAG 7: 48-56, 61, 70 setup SAG 7: 22-25 unknown calling machines SAG 7: 61 with STARLAN or STREAMS-based providers SAG 7: 23 BNU database support files SAG 7: 31-61 Config file SAG 7: 33 Devconfig file SAG 7: 23, 56 Devices file SAG 7: 33-39 Dialcodes file SAG 7: 47 Dialers file SAG 7: 39-41 Grades file SAG 7: 59-61 Limits file SAG 7: 24, 58 Permissions file SAG 7: 22, 48-56 Poll file SAG 7: 56 remote. unknown file SAG 7: 61 Sysfiles file SAG 7: 23, 57 Systems file SAG 7: 42-47 BNU logs SAG 7: 65-75 account SAG 7: 69 command SAG 7: 65 errors SAG 7: 66 Foreign SAG 7: 74 perflog (performance) SAG 7: 72-74 security SAG 7: 70 system history SAG 7: 66 xferstats (transfer) SAG 7: 67 bold attribute CHAR 2: 47

boot SAG 6: 17 disk partitions SAG 6: 5-12, 15: 10, A:3 error messages SAG E: 36-44 file system changed for Release 4.0 MG 5: 11 default parameters SAG 6: 27 procedure SAG 6: 5 boot program SAG 6: 7 boot(1M) SARM boot(4) SARM /boot, directory SAG 6: <sup>12</sup> bootable disk SAG 6: 44-48 bootable operating system, configuring SAG 8: 52-62 booting and setuid problems, NFS NUAG 18: 9 bootparamd(1M) NI; NUAG Bourne shell (see shell and  $sh(1)$ ) box MG A: 14 bp mapin(D3DK) DORM bp mapout(D3DK) DDRM  $brc(1M)$  SAG 6: 16; SARM break statement CGP 3: <sup>51</sup> brelse(D3DK) DORM bridge NUAG 4: 2 brk MGA: 14 brk(2) PRM; SS 7: 16 brkctl MG A: 14 broadcast RPC NI 6: 25, 7: 40, 9: 9 synopsis N17: 41 broadcasting NI 3: <sup>51</sup> browser (see cscope(1»  $b$  scb SCSI 4: 2 BSD Compatibility Package BSO/XNX 1: 1 accessing BSO/XNX 1: 2 commands BSD/XNX 1: 7, 14-25

contents BSDIXNX 1: 7-13 file operations unified for Release 4.0 MG5:8 files SAG B: 27 header files BSD/XNX 1: 34-36 installing BSO/XNX 1: 2 languages BSO/XNX 1: 19 libraries BSD/XNX 1: 8-11, 26-31 macro packages BSD/XNX 1: 15 mail BSDIXNX 1: 21 NFS commands BSD/XNX 1:22 signals BSD/XNX 1:33 system calls BSD/XNX 1:32-33 bsearch MG A: 14 bsearch(3C) PRM b sfb SCSI 4: 2 bstring(3) BSO btop(D3DK) DORM btopr(D3DK) DORM bufcall(D3DK) DORM buf(D4DK) DORM buffer pool ISDG 3: 3, 33 buffer space ISOG 3: 32 buffers, for raw I/O DORM 3: 7 BUFHWM parameter SAG 8: 72 bufsplit(3G) PRM built-in utilities (FMLI) CHAR 2: 39-41,  $C: 1$ built-in variables (FMLI) CHAR 2: 11-12 bus error CGP 6: 1 Bus reset SCSI 1: 9 bus type structure SCSI 1: 8 button descriptor CHAR 2: 19, 22, 24, 28, 4: 14 byte swapping NI 3: 27 byteorder(3N) NI bzero(3) BSDIXNX 1: 28

bzero(D3DK) DORM

# c

C language CGP 1: 4-5, 3: 1-52; SS 1: 4-8 changed for Release 4.0 MG 5: 44 comments CGP 3: 10 compilation modes and dependen-CIes CGP 3: 1-2, 6-7, 20-21, 31, 38 constants CGP 3: 6-9 conversions CGP 3: 2,31-33 declarations CGP 3: 21-29 definitions CGP 3: 29-30 escape sequences CGP 3: 8 expressions CGP 3: 33-46 identifiers CGP 3: 5 initialization CGP 3: 44-46 keywords CGP 3: 6 operators CGP 3: 12-13,34-43 phases of translation CGP 3: 3-4 portability CGP 3: 52 preprocessing CGP 3: 11-20 scope CGP 3: 24-25 statements CGP 3: 47-51 storage duration CGP 3: 25-26 string literals CGP 3: 9 tokens CGP 3: 5-12 types CGP 3: 21-24, 27-30 C library linking with CGP 2: 11-14 partial contents CGP 2: 38-44 standard I/O CGP 2: 50-55  $C$  shell (see shell and  $csh(1)$ ) cabs MGA: 29 cal MG A: 6 cal(1) URM

calculator programs SS 1: 7 calendar MG A: 6 calendar(1) URM call terminal (see ct) call UNIX computer (see cu) calloc MG A: 14 callout table ISDG 3: 6 cancel MG A: 6 cancel command FACE UG C: 14 FMLI CHAR 2: 31 can change  $\text{colors}(3X)$  CHAR 7: 30 canput(D3DK) DORM capinfo MG A: 6 captoinfo(1M) CHAR 13: 19; SARM cartridge tape copy files to SAG 15: 19 defined in device database SAG 15:32 device names SAG A: 2 display information about SAG 15: 17 duplicate a SCSI SAG 15: 20-22 erase a SAG 15: 23 format a SAG 15: 16-17 partition SAG 15: 11-12, 15 partitions SAG A: 9 reformat a SAG 15: 23 SCSI (see SCSI cartridge tape) cartridge tape drive, remove SAG 15: 25-30 case sensitivity (FMLI) CHAR 2: 3 casts, FMLI CHAR 2: 3-5 cat MGA: 6 cat(1) UG 3: 28-32, 9: 16; URM catgets(3C) PRM catman(1M) BSD; BSD/XNX 1:14 catopen(3C) PRM

Caution about the pass-through interface SCSI 2: 9 cb MGA: 12 cb(1) PRM cbreak(3X) CHAR 7: 42 cc MGA:12 cc(1) BSD; BSD/XNX 1: 19; CGP 2: 1-32; PRM compilation modes and dependencies CGP 3: 1-2,6-7,20-21,31,38 creating shared objects CGP 2: 15-16,23, 28-29 debugging option CGP 2: 9, 6: 3 header search option CGP 2: 8-9 library linking option CGP 2: 12-20, 31-32 library search option CGP 2: 17-20, 32 optimizing option CGP 2: 10 profiling options CGP 2:  $9-10$ , 7: 2, 4 program naming option CGP 2: 4 static linking options CGP 2: 13-14, 17-19,31-32 cd MGA: 6 cd(l) UG 3: 24-25; URM CDB SCSI 4: 15 CDB (Command Descriptor Block) SCSI 4: 4 CDB use SCSI 2: 10 cdc MGA: 12 cdc(1) CGP 10: 12, 32-33; PRM cdevsw (character device switch table) SCSI 1: 6 CDPATH environment variable SAG 17:27 ceil MG A: 14 cflow MG A: 12 cflow(l) CGP 1: 12; PRM

char CGP 3: 21, 31 character classification routines CGP  $2.42$ character constants CGP 3: 7-9 character conversion routines CGP  $2.43$ character device SAG 15: 7-8 add a SAG 15: 15 path of node for SAG 15: 33 character sequences for terminal attributes, table of CHAR 2: 47 character sets SAG 9: 28-31 chdir MG A: 14 chdir(2) PRM checkeq(l) BSD/XNX 1: 15 checkfsys(1M) SARM login SAG 12: 18 checknr(1) BSD; BSDIXNX 1: 15 checkworld command (FMLI) CHAR 2: 32, A: 9 chgrp MG A: 6 chgrp(1) URM child directory UG 3: 2 chkey(l) NI; NUAG chmod MG A: 6, 14 chmod $(1)$  SS 3: 17; UG 3: 28, 49-56, 9: 39; URM chmod(2) PRM choicemsg descriptor CHAR 2: 21, 3: 38, A: 5 choices command (FMLI) CHAR 1: 9, 2:32 Choices menu CHAR 1: 9, 3: 41 chown MG A: 6, 14 chown(1) BSD; BSDIXNX 1: 17; UG 3: 56-57; URM chown(2) PRM chpoll(D2DK) DORM

chroot MG A: 6, 14  $chroot(1M)$  SARM chroot(2) PRM chrtbl(1M) SARM chsize MG A: 14 chsize(2) XNX circuit n transport type NI 5: 9 circuit v transport type NI 5: 9 ckbinarsys(1M) SARM ckbupscd(1M) SARM ckdate(1) SARM; SS ckgid(1) SARM; SS ckint(1) SARM; SS ckitem(1) SARM; SS ckkeywd(1) SARM; SS ckpath(1) SARM; SS ckrange(1) SARM; SS ckstr(1) SARM; SS cktirne(1) SARM; SS ckuid(1) SARM; SS ckyorn(l) SARM; SS class, scheduler (see scheduler class) class action script ISDG 2: 18, 23-30; SS 8: 19, 25-31 classes assigning objects to ISDG 2: 35-36, 44; SS 8: 42, 50 installation of ISDG 2: 25; SS 8: 26 removal of ISDG 2: 26; SS 8: 28 system ISDG 2: 27; SS 8: 29 the awk class ISDG 2: 28; SS 8: 30 the build class ISDG 2: 29; SS 8: 31 the sed class ISDG 2: 27; SS 8: 29 cleanup command FACE UG C: 14 FMLI CHAR 2: <sup>31</sup> clear MG A: 6, 14 cIear(1) URM

clear(3X) CHAR 7: 10 clearerr MG A: 14 clearok MG A: 14 clients NI 2: 11, 16, 24-26, 38-39, 4: 2, 5: 2; NUAG 7: 3 handle used by rpcgen(1) NI 6: 10 RPC NI 5: 12 client/server model N13: 29 clnt create function NI 7: 2 clnt dg create function NI 7: 4 clnt stat type (in RPC programming) NI 7: 10 clnt tli create function NI 7: 3 clnt tp create function N17: 3 clnt vc create function NI 7: 4 clocal MG A: 14 clock MG A: 14 clock(3C) PRM clone(7) STRM cloning (STREAMS) STRM 9: 18 close MG A: 14 close command (FMLI) CHAR 2: <sup>31</sup> close descriptor CHAR 2: 18, 20, 23, 3: 5, 35, 58, A: 18 close(2) NI 2: 48-50; PRM close(D2DK) DDRM closedir MG A: 14 clrbuf(D3DK) DORM clri MG A: 6 clrtobot MG A: 14 clrtobot(3X) CHAR 7: <sup>11</sup> clrtoeol MG A: 14 cIrtoeol(3X) CHAR 7: <sup>11</sup> CMA ISDG 3: 37 cmchk MG A: 27 cmd-menu command (FMLI) CHAR 2:32 cmn\_err(D3DK) DDRM

cmp MGA:6  $cmp(1)$  URM  $cmpress(1M)$  SAG 8:6 cocheck(1F) CHAR 2: 41, C: 1 cocreate(1F) CHAR 2: 41, C: 1 code stroy(lF) CHAR 2: 41, C: 1 cof2elf(1) CGP 1: 12; PRM col descriptor CHAR 2: 21 col(1) URM colltbl(1M) SARM color\_content(3X) CHAR 7: 31 COLOR PAIR CHAR 7: 28 colors A\_COLOR (ETI) CHAR 7: 30 attribute (ETI) CHAR 7: 28 changing definitions (ETI) CHAR 7: 29 COLOR PAIR (ETI) CHAR 7: 28 descriptor definitions (FMLI) CHAR 4: 6-8 (ETI) CHAR 7: 25-36 examples of (FMLI) CHAR 4: 8-9 list of descriptors (FMLI) CHAR  $2:27$ other macros and routines (ETI) CHAR 7: 30 PAIR NUMBER (ETI) CHAR 7: 30 portability (ETI) CHAR 7: 29 redefining defaults (ETI) CHAR 7: 29 table (ETI) CHAR 7: 26 table of defaults (ETI) CHAR 7: 26 columns descriptor CHAR 2: 18, 21, 23, 26, 3: 5,42,61, 4: 4 comb MGA: 12 comb(1) CGP 10: 12,34-35; PRM comm MGA:6 comm(1) URM command execution (FMLI) CHAR 1: 22-25

command interpreter (see shell) command line CTRL-fc CHAR 1: 4, 14, 21, 23 CTRL-j CHAR 1: 4,14,21,23 CTRL-z CHAR 1: 24 execute commands from CHAR 2: 36 FACE UG 5:5 FMLI CHAR 1: 4,23-24, A: 12 command log (BNU) SAG 7: 65 Command Menu FACE UGC:3 FMLI CHAR 1: 10,22-23, 2: 32, A: 15 FMLI, modifying CHAR 4: 17 FMLI table of defaults CHAR 2: 36 command prompt UG 2: 6 command substitution UG 9: 26 commands UG 1: 1, 5-9 background execution UG 9: 10 changed for Release 4.0 MG 5: 3 executing UG 9: 26-36 flow of control UG 1: 8 how to execute UG 1: 6-9 run at a later time UG 9: 26-29 sequential execution UG 9: 11 summary UG B: 1-5 syntax UG 1: 6-9 commands file (FMLI) CHAR 4: 17-19, 21 descriptor definitions CHAR 4: 17 examples of CHAR 4: 18-19 list of descriptors CHAR 2: 29-30 overview CHAR 1: 10 commands (FMLI) CHAR 2: 31-38 syntax and use CHAR 2: 31-36 user access to CHAR 2: 36-38 comments CGP 2: 5, 3: 10 FMLI CHAR 2: 2 communication

C run-time routines NI 3: 27 interprocess (IPC) SS 4: 1-87 remote machine (see remote machine communication) communication tutorial UG 12: 1-26 compiler CGP 2: 2-10 (see also C language;  $cc(1)$ ) compiler construction (see  $yacc(1)$ ) compiler diagnostics CGP 4: 1-133 error defined CGP 4: 2 fatal error defined CGP 4: 2 list of CGP 4: 3-129 operator names in CGP 4: 2,130-131 warning defined CGP 4: 2 compress(1) URM compver(4) ISOG 2: 13; SS 8: 15 comsat(1M) NUAG; SARM concatenate file UG 3: 29-32 conditional compilation CGP 3: 15-16 conditional statements (FMLI) CHAR 2: 42-43 && CHAR 2: 8  $II$  CHAR 2:8 config MG A: 6 \_confiq N113: 21, 24, 26 Confiq file (BNU) SAG 7: 33 config file  $(SAF)$  SAG 13: 8, 21, 23 configuration display SAG 6: 39 error messages SAG E: 36-44 SAF (see SAF, configuration scripts) system SAG 8: 52-62 configure MG A: 6 configuring unix SAG 8: 52-62 conflqs(1M) SARM conflict installation parameter SAG 14: 13

connect requests N12: 11-13,17,20-31. 34-35, 51-65. 69 multiple NI 2: 81 connect (3N) NI connection errors NI 3: 7 connection establishment NI 2: 10-12. 23-31 using sockets NI 3:6 connection release NI 2: 13, 36-39 table of routines NI 2: 13 connectionless sockets NI 3: 13 connectionless-mode NI 2: 7. 14. 40-47.  $4: 9 - 13$ example of transaction server NI 2: 77-79 servers NI 3: 36 state table NI 2:67 connection-mode NI 2: 7-13, 16-39,47, 4: 2-9 client side NI 4: 4-5 example of client NI 2: 71-72 example of server N12: 73-76. 81-87 server side NI 4: 6-9 state table NI 2: 68 connection-oriented transports NI 7: 61 connld(7) STRM 11: 12 console STRM G: 11 setup SAG 16: 6 console(7) STRM const CGP 2: 25. 3: 22.27; CTG2Q-22. 45 const cast CHAR 2: 4 constant expressions CGP 3: 43 constants CGP 3: 6-9 promotion of integral CTG13 continue statement CGP 3: 51 control character UG 2: 9, GL: 3

control sequences (FACE) UG 5: 9 controller interface requirements ISDG 3: 36 memory addresses ISDG 3: 37 controlling terminal STRM 6: 13 contty STRM G: 10 conv(3C) PRM conversions CGP 3: 2, 31-33 convert(1) PRM converting drivers (XENIX to UNIX) ISDG 3: 72-76 coproc(1F) CHAR, C: 1 co-processing CHAR 3: 71, A: 16 copy MGA:6 directories using rep NUAG 22: 4 symbolic links SS 6: 8-9 copy command (FACE) UG 5: 46, 55, C:4 copy files UG 3: 40-42 disk to disk SAG 15: 19 disk to floppy SAG 15: 19 disk to tape SAG 15: 19 floppy to floppy SAG 15: 20 using ftp NUAG 25: 1, 3 using rep NUAG 22: 2 using tftp NUAG 25: 6  $copy(1)$  XNX copyb(D3DK) DORM copyin(D3DK) DDRM Copying SCSI Block structures SCSI 4:2 copylist(3G) PRM copymsg(D3DK) DORM copyout(D3DK) DORM copyreq structure STRM A: 10 copyresp structure STRM A: 11 copyright messages, write ISDG 2: 39; 55 8: 44

copyright(4) ISDG 2: 16; 55 8: 16 copysign function BSDIXNX 1: 29 core file system, backup SAG 3: 29-30  $core(4)$  CGP 6: 1-6; PRM; SARM coreceive(1F) CHAR 2: 41, C: 1 CORLIM parameter SAG 8: 75 cos MGA: 14 cosend(lF) CHAR 2: 41, C: 1 cosh MGA: 14 cp MGA:6 cp(1) UG 3: 28, 40-42; URM cpio MG A: 6 cpio(l) SAG 8: 4; URM restore service SAG 11: 5 cpp MGA: 12 cram(7) SARM crash(1M) SAG 5: 29; SARM STREAMS debugging STRM D: 2-6 CRC (Cyclic Redundancy Check) SAG 4: 34 creat MG A: 14 creat(2) PRM create command (FACE) UG 5: 42, 44, C: 5 creatsem MG A: 15 creatsem(2) XNX cred(D4DK) DORM credentials, in RPC authentication NUAG 18: 2 cref MG A: 12 crmode MG A: 15 cron MGA:6 cron(1M) SAG 8: 8; SARM cron(4) SARM crontab MG A: 6 crontab(1) URM crypt(1) SAG 12: 3; URM crypt(3C) PRM

crypt(3X) PRM cscope(l) CGP 1: 9, 8: 1-27; PRM command line CGP 8: 3,15-17 environment setup CGP 8: 2,26-27 environment variable CGP 8: 17-18 usage examples CGP 8: 2-14,18-25 csh MGA:6 csh(1) URM changed for Release 4.0 MG 5: 6 . cshrc NUAG 23: 1 csplit MG A: 6 csplit(1) URM  $ct(1C)$  UG 12: 16-19; URM ctags MG A: 12 ctaqs(1) URM ctermid MG A: 15 cterrnid(3S) PRM ctime MG A: 15 ctime(3C) PRM ctrace(1) CGP 1: 12; PRM ctype(3C) PRM cu MGA: 6 cu(1C) UG 12: 19-24; URM current directory UG 3: 6-7, 10, GL: 3 current frame, definition CHAR 1: 5 current  $field(3X)$  CHAR 11: 81 current  $item(3X)$  CHAR 10: 60 curs\_addch(3X) CHAR curs  $addchstr(3X)$  CHAR  $curs$   $addstr(3X)$  CHAR curs  $attr(3X)$  CHAR  $curs$  beep( $3X$ ) CHAR curs bkqd(3X) CHAR curs border(3X) CHAR  $curs$  clear(3X) CHAR curs color(3X) CHAR  $curs$  delch $(3X)$  CHAR  $curs$  deleteln $(3X)$  CHAR

curses library CHAR 13: 1 curses(3X) CHAR 2: 47, 4: 6; SS 1: 8 curses. h CHAR 13: 4 curs qetch(3X) CHAR  $curs$   $qetstr(3X)$  CHAR  $curs$   $getyx(3X)$  CHAR  $curs$   $inch(3X)$  CHAR curs inchstr(3X) CHAR  $curs$  initscr $(3X)$  CHAR  $curs$  inopts $(3X)$  CHAR  $curs$  insch $(3X)$  CHAR curs  $\text{in} \text{str}(3X)$  CHAR curs instr(3X) CHAR  $curs$  kernel( $3X$ ) CHAR  $curs$  move $(3X)$  CHAR cursor CHAR 1: 16; UG GL: 3  $curs$  outopts $(3X)$  CHAR curs\_overlay(3X) CHAR  $curs$   $pad(3X)$  CHAR  $curs$   $printw(3X)$  CHAR  $curs$  refresh $(3X)$  CHAR curs  $scanw(3X)$  CHAR  $curs$  scr  $dump(3X)$  CHAR curs scroll(3X) CHAR  $curs$   $slk(3X)$  CHAR  $curs$  termattrs $(3X)$  CHAR  $curs$   $termcap(3X)$  CHAR curs terminfo(3X) CHAR  $curs$  touch $(3X)$  CHAR  $curs$  util $(3X)$  CHAR curs\_window(3X) CHAR cuserid MG A: 15 cuserid(3S) PRM custom MG A: 6  $\text{custom}(1)$  XNX custom(1M) SARM cut(l) UG 9: 21-23; URM cxref MG A: 12

cxref(l) CGP 1: 12; PRM Cyclic Redundancy Check (CRC) SAG 4: 34 cylinder (disk) SAG 4: 38

#### D

daemon login SAG 12: 19, 16: 19 daemon mode, in STREAMS-based console STRM G: 14 daemons (network) SAG 7: 19-20 biod NUAG 17: 2, 4, 10 fingerd NUAG 1: 9, 3: 7 ftpd NUAG 1: 8 mountd NUAG 17: 2-4, 7 named NUAG 1: 9 nfsd NUAG 17: 2, 9 remote NUAG 23: 1 rlogind NUAG 1: 9 routed NUAG 6: 10 rwho NUAG 7: 10 rwhod NUAG 3: 7 telnetd NUAG 1: <sup>8</sup> DARPA protocols (see TCP/IP) data block (STREAMS) linkage STRM 5: 6 structure STRM 5: 5 data encryption SAG 12: 3 data flow, in xt driver STRM G: 26 data link layer, TCP/IP NUAG 1: 6 data loss SAG 4: 42 data movement between kernel and device ISDG 3: 9 data representation CGP 13: 3 external (see XDR) data segment CGP 2: 2,22-27 (see also object files) data transfer NI 2: 12, 31-36, 43-45, 3: 9

during connection NI 2: 24 in byte stream mode NI 2: 32 message interface NI 2:32 routines ISDG 3: 4 system and user ISDG 3: 4 table of routines NI 2: 12 data types (see C language, types) data validation tools characteristics SS 10: 3 error messages SS 10: 5 formatting SS 10: 5 help messages SS 10: 4 list of shell commands SS 10: 6-7 list of visual tools SS 10: 9 prompts SS 10: 3 purpose SS 10: 1 types SS 10: 2 when to use SS 10: 1 data  $ahead(3X)$  CHAR 11: 49 datab(D4DK) DORM data behind $(3X)$  CHAR 11: 49 datagram NUAG 1: 7 errors NI2:45-46 Internet domain NI 3: 15-16 socket NI 3: 2 datagram n transport type N15: 9 datagram v transport type NI 5: 9 datamsq(D3DK) DDRM date MGA: 6 system SAG 16: 12, 15 date(1) SAG 16: 15; UG 9: 23; URM dbm MGA: 15 dbm(3) NI dbm(3X) BSD dbm  $clearerr(3)$  BSD/XNX 1: 27 dbmclose(3) BSD/XNX 1: 26 dbm  $close(3)$  BSD/XNX 1:27 dbm\_delete(3) BSD/XNX 1: 27

dbm error(3) BSD/XNX 1: 27 dbm  $fetch(3)$  BSD/XNX 1:27 dbm firstkey(3) BSD/XNX 1: 27 dbm. h header file BSD/XNX 1: 34 dbminit MG A: 15 dbminit(3) BSDIXNX 1: 26 dbm nextkey(3) BSDIXNX 1: 27 dbm-open(3) BSD/XNX 1: 27 dbm store(3) BSD/XNX 1:27 dc MGA: 6  $dc(1)$  SS 1: 7; URM dcopy(lM) SARM dd MGA:6 dd(1M) SARM; URM DDI/DKI (Device Driver Interface/Driver-Kernel Interface) DORM 1: 1-5 data structures DORM 4: 1-2 driver entry point routines DORM  $2: 1 - 3$ error codes DORM A: 1-2 kernel functions DORM 3: 1-9 migration from Release 3.2 to Release 4.0 MG 5: 22 migration from Release 3.2 to Release 4.0 Version 1.0 DORM B: 1-5 deadlock (file and record locking) ss 3: 16, 18 deassign MG A: 27 debugger (see  $sdb(1)$ ) debugging with raw RPC NI 7: 36 debugging with  $rpcgen(1)$  NI 6: 29 decimal to double(3) BSD/XNX 1: 27 decimal to extended(3) BSD/XNX 1: 27 decimal to floating(3) BSD decimal to single(3) BSD/XNX 1:27

declarations CGP 3: 21-29 default title description SS 9: 14 example SS 9: 14 format SS 9: 14 'define CGP 2: 2, 33, 3: 13-14 with  $rpcgen(1)$  NI 6: 24 definition, function CGP 3: 29-30 defopen MG A: 29 defread MG A: 29 delay Function ISDG 3: 24 delay(D3DK) DORM delch MG A: 15 delete MG A: 15 delete command (FACE) UG 5: 54,  $C:6$ delete(3) BSDIXNX 1: 26 deleteln MG A: 15 delsysadm(1M) SAG D: 5-6; SARM; SS 9: 1-3 delta MG A: 12 delta(1) CGP 10: 4, 12, 23-26; PRM delwin MG A: 15 demand backups SAG 3: 33, 45-46 depend(4) ISDG 2: 13-14; SS 8: 16-17 deroff(1) BSD; BSD/XNX 1: 15; URM DES authentication NUAG 18: 3 description descriptor CHAR 2: 19, 3:9 example of CHAR 3: 22 descriptors default values CHAR 1: 12 definitions for form frames CHAR 3: 32-45 definitions for menu frames CHAR  $3: 2 - 11$ definitions for text frames CHAR 3: 56-61

evaluation order CHAR A: 17 lists of CHAR 2: 15-30 statement syntax CHAR 2: 15 types of CHAR 2: 15 deserialize NI 5: 2, 16 desk calculator programs SS 1: 7 /dev directory SAG 15: 4, 6 null UG 9: 71 restructured for Release 4.0 MG 5: 19 zero SS 7: 8 /dev directory ISDG 3: 13 devattr $(1M)$  SAG 15: 38-40; SARM Devconfig file (BNU) SAG 7: 56 setup SAG 7: 23 devflag ISDG 3: 17 devfree(lM) SAG 15: 48; SARM device SCSI 4: 15 add a SAG 15: 14-15, 35-36 alias SAG 15: 31-32 block SAG 15: 7-8 character SAG 15: 7-8 display information SAG 15: 17-18 grouping SAG 15: 42-46 identification files SAG 15: 6-8 Is -1 listing SAG 15: 6-7 remove SAG 15: 25-30 reservations SAG 15: 47-48 types SAG 15: 4-5 device database SAG 15: 31-41 alias attribute SAG 15: 31-32 attributes SAG 15: 31-35 create an entry SAG 15: 35-36 list device attributes SAG 15: 38-40 list devices SAG 15: 36-38 modify entry SAG 15: 40-41 remove entry SAG 15: 41

device #defines ISDG 3: 44 device driver activities ISDG 3: 3 critical sections ISDG 3: 7 definition ISDG 3: 1 entry points ISDG 3: 19 generic ISDG 3: 2 interrupt section ISDG 3: 6 object module ISDG 3: 49 synchronous section ISDG 3: 6 Device Driver Interface (see DDI/DKI) device drivers base system installed ISDG 3: 56 block type ISDG 3: 12 character type ISDG 3: 12 compiling ISDG 3: 61 development procedures ISDG 3: 62-64 DMA allocation routines ISDG 3: 11 interfacing changes for Release 4.0 MG5: 22 number allowed ISDG 3: 40 packaging ISDG 3: 81 pseudo type ISDG 3: 12 writing code for ISDG 3: 61 device files SAG 15: 6-8 block SAG 15: 7-8 character SAG 15: 7-8 major and minor numbers SAG  $15: 6 - 7$ device groups SAG 15: 42-46 create SAG 15: 42 list SAG 15: 42-45 modify SAG 15: 45-46 remove SAG 15: 46 device management menu SAG  $15: 1 - 3$ 

device names NI 2: 70, 4: 5; SAG A: 2-4 diagnostics SAG 4: 11 device nodes ISOG 3: 12 device numbers STRM 9: 5-6 device partitions SAG 15: 9-12 floppy diskette SAG 15: 10-11 hard disk SAG 15: 11 tape SAG 15: 11-12 device (storage) management tips SAG 15: 13 verify usability of media SAG 15: 55 WORM (write-once-read-many) SAG 15: 5 Devices file (BNU) SAG 7: 33-39 and uucp command UG 12: 6 device. tab (see device database) devinfo(1M) SAG 15: 18 devnm MGA: 6 devnm(1M) SARM devreserv(lM) SAG 15: 47-48; SARM df  $MG A: 7$ df(1) BSO; BSO/XNX 1: 18 df(1M) SAG 5: 39, 8: 9; SARM; URM dfile ISOG 3: 14 dfmounts(lM) NUAG 9: 22, 15: 22; SARM used to display mounted NFS resources NUAG 16: 4 DFS Administration NUAG 7: 6 command syntax NUAG 7: 8 commands NUAG 7: 7 files NUAG 7: 7 installation prerequisites NUAG 8: 2 menus NUAG, C: 1-5 operating states (run levels) NUAG 8:4 dfshares(lM) NUAG 9: 20, 15: 20; **SARM** 

used to display available NFS resources NUAG 16: 2 dfstab(4) NUAG 9: 4, 15: 4, 18: 8; **SARM** used as input to shareall(1M) NUAG 9: 6, 15: 6 dgmon(8) SAG 4: 7, 13, 6: 8 error messages SAG E: 30-31 dgn diagnostics command SAG 4: 11, 20 diagnostics automounter problems NUAG 19: 18-20 bad blocks SAG 4: 30,33-34 continuous SAG 4: 11 default SAG 4: 4, 21 demand SAG 4: 5,22 device name SAG 4: <sup>11</sup> disk errors SAG 4: 4 firmware state SAG 4: 7 fixing hung NFS programs NUAG 17:9 hardware SAG 4: 4 interactive SAG 4: 5,23 monitor program SAG 4: 7, 13 NFS client problems NUAG 17: 6 NFS mounting problems NUAG 17: 6-8 NFS server problems NUAG 17: 5-6 phases SAG 4: 4-5, 13 recovering data SAG 4: 42 repetitive SAG 4: 11 sysadm(lM) SAG 4: 2 system state 1 errors SAG 4: 36 system trouble SAG 4: 24 unconditional SAG 4: 11 dial MG A: 15 dial terminal (see ct)

dial UNIX computer (see eu) dial(3C) NI Dialcodes file (BNU) SAG 7: 47 Dialers file (BNU) SAG 7: 39-41 dial-up password  $SAG$  12:  $9-13$ diff MGA: 7 diff(1) UG 3: 57-59; URM diff $3$  MG A $\cdot$  7 diff3(1) URM diffmk(1) BSD: BSD/XNX 1:15 difftime(3C) PRM dir(4) SARM dircmp MG A: 7  $dircmp(1)$  URM direct memory access ISOG 3: 9 directory SAG 5: 3; UG 1:  $9 - 14$ , 3: 2 bin UG 9: 40 change UG 3: 24-25 compress SAG 8: 5-7 create UG 3: 15-16 current UG 3: 6-7 *lete* SAG B: 11-14 home UG 3: 4-6 list contents of UG 3: 17-23 naming rules UG 3: 14 remove UG 3: 26-27 root SAG B: 7-10; UG 1: 11-13 size of SAG 8: 5 tree structure UG 3: 2 UNIX System directory changed for Release 4.0 MG 5: 14-20 *lusr* SAG B: 25-27 Ivar SAG B: 30-33 direetory(3C) PRM dirent(4) SARM dimame MG A: 7 dirname(3G) PRM dis(1) CGP 1: 12

disable MG A: 7 disabling FMLI commands CHAR 4: 17 disconnect requests NI 2: 26-31. 33, 35-38, 49-51, 57-60, 63, 69 discriminated union (XDR) NI 8: 15 disk address SAG 4: 38 bootable SAG 6: 44-48 device names SAG A: 2-4 error diagnostics SAG 4: 4 formatting SAG 5: 23 hard (see hard disk) partitions SAG 5: 23. A: 5-8 space swapping, changed for Release 4.0 MG 5: 23 disk(7) SARM diskadd(1M) SARM diskcmp MG A: 7 diskcp MG A: 7 diskette device names SAG A: 2 floppy (see floppy diskette) partitions SAG A: 10 disksetup(lM) SARM diskusg(lM) SARM dispadmin(1M) SAG 10: 16-19; SARM dispatcher (see scheduler) dispgid(1) SARM; SS display command (FACE) UG 5: 59,  $C:6$ display(7) SARM DISPLAYH variable CHAR 2: 11 DISPLAYW variable CHAR 2: 11 dispuid(1) SARM; SS Distributed File System Administration (see DFS Administration) distributed file systems

\_\_\_\_\_\_\_\_\_\_\_\_\_\_\_\_\_\_\_\_\_\_ Master Subject Index

displaying information about NUAG 9: 19-24, 15: 19-24 setting a default type NUAG 8: 3 types of NUAG 7: 1 div(3C) PRM divvy MGA:7 DKI (Driver-Kernel Interface) (see DDI/DKI) dlclose(3X) PRM dlerror(3X) PRM dlopen(3X) PRM dlsym(3X) PRM DMA ISDG 3: 9, 36 DMA allocation routines ISDG 3: 11 DMA controller ISDG 3:38 dma\_buf(D4D) DDRM dma cb(D4D) DDRM dma disable(D3D) DDRM dma enable(D3D) DDRM dma free buf(D3D) DDRM dma free cb(D3D) DDRM dma get best mode(D3D) DDRM dma get buf(D3D) DDRM dma-get-cb(D3D) DDRM dma pageio(D3DK) DDRM dma yroq(D3D) DORM dma stop(D3D) DORM dma swsetup(D3D) DDRM dma swstart(D3D) DDRM DMD 5620 CHAR A: 1 630 CHAR A: 1; SAG C: 14 dmesg MG A: 27 dname(1M) NUAG; SARM doconfiq 0 NI 13: 6, 21-23, 25 doconfiq(3N) NI; SAG 13: 7, 19-21 documentation, related ISDG 1:5 documenting driver installation ISDG 3: 71

domain NUAG 10: 3, 5 add/delete members NUAG 12: 6-7 establishing NUAG 2: 5 local administrative NUAG 2: 8 multiple name service NUAG 12: 11 name server NUAG 12: 62-65 primary NUAG 10: 5-6 primary name server NUAG 12: 62-65 registering NUAG 2: 9 registration form guidelines NUAG B: 1-4 root-level NUAG 2: 7 secondary NUAG 10: 6 secondary name server NUAG 12: 63 second-level NUAG 2: 7 selecting a name NUAG 2: 8 set name NUAG 12: 3 share table NUAG 12: 39-40 sharing resources between NUAG 12:9-10 top-level NUAG 2: 7 YP N111: 3, 7-8 domain name service administrative zones NUAG 5: 1-4 configuring a name server NUAG 5: 13-37 overview NUAG 5: 1 setting up the resolver NUAG 5: 9-12 Domain Name Service (DNS) NUAG 1: 9 domain names NUAG 18: 7 YP NI 11:3  $domainname(1M)$  NI done command (FMU) CHAR 2: 32 done descriptor CHAR 2: 18, 20, 23, 3:5,35,58 dos MGA:27

doscat MG A: 27 doscp MG A: 27 dosdir MG A: 27 dosformat MG A: 28 dosld MG A: 12 dosls MG A: 28 dosmkdir MG A: 28 dosrm MG A: 28 dosrmdir MG A: 28 dot UG 3: 10 dot dot UG 3: 10 double CGP 3: 21, 32 double to decimal(3) BSD/XNX 1:28  $double(3X)$  CHAR 8:3 do-while statement CGP 3: 49-50 downstream, definition STAM 2: 3 dparam MG A: 7 drand48 MG A: 15 drand48(3C) PAM driver block  $DDBM 3: 4-7$ classification STAM 9: 1 configuration STAM 9: 2 device (see device drivers) device numbers STRM 9: 5-6 entry points DDRM 2: 1-3; STRM 9: 3 functions OOAM 3: 1-7 interface to STREAMS STAM 7: 37-41 MULTIBUS II DDRM 3: 7-9 overview STAM 9: 1-6 porting DDRM 1:2 STREAMS DDRM 3: 2-3; STRM 2: 14, 9:6-8 STREAMS-based console STRM G: 10-14 STREAMS-based ports STRM G: 2-9 STREAMS-based sxt STRM 12: 3

STREAMS-based xt STRM G: 15-34 structures DDRM 4: 1-2 writing a driver STAM 9: 3-5 Driver portability SCSI 1: 3 driver routine kenter ISOG 3: 19 kexit ISOG 3: 20 poll ISOG 3: 19 driver software package ISOG 3: 48 Driver-Kernel Interface (see DOI/DKI) driver.o file ISOG 3: 49 drv getparm(D3DK) DDRM drv hztousec(D3DK) DDRM drv priv(D3DK) DDRM drv usectohz(D3DK) DDRM drv usecwait(D3DK) ODRM DSP ISOG 3: 1, 35, 48 DSP module driver.o ISOG 3: 49 init ISOG 3: 52 master ISOG 3: 49 node ISOG 3: 51 post install ISOG 3: 53 pre remove ISDG 3:54 rc ISOG 3: 52 shutdown ISOG 3: 52 space. c ISOG 3: 50 system ISOG 3: 50 dtype MG A: 28 du MGA: 7 du $(1M)$  BSD; BSD/XNX 1: 18; SAG 5: 41, 8: 9; SAAM; UAM dump MGA:7 dump (system) SAG 4: 27 dump(l) CGP 1: 12; PAM  $dump(4)$  SARM dumpdir MG A: 7

dup MG A: 15 dup2 MG A: 15 dup(2) PRM dup2(3C) PRM dupb(D3DK) DDRM dup  $field(3X)$  CHAR 11: 9 dupmsg(D3DK) DDRM dynamic frame (FMLI) example of CHAR 3: 28 generation CHAR 2: 7 dynamic linking CGP 2: 2-3,10-32 implementation CGP 2: 2-3, 21-23, 13: 30-38, 50-69 dynamic field  $info(3X)$  CHAR 11: 16

## E

EBUSY error code SCSI 2: 6, <sup>11</sup> echo MG A: 7,15 echo(1) BSD; BSD/XNX 1: 14; UG 9: 4-5, 64; URM  $echo(1)$  CHAR 2: 39,  $C: 1$ echo(3X) CHAR 7: 41 econvert(3) BSD; BSD/XNX 1: 28 ecvt MG A: 15 ecvt(3C) PRM ed MGA: 7 ed(1) UG 6: 1; URM add text UG 6: 29-35 change text UG 6: 42-48 command format UG 6: 13 command mode UG 6: 4 delete text UG 6: 6, 38-39 delimiters UG 6: 48 display non-printing characters UG 6: 76-77

display text UG 6: 5, 26-28 global search UG 6: 22-23 global substitute UG 6: 46-48 help command UG 6: 73-76 input mode UG 6: 4 line addressing UG 6: 14-24 move around in file UG 6: 7-8 move text UG 6: 63-71 patterns UG 6: 19-21, 24,51-60 print current filename UG 6: 77-79 quick reference UG D: 1-4 quit UG 6: 9-10 recover from hangup UG 6: 80 regular expressions UG 6: 51-60 relative addressing UG 6: 17-19 save edited file UG 6: 8-9 search for text UG 6: 19-22, 24, 51-60 shell escape UG 6: 79-80 special characters UG 6: 51-60 substitute text UG 6: 42-48 undo previous command UG 6: 39-41 edata MG A: 15 edit descriptor CHAR 2: 23, 3: 58 edit(1) URM edquota(1M) SARM edsysadm(1M) SAG D: 4; SARM; SS  $9: 1 - 2$ EDT SCSI 4: 15 EDT (Equipped Device Table) SAG 4: 5, 11, 6: 39 error messages SAG E: 32-33 edvtoc(1M) SARM EFAULT error code SCSI 2: 4,11 EFT Data Types ISDG 4: 30 egrep MG A: 7 egrep(1) URM; XNX EINV AL error code SCSI 2: 11

ELF CGP 13: 1-69 (see also object files) elf(3E) PRM elf begin(3E) PRM elf cntl(3E) PRM elf  $end(3E)$  PRM elf error(3E) PRM elf fill(3E) PRM elf flag(3E) PRM elf\_fsize(3E) PRM elf getarhdr(3E) PRM elf getarsym(3E) PRM elf  $getbase(3E)$  PRM elf qetdata(3E) PRM elf qetehdr(3E) PRM elf qetident(3E) PRM elf qetphdr(3E) PRM elf  $qetscr(3E)$  PRM elf qetshdr(3E) PRM elf hash(3E) PRM elf kind(3E) PRM elf next(3E) PRM elf rand(3E) PRM elf\_rawfile(3E) PRM elf\_strptr(3E) PRM elf update(3E) PRM elf version(3E) PRM elf xlate(3E) PRM  $#$ elif CGP 3: 15-16 ellipsis notation CGP 3: 28; CTG3, 7, 46  $\#$ else CGP 3: 15-16 else statement CGP 3: 48 emergency recovery procedure ISDG 3: 65-67 enable MG A: 7 enable(1) UG 8: 12-13, 25, 31; URM enableok(D3DK) DDRM encoded transmission, in xt driver STRM G: 33

encryption keys NUAG 18: 3 end MGA: 15 end(3C) PRM endgrent MG A: 15  $\#$ endif CGP 3: 15-16 endpwent MG A: 15 endusershell(3) BSDIXNX 1: 27 endutent MG A: 15 end win MG A: 15 endwin(3X) CHAR 6: 3 ENOMEM error code SCSI 2: <sup>11</sup> enumeration (enum) CGP 3: 24 env MGA: 7 env(l) URM environ(4) SARM environ(5) NI; PRM; SARM environment, login UG 4: 8-9, 9: 89-94, GL: 4 environment variables SAG 17: 26-28 envp CGP 1: 6 eqn(1) BSD; BSD/XNX 1: 15 eqnchar(7) BSD; BSD/XNX 1: 15 equipped device table (see EDT) erand48 MG A: 15 erase MG A: 15 erase(3X) CHAR 7: 10 erf MG A: 15 erf(3M) PRM erfc MG A: 15 errno MG A: 15 terror CGP 3: 19 error handling ss 2: 2-3 error messages NOTICE SAG E: 2-5 PANIC SAG E: 12-19 WARNING SAG E: 6-11 Error Reporting ISDG 3: 31 errors log (BNU) SAG 7: 66

esballoc(D3DK) DDRM esbbcall(D3DK) DDRM escape character, telnet(1) NUAG 24: 7 escape sequences CGP 3: 8 escape special character UG 2: 8 /etc default/su SAG 12: 17 dialup SAG 12: 9 directories SAG B: 11-14 d passwd SAG 12: 9-13 files SAG B: 15-24 master. d/kernel BSDIXNX 1: 1 master.d/xnamfs BSD/XNX 1:3 passwd SAG 16: 15 / etc/ conf directory ISDG 3: <sup>42</sup> etext MG A: 15 ethers(3N) NI; NUAG ethers(4) NUAG; SARM ETI SS 1: 9-10 basic programming CHAR 6: 1-12 colors (see colors) compile program CHAR 6: 6 components CHAR 5: 8-10 connection with terminfo CHAR 5: 7 forms (see forms) header files CHAR 6: 2-3 input options CHAR 7: 38-42 input options settings CHAR 7: 38 input routines CHAR 7: 14-21 libraries CHAR 5: 5-6 lines and columns CHAR 6: 8 low-level interface (curses) CHAR 8: 11-13 menus (see menus) output attributes CHAR 7: 22-36 output routines CHAR 7: 2-13

panels (see panels) program examples (see ETI examples) routines for drawing lines and other graphics CHAR 12: 2-3 routines for soft labels CHAR 12: 4-5 run program CHAR 6: 7 windows CHAR 6: 9 windows (see windows) working with more than one terminal CHAR 12: 6-7 ETI examples CHAR E: 1-19 colors program CHAR E: 19 editor program CHAR E: 1 highlight program CHAR E: 8 scatter program CHAR E: 10 show program CHAR E: 12 two program CHAR E: 14 window program CHAR E: 17 EVC handling in ldterm(7) STRM 12:8 event handling NI 2: 26-27 event-driven TLI software, example of NI 2: 52-60 events, definition ISDG 3: 7 ex MGA: 7 ex(1) URM exec(2) PRM; SS 2: 8-10 execl MG. A: 15 execle MG A: 15 execlp MG A: 15 execseg MG A: 15 executable files CGP 2: 4-6, 13: 1 interrupting in FMU CHAR 2: 44 use of (FACE) UG C: 24 executing commands on another machine NUAG 23: 1 executing new kernel ISDG 3: 58

execv MG A: 15 execve MG A: 16 execvp MG A: 16 exit MG A: 16 exit command FACE UG 5: 36, C: 23 FMLI CHAR 1: 14, 2: 33, A: 10 exit(2) CGP 2: 51-52, 7: 20; PRM EXLUN value SCSI 4: 12 exp MGA: 16 exp(3M) PRM expedited data NI 2: 35; STRM 5: 3, 7:35 export shell command UG 9: <sup>82</sup> expr MGA: 7 expr(1) URM expressions CGP 3: 33-46 grouping and evaluation in CTG36-39 exstr(1) URM Extended logical unit SCSI 4: 12 extended STREAMS buffers STRM 5: 60-61 allocation STRM 5: 60 freeing STRM 5: <sup>61</sup> in different hardware STRM G: 35-36 extended\_to\_decimal(3) BSD/XNX 1: 28 extern CGP 3: 25-26 External Data Representation (see XDR) external device number STRM 9: 5-6

## F

fabs MGA: 16

FACE (see files and file folders (FACE) also) (see frames (FACE) also) administration UG 5: 82-90 bin directory UG 5: <sup>84</sup> cancel commands UG C: 3 changed for Release 4.0 MG 5: 38 choices menus UG 5: 24 cleaning up screen UG C: <sup>14</sup> command line UG 5: 5 Command Menu UG 5: 30, C: 3 customizing your FACE Office UG 5: 28 default editor UG 5: 69 default \$HOME UG 5: 41 defined UG 5: 1 executables, use of UG C: 24 exiting from UG C: 23 filecabinets, access other users' UG 5:62 global programs administration UG 5: 86-90 help UG 5: 32-35, C: 23 logging in  $\cup$ G 5: 2-3 logging out UG 5: 36 mail UG 5: 89, C: 19-20 message line UG 5: 5 navigation UG 5: 12. 20, 25-27, 35, C: 14 Office Functions UG 5: 68 ott(4) files UG 5: 84 pathnames in UG 5: <sup>41</sup> pref directory UG 5: <sup>84</sup> Preferences Menu UG 5: 63, C: 11 Printer Operations UG 5: 72-74, C: 13 . profile created for users UG 5: 84

Programs UG 5: 77. C: 18-19 Programs Administration UG 5:78-81, C:17 refreshing the screen UG C: 23 return from the UNIX System UG C: 25 running shell scripts UG 5: 94-95, C: 24 screen deterioration UG 5: 2 screen structure UG 5: 4-6 screen-labeled function keys UG 5: 5 special characters UG 5: 40, 49 spell checker UG 5: 89, C: <sup>21</sup> status of UG 5: 4 title line UG 5: 4 tnp directory UG 5: <sup>84</sup> UNIX System access UG 5: 90-92 use of executables UG 5: 93-94 use of other applications UG 5: 77 wastebasket UG 5: 55, 84 work area UG 5: 5 face(1) URM facesuspend (FACE) UG 5: 96 factor MG A: 7 factor(1) URM false MG A: 7 fastboot(1M) BSD; BSDIXNX 1: 22 fasthalt(1M) BSDIXNX 1: 22 fattach(3C) STRM 11: 7 fclose MG A: 16 fclose(3S) CGP 2: 52; PRM fcntl MG A: 16 fcntl(2) PRM; SS 3: 6, 8,13-15 fcntl(5) PRM; SARM feol descriptor CHAR 3: 39 feonvert(3) BSD/XNX 1: 28 fcvt MG A: 16 fd(4) SARM

fd(7) SARM FD CLR macro N13: 18  $fdetach(1M)$  STRM fdetach(3C) STRM 11: 8 fdisk MGA: 7 fdisk backup method SAG 3: 27 fdopen MG A: 16 fdp backup method SAG 3: 27 fdp(lM) SARM FD SET macro NI 3: 18 feof MG A: 16 ferror MG A: 16 ferror(3S) PRM fetch MG A: 16 fetch(3) BSDIXNX 1: 26 ff(1M) SARM ffile backup method SAG 3: 19 ffile(1M) SARM fflush MG A: 16 ffs(3C) PRM fgetc MG A: 16 fgets MG A: 16 fgrep MGA: 7 fgrep(1) URM; XNX field (FMLI) scrollable CHAR A: 13 validation CHAR A: 13 values CHAR A: 14 field item help message description SS 9: 14 example SS 9: 15 format SS 9: 15 field arg(3X) CHAR 11: <sup>20</sup> field-back(3X) CHAR 11: 29 field-buffer(3X) CHAR 11: 31 field  $count(3X)$  CHAR 11: 48 field fore(3X) CHAR 11: 29 field  $index(3X)$  CHAR 11: 81

field\_info(3X) CHAR 11: 13 field init(3X) CHAR 11: 77 field  $\text{just}(3X)$  CHAR 11: 27 fieldmsg descriptor CHAR 2: 21, 3: 38 field opts(3X) CHAR 11: <sup>38</sup> field-opts off(3X) CHAR 11: 41 field opts  $on(3X)$  CHAR 11: 41 field  $pad(3X)$  CHAR 11: 29 fields, awk(1) UG 10: 4 field\_status(3X) CHAR 11: 33 field  $term(3X)$  CHAR 11: 77 field type(3X) CHAR 11: <sup>20</sup> field  $userptr(3X)$  CHAR 11: 35 FIFO (STREAMS) STRM  $11:1$ basic operations  $STRM 11: 1-6$ flush STRM  $11: 6$ queue scheduling STRM 4: 2 file MG A: 7 file and record locking SS 2: 19-20,  $3: 1 - 19$ file descriptor passing  $STRM 11: 9$ file mode (see permissions, file) file operations BSD/XENIX unification with Release 4.0 MG 5: 8 changed for Release 4.0 MG 5: 7-8 memory mapping changed for Release 4.0 MG 5: 7 number open simultaneously changed for Release 4.0 MG 5: 7 POSIX conformance and Release 4.0 MG 5: 8 FILE structure CGP 2: 51-52 file system SAG 5: 3; UG 1: 2, 9-14 bfs SAG 5: 19-22, 6: 9 boot (see boot file system) boot and autoconfig changed for Release 4.0 MG 5: 11

changed for Release 4.0 MG 5: 9-13 compress SAG 8: 6 consistency (see fsck(1M)) copy SAG 15: 19-22 create SAG 5: 30-36 free space in SAG 8: 9 (see also  $df(1M)$ linking changed for Release 4.0 MG 5: 12 maintenance SAG 5: 39-43 mount SAG 5: 37-38 organization SAG 5: 3-5 organizing UG 3: 15-27 repair (see fsck(1M)) root (see root file system) s5 SAG 5: 6-11 status system calls changed for Release 4.0 MG 5: 12 storage device SAG 5: 23-26 structure UG 3: 2-3, A: 1-4 types changed for Release 4.0 MG 5: 10 types defined NUAG 7: 3 ufs SAG 5: 12-18 unmount SAG 6: 15 used space in SAG 8: 9 (see also  $du(1M)$ VFS changed for Release 4.0 MG 5:9 virtual (see virtual file systems) file transfer aborting NUAG 25: 5 getting a listing of remote files NUAG 25: 3 preparing the connection NUAG 25: 1-2 quitting NUAG 25: 5 using ftp NUAG 25: 3

file(1) URM filecabinet (FACE), accessing other users' UG 5: 62 filehdr(4) SARM fileno MG A: 16 files advanced commands UG 3: 56-64 basic commands UG 3: 28-56 change ownership UG 3: 56-57 compare contents UG 3: 58-59 concatenate UG 3: 29-32 copy to disk SAG 15: 19 copy to floppy SAG 15: 19-20 copy to tape SAG 15: 19 create in  $ed(1)$  UG 6: 3-4 create in  $vi(1)$  UG 7: 7 creation mask SAG 17: 28 directory UG 1: 11 display contents UG 3: 29-39 /etc SAG B: 15-24 linking changed for Release 4.0 MG 5: 12 lock SS 2: 19-20 locking (see locking) make a copy UG 3:40-42 mapped (see mapped files) memory-mapped (see mapped files) merge UG 3: 62-64 move UG 3: 43-45 naming rules UG 3: 14 ordinary UG 1: 11, 3: 2 ownership SS 6: 3, 12 page through UG 3: 32-37 permissions SAG 12: 22-24, 17: 6; UG 3: 49-56 print (see printing) protecting UG 3: 49-56

remove UG 3: 45-46 rename UG 3: 43-45 renamed in Release 4.0 SAG B: 2-6 retrieve from public directory (see uupiek) search for a pattern UG 3: 60-61 security SAG 12: 21-24 size of UG 3: 47-49 sort UG 3: 62-64 special UG 1: 11-14, 3: 2, GL: 12 status system calls changed for Release 4.0 MG 5: 12 transfer (see send files)  $\sqrt{usr}$  SAG B: 28-29 fvar SAG B: 34-37 files and file folders (FACE) UG 5: 38-62 changing display order UG 5: 50 copying UG 5: 46, C: 4 creating UG 5: 42, C: 4 deleting UG 5: 53, C: 5 description guidelines UG 5: 49 displaying files UG 5: 59, C: 6 editing files UG C: 12 file description UG 5: 51 file identifiers UG 5: 39, <sup>51</sup> file permissions UG 5: <sup>61</sup> files defined UG 5: 38 finding UG 5: 56, C: 7 folders defined UG 5: 38 folders nested UG 5: 43 moving UG C: 8 naming guidelines UG 5: 39 organizing UG 5: SO, C: 8 permissions UG 5: 60-62,67, C: 10-11 printing files UG 5: 74 redescribing UG 5: 48, C: 9 renaming UG 5: 47, C: 10

returning to suspended files UG 5: 97-96, C: 25 security for files UG 5: 60-62 suspending files UG 5: 96-97, C: 25 undeleting UG 5: 55, C: 12 filesystem(7) SARM filledt program SAG 6: 8 fimage backup method SAG 3: 27 fimage(1M) SARM find MGA: 7 find command (FACE) UG 5: 56, C: <sup>7</sup> find(1) SAG 5: 40, 8: 4, 6; URM finger MG A: 7  $finger(1)$  NUAG 26: 1; URM fingerd(1M) NUAG; SARM firmware error messages SAG E: 34-35 password recovery SAG 12: 20, 16: 8 firmware mode SAG 6: 9-12,24,30 returning from SAG 6: 43 firmware state, diagnostic monitor program SAG 4: 7 firstkey MG A: 16 firstkey(3) BSO/XNX 1: 26 fixhdr MG A: 28 fixperm(l) XNX fixperm(lM) SARM  $flash(3X)$  CHAR 7: 37 float CGP 3: 21, 32 floating point constants CGP 3: 7 floating point operations CGP 14: 1-22 binary-decimal conversion CGP 14: 13-15, 22 compares CGP 14: 21 data representation CGP 14: 2-7 data types and formats CGP 14: 2 denormalized numbers CGP 14: 4 double-extended CGP 14: 19

double-precision CGP 14: 3 exception handling CGP 14: 8-12 exception handling (3B2) CGP 14: 10 exception handling (6386) CGP 14: 12 exceptions CGP 14: 8 floating point to integer conversion CGP 14: 20 IEEE requirements CGP 14: 20 infinities CGP 14: 6 infinities I/O CGP 14: 21 maximum and minimum values CGP 14: 4 NaNs CGP 14: 6 NaNs I/O CGP 14: 21 normalized numbers CGP 14: 3 rounding CGP 14: 7 single-precision CGP 14: 2, 16-18 single-precision functions CGP 14: 18 special-case values CGP 14: 5 square root CGP 14: 20 sticky bits CGP 14: 8 trap bits CGP 14: 8 unordered condition CGP 14: 21 floating types conversion CGP 3: 32 declaration CGP 3: <sup>21</sup> floatingpoint(3) BSO floatingpoint . h header file BSOIXNX 1: 34 floating to decimal(3) BSD floor MG A: 16 floor(3M) PRM floppy diskette copy floppy to floppy SAG 15: 20 copy from disk SAG 15: 19 display information about SAG 15: 17-18

erase SAG 15: 23 format SAG 15: 15-17 partition SAG 15: 10-11 floppy diskette drive, remove SAG 15: 25-30 floppy key SAG 6: 33, 16: 8-11 flow control STRM 5: 28-32 definition STRM 2: 7 in driver STRM 9: 16 in line discipline module STRM 8: <sup>11</sup> in module STRM 8: 10-12 in xt driver STRM G: 32 routines STRM 5: 29-32 fltboot(lM) SAG 6: 27 flush handling description STRM 7: 31-35 flags STRM 7: 31, B: 16 in driver STRM 9: 12 in line discipline STRM 7: <sup>31</sup> in pipes and FIFOs STRM 11: 6 priority band data STRM 7: 35 priority band data example STRM 7:36 read-side example STRM 7: 34 write-side example STRM 7: 33 flushband(D3DK) DDRM flushq(D3DK) DORM fmlcut(1F) CHAR 2: 39, , A: 17, C: 1  $fmlexpr(1F)$  CHAR 2: 39, C: 1  $fmlqrep(1F)$  CHAR 2: 39, C: 1 FMU SS 1: 8-9; UG 5: 84 changed with Release 4.0 MG 5: 38 commands CHAR 2: 31-38 comments CHAR 2: 2 disabling commands CHAR 4: 18 file type casts CHAR 2: 2, 34 filename conventions CHAR 2: 2, 4: 21

filename expansion CHAR A: 12 overview CHAR 1: 2-14 redirection of input and output CHAR 2: 8, 4: 21, A: 10 re-evaluation of descriptors CHAR  $2: 4 - 5$ referencing variables CHAR 2: 12-14 screen layout CHAR 1: 3-5 special characters CHAR 2: 5-6 syntax CHAR 2: 2-9 use on asynchronous tenninal CHAR 1: 11 using an application CHAR 1: 15-25  $fmli(1)$  CHAR 1: 2, 13, 3: 37, , C: 1; URM command syntax CHAR 4: <sup>21</sup> fmod MGA: 16 fmt(l) URM fmtmsq(l) URM fmtrnsq(3C) PRM Fn variable CHAR 2: <sup>11</sup> fold(1) URM fopen MG A: 16 fopen(3) BSDIXNX 1: 30 fopen(3S) BSD; CGP 2: 51-52; PRM for statement CGP 3: 50 foreground execution UG Gl: 5 foreground job, in job control STRM 6:9 Foreign  $log$  (BNU) SAG 7:74 fork· MG A: 16 fork(2) PRM; SS 2: 8-10 Form and Menu Language Interface (see FMU) form descriptor CHAR 2: 20, 3: 35 format MG A: 7 formatting storage media SAG 15:15-17 Form Choice variable CHAR 2: 11, A: 14

form  $cursor(3X)$  CHAR form  $data(3X)$  CHAR form  $driver(3X)$  CHAR 11: 59 form  $field(3X)$  CHAR form field attributes(3X) CHAR form field buffer $(3X)$  CHAR form field  $info(3X)$  CHAR form field  $just(3X)$  CHAR form field  $new(3X)$  CHAR form field  $opts(3X)$  CHAR form  $fields(3X)$  CHAR 11: 47 form  $fieldtype(3X)$  CHAR form field userptr $(3X)$  CHAR form field validation(3X) CHAR form  $hook(3X)$  CHAR form  $init(3X)$  CHAR 11: 77 form-letter generation, awk(1) UG 10:56 form  $new(3X)$  CHAR form new page $(3X)$  CHAR form  $opts(3X)$  CHAR 11: 88 form opts  $off(3X)$  CHAR 11: 90 form opts  $on(3X)$  CHAR 11: 90 form  $page(3X)$  CHAR 11: 83 form  $post(3X)$  CHAR forms (ETI) CHAR 11: 1-105 application-defined commands CHAR 11: 69 associate windows and subwindows with a form CHAR 11: 52 build field type CHAR 11: 92 call form driver CHAR 11: 70 change and fetch fields CHAR 11: 47 change default attributes CHAR 11: 50 change default field attributes CHAR 11: 19 change form page CHAR 11: 83-84

choice requests CHAR 11: 69 compile and link form programs CHAR 11: 2 count number of fields CHAR 11: 48 create and free CHAR 11: 43-46 create and free fields CHAR 11: 9-12 create field type CHAR 11: 93 dimensions CHAR 11: 51 display CHAR 11: 51-58 driver processing CHAR 11: 59-85 dynamically growable fields CHAR 11: 14 field buffers CHAR 11: 31 field editing requests CHAR 11: 66 field size CHAR 11: 13 field status CHAR 11: 33 field types argument support CHAR 11: 97 field user pointer CHAR 11: 35 field validation requests CHAR 11: 68 form options CHAR 11: 88-91 form requests CHAR 11: 63-69 form user pointer CHAR 11: 86-87 free programmer-defined field types CHAR 11: 96 helpful field features CHAR 11: 31-37 initialization routines CHAR 11: 76-80 inter-field navigation requests CHAR 11: 63 intra-field navigation requests CHAR 11: 65 justify data in field CHAR 11: 27 location information CHAR 11: 13 manipulate current field CHAR 11: 81-82 manipulate field attributes CHAR 11: 13-28

manipulate field options CHAR 11: 38-42 manipulate form attributes CHAR 11: 47-50 move a field CHAR 11: 18 next and previous choice functions support CHAR 11: 102 page navigation requests CHAR 11: 63 position form cursor CHAR 11: 84-85 posting CHAR 11: 56 presence of offscreen data CHAR 11: 49 programmer-defined field types CHAR 11: 92-105 sample program CHAR 11: 4 scale CHAR 11: 51 scrolling requests CHAR 11: 67 set and fetch field user pointer CHAR 11: 35 set and read field buffers CHAR 11: 31 set and read field status CHAR 11: 33 set field background CHAR 11: 29-30 set field foreground CHAR 11: 29-30 set field type CHAR 11: 19 set pad character CHAR 11: 29-30 support programmer-defined field types CHAR 11: 97-105 termination routines CHAR 11: 76-80 terminology summary CHAR 11: 3 unposting CHAR 11: 56 validation functions CHAR 11: 93 virtual key mapping CHAR 11: 60 what a form program does CHAR 11: 4 write form programs CHAR 11: 3-8

forms (FACE) UG 5: 18 default values UG 5: 19 editing UG 5: 20 fields in UG 5: 18 function keys UG 5: 19 navigation UG 5: 20 forms (FMLI) Choices menu CHAR 1: 9, 3: <sup>41</sup> definition CHAR 1: 8-9 descriptor descriptions CHAR 3: 32-45 examples of CHAR 3: 46-55 graphic characters in CHAR 2: 47 lists of descriptors CHAR 2: 20-23 multi-page CHAR 1: 8, 3: 41, A: 12 navigation in CHAR B: 1-6 order of descriptors CHAR 3: 32 positioning CHAR 3: 34 forms (printer) SAG 9: 34-35, 45-47, 63-71 forms(3X) CHAR form sub(3X) CHAR 11: 53 form  $term(3X)$  CHAR 11: 77 form  $userptr(3X)$  CHAR 11: 86 form  $win(3X)$  CHAR 11:53 forwarder NUAG 4: 3 Foundation Set ISDG 4: 2 fpathconf(2) PRM fp \_class function BSDIXNX 1: 29 fpgetround(3C) PRM fp. h header file BSDIXNX 1: 34 fprintf MG A: 16 fputc MG A: 16 fputs MG A: 16 fragments (ufs) SAG 5: 26 frame definition file descriptors CHAR 2: 16-25 overview CHAR 1: 7-9
Framed Access Command Environment (see FACE) framemsq descriptor CHAR 2: 18, 20, 23, 3: 5, 35, 58 frames (FACE) active UG 5: 6 canceling UG C: 14 closing UG C: 14 defined UG 5: 5 display of UG 5: 5 help for UG 5: 32-34, C: 15 ID number UG 5: 6, 25 inactive UG 5: 6 moving UG 5: 28, C: 15 navigation UG 5: 12, 20, 25-27, 35, C: 14 reshaping UG 5: 29, C: 15 updating UG C: 15 frames (FMLI) definition of CHAR 1: 5-6 dynamically generated CHAR 2: 7 ID number CHAR 1: 7 overlap CHAR A: <sup>11</sup> frame-to-frame navigation CHAR 1: 21-22 fread MG A: 16 fread(3S) PRM free MG A: 16 freeb(D3DK) DORM free\_field(3X) CHAR 11:9 free fieldtype $(3X)$  CHAR 11: 96  $free\_form(3X)$  CHAR 11: 43 free  $item(3X)$  CHAR 10: 9 freemsq(D3DK) DORM freerbuf(D3DK) DORM free rtn(D4DK) DDRM freopen MG A: 16 frexp MG A: 16

frexp(3C) PRM frm-mamt command FACE UG 5: 27-29, 97, C: 16 FMLI CHAR 2: 33, A: 18 fromsmtp(lM) SARM frow descriptor CHAR 2: 21, 3: 39 fs(4) SARM fsba(lM) SARM fscanf MG A: 16 fsck MGA: 7 fsck(tM) SAG 5: 38,44-118; SARM bfs file system SAG 5: 118 s5 file system SAG 5: 46-77 ufs file system SAG 5:  $77-118$ fsdb(1M) SARM fseek MG A: 16 fseek(3S) PRM fsetpos(3C) PRM FSFLUSHR parameter SAG 8: 72 fsirand(1) BSD; BSDIXNX 1: 22 fspec(4) SARM fstat MG A: 16 fstyp(1M) SAG 5: 30; SARM FSTypes (file system types) SAG 5: 3 fstypes(4) NUAG; SARM changing defaults NUAG 8: 3 fsync(2) PRM; SS 7: 3 ftell MG A: 16 ftime MG A: 16 ftime(2) XNX ftime(3) BSDIXNX 1: 28 ftime(3C) BSD ftok MG A: 16 ftp(1) NUAG 1: 8, 25: 1; URM ftpd(1M) NUAG; SARM ftw MGA: 17 ftw(3C) PRM full duplex UG 2: 2, 8, GL: 6

/

full pathname (see pathname)  $fumount(1M)$  NUAG; SARM function calls data input and output ISDG 3: 9 syntax ISDG 3: 9-11 function declaration CGP 3: 28-29 function definition CGP 3: 29-30 function keys FMLI (see screen-labeled function keys) problems SAG C: 14 sysadm(lM) alternatives to SAG C: 26 use with sysadm(1M) SAG C: 10 function keys (FACE) UG 5: 5 alternatives to UG 5: 9 in forms UG 5: 19 in menus UG 5: <sup>11</sup> in text frames UG 5: 35 function naming conventions ISDG 3:22 function prototypes CGP 2: 36, 3: 25, 28-30; CTG2-6  $lint(1)$  checks for CGP 5: 3, 10 Function summary SCSI 3: 1 functions with varying argument lists CTG7-9 fusage(1M) NUAG; SARM fuser(1M) SARM fwrite MG A: 17 fwtmp(1M) SARM fxlist MG A: 17

## G

gamma MG A: 17 gamma(3M) PRM

gateway NUAG 4: 2-3 gcd(3) BSDIXNX 1: 26 gconvert(3) BSDIXNX 1: 28 gcore(1) URM gcvt MGA: 17 gencat(1) URM gencc(1M) SARM general system data structures ISDG 3: 16 generic pointer CGP 3: 28 get MG A: 12 get(t) CGP 10: 3-6,12-23; PRM getc MGA: 17 getc(3S) CGP 2: 52; PRM getch MG A: 17 getch(3X) CHAR 7: 15 getchar MG A: 17 getcontext(2) PRM getcwd MG A: 17 getcwd(3C) PRM getdate(3C) PRM getdents(2) PRM getdev(lM) SAG 15: 36-38; SARM getdgrp(lM) SAG 15: 42-45; SARM getdtablesize(3) BSD; BSDIXNX 1: 32 getegid MG A: 17 getenv MG A: 17 getenv(3C) PRM geterror(D3DK) DORM geteuid MG A: 17  $getfrm(1F)$  CHAR 2: 40, , C: 1 getgid MG A: 17 getgrent MG A: 17 getgrent(3C) PRM getgrgid MG A: 17 getgrnam MG A: 17 getgroups(2) PRM gethostbyaddr function NI 3: 24

gethostbyname function NI 3: 24 gethostent(3N) NI gethostid(3) BSD; BSDIXNX 1: 32 gethostname(3) BSD; BSDIXNX 1: 32 gethz MG A: 17  $q$ etitems $(1)$  CHAR 2: 39, C: 1 getitimer(3C) PRM getlogin MG A: 17 getlogin(3C) PRM getmajor(D3DK) DORM getminor(D3DK) DORM getmntent(3C) PRM getmsg(2) PRM; STRM 5: 10 getnetconfig(3N) NI getnetent(3N) NI getnetpath(3N) NI getopt MG A: 7, 17 getopt(l) URM getopt(3C) CGP 2: 53, 55; PRM getopts(1) URM getpagesize(3) BSD getpass MG A: 17 getpass(3C) PRM getpeername(3N) NI getpgrp MG A: 17 getpid MG A: 17 getpid(2) PRM getpmsg function STRM 5: 12 getppid MG A: 17 getpriority(3) BSD getprotoent(3N) NI getpw MG A: 17 getpw(3C) PRM getpwent MG A: 17 getpwent(3C) PRM getpwnam MG A: 17 getpwuid MG A: 17 getq(D3DK) DORM

getrbuf(D3DK) DORM getrlimit(2) PRM getrusage(3) BSD; BSDIXNX 1: 32 gets MG A: 12, 17 gets(3S) PRM getservent(3N) NI getsid(2) PRM getsockname(3N) NI getsockopt(3N) NI getspent(3C) PRM getstr MG A: 17 getstr(3X) CHAR 7: 18 getsubopt(3C) PRM gettable(lM) NUAG; SARM gettimeofday(3) BSD; BSDIXNX 1: 32 gettimeofday(3C) PRM gettmode MG A: 17  $\text{gettxt}(1)$  URM gettxt(3C) PRM getty(lM) SAG 13: 1,31; SARM getuid MG A: 17 getuid(2) PRM getusershell(3) BSD; BSDIXNX 1: 27 getut(3C) PRM getutent MG A: 17 getutid MG A: 17 getutline MG A: 17 getutx(3C) PRM GETVER SCSI 2: 4 getvfsent(3C) PRM getvol(lM) SARM getw MGA: 18 getwd(3) BSD; BSDIXNX 1: 29 getyx MG A: 18 global programs (FACE), administration of UG 5: 86-90 global symbols CGP 2: 29, 13: 26-27 global variables CHAR 2: 10

glyphs, table of CHAR 2: 48 gmatch(3G) PRM gmtime MG A: 18 qoto command FACE UG C: 14 FMLI CHAR 2: 33 goto statement CGP 3: <sup>50</sup> GPGSLO parameter SAG 8: 73 Grades file (BNU) SAG 7: 59-61 grantpt(3C) STRM 12: 25 with pseudo-tty driver STRM 12: 22 graphic characters CHAR 2: 47 graphic toolkits, changed for Release 4.0 MG5: 39 graphical user interfaces, changed for Release 4.0 MG 5: 39 grep MGA: 7  $grep(1)$  UG 3: 57, 60-61, 9: 10-12, 27; URM; XNX group adding a SAG 17: 15 ID SAG 17: 7; UG 3: 57 identification bits SAG 12: 25-28 list information SAG 17: 20 permissions UG 3: 50 renaming a SAG 17: 15 Group 10 CDB SCSI 4: 11 Group 6 CDB SCSI 4: 11 group(4) SARM groupadd(1M) SARM groupdel(1M) SARM  $q$ roup $mod(1M)$  SARM groups(l) BSD; BSDIXNX 1: 25; UG 3: 57; URM grpcheck MG A: 7 grpck(1M) BSD; BSD/XNX 1: 22 gsignal MG A: 18

### H

HA SCSI 4: 15 half bright attribute CHAR 2: 47, 3: 9 half duplex UG 2: 2, GL: 6 halt(1M) BSD; BSD/XNX 1:23 halt(D2D) DORM haltsys MG A: 7 hard disk display information about SAG 15: 17-18 format a SAG 15: 15-17 partition SAG 15: 11 SCSI (see SCSI hard disk) hard disk drive, remove SAG 15: 25-30 hard link SS 6: 1, 7 hard mounts NUAG 17: 5 hardware emulation module STRM 12: 13-14 HAS\_COLORS variable CHAR 2: <sup>11</sup> has  $\text{colors}(3X)$  CHAR 7:30 hat getkpfnum(D3K) DDRM  $HA$  VER SCSI 2:4 HCPULIM parameter SAG 8: 74 hcreate MG A: 18 hd MGA: 7 hd(1) XNX  $hd(7)$  SARM HDATLIM parameter SAG 8: 75 hdeadd(1M) SAG 4: 37 hdefix(1M) SAG 4: 37 hdeloqger(1M) SAG 4: 40 hdestroy MG A: 18 hdr MG A: 12 head MGA:8 head(1) URM header descriptor CHAR 2: 23, 3: 58

header files CGP 2: 33-36 how to include CGP 2: 8-9, 3: 14-15  $lint(1)$ ing CGP 5: 8-9 standard place CGP 2: 8-9 help MGA: 12 help command FACE UG 5: 32-35, C: 3, 15, 23 FMLI CHAR 1: 24, 2: 33, 3: 6 FMLI, example of CHAR 3: 67-71 help descriptor CHAR 2: 18, 20, 23, 29, 3: 6, 35, 59, 4: 17 help messages setting up in a FACE object ss 9: 17 title hierarchy SS 9: 16 writing SS 9: 12 help(l) CGP 10: 6,12,31; PRM hexadecimal escape CGP 3: 8 HFNOLIM parameter SAG 8: 75 HFSZLIM parameter SAG 8: 74 hierarchical mounts NUAG 19: 8 highlight\_bar descriptor CHAR 2: 28, 4: 7, A: 11 highlight\_bar \_text descriptor CHAR 2: 28, 4: 8, A: 11 highlighting CHAR 3: 9 automatic mechanisms CHAR 1: 18 terminal attribute CHAR 2: 47  $/$ home, disk partitions SAG A: 3 home directory UG 1: 11, 3: 4-6 HOME environment variable SAG 17: 26; UG 4: 8, 5: 41 hooks ISOG 3: 16 Host adapter SCSI 1: 3, 7 Host adapter release number SCSI 2: 4, 4: 15 Host adapter version number SCSI 2: 4, 4: 15

host computer SCSI 4: 15 host names NI 3: 24 host number NUAG 2: 3  $host_id(1)$  BSD: BSD/XNX 1:23 hostname(1) BSD; BSD/XNX 1:23 hosts(4) NI; NUAG 2: 15-16; SARM hosts. equiv(4) NUAG 3: 3; SARM use of  $+$  in NUAG 3: 3 HRTIME parameter SAG 8: 78 HRVTIME parameter SAG 8: 78 hsearch MG A: 18 hsearch(3C) PRM HSTKLIM parameter SAG 8: 75 htable(lM) NUAG; SARM hunt sequence, set up SAG 13: 3 ~IM parameter SAG 8: <sup>75</sup> HW PROVIDER parameter SAG 8: 71 HW\_SERIAL parameter SAG 8: 71 hypot MG A: 18 hypot(3M) PRM

ICMP (Internet Control Message Protocol) NUAG 1: 3, 7, 6: 1 ICMP(7) NI; NUAG; SARM icon UG 5: 12, 14 iconv(l) URM iconv(S) SARM ics agent  $cmp(D3D)$  DDRM ics\_find\_rec(D3D) DDRM<br>ics\_hostid(D3D) DDRM ics rdwr(D3D) DDRM ics read(D3D) DORM ics write(D3D) DDRM ID ISOG 3: 1,21 id MG A: 8

 $ID$ 

implementation ISOG 3: 34 interactions ISOG 3: 40 modifications ISOG 3: 41 overview ISOG 3: 35 10 directories bin ISOG 3: 42 cf.d ISOG 3: 42 init . d ISOG 3: <sup>44</sup> rnfsys . d ISOG 3: 44 node. d ISOG 3: 43 pack. d ISOG 3: 43 rc.d ISOG 3: 43 sd.d ISOG 3: 43 sdevice . d ISOG 3: 43 sfsys . d ISOG 3: 44 id(1M) SARM; UG 3: 57; URM Idbuild command ISOG 3: <sup>46</sup> idbuild(1M) SARM Idcheck command ISOG 3: 46 idcheck(1M) SARM idconfig(lM) SARM #ident CGP 3:18 identifiers CGP 3: 5 idepend installation parameter SAG 14: 15 Idinstall command ISOG 3: <sup>46</sup> idinstall(1M) SARM idload(1M) NUAG; SARM idmkinit(1M) SARM  $idmknod(M)$  SARM  $idmkunix(1M)$  SARM idspace(1M) SARM idtune(1M) SARM ieee  $\text{funcs}(3)$  BSD/XNX 1: 29 ieee functions(3M) BSD ieee  $handler(3)$  BSD/XNX 1: 29 ieee handler(3M) BSD

 $#if$  CGP 2: 2, 3: 15-16 if statement CGP 3: 47 if(7) NUAG ifconfig(lM) NUAG; SARM fifdef CGP 3: 15-16 ifiles CGP B: 1  $\text{\#ifndef}$  CGP 3: 15-16 if-then-else statement (FMLI) CHAR 2: 42-43, A: 16 i-list SAG 5: 9 imacct MG A: 28 imprint MG A: 28 inactive descriptor CHAR 2: 19, 21, 3: 9, 39, A: 13 inactive\_border descriptor CHAR 2: 28, 4: 8 inactive\_title \_bar descriptor CHAR 2: 28, 4: 8 inactive\_title\_text descriptor CHAR 2: 28, 4: 8 inb(D3D) DORM incfile backup method SAG 3: 19-27 incfile(1M) SARM inch MG A: 18  $*include$  CGP 2: 2, 8-9, 33-35,  $3: 14 - 15$ include files ISOG 3: 14, 16 incoming events NI 2: 64-65 incomplete types CGP 3: 28, 30; CTG40-43 index(3) BSO; BSO/XNX 1: 29  $indication(1F)$  CHAR 2: 40, 4: 6, , C: 1  $indxbib(1)$  BSD; BSD/XNX 1:16 inet(3N) NI inet(7) NUAG; SARM inetd(1M) NI 3: 30, 57, 6: 12, 7: 55-56; NUAG 1: 9; SARM port monitor changed for Release 4.0 MG5: 34

inetd. conf(4) NUAG; SARM inet ntoa function NI 3: <sup>24</sup>  $infocmp(1M)$  CHAR 13: 19; SARM init descriptor CHAR 2: 18, 20, 23, 3: 6, 36, 59, A: 17 init file ISDG 3: <sup>52</sup> init state (see system state) init(1M) SAG 13: 6; SARM scheduler properties SS 5: 29 INITCLASS parameter SAG 8: 77 init\_color(3X) CHAR 7: 35 init . d directory SAG 6: <sup>25</sup> init(D2D) DDRM initdefault SAG 6: 11, 43 initgroups(3C) PRM initialization CGP 3: 44-46; SAG 6: 17 initialization file (FMLI) CHAR 4: 2-16, 21, A: 11 graphic characters in CHAR 2: 47 lists of descriptors CHAR 2: 25-29 order of deSCriptors CHAR 4: 2 overview CHAR 1: 10 init  $pair(3X)$  CHAR 7:33 initscr MG A: 18 initscr(3X) CHAR 6: 3, 8 initstate(3) BSD/XNX 1: <sup>27</sup> inittab(4) SAG 6: 11, 43, 13: 6, 35,42; SARM inl(D3D) DDRM inode SAG 5: 9, 8: 5; SS 6: 1 maximum number SAG 5: 26 inode(4) SARM input redirection UG 9: 14-26 input/output CGP 2: 38-39,50-55 changed for Release 4.0 MG 5: 21 input/output polling STRM 6: 1-7 insch MG A: 18 insertln MG A: 18

insq(D3DK) DDRM insque(3C) PRM install(1) BSD; BSDIXNX 1: 23 install(1M) PRM; SARM installable driver ISDG 3: <sup>21</sup> implementation ISDG 3: 34 overview ISDG 3: 35 installation admin file SAG 14: 3, 9,12-17 attribute information SAG 14: 4 check SAG 14: 27-28 content information SAG 14: 4 default parameters SAG 14: 9 display information about SAG 14:29-33 errors SAG 14: 23 from a remote machine SAG 14: 25-26 full SAG 14: 4, 22 interactive SAG 14: 7, 9, 20-21 non-interactive SAG 14: 7, 9,18-19, 21-22 parameters ISDG 2: 20-21; SAG 14: 3, 12-16; SS 8: 21-22 partial SAG 14: 4, 22 response file SAG 14: 4 software database SAG 14: 4, 8 suggestions for SAG 14: 9-11 summary of commands SAG 14: 37 tools ISDG 2: 10; SS 8: 9 troubleshooting SAG 14: 22 installation scripts (package) ISDG 2: 18-31; SS 8: 19-33 class action script ISDG 2: 23-30; SS 8: 25-31 exit codes ISDG 2: 21; SS 8: 22 parameters ISDG 2: 20; SS 8: 21 procedure script ISDG 2: 30-31; SS 8: 32-33

processing ISDG 2: 19; SS 8: 20 request script ISDG 2: 22-23; SS 8: 23-25  $installf(1M)$  ISDG 2:30; SS 8:32 installing new kernel ISDG 3: 58 instance installation parameter SAG 14: 14 int CGP 3: 21, 31-33 integral constants CGP 3: 6-7 promotion of CTG13 integral types conversion CGP 3: 31-33 declaration CGP 3: 21 initialization CGP 3: 44 interface modifications naming SS 9: 9 naming requirements SS 9: 10 planning SS 9: 6 planning the location of SS 9: 6 planning the structure SS 9: 8 writing SS 9: 11 internal device number STRM 9: 5-6 internationalization CTG24-27, 32-35 changed for Release 4.0 MG 5: <sup>41</sup> Internet NUAG 1: 3 Domain Stream Connection NI 3: 10 support for protocols N1 12: 13 Internet Protocol (see IP) internetwork NUAG 4: 4 interrupt handler ISDG 3: 20 priority level ISDG 3: 27 processing ISDG 3: 7 vector number ISDG 3: 36 interrupt descriptor CHAR 4: 9, 15, 17 description CHAR 3: 6, 9, 36, 59 example of CHAR 3: 20

table entry CHAR 2: 18-20, 22-24, 27-29 Interrupt routine SCSI 1: 7 interrupt signal handling (FMLI) CHAR 2: 44-46, A: 18 interrupt-driven socket I/O NI 3: <sup>44</sup> interrupts in console driver STRM G: 12 in ports driver STRM G: 8 intr(D2D) DORM intro(1) PRM; URM intro(1M) SARM intro(2) PRM; XNX intro(3) PRM intro(3M) PRM intro(4) PRM; SARM intro(5) PRM; SARM intro(7) SARM introductory frame (FMLI) descriptor definitions CHAR 4: 3-4 example of CHAR 4: 4 list of descriptors CHAR 2: 26 i-number SAG 5: 9 invalidmsq descriptor CHAR 2: 21, 3:39 inw(D3D) DORM I/O addresses ISDG 3: 37  $I/O$  multiplexing NI 3:17 I/O requests, asynchronous notification NI 3: 45 lOA ISDG 3: 37 iocblk structure STRM A: 9 with M IOCTL STRM B: 3 ioctl ISDG 3: 67; MG A: 18 ioctl routine B GETDEV and B GETTYPE code example SCSI 1: 7 ioctl(2) PRM

console driver write-side STRM G: 13 general processing STRM 7: 10-12 handled by ports driver STRM G: 6 handled by ptem(7) STRM 12: 17 hardware emulation module STRM 12: 13 I ATMARK STRM 5:19 I CANPUT STRM 5: 18 I CKBAND STRM 5: 18 I GETBAND STRM 5: 18 I\_LINK STRM 10: 6, B: 3 I\_LIST STRM 7: 29 I\_PLINK STRM 10: 32, B: 3 I POP STRM 3: 10 I PUNLINK STRM 10: 32, B: 3 I PUSH STRM 3: 10 I\_RECVFD STRM 11: 9, B: 6 I\_SENDFD STRM 11: 9, B: 6 I SETSIG events STRM 6: 6 I\_STR STRM 3: 14, B: 3 I STR processing STRM 7: 12-14 I UNLINK STRM 10: 11, B: 3 supported by ldterm(7) STRM 12: 7 supported by master driver STRM 12:24 termio(7) handled by xt driver STRM G: 30 transparent STRM 7: 14-29 xt driver windowing STRM G: 30  $i$ oct $l$ (2) system call SCSI 2: 1 ioctl(D2) routine SCSI 1: 6 ioctl(D2DK) DORM iovec(D4DK) DORM IP (Internet Protocol) NUAG 1: 7, 2: 1 address creating NUAG 2: 4 address representation NUAG 2: 3 header NUAG 1: 7

localhost address NUAG 2: 15 Number Registration Form NUAG A: 1-6 IP(7) NI; NUAG; SARM ipbs MGA: 28 IPC (interprocess communication) SS 2: 20-22, 4: 1-87 XENIX compatibility BSDIXNX 1: 6 IPC (sockets) basics NI 3: 2 Internet domain datagrams NI 3: 15 Internet Domain Stream Connection N13: 12 multiplexing NI 3: 17 select(3C) NI 3: 20 socket naming N13:2 UNIX domain NI 3: 2 ipcrm MGA:8 ipcrm(l) URM ipcs MGA: 8 ipcs(l) URM IPL ISDG 3: 27 ipr MGA: 28 iprint MG A: 28 ips MGA: 28 isalnum MG A: 18 isalpha MG A: 18 isascii MG A: 18 isastream(3C) STRM 11: 9 isatty MG A: 18 ISCB TYPE SCSI 4: 3 iscntrl MG A: 18 isdigit MG A: 18 isencrypt(3G) PRM isgraph MG A: 18 islower MG A: 18  $ismpx(1)$  URM isnan function BSD/XNX 1:29

isnan(3C) PRM isprint MG A: 18 ispunct MG A: 18 isspace MG A: 18 issue(4) SARM isupper MG A: 18 isxdigit MG A: 18 item help file SS 9: <sup>12</sup> item  $count(3X)$  CHAR 10: 24 item\_description(3X) CHAR 10: 13 item\_index(3X) CHAR 10: 60 item\_init(3X) CHAR 10: 56 itemnsq descriptor CHAR 2: 19, 3: 10 example of CHAR 3: 24 item\_name(3X) CHAR 10: 13 item\_opts(3X) CHAR 10: 14 item opts  $off(3X)$  CHAR 10: 15 item opts  $on(3X)$  CHAR 10: 15 item  $term(3X)$  CHAR 10: 56 item userptr $(3X)$  CHAR 10: 18 item\_value(3X) CHAR 10: 11 item\_visible(3X) CHAR 10: 16  $itom(3)$  BSD/XNX 1:26 IVN ISDG 3: 36

#### J

jO MGA: 18 jl MG A: 18 jaqent(5) PRM; SARM jn MGA: 18 job control CHAR 1: 24, A: 10, 19; STRM 6:9-12 changed for Release 4.0 MG 5: 27 terminology STRM 6: 9-10 job number NUAG 24: 3, 6 join MGA: 8

join(1) URM jrand48 MG A: 18 jterm(l) URM jwin(1) URM

# K

kenter driver routine ISDG 3: 19 kernel UG 1: 1,4 kernel preemption point SS 5: 33 kernel print information, retrieving ISDG 3: 67-68 kernel print statements ISDG 3: 67 kernel profiling SAG 8: 12-15 kernel timers ISDG 3: 6 kernel tunable parameters SAG 8: 70-71 kernel-mode scheduler parameter table SAG 10: 13-14 kexit driver routine ISDG 3: <sup>20</sup> keyboard layout UG 2: 3 keyboard(7) SARM keyloqin(l) NI; NUAG keys (see encryption keys) keyserv(lM) NI; NUAG 18: 8 keystrokes, alternate CHAR 1: 5, 17, B: 1-8; UG 5: 9 keywords CGP 3: 8 kill MG A:'8, 18 kill(1) SAG 8: 8; UG 9: 34-35; URM kill(2) PRM killall(lM) SARM killpq(3) BSD; BSD/XNX 1: 32 kmem\_alloc(D3DK) DORM kmem\_free(D3DK) DORM kmem zalloc(D3DK) DORM Korn shell (see shell and  $ksh(1)$ )

ksh(1) URM changed for Release 4.0 MG 5: 6 kvtophys(D3D) DORM

## L

 $1$  MG A: 8 13tol MG A: 18 13tol(3C) PRM 164a MGA: 18 labelit(1M) SAG 5: 35; SARM LANG Environment Variable ISDG F:2 langinfo(5) PRM; SARM languages SS 1: 4-8 (see also C language) last(l) URM lastcomm(1) BSD; BSD/XNX 1:24 last login system log SAG 12: 17 latencies, software SS 5: 33-34 layers(1) CHAR A: 19; UG G: 5-9; URM startup file UG G: 6 layers(5) PRM; SARM lazy symbol binding CGP 13: 66 Ie MG A: 8  $lcong48$  MG A: 18 ld MGA: 12 ld(l) BSD; BSD/XNX 1: 19; CGP 2: 6; PRM LD BIND NOW CGP 2:21, 13:53  $1dd(1)$  CGP 2: 21; PRM ldexp MG A: 19 LD\_LIBRARY\_PATH CGP 2: 18-20 LD\_RUN\_PATH CGP 2: 19-20 Idsysdunp(lM) SARM Idterm(7) SAG 13: 35; STRM 12: 3 ldterm mod structure STRM 12: 4

leaveok MG A: 19 lex MG A: 12 lex(1) CGP 1: 10, 11: 1-27; PRM; SS 1: 6 command line  $CGP$  11:  $2-3$ definitions CGP 11: 17-20, 25 disambiguating rules CGP 11: 13 how to write source CGP 11: 5-21 library CGP 11: 2-3, 24 operators CGP 11: 6-9 quick reference CGP 11: 26-27 routines CGP 11: 10, 14-16 source format CGP 11: 5, 26-27 start conditions CGP 11: 19-20 use with yacc(1) CGP 11: 17, 22-24, 12: 1-4, 9-11, 31-32 user routines CGP 11: 14-15,20-21 yylex () CGP 11: 2-3, 22 lexical analyzer (see  $lex(1)$ ) lfind MG A: 19 liber ISDG A: 1; SS A: <sup>1</sup> libraries CGP 2: 2-3, 10-55 archive CGP 2: 2-3,12-32 BSD Compatibility Package BSDIXNX 1: 26-31 creating CGP 2: 14-16, 23-29 libc CGP 2: 11-14,38-44,50-55 libdl CGP 2: 12, 14,21 libelf CGP 13: <sup>1</sup> libgen CGP 2: 48-50 libm CGP 2: 13-14,44-47 linking with CGP 2: 10-32 lint(1) CGP 5: 9-10 maintaining CGP 9: 14-16 naming conventions CGP 2: <sup>31</sup> shared object CGP 2: 2-3, 11-32, 13: 30-38, 50-69 sockets NI 3:23 standard place CGP 2: 12-14

libwindows(3X) PRM lifetime descriptor CHAR 2: 18, 20, 23, 3: 6, 36, 59, A: 17 LIFO, module add/remove STRM 3: 13 Limits file (BNU) SAG 7: 58 setup SAG 7: 24 limits(4) PRM; SARM #line CGP 3:17 line MGA: 8 line discipline module dose STRM 12: 5 description STRM 12: 3-12 in job control STRM 6: 11 in pseudo-tty subsystem STRM 12: 15 ioctl(2) STRM 12: 7 open STRM 12: 5 line editor (see ed(1)) line(1) URM line-drawing glyphs, table of CHAR 2:48 lininfo descriptor CHAR 2: 19, 21, 3: 10,39 LININFO variable CHAR 2: 11 link MG A: 19 link count SS 6: 1 link editing CGP 2: 2-3, 6-7, 10-32, 13: 24-38, 50-69 dynamic CGP 2: 2-3, 10-32, 13: 30-38, 50-69 library linking options CGP 2: 12-20, 31-32 multiply defined symbols CGP 2: 29-30, 13: 26-27 quick reference CGP 2: 31-32 static CGP 2: 2-3, 10-32 undefined symbols CGP 2: 10

link(1M) SARM link(2) PRM linkb(D3DK) DORM linkblk structure STRM A: 12 link field(3X) CHAR 11: 9 link fieldtype(3X) CHAR 11: 92 links create ISOG 2: 42; SS 8: 47 symbolic (see symbolic links) lint MG A: 12 lint(1) CGP 1: 8-9, 5: 1-50; PRM command line CGP 5: 8-10 consistency checks CGP 5: 3 filters CGP 5: 10-11 libraries CGP 5: 9-10 message formats CGP 5: 2 messages CGP 5: 17-50 options and directives CGP 5: 1,  $11 - 16$ portability checks CGP 5: 4-6 suspicious constructs CGP 5: 6-7 listdgrp(1M) SAG 15: 45; SARM listen N| 13:1 listen(1M) NI 6: 12, 7: 55, 57; SAG 13: 3,11,17,55-65; SARM add port monitor SAG 13: 60, 65 add service SAG 13: 61,65 administrative command SAG 13: 57-58 and Service Access Facility SAG 13: 57-58 configuration files SAG 13: 63 disable service SAG 13: 62 disable services SAG 13: 61, 65 dynamic addressing SAG 13: 56 enable services SAG 13: 61, 65 log file SAG 13: 63 passing connections to standing servers SAG 13: 56

port monitor status SAG 13: 58 private addresses SAG 13: 55 remove port monitor SAG 13: 60, 65 remove service SAG 13: 61,65 RPC-based services SAG 13: 56 service status SAG 13: 59-60 socket-based services SAG 13: 56 status SAG 13: 65 listen(3N) NI 3: 7 listusers(1) URM In MGA:8 1n(1) BSD; BSD/XNX 1: 17; URM 10(7) NUAG; SARM LOADPFK variable CHAR 2: 12 local names NI 3: 4 local symbols CGP 13: 26-27 local transport interface management NI2:8-10, 16-23,40-42 locale CTG32, 34 changed functions CTG33 new functions CTG34 1oca1econv(3C) PRM localhost address NUAG 2: 13 localtime MG A: 19 lock MGA: 19 lock manager, NFS NUAG 20: 1-6 1ock(2) XNX 1ockd(1M) NUAG 1ockd(3N) NUAG 20: 2 lockf MG A: 19  $lockf(3C)$  PRM; SS 3: 6, 8-9, 11, 14-16 locking MG A: 19; SS 3: 1, 5 advisory SS 3: 2,18 file and record SS 3: 1-19 mandatory SS 3: 3,17-18 permissions SS 3: 4 read SS 3: 2, 4, 9 record SS 3: 6, 9

write SS 3: 2, 4, 9 1ocking(2) XNX log MG A: 19 log driver tunable parameters SAG 8: 79 loglO MG A: 19 1og(7) STRM 1ogqer(1) BSD; BSDIXNX 1: 23 logging in UG 2: 11-17 problems UG 2: 15-17 logging off UG 2: 18 logical blocks SAG 5: 26 choosing size SAG 5: 31 login directory UG 3: 4-6 10 sharing UG 5: 2 name SAG 17: 5; UG 2: 10 10qin service SAG 13: 31, 33 1oqin(1) URM 1oqin(4) SARM 1oqinloq system log SAG 12: 16-17 1oqinlog(4) SARM logins SAG 17: 5 adding SAG 16: 15 administrative SAG 12: 18, 16: 16 assigning SAG 17: 5 dial-up password SAG 12: 9-13 displaying information SAG 12: 15 locking SAG 12: 13 system SAG 12: 19, 16: 18-19 1oqins(lM) SAG 12: 15; SARM logname MG A: 8, 19 LOGNAME environment variable SAG 17: 27; UG 4: 8 1ogname(1) URM logs backup history SAG 3: 53-57 bad block SAG 4: 34

cron SAG B: 36 disk report SAG 4: 40 last login SAG 12: 17 login SAG B: 35 loginlog SAG 12:16 mail SAG F: 6 SMTP (see  $mail(1)$ ) spelling SAG B: 34 su SAG B:35 sulog SAG 12: 3, 17 system SAG 1: 13 system logins SAG B: 34 uucp (see BNU logs) long double CGP 3: 21, 32 long int CGP 3: 21, 32-33 longjmp MG A: 19 long jmp function BSD/XNX 1: 33 longjmp () function ISDG 3: 28  $longline(1)$  CHAR 2: 40, C: 1 longname MG A: 19 look(1) BSD; BSD/XNX 1: 14 lookbib(1) BSD; BSD/XNX 1: 16 loopback transport Nf 5: 8 lorder MG A: 12 10rder(1) CGP 1: 12; PRM losing data SAG 4: 42 lower multiplexor STRM 2: 17 lower Stream STRM 2: 15 lp MGA:8 lp login SAG 16: 19 LP print service administration overview SAG 9: 1-8 administration summary SAG 9: 135-136 banner SAG 9: 40-41 character sets SAG 9: 28-31 configure SAG 9: 12-50 configuring SAG 9: 6-7

control access to SAG 9: 39-40 customizing SAG 9: 120-134 default destination SAG 9: 45 disable printer SAG 9: 10, 51-53 distributed SAG 9: 6 enable printer SAG 9: 10,51-53 fault detection SAG 9: 35-39 files SAG 9: 100-109 filters SAG 9: 4,72-88,133-134 forms SAG 9: 4 install SAG 9: 9-11 interface program SAG 9: 21-22, 127-133 load management SAG 9: 89-97 network configuration SAG 9: 7 PostScript printers SAG 9: 110-119 print style SAG 9: 42-43 print wheels SAG 9: 28-33, 45-47 printable file types SAG 9: 23-25 printer classes SAG 9: 43-44, 47 printer configuration SAG 9: 49-50 printer descriptions SAG 9: 41 printer ports SAG 9: 25-28 printer types SAG 9: 22-23 queue priorities SAG 9: 93-97 remote SAG 9: 20-21 server configuration SAG 9: 6 shell interface SAG 9: 1-2 start SAG 9: 98-99 stop SAG 9: 98-99 sysadm(lM) interface SAG 9: 1-2 terminfo(4) SAG 9: 124-127 troubleshooting SAG 9: 54-62 using forms with SAG 9: 34-35, 45-47,63-71 lp(1) UG 8: 1-3, 7, 10-11, 14-19, 25-27; URM default values for UG 8: 2

login SAG 12: 19 Ip(7) SARM Ipadmin MG A: 8 Ipadmin(lM) SARM Ipc(1M) BSD; BSDIXNX 1: 20 Ipfilter(lM) SARM Ipforms(1M) SARM Ipinit MG A: 8 Ipmove MG A: 8 Ipq(l) BSD; BSD/XNX 1: 20 Ipr MGA: 8 Ipr(1) BSD; BSD/XNX 1: 21 Iprm(1) BSD; BSD/XNX 1: 21 Iprof(1) CGP 1: 9, 2: 9-10, 7: 1-31; PRM  $cc(1)$  profiling option CGP 7: 4 command line CGP 7: 10-19 default output CGP 7: 12-13 environment variable CGP 7: 5-9 highlighting unexecuted lines CGP 7: 14-15 merged output CGP 7: 7,17-19 summary output CGP 7: 16 usage examples CGP 7: 22-31 use with prof(1) CGP 7: 1, 22-28 Ipsched MG A: 8 Ipsched(lM) SARM Ipshut MG A: 8 Ipstat MG A: 8 Ipstat(1) UG 8: 7-10, 25,28-29; URM Ipsystem(lM) SARM Iptest(1) BSD; BSDIXNX 1: 21 Ipusers(1M) SARM lrand48 MG A: 19 Is MG A: 8 Is(1) BSD; BSD/XNX 1: 17; SS 3: 17; UG 3: 17-23; URM; XNX lsearch MG A: 19

lsearch(3C) PRM Iseek MG A: 19 lseek(2) PRM; SS 3: 8 Itol3 MG A: 19 Ivalues CGP 3: 33

## M

m4 MGA: 12 m4(1) CGP 15: 1-14; PRM; SS 1: 7 argument handling CGP 15: 7-9 arithmetic capabilities CGP 15: 9-10 command line CGP 15: 2-3 conditional preprocessing CGP 15: 12 defining macros CGP 15: 4-7 file manipulation CGP 15: 10-11 quoting CGP 15: 5-7 string handling CGP 15: 12-14 mach(1) BSD; BSD/XNX 1: 23 machid(1) URM machine management SAG 6: 1-5 command summary SAG 6: 49 sysadm(1M) interface SAG 6: 1-3 macro expansion CGP 3: 13-14; CTG17 macro packages, BSD Compatibility Package BSD/XNX 1: 15 madd(3) BSDIXNX 1: 26 mail MGA: 8 mail (FACE) UG 5: 89, C: 19-20 mail installation parameter SAG 14: 13 mail(1) SS 3: 4; UG 11: 3-14; URM address style translation SAG F: 1 administration SAG F: 1-10 alias lists SAG F: 1, 5 bang addressing SAG F: 1

command summary UG 11: 14 controlling access SAG F: 7 delete message UG 11: 13 Deny command SAG F: 7 domain addressing SAG F: 1-3 files SAG F: 1, 3 gateway machine SAG F: 1, 3 incoming UG 11: 11-14 LAN SAG F: 1, 3-5 logging SAG F: 6 machine cluster SAG F: 1, 3 NFS SAG F: 1, 3-5 quit UG11:13 reading UG 11: 11-14 RFS SAG F: 1, 3-5 routing SAG F: 6 save message UG 11:13 sending UG 11: 3-11 sending to remote systems UG 11: 7 smart host SAG F: 1 SMTP (Simple Mail Transfer Protocol) SAG F: 1,8-10 undeliverable UG 11: 4 mailalias(1) SAG F: 1; URM MAILCHECK variable CHAR 2: 12, A: 9 mailcnfg(4) SAG F: 1; SARM maillock(3X) PRM mail pipe(1M) SARM .mailrc UG 11: 38-41 mailstats(1M) BSD; BSD/XNX 1:21 mailsurr(4) SAG F: 1; SARM mailx(1) UG 11: 15-37, C: 19-21; URM adding your signature UG 11: 26 changing message header UG 11: 25 deleting mail UG 11: 34 edit message UG 11: 20-21 end message UG 11: 20 incoming UG 11: 30-37

incorporating existing text UG 11: 22 incorporating message from mailbox UG 11: 24 msglist argument UG 11: 30 options UG 11: 18,20 other mail files UG 11: 33 quit UG 11: 28, 36 read file UG 11: 23 reading UG 11: 30-37 reading mail UG 11: 31-32 record of messages UG 11: 26-28 replying to mail UG 11: 35-36 saving mail UG 11: 35 sending UG 11: 19-29 main function CGP 1: 5, 3: 29 major device number STRM 9: 5 major numbers ISDG 3: 12 make MG A: 12 make(1) CGP 1: 9-10, 9: 1-29; PRM command line CGP 9: 20-21 environment variables CGP 9: 21-22 how to write source CGP 9: 2-11 macros CGP 9: 4-11, 13, 15-16 maintaining libraries CGP 9: 14-16 make file convention CGP 9: 1 sample output CGP 9: 5-6 source format CGP 9: 8 suffix transformation rules CGP 9: 11-14,24-29 usage example CGP 9: 4-6 use with  $SCCS$   $CGP$  9: 16-18 makecontext(3C) PRM makedbm(lM) N111: 24-27 makedev(3C) PRM makedevice(D3DK) DORM makefsys(1M) SARM login SAG 12: 18 makekey(l) URM

mallinfo MG A: 19 malloc MG A: 19 malloc(3C) PRM malloc(3X) PRM mallopt MG A: 19 man(1) BSO; BSO/XNX 1: 14 man(7) BSO; BSO/XNX 1: 15 mandatory locking SS 3: 3, 17 map IDs add passwd and group files NUAG 12:22 complex NUAG 12: 12-23 example rules files NUAG 12: 56-58 general NUAG 10: 10-11 gid.rules NUAG 12: 21-22 how it works NUAG 12: 50-51 idload(1M) NUAG 12: 13-16 idload(1M) and rules files NUAG 12: 52-56 list current map NUAG 12: 60-61 multi groups NUAG 12: 51-52 remote names NUAG 12: 58-59 remote users NUAG 12: 50-61 run idload NUAG 12: 22-23 uid.rules NUAG 12: 17-21 when not to NUAG 12: 12 when to NUAG 12: 12-13 map(D4DK) DORM mapfiles CGP B: 1-18 defaults CGP B: 11 error messages CGP B: 17 example CGP B: 9 map structure CGP B: 13 mapping directives CGP B: 6 segment declarations CGP B: 4 size-symbol declarations CGP B: 8 structure CGP B: 3 syntax CGP B: 3

usage CGP B: 2 mapped files SS 7: 4-9 changed for Release 4.0 MG 5: 23 private SS 7: 5 shared SS 7: 5 maps, for the automounter NUAG 19:3 maps (YP) NI 11: 2, 6, &-16, 23-30 adding to makefile NI 11: 29-30 changing server NI 11: 32-34 creating NI 11: 24- 25 makefiles NI 11: 12-15 propagating N111: 27-29 updating N111: 23-27 mark command (FMLI) CHAR 2: 34 mask, file creation SAG 17: 28 masm MG A: 12 master driver in pseudo-tty subsystem STRM 12: 15 open STRM 12: 22 master file ISOG 3: 14, 41 master file ISOG 3: 49 master files SAG 8: 52 master server (YP) NI 11: 3-6 map changing NI 11: 32-34 set with ypinit NI 11: 15-16 start daemons NI 11: 17 math library linking with CGP 2: 13-14 partial contents CGP 2: 44-47 math(S) PRM matherr MG A: 19 matherr(3M) PRM MAXCLSYSPRI parameter SAG 8: 77 max(D3DK) DORM MAX INPUT STRM G: 9 MAXPMEM parameter SAG 8: 73

MAXUP parameter SAG 8: 69 mbchar(3C) PRM mboot program SAG 6: 6 M BREAK STRM B: 2 mbstring(3C) PRM  $mcmp(3)$  BSD/XNX 1: 26 M COPYIN STRM B: 14 transparent iootl example STRM 7: 18-21 M COPYOUT STRM B: 15 transparent ioctl example STRM 7: 22-24 with M IOCTL STRM B: 6 mes(1) CGP 1: 12; PRM M CTL STRM B: 2 with line discipline module STRM 12:3 mctl(3) BSO M\_DATA STRM 2: 10, B: 2 xt driver write-side processing STRM G: 29 M DELAY STRM B: 2 mdevice file ISOG 3: 14, 41, 49 mdevice(4) SARM  $mid(v(3)$  BSD/XNX 1:26 me(7) BSD; BSD/XNX 1:15 mem(7) SARM memccpy MG A: 19 memchr MG A: 19 memcmp MG A: 19 memcnt!(2) PRM; SS 7: 10-11 memcpy MGA: 19 memory fault CGP 6: 1 shared (see shared memory) memory management SS 2: 25-26,  $7:1-16$ address spaces SS 7: 1

address-space layout SS 7: 15 changed for Release 4.0 MG 5: 23 coherence SS 7: 2 concepts SS 7: 1 heterogeneity SS 7: 2 mapping SS 7: 1 memcntl(2) SS 7: 10-11 mincore(2) SS 7: 10 mlock(3C) SS 7: 11 mlockall(3C) SS 7: 12 nmap(2) SS 7: 4-9 MMU changed for Release 4.0 MG 5: 24 nprotect(2) SS 7: 13-14 msync(3C) SS 7: 12-13 munlock(3C) SS 7: 11 munlockall(3C) SS 7: 12 munmap(2) SS 7: 9 networking SS 7: 2 pagesize SS 7: 13 system calls SS 7: 4 virtual memory SS 7: 1 memory mapped I/O ISDG 3:9 memory(3C) PRM memory-mapped files (see mapped files) memset MG A: 19 menu descriptor CHAR 2: 18, 3: 7 menu attributes(3X) CHAR menu  $back(3X)$  CHAR 10: 38 menu cursor(3X) CHAR menu  $driver(3X)$  CHAR 10: 44 menu: fore(3X) CHAR 10: 38 menu format(3X) CHAR 10: 27 menu:  $qrey(3X)$  CHAR 10: 38 menu  $hook(3X)$  CHAR menu  $init(3X)$  CHAR 10: 56 menu item current(3X) CHAR

menu item name(3X) CHAR menu item  $new(3X)$  CHAR menu item opts(3X) CHAR menu items(3X) CHAR 10: 23 menu item userptr(3X) CHAR menu item value(3X) CHAR menu item visible(3X) CHAR menu mark(3X) CHAR 10: 31  $m$ ew $(3X)$  CHAR menuonly descriptor CHAR 2: 21, 3: 39 menu opts(3X) CHAR 10: 70 menu opts off(3X) CHAR 10: 72 menu opts on(3X) CHAR 10: 72 menu  $pad(3X)$  CHAR 10: 38 menu pattern(3X) CHAR 10: 65  $menu$  post $(3X)$  CHAR menus (ETI) CHAR 10: 1-72 application-defined commands CHAR 10: 50 call menu driver CHAR 10: 51 change and fetch pattern buffer CHAR 10: 64 change default item attributes CHAR 10: 16 change default menu attributes CHAR 10: 25 check item visibility CHAR 10: 16 compile and link programs CHAR  $10:2$ count menu items CHAR 10: 24 create and free CHAR 10: 21-22 create and free items CHAR 10: 8-10 definition of kinds CHAR 10: 11 dimensions CHAR 10: 26-33 directional item navigation requests CHAR 10: 47 display CHAR 10: 26-43 driver processing CHAR 10: 44-66

ETI menu requests CHAR 10: 47 fetch and change current item CHAR 10: 59 fetch and change display attributes CHAR 10: 37 fetch and change menu items CHAR 10:23 fetch and change top row CHAR 10:62 fetch names and descriptions CHAR 10:13 format CHAR 10: 27 item and menu initialization CHAR 10:56 item and menu termination CHAR 10:56 item navigation requests CHAR 10:47 item select value CHAR 10: 11 key virtualization correspondence CHAR 10: 45 manipulate item attributes CHAR 10: 13-17 manipulate menu attributes CHAR 10: 23-25 manipulate menu user pointer CHAR 10: 67-69 mark string CHAR 10: 31 multi-valued CHAR 10: 11 multi-valued menu selection request CHAR 10: 48 pattern buffer requests CHAR 10: 49 position cursor CHAR 10: 63 post and unpost CHAR 10: 40 sample program CHAR 10: 4 scrolling requests CHAR 10: 48 set and fetch menu options CHAR 10: 70-72

set item options CHAR 10: 13 set item user pointer CHAR 10: 18 single-valued CHAR 10: 11 terminology summary CHAR 10: 3 what a menu program does CHAR 10:4 windows and subwindows CHAR 10:34 write programs using CHAR 10: 3-7 menus (FACE) choices UG 5: 24 function keys UG 5: <sup>11</sup> navigation UG 5: 12 scrollable UG 5: 14 selecting items UG 5:16 menus (FMLI) creating a dynamic CHAR 3: 28 definition CHAR 1: 7-8 descriptor definitions CHAR 3: 2-11 examples of CHAR 3: 12-31 lists of descriptors CHAR 2: 17-20 marking items CHAR 1: 8 multi-column CHAR 3: 5 multi-select CHAR 1: 8, 3: 5, 7, 9, 11 navigation in CHAR 1: 18-19 order of descriptors CHAR 3: 2 passing parameters CHAR 3: 28 positioning CHAR 3: 4 scrollable CHAR 1: 7 selecting an item CHAR 1: 19-20 single-select CHAR 1: 8, 3: 9 menus (sysadm) changing entries SS 9: 23 creating entries SS 9: 22 definition form SS 9: 25 deleting entries SS 9:33 information file SS 9: 4 item help message description SS 9: 13

item help message example SS 9: 13 item help message format SS 9: 13 locating entries SS 9: 9 NFS interface NUAG 0: 1-5 testing changes SS 9: 25 menus(3X) CHAR menu sub(3X) CHAR 10: 34 menu term(3X) CHAR 10: 56 menu userptr $(3X)$  CHAR 10: 67 menu  $win(3X)$  CHAR 10: 34 M ERROR STRM B: 15 mesg MGA:8 mesg(l) SAG 17: 32; URM message block (STREAMS) STRM 2: 4 linkage STRM 5: 6 structure STRM 5: 4 message boundaries NI 2: 35, 4: 3 message (IPC) SS 4: 3-31 blocking SS 4: 3 control (msqctl) SS 4: 14-15 get (msqqet) SS 4: 8-11 identifier (msqid) SS 4: 4-7 msqctl example program SS 4: 15-20 msqqet example program SS 4: 11-14 msqop example program SS 4: 23-31 operations (msqop) SS 4: 21-23 permission codes SS 4: 9-10 queue data structure SS 4: 4-7 receive SS 4: 22-23 send SS 4: 21-22 usage SS 4: 4-7 message line FACE UG 5:5 FMLI CHAR 1: 4 FMLI, duration of display CHAR 3: 5, 4: 11

message of the day SAG 1: 13, 6: 4 message processing routines  $(STREAMS)$  STRM 4: 1-3 design guidelines STRM 7: 44-46 message queue (STREAMS), priority STRM 5: 15-19 message (STREAMS) STRM 2: 9 allocation STRM 5: 54 control information STRM 2: 10, 5:47  $definition$  STRM  $2: 3$ freeing STRM  $5: 54$ handled by  $pckt(7)$  STRM 12: 21 handled by  $ptem(7)$  STRM 12: 18 high priority STRM 5: 2, B:  $14-21$ ldterm(7) read-side STRM 12: 5 ldterm(7) write-side STRM 12: 7 linkage  $STRM 5: 6$ M DATA STRM 2: 10 M PCPROTO STRM 2:10 M PROTO STRM 2: 10 ordinary STRM 5: 1, B:  $2-13$ processing STRM 5: 26 recovering from allocation failure **STRM 5: 57** sending/receiving STRM 5: 8 service interface STRM 5: 34-47 structures STRM 5:  $4-6$ , A:  $6-8$ types STRM 2: 10, 5: 1 message tunable parameters SAG 8: 81-82  $message(1F)$  CHAR 2: 40, , C: 1 metacharacters UG GL: 7 sh(1) UG 9: 4-9 M FLUSH STRM B: 16 flags  $STRM B: 16$ in module example  $STRM 8: 8$ packet mode STRM 12: 21

xt driver write-side processing  $STRM G:29$ mfree(3) BSDIXNX 1: 26 mfsys(4) SARM M HANGUP STRM B: 17 migration(1M) SARM min(3) BSDIXNX 1: 26 MINARMEM parameter SAG 8: 73 MINASMEM parameter SAG 8: 73 mincore(2) PRM; SS 7: 10 min(D3DK) DORM mini system SAG 6: 8  $minor$  device number  $STRM$  9: 5 minor numbers ISDG 3: 12 M IOCACK STRM B: 17 with M COPYOUT STRM B: 15 with  $M$  IOCTL STRM B: 4 M IOCDATA STRM B: 18 xt driver write-side processing **STRM G: 29** M IOCNAK STRM B: 19 with  $M$  COPYOUT STRM B: 15 with  $M$  IOCTL STRM B: 4 M IOCTL STRM B: 3-6 transparent STRM B: 4 with  $M$  COPYOUT STRM B: 15 xt driver write-side processing **STRM G: 29** mkdev MGA: 8 mkdir MGA:8 mkdir(1) UG 3: 15-16; URM mkdir(2) PRM mkdirp(3G) PRM mkfifo(1M) SARM mkfifo(3C) PRM mkfs MGA:8 mkfs(1M) SAG 5: 30-36, 6: 9; SARM with the s5-FSType SAG 5: 31

with the ufs-FSType SAG 5: 34 mkinittab MG A: 8 mkmsgs(1) URM mknod MG A: 8, 19 mknod(1M) SARM define device files SAG 15: 14-15 mknod(2) PRM mknod(2) SCSI 2: 6 mknod(2) XNX mkpart(lM) SARM mkstemp(3) BSD; BSDIXNX 1: 29 mkstr MG A: 12 mktemp MG A: 19 mktemp(3C) PRM mktemp(3C) SCSI 2: 6 mktime(3C) PRM mkuser MG A: 8 mlock(3C) PRM; SS 7: 11 mlockall(3C> PRM; SS 7: 12 mnap(2) PRM; SS 7: 4-9 mnap(D2K) DORM mnttab(4) SARM mode (file) SAG 12: 21 (see also permissions) modem UG GL: 8 interrupts SAG 8: 51 modf MGA:19 modifying group attributes SAG 17: 19 module info(D4DK) DDRM monitor MG A: 19 monitor(3C) PRM monitoring NUAG 12: 66-78 client caching NUAG 12: 71-74 CPU time NUAG 12: 70-71 remote disk space NUAG 12: 78 remote system calls NUAG 12: 66-68 resource usage NUAG 12: 76-78

rfs operations NUAG 12: 68-69 server processes NUAG 12: 74-76 montbl(1M) SARM more MGA:8 more(l) URM MORECTL STRM 5: 47 MOREDATA STRM 5:47 motd (message-of-the-day) file SAG 1: 13, 6: 4 mount MG A: 8, 19 mount point SAG 5: 37 definition NUAG 7: 3 special NUAG 19: 2 mount(1M) NUAG; SAG 5: 37-38; SARM debugging NFS problems NUAG 17: 6-8 display mounted remote resources NUAG 9: 19, 15: 19 mount remote resources NUAG 9: 10, 15: 10 mount(2) PRM mountall(1M) SARM mount a set of remote resources NUAG 9: 16, 15: 16 mountd(1M) NUAG 17: 2-4, 7; SARM mountfsys(1M) SARM login SAG 12: 18 mouse CHAR A: 10 mouse(7) . MOUSE mouseadmin(1) MOUSE mout(3) BSD/XNX 1: 26 move MGA: 19 move command (FACE) UG 5: 46,55, C:8  $move(3X)$  CHAR 6: 4, 7: 8 move  $field(3X)$  CHAR 11:18  $mp(3X)$  BSD M PASSFP STRM B: 6

M\_PCPROTO STRM 2: 10, B: 19 M PCRSE STRM B: 20 M PCSIG STRM B: 20 mp. h header file BSD/XNX 1:34  $mprotect(2)$  PRM; SS 7: 13-14 M\_PROTO STRM 2: 10, B: 7-8 mps AMPcancel(D3D) DDRM mps AMPreceive(D3D) DDRM mps AMPreceive frag(D3D) DDRM mps AMPsend(D3D) DDRM mps AMPsend data(D3D) DDRM  $mps$  AMP send  $reply(D3D)$  DDRM mps AMPsend rsvp(D3D) DDRM mps\_close\_chan(D3D) DDRM mps free dmabuf(D3D) DDRM mps free msgbuf(D3D) DDRM mps free tid(D3D) DDRM  $mps$  get  $dmabuf(D3D)$  DDRM  $mps$  qet  $msabuf(D3D)$  DDRM mps get reply len(D3D) DDRM mps get soldata(D3D) DDRM mps get tid(D3D) DDRM mps get unsoldata(D3D) DDRM mps mk bgrant(D3D) DDRM  $mps$  mk brdcst $(D3D)$  DDRM  $mps$  mk breject $(D3D)$  DDRM  $mps$  mk  $sol(D3D)$  DDRM mps mk solrply(D3D) DDRM  $mps$  mk unsol $(D3D)$  DDRM mps mk unsolrply(D3D) DDRM mps\_msg(D3D) DDRM  $mps$  open chan(D3D) DDRM mrand48 MG A: 19 M READ STRM B: 20 M RSE STRM B: 8 ms(7) BSD; BSD/XNX 1: 15 M SETOPTS STRM B: 8-13 SO FLAG STRM B: 9-13

SO\_READOPT options STRM 5: 13 SO WROFF value STRM 5: 14 with Idterm(7) STRM 12: 5 rnsgb(D4DK) DORM msgctl MG A: 19  $msact1(2)$  PRM; SS 4: 14-20 example program SS 4: 15-20 usage SS 4: 14-15 rnsgdsize(D3DK) DORM msgget MG A: 20  $msgget(2)$  PRM; SS 4: 8-14 example program SS 4: 11-14 usage SS 4: 8-11  $msalist$  (see  $mailx(1)$ ) MSGMAP parameter SAG 8: 81 MSGMAX parameter SAG 8: 81 MSGMNB parameter SAG 8: 81 MSGMNI parameter SAG 8: 81 MSG OOB NI 3: 41 msgop(2) PRM; SS 4: 21-31 example program SS 4: 23-31 usage SS 4: 21-23 MSG PEEK NI 3: 41 msgrcv MG A: 20  $msgrcv(2)$  SS 4: 22-23 MSGSEG parameter SAG 8: 82 msgsnd MG A: 20  $msqsnd(2)$  SS 4: 21-22 MSGSSZ parameter SAG 8: 82 MSGTQL parameter SAG 8: 82 M SIG STRM B: 13 in signaling STRM 6: 7  $msqrt(3)$  BSD/XNX 1:26 M START STRM B: 20 M STARTI STRM B: 21 M STOP STRM B: 20 M STOPI STRM B: 21 rnsub(3) BSD/XNX 1: 26

msync(3C) PRM; SS 7: 12-13 mt(1) BSD; BSD/XNX 1:23 mtape MG A: 28  $mtox(3)$  BSD/XNX 1:26 mtune file ISDG 3: 41 mtune(4) SARM  $mult(3)$  BSD/XNX 1:26 MULTIBUS II functions DORM 3: 7-9 multibyte characters CGP 3: 9: CTG24-27 multi-host functionality SCSI 4: 16 multiplexing NI 3: 17 in xt driver STRM G: 32 STREAMS STRM 2: 15-19 multiplexor building STRM 10: 2-10 controlling Stream STRM 10: 8 data routing STRM 10: 12 declarations STRM 10: 20 design guidelines STRM 10: 37 dismantling STRM 10: 11 driver STRM 10: 19-31 example STRM 10: 16-18 lower STRM 10: 1 lower connection STRM 10: 13-15 lower disconnection STRM 10: 15 lower read put procedure STRM 10: 28-31 lower write service procedure STRM 10: 28 persistent links STRM 10: 32-36 upper STRM 10: 1 upper write put procedure STRM 10: 23-26 upper write service procedure STRM 10: 27 multiplexor ID in multiplexor building STRM 10: 6

in multiplexor dismantling STRM 10: 11 multiply defined symbols CGP 2: 29-30, 13: 26-27 multi select descriptor CHAR 2: 18, 3: 7 multi-user state SAG 6: 15, 22, 16: 5 munlock(3C) SS 7: 11 munlockall(3C) SS 7: 12 munmap(2) PRM; SS 7: 9 mv MGA:8 mv(l) UG 3: 28, 43-45; URM mvaddch MG A: 20 mvaddstr MG A: 20 mycur MG A: 20 mvdelch MG A: 20 mvdir MGA:8 mvdir(1M) SARM mvgetch MG A: 20 mvgetstr MG A: 20 mvinch MG A: 20 mvinsch MG A: 20 mvwaddch MG A: 20 mvwaddstr MG A: 20 mvwdelch MG A: 20 mvwgetch MG A: 20 mvwgetstr MG A: 20 mvwin MG A: 20 mvwinch MG A: 20 mvwinsch MG A: 20

#### N

name binding NI 3: 4 name descriptor CHAR 2: 19, 21-22, 24, 29-30, 3: 10, 40, 4: 15, 18 named(1M) NUAG 5: 36

named keys (FACE) (see function keys (FACE) also) alternatives to UG 5: 9  $list$  of UG 5:10 named keys (FMLI) CHAR 1: 17, B: 1-6 problems CHAR A: 8 named pipe (see FIFO) named Stream description STRM 11: 7-9 fattach(3C) STRM 11: 7 fdetach(3C) STRM 11: 8 file descriptor passing STRM 11: 9 isastream(3C) STRM 11: 9 remote STRM 11: 10 named(1M) NUAG 5: 1; SARM namefiles mail file SAG F: <sup>1</sup> names host N13: 24 network NI 3: 24 protocol N13:25 names mail file SAG F: 1 name-to-address mapping NI 4: 9, 12: 13-21; SAG 7: 11-14 changed for Release 4.0 MG 5: 37 routines NI 12: 16-21 name-to-address translation N15: 8, 10 naming conventions ISDG 3: 17 nap MGA: 20 nap(2) XNX NAUTOPUSH parameter SAG 8: 79 NAUTOUP parameter SAG 8: 72 navigation FACE UG 5: 12, 20, 25-27, C: 14 FMLI CHAR 1: 17-22, B: 1-6 nawk(1) URM NBPW parameter SAG 8: 82 NBUF parameter SAG 8: 71 nbwaitsem MG A: 20

NCALL parameter SAG 8: 69 ncheck MG A: 8 ncheck.(lM) SAG 12: 26-28; SARM NCLIST parameter SAG 8: 69 ncol descriptor CHAR 2: 21, 3: 40 ndbm(3) BSD ndbm. h header file BSD/XNX 1:34 NDQUOT parameter SAG 8: 80  $neq(1)$  BSD/XNX 1: 15 net number NUAG 2: 3 netconfig(4) N15: 7-9, 12: 2-10,12; SAG 7: 5-12; SARM netdir(3N) NI netdir free function NI 12: 17 netdir getbyaddr function NI 5: 10, 12: 17 netdir getbyname function N15: 10,  $12.17$ netdir options function N112: 18 netdir\_perror function N112: 19 netdir sperror function N112: 19 NETPATH environment variable NI 5: 7-9, 7: 3, 11, 17,20,22, 12: 2, 4-7, 12; SAG 7: 9 netpath transport type NI 5: 9 netrc(4) NUAG; SARM netstat(1M) NUAG 6: 3-7; SARM nettype, and rpcgen(1) NI 6: <sup>10</sup> netutil MG A: 8 network classifications NUAG 2: 2 configuration NI 3: <sup>51</sup> configuration database file SAG 7: 5-12 configuration file N112: 2-10,12 daemons in. named NUAG 5: 1 daemons in. named NUAG 5: 1 (see also daemons (network))

definition NUAG 1: 3 files NUAG 2: 14 hard ware NUAG 4: 2 identifier NI 5: 8 masks NUAG 4: 14 names NI 3: 24 protocol NUAG 1: 3 selection NI<sub>5:6</sub> type N15:9 type flag NI 5: 8 network addressing NI 12: 13-21; SAG 7: 11-14 string address providers NI 12: 14; SAG 7: 13  $TCP/IP$  NI 12: 14  $TCP/IP$  SAG 7: 12 network administration (see BNU) Network File System (see NFS) network listener NUAG 10: 7 set up NUAG 12: 2-3 network lock manager NUAG 20: 1-6 network problems, diagnosing NUAG 6:8 network security NUAG 3: 1 effect of administrative files NUAG 3:2 NFS NUAG 18: 1-10 • rhosts NUAG 3: 2 Secure NFS NUAG 18: 7 network selection N14: 5, 12: 1-15; SAG 7: 3-14 changed for Release 4.0 MG 5: 36 code examples NI 12: 10-12 default search path SAG 7: 9-10 directory lookup libraries SAG 7: 8-9 netconfig(4) SAG 7: 5-12 NETPATH environment variable SAG 7:9

protocol family identifiers SAG 7: 6-8 protocol name identifiers SAG 7: 8 sysadm(1M) menu SAG 7:3 network services shell command list SAG 7: 2 sysadm(1M) menu SAG 7:2 networking basic (see BNU) changed for Release 4.0 MG 5: 32-37 networking utilities package (see BNU) networks(4) NUAG 2: 16; SARM new kernel executing ISOG 3: 58 installing ISOG 3: 58 reconfiguring ISOG 3: 58 newaliases(1M) BSD; BSD/XNX 1:21 newboot(lM) SAG 6: 8 new field(3X) CHAR 11: 9 new fieldtype $(3X)$  CHAR 11: 94 newform MG A: 9 newform(1) URM new  $form(3X)$  CHAR 11: 43 newfs(1M) BSO newgrp MG A: 9 newgrp(1M) SARM; URM new item $(3X)$  CHAR 10: 8 newkey(lM) NI; NUAG YP NI11: 9 new menu $(3X)$  CHAR 10: 21 new  $page(3X)$  CHAR 11: 44 news MGA:9 news(1) SAG 6: 4, 17: 31; UG 5: 91; URM newwin MG A: 20 newwin(3X) CHAR 8: 8 next\_choice(3X) CHAR 11: 102 next-frm command (FMLI) CHAR 2: 34, A: 12

nextkey MG A: 20 nextkey(3) BSO/XNX 1: 26 nextpage command (FMLI) CHAR 2: 34, A: 12 NFS booting and setuid problems NUAG 18:9 BSD Compatibility Package commands BSD/XNX 1:22 changed for Release 4.0 MG 5: 35 error messages NUAG 17: 7-8 menu interface NUAG 0: 1-5 mounting process NUAG 17: 2-3 overview of administration NUAG 13:6 security NUAG 18: 1-10 starting NUAG 14: 3 NFS lock manager NUAG 20: 1-6 NFS resources defined NUAG 13: 3 granting root access NUAG 14: 5-6 hard mounted NUAG 17: 5 mount automatically NUAG 14: 7 soft mounted NUAG 17: 5 unsharing NUAG 9: 5, 8, 15: 5, 8 unsharing, definition NUAG 7: 4 nfsd(lM) NUAG 17: 2, 9; SARM NGROUPS\_MAX parameter SAG 8: 76 NHBUF parameter SAG 8: 71 nice MG A: 9, 20 nice(1) SS 5: 28; URM nice(2) PRM; SS 5: 28 nice(3) BSOIXNX 1: 30 nice(3C) BSO NINODE parameter SAG 8: 80 nI MG A: 9, 20 nl(1) URM nIist MG A: 20

nlist(3) BSD; BSD/XNX 1: 30 nlist(3E) PRM nl\_1anginfo(3C) PRM NLOG parameter SAG 8: 79 nlsadmin(1M) SAG 13: 11, 17,57-58, 61-62,65; SARM nlsgetcall(3N) NI nlsprovider(3N) NI nlsrequest(3N) NI nl\_ types(5) PRM; SARM nm MGA: 12 nm(1) CGP 1: 12, 2: 27; PRM nobang descriptor CHAR 2: 27, 4: 10 nocbreak(3X) CHAR 7: 42 nocrmode MG A: 20 node file ISOG 3: 51 node name NUAG 12: 1; SAG 16: 20-21 NODE parameter SAG 8: 70 noecho MG A: 20 noecho descriptor CHAR 2: 21, 3: 40 noecho(3X) CHAR 7: 41 noenable(D3DK) DORM nohup MGA:9 nohup(l) UG 9: 35-36; URM non-blocking sockets NI 3: 43 nonI MGA:2O nop command (FMLI) CHAR 2: 34 noraw MG A: 20 notational conventions ISOG 1: 4 NOTICE error messages SAG E: 2-5 notify(1) UG 11: 14; URM NFBUF parameter SAG 8: 72 NFROC parameter SAG 8: 69 NR variable CHAR 2: 12 nrand48 MG A: 20  $nref(1)$  BSD; BSD/XNX 1: 15 nrow descriptor CHAR 2: 21, 3: 40 nslookup(lM) NUAG; SARM

nsquery(1M) NUAG; SARM NSTRPHASH parameter SAG 8: 79 NSTRPUSH parameter SAG 8: 76; STRM 3: 10, E: 5 null(7) SARM nuucp login SAG 12: 19, 16: 19

## O

object files CGP 1: 2, 13: 1-69 base address CGP 13: 42 data representation CGP 13: 3 ELF header CGP 13: 4-11 global offset table CGP 13: 60-61 hash table CGP 13: 67-68 lazy symbol binding CGP 13: 66 libelf CGP 13: 1 note section CGP 13: 45-47 procedure linkage table CGP 13: 62-66 program header CGP 13: 39-47 program interpreter CGP 13: 51-53 program linking CGP 13: 4-38 program loading CGP 13: 47-69 relocation CGP 13: 30-38, 60 section alignment CGP 13: 15 section attributes CGP 13: 18-23 section header CGP 13: 12-23 section names CGP 13: 22-23 section types CGP 13: 15-23 segment contents CGP 13: 44-45 segment permissions CGP 13: 43 segment types CGP 13: 40-42 string table CGP 13: 23-24 symbol table CGP 13: 24-29 tools for manipulating CGP 1: 12, 13: 1

octal escape CGP 3: 8 od MGA:9 od(1) URM Office Functions (FACE) UG 5: 68 offsetof(3C) PRM oldipr MG A: 28 O\_NDELAY close a Stream STRM 3: 11 with M SETOPTS STRM B: 11 oninterrupt descriptor CHAR 4: 10, 15, 18 description OHAR 3: 7,10,37,60 example of CHAR 3: 20 table entry CHAR 2: 18-19, 21-22, 24, 27,29-30 O\_NONBLOCK close a Stream STRM 3: 11 with M SETOPTS STRM B: 11 open MGA: 20 open command (FMLI) CHAR 2: 34, A: 12 OPEN LOOK ss 1: 11-12 changed for Release 4.0 MG 5: 40 open(2) PRM open(2) system call SCSI 2: 4 open(D2DK) DORM opendir MG A: 20 opensem MG A: 20 opensem(2) XNX operating mode (see system state) operating system release number SAG 6: 40 operators (C language) CGP 3: 34-43 additive CGP 3: 37-38 assignment CGP 3: 42 associativity and precedence CGP 3:43 bitwise CGP 3: 38-40

cast CGP 3: 36 comma CGP 3: 42 conditional CGP 3: <sup>41</sup> equality CGP 3: 39 logical CGP 3: 40-41 multiplicative CGP 3: 36-37 preprocessing CGP 3: 12-13 relational CGP 3: 39 structure CGP 3: 42 unary CGP 3: 34-36 optimizer CGP 2: 10 use with  $\text{sdb}(1)$  CGP 6:3 option negotiation NI 2: 40 orderly release NI 2: 13, 33, 37, 70-71 ordinary file UG 3: 2 organize command (FACE) UG 5: 50, C:9 OSI (Open Systems Interconnection) NI 2: 1-4 Reference Model NI 2: 2-4 other, permissions UG 3: 50 OTHERQ(D3DK) DDRM ott(4) SARM files (FACE) UG 5: 84 out of band data N13: 41 outb(D3D) DORM outgoing events NI 2: 62-63 outl(D3D) DORM output redirection UG 9: 14-26 outw(D3D) DORM overlay MG A: 21 overwrite MG A: 21

### p

p2open(3G) PRM pack MGA:9

pack(1) URM package access in scripts ISDG 2: 35; SS 8: 38 administration SS 9: <sup>11</sup> assign abbreviation ISDG 2: 33; SS 8:36 basic steps to ISDG 2: 32-33; SS 8:34-36 contents ISDG 2: 2; SS 8: 2-4 copyright message ISDG 2: 39; SS 8: 44 create ISDG 2: 46-48; SS 8: 54, 56 create datastream formats ISDG 2: 48; SS 8: 56 define dependencies ISDG 2: 39; SS 8:43 description file SS 9: 4 distribute over multiple volumes ISDG 2: 46; SS 8: 53 identifier ISDG 2: 33; SAG 14: 4-5; SS 8:37 information files ISDG 2: 11-17; SS 6: 10-18 installation ISDG 2: 10; SS 8: 9 installation changed for Release 4.0 MG5:30 installation SCripts ISDG 2: 18-31; SS 8: 19-33 instance .ISDG 2: 33; SAG 14: 4-6; SS 8:37 life cycle ISDG 2: 3; SS 8: 5 location ISDG 2: 36; SS 8: 40 modification file SS 9: 3 objects SS 8: 3 quick reference SS 8:58-60 relocatable SAG 14: 5 relocatable objects ISDG 2: 36-38; SAG 14: 6-7; SS 8: 40-41

remove SAG 14: 36 space requirements ISOG 2: 40; SS 8:45 store SAG 14: 34 tools ISOG 2: 4-9; SS 8: 6-8 packet NUAG 1: 6, 4: 2 packet mode description STRM 12: 21 messages STRM 12: 21 pads CHAR 6: 12 page descriptor CHAR 2: 21, 3: 40 page through file UG 3: 32-37 page numtopp(D3DK) DORM page yptonum(D3DK) DORM  $pagesize(1)$  BSD; BSD/XNX 1:23 PAGES\_UNLOCK parameter SAG 8: 73 paging CGP 2: 23,26-28, 13: 47-50 paging tunable parameters SAG 8: 72-73 pair content(3X) CHAR 7: 31 PAIR NUMBER CHAR 7: 30 panel above(3X) CHAR  $panel$  move $(3X)$  CHAR panel new( $3X$ ) CHAR panels CHAR 9: 1-18 change CHAR 9: 5 check if hidden CHAR 9: 11 compiling and linking programs CHAR 9: 2 create CHAR 9: 3 delete CHAR 9: 18 elementary operations CHAR 9: 4-6 fetch above or below CHAR 9: 13-14 fetch pointers CHAR 9: 4 hide CHAR 9: 10 make invisible CHAR 9: 10-12 move CHAR 9: 6 move to top or bottom CHAR 9: 7

reinstate CHAR 9: 11 setting and fetching pointer CHAR 9: 15-18 update CHAR 9: 8-9 panels(3X) CHAR panel show(3X) CHAR panel  $top(3X)$  CHAR panel\_update(3X) CHAR panel userptr $(3X)$  CHAR panel window(3X) CHAR panic SAG 4: 37-40, E: 12-19 panic () call  $ISDG 3: 65$ PANIC error messages SAG E: 12-19 panic () function ISDG 3:68 parameter tuning (see tunable parameters) parent directory UG 3: 2, 10 parity UG 2: 3, GL: 9 parser (see yacc(1)) parsing SS 1: 7 partial installation parameter SAG 14: 14 partitions boot SAG 6: 5-12 cartridge tape SAG A: 9 default SAG 6: 5 disk SAG A: 5-8 diskette SAG A: 10 stand SAG 6: 5-12 passmgmt(1M) SARM Pass-through interface SCSI 4:11 pass-through interface SCSI 4: 16 Pass-through interface caution SCSI 2:9 passwd MG A: 9 passwd(l) SAG 16: 2, 10, 16-19, 22; URM passwd(4) SARM password SAG 12: 3, 17: 5; UG 2: 12, GL:9

administration SAG 12: 7-13 administrative SAG 16: 16 aging SAG 12: 6 changing SAG 12: 6, 16: 16, 17: 21 dial-up SAG 12: 9-13 displaying information SAG 12: 6 expiration SAG 12: 6-8 forgotten SAG 12: 20, 17: 21 locking SAG 12: 8 rules for UG 2: 13 setup SAG 12: 7-13 status SAG 12: 7 system SAG 16: 18-19 paste(1) URM path physical SS 6: 4 virtual SS 6: 4 PATH environment variable SAG 8: 7, 17: 27; UG 4: 9, 9: 92 XENIX compatibility BSDIXNX 1: 1 pathalias(4) SARM pathconv $(1)$  CHAR 2: 40, C: 1 pathfind(3G) PRM pathname UG 3: 7-14 absolute UG Gl: 6 FACE UG 5: 40-42 full UG 3: 7-9, Gl: 6 mapping installation ISDG 2: 42; SS 8:48 relative UG 3: 10-14, Gl: 11 rename with pkgproto ISDG 2: 43; SS 8: 49 patterns awk(1) UG 10: 7,12,18-19 ed $(1)$  UG 6: 19-21, 51-60 vi(1) UG 7: 43-47 pause MG A: 21 pause(2) PRM

peat MGA:9 PCATCH bit ISDG 3: 28 pcinfo data structure SS 5: 15 pckt(7) STRM 12: 21 pelose MG A: 21 pcparms data structure SS 5: 19 POI SCSI 4: 16 dis(1) PRM perfloq (performance) log (BNU) SAG 7: 72-74 performance SAG 8: 1-51 command summary SAG 8: 85-87 file system SAG 8: 3-7 improving SAG 8: 3-8 kernel SAG 8: 12-15 monitoring SAG 8: 9-11 scheduler effect on SS 5: 30-34 performance log (BNU) SAG 7: 72-74 peripheral interrupt controllers ISDG 3:36 pemanentmsq descriptor CHAR 2: 27, 4: 11, A: 18 permissions SAG 12: 21; UG 3: 49-56, 4: 11, Gl: 9 change existing UG 3: 52-54 default UG 3: 50 display UG 3: 50-52 file SAG 12: 22-24; SS 6: 3, 8, 12; UG 5: 60-62 group UG 3: 50 impact on directories UG 3: 54-55 1PC messages SS 4: 9-10 octal UG 3: 55 other UG 3: 50 read UG 3: 51, 53-56 semaphores SS 4: 39-40 shared memory SS 4: 68-69 user UG 3: 50

write UG 3: 51, 53-56 Permissions file (BNU) SAG 7: 48-56 and uucp command UG 12: 5 setup SAG 7: 22 perror MG A: 21 perror(3C) PRM persistent link STRM 10: 32-36 personal programs (FACE) UG C: 17 modifying UG C: 18 removing UG C: 18 pg MGA:9 pg(l) UG 3: 28, 32-37, 5: 91-92; URM physical layer, TCP/IP NUAG 1: 6 physiock(D3D) DDRM physmap(D3DK) DDRM PIC ISDG 3:36 ping(lM) NI 5: 2; NUAG 6: 1; SARM pipe MGA: 21 pipe(2) PRM PIPE BUF STRM 11: 5 pipemod STREAMS module STRM 11: 6 pipes CHAR 2: 8; UG 5: 92, 9: 20, GL: 10 FMLI input CHAR A: 19 named CHAR 2: 41 STREAMS (see STREAMS-based pipe) pkqadd command ISOG 3: 39 pkqadd(1M) ISOG 2: 25; SAG 14: 20, 22, 34; SARM; SS 8: 26 pkqask(1M) SARM; SS pkqchk(1M) SAG 14: 27; SARM; SS pkqinfo(1) ISOG 2: 21; SAG 14: 29-33; SARM; SS 8: 22 pkqinfo(4) ISOG 2: 11-12, 21; SS 8: 10-11,22 creating ISOG 2: 40; SS 8: 46 pkgmap(4) ISOG 2: 12; SS 8: 18

pkgmk(1) ISOG 2: 4-5, 46-48; SS 8: 6-7, 54-55 locating package contents ISOG 2: 47; SS 8: 54 pkgparam(l) ISOG 2: 21; SAG 14: 33; SARM; SS 8: 22 pkgparam(4) ISOG 2: 21; SS 8: 22 pkqproto(1) ISOG 2: 5, 43-46; SS 8: 6, 8,49-53 assign objects to classes ISOG 2: 44; SS8: 50 create links ISOG 2: 45; SS 8: 52 rename pathnames ISOG 2: 45; SS 8: 51 pkqm command ISOG 3: 39 pkqrm(lM) ISOG 2: 26; SAG 14: 36; SARM; SS 8: 28 pkqtrans(1) ISOG 2: 5, 48-49; SARM; SS 8: 6-7, 56-57 plock MG A: 21 plock(2) PRM plot(1) BSOIXNX 1: 14 plot(1G) BSO pmadm NI 13:2, 16, 24  $pmadm(1M)$  NI; SAG 13: 2, 6, 10, 22, 24-30,35,37,40,53,59,61-62,65; SARM *pmmsq,* SAP port monitor message structure NI 13: 9, 32 pmtab NI 13:2, 6, 13-15 pnch(4) SARM pointer declaration CGP 3: 27-28 initialization CGP 3: 44 poll driver routine ISOG 3: 19 Poll file (BNU) SAG 7: 56 and uucp command UG 12: 6 poll(2) PRM; STRM 6: 1

pollfd structure STRM 6: 3 polling error events STRM 6: 5 events STRM 6: 1 example STRM 6: 3-6 pollwakeup(D3DK) DORM popen MG A: 21 popen(3S) PRM port, enabling and disabling N1 13: 6 port allocation NI 3:50 port monitor NI 7: 55, 13: 1-37 activity monitoring NI 13: 5 add SAG 13: 1, 16-18, 23 administrative command (see  $p$ madm $(1M)$ changing service environment NI 13:6 creating utnp entries N113: 6 disable SAG 13: 1, 18-19,23 enable SAG 13: 1, 18-19,23 enabling and disabling  $N113: 5$ functions NI 13: 4-7  $inetd(M)$  NI 6:12  $listen(1M)$  NI 6:12 new feature with Release 4.0 MG 5:25 yid file NI 13: <sup>6</sup> port management NI 13: 4 private files NI 13: 7 remove SAG 13: 1, 19, 23 start SAG 13: 1,6,18-19,23 status SAG 13: 14-16 stop SAG 13: 1, 18-19, 23 terminating NI 13: 7 ttynon(1M) SAG 13: 31-45 portability CGP 3: 52; NI 3: 40 lint(1) checks for CGP 5: 4-6 system calls CGP 2: 44

porting drivers changed for Release 4.0 MG 5: 22 hardware addressing changed for Release 4.0 MG 5: 24 memory management changed for Release 4.0 MG 5: 24 ports(7) STRM pos form cursor(3X) CHAR 11: 84 position-independent code CGP 2: 23, 13: 50-58, 60-66 POSIX conformance, system calls changed for Release 4.0 MG 5: 8 pos menu cursor(3X) CHAR 10: 63 post\_form(3X) CHAR 11: 56 post install file ISDG 3: <sup>53</sup> postinstall script ISDG 3: 71 post  $menu(3X)$  CHAR 10: 40 PostScript SAG 9: 110-119 pow MGA: 21 pow(3) BSDIXNX 1: 26 power failure SAG 6: 25 power up SAG 16: 7 powerdown SAG 6: 25, 34 from multi-user SAG 6: 34-35 from single-user SAG 6: 36 powerdown(1M), login SAG 12: 18 powerup SAG 6: 15 pr MGA: 9 pr(1) UG 3: 28; URM Ipragma CGP 2: 30, 3: 18-19 preemption latency SS 5: 33-34 preemption point, kernel SS 5: 33 preprocessing CGP 3: 11-20; CTG15-19 directives CGP 2: 2, 8-9, 3: 12-20 output CGP 2: 5-6 predefined names CGP 3: 20 stringizing CTG18

token pasting CTG19 tokens CGP 3: 11-12 preprocessor, m4 SS 1: 7 pre remove file ISDG 3:54 preremove script ISDG 3: <sup>71</sup> prev choice(3X) CHAR 11: 102 preV=frm command (FMLI) CHAR 2: 35, A: 12 prevpaqe command (FMLI) CHAR 2: 35, A: 12 prf profiler commands SAG 8: 12-15 prf(7) SARM PRFMAX parameter SAG 8: 81 primary expressions CGP 3: 33-34 print command (FACE) UG 5: 72-74, C: 13 print wheels SAG 9: 28-33, 45-47 print(D2DK) DORM printenv(l) BSD; BSDIXNX 1: 25 printer add SAG 9:48 as a login terminal SAG 9: 16 check status of UG 8: 8-29 classes SAG 9: 43-44, 47 configuration SAG 9: 49-50 control access to SAG 9: 39-40 default destination SAG 9: 45 descriptions SAG 9: <sup>41</sup> direct connection SAG 9: 16 disable SAG 9: 10,51-53; UG 8: 12-13, 25,32 enable SAG 9: 10, 51-53; UG 8: 12-13, 25,31 faults SAG 9: 35-39 moving requests SAG 9: 90-92 non-direct connection SAG 9: 18-20 port characteristics SAG 9: 123-124 ports SAG 9: 25-28

PostScript SAG 9: 110-119 remote SAG 9: 20-21 specify name of SAG 9: 13 troubleshooting SAG 9: 54-62 types SAG 9: 22-23 use of remote UG 8: 6 printf MG A: 21 printf(1) URM  $printf(3)$  BSD/XNX 1:30 printf(3S) BSD; PRM printing banner page with UG 8: 14 cancel (in progress) UG 8: 5 cancel request for UG 8: 11-12, 25, 27,30 change request for UG 8: 10-11, 27 change specifications for UG 8: 5 character sets for UG 8: 3, 9-10, 14, 18,26,29 check status of UG 8: 5, 7-29 content type for UG 8: 14-15, 26 continuous (between files) UG 8: 17 custom specifications for UG 8: 2-3 default printer for UG 8: 28 default specifications for UG 8: 2 filters for UG 8: 3,15,19,26 forms for UG 8: 9, 14, 18, 26, 28 notification of UG 8: 7, 27 number of copies UG 8: <sup>26</sup> number of copies for UG 8: 14 output style SAG 9: 42-43 page size for UG 8: 14, 16-17,26 pages for UG 8: 26 pitch settings for UG 8: 14, 16-17, 26 print wheels for UG 8: 3, 9-10,14,18, 26,29 prioritize requests for UG 8: 5-6, 27 request UG 8: 25

skip banner page when UG 8: 17 special modes for UG 8: 14, 19,26 specify printer for UG 8: 5-6, 14-15, 26 printw MG A: 21 printw(3X) CHAR 7: 6 priocntl(1) SS 5: 9-13; URM priocntl(2) PRM; SS 5: 13-25 priocntlset(2) PRM; SS 5: 25-27 priority (see process priority) priority band data STRM 5: 3, 7: 35 flow control STRM 5: 30 flush handling example STRM 7: 36 ioctl(2) STRM 5: 18 routines STRM 5: 16 service procedure STRM 5: 27 proc(4) SARM procedure scripts ISDG 2: 18, 30-31; SS 8: 19, 32-33 postinstall ISDG 2: 30; SS 8: 32 post remove ISDG 2: 30; SS 8: 32 preinstall ISDG 2: 30; SS 8: 32 pre remove ISDG 2: 30; SS 8: 32 process UG GL: 10 spawning SS 2: 5-10 process address space SS 7: 1, 15 process group NI 3: 45 process priority SAG 10: 3-4; SS 5: 3--4, 6-8 global SAG 10: 4, 7; SS 5: 4 of a sleeping process SAG 10: 13 real-time SAG 10: 10; SS 5: 6 setting and retrieving SS 5: 9-27 system SS 5: 7 time-sharing SAG 10: 11-13; SS 5: 7 process scheduler (see scheduler) process state transition SS 5: <sup>31</sup> processor priority levels ISDG 3: 25

procset data structure SS 5: 25 proctl MG A: 21 prof MG A: 12 prof(1) CGP 1: 9, 2: 9-10, 7: 1-3; PRM cc(1) profiling option CGP 7: 2 command line CGP 7: 2-3 environment variable CGP 7: 2 sample output CGP 7: 22, 27 use with  $lprof(1)$  CGP 7: 22-28 prof(S) PRM profil MG A: 21 profil(2) PRM profile(4) NUAG 23: 1; SARM; UG 4: 9 security SAG 12: 3 system SAG 17: 22 user SAG 17: 25; UG 4: 9, 5: 84, 9: 89-90 profiler(1M) SAG 8: 12; SARM profilers (see  $lprof(1); prof(1))$ profiling, kernel SAG 8: 12-15 programming, application SS 2: 1-29 promotion CTG10-14 bit-fields CTG12 default arguments CTG3 integral constants CTG13 unsigned preserving CTG10 value preserving CTG10 protocol independence NI 2: 69-70, 4: 9 names NI 3: 25 negotiation of options NI 2: 24 selecting specific NI 3: 47 protocols(4) NUAG 2: 18; SARM prototype(4) ISDG 2: 5-9, 41-46; SS 8: 11-15,47-52, 9: 4 command lines ISDG 2: 8, 43; SS 8: 14,49 creating manually ISDG 2: 41-43; SS 8: 47-49

\_\_\_\_\_\_\_\_\_\_\_\_\_\_\_\_\_\_\_\_\_\_ Master Subject Index

creating with pkgproto ISOG 2: 43-46; SS 8: 49-54 description lines ISOG 2: 6; SS 8: 12 prototypes (see function prototypes) prs MGA: 12 prs(1) CGP 10: 12, 29-31; PRM prt(1) BSD; BSD/XNX 1:19 prtconf(1M) SAG 6: 39 prtvtoc(lM) SARM ps MGA: 9 ps(l) aso; BSDIXNX 1: 24; SAG 8: 8; UG 9: 32-34; URM PSl environment variable SAG 17: 26 pseudo-tty emulation module STRM 12: 17-20 pseudo-tty subsystem STRM 12: 15 description STRM 12: 15-26 drivers STRM 12: 22-25 Idterm(7) STRM 12: 15 messages STRM 12: 18 packet mode STRM 12: 21 remote mode STRM 12: 20  $psilon(3)$  BSD; BSD/XNX 1:33 psignal(3C) PRM psignal(D3D) ODRM pstat MGA: 9 ptem structure STRM 12: 19 ptem(7) STRM 12: 17, 19 ptm (see master driver) ptob(D3DK) DORM ptrace MG A: 21 ptrace(2) PRM pts (see slave driver) ptsname(3C) STRM 12: 26 with pseudo-tty driver STRM 12: 22 public directory retrieve files (uupick) UG 12: 12-15 uucppublic UG 12: 12-15

public key cryptography NUAG 18: 3 publickey map NI 11: 9 publickey(3N) NI publickey(4) NI; NUAG pullupmsg(D3DK) DORM pump(1M), error messages SAG E: 45-46 putbq(D3DK) DORM PUTBUFSZ parameter SAG 8: 70 putc MGA: 21 putc(3S) PRM putchar MG A: <sup>21</sup> putctll(D3DK) DORM putctl(D3DK) ODRM put(D2DK) DORM putdev(l) SARM  $putdev(1M)$  SAG 15: 35, 40-41 putdgrp(1) SARM putdgrp(lM) SAG 15: 42, 45-46 putenv MG A: 21 putenv(3C) PRM putmsg(2) PRM; STRM 5: 9 putnext(D3DK) DORM putpmsq function STRM 5: <sup>11</sup> putpwent MG A: <sup>21</sup> putpwent(3C) PRM putq(D3DK) DORM puts MGA: 21 puts(3S) PRM putspent(3C) PRM pututline MG A: 21 putw MGA: 21 pwadmin MG A: 9 pwcheck MG A: 9 pwck(1M) BSD; BSD/XNX 1: 23; SARM pwconv(lM) SARM pwd MGA:9 pwd(1) UG 3: 6-7; URM
## Q

qband(D4DK) DDRM qenable(D3DK) DDRM qinit(D4DK) DDRM qreply(D3DK) DDRM qsize(D3DK) DDRM qsort MG A: 21 qsort(3C) PRM qt(7) SARM queue(D4DK) DDRM quot MGA: 9 quot(1M) SARM quota(1M) SARM quotacheck(1M) SARM quotaon(1M) SARM quoting mechanisms (FMLI) CHAR  $2:6$ 

### R

raise(3C) PRM rand MGA: 21 rand $(3)$  BSD/XNX 1:30 rand(3C) BSD; PRM random MG A: 9 random(1) XNX random(3) BSD; BSD/XNX 1: 27 ranlib MG A: 12 RARP (Reverse Address Resolution Protocol) NUAG 1: 3, 6 rarpd(1M) NUAG; SARM ratfor MG A: 12 raw MGA: 21 raw I/O DDRM 3: 7 raw sockets NI 3: 3 rc file ISDG 3: <sup>52</sup> rc initialization scripts SAG 6: 16,  $24 - 25$ 

rcO(1M) SARM rc2(1M) SARM rc6(1M) SARM rep MGA:9 rcp(1) NUAG 22: 2; URM rdate(1M) NUAG; SARM rdchk MG A: 21 rdchk(2) XNX RD(D3DK) DDRM rdepend installation parameter SAG 14: 15 read MGA: 21 read lock SS 3: 2, 4, 9, 13 read(2) NI 2: 47, 49; PRM read-ahead UG 2: 8, GL: 11 read(D2DK) DDRM readdir MG A: 21 readfile(1F) CHAR 2: 40, 4: 4, , A: 16, C: 1 readlink(2) PRM read-side console driver service procedure **STRM G: 13** console processing STRM G: 12 definition STRM 2: 3 ldterm(7) messages STRM 12: 5  $ldterm(7)$  processing STRM 12: 5 ports driver service procedure STRM G: 9 put procedure STRM 8: 1 xt driver STRM G: 28 read/write interface NI 2: 47-50 example of client program NI 2: 79-81 realloc MG A: 21 realpath(3C) PRM real-time changed for Release 4.0 MG 5: 28

process priority SAG 10: 10 scheduler class SAG 10: 5; SS 5: 5 scheduler parameter table SAG 10: 5, 9-10; SS 5: 5 scheduler policy SAG 10: 9-10 reboot MG A: 9; SAG 6: 17,37 reboot system state SAG 6: 24  $reboot(1)$  BSD/XNX 1:23 reboot(1M) BSD  $reboot(3)$  BSD; BSD/XNX 1:32 re  $comp(3)$  BSD/XNX 1:27 reconfiguring new kernel ISDG 3:58 records, locking (see locking) recv(3N) NI red MGA:9 redescribe command (FACE) UG 5: 48, C: 9 redirect input or output UG 9: 14-26 re exec(3) BSDIXNX 1: <sup>27</sup>  $refer(1)$  BSD; BSD/XNX 1:15 refresh MG A: 21 refresh command FACE UG C: 23 FMLI CHAR 2: 35, A: 18  $refresh(3X)$  CHAR 6: 3, 9 regcmp MGA: 12, 21 reganp(1) PRM  $regcmp(3G)$  PRM regex MG A: 21 regex(1F) CHAR 2: 40, , A: 14-15, C: 1 example of CHAR 3: 30 regex(3) BSD regexp MG A: 21  $regexp(5)$  PRM; SARM regexp. h header file BSD/XNX 1: 35 regexpr(3G) PRM register CGP 3: 26 regular expressions CGP 11: 5-9; UG 3:60

awk(1) UG 10: 14-17 ed(1) UG 6: 51-60 regular link 55 6: 1  $reinit(1F)$  CHAR 2: 40, , C: 1 reinstallation SAG 14: 23 reject MG A: 9 REL parameter SAG 8: 70 related documentation ISDG 1:5 relative pathname (see pathname) relay NUAG 4: 3 release command (FMU) CHAR 2:35 Release number SCSI 2: 4, 4: 15 relocatable files CGP 2: 11, 13: 1 (see also object files) relocation CGP 13: 30-38 relogin(1M) SARM; URM CGP 3: 36 remote MG A: 9 remote file copy NUAG 22: 2 copying directories from local to remote NUAG 22: 4 copying directories from remote to local NUAG 22: 4 copying files from local to remote NUAG 22:3 copying files from remote to local NUAG 22: 1 error messages NUAG 22: 5 Remote File Sharing ISDG 3: 57 remote login NUAG 24: 1, 5, 25: 7 aborting a connection NUAG 24: 2, 7 non-existent machine NUAG 24: 5 problems NUAG 24: 5 suspending a connection NUAG 24:3,6 to different operating system NUAG 24:5

remote machine communication administration (see BNU) call up terminal (see ct) connect to remote (see eu) execute commands on remote (see uux) remote execution NUAG 23: 1 send files UG 12: 2-15  $uucp(1C)$  UG 12: 2-7 uupiek(lC) UG 12: 12-15 uustat(1C) UG 12: 10-12 uuto(lC) UG 12: 8-10 Remote Procedure Call (see RPC) remote procedure naming conventions N16: 8 remote program N15:2 remote resources automatic mounting of NUAG 9: 13, 15: 13 automatic sharing of NUAG 9: 4, 15:4 explicit mounting of NUAG 9: 10, 15: 10 explicit sharing of NUAG 9: 1, 15: 1 mounting a set of NUAG 9: 16, 15: 16 unmounting NUAG 9: 15, 15: 15 remote. unknown SAG 7: 61 remove(3C) PRM  $remove f(1 M)$  ISDG 2: 30; SS 8: 32 rename a file UG 3: 43-45 rename command (FACE) UG 5: 47, C: 10 rename(2) PRM renice(1M) BSD; BSDIXNX 1: 24 repeater NUAG 4: 2 repinsb(D3D) DORM repinsd(D3D) DORM repinsw(D3D) DORM

report generation, awk(1) UG 10: 52 repoutsb(D3D) DORM repoutsd(D3D) DORM repoutsw(D3D) DORM repquota(1M) SARM reread descriptor CHAR 2: 18, 21, 24, 3: 8, 37, 60, A: 16, 18 example of CHAR 3: 18 reserved names CTG28-31 for expansion CTG30 for implementation use CTG29 guidelines for choosing CTG31 reset command BSDIXNX 1: 14 reset command (FMLI) CHAR 2:35. A: 15 reset(1F) CHAR, C: 1 resolv. conf(4) NUAG; SARM resolver, definition NUAG 5: 1 resolver(3N) NI; NUAG resolver. conf(4) NUAG 5: 9 restor MG A: 9 restore MG A: 9 restore jobs canceling SAG 11: 16 checking the status SAG 11: 10-12 observing the progress SAG 11: 10 removing SAG 11: 16 servicing pending jobs SAG 11: 14-16 restore operations SAG 11: 4 assigning an operator SAG 11: 6 changed for Release 4.0 MG 5: 30 checking the status SAG 11: 10-12 directories and files SAG 11: 7 disk objects SAG 11: 8 restore service core file systems SAG 11: 9 job ID SAG 11:3

overview SAG 11: 3-6 pre-Release 4.0 archives SAG 11: 5 rsnotify(lM) SAG 11: 6 shell interface SAG 11: 1-2 summary of commands SAG 11: 25-27 sysadm(1M) interface SAG 11: 1-2 tables SAG 11: 11-14 terminology SAG 11: 3 restore(l) XNX restore(1M) SARM restty MG A: <sup>21</sup> RET variable CHAR 2: 12 retrieving kernel information ISDG 3:67 return statement CGP 3: <sup>51</sup> reverse video attribute CHAR 2: 47 rewind MG A: 21 rewinddir MG A: 22 rexec(3N) NI; NUAG rexecd(1M) NUAG; SARM rfadmin(1M) NUAG; SARM rfmaster(4) NUAG; SARM create NUAG 12: 4-6 rfpasswd(1M) NUAG; SARM RFS ISOG 3: 57 active NUAG 12: 29 auto start init NUAG 12: 32-35 enter init 3 NUAG 12: 33 initial start NUAG 12: 29-30 mode scripts NUAG 12: 35 password NUAG 12: 30-32 starting NUAG 12: 29-35 stopping NUAG 12: 36 system state SAG 6: 23 RFS resources auto remote mount NUAG 12: 43 auto share NUAG 12: 37-38

identifier NUAG 10: 3 local mount table NUAG 12: 45-46 local share table NUAG 12: 38-39 local sharing NUAG 12: 37-42 local unmount NUAG 12: 48 mount guidelines NUAG 12: 43 mount rules NUAG 12: 44-45 remote disconnect NUAG 12: 46-48 remote mounting NUAG 12: 42-48 shared in use NUAG 12: 40 sharing NUAG 10: 3, 12: 48-49; SAG 9:9-10 unmount remote NUAG 12: 41-42 unshare NUAG 12: 41 rfstart(1M) NUAG; SARM rfstop(1M) NUAG; SARM rfuadmin(1M) NUAG; SARM rfudaemon(1M) NUAG; SARM . rhosts NUAG 3: 4  $rindex(3)$  BSD/XNX 1:29 rloqin(1) NUAG 24: 1; URM rloqind(1M) NUAG; SARM rm MGA:9 rm(l) UG 3: 28, 45-46; URM malloc(D3DK) DORM rmdel MG A: 12 nndel(l) CGP 10: 12, 31-32; PRM rmdir MGA: 9 rmdir(l) UG 3: 26-27 rmdir(2) PRM rmenu descriptor CHAR 2: 3, 21, 3: 40-41, A: 5,15 rmfree(D3DK) DORM rminit(D3DK) DORM rmnt stat (1M) NUAG; SARM rmnttry(lM) NUAG; SARM rmount(1M) NUAG; SARM rmountall(1M) NUAG; SARM

rmsetwant(D3DK) DORM rmuser MG A: 9 rmvb(D3DK) DORM rmvq(D3DK) DORM rmwant(D3DK) DORM  $\text{roffbib(1)}$  BSD; BSD/XNX 1: 16 root directories SAG 5: 4, B: 7-10; UG 1: 11-13, GL: 11 disk partition SAG A: 3 file system changed for Release 4.0 MG5: 15 login SAG 12: 19 password recovery SAG 12: 20 ROOTFSTYPE parameter SAG 8: 70 rounding behavior CGP 3: 32 route(lM) NUAG; SARM routed(lM) NUAG; SARM router NUAG 4: 2 configuring NUAG 4: 4 routing(4) NUAG; SARM rows descriptor CHAR 2: 18, 22, 24, 26, 3: 8, 42,61, 4: 4, A: 14 RPC authentication NUAG 18: 2 RPC Language Reference NI 6: 30 RPC lower levels N15: 6,13, 7: 1,17 bottom level NI 5: 1, 7: <sup>31</sup> client-side N15: 13, 7: 18,22,25,31,47 expert level NI 5: 2, 7: 25 intermediate Level NI 5: 2, 7 intermediate level NI 7: 22 server-side NI 5: 14, 7: 20, 24, 28, 32, 48,53 top Level NI 5: 3 top level NI 7: 18 RPC Programming Guide NI 7: 1 RPC (Remote Procedure Call) administration N19: 8, 10: 1-13

AUTH DES NI 7: 51 authentication NI 7: 46, 51 batching NI 7: 42 bottom level NI 7: 4 broadcast NI 7: 40 broadcast synopsis NI 7: <sup>41</sup> built-in routines NI 7:12 callback procedures NI 7: 64 changed for Release 4.0 MG 5: 35 characteristics of RPC NI 5: 6 client-side structure NI 7: 33 data passing NI 7: 12 DES N17:51 expert level NI 7: 3 guarantees NI 7: 48 intermediate level NI 7: 3 language N15: 2, 9: 23-25 library based network services NI 7:6 package NI 5: 2, 7: 1 program number assignment NI 9: 7 protocol NI 5: 2 raw NI7:36 record marking NI 9: 22 select(3C) NI 7: 39 server-side structure NI 7:33 simplified interface NI 5: 3, 7: 2, 6 top level NI 7: 2 versions NI 5: 6, 7: 59  $rpc(3N)$  NI  $rpc(4)$  NI RPC-based services SAG 13: 56 rpcb getaddr function NI 7: 3  $rpcbind(1M)$  NI 5: 2, 4, 6, 8, 10-13; NUAG address registration NI 5: <sup>11</sup> operation N19: 28 protocol NI 9: 26

RPCBPROC UADDR2TADDR NI 9: 30 RPCPROC CALLIT NI 9: 29 RPCPROC\_DUMP NI 9:29 RPCPROC GETADDR NI 9: 29 RPCPROC GETTIME NI 9: 30 RPCPROC NULL NI 9: 28 RPCPROC SET NI 9: 28 RPCPROC TADDR2UADDR NI 9: 30 RPCPROC UNSET NI 9: 29 rpcbind(3N) NI rpc broadcast function  $N1$  7: 2 rpcb set function NI 7: 3 rpcb unset function  $N1$  7: 3 rpc call function N17: 2, 9  $rpc$   $clnt$   $auth(3N)$  NI rpc clnt calls(3N) NI  $rpc$   $clnt$   $create(3N)$  NI  $rpcqen(1)$  NI 5: 1-2, 13, 6: 1-3, 11-12, 21,25-26 broadcast RPC NI 6: 25 client authentication NI 6: 23 command line define statements NI 6: 21,24 constants NI 6: <sup>31</sup> C-preprocessing NI 6: 19 debugging NI 6: 29 declarations NI 6: 32 definitions NI 6: 30 dispatch index output NI 6: <sup>11</sup> dispatch tables NI 6: 27 enumerations NI 6: <sup>31</sup> generating XDR routines N16: 12,27 local procedures NI 6: 3  $-n$  option NI 6:22 network types NI 6: <sup>21</sup> null procedures NI 6: 6 options NI 6: 1 output NI 6: 1, 14

output file names NI 6: 11 overview NI 6: 1 port monitor support N16: 26 preprocessing directives N16: 19-20 procedure naming conventions NI 6:8 programs NI6:35 remote procedures NI 6:3 RPC Language NI 6: 30 server wait before exit NI 6:26 service routine initializer NL6: 28 special cases NI 6: 37 static results NI 6: 8 structures NI 6: 34 -T option NI 6: 11, 27 timeout changes NI 6:22 transport-specific servers NI 6: 22 tutorial NI 6: 3 typedef N16:32 unions NI 6: 13, 34 xdr functions NI 6: <sup>14</sup> rpcinfo(1M) NI; NUAG rpc  $req$  function NI 7: 2, 11 rpc svc calls(3N) NI rpc svc create(3N) NI rpc  $svc$   $err(3N)$  NI rpc svc req(3N) NI RPC/XDR library NI 6: 14 rpc xdr(3N) NI  $rpow(3)$  BSD/XNX 1:26 rsh MGA:9 rsh(1) NUAG 23: 1; URM rshd(1M) NUAG; SARM rsnotify $(1M)$  SAG 11:6 rsoper(1M) SAG 11: 14-17 rsstatus(1M) SAG 11: 11-14 rsstatus. tab restore table SAG 11: 11-14

RSTCHOWN parameter SAG 8: 75 rtc(7) SARM rt\_dptbl(4) SAG 10: 9-10,17; SARM rumount(1M) NUAG; SARM run command FACE UG 5: 94, C: 24 FMLI CHAR A: 1; SAG C: 15 run level (see system state)  $run(1F)$  CHAR 2: 41. C: 1 runacct(lM) SARM error messages SAG 2: 12-13 files produced SAG 2: 13-14 reentrant states SAG 2: 10-12 restarting SAG 2: 17 run accounting procedure SAG 2: 10-13 runbig MG A: 9 runlevel installation parameter SAG 14: 13 ruptime(1) NI 3: 36; NUAG; URM rusers(1) NI; NUAG rusers(3N) NI rusersd(1M) NI; NUAG rwall(1M) NI; NUAG rwall(3N) NI rwalld(1M) NI; NUAG rwho(1) NUAG; URM rwhod(1M) NUAG; SARM

## s

s5-FSType SAG 5: 6-11 boot block SAG 5: 8 disk block address SAG 5: 9 free blocks SAG 5: 11 indirect addressing SAG 5: 11 inodes SAG 5: 9

storage blocks SAG 5: 11 super block SAG 5: 8 sa(7) SARM SAC (Service Access Controller) SAG 13: 5-7 administrative command (see  $sacadm(1M))$ administrative files SAG 13: 5, 8-10, 13,22 functions SAG 13: 6-7 port monitor SAG 13: 31-45 sac(1M) NI; SAG 6: 16, 13: 7; SARM sacadm NI 13: 2-3, 15, 23-24 sacadm $(1M)$  NI; SAG 13: 1, 5-6, 8, 13-16, 19-22,35-36,39,58-60,65; **SARM** saansq, SAF sac message structure N113: 8, 33 sact MG A: 13 sact(1) CGP 10: 12, 31; PRM \_sactab N113: 2-3, 12-13 SAD (see STREAMS Administrative Driver) sad(7) STRM sadc sampling command SAG 8: 17 sadp(1M) SAG 8: 43 sa exlun SCSI 4: 12 SAF (Service Access Facility) NI 13: 1-37; SAG 13: 1-13 changed for Release 4.0 MG 5: 37 configuration language NI 13: 22-23 configuration script, per-port monitor N113: 21, 24 configuration script, per-port monitor, sample NI 13: 26 configuration script, per-service NI 13: 6-7,21,24 configuration script, per-service, sample NI13:26

configuration script, per-system NI 13: 2, 21,23 configuration script, per-system, sample NI 13: 26 configuration scripts N113: 2, 21; SAG 13: 5-8, 18-21, 23-24, 28-30 configuration scripts, printing, installing, replacing N113: 23-24 configuration scripts, sample NI 13: 26-27 directory structure NI 13: 35-37 header file sac.h NI 13: 32-34 interpreting configuration scripts NI13:25 logic diagram NI 13: 35 managing services under SAG 13: 2, 24-30 message classes NI 13: 10-11 message formats NI 13: 8-10 new service invocation NI 13: 17 port monitor, sample code NI 13: 27-31 port monitor administrative command pmadm NI 13: 2, 16 port monitor administrative file pmtab NI 13: 2, 6, 13-15 port monitor messages NI 13: 9-10 port monitor requirements NI 13: 18-20 port monitor requirements, environment NI 13: 18 port monitor requirements, files NI 13: 18-19 "port monitor-specific" administrative command N113: 16-17 SAC administrative command sacadm NI 13: 2-3, 15 SAC administrative file sactab NI 13: 2-3, 12-13

sac messages NI 13: 8-9 Service Access Controller, environment variables NI 13: 8 Service Access Controller (sac) NI 13: 2-3, 8-11 standing service invocation NI 13: 17 sa fill SCSI 4: 12 sag(1) SAG 8: 39; URM sa lun SCSI 4: 12 sa major SCSI 4: 12 SAMESTR(D3DK) DORM sa minor SCSI 4: 12 sar(t) SAG 8: 16-40; URM sar(lM) SARM sassign file ISDG 3: 41 savetty MG A: 22 SAVEXP parameter SAG 8: 78 SB (SCSI Block) SCSI 4: 2 sb  $b$  SCSI 4:2 sb(D4I) SCSI 4:16 sb(D4I) SCSI Block structure SCSI 1: 7 sbrk MGA: 22 sbrk (see brk(2» sb\_type SCSI4:2 sb type use with SCSI Control Block SCSI 4:4 scalar types CGP 3: <sup>21</sup> scalbn function BSD/XNX 1: 29 scale form $(3X)$  CHAR 11:51  $scale$   $manu(3X)$  CHAR 10:33  $\texttt{scalar}(3)$  BSD; BSD/XNX 1:28 scanf MG A: 22 scanf(3S) PRM scanning, in xt driver STRM G: 33 scanw MG A: 22 scanw(3X) CHAR 7: 20 SCB (SCSI Control Block) SCSI 4: 4

scb(D4I) SCSI 4: 16 SCB TYPE SCSI 4: 3 sc cmdpt SCSI 4: 6 sc cmdpt use SCSI 4: 4 sc cmdsz SCSI 4: 8 sc cmdsz use SCSI 4: 4 sc\_comp\_code SCSI 4: 5 sc comp code error condition usage SCSI 4: 4 sces CGP 1: 10, 10: 1-40 auditing files CGP 10: 39-40 changing comments CGP 10: 32-33 changing file parameters CGP 10: 26, 28-29 commands CGP 10: 10-36 creating files CGP 10: 2-3, 26-29 file format CGP 10: 38-39 file protection CGP 10: 37-38 ID keywords CGP 10: 14 marking differences CGP 10: 26, 34 printing files CGP 10: 29-31 removing versions CGP 10: 31-32 retrieving files CGP 10: 3-6, 13-23 updating files CGP 10: 4, 23-26 usage example CGP 10: 2-6 use with make(1) CGP 9: 16-18 version numbering CGP 10: 7-9 sccs(1) BSD; BSDIXNX 1: 19 sccsdiff MG A: 13 sccsdiff(1) CGP 10: 12,34; PRM sccsfile(4) PRM; SARM sc datapt SCSI 4: 6 sc \_ datapt use SCSI 4: 4 sc datasz SCSI 4: 8 sc datasz use SCSI 4: 4 sc dev SCSI 4: 7 sc fill SCSI 4: 7 scheduler SAG 10: 1; SS 2: 22-23, 5: 1

changed for Release 4,0 MG 5: 28 configuration SAG  $10: 6-15$ effect on performance SS 5: 30-34 parameter tables SAG 10: 9-14 real-time policy SAG 10: 5, 9-10; SS  $5.5$ system policy SAG 10: 5; SS 5: 5 time-sharing policy SAG 10: 4, 10-13; SS 5:4 tunable parameters SAG 10: 8-9 scheduler class SAG 10: 3--5; SS 5: 3--5 default SAG 10: 7 installing SAG 10: 15 real-time SAG 10: 5; SS 5: 5 removing SAG 10: 14-15 system SAG 10: 5; SS 5: 5 time-sharing SAG 10: 4; SS 5: 4 scheduler data structures pcinfo SS 5: 15 pcpanns SS 5: 19 procset SS 5: 25 sc int SCSI 4: 6 sc int member of  $scb(D4I)$  SCSI 1: 7 sc link SCSI 4: 7 sc link use SCSI 4: 4 scm(D4I) SCSI 4: 16 sc mode SCSI 4: 7 scope CGP 3: 24-25 SCORLIM parameter SAG 8: 75 SCPULIM parameter SAG 8: 74 screen descriptor CHAR 2: 28, 4: 8 screen editor (see vi) screen-labeled function keys CHAR 1: 4,24, A: 12 (see function keys (FACE) aiso) default assignments CHAR 1: 16, 2: 37, 4: 13 defining color of CHAR 4: 8

descriptor definitions CHAR 4: 13-15 display alternate set CHAR 3: 4, 34, 57 examples of CHAR 4: 16 FACE UG 5:5 how to disable CHAR 4: 15 layout of CHAR 4: 11 list of descriptors CHAR 2: 28 problems CHAR A: 1 sc resid SCSI 4: 8 script(1) URM scripts (package) class action ISOG 2: 18, 23-30; SS 8: 19, 25-31 procedure ISOG 2: 18,30-31; SS 8: 19, 32-33 processing ISOG 2: 19; SS 8: 20 request ISOG 2: 18, 22-23; SS 8: 19, 23-25 scroll MG A: 22 scroll box (FMLI) CHAR 1: 6, 8-9, A: 11 scroll descriptor CHAR 2: 22, 3: 42 scroll symbol FACE UG 5: 14 FMLI CHAR 1: 6, 8-9 scrollok MG A: 22 scs(D41) SCSI 4: 16 SCSI SCSI 4:16 SCSI Block SCSI 4: 2 SCSI bus SCSI 4: 16 SCSI cartridge tape SAG 15: 20 (see also cartridge tape) duplicate a SAG 15: 20, 22 SCSI Control Block SCSI 4: 4 SCSI device, definition SAG 15: 5 SCSI device address structure SCSI 4: 12 SCSI Function Block SCSI 4: 13

SCSI modes SCSI 4: 15 SCSI software architecture figure SCSI 1: 2 SCSI target driver routines SCSI 1:6 scsi\_ad(D4I) SCSI 4: 16 sc status SCSI 4: 7 sc time SCSI 4: 7 sc wd SCSI 4: 6 SDATLIM parameter SAG 8: 74 sdb MGA: 13 sdb(l) CGP 1: 8-9, 2: 9, 6: 1-22; CHAR 6: 7; PRM cc(1) debugging option CGP 6: 3 command line CGP 6: 3-4 displaying files CGP 6: 10-11 displaying machine language CGP 6: 16-17 examining variables CGP 6: 6-10 printing stack trace CGP 6: 1, 5 setting breakpoints CGP 6: 1, 12-16 setting watchpoints CGP 6: 15 starting live process CGP 6: 12-16 usage example CGP 6: 18-22 use with optimizer CGP 6: 3 use with yacc(1) CGP 12: 32 sddate MG A: 9 sdenter MG A: 22 sdenter(2) xNX sdevice file ISOG 3: 14, 41,50 sdevice(4) SARM sdfree MG A: 22 sdget MG A: 22 sdget(2) XNX sdgetv MG A: 22 sdgetv(2) XNX SDI SCSI 4: 16 SDI defined SCSI 1: 1 SDI failure SCSI 4: 2

SDI input/output controls SCSI 1:3 SDI Interrupt routine SCSI 1:6 SDI ASW SCSI 4: 10 SDI\_CKSTAT SCSI 4: 4, 10 SDI ERROR SCSI 4: 5 sdiff MG A: 9 sdiff(1) URM sdi freeblk(D3I) SCSI 4: 16 sdi freeblk(D3I) SCSI sdi $~$ getblk usage with sb $(D4I)~$  SCSI 4:2 sdi $q$ etblk(D3I) SCSI 4: 16 sdi getblk(D3I) SCSI sdi-etdev(D3I) SCSI 4: 17 sdi getdev(D3I) SCSI SDI\_HAERR SCSI 2: 11, 4: 10 sdi icmd $(D3I)$  SCSI 4: 17 sdi icmd(D3I) SCSI sdi icmd(D3I) use with SCSI Control Block SCSI 4: 4 sdi init(D3I) SCSI 4: 17 sdi init(D3I) SCSI SDI MESS SCSI 4: 5 sdi\_name(D3I) SCSI 4: 17 sdi name(D3I) SCSI SDI NOALLOC SCSI 4: 10 SDI NOSELE SCSI 4:10 SDI ONEIC SCSI 4:10 SDI OOS SCSI 4:10 SDI\_PROGRES SCSI 2: 6, 11, 4: 10 SDI QFLUSH SCSI 4: 10 SDI RESET SCSI 1: 9, 4: 10 SDI RETRY SCSI 4:5 SOl SCBERR SCSI 4: 9 sdi $send(D3I)$  SCSI 4: 17 sdi send(D3I) SCSI sdi\_send(D3I) use with SCSI Control Block SCSI 4: 4

SOl SFBERR SCSI 4: 10 SOl SUSPEND SCSI 4: 5 SOl TIME SCSI 4: 10 sdi\_translate(D3I) SCSI 4: 17 sdi translate(D3I) SCSI sdi\_translate(D3I) use with SCSI Control Block SCSI 4: 4 SDI UNUSED SCSI 4:10 sdiv(3) BSDIXNX 1: 26 sdleave MG A: 22 sdwaitv MG A: 22 seconvert(3) BSD/XNX 1: 28 secret key NUAG 18: 3 sector (disk) SAG 4: 38 secure, option to NFS share NUAG 14:5 Secure NFS NUAG 18: 1 administering NUAG 18: 7-8 yP N111: 8 Secure RPC NUAG 18: 1-6 YP NI 11:8 secure  $rpc(3N)$  NI security NUAG 10: 8-11; SAG 12: 1-30 command summary SAG 12: 29-30 file SAG 12: 21-24 guidelines SAG 12: 3-4 login and password SAG 12: 5-17 map IDs NUAG 10: 10-11 NFS (see network security) restrict resources NUAG 10: 9-10, 12:38 special logins SAG 12: 18-19 verify remote computer NUAG 10: 9, 12: 7-9 security command (FACE) UG 5:60, C: 11 security log (BNU) SAG 7: 70 sed MGA: 9

 $sed(1)$  URM seed48 MG A: 22 seekdir MG A: 22 segmap(D2K) DDRM select(3C) N13: 17, 19,47, 7: 40 connection NI 3: 20 on the server side NI 7: 39 selected descriptor CHAR 2: 19, 3: 11 SELECTED variable CHAR 2: 12 SEMAEM parameter SAG 8: 83 semaphore SS 4: 32-62 control (semctl) SS 4: 44-46 get (semget) SS 4: 37-40 identifier (semid) SS 4: 34-37 operations (semop) SS 4: 56-57 permission codes SS 4: 39-40 semctl example program SS 4: 46-56 semqet example program ss 4: 41-44 semop example program ss 4: 57-62 set data structure SS 4: 34-37 tunable parameters SAG 8: 82-83 usage SS 4: 34-37 semctl MG A: 22 semctl(2) PRM; SS 4: 44-56 example program SS 4: 46-56 summary SS 4: 36 usage ss 4: 44-46 semget MG A: 22 semget(2) PRM; SS 4: 37-44 example program SS 4: 41-44 usage SS 4: 37-40 SEMMAP parameter SAG 8: 82 SEMMI parameter SAG 8: 82 SEMMNS parameter SAG 8: 82 SEMMNU parameter SAG 8: 82

SEMMSL parameter SAG 8: 83 semop MG A: 22 semop(2) PRM; SS 4: 56-62 example program SS 4: 57-62 usage SS 4: 56-57 SEMOPM parameter SAG 8:83 SEMUME parameter SAG 8: 83 SEMVMX parameter SAG 8: 83 send files to a local user UG 12: 2-10 to a remote machine UG 12: 2-10 to local from remote machine UG 12: 2-7 uucp $(1C)$  UG 12: 2-7 uupick(1C) UG 12: 12-15 uustat(1C) UG 12: 10-12 uuto(1C) UG 12: 8-10 send mail (see mail(1), mail $x(1)$ ) send(3N) NI sendmail(1M) BSD; BSDIXNX 1: 22 sendto function NI 3:55 serialize NI 5: 3, 15 servers N12: 11, 16,20,24,27-31,34-38, 5: 3; NUAG 7: 4 connectionless-mode NI 3: 36 RPC N15: 12 servers (YP) N111: 3-6,15-21 Service Access Controller (see SAC) Service Access Controller (SAC) NI 13:2 Service Access Facility (see SAP) service interface STRM 5: 35-37 definition STRM 5: 34 library example STRM 5: 38-47 rules STRM 5: 47 service primitive STRM 5: 37 in service procedure STRM 5: 39 service provider STRM 5: 37

accessing STRM 5: 40 closing STRM 5: 43 receiving data STRM 5: 45 sending data STRM 5: 44 services(4) N112: 14; NUAG 2: 19; SARM  $set(1F)$  CHAR 2: 10, 41, , A: 3, C: 1 setbuf MG A: 22 setbuf(3S) BSD; PRM setbuffer(3) BSDIXNX 1: 30 setbuffer(3S) BSD setclk(1M) SARM setcolor MG A: 10 setcolor(1F) CHAR 2: 41, 4: 9, 0: 1 example of CHAR 4: 8 set current field(3X) CHAR 11: 81 set current item(3X) CHAR 10: 60 set field back(3X) CHAR 11: 29 set field buffer(3X) CHAR 11: 31 set field fore(3X) CHAR 11: 29 set field init(3X) CHAR 11: 77 set field just(3X) CHAR 11: 27 set field  $opts(3X)$  CHAR 11: 38 set field  $pad(3X)$  CHAR 11: 29 set field status(3X) CHAR 11: 33 set field term(3X) CHAR 11: 77 set field  $type(3X)$  CHAR 11: 20-24, 26-27 set fieldtype  $arg(3X)$  CHAR 11: 98 set fieldtype  $choice(3X)$  CHAR 11: 102  $set$  field userptr(3X) CHAR 11: 35  $set$  form fields(3X) CHAR 11: 47 set form  $init(3X)$  CHAR 11: 77 set form opts(3X) CHAR 11: 88 set form  $page(3X)$  CHAR 11: 83 set form  $sub(3X)$  CHAR 11: 53 set form  $term(3X)$  CHAR 11: 78

set form userptr(3X) CHAR 11: 86 set form win(3X) CHAR 11: 53 setgid MG A: 22 setgrent MG A: 22 set-group identification SAG 12: 25-28 set item init(3X) CHAR 10: 56 set item opts(3X) CHAR 10: 14 set item term(3X) CHAR 10: 56 set item userptr(3X) CHAR 10:18 set item value(3X) CHAR 10: 11 setjmp MG A: 22 set  $imp(3)$  BSD; BSD/XNX 1: 33 set jmp{3C) PRM set imp. h header file BSD/XNX 1:35 setkey MG A: 28 setlocale(3C) CTG32, 34; PRM set max field(3X) CHAR 11: 15 set menu back(3X) CHAR 10: 38 set menu fore(3X) CHAR 10: 38 set menu format(3X) CHAR 10: 27 set menu grey(3X) CHAR 10: 38 set menu  $init(3X)$  CHAR 10: 56 set menu items $(3X)$  CHAR 10: 23 set menu  $mark(3X)$  CHAR 10: 31 set menu opts(3X) CHAR 10: 70 set menu  $pad(3X)$  CHAR 10: 38 set menu pattern(3X) CHAR 10: 65 set menu sub(3X) CHAR 10: 34 set menu term(3X) CHAR 10: 56 set menu userptr $(3X)$  CHAR 10: 67 set\_menu\_win $(3X)$  CHAR 10: 34 setmnt MG A: 10 setmnt(1M) SARM set new page $(3X)$  CHAR 11: 44 setpqid(2) PRM setpgrp MG A: 22 setpqrp(2) PRM setprocset macro SS 5:26

setpwent MG A: 22 setregid(3) BSD; BSD/XNX 1:32 setreuid(3) BSD; BSD/XNX 1:32 setsid(2) PRM setsockopt function NI 3: 51, 55 setstate(3) BSO/XNX 1: 27 setterm MG A: 22 settime MG A: 10 settime(l) XNX settimeofday function BSD/XNX 1:32 setting processor priority levels ISDG 3:25 set top  $row(3X)$  CHAR 10: 62 setuid MGA: 22 setuid installation parameter SAG 14: 14 setuid(2) PRM setuname(1M) SAG 16: 20; SARM setup (see system setup) setup(lM) SARM login SAG 12: 18 set-user identification SAG 12: 25-28 setusershell(3) BSD/XNX 1:27 setutent MG A: 22 setvbuf MG A: 22 SFB (SCSI Function Block) SCSI 4: 13 SFB ABORTM SCSI 4: 13 sfb(D4I) SCSI 4: 17 SFB FLUSHR SCSI 4: 13 SFB NOPF SCSI 4: 13 SFB RESETM SCSI 4: 13 SFB RESUME SCSI 4:13 SFB SUSPEND SCSI 4: 14 SFB TYPE SCSI 4: 3 sf comp\_code SCSI 4: 13 sfconvert(3) BSO/XNX 1: 28 sf dev SCSI 4: 13 sf-func SCSI 4: 13

sf int SCSI 4: 13 SFNOLIM parameter SAG 8: 75 sfsys(4) SARM SFSZLIM parameter SAG 8: 74 sf wd SCSI 4: 13 sgconvert(3) BSO/XNX 1: 28 sgetl MG A: 22 sh MGA: 10 sh(1) UG 9: 1; URM append to a file UG 9: 16 break command UG 9: 83-84 case command UG 9: 79-83 changed for Release 4.0 MG 5: 6 command language UG 9: 2-37 command substitution UG 9: 55-56 comments UG 9: 59 continue command UG 9: 84 debugging UG 9: 84-88 environment UG 9: 89-94 exit command UG 9: 64 export command UG 9: <sup>82</sup> for command UG 9: 65 *"here* document" UG 9: 59-63 if command UG 9: 71-76 in-line input UG 9: 59-63 input redirection UG 9: 14-26 kill process UG 9: 34-35 loops UG 9: 65-71 metacharacters UG 9: 4-9 output redirection UG 9: 14-26 pipes UG 9: 20 positional parameters UG 9: 42-45, 56-58 pre-defined parameters UG 9: 46-49 process control UG 9: 26-36 process status UG 9: 32-34 programming UG 9: 38-88 quick reference UG F: 1-7

quotes UG 9: 12-14 read command UG 9: 51 restart process UG 9: 35 return codes UG 9: 64 special characters UG 9: 4-14 test command UG 9: 76-79 user-defined variables UG 9: 49-50 variables UG 9: 42-58, 92-94 while command UG 9: 68 shadow password SAG 12: 6 shadow(4) SARM share(1M) NUAG 9: 1, 15: 1; SARM display shared resources NUAG 9: 19, 15: 19 in dfstab file NUAG 14: 4 used to display shared NFS resources NUAG 16: 3 shareall(1M) NUAG 9: 6, 15: 6; SARM shared memory SS 4: 63-87 changed for Release 4.0 MG 5: 23  $control (shmct1)$  SS 4: 74-75 data structure SS 4: 64-67 get (shmget) SS 4: 67-70 identifier (shmid) SS 4: 64-67 operations (shmop) SS 4: 81-83 permissions SS 4: 68-69 shmctl example program SS 4: 75-81 shmget example program SS 4: 70-73 shmop example program SS 4:83-87 tunable parameters SAG 8: 83-84 usage SS 4: 64-67 shared objects CGP 2: 2-3, 11-32 creating CGP 2: 15-16, 23 guidelines for building CGP 2: 24-29 implementation CGP 2: 2-3, 21-23, 13:30-38,50-69

linking with CGP 2: 11-20, 31-32 shared/sharing resources as a set NUAG 9: 6, 15: 6 automatically NUAG 9: 4, 15: 4 browsing NUAG 9: 20, 15: 20 definition NUAG 7: 4 displaying a list of NUAG 9: 19-20, 15: 19-20 displaying resources mounted by remote systems NUAG 9: 22, 15: 22 explicitly NUAG 9: 1, 15: 1 setting access rights NUAG 9: 2, 15: 2 sharetab(4) NUAG 7: 7; SARM sharing DMA channels ISOG 3: 21 sharing interrupts ISOG 3: <sup>21</sup> shell UG 1: 1,5, 4: 8-11 (see also sh(1) or  $csh(1)$  or  $ksh(1)$ shell, changed for Release 4.0 MG 5: 6 shell scripts UG 1: 5, 4: 10, 9: 38-88 creating in FACE UG 5: 94 running in FACE UG C: 24 shell(1F) CHAR 2: 41, , A: 4, C: 1 shl MGA: 10 shl(l) URM SHLBMAX parameter SAG 8: 74 shmat MG A: 22 shmat(2) SS 4: 81-83 shmctl MG A: 22 shmctl(2) PRM; SS 4: 74-81 example program SS 4: 75-81 usage SS 4: 74-75 shmdt MG A: 22 shmdt $(2)$  SS 4: 81-83 shmget MG A: 22 shmget(2) PRM; SS 4: 67-73 example program SS 4: 70-73 usage SS 4: 67-70 SHMMAX parameter SAG 8: 83

SHMMIN parameter SAG 8: 83 SHMMNI parameter SAG 8: 83 shmop $(2)$  PRM; SS 4: 81-87 example program SS 4: 83-87 usage SS 4: 81-83 SHMSEG parameter SAG 8: 83 short int CGP 3: 21, 31 show descriptor CHAR 2: 19,22, 3: 11, 43, A: 13 example of CHAR 3: 26 show-path command (FACE) UG C: 6 shut down policy SAG 1: 13 shutdn MG A: 22 shutdown MG A: 10 shutdown file ISDG 3: 52 shutdown(1) BSD/XNX 1: 23 shutdown(lM) BSD; SAG 4: 39, 6: 21, 25, 30, 35-37; SARM shutdown(3N) NI shY MGA: 28 sigaction(2) BSD/XNX 1: 33; PRM SIGALRM alarm CHAR 2: 12 sigaltstack(2) PRM sigblock(3) BSD; BSD/XNX 1:33 SIGCHLD NI 3: 47 sigfpe(3) BSD siginfo(5) PRM; SARM SIGINT signal CHAR 2: 44 siginterrupt function BSD/XNX 1:33 siginterrupt(3) BSD signal MG A: 23 signal(2) PRM; STRM 6: 1 signal(3) BSD; BSD/XNX 1:33 signal(5) PRM; SARM signal(D3D) DDRM signal.h header file BSD/XNX 1:35 signals SS 2: 12-17 and process groups NI 3:45

BSD Compatibility Package BSDIXNX 1: 33 changed for Release 4.0 MG 5: 28 code blocking SS 2: 16 extended STRM 6: 8 handlers SS 2: 14-16 in job control management STRM 6: 11 in STREAMS STRM 6: 7 sending SS 2: 16 stacks SS 2: 17 types SS 2: 13-14 signed CGP 3: 2, 21, 31-33 sigpause(3) BSD; BSD/XNX 1:33 siqpendinq(2) PRM sigprocmask(2) PRM sigsem MG A: 23 sigsem(2) XNX sigsend(2) PRM sigset jmp(3C) PRM sigsetmask(3) BSD; BSD/XNX 1:33 sigsetops(3C) PRM sigstack(3) BSD sigsuspend(2) PRM sigvec(3) BSD; BSD/XNX 1: 33 Simple Mail Transfer Protocol (see  $mail(1)$ sin MGA: 23 single to decimal(3) BSD/XNX 1:28 single-user state SAG 6: 15, 21, 16: 5 sinh MGA: 23 sinh(3M) PRM size MGA: 13 size(1) CGP 1: 12, 2: 22; PRM size(D2DK) DORM sizeof operator CGP 3: 36 slave driver in pseudo-tty subsystem STRM 12: 15

open STRM 12: 22 slave server (YP) NI 11: 3-6, 31-32 set with ypinit NI 11: 18-21 start daemons NI 11: 21 sleep MG A: 10, 23 sleep () call ISDG 3:5 sleep function ISOG 3: 23 sleep priorities ISOG 3: 28 sleep(l) URM  $sleep(3)$  BSD; BSD/XNX 1:30 sleep(3C) PRM sleep(D3DK) DDRM slink(1M) NUAG; SARM slk bar descriptor CHAR 2: 28, 4: 8, A: 11 slk  $clear(3X)$  CHAR 12: 4 slk  $init(3X)$  CHAR 12: 4 slk layout descriptor CHAR 2: 27, 4: 11 slk noutrefresh(3X) CHAR 12: 4 slk refresh(3X) CHAR 12: 4 slk  $restore(3X)$  CHAR 12: 4 SLKs (see screen-labeled function keys) slk set $(3X)$  CHAR 12: 4 slk text descriptor CHAR 2: 28, 4: 8, A: 11 sm cont SCSI 4: 11 sm len SCSI 4: 11 sm lun SCSI 4: 11 sm\_op SCSI 4: 11 sm  $pad0$  SCSI 4: 11 sm resl SCSI 4: 11 sm res2 SCSI 4: 11 SMTP (see  $mail(1)$ ) smtp(lM) SARM smtpd(1M) SARM smtpqer(lM) SARM

smtpsched(lM) SAG F: 9; SARM socket N13: 1, 4: 1 changed for Release 4,0 MG 5: 33 closing  $N1 3: 10$ connectionless NI 3: 13 conversion to TLI NI 4: 1-23 creation NI 3: 3 datagram N13:2,14 differences between BSD and UNIX System V NI 4: 1 failure NI 3: 4 flags NI 3:9 non-blocking NI 3: 43 options N13: 55 raw N13:3 stream NI 3:2 table of differences in implementations NI 4: 18-23 table of TLI equivalents NI 4: 16 types N13:2 socket (3N) NI socket-based datagrams NI 4: 9-11 socket-based services SAG 13: 56 socketpair(3N) NI sockio(7) NI  $soelim(1)$  BSD; BSD/XNX 1:16 SO FLAG, in M\_SETOPTS STRM B: 9-13 soft mounts NUAG 17: 5 software applications packaging (see package) software latencies SS 5: 33-34 software management shell interface SAG 14: 1 summary of commands SAG 14: 37 sysadm(lM) interface SAG 14: 1 terminology SAG 14: 3-5 sort MGA: 10 sort(l) UG 3: 57, 62-64, 9: 19; URM

sortbib(l) BSO Source Code Control System (see SCCS) space installation parameter SAG 14: 15 space(4) ISOG 2: 15-16; SS 8: 17-18 space. c file ISOG 3: 41, 50 SPAU (System Performance Analysis Utilities) SAG 8: 9-11 special characters UG GL: 12 FMLI CHAR 2: 5-6  $sh(1)$  UG 9: 4-14 special file UG 1: 11, 3: 2, GL: 12 definition ISOG 3: 2 special files ISOG 3: 12, 51 spell checker (FACE) UG 5: 89, C: 21  $spell(1)$  UG 9: 17, 19; URM spl ISOG 3: 8 spl(D3D) OORM spline MG A: 13 split MG A: 10 split(1) URM spIN () functions ISOG 3: 25  $spray(1M)$  NI; NUAG spray(3N) NI sprayd(1M) NI; NUAG sprintf MG A: 23 SPTMAP parameter SAG 8: 73 sputl MG A: 23 sputl(3X) PRM sqrt MG A: 23 srand MG A: 23 srand48 MG A: 23 srandom(3) BSO/XNX 1: 27 srchtxt(1) URM SRPC\_DCMAIN parameter SAG 8: 70 srv(D2DK) OORM ss addr SCSI 4: 11

sscanf MG A: 23 ss cont SCSI 4: 11 ssignal MG A: 23 ssignal(3C) PRM ss len SCSI 4: 11 ss lun SCSI 4: 11 ss\_op SCSI 4: 11 SSTKLIM parameter SAG 8: 75 stackuse MG A: 13 /stand disk partition SAG 6: 5-12, A: 3 system SAG 8: 52 unix SAG 8: 52 standard error UG GL: 13 standard input UG 9: 14, GL: 13 standard output UG 9: 14, GL: 13 standend MG A: 23 standend(3X) CHAR 7: 25 standout MG A: 23 standout(3X) CHAR 7: 25 STARLAN NI 5: 4, 8 support for protocols N1 12: 13 start  $color(3X)$  CHAR 7:32 start(D2D) OORM start-of-day counts SAG 8: 3 startup information SAG 1: 3 stat MG A: 23 stat(2) PRM; XNX stat(4) XNX stat(5) PRM; SARM statd(1M) NUAG statd(3N) NUAG 20: 2, 5 state transitions NI 2: 14-15, 61-68 process SS 5: 31 transport interface NI 2: 65-68 statement operators (FMLI) CHAR 2: 8 statements CGP 3: 47-51 static CGP 3: 25-26

static linking CGP 2: 2-3, 10-32 implementation CGP 2: 2-3, 21 statvfs(2) PRM stdarg(5) PRM stdio MG A: 23 stdio(3S) PRM stdio . h header file BSDIXNX 1: 35; CGP 2: 33,51 stdipc(3C) PRM sticky bit SAG 12: 23 stime MG A: 23 stime(2) PRM storage device (see device) storage duration CGP 3: 25-26 store MG A: 23 store(3) BSDIXNX 1: 26 str(3G) PRM strace(1M) SARM; STRM straddr. so file N112: 14-15 strapush structure STRM E: 8 strategy(D2DK) DDRM strbuf structure STRM 5: 10 strcasecmp(3) BSD/XNX 1: 28 streat MG A: 23 strccpy(3G) PRM strcf(4) NUAG; SARM strchg(l) STRM 7: 29; URM strchr MG A: 23 strclean(1M) SARM; STRM strcmp MG A: 23 strcmp function CGP 2: 35-37 strcoll(3C) PRM strconf command STRM 7: 29 strcpy MG A: 23 strcspn MG A: 23 STRCTLSZ parameter SAG 8: 76; STRM E:6 strdup MG A: 23

Stream controlling terminal STRM 6: 12 definition STRM 2: 1 hung-up STRM 6: 12 Stream construction STRM 3: 3-11 add/remove modules STRM 3: 10 close a Stream STRM 3: 11 define module/driver STRM 3: 5 example STRM 3: 11-16 open a Stream STRM 3: 5 queue structures STRM 3: 3 Stream head definition STRM 2: 1 processing control STRM 5: 12 stream sockets NI 3:2 streamio(7) STRM STREAMS 3B2 configuration STRM G: 1 asynchronous feature NI 2:51 basic operations STRM 2: 5-8 benefits STRM 2: 2Q- <sup>24</sup> changed for Release 4.0 MG 5: <sup>21</sup> components STRM 2: 9-14 configuration STRM E: 1-9 definition STRM 2: 1 header files STRM 7: 48  $input/output$  mechanism NI 2: 4, 48 listen(1M) support SAG 13: 56 manual pages STRM F: 1-2 master. d STRM E: 3 multiplexing STRM 2: 15-19 system call interface NI 2:52 system calls STRM 2: 5, 3: 1 tunable parameters STRM E: 5-6 STREAMS Administrative Driver STRM E: 7-9 STREAMS data structures STRM  $A: 1-13$ 

design STRM 7: 47 dynamic allocation STRM 7: 47 STREAMS debugging STRM D: 1-19 crash(1M) STRM D: 2-6 dump module STRM D: 6-17 error and trace logging STRM D: 17-19 STREAMS driver STRM 2: 14, 9: 6-8 accessible functions STRM 7: 49 cloning STRM 9: 18 close routine design STRM 7: 43 declarations STRM 7: 2 definition STRM 2: 1 design guidelines STRM 7: 42-50, 9:30 environment STRM 7: 1 flow control STRM 9: 16 flush handling STRM 9: 12 interface STRM 7: 40 ioctl(2) STRM 7: 9-30 loop-around STRM 9: 20-29 open routine design STRM 7: 43 printer driver example STRM 9: 9-16 pseudo-tty STRM 12: 22-25 pseudo-tty subsystem master STRM 12: 15 pseudo-tty subsystem slave STRM 12: 15 STREAMS entry points DDRM 2: 1-3 STREAMS functions DDRM 3: 2-3 STREAMS message queues STRM 2: 10 priority STRM 2: 11-12 STREAMS module STRM 2: 12-14, 8: 1-9 accessible functions STRM 7: 49 autopush facility STRM E: 6, 9 close routine design STRM 7: 43

connld(7) STRM 11: 12 control information STRM 2: 1 declarations STRM 7: 2 definition STRM 2: 1 design guidelines STRM 7: 42-50, 8: 13 environment STRM 7: 1 filter STRM 8:5 flow control STRM 8: 10-12 ioctl(2) STRM 7: 9-30 line discipline STRM 12: 3 null module example STRM 7: 6 open routine design STRM 7: 43 ptem(7) STRM 12: 17 read-side put procedure STRM 8: 1 routines STRM 8: 1-5 service interface example STRM 5:47-53 service procedure STRM 8: 3 status information STRM 2: 1 write-side put procedure STRM 8: 3 STREAMS queue definition STRM 2: 3 equeue structure STRM 5: 22 flags STRM 5: 21 overview STRM 2: 9 qband structure STRM 5: 22 queue structure STRM 5: 19 structures STRM A: 1-6 using equeue information STRM 5:24 using qband information STRM 5: 24 using queue information STRM 5: 21 STREAMS scheduler, in service procedure STRM 4: 2 STREAMS structures DDRM 4: 1-2 STREAMS tunable parameters SAG 8: 76-77

STREAMS utility routines STRM  $C: 1 - 21$ STREAMS-based console driver description STRM G: 10-14 open STRM G: 12 read-side processing STRM G: 12 read-side service procedure STRM G: 13 write-side processing STRM G: 13 STREAMS-based pipe STRM 2: 1 atomic write STRM 11: 5 basic operations STRM 11: 1-6 creation STRM 3: 8 creation errors STRM 11: 2 definition STRM 11: 1 PIPE BUF STRM 11: 5 STREAMS-based ports driver close STRM G: 5 description STRM G: 2-9 interrupt procedure STRM G: 8 ioctl STRM G: 6 open STRM G: 4 read-side service procedure STRM G:9 write-side put procedure STRM G: 5 write-side service procedure STRM G:7 STREAMS-based pseudo-terminal subsystem (see pseudo-tty subsystem) STREAMS-based sxt driver STRM 12:3 STREAMS-based terminal subsystem (see tty subsystem) STREAMS-based xt driver close control channel STRM G: 26 close normal window STRM G: 26 data flow STRM G: 26

description STRM G: 15-34 encoded transmission STRM G: 33 error checking STRM G: 33 flow control STRM G: 32 open control channel STRM G: 24 open normal window STRM G: 25 scanning STRM G: 33 set up STRM G: 15 streamio(7) STRM G: 31 termio(7) STRM G: 30 windowing ioctl STRM G: <sup>30</sup> X type ioctl STRM G: 31 streamtab(D4DK) DDRM strerr(1M) SARM; STRM strerror(3C) PRM strftime(3C) PRM strftime(4) PRM; SARM string(3) BSD string(3C) PRM string. h CGP 2: 35 (see also header files) strings MG A: 13 and string functions,  $awk(1)$  UG 10:24 constants CGP 3: 9 literals CGP 3: 9 routines CGP 2: 35-37,40-41 strings(1) URM strings.h header file BSD/XNX 1:34 strioctl structure STRM 3: 15, A: 12 strip MG A: 13 strip(1) CGP 1: 12, 6: 3; PRM strlen MG A: 23 strlog(D3DK) DORM STRMSGSZ parameter SAG 8: 76; STRM E:5  $strncasecmp(3)$  BSD/XNX 1: 28 strncat MG A: 23

strncmp MG A: 23 strncpy MG A: 23 stroptions structure STRM A: 13 strpbrk MG A: 23 strqqet(D3DK) DORM straset(D3DK) DDRM strrchr MG A: 23 strspn MG A: 23 STRTHRESH parameter SAG 8: 77; STRM E:6 strtod MG A: 23 strtod(3C) PRM strtok MG A: 23 strtol MG A: 23 strtol(3C) PRM strtty structure STRM G: <sup>3</sup> struct . h header file BSOIXNX 1: 34 structure (struct) declaration CGP 3: 22-23 initialization CGP 3: 44-45 strxfrm(3C) PRM stty MG A: 10 stty(l) BSO; BSO/XNX 1: 25; CHAR 1: 11, A: 9; SAG 13: 52; UG 2: 16, 9: 90-91; URM with LP SAG 9: 123-124 sttydefs(1M) SAG 13: 49-51; SARM stune file ISOG 3: <sup>41</sup> stune(4) SARM su MGA: 10 su(1M) SAG 12: 3; SARM; URM su(4) SARM subdirectory UG 3: 2 subnets number NUAG 2: 3 setting up NUAG 4: 17 subwin MG A: 24 subwin(3X) CHAR 8: 9

suloq system log SAG 12: 3, 17 sulogin MG A: 10 suloqin(1M) SARM sum MGA: 10 sum(1) BSD; BSD/XNX 1: 17; URM sunfloatingpoint . h header file BSOIXNX 1: 34 sunfp. h header file BSO/XNX 1: 34 suspending files (FACE) UG 5: 96-97 svc create function NI 7: 2 svc dg create function NI 7: 4 svc reg function  $N1$  7: 4 svc tli create function NI 7:3 svc tp create function NI 7:3 svc unreg function NI 7: 4 svc vc create function NI 7: 4 sv machine SCSI 4: 15 SVMMLIM parameter SAG 8: 75 sv modes SCSI 4: 15 SVR4 (see UNIX System V Release 4) sv release SCSI 4: 15 swab MGA: 24 swab(3C) PRM swap disk partitions SAG A: 3 changed for Release 4.0 MG 5: 23 swap space, increase SAG 15: 24 swap(1M) SARM swapadd MG A: 29 swapctl MG A: 10 swapctl(2) PRM switch statement CGP 3: 48-49 sxt(7) SARM; STRM symbolic debugger (see sdb(1)) symbolic links SS 2: 23-24, 6: 1; UG 1: 12,3:2 access SS 6: 8 and pre-SVR4.0 systems SS 6: 11 changed for Release 4.0 MG 5: 12

content of SS 6: 1 copy SS 6: 8-9 create SS 6: 3, 6-7 definition of SS 6: 1 examples of creating SS 6: 7-8 link SS 6: 9-10 looping with SS 6: 6 move SS 6: 10 properties of SS 6: 3-5 referenced file SS 6: 3 remove SS 6: 3, 8 uses of SS 6: 1-2 with RFS SS 6: 12-14 symlink(2) PRM; SS 6: 6 sync MG A: 10, 24 sync(1M) SARM; URM sync(2) PRM synchronization SS 7: 3 synchronous input/output, in polling STRM 6: 1 synchronous mode NI 4: 14-15 syntax command line UG 1: 6-9 errors (FMLI) CHAR 2: 9 sys login SAG 12: 19, 16: 19 SYS parameter SAG 8: 70 sysadm(lM) SAG C: 1-2; SARM creating and changing menus SAG 0: 15-20 customizing SAG 0: 1-5 diagnostics SAG 4: 2 express mode SAG C: 35 forms SAG C: 27-28, 30, 0: 18-20 frames SAG C: 4 function keys SAG C: 26 interface hierarchy SS 9: 6 interface modification SS 9: 1 login SAG 12: 18

main menu SAG C: 37 messages SAG C: 9 tasks SAG C: 9, 27, 33, 0: 21-26 testing menus SAG 0: 18 used to administer NFS NUAG  $D: 1 - 5$ writing help messages SAG 0: 6-14 sysadmin MG A: 10 sysadmsh MG A: 28  $syscal1(3)$  BSD; BSD/XNX 1: 32 syscon STRM G: 10 sysconf(3C) PRM \_sysconfig N113: 21,23-24,26 \_sysconfig file (SAP) SAG 13: 7-8,18, 20, 23 sysdump command SAG 4: 28 sys errlist MG A: 24 sysexits.h header file BSD/XNX 1:34 Sysfiles file (BNU) SAG 7: 57 setup SAG 7: 23 sysfs(2) PRM sysi86(2) PRM sysinfo(2) PRM sysinit entries (in inittab file) SAG 6: 17 syslog(3) BSO syslog. conf(4) BSO syslogd(1M) BSO SYS NAME parameter SAG 8: 77 sys nerr MG A: 24 system MG A: 24 system buffers ISOG 3: 3 system calls CGP 2: 43-44; SS 2: 2-18 advanced 10 SS 2: 4 basic 10 SS 2: 3 error handling SS 2: 2-3 IPC SS 4: 1-87 list file system control SS 2: 12

list IPC SS 2: 10 list memory management SS 2: 11 list miscellaneous SS 2: 18 signals SS 2: 12-17 terminal 10 SS 2: 5 user processes SS 2: 5-10 XENIX compatibility BSD/XNX 1: 6-7 system configuration SAG 8: 52-62 system dump ISDG 3: 69; SAG 4: 27 system errors NI 4: 15 system file ISOG 3: 14, 41 system file ISOG 3: 50 system files SAG 8: 52 system history log (BNU) SAG 7: 66 system initialization SAG 6: 15, 17 system log SAG 1: 13 system logins SAG 12: 19 system name SAG 16: 20-21 display SAG 6: 40 system panics ISDG 3: 68 system profile SAG 17: 22 system reconfiguration SAG 8: 54 sample SAG 8: 57 system restore SAG 11: 17-24 system scheduler class SAG 10: 5; SS 5:5 system security SAG 17: 5 system setup overview SAG 16: 4-5 shell interface SAG 16: 1-3 sysadm(lM) interface SAG 16: 1-3 testing SAG 16: 12-13 system state SAG 6: 13-26, 16: 5 changing SAG 6: 18, 20 default SAG 6: 15 definitions SAG 6: 15 directories SAG 6: 25 files SAG 6: 26

firmware SAG 6: 24 firmware state SAG 4: 7 multi-user SAG 6: 15, 22 reboot SAG 6: 24 RFS SAG 6: 23 single-user SAG 6: 15, 21 System Performance Analysis Utilities  $(SPAU)$  SAG 8: 9-11 system(3S) PRM system(4) SAG 6: 7 Systems file (BNU) SAG 7: 42-47 and eu command UG 12: 19-20 and uucp command UG 12: 5 systty STRM G: 10

## T

tabs(1) URM t accept(3N) NI taddr2uaddr function NI 5: 10, 12: 17 tail MGA: 10 tail(1) URM talk(1) NUAG; URM talkd(1M) NUAG; SARM t alloc(3N) NI TAM CHAR D: 1-11 compiling and running CHAR 0: 2 how the library works CHAR D: 4-11 library CHAR 6: 6 tips for polishing programs CHAR D:3 transition keyboard subsystem CHAR D: 7 translation of calls CHAR 0: 4 tam(3X) CHAR tan MGA: 24 tanh MGA: 24

tape MGA: 28 tar MGA: 10 tar(1) URM Target controller reset SCSI 1: 9 target driver SCSI 4: 17 task action file SS 9: <sup>11</sup> change entry SS 9: 28 create entry SS 9: 27 definition form SS 9: 30 delete entry SS 9: 33 t  $bind(3N)$  NI tbl(1) BSD; BSD/XNX 1: 16 t buf structure STRM G: 3  $t$   $close(3N)$  NI t connect(3N) NI tcopy $(1)$  BSD; BSD/XNX 1:23 TCP (Transmission Control Protocol) N112: 14, 19; NUAG 1: 3,7 tcp transport type NI 5: 9 TCP(7) NI; NUAG; SARM  $TCP/IP$  NI 5: 4, 8-9; NUAG 1: 3-6; SAG F:8 administration NUAG 1: 10 application layer NUAG 1: 8-9 changed for Release 4.0 MG 5: 34 data link layer NUAG 1: 6 network addressing NI 12: 14 network layer NUAG 1: 7 physical layer NUAG 1: 6 protocol layers NUAG 1: 4-9 transport layer NUAG 1: 7-8 tcpip. so file NI 12: 14 tcsetpqrp(3C) PRM tdelete MG A: 24 tee MGA: 10 tee(1) URM telinit MG A: 10

telldir MG A: 24 telnet(1) NUAG 1: 8, 24: 5, 25: 7; URM escape character NUAG 24: 7 telnetd(lM) NUAG; SARM tempnam MG A: 24 TERM environment variable CHAR 6: 7; SAG 17: 28; UG 3: 36, 9: 93, G: 1  $term(4)$  CHAR; SARM term(5) CHAR; SARM termcap CHAR 13: 11, 19-20 termcap  $MG A: 24$  $term.h$  CHAR 13:4 terminal call (see ct) configuration UG 2: 2, 9: 90-91 keyboard UG 2: 3 options UG 2: 2, 9: 90-91 special keys UG 2: 6-8 tty subsystem changes with Release 4.0 MG5: 21 type UG 2: 2, 3: 36, 5: 2-3, G: 1-3 Terminal Access Method (see TAM) terminal display attributes reset CHAR 2: 47 table of CHAR 2: 47 using CHAR 2: 47-49 terminal independence (FMLI) CHAR 1: 10-11 terminal line settings SAG 13: 46 hunt sequence SAG 13: 51 status SAG 13: 49 stty(1) SAG 13: 52 terminfo MG A: 24 TERMINFO environment variable SAG 17:27 terminfo(4) CHAR 13: 1-20; SARM basic capabilities CHAR 13: 13 compare descriptions CHAR 13: 19

compile and run a program CHAR 13:5 compile description CHAR 13: 17 convert from termcap CHAR 13: 19 database CHAR 1: 10, 13: 9-20, A: 1 example program CHAR 13: 5 keyboard-entered capabilities CHAR 13: 15 learn capabilities CHAR 13: 10 name terminal CHAR 13: 9 parameter string capabilities CHAR 13: 15 print descriptions CHAR 13: 19 routines CHAR 13: 3-8 screen-oriented capabilities CHAR 13: 14 specify capabilities CHAR 13: 11 terminal descriptions CHAR 13: 9 test description CHAR 13: 18 use by LP UG 8: 16 use with LP print service SAG 9: 124-127 termio(7) SAG 13: 47; STRM 6: 11 default flag values STRM 12: 3 xt driver STRM G: 30 termios(2) PRM termiox(7) SARM support STRM 12: 12  $t$  error( $3N$ ) NI test MGA: 10 test(l) BSD; BSDIXNX 1: 17; UG 9: 76-79; URM  $test(1)$  CHAR 2: 41, C: 1 testb(D3DK) DORM text descriptor CHAR 2: 24, 26, 3: 61, 4:4 text editing UG 4:  $3-7$  (see also ed(1) and  $vi(1)$ )

command mode UG 4: 4 input mode UG 4: 4 text frames (FACE) editing UG 5: 35 function keys UG 5: 35 navigation UG 5: 35 text frames (FMLI) definition CHAR 1: 9 descriptor definitions CHAR 3: 56-61 editing CHAR 1: 20 examples of CHAR 3: 62-66 graphic characters in CHAR 2: 47 header CHAR A: 14 lists of descriptors CHAR 2: 23-25 navigation in CHAR 1: 20 order of descriptors CHAR 3: 56 positioning CHAR 3: 57 scrollable CHAR 1: 9 text segment CGP 2: 2, 22-25, 27 (see also object files) TEXT variable CHAR 2: 12 tfind MG A: 24 t free(3N) NI tftp(l) NUAG 1: 9, 25: 6; URM tftpd(1M) NUAG; SARM tgetent MG A: 24 tgetflag MG A: 24 t \_getinfo(3N) NI tgetnum MG A: 24 t getstate(3N) NI tgetstr MG A: 24 tgoto MG A: 24 tic MG A: 10 tic(1M) CHAR; SARM ticks, definition ISDG 3: 6 ticlts(7) NI tid MGA: 28 time MG A: 13, 24

time of day SAG 16: 12, 15; UG 2: 17 time slice, real-time process SS 5: 20 time(1) URM time(2) PRM timeout () call ISDG 3: 6 timeout () function ISDG 3: 31 timeout(D3DK) DORM timers, high resolution and changes for Release 4.0 MG 5: 29 times MG A: 24 times(2) PRM times(3) BSD/XNX 1: 30 times(3C) BSD time-sharing process priority SAG 10: 11-13 scheduler class SAG 10: 4; SS 5: 4 scheduler parameter table SAG 10: 5,10-13; SS 5: 5 scheduler policy SAG 10: 10-13  $timex(1)$  SAG 8:40; URM timezone(3) BSD/XNX 1: 28 timezone(3C) BSD timezone(4) PRM; SARM timod(7) STRM tirdwr(7) NI 2: 47-50; STRM title descriptor CHAR 2: 24, 26, 3: 61, 4:4 title line (FACE) UG 5: 4 TLI (Transport-Level Interface) (see transport interface) t listen(3N) NI t look(3N) NI tmpfile MG A: 24 tmpfile(3S) PRM tmp\_mnt, special directory NUAG 19: 2 tmpnam MG A: 24 tmpnam(3S) PRM tnamed(1M) NUAG; SARM

toascii MG A: 24 toggle descriptor CHAR 2: 27, 4: 11 toggling CHAR 2: 35 togslk command (FMLI) CHAR 2: 35, A: 15 tokens CGP 3: 5-12; CTG15-19 preprocessing CGP 3: 11-12 tolower MG A: 24 tolower MG A: 24 t open(3N) NI top row(3X) CHAR 10: 62 t optmgmt(3N) NI tosmtp(lM) SARM touch MG A: 10 touch(1) URM touchwin MG A: 24 toupper MG A: 24 toupper MG A: 24 tput MG A: 10 tput(1) CHAR 1: 11; URM tputs MG A: 24 tr MG A: 10 tr(1) BSD; BSD/XNX 1: 14; URM trace driver ISDG 3: 68 track (disk) SAG 4: 38 transfer files (see send files) transfer log (BNU) SAG 7: 67 transparent ioctl M\_COPYIN example STRM 7: 18-21 M\_COPYOUT example STRM 7: 22-24 messages STRM 7: 17 processing STRM 7: 14-29 transport endpoints NI 2: 9, 48, 52-50, 64,69, 4: 1 polling multiple endpoints NI 2: 52, 54 transport interface NI 4: 1, 9 datagrams N14: 11-13

error handling NI 4: 15 examples of NI 2: 71-87 local management N12: 8-10,16-23, 40-42 local management common state table NI 2: 66 states NI 2: <sup>61</sup> transport layer, TCP/IP NUAG 1: 7-8 transport provider NI 2: 6, 42, 45, 47-48,52,62,69-70; NUAG 10: 7 set name NUAG 11: 9, 12: 4 transport user NI 2: 6, 65 transport-level programming NI 2: 1-90 t rcv(3N) NI t rcvconnect(3N) NI t rcvdis(3N) NI t rcvrel(3N) NI t rcvudata(3N) NI t rcvuderr(3N) NI  $triq(3M)$  PRM trigraph sequences CGP 3: 11; CTG15  $treff(1)$  BSD; BSD/XNX 1:16 trouble report SAG 17: 33 trpt(1M) NUAG; SARM true MGA: 10 true(1) URM truncate(3C) PRM truss(1) URM ts dptbl(4) SAG 10: 10-13, 17; SARM TSDU (transport service data unit) NI 2:32-33,69 tsearch MG A: 24 tsearch(3C) PRM tset MGA: 10 tset(1) BSD; BSD/XNX 1: 14; XNX ts\_kmdpris (kernel-mode scheduler parameter table) SAG 10: 13-14

TSMAXUPRI parameter SAG 8: 79 t snd(3N) NI t snddis(3N) NI  $t \quad sndrel(3N)$  NI t sndudata(3N) NI tsort MG A: 13 tsort(1) PRM t sync(3N) NI ttcompat(7) SARM tty MGA: 10 tty subsystem benefits STRM 12: 1 changed for Release 4.0 MG 5: <sup>21</sup> description STRM 12: 1-14 hardware emulation module STRM 12: 13-14  $1$ dterm $(7)$  STRM 12:3 setup STRM 12: 2  $tty(1)$  URM tty(7) SARM ttyadm(lM) SAG 13: 11, 17,35; SARM ttydefs SAG 13: 2, 32, 46-49, 54 add records SAG 13: 50-51 remove records SAG 13: 52 ttydefs(4) NI ttymon NI 13: 1 ttymon $(1M)$  SAG 6: 16, 13: 1, 10, 17, 31-35; SARM add port monitor SAG 13:/38-39 add service SAG 13: 39-40 and ps(1) SAG 13: 44-45 and Service Access Facility SAG 13:33-36 and who(t) SAG 13: 43-44 configuration files SAG 13: 42 debugging  $SAG$  13: 45 default configuration SAG 13: 35 disable service SAG 13: 41

enable service SAG 13: 40-41 express mode SAG 13: 42, 45 log file SAG 13: 45 port monitor status SAG 13: 36 port status SAG 13: 37-38 remove port monitor SAG 13: 39 remove service SAG 13: 40 service status SAG 13: 37 ttyname MG A: 24 ttyname(3C) PRM ttyslot MG A: 24 ttyslot(3C) PRM ttysrch(4) SARM tunable parameters SAG 8: 3,63-84 kernel SAG 8: 70-71 log driver SAG 8: 79 message SAG 8: 81-82 modifying SAG 8: 55 paging SAG 8: 72-73 RFS NUAG 12: 79-83 scheduler SAG 10: 8-9 semaphores SAG 8: 82-83 shared memory SAG 8: 83-84 STREAMS SAG 8: 76-77 XENIX compatibility BSDIXNX 1: 2 tunable system parameters defining ISDG 3: 61 enabling ISDG 3: 61 files containing ISDG 3: 60 modifying ISDG 3: 60  $t$  unbind(3N) NI tunefs(lM) SARM twalk MG A: 24 type casts  $(FMLI)$  CHAR 2: 3-5 descriptor evaluation time CHAR 2:4-5 file names CHAR 2: 2-4 type conversions CGP 3: 2, 31-33

type qualifiers CGP 3: 22; CTG2o-23 typedef CGP 3: 26, 29 types CGP 3: 21-24,27-30 compatible and composite CTG44-47 incomplete CTG40-43 types(S) PRM typing conventions UG 2: 4-9 TZ Environment Variable ISDG F: 4 tzset MG A: 25

## u

uaddr2taddr function NI 5: 10, 12: 18 uadmin MG A: 25 uadmin(lM) SARM uadmin(2) PRM ualarm(3) BSD; BSD/XNX 1: 27 u-block, real-time process SS 5: 34 ucontext(S) PRM udp transport type NI 5: 9 UDP (User Datagram Protocol) NI 5: 8-9; NUAG 1: 3, 7 UDP(7) NI; NUAG; SARM UDSP ISDG 3: 57  $u$ fsdum $p(1M)$  SARM ufs-FSType SAG 5: 12-18 boot block SAG 5: 14 cylinder group map SAG 5: 12 disk block addresses SAG 5: 16 free blocks SAG 5: 18 indirect addressing SAG 5: 16 inodes SAG 5: 15 storage blocks SAG 5: 17 summary information block SAG 5: 12 super block SAG 5: 15

\_\_\_\_\_\_\_\_\_\_\_\_\_\_\_\_\_\_\_\_\_\_ Master Subject Index

UFSNlNODE parameter SAG 8: 80 ufs/quota.h header file BSDIXNX 1: 35 ufsrestore(1M) SARM uio(D4DK) DORM uiomove(D3DK) DORM ul(1) BSD: BSD/XNX 1:16 ulimit MG A: 25 ulimit(2) PRM umask MG A: 10, 25 umask(1) SAG 12: 24, 17: 28; URM umask(2) PRM umount MG A: 10, 25 umount(1M) NUAG 9: 15, 15: 15; SAG 6: 15 wnount(2) PRM umountall command NUAG 9: 18, 15: 18; SAG 4: 41 uname MG A: 10, 25 uname(1) SAG 6: 40, 16: 20-21; UG 11: 7-9; URM uname(2) PRM unbootable operating system recovery SAG 8: 60 unbufcall(D3DK) DORM unctrl MG A: 25 lundef CGP 3: 14 undefined symbols CGP 2: 10 undelete command (FACE) UG 5: 55,  $C: 12$ underlining attribute CHAR 2: 47 unget MG A: 13 unget(1) CGP 10: 12, 17; PRM ungetc MG A: 25 ungetc(3S) PRM  $unifdef(1)$  BSD; BSD/XNX 1: 19 union declaration CGP 3: 23

initialization CGP 3: 44 uniq MGA: 10 uniq(1) URM unique connection (STREAMS) STRM 11: 11-13 unistd(4) SARM unistd. h(4) BSDIXNX 1: 35 unit numbers ISDG 3: 17 units MG A: 10 units(1) URM universal address N15: 3-4,6,10-11, 13, 9: 26, 28-30 unix SAG 6: 7-12 configuring SAG 8: 52-62 UNIX System accessing from FACE UG C: 24 accessing from FMU CHAR 1: 24-25 authentication NUAG 18: 2 files SS 6: 1 general description UG 1: 1-9 interrupting commands CHAR A: 4 UNIX system account UG 2: 10 UNIX System V feature evolution MG 3: 1-5, 4: 1-14 history MG 2: 1 Release 2.0 features MG 3: 2-3 Release 2.1 features MG 3: 4-5 Release 3.0 features MG 4: 2-6 Release 3.1 features MG 4: 7-10 Release 3.2 features MG 4: 11-14 Release 4 features MG 5: 1-45 UNIX System V Release 4 changes (from Release 2) MG 3: 1-5 changes (from Release 3) MG 4: 1-14 new features MG 5: 1-45 unix-system command FACE UG C: 24 FMLI CHAR 2:35

UNIX-to-UNIX copy (see uucp) UNIX-to-UNIX execution (see uux) unlink MG A: 25 unlink(2) PRM unlinkb(D3DK) DORM unlockpt(3C) STRM 12: 26 with pseudo-tty driver STRM 12: 22 unmountfsys login SAG 12: 18 unpack MG A: 10 unpost  $form(3X)$  CHAR 11: 56 unpost  $menu(3X)$  CHAR 10: 40  $unset(1F)$  CHAR 2: 41, C: 1 unshare(1M) NUAG 9: 5, 15: 5; SARM unshareall(1M) NUAG 9: 8, 15: 8 unsigned CGP 3: 2, 21, 31-33 untimeout(D3DK) DORM update command FACE UG C: 15 FMLI CHAR 2: 36, A: 13-14 update driver software package ISDG 3:57 updaters(4) NI upgrade to SVR4 (see UNIX System V Release 4) upper multiplexor STRM 2: 17 upper Stream STRM 2: 15 upstream STRM 2: 3 uptime(1) BSD; BSD/XNX 1: 24 ureadc(D3DK) DORM use incorrect pre4.0 behavior descriptor CHAR 2: 13, 4: 12, A: 10 user adding SAG 17: 8 communication SAG 17: 32 ID UG 3: 57 identification bits SAG 12: 25-28 list information SAG 17: 20 permissions UG 3: 50

profile SAG 12: 3, 17: 25 removing SAG 17: 14 requests SAG 17: 33 user interface ISDG 3: 39 user interfaces, changed for Release 4.0 MG 5: 38 user priority SS 5: 7 user privileges ISDG 3: 39 useracc(D3DK) DORM  $useradd(1M)$  SARM user-defined variables (FMLI) CHAR  $2: 10 - 11$ userdel(1M) SARM usermod(1M) SARM users(1) BSD; BSD/XNX 1:25 usleep(3) BSD; BSD/XNX 1: 27 /usr ccs/lib CGP 2: 12-13 directories SAG B: 25-27 disk partition SAG A: 3 file system changed for Release 4.0 MG 5: 16 files SAG B: 28-29 include CGP 2: 8-9 lib CGP 2: 12, 19-20 ustat MG A: 25 ustat(2) PRM utilities (FMLI), built-in CHAR 2: 39-41, A: 17, C: 1 utime MG A: 25 utime(2) PRM utimes(3) BSD; BSDIXNX 1: 32 utmp(4) PRM; SAG 13: 11; SARM utmpname MG A: 25 utmpx(4) PRM; SARM uucheck(1M) SARM uucico MG A: 11 uucico(1M) SAG 7: 17, 19; SARM; UG 12: 5-6

dial-up password SAG 12: 10-12 uuclean MG A: 11 uucleanup(lM) SARM uucp MG A: 11 uucp login SAG 16: 19 uucp(1C) UG 12: 2-7; URM dial-up password SAG 12: 10-12 login SAG 12: 19 logins SAG 7: 19, 24 logs (see BNU logs) network administration (see BNU) uucppublic directory UG 12: 12-15 uuencode(1C) URM  $uuglist(1C)$  URM uuinstall MG A: 28 uulog MG A: 11 uuname MG A: 11 uuname(l) UG 11: 7-8 uupick MG A: 11 uupick(1C) UG 12: 12-15 uusched(lM) SAG 7: 20; SARM; UG 12:6 uustat MG A: 11 uustat(1C) UG 12: 10-12; URM uusub MG A: 28 uuto MGA: 11 uuto(1C) UG 12: 8-10; URM Uutry(lM) SARM uux MG A: 11 uux(1C) UG 12: 24~26; URM uuxqt(1M) SAG 7: 17, 20; SARM uwritec(D3DK) DORM

#### v

vacation(1) BSD; BSD/XNX 1: 22; UG 11: 14; URM

val MGA: 13 val(1) CGP 10: 12, 35; PRM valid descriptor CHAR 2: 22, 3: 43, A: 2-3,13 value descriptor CHAR 2: 22, 3: 44, A: 13 values(S) PRM /var changed for Release 4.0 MG 5: 18 directories SAG B: 30-33 disk partition SAG A: 3 files SAG B: 34-37 mail SAG F:3 spool/ smtpq/LOG SAG F: 9 varargs MG A: 25 vararqs(S) CTG3; PRM variables (FMLI) CHAR 2: 10-14 built-in CHAR 2: 11-12 const cast CHAR 2: 4 evaluation of CHAR 2: 12-14 notation CHAR 2: 13 vary cast CHAR 2: 4 vc(l) CGP 10: 12, 36; PRM vedit MG A: 11 VER parameter SAG 8: 70 verifiers, in RPC authentication NUAG  $18:2$ ver no(D4I) SCSI 4: 17 Version number (of host adapter) SCSI 2: 4, 4: 15 Version number structure SCSI 4: 15 vfork(2) PRM vfprintf MG A: 25 VFS architecture SS 6: 2 changed for Release 4.0 MG 5: 9 vfstab(4) NUAG 9: 13, 14: 7, 15: 13, 17: 6, 18: 8; SAG 5: 30; SARM

vi MG A: 11 vi(1) UG 7: 1-3; URM add text UG 7: 16-17, 50-54 change text UG 7: 63-69 command mode UG 7: 8 copy text UG 7: 71-74 create text UG 7: 7-9 cursor movement UG 7: 10-14,22-38 delete text UG 7: 15-16,56-61,81 edit multiple files UG 7: 87 environment UG 7: 5 global substitute UG 7: 82-83 input mode UG 7: 8 join lines UG 7: 76 line addressing UG 7: <sup>81</sup> line editing mode UG 7: 79 line numbers UG 7: 42-43 move around in file UG 7: 39-47 move text UG 7: 70 patterns UG 7: 43-47 quick reference UG E: 1-9 quit UG 7: 18-20,84-86 read file UG 7: <sup>81</sup> read-only mode UG 7: 88 recover from hangup UG 7: 87 redraw screen UG 7: 77 repeat command UG 7: 76 scroll through text UG 7: 39-41 search for character UG 7: 24-26 search for text UG 7: 43-47 shell escape UG 7: 79-80 substitute text UG 7: 63-69, 82-83 terminal configuration UG 7: 4-5 transpose characters UG 7: 70 undo previous command UG 7: 57-58 upper-case, lower-case change UG 7:77

write text to a file UG 7: 80 yank text UG 7: 71-74 view MGA: 11 virtual addressing CGP 13: 47-53 virtual memory SS 7: 1-3 (see also memory management) virtual system console (see syscon) visible transport type NI 5: 9 VM (virtual memory) (see memory management) vmstat MG A: 28 void CGP 3: 21 volatile CGP 3: 22; CTG20-23, <sup>45</sup> volcopy(lM) SARM restore service SAG 11: 5 vprintf MG A: 25 vprintf(3S) PRM vsh MGA: 28 vsig(lF) CHAR, C: 1 vsprintf MG A: 25 VTOC (Volume Table of Contents) SAG 4: 42, 15: 10-11, 15-18 diskette SAG 15: 10 partitioning SAG 15: 10-12 SCSI SAG 15: 11  $vtop(D3D)$  DDRM

### w

 $w(1)$  BSD; BSD/XNX 1: 25 waddch MG A: 25 waddstr MG A: 25 wait MG A: 11; 25 wait(1) URM wait(2) PRM wait(3) BSD  $wait3(3)$  BSD/XNX 1:32

waitid(2) PRM waitpid(2) PRM waitsem MG A: 25 waitsem(2) XNX wakeup () call  $ISDG 3: 5$ wakeup () function ISDG 3: 23 wakeup(D3DK) DORM wall MG A: <sup>11</sup> wall(1M) SAG 6: 4, 20, 34, 17: 32; SARM WARNING error messages SAG E: 6-11 wastebasket (FACE) deleting files and file folders UG 5:9,53 undeleting files and file folders UG 5:54 wc MGA: 11 wc(1) UG 3: 28, 47-49; URM wclear MG A: 25 wclrtobot MG A: 25 wclrtoeol MG A: 25 wd(7) SARM wdelch MG A: 25 wdeleteln MG A: 25 weak symbols CGP 2: 29-30, 13: 26-27 werase MG A: 25 wgetch MG A: 25 wgetstr MG A: 25 what MG A: 11 what(1) CGP 10: 12, 33-34; PRM whatis(1) BSD which(1) BSD; BSD/XNX 1: 18 while statement CGP 3: 49 who MGA: 11 who(1) SAG 6: 41; UG 2: 17, 9: 44; URM whoami $(1)$  BSD; BSD/XNX 1:25 whodo MG A: 11 whodo(1M) SARM whois(1) NUAG; URM

wide character constants CGP 3: 9: CTG26-27 wide characters CGP 3: 9: CTG25-27 wide string literals CTG26-27 widget SS 1: 11 wildcard address NI 3:48 winch MG A: 25 windowing terminal commands STRM G: 28 windows CHAR 8: 1-13; UG G: 5-9 create CHAR 8: 8 output and input CHAR 8: 2 window text descriptor CHAR 2: 28, 4:8 winsch MG A: 25 winsertln MG A: 25 wmove MG A: 25 wnoutrefresh(3X) CHAR 8: 3 work area (FACE) UG 5: 5 work area (FMLI) CHAR 1: 4 working descriptor CHAR 2: 26, 4: 5-6 working icon CHAR 1: 3, 4: 6 WORM (write-once-read-many) device SAG 15: 5 wprintw MG A: 25 wrap descriptor CHAR 2: 22, 24, 3: 45, 61, A: 14 wrapping (FMLI) navigation keys CHAR B: 1-6 word CHAR 3: 45, 61, 63 WR(D3DK) DORM wrefresh MG A: 25 write MGA:11,26 write lock SS 3: 2, 4, 9 write(1) URM write(2) NI 2: 47-48; PRM write(D2DK) DDRM write-once-read-many (WORM) device SAG 15: 5

write-side console driver processing STRM G: 13 definition STRM 2: 3  $ldterm(7)$  STRM 12: 7 ports driver put procedure STRM G:5 ports driver service procedure STRM G: 7 put procedure STRM 8: 3 xt driver STRM G: 28 wscanw MG A: 26 wstandend MG A: 26 wstandout MG A: 26 wstat(5) PRM wtinit(1M) SARM

# x

XlI/NeWS, changed for Release 4.0 MG5: 39 xargs MG A: 11 xargs(1) URM XDR (External Data Representation) NI 5: 3, 6, 6: 1-3, 12, 14, 8: 1 array, fixed length N18: 12 array, variable length NI 8: 13 basic block size NI 8: 1 block size NI 8: 1 boolean NI 8: 5 changed for Release 4.0 MG 5: 36 constant NI 8: 17 data, optional NI 8: 18 data types Ni 6: 3 discriminated union N18: 15 double-precision floating-point integer NI 8: 8

enumeration NI 8: 5 fixed-length array NI 8: 12 fixed-length opaque data NI 8: 9 floating-point integer NI 8: 7 hyper integer NI 8: 6 integer NI 8: 3 integer, double-precision floating point N18: 8 integer, floating point NI 8: 7 integer, hyper NI 8: 6 integer, unsigned NI 8: 4 language NI 5: 3, 6: 30, 8: 20 language, notation NI 8:20 language, syntax NI 8: 21, 23 memory allocation NI 7: 69 opaque data, fixed length NI 8: 9 opaque data, variable length NI 8: 10 optional data NI 8: 18 string NI 8: <sup>11</sup> structure NI 8: 14 typedef NI 8: 17 unsigned integer N18: 4 variable-length array NI 8: 13 variable-length opaque data N18: 10 void N18: 16 xdr(3N) NI xdr\_admin(3N) NI xdr complex(3N) NI xdr create(3N) NI xdr simple(3N) NI XENIX, shared data SAG 8: 78 XENIX compatibility BSD/XNX 1: 1-7 backup $(1)$  BSD/XNX 1:4 file management BSDIXNX 1: 4, 6 file operations unified in Release 4.0 MG5:8 installing XENIX BSD/XNX 1: 4

IPC BSDIXNX 1: 6 master. d/kernel file BSD/XNX 1: 1 master. d/xnamfs file BSD/XNX 1: 3 PATH environment variable BSD/XNX 1: 1 process management BSD/XNX 1: 6 running programs on System V BSDIXNX 1: 1 semaphores BSD/XNX 1:3 shared data parameters BSD/XNX 1: 2 shell utilities BSD/XNX 1: 5 system calls BSD/XNX 1: 6-7 terminal management BSDIXNX 1: 5 timezone parameters BSD/XNX 1: 2 tunable parameters BSD/XNX 1: 2 xferstats (transfer) log (BNU) SAG 7:67 xfsck(1M) SARM xinstall MG A: 11 xinstall(1M) SARM; XNX  $xlist$  MG A: 26 xref MG A: 13 xrestore MG A: 11 xrestore(1M) SARM XSDSEGS parameter SAG 8: 78 XENIX compatibility BSDIXNX 1: 2 XSDSLOTS parameter SAG 8: 78 XENIX compatibility BSDIXNX 1: 2 xstr MG A: 13 xt(7) SARM; STRM xt \_chan structure STRM G: 23 xtctl structure STRM G: <sup>22</sup> xterm XWIN terminal emulator CHAR A: 10,19 xt \_ *msq* structure STRM G: 24 xtproto(5) PRM; SARM xts(1M) SARM

xtt(1M) SARM XWIN SS 1: 11 changed for Release 4.0 MG 5: 39

#### y

yO MGA:26 yl MGA: 26 yacc MGA: 13 yacc(1) CGP 1: 10, 12: 1-55; PRM; SS 1: 7 definitions CGP 12: 9-11 disambiguating rules CGP 12: 17-27 error handling CGP 12: 28-30 how to write source CGP 12: 4-9 library CGP 11: 24, 12: 31-32 parser actions CGP 12: 12-16 routines CGP 12: 37 source format CGP 12: 4 symbols CGP 12: 4-9 typing CGP 12: 39-40 usage examples CGP 12: 41-55 use with lex(1) CGP 11: 17, 22-24, 12: 1-4, 9-11, 31-32 use with  $\text{sdb}(1)$  CGP 12:32 yylex() CGP 12: 31 yyparse () CGP 12: 31-32 Yellow Pages Service (see YP) yes MGA: 11 yes(1) XNX yn MGA: 26 YP (Yellow Pages Service) binding NI 11: 5-6 client NI 11: 5, 21-22 debugging NI 11: 37-46 domain NI 11: 3, 7-8 machine types NI 11:3
maps (see maps (YP)) master server NI 11: 15-17 servers NI 11: 3-6, 31-32 slave server NI 11: 18-21 steps to implement NI 11: 7-22 turning off NI 11: 46  $ypbind(M)$  NI 11: 2-6 ypcat(l) NI ypclnt(3N) NI ypfiles(4) NI ypinit(lM) N111: 15-22 ypmake(1M) NI ypmatch(1) NI yppoll(1M) NI yppush(1M) NI ypserv(lM) NI 11: 2-6 ypset(1M) NI ypupdate(3N) NI ypupdated(lM) NI ypwhich(1) NI ypxfr(lM) NI 11: 27-29

# z

 $zdump(1M)$  SARM zero(7) SARM; SS 7: 8 zic(1M) SARM

 $\mathcal{L}(\mathcal{L}(\mathcal{L}))$  . The contribution of  $\mathcal{L}(\mathcal{L})$  is a set of  $\mathcal{L}(\mathcal{L})$ 

 $\label{eq:2.1} \frac{1}{2} \int_{\mathbb{R}^3} \frac{1}{\sqrt{2}} \, \frac{1}{\sqrt{2}} \,$ 

 $\sim 10^{-1}$ 

 $\label{eq:2.1} \frac{d\mathbf{r}}{d\mathbf{r}} = \frac{1}{2} \sum_{i=1}^n \frac{d\mathbf{r}}{d\mathbf{r}} \left( \frac{d\mathbf{r}}{d\mathbf{r}} \right)^2 \left( \frac{d\mathbf{r}}{d\mathbf{r}} \right)^2 \left( \frac{d\mathbf{r}}{d\mathbf{r}} \right)^2 \left( \frac{d\mathbf{r}}{d\mathbf{r}} \right)^2 \left( \frac{d\mathbf{r}}{d\mathbf{r}} \right)^2 \left( \frac{d\mathbf{r}}{d\mathbf{r}} \right)^2 \left( \frac{d\$ 

 $\mathcal{L}^{\text{max}}_{\text{max}}$ 

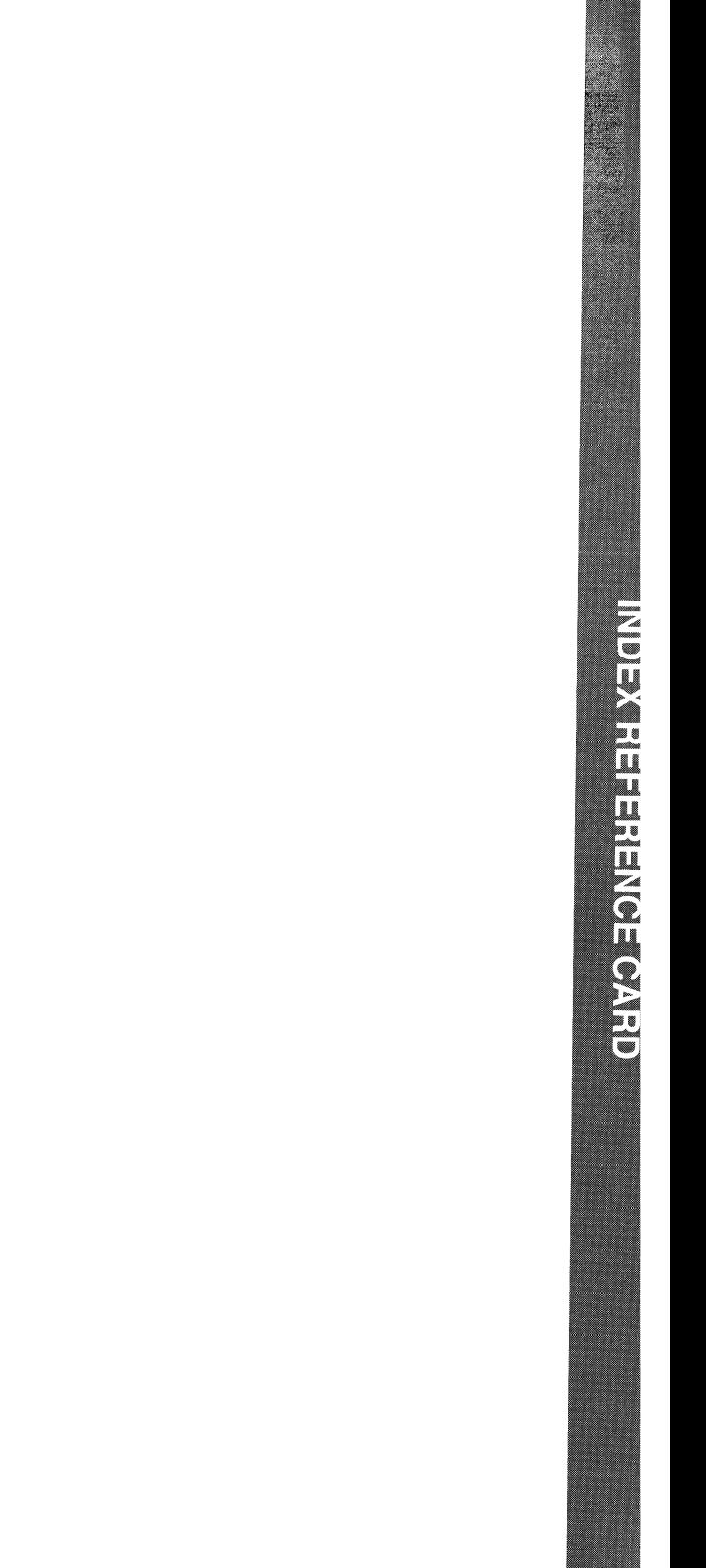

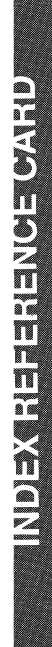

## **USING THE MASTER INDEX**

#### SUBJECT INDEX

EXAMPLE:

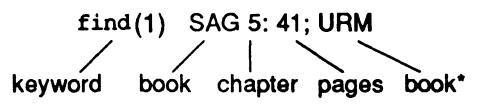

• Some books hold alphabetized manual pages; chapters and page numbers do not apply. When a book acronym is given without chapter and page numbers, it means that you can find a manual page for the index entry in the book section given in parentheses. In the example above, look for the find page in section (1) of the URM.

#### PERMUTED INDEX

EXAMPLE:

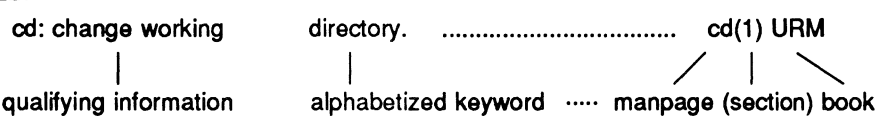

The first two columns of the permuted index are built with phrases taken from the NAME line on each manual page. Look in the middle column for the word you are interested in, then read the complete phrase by starting with the manual page name, which may appear in the left or middle column; long phrases wrap around to the beginning of the left column. See page 3-1 for more details.

### BOOK ACRONYMS

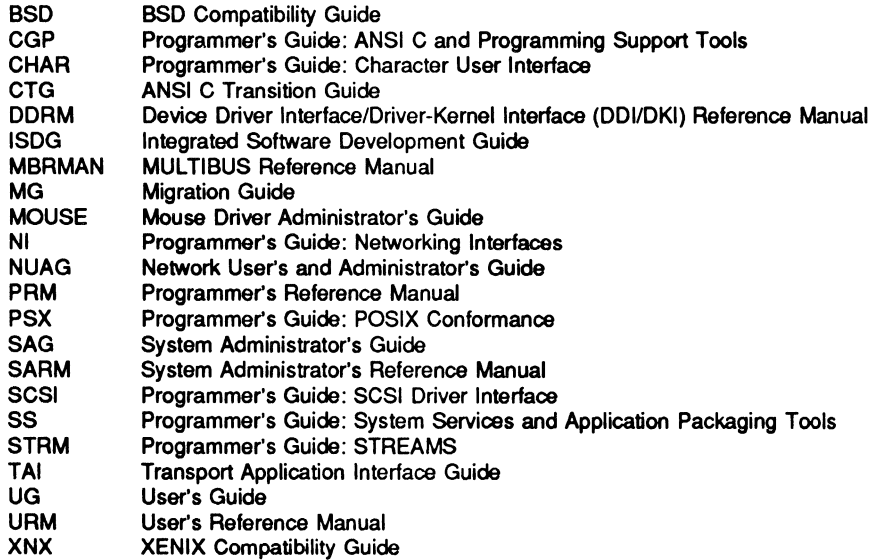

 $\mathcal{L}_{\text{max}}$  and  $\mathcal{L}_{\text{max}}$  $\label{eq:2.1} \frac{1}{\sqrt{2}}\int_{\mathbb{R}^3}\frac{1}{\sqrt{2}}\left(\frac{1}{\sqrt{2}}\right)^2\frac{1}{\sqrt{2}}\left(\frac{1}{\sqrt{2}}\right)^2\frac{1}{\sqrt{2}}\left(\frac{1}{\sqrt{2}}\right)^2\frac{1}{\sqrt{2}}\left(\frac{1}{\sqrt{2}}\right)^2.$  $\hat{\boldsymbol{\beta}}$  $\label{eq:2.1} \frac{1}{\sqrt{2}}\int_{\mathbb{R}^3}\frac{1}{\sqrt{2}}\left(\frac{1}{\sqrt{2}}\right)^2\frac{1}{\sqrt{2}}\left(\frac{1}{\sqrt{2}}\right)^2\frac{1}{\sqrt{2}}\left(\frac{1}{\sqrt{2}}\right)^2\frac{1}{\sqrt{2}}\left(\frac{1}{\sqrt{2}}\right)^2\frac{1}{\sqrt{2}}\left(\frac{1}{\sqrt{2}}\right)^2\frac{1}{\sqrt{2}}\frac{1}{\sqrt{2}}\frac{1}{\sqrt{2}}\frac{1}{\sqrt{2}}\frac{1}{\sqrt{2}}\frac{1}{\sqrt{2}}$  $\label{eq:2.1} \frac{1}{\sqrt{2\pi}}\left(\frac{1}{\sqrt{2\pi}}\right)^{1/2}\frac{1}{\sqrt{2\pi}}\left(\frac{1}{\sqrt{2\pi}}\right)^{1/2}\frac{1}{\sqrt{2\pi}}\left(\frac{1}{\sqrt{2\pi}}\right)^{1/2}\frac{1}{\sqrt{2\pi}}\left(\frac{1}{\sqrt{2\pi}}\right)^{1/2}\frac{1}{\sqrt{2\pi}}\frac{1}{\sqrt{2\pi}}\frac{1}{\sqrt{2\pi}}\frac{1}{\sqrt{2\pi}}\frac{1}{\sqrt{2\pi}}\frac{1}{\sqrt{2\pi}}\frac{1}{\sqrt$  $\mathcal{L}(\mathcal{L}(\mathcal{L}))$  and  $\mathcal{L}(\mathcal{L}(\mathcal{L}))$  . The contribution of the contribution of  $\mathcal{L}(\mathcal{L})$  $\mathcal{L}^{\text{max}}_{\text{max}}$  ,  $\mathcal{L}^{\text{max}}_{\text{max}}$ 

 $\mathcal{A}^{\text{max}}_{\text{max}}$ 

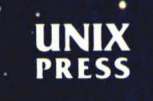

 $\ddotsc$ 

ISBN 0-13 - 957515-4

٠.